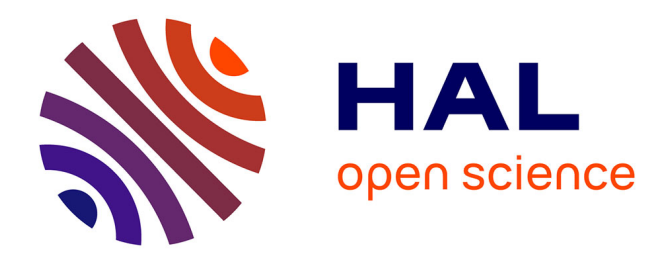

# **Analyse et simulation d'équations de Schrödinger déterministes et stochastiques. Applications aux condensats de Bose-Einstein en rotation**

Romain Duboscq

## **To cite this version:**

Romain Duboscq. Analyse et simulation d'équations de Schrödinger déterministes et stochastiques. Applications aux condensats de Bose-Einstein en rotation. Mathématiques générales [math.GM]. Université de Lorraine, 2013. Français.  $NNT : 2013LORR0198$ . tel-01750566

## **HAL Id: tel-01750566 <https://hal.univ-lorraine.fr/tel-01750566>**

Submitted on 29 Mar 2018

**HAL** is a multi-disciplinary open access archive for the deposit and dissemination of scientific research documents, whether they are published or not. The documents may come from teaching and research institutions in France or abroad, or from public or private research centers.

L'archive ouverte pluridisciplinaire **HAL**, est destinée au dépôt et à la diffusion de documents scientifiques de niveau recherche, publiés ou non, émanant des établissements d'enseignement et de recherche français ou étrangers, des laboratoires publics ou privés.

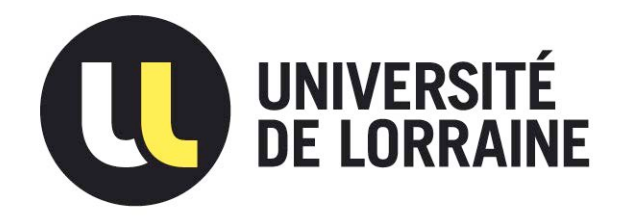

## AVERTISSEMENT

Ce document est le fruit d'un long travail approuvé par le jury de soutenance et mis à disposition de l'ensemble de la communauté universitaire élargie.

Il est soumis à la propriété intellectuelle de l'auteur. Ceci implique une obligation de citation et de référencement lors de l'utilisation de ce document.

D'autre part, toute contrefaçon, plagiat, reproduction illicite encourt une poursuite pénale.

Contact : ddoc-theses-contact@univ-lorraine.fr

## LIENS

Code de la Propriété Intellectuelle. articles L 122. 4 Code de la Propriété Intellectuelle. articles L 335.2- L 335.10 http://www.cfcopies.com/V2/leg/leg\_droi.php http://www.culture.gouv.fr/culture/infos-pratiques/droits/protection.htm

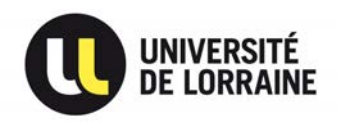

## Analyse et simulation d'équations de Schrödinger déterministes et stochastiques. Applications aux condensats de Bose-Einstein en rotation.

# **THÈSE**

présentée pour l'obtention du grade de

## Docteur de l'Université de Lorraine

Spécialité : Mathématiques Appliquées

par

## Romain DUBOSCQ

Soutenue publiquement le 28 Novembre 2013 après avis des rapporteurs et devant le jury

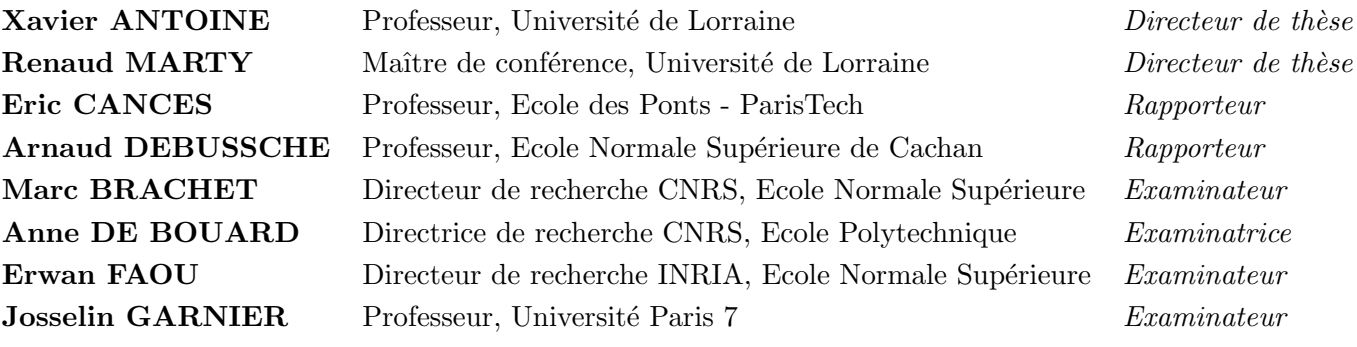

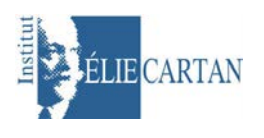

Institut Élie Cartan de Lorraine, Laboratoire de Mathématiques, BP 239, 54 506 VANDŒUVRE-LÈS-NANCY Cedex

# Remerciements

Tout d'abord, je tiens `a remercier Xavier Antoine et Renaud Marty, mes deux directeurs de thèses, pour m'avoir encadré tout au long de cette thèse. Au cours de ce travail, la disponibilité dont ils ont fait preuve pour moi afin de prodiguer leurs conseils, leur aide et leur soutien, tout en restant à mon écoute, fait d'eux des encadrants d'exception. Chacun a su, à sa manière, m'apporter un regard enthousiaste sur le monde de la recherche et de l'enseignement. Bien sûr, je n'oublie pas leurs qualités humaines, leur gentillesse et leur humour. Chaque instant de cette collaboration a été pour moi un réel moment de plaisir.

Je suis honoré qu'Eric Cancès et Arnaud Debussche aient accepté de rapporter ma thèse. Les commentaires et remarques apportés sur certains passages de mon manuscrit ont permis de substantiellement l'améliorer mais aussi d'orienter mes futures recherches.

Je remercie également Erwan Faou, Marc Brachet, Josselin Garnier et Anne de Bouard de faire partie de mon jury et de l'attention qu'ils portent à mes travaux.

Le CNRS et le conseil régional de Lorraine ont accepté de me financer durant ces 3 années et je suis honoré d'avoir pu bénéficier de leur soutien ainsi que de leur encadrement afin de poursuivre mon projet de recherche.

Les projets ANR Microwave et Becasim m'ont donné l'occasion de rencontrer des personnalités du petit monde des ondes et de Schrödinger. Je remercie vivement l'ensemble des deux équipes pour leurs apports scientifiques et la pertinence de leurs remarques sur mes exposés. Je pense particulièrement à Christophe Besse, Laurent Di Menza, Christophe Geuzaine, Karim Ramdani, Jean-Marc Sac-Epée, Guillaume Dujardin, Ionut Danaila et Rémi Carles.

Merci à mes frères et soeurs de recherche : Bertrand Thierry, Marion Darbas, Pauline Klein et Ibrahim Zangre. Je suis heureux de faire partie de cette petite camaraderie, merci pour tous ces bons moments ensemble et votre chaleureux accueil (et Bertrand pour les gifs).

Au sein de l'IECL, j'ai eu la chance de rencontrer de nombreuses personnes qui ont rendu cette expérience du monde de la recherche plus qu'agréable. Je n'oublierai pas cette bienveillance à mon égards ainsi que ce plaisir de partager. Tout d'abord, je tiens à remercier Marius pour avoir donné aux doctorants les moyens de s'organiser autour d'événements comme les pots de bienvenue et le séminaire des doctorants. Que serai-je devenu sans le personnel administratif pour m'aider dans les m´eandres de l'administration ? Un grand merci à Hélène, Laurence et Élodie pour m'avoir montré le droit chemin. Qu'aurai-je appris sans un accès à la bibliothèque le Dimanche matin ? Merci à Raymonde, Ségolène, Stéphanie et tout particulièrement Estelle pour sa gentillesse et son soutien. Que serait devenu mon bureau sans le personnel d'entretien ? Merci à Muriel pour sa bonne humeur. Que serait ma connexion au réseau du laboratoire sans soutien informatique ? Merci à Didier et Bernard pour leur aide. Que serait l'état de ma connaissance en mathématique sans les discussions en salle café? Merci en particulier à Antoine Lejay et Aurélien Deya pour les fructueuses discussions sur les chemins rugueux. Que serait un repas sans le groupe du midi? Merci à Thomas, Jean-Claude, Antoine, C´eline, Nicolas, Mohammed, Yunning, Corinna, Marco et Roberta. Et que serait la vie au laboratoire sans les chercheurs de tous horizons ? Merci à l'ensemble des permanents pour l'ambiance et l'animation que l'on peut trouver à toute heure de la journée au laboratoire. En particulier à Jean-Sébastien Giet pour le club café, l'équipe Probabilité pour le séminaire probabilité, l'équipe EDP pour le séminaire EDP (et le café), Séraphin Méphire pour son cours sur les schémas numériques, Lionel Rosier pour son cours sur les EDPs d'évolutions, Madalina Deaconu pour son cours sur le EDS, Mario Sigalotti pour son cours sur le contrôle géométrique et Takéo Takahashi pour son cours sur le contrôle. Pour finir, je suis heureux d'avoir pu faire partie des membres exclusifs du 16h19 avec qui j'ai partagé d'innombrables gâteaux et autre sucreries, notamment Jérémie, Nina, Kohele, Aline, Aurélie, Bruno et Julie.

Impossible de faire l'impasse sur les doctorants, post-doctorants et membres temporaires du laboratoires, avec qui j'ai pu passer des moments inoubliables, des soirées plus que folles et surtout avec qui j'ai partagé les hauts, les bas et tout ce qu'il y a entre de la thèse. Je pense à vous Ghislain, Mohammed, Geoffrey, Erica, Jérémy, Antoine, Takashi, Lucas, Stan, Hassan, Enzo, Julien, Michael, Li, Raghid, Christophe, Nicolae, Fernando et plus particulièrement Paul, Julie, Arnaud, Laura, Jean-Louis, Aurélia, Julien, Tiphaine, Jérôme, Benoit, Armand, David (même si tu n'es plus vraiment doctorant)... Certains d'entre vous me manquent déjà et vous me manquerez tous. C'est pour moi une chance de vous avoir rencontré.

A Nancy, j'ai eu l'honneur de faire partie du cercle Nancéien de Judo (et Karaté surtout). Je remercie vivement les *senseïs* pour m'avoir appris l'art du Karaté mais aussi l'ensemble des membres pour leur convivialité. Sans Jean-Émile, Nany, Mohammed, Frédéric, François, Franck et Delphine, mes Lundis et Mercredis soirs auraient été bien trop tranquilles.

Merci à Fatima pour les sorties dans Nancy et surtout de m'avoir changé les idées quand les semaines se faisaient longues.

Je tiens à témoigner un chaleureux merci à mes amis de Toulouse. Sans leur soutien, sans les soirées, sans les *girls' night* ou encore les boys' only night, je n'aurai probablement pas tenu la route. Alors je me tourne vers vous Laurent, Frédéric, Florence, Hélène, Marie, Ben, Mathieu, les chats et en particulier Florence. Ce sera toujours un plaisir de partager du temps avec vous et cette amitié est pour moi inestimable.

Ces derniers mots sont pour ma famille, à qui je dois tout et sans qui rien de cela n'aurait ´et´e possible. Je saisi cette occasion pour vous dire combien je suis heureux de vous avoir tous. Malgré les difficultés que j'ai eu à surmonter et malgré la distance, votre soutien et votre confiance m'ont poussé au meilleur de moi-même. Cette thèse vous est tout naturellement dédiée.

# Table des matières

### Introduction 17

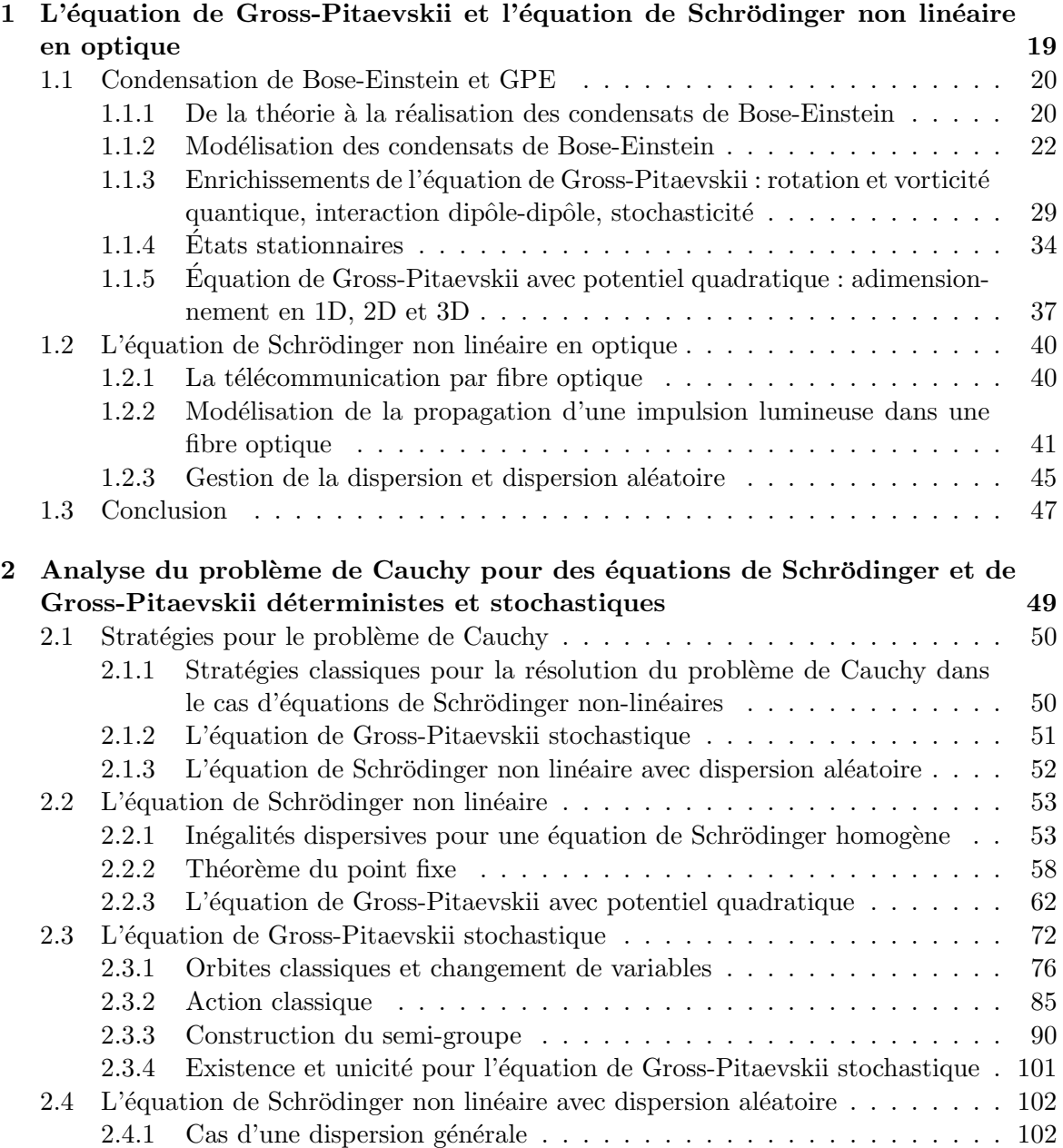

## 6 *TABLE DES MATIERES `*

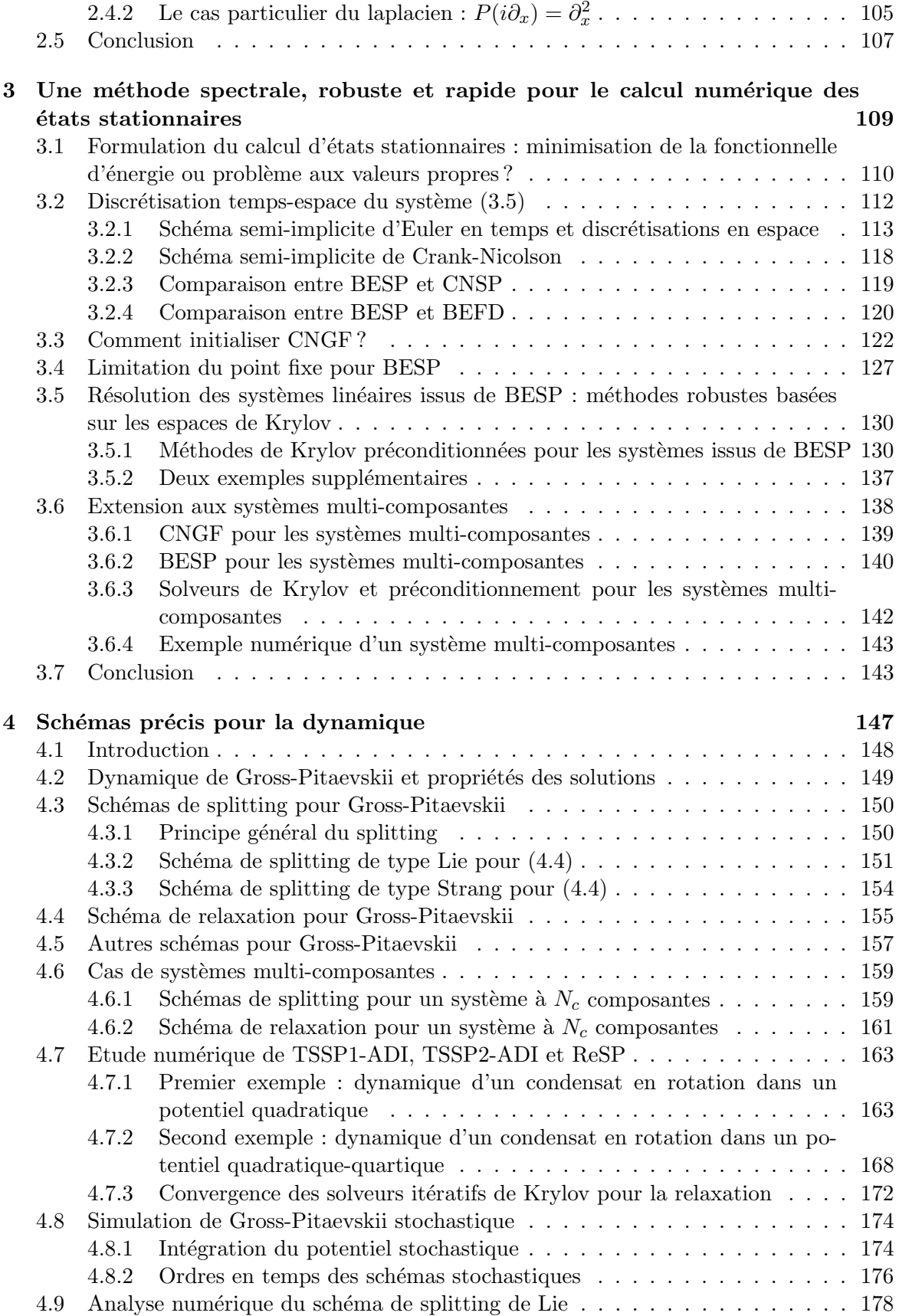

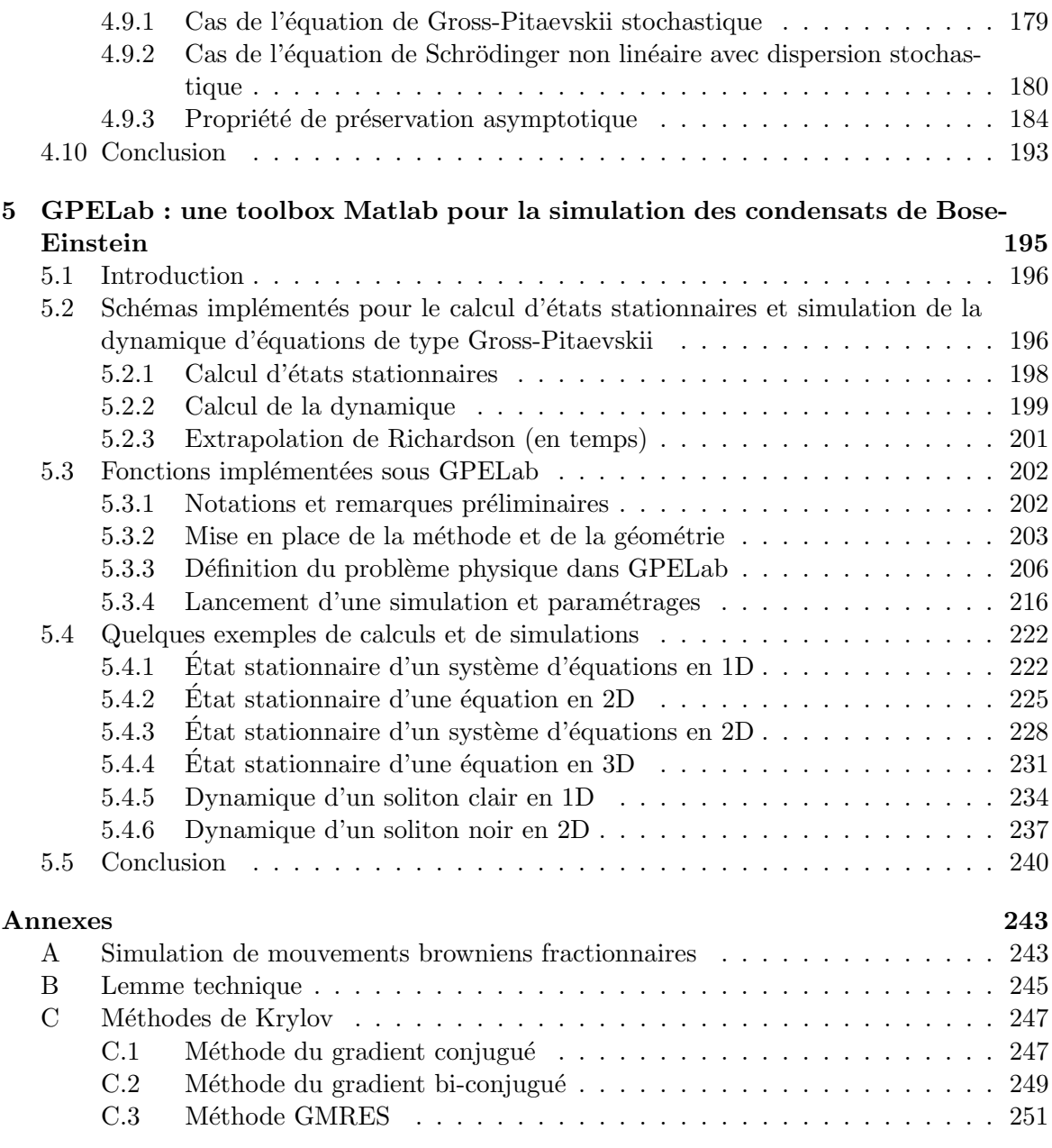

## *TABLE DES MATIERES `*

# Table des figures

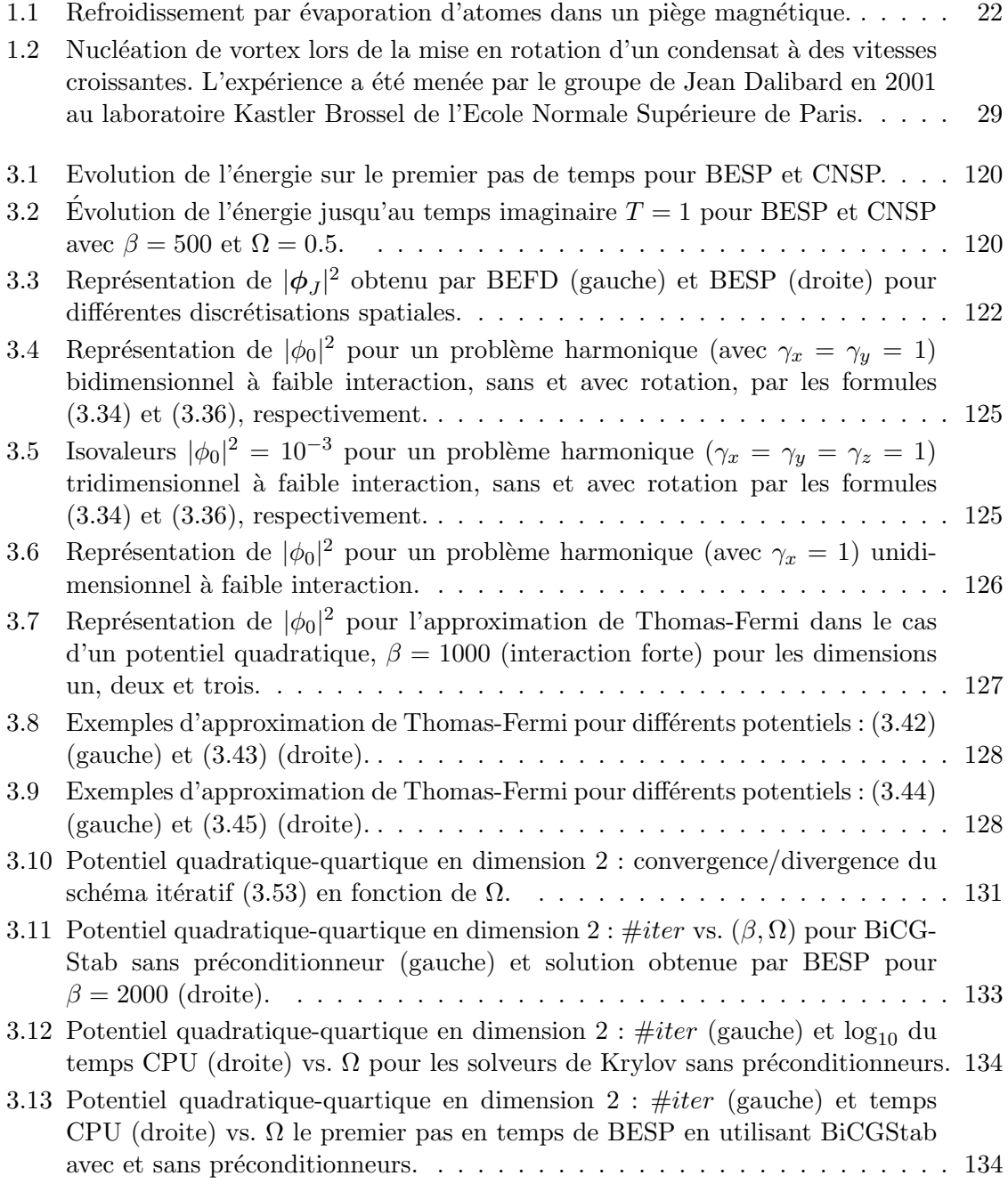

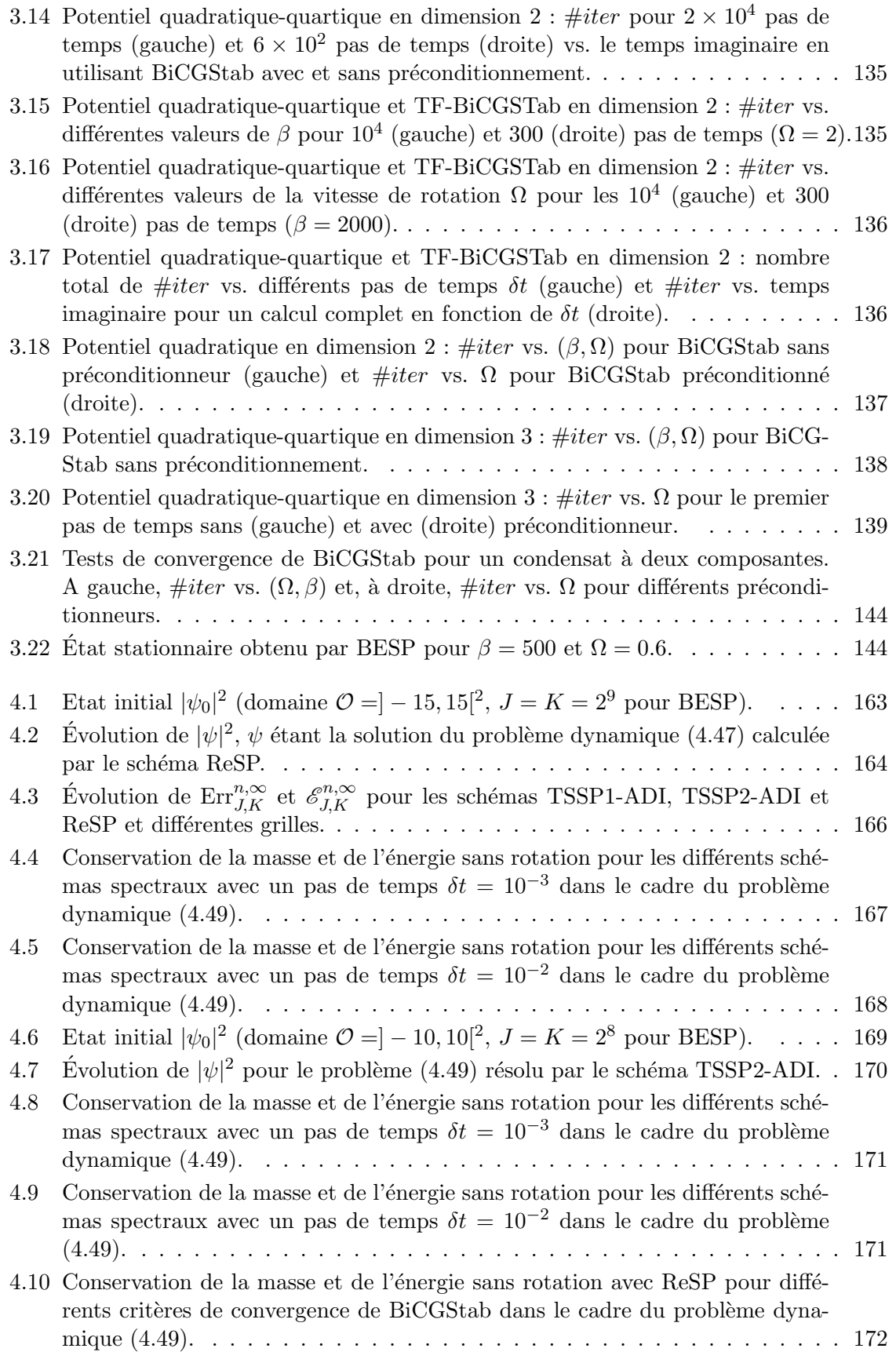

### **TABLE DES FIGURES** 11

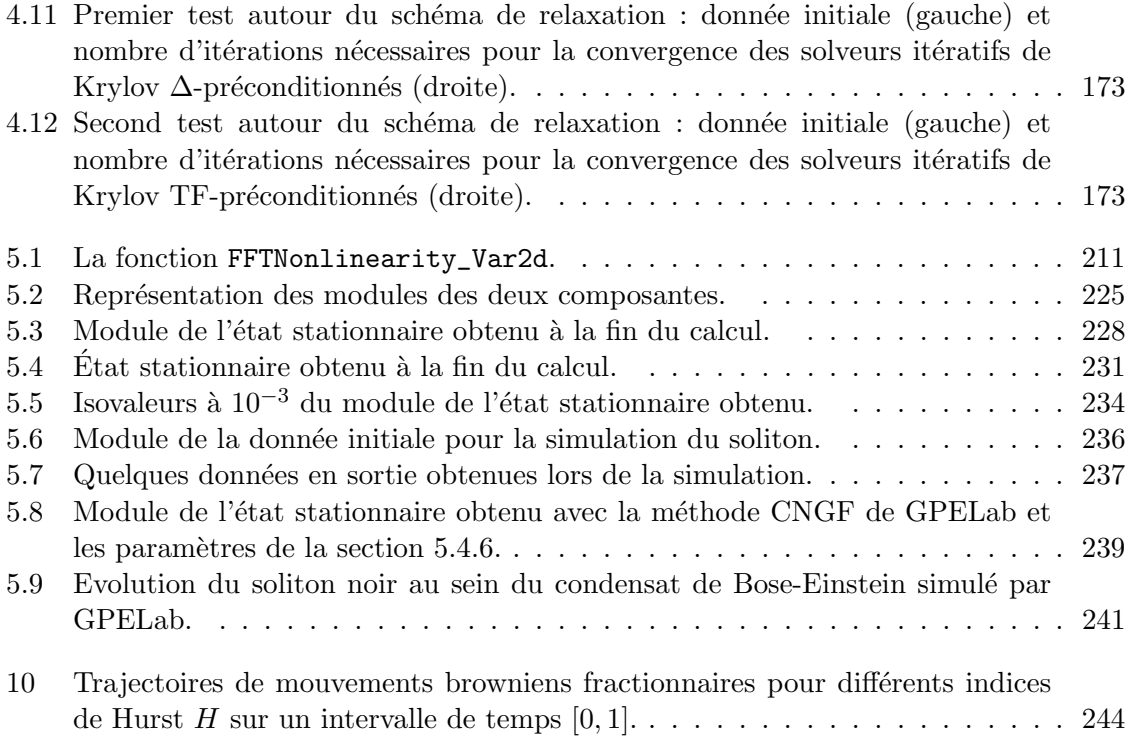

### *TABLE DES FIGURES*

# Liste des tableaux

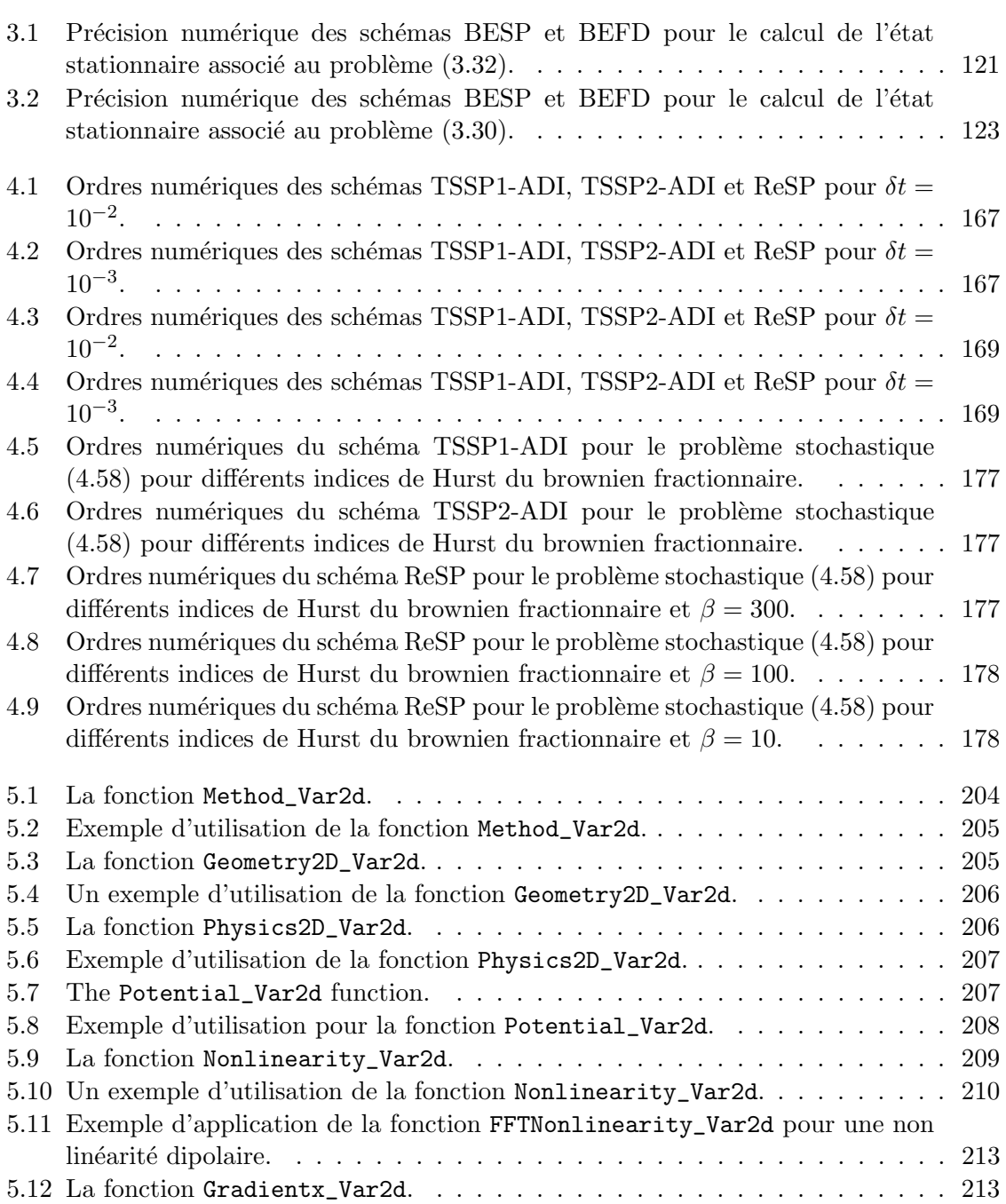

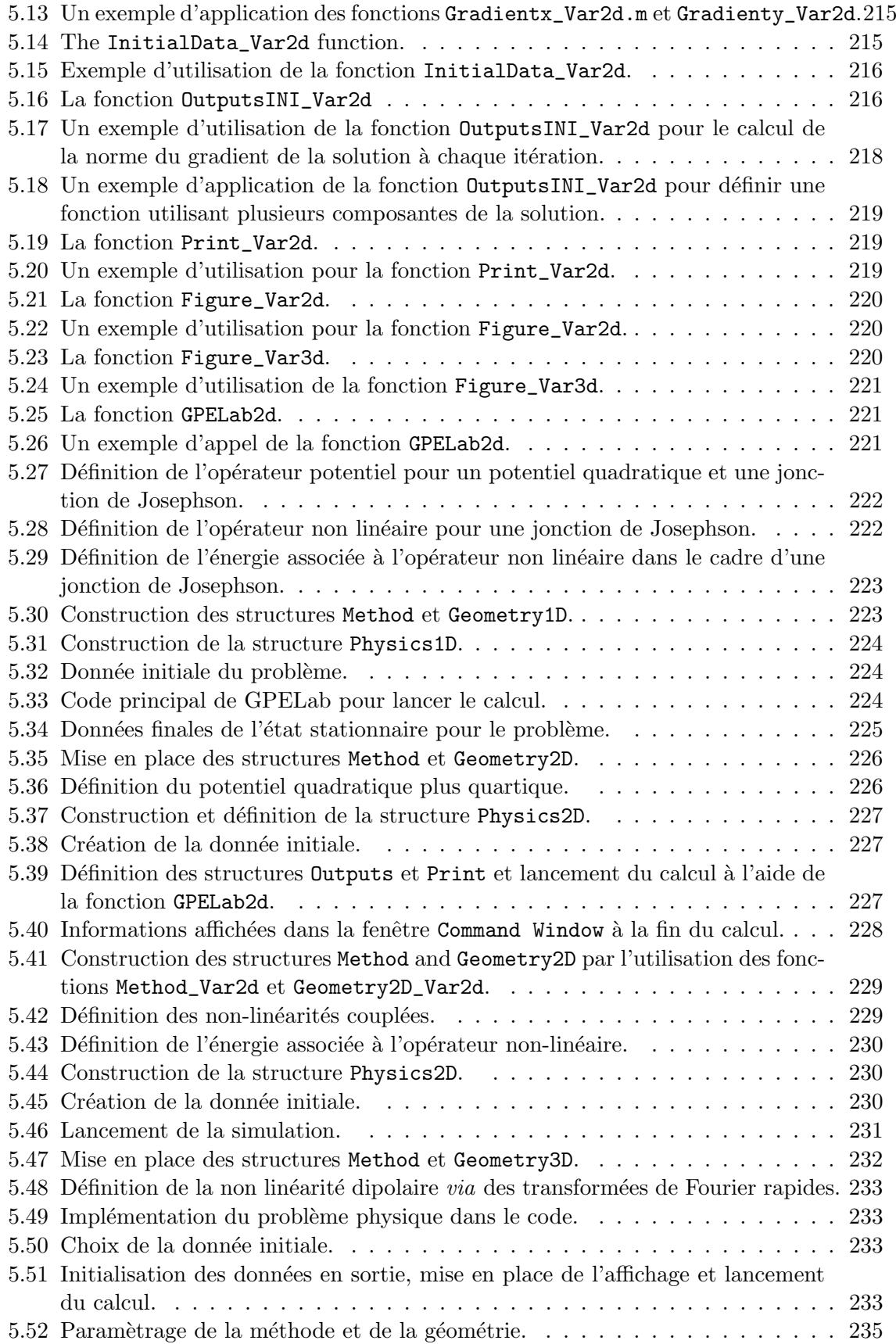

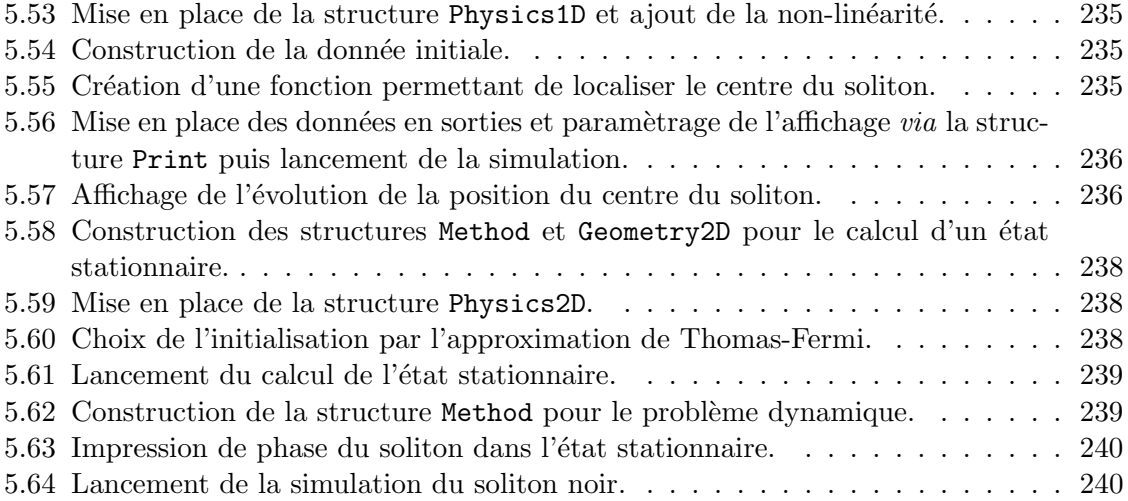

## *LISTE DES TABLEAUX*

# Introduction

Nous nous intéressons dans cette thèse à différentes questions mathématiques et numériques liées à des équations de type Schrödinger non linéaires. Une partie importante de la thèse concerne l'équation de Gross-Pitaevskii (GPE) qui modélise les condensats de Bose-Einstein et l'équation de Schrödinger non linéaire utilisée dans le cadre d'impulsions lumineuses dans les fibres optiques. Les condensats de Bose-Einstein sont un nouvel état de la matière qui se manifeste sous des conditions de températures extrêmement basses dans les gaz dilués. Leur découverte a suscité un engouement de taille dans la communauté scientifique grâce aux applications prometteuses qu'on leur attribue. Quant aux fibres optiques, elles jouent un rôle central dans la mise en place de systèmes de communication à la pointe de la technologie de l'information et font l'objet de recherches intensives dans le but d'améliorer toujours plus leur efficacité.

Les problèmes traités dans cette thèse peuvent paraître relativement indépendants les uns des autres au prime abord mais en réalité nous nous sommes attachés à essayer de reproduire une chaîne cohérente de contributions en mathématiques appliquées

- Chapitre 1 : modélisation en physique pour les équations de Gross-Pitaevskii et de Schrödinger non linéaires avec notamment : prise en compte de termes de rotation, de plusieurs composantes et d'effets stochastiques.
- $-$  Chapitre 2 : analyse mathématique des modèles, avec un intérêt tout particulier apporté au cas stochastique.
- $-$  Chapitre 3 : développement de schémas précis, rapides et robustes pour le calcul d'´etats stationnaires, notamment dans le cadre de la prise en compte d'une rotation rapide et de plusieurs composantes pour les condensats de Bose-Einstein.
- Chapitre  $4:$  étude et analyse numérique de schémas rapides pseudo-spectraux pour la dynamique d´eterministe et stochastique de condensats de Bose-Einstein en rotation.
- $-$  Chapitre  $5:$  création d'un logiciel libre, GPELab, sous Matlab qui permet de faire des calculs dans toutes les situations physiques présentées dans la thèse et en utilisant les schémas proposés dans les chapitre précédents.

Plus précisémment, le **chapitre 1** est une introduction à l'historique et la modélisation des équations que l'on étudie par la suite. On rappelle essentiellement la physique derrière les condensats de Bose-Einstein et les impulsions lumineuses dans les fibres optiques ainsi que les  $équations qui les modélisent. On discute de plus des modéles stochastiques qui sont étudiés$ par la suite ainsi que certains problèmes plus riches pour les équations de Gross-Pitaevskii.

Le premier problème mathématique auquel on s'intéresse est celui de l'existence et l'unicité pour les équations de type Gross-Pitaevskii stochastiques avec rotation et pour l'équation de Schrödinger non linéaire avec dispersion aléatoire. Ceci fait l'objet du chapitre 2. On rappelle dans un premier temps les techniques classiques pour s'attaquer à ce genre de problèmes dans le cadre d'équations de Schrödinger non linéaires. Puis, on passe à l'analyse de l'équation de Gross-Pitaevskii stochastique avec rotation à l'aide de méthodes permettant la construction explicite d'une solution par des intégrales de type Feynman [101]. Ce travail original débouche sur un résultat d'existence et unicité pour le problème de Cauchy local. Il généralise les travaux de De Bouard & Fukuizumi [78, 79] qui traitent le cas sans rotation. Enfin, pour l'équation de Schrödinger non linéaire avec dispersion aléatoire, un résultat original est donné pour une dispersion générale. Pour être complet, on rappelle des résultats obtenus par De Bouard & Debussche [77] et Debussche & Tsutsumi [81] qui permettent de mettre en perspective le résultat obtenu.

Le chapitre 3 s'articule autour de différentes méthodes développées par Bao  $\&$  al. [28, 30] pour le calcul d'états stationnaires d'équations de Gross-Pitaevskii avec rotation. Ces états stationnaires sont utilisés notamment comme données initiales pour les problèmes dynamiques. De plus, beaucoup de physiciens essaient actuellement de mieux comprendre la forme et les propriétés de ces états, difficilement observables lors de manipulations en laboratoire. Leur calcul constitue donc naturellement une première étape cruciale des développements numériques entrepris dans la thèse. La méthode qui nous intéresse est celle du Continuous Normalized Gradient Flow. Après avoir introduit la méthode, nous discutons des différentes façons de discrétiser la formulation. En particulier, nous mettons en avant la discrétisation appelée BESP qui est basée sur une approximation pseudo-spectrale du problème. Notre contribution essentielle concerne ici la mise en place de stratégies de résolution robustes (solveurs de Krylov) et accélérées (préconditionneurs), nettement supérieures aux techniques disponibles jusqu'à présent dans les papiers de référence. Cette méthode est étudiée en détails, et largement valid´ee par plusieurs cas tests. Enfin, son extension au cas multi-composantes est expliquée.

Dans le **chapitre 4**, on s'intéresse à la simulation de la dynamique d'équations de Gross-Pitaevskii et de Schrödinger non linéaires. Nous introduisons les schémas de splitting de Lie et de Strang [32, 40] ainsi qu'un schéma de relaxation adapté [44]. Ces schémas sont tous discrétisés en espace à l'aide d'approximations pseudo-spectrales. On étudie en particulier, par des simulations, leurs ordres numériques ainsi que des propriétés importantes comme la conservation de la masse ou celle de l'énergie afin de comparer les divers schémas. De plus, des illustrations sont données en ce qui concerne leur utilisation pour le calcul de différentes quantités physiques particulièrement intéressantes. On étend ensuite ces trois schémas au cas stochastique et on procède à une étude numérique similaire au cas déterministe. Afin de mieux comprendre mathématiquement les propriétés d'ordres numériques observés, on fait une analyse numérique rigoureuse du schéma de Lie dans le cadre de l'équation de Gross-Pitaevskii afin de préciser l'ordre en temps. Enfin, une analyse numérique du schéma de splitting de Lie pour l'équation de Schrödinger non linéaire avec dispersion stochastique est faite. On obtient de plus une propriété de préservation asymptotique du schéma.

Le chapitre 5 est consacré au code GPELab développé sous Matlab pour les équations de Gross-Pitaevskii et qui intègre les méthodes développées lors de la thèse pour le calcul d'états stationnaires ainsi que pour la simulation de la dynamique. On fait une présentation, non exhaustive, des fonctions principales du code et de leur utilisation. De plus, on développe quelques exemples de simulations numériques ainsi que les scripts permettant de les réaliser.

# Chapitre 1

# L'équation de Gross-Pitaevskii et l'équation de Schrödinger non linéaire en optique

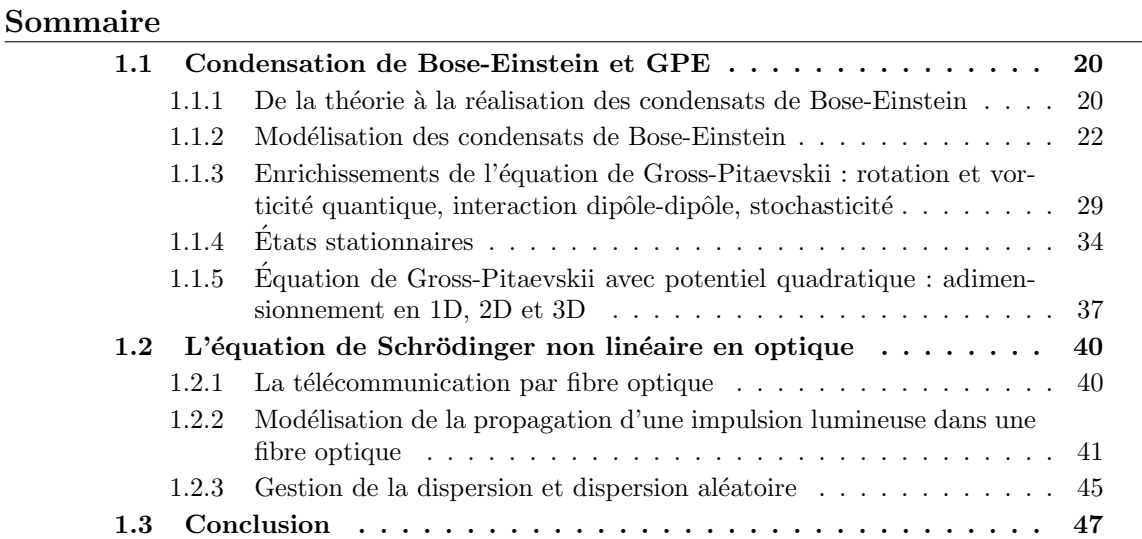

## 1.1 Condensation de Bose-Einstein et équations de Gross-Pitaevskii

#### 1.1.1 De la théorie à la réalisation des condensats de Bose-Einstein

L'étude des condensats de Bose-Einstein, depuis leur prédiction théorique par Bose  $\&$ Einstein en 1925 jusqu'à leur première réalisation expérimentale en 1995 par Cornell et Wiemann, s'étale sur une longue période de temps qui a vu la naissance de la physique de la matière condensée. L'idée qui a conduit à la théorie des condensats vient d'un physicien indien, Satyendra Nath Bose, qui proposa en 1924 une statistique pour les photons différente de la statistique classique de Maxwell-Boltzmann. Cette dernière permet de connaître la répartition des vitesses des particules dans un gaz parfait avec chocs élastiques, ce qui correspond à une description classique de la matière. La différence s'appuie donc sur le fait qu'une telle statistique ne peut s'appliquer à des particules microscopiques où l'on considère des effets quantiques, comme notamment le principe d'incertitude d'Heisenberg. Ce principe ´enonce que, pour une particule massive, il n'est pas possible de connaˆıtre simultan´ement sa position et sa vitesse, nécessitant ainsi l'introduction d'une statistique sur la répartition des particules dans l'espace des phases. Les particules qui intéressent Bose, les photons, ont de plus la propriété de pouvoir simultanément être dans le même état quantique, ce qui implique l'indiscernabilité absolue entre deux photons de même énergie. Avec cette nouvelle statistique, Bose posa les fondations de la m´ecanique quantique statistique. Il envoya son papier à Albert Einstein qui le soumit dans la revue Zeitschrift für Physik [47] et qui généralisa le résultat aux atomes [93].

Ce résultat prédit l'existence d'un nouvel état de la matière que l'on désigne maintenant sous la dénomination de condensats de Bose-Einstein. Lorsqu'un gaz d'atomes dilué est refroidi à une température suffisamment basse, il y a une transition de phase où une partie du gaz va se condenser. Les atomes vont alors occuper simultan´ement l'´etat quantique de plus basse énergie, également connu comme étant l'état fondamental. La température critique nécessaire pour obtenir ce phénomène de condensation est liée à la nécessité d'avoir au sein du gaz une distance entre les atomes de l'ordre de la longueur d'onde  $\lambda_{\text{de Broglie}}$  de de Broglie [80], donnée par la formule

$$
\lambda_{\text{de Broglie}} = \frac{h}{(2\pi mk_BT)^{1/2}},
$$

où h est la constante de Planck, m est la masse de l'atome,  $k_B$  la constante de Boltzmann et T la température. Lorsque les deux distances sont du même ordre, les phénomènes quantiques commencent `a se manifester dans le gaz. Un argument d'analyse dimensionnelle [183] permet d'obtenir la température critique  $T_c$  par la formule suivante

$$
T_c = 3.3 \frac{\hbar^2 n^{2/3}}{mk_B},
$$

où  $n$  est le nombre de particules par unité de volume dans le gaz et  $\hbar$  est la constante de Planck réduite ( $\hbar = \frac{h}{2\pi}$ ). A l'époque de sa prédiction, les atomes connus ne restent pas à l'état gazeux lors d'un refroidissement mais passent à l'état solide. En plus des températures extrêmement basses qu'il fallait atteindre, il restait encore à trouver un bon candidat pour observer expérimentalement les condensats.

En 1937, Kapitsa découvre le phénomène de superfluidité dans l'hélium [143]. L'hélium <sup>4</sup>He possède la propriété de ne pas se solidifier lorsqu'on le refroidit mais de passer à l'état liquide et d'y rester jusqu'à des températures très basses. Le physicien constate que, en dessous de  $2.17K$ , l'hélium fluide subit une transition de phase et qu'il manifeste des propriétés  $étonnantes, notamment celle de ne pratiquement plus avoir de viscosité. Ceci amène London$ a suggèrer en 1938 une connection entre la superfluidité de l'hélium  ${}^{4}$ He et les condensats de Bose-Einstein [161], la différence étant que, dans le cas de l'hélium superfluide, seule une petite partie des atomes est à l'état fondamental. Ceci est essentiellement dû aux fortes interactions qu'il y a dans l'hélium, qui est à l'état fluide, là où les condensats de Bose-Einstein se manifestent dans des gaz parfaits, donc à faible interaction. Néanmoins, l'hélium superfluide joue un rˆole important dans le d´eveloppement de certains concepts physiques qui furent appliqués plus tard aux condensats de Bose-Einstein. Onsager prédit [176] notamment, en 1949, l'existence des vortex quantiques dans les superfluides. Ses idées seront développées par la suite par Feynman [99, 100] en 1955. Les vortex quantiques ne sont pas une extension directe des vortex classiques que l'on observe lorsque l'on met en rotation un liquide comme de l'eau. Dans le cadre des superfluides, la vitesse est donnée par le gradient de sa phase. En effet, il est possible de décrire un superfluide à l'aide d'une fonction d'onde de la forme

$$
\psi(t, \mathbf{x}) = \sqrt{\rho(t, \mathbf{x})} e^{iS(t, \mathbf{x})},
$$

où  $\rho(t, \mathbf{x})$  est la densité du superfluide,  $S := S(t, \mathbf{x})$  sa phase,  $\mathbf{x} := (x, y, z) \in \mathbb{R}^3$  est un point de l'espace dans le repère  $(\mathbf{O}, \mathbf{e}_x, \mathbf{e}_y, \mathbf{e}_z)$  et  $t > 0$  représente la variable de temps. La vitesse d'un superfluide est donnée par  $\mathbf{v}(t, \mathbf{x}) = \nabla S(t, \mathbf{x})$ . Ainsi, par un calcul rudimentaire, on voit que  $\nabla \times \mathbf{v}(t, \mathbf{x}) = \nabla \times \nabla S(t, \mathbf{x}) = \mathbf{0}$  partout où S est régulière ( $\mathbf{a} \times \mathbf{b}$  est le produit extérieur de deux vecteurs/opérateurs  $\bf{a}$  et  $\bf{b}$ ). On en déduit que le superfluide est irrotationnel partout sauf en des points de singularités. Celles-ci se manifestent lorsque la densité du superfluide est nulle, ce qui correspond à un "trou" dans le condensat que l'on appelle alors vortex quantique.

En 1959, Hecht suggère que l'hydrogène avec un spin polarisé est un bon candidat pour observer un condensat dans le cadre d'une interaction faible [131]. L'interaction entre deux atomes d'hydrogène avec un spin aligné étant faible, un refroidissement du gaz n'engendrerait ni de molécule ni la liquéfaction. L'idée d'Hecht n'est validée que plus tard, en 1976, par Stwalley et Nosanow [211] qui confirmèrent l'interaction faible de l'hydrogène et, ainsi, donnèrent le départ d'une course vers la réalisation expérimentale d'un condensat d'hydrogène. Les premières expériences utilisaient un champ magnétique pour forcer les atomes contre une surface cryogénisée afin de les refroidir. Mais cette technique ne fut pas concluante du fait des faibles densités d'atomes refroidis obtenues, et il fallut développer une nouvelle technique afin de confiner les atomes. En 1987, un groupe du Massachusetts Institute of Technology (MIT), dirigé par Greytak et Kleppner, publie [133] une méthode pour confiner les atomes d'hydrogène à l'aide d'un piège magnétique et ensuite, par évaporation, obtenir un refroidissement de l'ordre de quelques  $10^{-3}K$ . En partant d'un ensemble d'atomes piégés, l'évaporation va consister `a progressivement laisser s'´echapper les atomes les plus "chauds" en diminuant la force du piège comme l'illustre la figure 1.1. On y représente le piège par une parabole et les atomes par de petits disques colorés en fonction de la température. Ainsi, le gaz se refroidit mais on perd une partie des atomes. Il est donc n´ecessaire de commencer le processus avec une quantité importante d'atomes.

La réalisation d'un condensat avec des atomes d'hydrogène ne fut obtenue qu'en 1998 [103]. Entre temps, les avancées en matière de refroidissement par laser, notamment pour les atomes alcalins, ont finalement permis à l'équipe de Cornell et Wieman de l'université de Boulder d'obtenir en 1995 le premier condensat de Bose-Einstein [14]. Celui-ci, formé par des

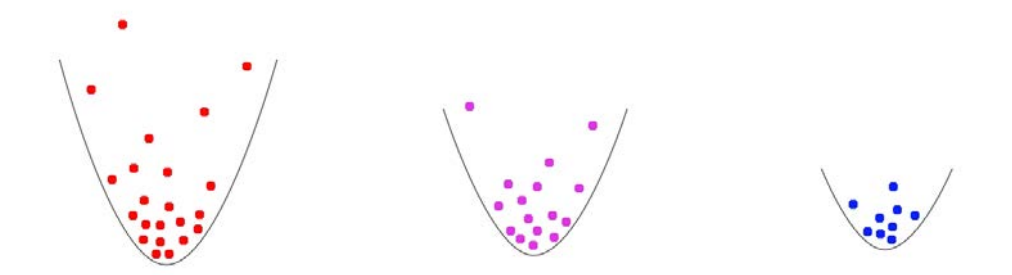

FIGURE  $1.1$  – Refroidissement par évaporation d'atomes dans un piège magnétique.

atomes de rubidium  ${}^{87}Rb$ , fut rapidement suivi d'une deuxième réalisation par l'équipe de Ketterle au MIT avec des atomes de sodium <sup>23</sup>Na [75]. Cornell, Wieman et Ketterle furent récompensés du prix Nobel de Physique en 2001 pour leurs travaux sur les condensats. Parallèlement à leurs expériences, une équipe de l'université de Rice, dirigée par Hulet, réalise un condensat d'atomes de lithium <sup>7</sup>Li [194]. Les atomes de lithium ayant une forte interaction attractive, le condensat s'effondre sur lui-même mais Hulet réussit à le stabiliser par une technique de pression quantique. Par la suite, d'autres atomes furent utilis´es pour réaliser des condensats de Bose-Einstein.

#### 1.1.2 Modélisation des condensats de Bose-Einstein

Il existe plusieurs modèles pour décrire les condensats de Bose-Einstein [19, 154, 195]. Dans cette section, nous nous intéressons à un des modèles les plus répandus dans la littérature physique et donné par l'équation de Gross-Pitaevskii.

#### De la mécanique classique à la mécanique quantique

En mécanique quantique, l'état d'un système est décrit au court du temps par une équation d'évolution fondamentale que l'on appelle équation de Schrödinger. Elle est l'analogue des équations d'Euler-Lagrange ou d'Hamilton utilisées en mécanique classique. Rappelons dans un premier temps ces équations. Supposons un système physique régit par la mécanique classique, par exemple une boule solide. Le lagrangien d'un système physique classique est donn´e [51] par

$$
\mathscr{L}=T_{\text{cin}}-V,
$$

où  $T_{\text{cin}}$  est l'énergie cinétique et V l'énergie potentielle du système. Dans le cas d'un objet de masse m que l'on considère ponctuel et soumis à une force conservative extérieure  $\mathbf{F}(\mathbf{x}) =$  $-\nabla V(\mathbf{x})$  ( $\nabla$  est ici le gradient spatial usuel) s'appliquant en tout point x de l'espace, l'énergie cinétique et l'énergie potentielle sont données respectivement par

$$
T_{\text{cin}} = \frac{1}{2}m|\dot{\mathbf{x}}(t)|^2 \text{ et } V = V(\mathbf{x}(t)),
$$

où  $\dot{\mathbf{x}}(t)$  est la vitesse de l'objet obtenue en dérivant la position de l'objet  $\mathbf{x}(t)$  par rapport au temps t. Ainsi, le lagrangien va d´ependre de trois variables : la vitesse et la position de l'objet et le temps. Dans le cas d'un objet ponctuel, on obtient

$$
\mathcal{L}(\mathbf{x}, \dot{\mathbf{x}}, t) = \frac{1}{2}m|\dot{\mathbf{x}}(t)|^2 - V(\mathbf{x}(t)).
$$
\n(1.1)

Les équations d'Euler-Lagrange permettent de connaître la dynamique d'un système classique à partir de son lagrangien. Elles sont formulées de la façon suivante

$$
\frac{\partial \mathcal{L}}{\partial \mathbf{x}}(\mathbf{x}, \dot{\mathbf{x}}, t) - \frac{d}{dt} \frac{\partial \mathcal{L}}{\partial \dot{\mathbf{x}}}(\mathbf{x}, \dot{\mathbf{x}}, t) = 0.
$$

En appliquant cette équation au lagrangien précédent, on obtient l'équation fondamentale de la dynamique

$$
m\ddot{\mathbf{x}}(t) + \nabla V(\mathbf{x}(t)) = 0,
$$

qui nous permet de déduire la trajectoire de l'objet dans le temps.

Les équations d'Hamilton sont une deuxième approche pour déduire la dynamique d'un système classique  $[17]$ . On a vu que le lagrangien d'un objet ponctuel dépend de sa position et de sa vitesse. Il est possible de généraliser l'expression du lagrangien en considérant d'autres données du système. Ces données sont appelées coordonnées généralisées, notées q ici. On déduit les impulsions généralisées, notées p, par la relation

$$
\mathbf{p} = \frac{\partial \mathcal{L}}{\partial \dot{\mathbf{q}}}(\mathbf{q}, \dot{\mathbf{q}}, t). \tag{1.2}
$$

L'hamiltonien du système est alors obtenu par la formule suivante, qui correspond à une transformation de Legendre du lagrangien,

$$
\mathcal{H}(\mathbf{q}, \mathbf{p}, t) = \mathbf{p} \cdot \mathbf{q} - \mathcal{L}(\mathbf{q}, \dot{\mathbf{q}}, t),
$$
(1.3)

la notation  $\mathbf{a} \cdot \mathbf{b}$  désignant le produit hermitien entre deux vecteurs  $\mathbf{a}$  et  $\mathbf{b}$  (éventuellement complexes), la norme associée étant  $|\mathbf{a}| := \sqrt{\mathbf{a} \cdot \mathbf{a}}$ . Les équations d'Hamilton sont alors donn´ees par les relations

$$
\dot{\mathbf{q}} = \frac{\partial \mathscr{H}}{\partial \mathbf{p}} (\mathbf{q}, \mathbf{p}, t),
$$

$$
\dot{\mathbf{p}} = -\frac{\partial \mathscr{H}}{\partial \mathbf{q}} (\mathbf{q}, \mathbf{p}, t).
$$

En considérant une particule soumise à une force conservative extérieure, on a vu que l'on obtient le lagragien  $(1.1)$ . On détermine donc l'hamiltonien associé grâce aux relations  $(1.2)$ et  $(1.3)$ . La relation  $(1.2)$  nous permet d'identifier l'impulsion généralisée de la particule

$$
\mathbf{p}=m\dot{\mathbf{q}}.
$$

Ceci nous amène donc à l'hamiltonien de la particule, grâce à la relation  $(1.3)$ ,

$$
\mathcal{H}(\mathbf{q}, \mathbf{p}, t) = \frac{1}{2m} |\mathbf{p}|^2 + V(\mathbf{q}) = T_{\text{cin}} + V,
$$

où l'on remarque que l'hamiltonien est donné par la somme de l'énergie cinétique  $T_{\text{cin}}$  et l'énergie potentielle V de la particule. On obtient donc l'expression de l'énergie totale  $\mathcal E$  de la particule via l'hamiltonien

$$
\mathcal{E} := T_{\text{cin}} + V = \mathcal{H}(\mathbf{q}, \mathbf{p}, t). \tag{1.4}
$$

C'est cette deuxième approche que nous allons utiliser afin de décrire les particules en mécanique quantique. La différence principale est une conséquence de la façon dont on considére les systèmes de particules massives. En effet, la modélisation de particules microscopiques se fait par une approche ondulatoire. L'idée derrière le caractère ondulatoire de la matière provient d'expériences physiques qui ont mis en lumière la dualité onde-particule [80, 132]. Cette dualité provient du caractère probabiliste de la mécanique quantique : il n'est pas possible de connaître avec certitude l'état d'un système quantique. Dans cette optique, on associe une onde  $\psi$ , que l'on appelle fonction d'onde, à une particule ce qui nous permet de déduire la probabilité de trouver une particule à un certain endroit. La probabilité de trouver une particule dans un volume  $M$  à l'instant  $t$  se déduit de la relation

$$
\mathbb{P}(\text{particle} \in M) = \int_M |\psi(t, \mathbf{x})|^2 d\mathbf{x} \in [0, 1],
$$

qui implique en particulier la relation dite de "conservation de la masse"

$$
\mathbb{P}(\text{particle} \in \mathbb{R}^3) = \int_{\mathbb{R}^3} |\psi(t, \mathbf{x})|^2 d\mathbf{x} = 1.
$$
 (1.5)

Cette description des particules est décrite par les relations de de Broglie [80] qui lient, pour une particule, l'impulsion à un nombre d'onde et son énergie cinétique à une fréquence. Elles sont données par

$$
\hat{\mathbf{p}} = \hbar \mathbf{k} \qquad \text{et} \qquad \hat{T}_{\text{cin}} = \hbar \omega,
$$

où  $\hat{\bf p}$  est l'impulsion de la particule,  ${\bf k}$  son nombre d'onde,  $\hat T_{\rm cin}$  son énergie cinétique et  $\omega$  sa fréquence angulaire. Ces relations nous permettent d'exprimer l'impulsion et l'énergie d'une particule (considérée comme une onde) sous la forme d'opérateurs. On suppose maintenant que la seconde relation de de Broglie se généralise à l'énergie totale d'une particule. On obtient donc les relations suivantes

$$
\hat{\mathbf{p}} = \hbar \mathbf{k} \qquad \text{et} \qquad \hat{\mathcal{E}} = \hbar \omega,
$$

où  $\hat{\mathcal{E}}$  est l'énergie totale d'une particule, c'est-à-dire la somme de son énergie cinétique et potentielle. En considérant une particule comme une somme d'ondes planes monochromatiques (par superposition de Fourier)

$$
\psi(t,{\bf x})=\frac{1}{(2\pi)^4}\int_{\mathbb{R}\times\mathbb{R}^3}\hat\psi(\omega,{\bf k})e^{i({\bf x}\cdot{\bf k}-\omega t)}d{\bf k}d\omega,
$$

on obtient formellement, en utilisant les relations de de Broglie,

$$
-i\hbar \nabla \psi(t, \mathbf{x}) = \frac{1}{(2\pi)^4} \int_{\mathbb{R} \times \mathbb{R}^3} \hat{\mathbf{p}} \hat{\psi}(\omega, \mathbf{k}) e^{i(\mathbf{x} \cdot \mathbf{k} - \omega t)} d\mathbf{k} d\omega,
$$
  

$$
i\hbar \partial_t \psi(t, \mathbf{x}) = \frac{1}{(2\pi)^4} \int_{\mathbb{R} \times \mathbb{R}^3} \hat{\mathcal{E}} \hat{\psi}(\omega, \mathbf{k}) e^{i(\mathbf{x} \cdot \mathbf{k} - \omega t)} d\mathbf{k} d\omega.
$$

Ceci nous permet de faire un parallèle entre l'opérateur impulsion  $\hat{\mathbf{p}}$  et l'opérateur  $\nabla$  et l'opérateur énergie  $\hat{\mathcal{E}}$  et la dérivée partielle  $\partial_t$ 

$$
\hat{\mathbf{p}} \sim -i\hbar \nabla
$$
 et  $\hat{\mathcal{E}} \sim i\hbar \partial_t$ .

En utilisant la relation  $(1.4)$  et celles précédentes, on en déduit l'équation d'évolution suivante dont la solution est la fonction d'onde d'une particule à laquelle l'hamiltonien  $\mathscr H$  est associé

$$
i\hbar \partial_t \psi(t, \mathbf{x}) = \mathcal{H}(\mathbf{x}, -i\hbar \nabla, t) \psi(t, \mathbf{x}).
$$

Ainsi, l'hamiltonien  $\mathscr H$  est à présent considéré comme un opérateur. Cette équation fut obtenue par Schrödinger [199] et porte son nom. Elle permet de déduire la dynamique des fonctions d'onde associées aux particules. Dans le cas d'une particule soumise à un potentiel extérieur  $V$ , on a l'opérateur hamiltonien suivant

$$
\mathscr{H} = \frac{1}{2m} |\hat{\mathbf{p}}|^2 + V(\mathbf{x}),
$$

qui conduit à l'équation de Schrödinger

$$
i\hbar \partial_t \psi(t, \mathbf{x}) = -\frac{\hbar^2}{2m} \Delta \psi(t, \mathbf{x}) + V(\mathbf{x})\psi(t, \mathbf{x}).
$$

Introduisons maintenant une nouvelle énergie, notée  $\mathscr{E}$ , qui correspond à une valeur moyenne de l'hamiltonien

$$
\mathcal{E}(\psi)(t) := \int_{\mathbb{R}^3} \psi(t, \mathbf{x})^* \mathcal{H}(\mathbf{x}, -i\hbar \nabla, t) \psi(t, \mathbf{x}) d\mathbf{x},\tag{1.6}
$$

où  $\psi(t, x)^*$  désigne la fonction complexe conjuguée de  $\psi(t, x)$ . On peut encore écrire cette ´energie sous la forme

$$
\mathscr{E} = \langle \psi(t, \mathbf{x}), \mathscr{H}(\mathbf{x}, -i\hbar\nabla, t)\psi(t, \mathbf{x}) \rangle_{L^2_{\mathbf{x}}},
$$

où  $\langle .,.\rangle_{L^2_{\mathbf x}}$  est le produit scalaire hermitien de l'espace

$$
L_{\mathbf{x}}^2 = L^2(\mathbb{R}^3) := \left\{ \phi : \mathbb{R}^3 \to \mathbb{C} / \int_{\mathbb{R}^3} |\phi(\mathbf{x})|^2 d\mathbf{x} < \infty \right\}
$$

des fonctions de carré intégrable sur  $\mathbb{R}^3$ . On le définit par

$$
\forall (\psi, \phi) \in L^2_{\mathbf{x}} \times L^2_{\mathbf{x}}, \langle \phi, \psi \rangle_{L^2_{\mathbf{x}}} := \int_{\mathbb{R}^3} \phi(\mathbf{x})^* \psi(\mathbf{x}) d\mathbf{x}.
$$

On obtient ainsi la norme associée dans  $L^2_{\mathbf{x}}$ 

$$
\forall \phi \in L^2_{\mathbf{x}}, \quad \|\phi\|_{L^2_{\mathbf{x}}} := \left(\int_{\mathbb{R}^3} |\phi(\mathbf{x})|^2 d\mathbf{x}\right)^{1/2}.
$$

Lorsque l'hamiltonien est auto-adjoint, *i.e.*,  $\forall \phi_1, \phi_2 \in C_0^{\infty}(\mathbb{R}^3)$ ,

$$
\langle \mathcal{H}(\mathbf{x}, -i\hbar\nabla, t)\phi_1, \phi_2 \rangle_{L^2_{\mathbf{x}}} = \langle \phi_1, \mathcal{H}(\mathbf{x}, -i\hbar\nabla, t)\phi_2 \rangle_{L^2_{\mathbf{x}}},
$$

et homogène en temps,  $i.e.$ 

$$
\mathscr{H}(\mathbf{x}, -i\hbar\nabla, t) = \mathscr{H}(\mathbf{x}, -i\hbar\nabla),
$$

la quantité  $\mathcal E$  est conservée au court du temps. En effet, on a alors

$$
\begin{aligned} \partial_t \mathscr{E}(\psi) &= \int_{\mathbb{R}^3} [\partial_t \psi(t,\mathbf{x})]^* \mathscr{H}(\mathbf{x}, -i\hbar \nabla) \psi(t,\mathbf{x}) d\mathbf{x} \\ &+ \int_{\mathbb{R}^3} \psi(t,\mathbf{x})^* \mathscr{H}(\mathbf{x}, -i\hbar \nabla) [\partial_t \psi(t,\mathbf{x})] d\mathbf{x}. \end{aligned}
$$

Sachant que  $\psi$  vérifie l'équation de Schrödinger associée à  $\mathscr{H}$ , on en déduit

$$
\partial_t \mathscr{E}(\psi) = \int_{\mathbb{R}^3} \left[ -\frac{i}{\hbar} \mathscr{H}(\mathbf{x}, -i\hbar \nabla) \psi(t, \mathbf{x}) \right]^* \mathscr{H}(\mathbf{x}, -i\hbar \nabla) \psi(t, \mathbf{x}) d\mathbf{x} + \int_{\mathbb{R}^3} \psi(t, \mathbf{x})^* \mathscr{H}(\mathbf{x}, -i\hbar \nabla) \left[ -\frac{i}{\hbar} \mathscr{H}(\mathbf{x}, -i\hbar \nabla) \psi(t, \mathbf{x}) \right] d\mathbf{x}.
$$

Enfin, en utilisant le fait que l'opérateur hamiltonien est auto-adjoint, on obtient

$$
\partial_t \mathscr{E}(\psi) = \frac{i}{\hbar} \int_{\mathbb{R}^3} \left[ \mathscr{H}(\mathbf{x}, -i\hbar \nabla) \psi(t, \mathbf{x}) \right]^* \mathscr{H}(\mathbf{x}, -i\hbar \nabla) \psi(t, \mathbf{x}) d\mathbf{x} \n- \frac{i}{\hbar} \int_{\mathbb{R}^3} \left[ \mathscr{H}(\mathbf{x}, -i\hbar \nabla) \psi(t, \mathbf{x}) \right]^* \mathscr{H}(\mathbf{x}, -i\hbar \nabla) \psi(t, \mathbf{x}) d\mathbf{x} = 0.
$$

On remarque de plus que

$$
\mathcal{H}(\mathbf{x}, -i\hbar\nabla, t)\psi(t, \mathbf{x}) = D_{\psi^*} \mathcal{E}(\psi)(t, \mathbf{x}),\tag{1.7}
$$

où la dérivée de l'énergie est définie comme une dérivée fonctionnelle dans  $L^2_{\mathbf{x}}$  muni du produit scalaire hermitien  $\langle .,.\rangle_{L^2_\mathbf{x}}$ . Plus précisément, dans l'équation (1.7), on différencie  $\mathscr{E}(\psi)$  par rapport à  $\psi^*$  en considérant que  $\psi$  et  $\psi^*$  sont indépendants : on identifie  $D_{\psi^*} \mathscr{E}(\psi)$  comme vérifiant

$$
\int_{\mathbb{R}^3} \phi^* D_{\psi^*} \mathscr{E}(\psi) d\mathbf{x} = \lim_{\varepsilon \to 0} \frac{1}{\varepsilon} \left( \int_{\mathbb{R}^3} (\psi + \varepsilon \phi)^* \mathscr{H} \psi d\mathbf{x} - \int_{\mathbb{R}^3} \psi^* \mathscr{H} \psi d\mathbf{x} \right). \tag{1.8}
$$

Cette énergie nous permet donc de remonter à l'équation de Schrödinger d'un système grâce  $\alpha$  une équation du type  $(1.7)$ .

On peut généraliser la notion de fonction d'onde à un ensemble de particules. En effet, il est possible d'obtenir un hamiltonien dans le cas d'un système de  $N_{part}$  particules. On a alors

$$
\mathscr{H}=\mathscr{H}(\mathbf{x}_1,...,\mathbf{x}_{N_{\text{part}}},\mathbf{p}_1,...,\mathbf{p}_{N_{\text{part}}},t).
$$

Par exemple, pour un ensemble de  $N_{\text{part}}$  particules distinctes n'interagissant pas entre elles et soumises à un potentiel extérieur  $V$ , l'hamiltonien est

$$
\mathcal{H} = \sum_{j=1}^{N_{\text{part}}} -\frac{\hbar^2}{2m} \Delta_{\mathbf{x}_j} + V(\mathbf{x}_j),\tag{1.9}
$$

où  $x_j$  désigne la position de la j-ième particule,  $j = 1, ..., N_{part}$ . Ceci nous permet donc de déduire, à l'aide de l'équation de Schrödinger, une fonction d'onde pour le système (1.9) de la forme

$$
\psi = \psi(t, \mathbf{x}_1, ..., \mathbf{x}_{N_{\text{part}}}).
$$

On obtient alors la probabilité de trouver l'ensemble des particules dans une certaine configuration spatiale à l'instant  $t$  par

$$
\mathbb{P}(\text{particle } 1 \in M_1, ..., \text{particle } N_{\text{part}} \in M_{N_{\text{part}}}) =
$$
  

$$
\int_{V_1 \times ... \times V_{N_{\text{part}}}} |\psi(t, \mathbf{x}_1, ..., \mathbf{x}_{N_{\text{part}}})|^2 d\mathbf{x}_1 ... d\mathbf{x}_{N_{\text{part}}},
$$

où  $M_i$  est le j-ième volume associé à la j-ième particule, j variant de 1 à  $N_{part}$ .

#### Application aux condensats de Bose-Einstein

On reprend ici la construction que l'on trouve dans [183]. Dans le cas d'un condensat de Bose-Einstein, l'ensemble des particules condensées occupe le même état quantique, les particules étant indiscernables. Le condensat est considéré comme une unique particule ayant une fonction d'onde  $\psi$ . La fonction d'onde du condensat s'écrit donc sous la forme

$$
\tilde{\psi}(t, \mathbf{x}_1, \mathbf{x}_2, ..., \mathbf{x}_{N_{\text{part}}}) = \prod_{j=1}^{N_{\text{part}}} \psi(t, \mathbf{x}_j).
$$
\n(1.10)

Par ailleurs, le condensat correspond à un ensemble de particules soumises à un potentiel extérieur V et à une force d'interaction  $U_{\text{int}}$  entre particules qui dépend de la position de deux particules données. L'hamiltonien du système s'écrit sous la forme

$$
\mathscr{H} = \sum_{j=1}^{N_{\text{part}}} -\frac{\hbar^2}{2m} \Delta_{\mathbf{x}_j} + V(\mathbf{x}_j) + \sum_{1 \leq k < j \leq N_{\text{part}}} U_{\text{int}}(\mathbf{x}_j - \mathbf{x}_k).
$$

On obtient ainsi l'énergie  $\mathscr{E}_{\text{sys}}$  du système de particules à un instant t, en utilisant la formulation (1.10) et la conservation de la masse (1.5),

$$
\begin{aligned} \mathscr{E}_{\text{sys}} &:= \int_{(\mathbb{R}^3)^{N_{\text{part}}}} \tilde{\psi}^*(t,\mathbf{x}_1,...,\mathbf{x}_{N_{\text{part}}}) \mathscr{H} \tilde{\psi}(t,\mathbf{x}_1,...,\mathbf{x}_{N_{\text{part}}}) d\mathbf{x}_1...d\mathbf{x}_{N_{\text{part}}} \\ & = N_{\text{part}} \int_{\mathbb{R}^3} \left[ \frac{\hbar^2}{2m} |\nabla \psi(t,\mathbf{x})|^2 + V(\mathbf{x}) |\psi(t,\mathbf{x})|^2 \right] d\mathbf{x} \\ & + N_{\text{part}} \frac{N_{\text{part}}-1}{2} \int_{\mathbb{R}^3} \int_{\mathbb{R}^3} U_{\text{int}}(\mathbf{x}'-\mathbf{x}) |\psi(t,\mathbf{x}')|^2 d\mathbf{x}' |\psi(t,\mathbf{x})|^2 d\mathbf{x}. \end{aligned}
$$

On fait le changement de variable  $\psi \to 1/\sqrt{N_{\rm part}}\psi$  et on suppose que le nombre d'atomes est assez grand pour que l'on ait  $(N_{part} - 1)/N_{part} \approx 1$ . Ceci nous amène donc à l'énergie normalisée

$$
\mathscr{E}(\psi) = \int_{\mathbb{R}^3} \left[ \frac{\hbar^2}{2m} |\nabla \psi(t, \mathbf{x})|^2 + \left( V(\mathbf{x}) + \frac{1}{2} \int_{\mathbb{R}^3} U_{int}(\mathbf{x}' - \mathbf{x}) |\psi(t, \mathbf{x}')|^2 d\mathbf{x}' \right) |\psi(t, \mathbf{x})|^2 \right] d\mathbf{x}.
$$

Pour obtenir l'équation de Schrödinger qui décrit l'évolution de la fonction d'onde  $\psi$ , on utilise la dérivée fonctionnelle de cette énergie

$$
\int_{\mathbb{R}^3} \phi^* D_{\psi^*} \mathscr{E}(\psi) d\mathbf{x} = \int_{\mathbb{R}^3} \phi(\mathbf{x})^* \left( -\frac{\hbar^2}{2m} \Delta + V(\mathbf{x}) \right) \psi(t, \mathbf{x}) d\mathbf{x} \n+ \frac{1}{2} \int_{\mathbb{R}^3} \phi(\mathbf{x})^* \left( \int_{\mathbb{R}^3} U_{int}(\mathbf{x}' - \mathbf{x}) |\psi(t, \mathbf{x}')|^2 d\mathbf{x}' \right) \psi(t, \mathbf{x}) d\mathbf{x} \n+ \frac{1}{2} \int_{\mathbb{R}^3} \left( \int_{\mathbb{R}^3} U_{int}(\mathbf{x}' - \mathbf{x}) \psi(t, \mathbf{x}') \phi(\mathbf{x}')^* d\mathbf{x}' \right) |\psi(t, \mathbf{x})|^2 d\mathbf{x}.
$$

Par le théorème de Fubini et en supposant que le potentiel d'interaction  $U_{\text{int}}$  est pair :  $U_{\text{int}}(\mathbf{x}' - \mathbf{x}) = U_{\text{int}}(\mathbf{x} - \mathbf{x}')$  pour tous points  $\mathbf{x}$  et  $\mathbf{x}'$  de l'espace, on remarque que l'on a

$$
\int_{\mathbb{R}^3}\left(\int_{\mathbb{R}^3}U_{\rm int}({\bf x}'-{\bf x})\psi(t,{\bf x}')\phi({\bf x}')^*d{\bf x}'\right)|\psi(t,{\bf x})|^2d{\bf x}=\\ \int_{\mathbb{R}^3}\left(\int_{\mathbb{R}^3}U_{\rm int}({\bf x}-{\bf x}')\phi({\bf x})^*\psi(t,{\bf x})d{\bf x}\right)|\psi(t,{\bf x}')|^2d{\bf x}'.
$$

Ainsi, on obtient

$$
\int_{\mathbb{R}^3} \phi^* D_{\psi^*} \mathscr{E}(\psi) d\mathbf{x} = \int_{\mathbb{R}^3} \phi(\mathbf{x})^* \left( -\frac{\hbar^2}{2m} \Delta + V(\mathbf{x}) \right) \psi(t, \mathbf{x}) d\mathbf{x} \n+ \int_{\mathbb{R}^3} \phi(\mathbf{x})^* \left( \int_{\mathbb{R}^3} U_{int} (\mathbf{x}' - \mathbf{x}) |\psi(t, \mathbf{x}')|^2 d\mathbf{x}' \right) \psi(t, \mathbf{x}) d\mathbf{x}.
$$

Ceci nous permet de déduire l'équation de Schrödinger vérifiée par  $\psi$ 

$$
i\hbar \partial_t \psi(t, \mathbf{x}) = D_{\psi^*} \mathcal{E}(\psi)(t, \mathbf{x})
$$
  
=  $\left( -\frac{\hbar^2}{2m} \Delta + V(\mathbf{x}) + \int_{\mathbb{R}^3} U_{int}(\mathbf{x}' - \mathbf{x}) |\psi(t, \mathbf{x}')|^2 d\mathbf{x}' \right) \psi(t, \mathbf{x}).$ 

Remarquons que l'hypothèse de parité de  $U_{\text{int}}$  est peu restrictive en pratique du fait de la symétrie des interactions interatomiques. Citons par exemple l'interaction de Van der Waals qui est créée par l'interaction électrique de type dipôle-dipôle entre les atomes et qui est de la forme [183]

$$
U_{\text{vdW}}(|\mathbf{x} - \mathbf{x}'|) = -\frac{C_6}{|\mathbf{x} - \mathbf{x}'|^6}.
$$

On voit que, d'un point de vue mathématique, le terme d'interaction est un opérateur intégral qui rend complexe l'analyse de l'équation. Pour pallier la difficulté d'avoir à évaluer ce type d'interaction, les physiciens utilisent le concept d'interaction effective. En considérant un système de deux particules à faible énergie, l'interaction entre ces particules est quantifiée par une constante (une longueur), notée  $a$ , que l'on appelle "longueur de diffusion". Cette simplification permet entre autres de déduire une interaction effective  $U_{\text{eff}}$  entre deux particules qui vérifie formellement

$$
\int_{\mathbb{R}^d} U_{\text{eff}}(\mathbf{x}_0 - \mathbf{x}) d\mathbf{x} = \frac{4\pi \hbar^2 a}{m} =: U_0,
$$

où m est la masse des particules,  $x_0$  est la position d'une particule et x correspond à la position de l'autre particule. Ainsi, en supposant que la distance interatomique au sein du condensat est suffisamment grande par rapport à la longueur de diffusion  $a$ , l'interaction entre particules peut être remplacée par une interaction localisée proportionnelle à la valeur  $U_0$ , c'est-à-dire de la forme

$$
U(\mathbf{x}_0 - \mathbf{x}) = U_0 \delta_0(\mathbf{x}_0 - \mathbf{x}).
$$

On en déduit une équation de Schrödinger pour la fonction d'onde  $\psi$  de la forme

$$
i\hbar \partial_t \psi(t, \mathbf{x}) = \left(-\frac{\hbar^2}{2m}\Delta + V(\mathbf{x}) + \frac{4\pi \hbar^2 a}{m} |\psi(t, \mathbf{x})|^2\right) \psi(t, \mathbf{x}).\tag{1.11}
$$

Cette équation a été obtenue indépendamment par Gross [126] et Pitaevskii [184] en 1961 et porte le nom d'équation de Gross-Pitaevskii. Plus récemment, elle a été obtenue dans des cadres plus généraux [158, 159]. C'est cette équation que nous utilisons par la suite pour la modélisation des condensats de Bose-Einstein.

### 1.1.3 Enrichissements de l'équation de Gross-Pitaevskii : rotation et vorticité quantique, interaction dipôle-dipôle, stochasticité

#### Condensats de Bose-Einstein en rotation

Une des caractéristiques intéressantes des superfluides est leur réponse à une mise en rotation. Dans un superfluide, la vitesse du fluide est donnée par le gradient de la phase de sa fonction d'onde. On a vu qu'un superfluide est irrotationnel partout sauf en des points de singularités appelés vortex quantiques. De plus, la superfluidité est caractérisée par l'existence d'une vitesse critique, fixée par le spectre des états excités du système quantique, en dessous de laquelle il n'y a pas d'excitation possible du système. Ainsi, une impureté en mouvement dans un superfluide ne créée pas de perturbations à moins d'atteindre cette vitesse critique.

Les condensats de Bose-Einstein devant présenter des propriétés similaires aux superfluides, beaucoup d'expériences sont menées pour explorer les phénomènes de vitesses critiques et plus particulièrement de nucléation de vortex lors de la mise en rotation d'un condensat. Les équipes de Dalibard [165, 166, 167], à l'ENS de Paris, et Ketterle [4, 186], au MIT, ont développé une technique basée sur un potentiel anisotrope permettant de mettre en rotation le condensat. Ils ont observé que, pour de petites vitesses de rotation, aucun vortex ne se forme. Passée une certaine vitesse de rotation, les vortex commencent à se former et leur nombre s'accroît avec la vitesse de rotation, comme on peut le voir sur la figure 1.2.

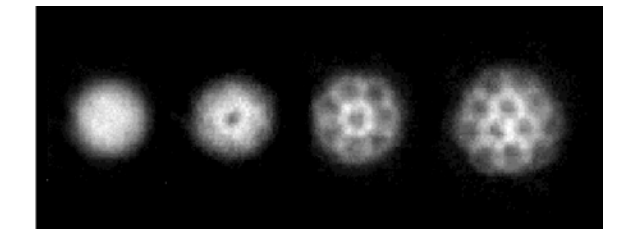

FIGURE  $1.2$  – Nucléation de vortex lors de la mise en rotation d'un condensat à des vitesses croissantes. L'expérience a été menée par le groupe de Jean Dalibard en 2001 au laboratoire Kastler Brossel de l'Ecole Normale Supérieure de Paris.

Pour modéliser la rotation d'un condensat de Bose-Einstein, on se place dans le référentiel en rotation du condensat. On reprend le cheminement que l'on peut trouver dans [178]. On suppose que l'axe de rotation du condensat est donné par la direction de la variable spatiale  $z$  dans le référentiel initial. Le changement de référentiel entre le référentiel initial et le référentiel en rotation implique le changement de variables sur les variables spatiales  $x$  et  $y$ suivant

$$
\begin{cases}\nx' = \cos(\Omega t)x + \sin(\Omega t)y, \\
y' = -\sin(\Omega t)x + \cos(\Omega t)y,\n\end{cases}
$$

où  $\Omega$  est la vitesse de rotation du superfluide. Ainsi, pour tout vecteur x dans le référentiel initial et en dérivant par rapport à la variable temporelle  $t$ , on a la relation suivante,

$$
\dot{\mathbf{x}}(t) = \dot{\mathbf{x}}'(t) + \mathbf{\Omega} \times \mathbf{x}'(t),
$$

où x' est le vecteur x exprimé dans le référentiel en rotation et  $\mathbf{\Omega} = (0, 0, \Omega)$ . On part maintenant d'une particule que l'on met en rotation et qui est soumise à un potentiel  $V$ . Le lagrangien associé à cette particule est donné par

$$
\mathscr{L}(\mathbf{x}, \dot{\mathbf{x}}, t) = \frac{1}{2}m\dot{\mathbf{x}}(t)^2 - V(\mathbf{x}(t)).
$$

Par changement de variable, on obtient le lagrangien dans le référentiel en rotation

$$
\mathscr{L}(\mathbf{x}', \dot{\mathbf{x}}', t) = \frac{1}{2}m(\dot{\mathbf{x}}'(t) + \mathbf{\Omega} \times \mathbf{x}'(t))^2 - V(\mathbf{x}'(t)).
$$

On en déduit donc l'impulsion généralisée

 $\ddot{\phantom{a}}$ 

N

$$
\mathbf{p}' = \frac{\partial \mathcal{L}}{\partial \dot{\mathbf{x}}'} = m(\dot{\mathbf{x}}' + \mathbf{\Omega} \times \mathbf{x}'),
$$

qui conduit finalement à l'hamiltonien de la particule dans le référentiel en rotation

$$
\mathscr{H}(\mathbf{x}', \mathbf{p}', t) = \mathbf{p}' \cdot \mathbf{x}' - \mathscr{L}(\dot{\mathbf{x}}', \mathbf{x}', t) = \frac{\mathbf{p}'}{2m} - (\mathbf{\Omega} \times \mathbf{x}') \cdot \mathbf{p}' + V(\mathbf{x}').
$$

En appliquant la même procédure pour l'hamiltonien d'un système de  $N_{part}$  particules en interaction soumises à un potentiel extérieur  $V$ , on obtient

$$
\mathscr{H} = \sum_{j=1}^{N_{\text{part}}} -\frac{\hbar^2}{2m}\Delta_{\mathbf{x}_j} + i\hbar(\mathbf{\Omega}\times\mathbf{x}_j)\cdot\nabla_{\mathbf{x}_j} + V(\mathbf{x}_j) + \sum_{1\leq k < j\leq N_{\text{part}}} U_{\text{int}}(\mathbf{x}_j - \mathbf{x}_k).
$$

Selon le modèle que nous venons de décrire, on en déduit l'équation de Gross-Pitaevskii pour un condensat en rotation

$$
i\hbar\partial_t\psi(t,\mathbf{x}) = \left(-\frac{\hbar^2}{2m}\Delta - i\hbar\mathbf{\Omega}\cdot(\mathbf{x}\times\nabla) + V(\mathbf{x}) + \frac{4\pi\hbar^2a}{m}|\psi(t,\mathbf{x})|^2\right)\psi(t,\mathbf{x})
$$

en remarquant que :  $(\mathbf{\Omega} \times \mathbf{x}) \cdot \nabla = -\mathbf{\Omega} \cdot (\mathbf{x} \times \nabla).$ 

#### Condensats de Bose-Einstein avec interactions dipolaires

Les condensats de Bose-Einstein ont été obtenus pour des atomes alcalins et des atomes d'hydrogène. L'interaction magnétique dipôle-dipôle de ces atomes peut-être négligée dans l'hamiltonien puisqu'ils possèdent un moment magnétique relativement faible. Néanmoins, on a pu observer la condensation dans des gaz d'atomes de Chromium  ${}^{52}Cr$  qui possèdent un moment magnétique beaucoup plus important [124, 125]. Pour ce type de condensats, l'interaction dipolaire n'est plus négligeable. On obtient un nouvel hamiltonien pour un gaz d'atomes de Chromium condensés où l'on introduit la force d'interaction magnétique entre les atomes

$$
\mathcal{H} = \sum_{j=1}^{N_{\text{part}}} -\frac{\hbar^2}{2m} \Delta_{\mathbf{x}_j} + V(\mathbf{x}_j) + \sum_{1 \le k < j \le N_{\text{part}}} U_0 \delta_0(\mathbf{x}_j - \mathbf{x}_k) + U_{\text{dipôle}}(\mathbf{x}_j - \mathbf{x}_k). \tag{1.12}
$$

La quantité  $U_{\text{dipôle}}$  est l'interaction magnétique dipôle-dipôle. Elle s'exprime sous la forme

$$
U_{\text{dipôle}}(\mathbf{x}_j - \mathbf{x}_k) = \frac{\mu_0}{4\pi} \frac{\boldsymbol{\mu}_{\text{mag},j}(\mathbf{x}_j) \cdot \boldsymbol{\mu}_{\text{mag},k}(\mathbf{x}_k) - 3(\boldsymbol{\mu}_{\text{mag},j}(\mathbf{x}_j) \cdot \mathbf{u}_{j,k})(\boldsymbol{\mu}_{\text{mag},k}(\mathbf{x}_k) \cdot \mathbf{u}_{j,k})}{|\mathbf{x}_j - \mathbf{x}_k|^3},
$$

où  $\mu_{\text{mag},j}$  (respectivement  $\mu_{\text{mag},k}$ ) est le moment magnétique de l'atome j (respectivement  $(k),$ 

$$
\mathbf{u}_{j,k} = \frac{\mathbf{x}_j - \mathbf{x}_k}{|\mathbf{x}_j - \mathbf{x}_k|},
$$

et  $\mu_0$  est la perméabilité du vide. On suppose à présent que tous les atomes sont polarisés par un champ magnétique extérieur selon la direction  $z$ , ce qui implique que

$$
\boldsymbol{\mu}_{\textrm{mag},j} = \boldsymbol{\mu}_{\textrm{mag},k} = \mu_{\textrm{mag}} \,\mathbf{e}_z,
$$

où  $\mu_{\text{mag}}$  est l'amplitude du moment magnétique des atomes de chromium. L'interaction magnétique dipôle-dipôle devient

$$
U_{\text{dipôle}}(\mathbf{x}_j - \mathbf{x}_k) = \frac{\mu_0 \mu_{\text{mag}}^2}{4\pi} \frac{1 - 3\cos(\text{angle}(\mathbf{x}_j - \mathbf{x}_k, \mathbf{e}_z))}{|\mathbf{x}_j - \mathbf{x}_k|^3},
$$

en notant angle( $\mathbf{x}_j - \mathbf{x}_k, \mathbf{e}_z$ ) l'angle entre les vecteurs  $\mathbf{x}_j - \mathbf{x}_k$  et  $\mathbf{e}_z$ .

En utilisant l'hamiltonien (1.12), il en découle l'équation de Gross-Pitaevskii suivante qui fait intervenir un terme non local (intégral) d'interaction

$$
\begin{split} &i\hbar\partial_t\psi(t,\mathbf{x})=\notag\\ &\left(-\frac{\hbar^2}{2m}\Delta+V(\mathbf{x})+\left[\frac{4\pi\hbar^2a}{m}|\psi(t,\mathbf{x})|^2+\frac{\mu_0\mu_{\mathrm{mag}}^2}{2\pi}\int_{\mathbb{R}^3}U(\mathbf{x}-\mathbf{x}')|\psi(t,\mathbf{x}')|^2d\mathbf{x}'\right]\right)\psi(t,\mathbf{x}), \end{split}
$$

avec

$$
U(\mathbf{x}) = \frac{1 - 3\cos(\text{angle}(\mathbf{x}, \mathbf{e}_z))}{|\mathbf{x}|^3}.
$$

#### Condensats de Bose-Einstein et potentiel stochastique

Il existe plusieurs modèles d'équations de Gross-Pitaevskii avec potentiel stochastique. La prise en compte d'aléas permet de modéliser différents phénomènes complexes dans les condensats de Bose-Einstein. On s'intéresse ici plus particulièrement aux fluctuations d'intensité dans le piège  $[1, 2, 3, 117, 119, 197]$ . Un second type d'équations de Gross-Pitaevskii stochastiques a été obtenu dans  $[114, 115, 116, 207, 208]$ . Il fait intervenir un processus en espace-temps plus complexe dont le but est de modéliser l'interaction entre un nuage thermique d'atomes non condensés et le condensat de Bose-Einstein.

Dans [197], les auteurs ont modélisé l'effet d'une variation aléatoire dans l'intensité du potentiel optique. Dans le cas d'un piège optique désaccordé vers le rouge, le potentiel s'exprime sous la forme

$$
V(t, \mathbf{x}) = -\frac{1}{4}\alpha |E(t, \mathbf{x})|^2,
$$

où  $\alpha$  est la polarisabilité atomique et E est l'amplitude du champ électrique induit par le laser. Dans le cas d'un désaccord faible (moins de 10%), la polarisabilité atomique est donnée via une approximation par

$$
\alpha = -\frac{\tau^2}{\hbar \Delta \omega},
$$

où  $\tau$  est le moment de transition et  $\Delta \omega = \omega - \omega_0$  est le désaccord entre la pulsation du laser, notée  $\omega$ , et la pulsation de transition électronique des atomes, que l'on désigne par  $\omega_0$ . Dans le cas d'un laser gaussien, l'intensité du champ électrique induit par le laser s'exprime sous la forme

$$
|E(t, \mathbf{x})|^2 = E_0(t)^2 e^{-\frac{|\mathbf{x}|^2}{\ell^2}},
$$

où  $\ell$  est le rayon du faisceau. En supposant que le condensat est petit par rapport à la longueur  $\ell$ , ce qui revient à supposer  $|\mathbf{x}| \ll \ell$ , on obtient donc l'approximation suivante du potentiel par un développement limité

$$
V(t, \mathbf{x}) = -\frac{\alpha}{4} |E_0(t)|^2 + \frac{\alpha}{4\ell^2} |E_0(t)|^2 |\mathbf{x}|^2.
$$

Dans l'équation de Gross-Pitaevskii (1.11), on peut voir que, par le changement de jauge

$$
\psi(t,\mathbf{x})\rightarrow \psi(t,\mathbf{x})e^{\frac{i\alpha}{4\hbar}\int_0^t|E_0(s)|^2ds},
$$

il est possible d'intégrer le terme constant en espace dans l'expression du potentiel précédent. On obtient ainsi l'équation suivante

$$
i\hbar \partial_t \psi(t, \mathbf{x}) = \left( -\frac{\hbar^2}{2m} \Delta + \frac{\alpha}{4\ell^2} |E_0(t)|^2 |\mathbf{x}|^2 + \frac{4\pi \hbar^2 a}{m} |\psi(t, \mathbf{x})|^2 \right) \psi(t, \mathbf{x}).
$$

Finalement, on modélise les fluctuations dans l'intensité du laser en introduisant un processus  $\dot{\xi}$  qui détermine l'écart entre l'intensité moyenne du laser  $|E_0|^2$  et l'intensité  $|E_0(t)|^2$  en un instant  $t$ . On pose

$$
\dot{\xi}(t) = \frac{|E_0(t)|^2 - |E_0|^2}{|E_0|^2},
$$

ce qui conduit à l'équation

$$
i\hbar\partial_t\psi(t,\mathbf{x}) = \left(-\frac{\hbar^2}{2m}\Delta + \frac{\alpha}{4\ell^2}|E_0|^2(1+\dot{\xi}(t))|\mathbf{x}|^2 + \frac{4\pi\hbar^2 a}{m}|\psi(t,\mathbf{x})|^2\right)\psi(t,\mathbf{x}).
$$

De façon standard en physique, le processus  $\dot{\xi}$  est modélisé comme un bruit blanc. Nous verrons par la suite comment traiter de façon mathématique ce genre de processus.

#### Condensat à plusieurs composantes

Dans la dérivation de l'équation de Gross-Pitaevskii, nous avons omis l'effet du spin des atomes. Les atomes alcalins poss´edant un spin, il est possible d'obtenir un condensat de Bose-Einstein consistant en un mélange d'atomes ayant des spins différents. Peu de temps après avoir réalisé la condensation de Bose-Einstein pour des atomes de rubidium  ${}^{87}\text{Rb}$ , le groupe de Cornell et Wieman a réalisé la condensation d'un mélange d'atomes de rubidium  ${}^{87}\text{Rb}$  [174] dans deux structures hyperfines différentes, c'est-à-dire deux états qui diffèrent `a cause du spin des atomes. Il est `a noter que, dans ce m´elange, les atomes peuvent passer d'une structure hyperfine à une autre ce qui a pour effet de perturber l'équilibre du mélange.

Nous allons maintenant appliquer une modélisation similaire à celle pour un condensat avec une seule composante dans le cadre d'un condensat avec un mélange de deux composantes. On considère un condensat composé d'un mélange de deux espèces d'atomes, que l'on appelle espèce 1 et espèce 2. Chaque espèce occupe le même état quantique et possède respectivement  $N_{\text{part},1}$  et  $N_{\text{part},2}$  atomes. Ici, on suppose qu'il n'y a pas de transition entre structures hyperfines. Ainsi, chaque composante peut être considérée comme une unique particule, de fonction d'onde  $\psi_1$  et  $\psi_2$  respectivement. La conservation de la masse nous donne  $\lambda$  tout instant  $t$ 

$$
\int_{\mathbb{R}^3} |\psi_1(t, \mathbf{x})|^2 d\mathbf{x} = N_{\text{part},1} \quad \text{et} \quad \int_{\mathbb{R}^3} |\psi_2(t, \mathbf{x})|^2 d\mathbf{x} = N_{\text{part},2}.
$$
\n(1.13)

#### *1.1. CONDENSATION DE BOSE-EINSTEIN ET GPE* 33

La fonction d'onde du condensat s'écrit sous la forme

$$
\tilde{\psi}(t,\mathbf{x}_1^1, ..., \mathbf{x}_{N_{\text{part},1}}^1, \mathbf{x}_1^2, ..., \mathbf{x}_{N_{\text{part},2}}^2) = \prod_{j=1}^{N_{\text{part},1}} \psi_1(t,\mathbf{x}_j^1) \prod_{k=1}^{N_{\text{part},2}} \psi_2(t,\mathbf{x}_k^2),
$$

où  $\mathbf{x}_j^1$  correspond à la position du *j*-ième atome de l'espèce 1 et  $\mathbf{x}_k^2$  celle du *k*-ième atome de l'espèce 2. En supposant que chaque espèce est soumise à un potentiel  $V_1$  et  $V_2$  respectivement, possède une masse  $m_1$  et  $m_2$  respectivement et qu'il y a interaction entre particules d'une même espèce et particules d'espèces différentes, on obtient l'hamiltonien du système

$$
\mathcal{H} = \sum_{j=1}^{N_{\text{part},1}} -\frac{\hbar^2}{2m_1} \Delta_{\mathbf{x}_j}^1 + V_1(\mathbf{x}_j^1) + \sum_{1 \le j < l \le N_{\text{part},1}} U_{\text{int},1}(\mathbf{x}_j^1 - \mathbf{x}_l^1) + \sum_{k=1}^{N_{\text{part},2}} -\frac{\hbar^2}{2m_2} \Delta_{\mathbf{x}_k^2} + V_2(\mathbf{x}_j^2) + \sum_{1 \le k < m \le N_{\text{part},2}} U_{\text{int},2}(\mathbf{x}_k^2 - \mathbf{x}_m^2) + \sum_{j=1}^{N_{\text{part},1}} \sum_{k=1}^{N_{\text{part},2}} U_{\text{int},1,2}(\mathbf{x}_j^1 - \mathbf{x}_k^2)
$$

où  $U_{\text{int},1}$  et  $U_{\text{int},2}$  correspondent à l'interaction au sein de l'espèce 1 et 2 respectivement et  $U_{\text{int},1,2}$  correspond à l'interaction entre les particules de l'espèce 1 et celles de l'espèce 2. Par symétrie, l'interaction  $U_{\text{int},1,2}$  est paire. On obtient donc l'énergie  $\mathscr{E}_{\text{sys}}$  du système, en utilisant la conservation de la masse (1.13),

$$
\mathcal{E}_{\text{sys}}(\psi_1, \psi_2) = N_{\text{part},1} \int_{\mathbb{R}^3} \left[ \frac{\hbar^2}{2m_1} |\nabla \psi_1(t, \mathbf{x})|^2 + V_1(\mathbf{x}) |\psi_1(t, \mathbf{x})|^2 \right] d\mathbf{x} + N_{\text{part},1} (N_{\text{part},1} - 1)/2 \int_{\mathbb{R}^3} \int_{\mathbb{R}^3} U_{\text{int},1}(\mathbf{x} - \mathbf{x}') |\psi_1(t, \mathbf{x}')|^2 d\mathbf{x}' |\psi_1(t, \mathbf{x})|^2 d\mathbf{x} + N_{\text{part},2} \int_{\mathbb{R}^3} \left[ \frac{\hbar^2}{2m_2} |\nabla \psi_2(t, \mathbf{x})|^2 + V_2(\mathbf{x}) |\psi_2(t, \mathbf{x})|^2 \right] d\mathbf{x} + N_{\text{part},2} (N_{\text{part},2} - 1)/2 \int_{\mathbb{R}^3} \int_{\mathbb{R}^3} U_{\text{int},2}(\mathbf{x} - \mathbf{x}') |\psi_2(t, \mathbf{x}')|^2 d\mathbf{x}' |\psi_2(t, \mathbf{x})|^2 d\mathbf{x} + N_{\text{part},1} N_{\text{part},2} \int_{\mathbb{R}^3} \int_{\mathbb{R}^3} U_{\text{int},1,2}(\mathbf{x} - \mathbf{x}') |\psi_1(t, \mathbf{x}')|^2 |\psi_2(t, \mathbf{x})|^2 d\mathbf{x}' d\mathbf{x}.
$$

On procède aux changements de variables  $\psi_1 \to 1/\sqrt{N_{\text{part},1}} \psi_1$  et  $\psi_2 \to 1/\sqrt{N_{\text{part},2}} \psi_2$ . De plus, on suppose que  $N_{\text{part},1}$  et  $N_{\text{part},2}$  sont assez grands pour que l'on ait

$$
\frac{N_{\text{part},1} - 1}{N_{\text{part},1}} \approx 1 \quad \text{et} \quad \frac{N_{\text{part},2} - 1}{N_{\text{part},2}} \approx 1.
$$

Ceci nous amène à l'énergie normalisée du système

$$
\mathcal{E}(\psi_1, \psi_2) =\n\int_{\mathbb{R}^3} \left[ \frac{\hbar^2}{2m_1} |\nabla \psi_1(t, \mathbf{x})|^2 + \left( V_1(\mathbf{x}) + \frac{1}{2} \int_{\mathbb{R}^3} U_{int,1}(\mathbf{x} - \mathbf{x}') |\psi_1(t, \mathbf{x}')|^2 d\mathbf{x}' \right) |\psi_1(t, \mathbf{x})|^2 \right] d\mathbf{x} +\n\int_{\mathbb{R}^3} \left[ \frac{\hbar^2}{2m_2} |\nabla \psi_2(t, \mathbf{x})|^2 + \left( V_2(\mathbf{x}) + \frac{1}{2} \int_{\mathbb{R}^3} U_{int,2}(\mathbf{x} - \mathbf{x}') |\psi_2(t, \mathbf{x}')|^2 d\mathbf{x}' \right) |\psi_2(t, \mathbf{x})|^2 \right] d\mathbf{x} +\n\int_{\mathbb{R}^3} \int_{\mathbb{R}^3} U_{int,1,2}(\mathbf{x} - \mathbf{x}') |\psi_1(t, \mathbf{x}')|^2 |\psi_2(t, \mathbf{x})|^2 d\mathbf{x}' d\mathbf{x}.
$$
\n(1.14)

On peut maintenant déduire les équations de Schrödinger qui régissent l'évolution de  $\psi_1$ et  $\psi_2$  en utilisant la dérivée fonctionnelle par rapport à  $\psi_1^*$  et  $\psi_2^*$  respectivement. On obtient donc

$$
\begin{cases}\n i\hbar \partial_t \psi_1(t, \mathbf{x}) = D_{\psi_1^*} \mathscr{E}(\psi_1, \psi_2), \\
 i\hbar \partial_t \psi_2(t, \mathbf{x}) = D_{\psi_2^*} \mathscr{E}(\psi_1, \psi_2),\n\end{cases}
$$

ce qui équivaut au système d'équations

$$
\begin{cases}\ni\hbar\partial_t\psi_1(t,\mathbf{x}) = \left(-\frac{\hbar^2}{2m_1}\Delta + V_1(\mathbf{x}) + \int_{\mathbb{R}^3} U_{\text{int},1}(\mathbf{x} - \mathbf{x}')|\psi_1(t,\mathbf{x}')|^2 d\mathbf{x}'\right)\psi_1(t,\mathbf{x}) \\
\quad + \int_{\mathbb{R}^3} U_{\text{int},1,2}(\mathbf{x} - \mathbf{x}')|\psi_2(t,\mathbf{x}')|^2 d\mathbf{x}'\psi_1(t,\mathbf{x}), \\
i\hbar\partial_t\psi_2(t,\mathbf{x}) = \left(-\frac{\hbar^2}{2m_2}\Delta + V_2(\mathbf{x}) + \int_{\mathbb{R}^3} U_{\text{int},1}(\mathbf{x} - \mathbf{x}')|\psi_2(t,\mathbf{x}')|^2 d\mathbf{x}'\right)\psi_2(t,\mathbf{x}) \\
\quad + \int_{\mathbb{R}^3} U_{\text{int},1,2}(\mathbf{x} - \mathbf{x}')|\psi_1(t,\mathbf{x}')|^2 d\mathbf{x}'\psi_2(t,\mathbf{x}).\n\end{cases}
$$

Comme dans le cas à une composante, il est possible de simplifier l'interaction entre les particules en utilisant une interaction effective. On a

$$
U_{\text{int},1}(\mathbf{x} - \mathbf{x}') = \frac{4\pi\hbar^2 a_1}{m_1} \delta_0(\mathbf{x} - \mathbf{x}') \quad \text{ et } \quad U_{\text{int},2}(\mathbf{x} - \mathbf{x}') = \frac{4\pi\hbar^2 a_2}{m_2} \delta_0(\mathbf{x} - \mathbf{x}'),
$$

avec  $a_1$  et  $a_2$  les longueurs de diffusion de l'espèce 1 et 2 respectivement et  $m_1$  et  $m_2$  leurs masses. Pour l'interaction inter-espèce, l'interaction effective est donnée par

$$
U_{\text{int},1,2}(\mathbf{x} - \mathbf{x}') = \frac{4\pi\hbar^2 a_{1,2}}{m_{1,2}} \delta_0(\mathbf{x} - \mathbf{x}'),
$$

où  $a_{1,2}$  est la longueur de diffusion entre un atome de l'espèce 1 et un atome de l'espèce 2 et  $m_{1,2}$  est la masse réduite d'un atome de l'espèce 1 et un de l'espèce 2, *i.e.* 

$$
m_{1,2} = \frac{m_1 m_2}{m_1 + m_2}.
$$

On obtient donc finalement le syst`eme d"´equations de Gross-Pitaevskii qui permet de décrire l'évolution d'un mélange dans un condensat de Bose-Einstein

$$
\left\{ \begin{array}{l} i\hbar\partial_t\psi_1(t,{\bf x})=\left(-\frac{\hbar^2}{2m_1}\Delta+V_1({\bf x})+\frac{4\pi\hbar^2a_1}{m_1}|\psi_1(t,{\bf x})|^2+\frac{4\pi\hbar^2a_{1,2}}{m_{1,2}}|\psi_2(t,{\bf x})|^2\right)\psi_1(t,{\bf x}),\\ i\hbar\partial_t\psi_2(t,{\bf x})=\left(-\frac{\hbar^2}{2m_2}\Delta+V_2({\bf x})+\frac{4\pi\hbar^2a_2}{m_2}|\psi_2(t,{\bf x})|^2+\frac{4\pi\hbar^2a_{1,2}}{m_{1,2}}|\psi_1(t,{\bf x})|^2\right)\psi_2(t,{\bf x}). \end{array} \right.
$$

### 1.1.4 Etats stationnaires ´

En mécanique quantique, on appelle état excité d'un système un état qui possède une énergie supérieure à celle de l'état fondamental (état de plus basse énergie). Par ailleurs, les ´etats stationnaires correspondent aux fonctions propres de l'op´erateur hamiltonien du système. Ces états stationnaires sont associés à des énergies quantifiées, lesquelles correspondent au spectre de l'hamiltonien. On obtient, pour un état stationnaire  $\psi$ , grâce à l'équation de Schrödinger,

$$
i\partial_t \psi(t, \mathbf{x}) = \mathcal{H}\psi(t, \mathbf{x}) = \mu \psi(t, \mathbf{x}),
$$
où  $\mu$  est la valeur propre associée à la fonction propre ψ. Ainsi, on en déduit la forme des ´etats stationnaires

$$
\psi(t, \mathbf{x}) = \phi(\mathbf{x})e^{-i\mu t},
$$

avec  $\phi$  une fonction de carré intégrable et indépendante du temps.

On remarque que, grâce à la conservation de la masse, on peut directement obtenir la valeur propre  $\mu$ , que l'on appelle aussi potentiel chimique, à partir de son vecteur propre  $\phi$ . En effet, on a

$$
\mu = \mu \int_{\mathbb{R}^d} |\phi(\mathbf{x})|^2 d\mathbf{x} = \int_{\mathbb{R}^d} \phi(\mathbf{x})^* \mathcal{H} \phi(\mathbf{x}) d\mathbf{x}.
$$

### Points critiques de la fonctionnelle énergie

Les états stationnaires sont en fait des points critiques de la fonctionnelle énergie. On reprend ici une démonstration similaire à  $[183]$  pour montrer ce résultat. Considèrons l'équation de Gross-Pitaevskii pour un condensat en rotation

$$
i\hbar \partial_t \psi(t, \mathbf{x}) = \left(-\frac{\hbar^2}{2m}\Delta - i\hbar \mathbf{\Omega} \cdot (\mathbf{x} \times \nabla) + V(\mathbf{x}) + (N_{\text{part}} - 1)\frac{4\pi \hbar^2 a}{m} |\psi(t, \mathbf{x})|^2\right) \psi(t, \mathbf{x}).
$$

On a vu que l'énergie, définie par la formule (1.6), associée à un système s'écrit à partir de l'hamiltonien

$$
\mathscr{E}(\psi) = \langle \psi(t, \mathbf{x}), \mathscr{H}(\mathbf{x}, -i\hbar \nabla) \psi(t, \mathbf{x}) \rangle_{L^2} - \int_{\mathbb{R}^3} \frac{1}{2} \frac{4\pi \hbar^2 a}{m} |\psi(t, \mathbf{x})|^4 d\mathbf{x}
$$
  
= 
$$
\int_{\mathbb{R}^3} \left[ \frac{\hbar^2}{2m} |\nabla \psi(t, \mathbf{x})|^2 + V(\mathbf{x}) |\psi(t, \mathbf{x})|^2 - \psi(t, \mathbf{x})^* i\hbar \Omega \cdot (\mathbf{x} \times \nabla) \psi(t, \mathbf{x}) \right] d\mathbf{x} + \int_{\mathbb{R}^3} \frac{1}{2} \frac{4\pi \hbar^2 a}{m} |\psi(t, \mathbf{x})|^4 d\mathbf{x}.
$$

Posons

$$
\mathscr{H}_0(\mathbf{x}, -i\hbar\nabla) = -\frac{\hbar^2}{2m}\Delta + V(\mathbf{x}) - i\hbar\mathbf{\Omega} \cdot (\mathbf{x} \times \nabla).
$$

On remarque que l'opérateur hamiltonien  $\mathcal{H}_0$  est un opérateur hermitien dans  $L^2$ . On souhaite trouver les points critiques de la fonctionnelle énergie sous la contrainte de la conservation de la masse, qui correspond en fait à normaliser les fonctions propres de l'opérateur. On utilise un multiplicateur de Lagrange  $\lambda$  et on cherche à annuler la dérivée de la fonctionnelle énergie par rapport à des variations sur les fonctions  $\psi^*$  et  $\psi$ . On obtient ainsi l'expression suivante, qui fait intervenir les dérivées fonctionnelles de  $\mathscr E$  par rapport à  $\psi^*$  et  $\psi$ ,

$$
D_{\psi^*} \mathscr{E}(\phi) + D_{\psi} \mathscr{E}(\phi) - \lambda \left[ D_{\psi^*} \left( \|\psi\|_{L^2} \right) (\phi) + D_{\psi} \left( \|\psi\|_{L^2} \right) (\phi) \right] = 0. \tag{1.15}
$$

On rappelle que la dérivée fonctionnelle par rapport à  $\psi$  est définie par (1.8). Sachant que  $\mathcal{H}_0$  est hermitien, on montre que

$$
D_{\psi^*} \mathscr{E}(\phi) = D_{\psi} \mathscr{E}(\phi) = \mathscr{H}_0 \phi(\mathbf{x}) + \frac{4\pi \hbar^2 a}{m} |\phi(\mathbf{x})|^2 \phi(\mathbf{x}),
$$
  

$$
D_{\psi^*} (||\psi||_{L^2}) (\phi) = D_{\psi} (||\psi||_{L^2}) (\phi) = \phi(\mathbf{x}).
$$

Ceci permet de récrire l'équation  $(1.15)$  sous la forme

$$
\mathscr{H}_0\psi(\mathbf{x}) + \frac{4\pi\hbar^2 a}{m} |\psi(\mathbf{x})|^2 \psi(\mathbf{x}) - \lambda\psi(\mathbf{x}) = 0.
$$

On en déduit donc que les états stationnaires sont en fait des points critiques de la fonctionnelle énergie  $\mathscr E$ .

### Approximations d'états stationnaires

On a vu que dans le cas d'un piège optique, le potentiel s'écrit sous la forme,

$$
V(t, \mathbf{x}) = -\frac{1}{4}\alpha |E(t, \mathbf{x})|^2
$$

où  $\alpha$  est la polarisabilité atomique et E est l'amplitude du champ électrique induit par le laser. On suppose ici que le laser est gaussien. Il induit alors l'intensité suivante, que l'on suppose indépendante du temps,

$$
|E(t, \mathbf{x})|^2 = E_0^2 e^{-\frac{x^2}{\ell_x^2} - \frac{y^2}{\ell_y^2} - \frac{z^2}{\ell_z^2}},
$$

où  $\ell_x$ ,  $\ell_y$  et  $\ell_z$  sont les rayons du laser dans les directions x, y et z, respectivement. On en déduit, en supposant que le condensat est petit par rapport aux longueurs  $\ell_x$ ,  $\ell_y$  et  $\ell_z$  et par un changement de jauge, l'équation de Gross-Pitaevskii avec potentiel quadratique

$$
i\hbar \partial_t \psi(t, \mathbf{x}) = \left( -\frac{\hbar^2}{2m} \Delta + \frac{\alpha}{4} |E_0|^2 \left( \frac{x^2}{\ell_x^2} + \frac{y^2}{\ell_y^2} + \frac{z^2}{\ell_z^2} \right) + \frac{4\pi \hbar^2 a}{m} |\psi(t, \mathbf{x})|^2 \right) \psi(t, \mathbf{x}).
$$

En l'absence d'interactions au sein du condensat (e.g.  $a = 0$ ), le système devient un oscillateur harmonique quantique. L'état fondamental du condensat est alors donné explicitement [183] par une gaussienne

$$
\phi_{\text{ho}}(\mathbf{x}) = \frac{1}{\pi^{3/4} (a_x a_y a_z)^{1/2}} e^{-\frac{x^2}{2a_x^2} - \frac{y^2}{2a_y^2} - \frac{z^2}{2a_z^2}},
$$

o`u l'on note

$$
a_{\{x,y,z\}} = \sqrt{\frac{\sqrt{2}\hbar l_{\{x,y,z\}}}{|E_0|\sqrt{\alpha m}}},
$$

 $a_{\{x,y,z\}}$  précisant que l'on choisit une des trois variables d'espace x, y ou z. On obtient alors l'énergie fondamentale de l'oscillateur harmonique quantique

$$
\mathscr{E}(\phi_{\text{ho}}) = \hbar |E_0| \sqrt{\frac{\alpha}{2m}} \left( \frac{1}{\ell_x} + \frac{1}{\ell_y} + \frac{1}{\ell_z} \right) := \mathscr{E}_{\text{osc}}.
$$

En supposant maintenant que l'on a des interactions au sein du condensat, l'énergie de la gaussienne est donnée par

$$
\mathscr{E}(\phi_{\text{ho}}) = \mathscr{E}_{\text{osc}} + \frac{1}{2(2\pi)^{3/2}a_xa_ya_z}\frac{4\pi\hbar^2a}{m}.
$$

On considère que la gaussienne reste un bon candidat comme approximation de l'état fondamental en supposant que l'énergie d'interaction est petite par rapport à l'énergie  $\mathcal{E}_{\text{osc}}$ . Ainsi, si l'on a  $\ell_x = \ell_y = \ell_z$ , l'approximation est considérée comme correcte sous la condition

$$
a_x \gg a.
$$

Dans le cas d'une énergie d'interaction forte (e.g.  $a \gg a_x$ ), cette approximation n'est plus valable. On utilise plutôt l'approximation dite de Thomas-Fermi [183, 185] qui consiste à négliger l'énergie cinétique par rapport à l'énergie due au potentiel et à l'énergie d'interaction. On suppose que

$$
\mathscr{E}_\Delta(\psi):=\int_{\mathbb{R}^3}|\nabla\psi(t,\mathbf{x})|^2d\mathbf{x}\ll\mathscr{E}_{\mathrm{TF}}(\psi):=\int_{\mathbb{R}^3}\left[V(\mathbf{x})|\psi(t,\mathbf{x})|^2+\frac{1}{2}\frac{4\pi\hbar^2a}{m}|\psi(t,\mathbf{x})|^4\right]d\mathbf{x}.
$$

En posant  $U_0 = \frac{4\pi\hbar^2 a}{m}$ , on trouve donc que l'énergie totale est approchée par

$$
\mathscr{E}(\psi) \approx \mathscr{E}_{\mathrm{TF}}(\psi).
$$

On en déduit le minimiseur en utilisant le multiplicateur de Lagrange  $\mu_{\text{TF}}$ 

 $(V(\mathbf{x}) + U_0 |\phi_{\rm TF}(\mathbf{x})|^2) \phi_{\rm TF}(\mathbf{x}) = \mu_{\rm TF} \phi_{\rm TF}(\mathbf{x}),$ 

ce qui permet d'obtenir finalement, en multipliant par  $\phi^*_{\text{TF}}$ ,

$$
\forall \mathbf{x} \in \text{supp}(\phi_{\text{TF}}), \quad |\phi_{\text{TF}}(\mathbf{x})|^2 = \frac{\mu_{\text{TF}} - V(\mathbf{x})}{U_0}.
$$

Sachant que l'on doit avoir  $|\phi_{\rm TF}|^2 > 0$ , on en déduit que

$$
\phi_{\rm TF}(\mathbf{x}) = \begin{cases} \sqrt{\frac{\mu_{\rm TF} - V(\mathbf{x})}{U_0}}, \text{ pour } \mu_{\rm TF} - V(\mathbf{x}) > 0, \\ 0, \text{ pour } \mu_{\rm TF} - V(\mathbf{x}) \le 0. \end{cases}
$$

La conservation de la masse nous permet de calculer la valeur de  $\mu_{\text{TF}}$ . Par exemple, pour un potentiel quadratique (avec  $\ell_x = \ell_y = \ell_z$ ), on trouve l'expression

$$
\mu_{\rm TF} = \frac{15^{2/5} \hbar^2}{2m a_x} \left(\frac{a}{a_x}\right)^{2/5}.
$$

# 1.1.5 Equation de Gross-Pitaevskii avec potentiel quadratique : adimen- ´ sionnement en 1D, 2D et 3D

Considérons l'équation de Gross-Pitaevskii tridimensionnelle avec potentiel quadratique

$$
i\hbar\partial_t\psi(t,\mathbf{x}) = \left(-\frac{\hbar^2}{2m}\Delta + \frac{\alpha}{4}|E_0|^2\left(\frac{x^2}{\ell_x^2} + \frac{y^2}{\ell_y^2} + \frac{z^2}{\ell_z^2}\right) - i\hbar\Omega \cdot (\mathbf{x} \times \nabla) + \frac{4\pi\hbar^2 a}{m}|\psi(t,\mathbf{x})|^2\right)\psi(t,\mathbf{x}),
$$
  
ooù  $\mathbf{x} = (x, y, z) \in \mathbb{R}^3$ .

### Adimensionnement de l'équation de Gross-Pitaevskii avec potentiel quadratique

On pose dans un premier temps

$$
\omega_x = \sqrt{\frac{\alpha}{2m}} \frac{|E_0|}{\ell_x} , \quad \omega_y = \sqrt{\frac{\alpha}{2m}} \frac{|E_0|}{\ell_y},
$$

$$
\omega_z = \sqrt{\frac{\alpha}{2m}} \frac{|E_0|}{\ell_z} \quad \text{et} \quad U_0 = \frac{4\pi\hbar^2 a}{m},
$$

ce qui nous permet de récrire l'équation précédente sous la forme

$$
i\hbar\partial_t\psi(t,\mathbf{x}) = \left(-\frac{\hbar^2}{2m}\Delta + \frac{m}{2}\left(\omega_x^2 x^2 + \omega_y^2 y^2 + \omega_z^2 z^2\right) - i\hbar\Omega \cdot (\mathbf{x} \times \nabla) + U_0|\psi(t,\mathbf{x})|^2\right)\psi(t,\mathbf{x}).
$$

On peut maintenant adimensionner l'équation en procédant aux changements de variables suivants

$$
t \to \frac{t}{\omega_m}, \quad \omega_m = \min(\omega_x, \omega_y, \omega_z),
$$
  

$$
\mathbf{x} \to \mathbf{x}a_0, \quad a_0 = \sqrt{\frac{\hbar}{m\omega_m}},
$$
  

$$
\psi \to \frac{\psi}{a_0^{3/2}},
$$
  

$$
\Omega \to \Omega\omega_m.
$$
 (1.16)

On en déduit l'équation de Gross-Pitaevskii adimensionnée avec potentiel quadratique

$$
i\partial_t \psi(t, \mathbf{x}) = \left(-\frac{1}{2}\Delta + \frac{1}{2}\left(\gamma_x^2 x^2 + \gamma_y^2 y^2 + \gamma_z^2 z^2\right) - i\mathbf{\Omega} \cdot (\mathbf{x} \times \nabla) + \beta |\psi(t, \mathbf{x})|^2\right) \psi(t, \mathbf{x}),
$$
  
où l'on a posé  $\gamma_x = \omega_x/\omega_m$ ,  $\gamma_y = \omega_y/\omega_m$ ,  $\gamma_z = \omega_z/\omega_m$  et  $\beta = \frac{U_0}{a_0^3 \hbar \omega_m}$ .

### Réduction de la dimension : de la dimension 3 aux dimensions 1 et 2

Dans l'équation précédente, on peut distinguer deux approximations qui vont nous permettre de nous ramener à une équation bidimensionnelle ou unidimensionnelle. On suppose que l'on modélise un condensat initialement au repos (dans un état stationnaire) et auquel on soumet une excitation. Dans le cas d'une ´equation de Gross-Pitaveksii adimensionn´ee de la forme

$$
i\partial_t \psi(t, \mathbf{x}) = \left(-\frac{1}{2}\Delta + V(\mathbf{x}) - i\mathbf{\Omega} \cdot (\mathbf{x} \times \nabla) + \beta |\psi(t, \mathbf{x})|^2\right) \psi(t, \mathbf{x}),\tag{1.17}
$$

où  $\Omega = (0, 0, \Omega)$ , on sait que la forme du condensat au repos, que l'on considère comme état stationnaire, est un minimiseur de la fonctionnelle énergie

$$
\mathscr{E}(\phi)=\int_{\mathbb{R}^3}\left(\frac{1}{2}|\nabla \phi(\mathbf{x})|^2+V(\mathbf{x})|\phi(\mathbf{x})|^2-\phi^*(\mathbf{x})\Omega L_z\phi(t,\mathbf{x})+\frac{\beta}{2}|\phi(\mathbf{x})|^4\right)d\mathbf{x},
$$

où l'on note  $L_z = -i(x\partial_y - y\partial_x)$ . On suppose que l'on est dans le cas d'un potentiel quadratique de la forme

$$
V(\mathbf{x}) = \frac{1}{2} \left( \gamma_x^2 x^2 + \gamma_y^2 y^2 + \gamma_z^2 z^2 \right).
$$

Sous les hypothèses :  $\gamma_x \approx \gamma_y$  et  $\gamma_z \gg \gamma_x$ , le condensat a une forme au repos où il est très  $\acute{e}$ tendu dans les directions x et y et très confiné dans la direction z (forme de "disque"). Ceci est dû au fait que l'énergie liée à l'opérateur potentiel dans la direction  $z$  est très grande par rapport à celles dans les directions  $x$  et  $y$ . Ceci implique qu'une excitation va générer moins de dynamique dans la direction  $z$  que dans les directions  $x$  ou  $y$  [39]. On écrit la solution sous la forme [138, 157]

$$
\psi(t, \mathbf{x}) = \psi_2(t, x, y)\psi_3(z),
$$

o`u

$$
\psi_3(z) = \left( \int_{\mathbb{R}^2} |\psi_0(x, y, z)|^2 dx dy \right)^{1/2},
$$

avec  $\psi_0$  l'état stationnaire du condensat en dimension trois. On remarque que

$$
\int_{\mathbb{R}} |\psi_3(z)|^2 dz = 1
$$

par la conservation de la masse. En injectant l'expression précédente dans l'équation (1.17), on a

$$
i\psi_3(z)\partial_t\psi_2(t,x,y) = -\frac{1}{2}\psi_3(z)\Delta\psi_2(t,x,y) - \frac{1}{2}\psi_2(t,x,y)\partial_z^2\psi_3(z) + \frac{1}{2}\left(\gamma_x^2x^2 + \gamma_y^2y^2\right)\psi_2(t,x,y)\psi_3(z) + \frac{1}{2}\gamma_z^2z^2\psi_2(t,x,y)\psi_3(z) - \psi_3(z)\Omega L_z\psi_2(t,x,y) + \beta|\psi_2(t,x,y)|^2|\psi_3(z)|^2\psi_2(t,x,y)\psi_3(z).
$$

En multipliant l'équation ci-dessus par  $\psi_3^*$  et en intégrant par rapport à  $z$ , on en déduit l'équation suivante sur  $\psi_2$ 

$$
i\partial_t \psi_2(t, x, y) = \left(-\frac{1}{2}\Delta + \frac{1}{2}\left(\gamma_x^2 x^2 + \gamma_y^2 y^2\right) - \Omega L_z + \frac{1}{2}\sigma + \kappa_2 |\psi_2(t, x, y)|^2\right) \psi_2(t, x, y),
$$

o`u l'on note

$$
\sigma = \int_{\mathbb{R}} \left( \gamma_z^2 z^2 |\psi_3(z)|^2 + |\partial_z \psi_3(z)|^2 \right) dz,
$$
  

$$
\kappa_2 = \int_{\mathbb{R}} \beta |\psi_3(z)|^4 dz.
$$

Par le changement de jauge  $\psi_2(t, x, y) \to \psi(t, x, y)e^{-\frac{i\sigma}{2}t}$ , on obtient donc finalement l'équation de Gross-Pitaevskii bidimensionnelle

$$
i\partial_t \psi(t, x, y) = \left(-\frac{1}{2}\Delta + \frac{1}{2}\left(\gamma_x^2 x^2 + \gamma_y^2 y^2\right) - \Omega L_z + \kappa_2 |\psi(t, x, y)|^2\right) \psi(t, x, y).
$$

En supposant que l'on a une vitesse de rotation nulle, que  $\gamma_y \gg \gamma_x$  et  $\gamma_z \gg \gamma_x$ , on peut poser, par les mêmes arguments que précédemment [39, 157, 138],

$$
\psi(t, \mathbf{x}) = \psi_1(t, x)\psi_{2,3}(y, z), \quad \text{ot } \psi_{2,3}(y, z) = \left(\int_{\mathbb{R}} |\psi_0(x, y, z)|^2 dx\right)^{1/2}.
$$

Le condensat a alors une forme de "cigare". Ainsi, par le même procédé que pour la réduction à deux dimensions, on obtient une équation de Gross-Pitaevskii unidimensionnelle de la forme

$$
i\partial_t \psi(t,x) = \left(-\frac{1}{2}\partial_x^2 + \frac{1}{2}\gamma_x^2 x^2 + \kappa_1 |\psi(t,x)|^2\right)\psi(t,x)
$$

avec

$$
\kappa_1=\int_{\mathbb{R}^2}\beta |\psi_{2,3}(y,z)|^4 dydz.
$$

On arrive donc finalement à une forme générale pour l'équation de Gross-Pitaevskii en dimension  $d = 1, 2, 3, \forall \mathbf{x} = (x, y, z) \in \mathbb{R}^d$ ,

$$
i\partial_t \psi(t, \mathbf{x}) = \left(-\frac{1}{2}\Delta + V_d(\mathbf{x}) - \Omega_d L_z + \kappa_d |\psi(t, \mathbf{x})|^2\right) \psi(t, \mathbf{x})
$$

où  $\Omega_{2,3} = \Omega$ ,  $\Omega_1 = 0$ ,

$$
\kappa_d = \begin{cases} \int_{\mathbb{R}^2} \beta |\psi_{2,3}(y,z)|^4 dydz & \text{pour } d = 1 \\ \int_{\mathbb{R}} \beta |\psi_3(z)|^4 dz & \text{pour } d = 2 \\ \beta & \text{pour } d = 3 \end{cases}
$$

.

et

$$
V_d(\mathbf{x}) = \begin{cases} 1/2\gamma_x^2 x^2 & \text{pour } d = 1\\ 1/2\left(\gamma_x^2 x^2 + \gamma_y^2 y^2\right) & \text{pour } d = 2\\ 1/2\left(\gamma_x^2 x^2 + \gamma_y^2 y^2 + \gamma_z^2 z^2\right) & \text{pour } d = 3 \end{cases}
$$

# 1.2 L'équation de Schrödinger non linéaire en optique

L'équation de Schrödinger non linéaire est une équation qui intervient dans plusieurs domaines de la physique des ondes. Elle peut entre autres être obtenue à partir d'un développement asymptotique de l'équation de Korteweg-de Vries (KdV) pour les paquets d'ondes faiblement non linéaires. L'équation de Schrödinger découle alors d'un premier ordre d'approximation et donne l'évolution de l'enveloppe du paquet d'ondes. Dans cette section, nous nous intéressons à la modélisation d'une impulsion lumineuse se propageant dans une fibre optique. Nous verrons que l'enveloppe de l'impulsion est solution d'une équation de Schrödinger non linéaire.

### $1.2.1$  La télécommunication par fibre optique

Le guidage de la lumière au moyen de barres de verre de lumière remonte à la fin du 19ième siècle. La lumière suit alors la direction de la barre du fait de réflexions internes. Il ne s'agissait pas encore de problèmes issus des communications mais d'applications comme l'illumination de cavités du corps humain par une équipe médicale de Vienne en 1888 ou encore la transmission d'images par Saint-Rene en 1895. La transmission d'images par barres de verre est alors prometteuse, tant pour les applications m´edicales que pour les applications militaires. C'est en 1920 qu'est déposé un brevet par Baird & Hansell qui proposent d'assembler plusieurs de ces barres optiques afin de réaliser la transmission d'images, le but étant de créer une télévision.

En 1930, Lamm a l'id´ee d'assembler des fibres optiques flexibles pour pouvoir transmettre des images de l'intérieur du corps humain, mais le brevet de Baird et Hansell l'empêche de déposer son invention. A l'époque, un problème majeur avec ces prototypes de télévisions est la perte de luminosité proportionnelle au nombre de réflexions dans la fibre. Plus la fibre est fine et longue, plus la perte de luminosité est importante. De plus, l'assemblage des fibres est alors très imparfait, ce qui produit des pertes de luminosité entre fibres lorsqu'elles se touchent et une image incohérente. Van Heel, un professeur hollandais, travaille sur ce problème dans les années 1950. Il utilise alors à l'époque des revêtements de métal, mais les résultats ne sont pas satisfaisants. En 1954, il publie dans Nature le résultat de ses recherches [222] sur un revêtement d'indice de réfraction plus bas. En parallèle, Hopkins, un scientifique anglais, travaille sur l'assemblage de fibres optiques. Il publie aussi dans Nature [135] son invention, le fibroscope, qui consiste en un assemblage cohérent de fibres par de la cire et auquel il ajoute un objectif et un occulaire. Malgré ses efforts, les pertes en luminosité sont encore importantes.

Il faut attendre 1959 pour que Snitzer propose un modèle de fibre permettant la transmission d'un seul mode [177, 203], ce qui marqua le début de la transmission de lumière laser dans les fibres optiques. Plus tard, il développe la transmission et l'amplification de lumière laser par fibre optique  $[153, 202]$ . Le dispositif est prometteur mais les pertes de luminosité sont toujours un frein. Ce problème n'était pas encore bien compris et, en 1964, Kao  $\&$ Hockham avancent l'idée selon laquelle les pertes ne sont pas dues aux propriétés physiques de la lumière mais plutôt aux propriétés du matériau utilisé dans les fibres [142] et notamment à la présence d'impuretés. Suivant ces découvertes, Maurer, Keck, Schultz et Zimar, qui travaillent alors pour la compagnie Corning Glass Works, se lancent dans l'élaboration d'une fibre optique capable de transmettre efficacement la lumière. En 1970, ils proposent un candidat pour concevoir une fibre optique efficace, le silice, que l'on peut obtenir à un état de très bonne pureté et qui possède un indice de réfraction bas. Ils parviennent à une perte de 17dB/km en dopant le silice avec du titanium, ouvrant ainsi la voie `a l'industrialisation de la fibre optique comme moyen de communication.

# 1.2.2 Modélisation de la propagation d'une impulsion lumineuse dans une fibre optique

Une fibre optique est un fil très fin, le coeur, en général fait de verre (silice), entouré d'une gaine optique. Le coeur possède un indice de réfraction légèrement plus élevé que celui de la gaine. Cette différence d'indice va causer la réflexion totale à l'intérieur du coeur de la lumière, ce qui va permettre la propagation de la lumière d'un bout à l'autre de celui-ci. Cette propriété est notamment utilisée pour la transmission d'informations par impulsions lumineuses. On s'intéresse ici au cas d'une fibre optique mono-mode, c'est-à-dire une fibre ne laissant passer qu'un seul mode de la lumière. Ces fibres sont largement utilisées pour la transmission de données sur de longues distances puisqu'elles empêchent notamment l'étalement du signal lumineux dû à la dispersion modale. On reprend ici la modélisation obtenue dans [10] pour la propagation d'une impulsion lumineuse dans une fibre optique de silice.

### Les équations de Maxwell

On part des équations de Maxwell, qui sont les équations fondamentales de l'électromagnétisme. Elles décrivent localement l'évolution et les propriétés du champ électrique et magnétique. La première équation de Maxwell est l'équation de Maxwell-Faraday, qui décrit le phénomène d'induction électromagnétique découvert par Faraday. Elle s'exprime localement en un point  $\mathbf{x} = (x, y, z)$  de l'espace tridimensionnel et à un instant  $t > 0$  comme

$$
\nabla \times \mathbf{E}(t, \mathbf{x}) = -\frac{\partial \mathbf{B}}{\partial t}(t, \mathbf{x}),
$$
\n(1.18)

où  $\bf{E}$  est le champ électrique et  $\bf{B}$  l'induction magnétique. La deuxième équation est l'équation de Maxwell-Ampère, qui découle du théorème d'Ampère, et qui lie l'évolution du champ ´electrique en fonction du champ magn´etique. Elle est donn´ee par

$$
\nabla \times \mathbf{H}(t, \mathbf{x}) = \mathbf{J}(t, \mathbf{x}) + \frac{\partial \mathbf{D}}{\partial t}(t, \mathbf{x}),
$$
\n(1.19)

où  $H$  est le champ magnétique,  $D$  est l'induction électrique et  $J$  le courant électrique. Nous avons

$$
\mathbf{B} = \mu_0 \mathbf{H} + \mathbf{M},
$$
  

$$
\mathbf{D} = \varepsilon_0 \mathbf{E} + \mathbf{P},
$$

avec  $\mu_0$  la perméabilité du vide,  $\varepsilon_0$  la permittivité du vide et M et P les polarisations magnétique et électrique induites du milieu, respectivement. Dans le cas d'une fibre optique, il n'y a pas de courant électrique dans le milieu et on prend donc  $J = 0$ . De plus, il n'y a pas de polarisation magnétique puisque le milieu n'est pas magnétique, impliquant ainsi que :  $M = 0$ . On a enfin l'équation de Maxwell-Gauss et l'équation de Maxwell-Thomson locales qui s'expriment sous la forme

$$
\nabla \cdot \mathbf{D}(t, \mathbf{x}) = \rho(t, \mathbf{x}),\tag{1.20}
$$

$$
\nabla \cdot \mathbf{H}(t, \mathbf{x}) = 0,\tag{1.21}
$$

où  $\rho$  est la densité de charge électrique. Ici, sachant qu'il n'y a pas de charges électriques dans une fibre optique, on prend  $\rho = 0$ .

On peut obtenir une équation sur le champ électrique et la polarisation électrique en appliquant l'opérateur  $\nabla \times$  dans l'équation (1.18) et en utilisant l'équation (1.19). Ceci nous donne

$$
\nabla \times (\nabla \times \mathbf{E}(t, \mathbf{x})) = -\frac{1}{c^2} \frac{\partial \mathbf{E}}{\partial t}(t, \mathbf{x}) - \mu_0 \frac{\partial \mathbf{P}}{\partial t}(t, \mathbf{x}).
$$
 (1.22)

Il nous faut maintenant une relation entre  $P$  et  $E$ . Pour cela, on utilise une approximation due au fait que dans les fibres optiques la fréquence de l'onde est loin de la fréquence de résonance du milieu. On obtient alors le développement suivant de  $P$  par rapport à  $E$ 

$$
\mathbf{P}(t, \mathbf{x}) = \varepsilon_0 \int_{\mathbb{R}} \chi^{(1)}(t - t_1) \mathbf{E}(t_1, \mathbf{x}) dt_1
$$
  
+  $\varepsilon_0 \int_{\mathbb{R}^3} \chi^{(3)}(t - t_1, t - t_2, t - t_3) \mathbf{E}(t_1, \mathbf{x}) \mathbf{E}(t_2, \mathbf{x}) \mathbf{E}(t_3, \mathbf{x}) dt_1 dt_2 dt_3$   
=  $\mathbf{P}^{(1)}(t, \mathbf{x}) + \mathbf{P}^{(3)}(t, \mathbf{x}),$  (1.23)

où  $\chi^{(1)}(t)$  est un opérateur de  $\mathcal{L}(\mathbb{R}^3;\mathbb{R}^3)$  et  $\chi^{(3)}(t,t',t'')$  est un opérateur de  $\mathcal{L}(\mathbb{R}^3;\mathcal{L}(\mathbb{R}^3;\mathcal{L}(\mathbb{R}^3;\mathbb{R}^3))).$ On remarque l'absence de terme quadratique en  $E$  dans le développement précédent. Ce terme n'apparaît pas dans les milieux dont les molécules présente une symétrie, ce qui est le cas du silice.

### Approximation des champs dans une fibre optique

On suppose maintenant que le champ optique maintient sa polarisation tout le long de la fibre optique. Ceci permet de se ramener à un champ électrique unidirectionnel, que l'on suppose dans la direction  $\mathbf{e}_z$ 

$$
\mathbf{E}(t,\mathbf{x})=E_z(t,\mathbf{x})\mathbf{e}_z.
$$

De plus, on fait l'hypothèse que le champ optique est quasi-monochromatique, c'est-à-dire que la largeur spectrale d'une impulsion lumineuse  $\Delta\omega$  est petite par rapport à la pulsation ω<sub>0</sub> autour de laquelle elle est centrée, e.g.  $\Delta\omega/\omega_0 \ll 1$ . On sépare la partie de l'impulsion qui va varier autour de la pulsation  $\omega_0$  de celle qui va varier en  $\omega_0$  en posant

$$
\mathbf{E}(t, \mathbf{x}) = \frac{1}{2} \left( E(t, \mathbf{x}) e^{-i\omega_0 t} + c.c. \right) \mathbf{e}_z,
$$
 (1.24)

où c.c. est le conjugué complexe de  $E(t, \mathbf{x})e^{-i\omega_0 t}$ . De même, on pose

$$
\mathbf{P}^{(1)}(t, \mathbf{x}) = \frac{1}{2} \left( P^{(1)}(t, \mathbf{x}) e^{-i\omega_0 t} + c.c. \right) \mathbf{e}_z,
$$
 (1.25)

$$
\mathbf{P}^{(3)}(t,\mathbf{x}) = \frac{1}{2} \left( P^{(3)}(t,\mathbf{x})e^{-i\omega_0 t} + c.c. \right) \mathbf{e}_z.
$$
 (1.26)

On en déduit l'expression suivante pour le premier terme de la polarisation électrique  $P^{(1)}(t, x)$ , en utilisant les formules (1.23) et (1.24),

$$
P^{(1)}(t, \mathbf{x}) = \varepsilon_0 \int_{\mathbb{R}} \chi_{zz}^{(1)}(t - t_1) E(t_1, \mathbf{x}) e^{-i\omega_0(t - t_1)} dt_1
$$
  
= 
$$
\frac{\varepsilon_0}{2\pi} \int_{\mathbb{R}} \hat{\chi}_{zz}^{(1)}(\omega) \hat{E}(\omega - \omega_0, \mathbf{x}) e^{-i(\omega - \omega_0)t} d\omega,
$$
 (1.27)

où  $\hat{\chi}^{(1)}_{zz}$  est la transformée de Fourier de  $\chi^{(1)}_{zz}$  et  $\hat{E}$  celle de E. Pour le second terme de la polarisation électrique  $P^{(3)}(t, x)$ , on suppose que le champ électrique évolue lentement par rapport à  $\chi^{(3)}$ . Ceci permet donc de poser

$$
\chi_{zzzz}^{(3)}(t - t_1, t - t_2, t - t_3) = \chi_{zzzz}^{(3)} \delta_0(t - t_1) \delta_0(t - t_2) \delta_0(t - t_3),
$$

où  $\chi_{zzzz}^{(3)}$  dans le terme de droite est une constante. Ceci nous donne donc, en utilisant les formules (1.23) et (1.26),

$$
P^{(3)}(t,\mathbf{x})=\varepsilon_0\varepsilon_{\rm NL}E(t,\mathbf{x})+\frac{1}{4}\varepsilon_0\chi^{(3)}_{zzzz}E(t,\mathbf{x})^3e^{-i2\omega_0t},
$$

avec  $\varepsilon_{\text{NL}} = \frac{3}{4} \chi_{zzzz}^{(3)} |E(t, \mathbf{x})|^2$ . On néglige le second terme dans le membre de droite, ce qui nous amène à

$$
P^{(3)}(t, \mathbf{x}) = \varepsilon_0 \varepsilon_{\text{NL}} E(t, \mathbf{x}).
$$
\n(1.28)

On suppose maintenant que le terme  $\varepsilon_{\text{NL}}$  est une constante du fait de la variation lente en temps de  $E(t, x)$  et de son caractère perturbatif [130]. On obtient donc, en utilisant (1.27) et (1.28),

$$
\frac{1}{2\pi} \int_{\mathbb{R}} \left( P^{(1)}(t, \mathbf{x}) + P^{(3)}(t, \mathbf{x}) \right) e^{-i(\omega - \omega_0)t} dt = \varepsilon_0 \left( \hat{\chi}_{zz}^{(1)}(\omega) + \varepsilon_{\text{NL}} \right) \hat{E}(\omega - \omega_0, \mathbf{x}).
$$

Revenons à l'équation  $(1.22)$ . Grâce à la formule précédente, on a

$$
\nabla \cdot \hat{\mathbf{D}}(\omega - \omega_0, \mathbf{x}) = \varepsilon_0 \left( 1 + \hat{\chi}_{zz}^{(1)}(\omega) + \varepsilon_{\mathrm{NL}} \right) \nabla \cdot \hat{\mathbf{E}}(\omega - \omega_0, \mathbf{x}) = 0.
$$

Ainsi, on en déduit que

$$
\nabla \times (\nabla \times \mathbf{E}) = \nabla (\nabla \cdot \mathbf{E}) - \nabla^2 \mathbf{E} = -\nabla^2 \mathbf{E}.
$$

On obtient finalement une équation d'Helmholtz sur la transformée de Fourier du champ  $E$ , en utilisant l'équation  $(1.22)$ ,

$$
\Delta \hat{E}(\omega - \omega_0, \mathbf{x}) + \varepsilon(\omega) k_0^2 \hat{E}(\omega - \omega_0, \mathbf{x}) = 0,
$$
\n(1.29)

o`u l'on note

$$
\varepsilon(\omega) = \varepsilon_0 \left( 1 + \hat{\chi}_{zz}^{(1)}(\omega) + \varepsilon_{\rm NL} \right)
$$
 et  $k_0 = \omega/c$ .

La constante  $\varepsilon$  est appelée constante diélectrique. Elle permet d'identifier l'indice de réfraction  $\tilde{n}$  et le coefficient d'absorption  $\tilde{\alpha}$ . Étant donné que la constante diélectrique dépend de l'intensité du champ via  $\varepsilon_{\text{NL}}$ , on sépare les parties linéaires des parties non linéaires de l'indice de réfraction et le coefficient d'absorption. On pose donc

$$
\tilde{n} = n + n_2 |E|^2 \quad \text{et} \quad \tilde{\alpha} = \alpha + \alpha_2 |E|^2.
$$

Par définition de l'indice de réfraction et du coefficient d'absorption, on a

$$
\varepsilon(\omega) = \left(\tilde{n} + i\frac{\tilde{\alpha}}{2k_0}\right)^2 = \left(n + n_2|E|^2 + \frac{i}{2k_0}(\alpha + \alpha_2|E|^2)\right)^2.
$$

En supposant que  $n \gg \tilde{\alpha}$  et  $n \gg n_2 |E|^2$ , on obtient l'approximation

$$
\varepsilon(\omega) \approx n^2 + 2nn_2|E|^2 + \frac{in}{k_0} \left( \alpha + \alpha_2|E|^2 \right),
$$

et on identifie donc

$$
n_2 = \frac{3}{8n} \operatorname{Re}(\chi_{zzzz}^{(3)}) \quad \text{et} \quad \alpha_2 = \frac{3\omega_0}{4nc} \operatorname{Im}(\chi_{zzzz}^{(3)}).
$$

Dans le cadre des fibres en silice, on peut négliger le terme  $\alpha_2$ . Ceci nous amène donc à l'approximation de la constante diélectrique

$$
\varepsilon(\omega) \approx n^2 + 2n \left( n_2 |E|^2 + i \frac{\alpha}{2k_0} \right).
$$

### Les équations de propagation d'une impulsion lumineuse

Nous allons maintenant résoudre l'équation (1.29) par la méthode de la séparation de variables. On pose

$$
\hat{E}(\omega - \omega_0, x, y, z) = F(x, y)\hat{A}(\omega - \omega_0, z)e^{i\beta_0 z}, \qquad (1.30)
$$

où F est la répartition transversale du champ optique,  $\hat{A}$  est la transformée de Fourier du champ optique dans la direction  $z$  et  $\beta_0$  est un nombre d'onde que l'on déterminera par la suite. On suppose que  $\hat{A}$  varie lentement en z, ce qui permet de poser

$$
\left|\frac{\partial^2 \hat{A}}{\partial z^2}\right| \ll \left|\frac{\partial \hat{A}}{\partial z}\right|.
$$

En injectant l'expression (1.30) de  $\hat{E}$  dans l'équation (1.29), on obtient

$$
\left(\frac{\partial^2 F}{\partial x^2}(x,y) + \frac{\partial^2 F}{\partial y^2}(x,y)\right)\hat{A}(\omega - \omega_0, z)e^{i\beta_0 z} \n+ F(x,y)\left(\frac{\partial^2 \hat{A}}{\partial z^2}(\omega - \omega_0, z) + 2i\beta_0\frac{\partial \hat{A}}{\partial z}(\omega - \omega_0, z) - \beta_0^2\hat{A}(\omega - \omega_0, z)\right)e^{i\beta_0 z} \n+ \varepsilon(\omega)k_0^2F(x,y)\hat{A}(\omega - \omega_0, z)e^{i\beta_0 z} = 0.
$$

On néglige le terme en dérivée seconde de  $\hat{A}$  et on pose  $\tilde{\beta}^2$  la constante qui va séparer l'équation précédente en un système. On en déduit le système d'équations

$$
\begin{cases}\n\frac{\partial^2 F}{\partial x^2}(x, y) + \frac{\partial^2 F}{\partial y^2}(x, y) + (\varepsilon(\omega)k_0^2 - \tilde{\beta}^2) F(x, y) = 0, \\
2i\beta_0 \frac{\partial \hat{A}}{\partial z}(\omega - \omega_0, z) + (\tilde{\beta}^2 - \beta_0^2)\hat{A}(\omega - \omega_0, z) = 0.\n\end{cases}
$$

On obtient  $\tilde{\beta}$  en résolvant la première équation comme une équation aux valeurs propres. En posant

$$
\varepsilon(\omega) = n^2 + 2n\Delta n,
$$

où  $\Delta n = n_2 |E|^2 + i \frac{\alpha}{2k_0}$ , on résout tout d'abord la première équation avec  $\varepsilon(\omega) \approx n^2$ . Puis, on traite le cas  $\varepsilon(\omega) \approx n^2 + 2n\Delta n$ , où  $\Delta n$  est une perturbation. On obtient ainsi une nouvelle valeur de  $\tilde{\beta}$  que l'on écrit sous la forme :  $\tilde{\beta} = \beta + \Delta\beta$ , où  $\Delta\beta$  est proportionnel à  $\Delta n$ . On pose donc :  $\Delta \beta = k_0 K \Delta n$ . On choisit maintenant  $\beta_0$  assez proche de  $\beta(\omega_0)$  et on fait le développement en série de Taylor de  $\beta$  autour de la valeur  $\beta_0$ 

$$
\beta(\omega) = \beta_0 + (\omega - \omega_0)\beta_1 + \frac{1}{2}(\omega - \omega_0)^2 \beta_2 + o((\omega - \omega_0)^2).
$$

En faisant l'approximation  $\tilde{\beta}^2 - \beta_0^2 \approx 2\beta_0(\tilde{\beta} - \beta_0)$  et en développant  $\beta$  jusqu'au deuxième ordre puisque l'on a supposé que la largeur spectrale de l'impulsion est petite, on obtient l'équation suivante sur  $\ddot{A}$ 

$$
i\frac{\partial\hat{A}}{\partial z}(\omega - \omega_0, z) + \beta_1(\omega - \omega_0)\hat{A}(\omega - \omega_0, z) + \frac{1}{2}\beta_2(\omega - \omega_0)^2\hat{A}(\omega - \omega_0, z) + \Delta\beta\hat{A}(\omega - \omega_0, z) = 0.
$$
\n(1.31)

En appliquant une transformée de Fourier inverse, nous obtenons l'équation de Schrödinger suivante

$$
i\frac{\partial A}{\partial z}(t,z) = -i\beta_1 \frac{\partial A}{\partial t}(t,z) + \frac{\beta_2}{2} \frac{\partial^2 A}{\partial t^2}(t,z) - \Delta \beta A(t,z).
$$

L'équation est non linéaire du fait du terme  $\Delta\beta$  qui fait intervenir le module au carré du champ  $E$ . L'amplitude du champ électrique est alors approchée via une aire effective sur les composantes transverses afin de ne dépendre plus que de la variable  $z$ . Ceci nous conduit à l'équation de Schrödinger non linéaire sur l'amplitude du champ le long de la fibre

$$
i\frac{\partial A}{\partial z}(t,z) = -i\beta_1 \frac{\partial A}{\partial t}(t,z) + \frac{\beta_2}{2} \frac{\partial^2 A}{\partial t^2}(t,z) - \gamma |A|^2 A(t,z) - i\frac{\alpha}{2} A(t,z),
$$

où  $\gamma = \frac{n_2 k_0}{A_{\text{eff}}}$ ,  $A_{\text{eff}}$  désignant l'aire effective sur les composantes transverses. Cette équation décrit donc la propagation d'une impulsion lumineuse courte dans une fibre mono-mode. On peut y reconnaître les effets de pertes dûes au coefficient  $\alpha$ , la dispersion chromatique associée aux coefficients  $\beta_1$  et  $\beta_2$  et la non linéarité de la fibre liée au coefficient  $\gamma$ .

On remarque que, en définissant la variable  $\tilde{t} = t - \beta_1 z$  et en négligeant l'absorption par la fibre, *i.e.*  $\alpha = 0$ , on obtient l'équation de Schrödinger non linéaire suivante

$$
i\frac{\partial A}{\partial z}(\tilde{t},z) = \frac{\beta_2}{2} \frac{\partial^2 A}{\partial \tilde{t}^2}(\tilde{t},z) - \gamma |A|^2 A(\tilde{t},z),\tag{1.32}
$$

que l'on utilisera par la suite lors de l'´etude de la dispersion chromatique.

### 1.2.3 Gestion de la dispersion et dispersion aléatoire

Dans la section précédente, on a modélisé la propagation d'une impulsion lumineuse dans une fibre optique. On a vu notamment que l'évolution de l'enveloppe de cette impulsion est donnée par l'équation

$$
i\frac{\partial A}{\partial z}(\tilde{t},z) = \frac{\beta_2}{2} \frac{\partial^2 A}{\partial \tilde{t}^2}(\tilde{t},z) - \gamma |A|^2 A(\tilde{t},z),
$$

avec  $\tilde{t} = t - \beta_1 z$  et  $\gamma > 0$ . Dans cette équation, on distingue deux effets : la dispersion et la non linéarité. On peut introduire deux longueurs [10] qui permettent de quantifier ces effets. On procède au changement d'inconnue  $A(\tilde{t}, z) \to \sqrt{P_0} A(\tilde{t}, z)$ , où  $P_0$  est la puissance de crête de l'impulsion lumineuse, et  $\tau = \frac{\tilde{t}}{T_0}$ , où  $T_0$  est la largeur temporelle de l'impulsion. De plus, on définit

$$
L_{\text{disp}} = \frac{2T_0^2}{|\beta_2|} \quad \text{et} \quad L_{\text{NL}} = \frac{1}{\gamma P_0}.
$$

Finalement, on obtient l'équation suivante, qui fait intervenir la longueur caractéristique de la dispersion  $L_{\text{disp}}$  et la longueur caractéristique de la non linéarité  $L_{\text{NL}}$ ,

$$
i\frac{\partial A}{\partial z}(\tau, z) = \frac{\text{sg}(\beta_2)}{L_{\text{disp}}}\frac{\partial^2 A}{\partial \tau^2}(\tau, z) - \frac{1}{L_{\text{NL}}} |A|^2 A(\tau, z),
$$

où sg( $\beta_2$ ) est le signe du coefficient  $\beta_2$ . Dans le cas où la longueur de la fibre L est telle que  $L \sim L_{\text{disp}}$  et  $L \ll L_{\text{NL}}$ , les effets de la dispersion sont prépondérants et on peut négliger les effets non linéaires. En revanche, dans le cas où l'on a  $L \sim L_{\text{NL}}$  et  $L \ll L_{\text{disp}}$ , c'est le contraire qui se passe.

Remarquons que le coefficient  $\beta_2$  induit une dispersion chromatique de l'impulsion lumineuse. Cette dispersion provoque un étalement de l'impulsion puisque les composantes ayant une pulsation plus élevée vont se propager plus vite que celles avec des pulsations plus faibles. Il est difficile de créer une fibre sans aucune dispersion chromatique. En revanche, il est possible de créer des fibres ayant une dispersion faible positive ou négative. Cette possibilité fut exploitée [66] en créant des fibres ayant des dispersions variant rapidement autour d'une valeur nulle et permettant la propagation de solitons sur de grandes distances sans étalement.

Ce modèle a notamment été étudié dans le cas où l'on suppose que la dispersion varie de manière périodique  $[235]$ . En supposant que la dispersion varie en espace, on obtient, à partir de l'équation  $(1.32)$ ,

$$
i\frac{\partial A}{\partial z}(\tilde{t},z) = |\beta_2|m(z)\frac{\partial^2 A}{\partial \tilde{t}^2}(\tilde{t},z) - \gamma |A|^2 A(\tilde{t},z),
$$

où  $m(z)$  est tel que

$$
\int_0^Z m(z)dz = 0,
$$

avec  $Z > 0$  assez grand. En procédant aux changements de variables de la partie précédente, on en déduit l'équation

$$
i\frac{\partial A}{\partial z}(\tau, z) = \frac{m(z)}{L_{\text{disp}}}\frac{\partial^2 A}{\partial \tau^2}(\tau, z) - \frac{1}{L_{\text{NL}}} |A|^2 A(\tau, z). \tag{1.33}
$$

On suppose que les longueurs caractéristiques de la dispersion et de la non linéarité sont grandes par rapport à la longueur de la fibre. En posant  $L_{\text{disp}} = 1/\varepsilon$  et  $L_{\text{NL}} = 1/\varepsilon^{\sigma}$ , avec  $\sigma > 0$ , on obtient l'équation

$$
i\frac{\partial A}{\partial z}(\tau, z) = \varepsilon m(z) \frac{\partial^2 A}{\partial \tau^2}(\tau, z) - \varepsilon^{\sigma} |A|^2 A(\tau, z). \tag{1.34}
$$

Cette équation a été aussi étudiée dans le cas où  $m$  est un processus aléatoire [77, 81, 169]. Il est notamment montré [169], lorsque  $\varepsilon \to 0$ , que l'on obtient, en fonction du paramètre  $\sigma$ , à une équation différentielle stochastique de la forme

$$
i\frac{\partial A}{\partial z}(\tau, z) = \dot{w}(z)\frac{\partial^2 A}{\partial \tau^2}(\tau, z) - |A|^2 A(\tau, z),\tag{1.35}
$$

où  $(w_z)_{z\in\mathbb{R}}$  est un processus stochastique de classe  $\gamma$ -Hölder, avec  $\gamma \in ]0,1]$ . L'analyse mathématique d'une telle équation n'est pas directe et demande une approche bien spécifique pour définir sa solution.

# 1.3 Conclusion

Dans ce chapitre introductif, on a étudié la modélisation des condensats de Bose-Einstein et des impulsions lumineuses dans une fibre optique. La première modélisation nous a permis de préciser l'équation de Gross-Pitaevskii et plusieurs de ses variantes. Cette équation peut être, comme on l'a vu, généralisée dans le cas d'une mise en rotation du condensat, d'une interaction de type dipôle-dipôle au sein du gaz, de la présence de plusieurs composantes dans le condensat et enfin de la présence de fluctuations aléatoires dans le système de piégeage. Ces généralisations peuvent introduire dans l'équation différents opérateurs et permettent, entre autres, d'obtenir des équations de Gross-Pitaevskii dites stochastiques. Pour la seconde modélisation, on obtient une équation de Schrôdinger non linéaire avec dispersion aléatoire. Cette dispersion découle de la troncature d'une série et peut être développée de manière plus générale qu'un simple Laplacien. Ceci nous amène par la suite à nous intéresser au cas d'une dispersion générale sous une forme polynômiale. En particulier, dans le chapitre suivant, nous nous intéressons au problème de l'existence et l'unicité de la solution des versions stochastiques des équations que nous venons d'introduire.

# Chapitre 2

# Analyse du problème de Cauchy pour des équations de Schrödinger et de Gross-Pitaevskii déterministes et stochastiques

# Sommaire

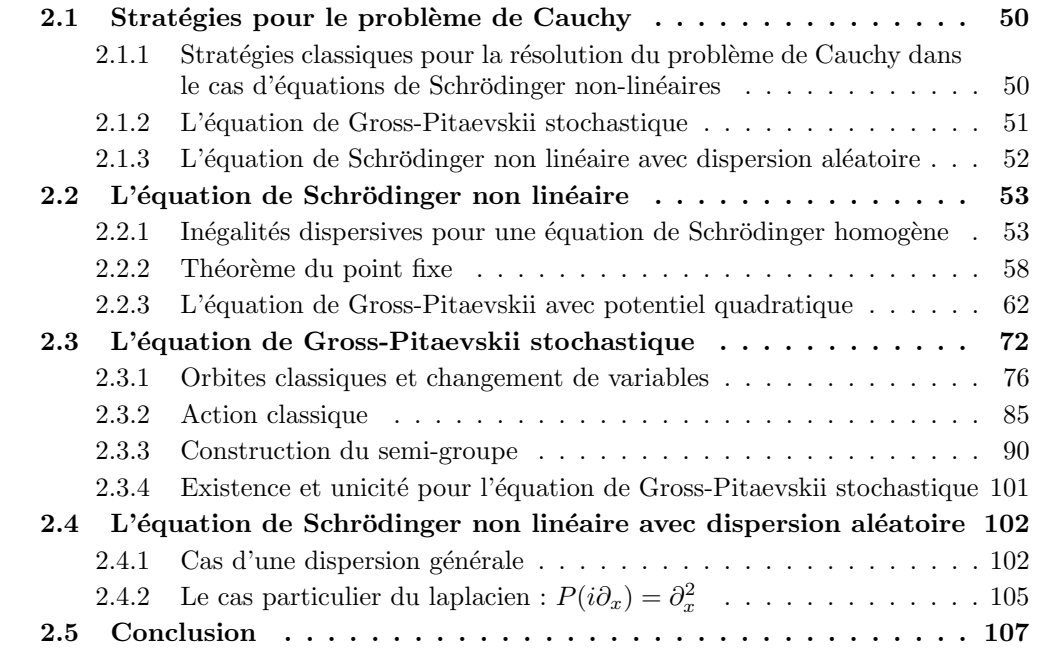

# 2.1 Introduction : buts et stratégies autour des problèmes de Cauchy

Pour commencer ce chapitre, nous rappelons les équations de la physique qui nous intéressent et qui ont été introduites dans les sections  $1.1.2, 1.1.3, 1.1.5, 1.2.2$  et  $1.2.3$ . Puis, nous rappelons les stratégies classiques pour résoudre les problèmes d'existence et d'unicité liés à ces équations, et, enfin, pour les équations dont l'étude est développée de manière originale dans cette thèse, les stratégies que nous avons choisi de suivre pour ces mêmes problèmes.

# 2.1.1 Stratégies classiques pour la résolution du problème de Cauchy dans le cas d'équations de Schrödinger non-linéaires

Les résultats d'existence et d'unicité pour les équations de Schrödinger non linéaires sont principalement issues d'inégalités dispersives que l'on appelle inégalités de Strichartz. Ces inégalités consistent en deux estimations dans les espaces  $L^p$  sur les solutions de l'équation linéaire associée au problème que l'on étudie. Pour obtenir ces estimations, on passe en général par la théorie des semi-groupes. Cette approche demande donc l'étude du semigroupe que l'on associe à la solution de l'équation linéaire. Pour faire cette étude, on peut choisir entre deux stratégies, selon la nature du problème : on considère une approche que l'on qualifie de théorique ou une approche constructive.

L'approche théorique consiste à passer par l'étude des opérateurs de Schrödinger et d'en déduire l'existence d'un semi-groupe associé. Dans le cadre d'un Hamiltonien indépendant du temps, les travaux de Kato [147] notamment permettent de construire un semi-groupe d'évolution via les propriétés d'autoadjonction de l'Hamiltonien. Dans cette direction, on note de plus les travaux de Froese, Kirsck & Simon [72] et Reed & Simon [188]. Dans le cadre d'un Hamiltonien dépendant du temps, l'approche théorique se révèle très restrictive en ce qui concerne les hypothèses du potentiel que l'on peut considérer [148, 180].

L'approche constructive vise à trouver une explicitation au moins partielle de la formulation du semi-groupe. Cette approche est essentiellement tirée de la construction des intégrales de Feynman [101]. Ces intégrales sont construites formellement grâce à la formule de Trotter-Kato-Chernoff [63, 149] où l'on considère le semi-groupe associé d'une part à l'opérateur de Schrödinger et d'autre part au potentiel (on omet ici les opérateurs tels que l'opérateur de rotation). Afin de donner un sens plus rigoureux aux intégrales de Feynman, certains auteurs ont considéré la continuation analytique par rapport à l'intégrale de Wiener  $[20, 56, 120, 175]$ . On peut aussi étudier ces intégrales comme des intégrales impropres sur l'espace des chemins comme dans les travaux d'Itô [137] et, par la suite, Albeverio & Høegh Krohn [12]. Enfin, on note aussi la possibilité de la construction des intégrales de Feynman sous la forme d'intégrales de Fresnel [13]. Dans le cadre d'un Hamiltonien régulier, il est possible de construire l'int´egrale de Feynman dans le cadre original de Feynman [70]. Par la suite, les travaux de Fujiwara [104, 105, 107, 108, 110, 111, 112], Kumano-go [155] et Yajima [227, 228] ont permis d'éclaircir et d'étendre cette stratégie dans des cadres d'opérateurs plus g´en´eraux. On note que cette formulation permet l'´etude de la limite quasi-classique pour l'équation de Schrödinger considérée [226]. D'autre part, l'intérêt de ce type de construction est que, pour des Hamiltoniens de type quadratique, la formulation de l'intégrale peut être complètement explicitée. Ceci permet d'obtenir les résultats sur les inégalités dispersives de façon quasiment directe.

Dans cette section, c'est l'approche constructive que nous allons privilégier. Nous avons

choisi de rappeler cette théorie dans le cadre de l'équation de Schrödinger non linéaire dans la section 2.2. Ce problème est traité de manière très exhaustive par Cazenave  $[60, 61]$ . On rappelle dans la sous-section 2.2.1 quelques propriétés de l'opérateur de Schrödinger ainsi que les inégalités de Strichartz. Puis, on introduit la stratégie de résolution du problème de Cauchy dans le cas d'une équation de Schrödinger non linéaire à l'aide d'un théorème de point fixe, que l'on précise dans la sous-section 2.2.2. Enfin, on rappelle la formule de Mehler pour l'équation de Schrödinger avec potentiel quadratique dans la sous-section 2.2.3, ce qui nous permet d'obtenir l'existence et l'unicité d'une solution à l'équation de Gross-Pitaevskii  $(1.17)$  sans rotation. Cette dernière sous-section peut être mise en parallèle avec les travaux de Carles [58, 59] autour du problème de Cauchy pour l'équation de Gross-Pitaevskii déterministe sans rotation. On remarque que le cas de l'´equation de Gross-Pitaevskii avec potentiel quadratique et rotation a été traité dans le cadre déterministe par Antonelli, Marahens & Sparber [16].

### 2.1.2 L'équation de Gross-Pitaevskii stochastique

Dans la section 1.1.2, nous avons introduit l'équation de Gross-Pitaevskii qui modélise les condensats de Bose-Einstein. Il s'agit d'une équation de Schrödinger avec potentiel et non-linéarité. On a vu dans la section 1.1.3 qu'il est possible d'enrichir le modèle pour prendre en compte des ph´enom`enes complexes, notamment la mise en rotation du condensat et les fluctuations aléatoires dans le piège. Enfin, dans la section 1.1.5, nous avons vu qu'il était possible d'adimensionner l'équation. Dans la section 2.3, notre but est de démontrer l'existence et l'unicité locale d'une solution au problème suivant

$$
\begin{cases}\n\begin{aligned}\ni\partial_t\psi(t,\mathbf{x}) &= -\frac{1}{2}\Delta\psi(t,\mathbf{x}) - i\Omega(\mathbf{x}\times\nabla)\psi(t,\mathbf{x}) + \frac{1}{2}|\mathbf{x}|^2\psi(t,\mathbf{x})(1+\dot{w}_t) \\
&+ \beta|\psi|^{2\sigma}\psi(t,\mathbf{x}), \ \forall t \in \mathbb{R}^+, \ \forall \mathbf{x} \in \mathbb{R}^d,\n\end{aligned}\n\end{cases} \tag{2.1}
$$
\n
$$
\psi(0,\mathbf{x}) = \psi_0(\mathbf{x}) \in L^2_{\mathbf{x}},
$$

où  $\beta \in \mathbb{R}, \sigma > 0$ , et  $(w_t)_{t \in \mathbb{R}^+} \in C_t^{\gamma}(\mathbb{R}^+)$  est une fonction höldérienne, avec  $\gamma \in ]0,1[$ . On remarque dans cette équation la présence de la rotation par la vitesse de rotation  $\Omega$  et des fluctuations aléatoires par le processus  $(w_t)_{t\in\mathbb{R}^+}$ . Ce type de problème a été étudié par de Bouard & Fukuizumi [78, 79] dans le cas sans rotation. Dans [79], les auteurs, après un astucieux changement de jauge, ont opté pour la stratégie qui consiste à construire un semigroupe associé à la partie linéaire du problème en suivant la construction de Yajima [228] et en montrant que la construction permet bien de traiter le processus stochastique, ce qui a permis par la suite de traiter le problème en prouvant essentiellement que le semi-groupe ainsi obtenu vérifie bien les inégalités dispersives.

Dans le problème  $(2.1)$ , la différence avec l'équation étudiée par de Bouard & Fukuizumi est que l'on n'est plus en mesure de faire le changement de jauge qui permet d'appliquer l'approche de Yajima. On suit néanmoins une stratégie similaire à de Bouard & Fukuizumi [79] mais en utilisant la construction de Fujiwara [108] qui est plus directe. Pour cela, on considère ici uniquement les réalisations de processus stochastiques qui possèdent la propriété d'être  $\gamma$ -Hölder,  $\gamma \in ]0, 1]$ . Cette propriété se révéle essentielle dans nos preuves puisqu'elle permet une approche "déterministe" du problème. De plus, elle donne la possibilité de considérer des processus stochastiques comme le mouvement brownien ou encore le mouvement brownien fractionnaire. Il est important de noter que l'on introduit, au début de la section 2.3, la définition que l'on choisit d'une solution de l'équation aux dérivées partielles stochastique  $(EDPS)$  du problème  $(2.1)$ . Cette définition est proche de celle de Sussmann  $[212]$  qui est très r´epandue dans le cadre des EDPS avec bruit unidimensionnel. Concernant la construction de Fujiwara, elle se déroule en plusieurs étapes. La première étape consiste à étudier et à dégager quelques propriétés des solutions des équations d'Hamilton, aussi appelées orbites classiques, associées au problème  $(2.1)$ . Cette étape se déroule dans la sous-section 2.3.1. Puis, dans la sous-section 2.3.2, on construit l'action classique à partir des orbites classiques. L'action classique est une fonction qui a la caractéristique d'être solution de l'équation eikonale associée au problème  $(2.1)$  et elle permet donc de définir en partie la formulation de la solution du problème sous forme d'une intégrale oscillante. On démontre en plus quelques propri´et´es de l'action par rapport au processus stochastique. Dans la sous-section 2.3.3, on construit la solution du problème  $(2.1)$  et on en déduit le semi-groupe associé. D'autre part, on voit que cette solution correspond à la définition que l'on a introduite en début de section. Enfin, on montre notre résultat d'existence et d'unicité dans la sous-section 2.3.4 via des inégalités de Strichartz.

### 2.1.3 L'équation de Schrödinger non linéaire avec dispersion aléatoire

Dans la sous-section 1.2.2, nous avons montré que l'impulsion d'une onde lumineuse dans une fibre optique est modélisée par l'équation de Schrödinger non linéaire (1.32). L'amplitude du champ électrique, que l'on note ici  $\psi$ , est solution du problème suivant

$$
\begin{cases}\ni\frac{\partial\psi}{\partial z}(t,z) = \frac{\beta_2}{2}\frac{\partial^2\psi}{\partial t^2}(t,z) - \gamma|\psi|^2\psi(t,z), \ \forall t \in \mathbb{R}, \ \forall z \in \mathbb{R}^+, \\
\psi(t,0) = \psi_0(t), \forall t \in \mathbb{R},\n\end{cases} \tag{2.2}
$$

où  $\beta_2 \in \mathbb{R}, \gamma \in \mathbb{R}$  et  $\psi_0$  correspond à l'impulsion initiale que l'on envoie en début de fibre, *i.e.* en  $z = 0$ . Afin de traiter mathématiquement ce problème et pour simplifier sa compréhension, il est préférable de considérer la variable  $z$  comme une variable d'évolution temporelle et t comme étant une variable d'espace. On reformule donc le problème  $(2.3)$  sous la forme suivante

$$
\begin{cases}\ni\frac{\partial\psi}{\partial t}(t,x) = \frac{\beta_2}{2}\frac{\partial^2\psi}{\partial x^2}(t,x) - \gamma|\psi|^2\psi(t,x), \ \forall t \in \mathbb{R}^+, \ \forall x \in \mathbb{R},\\ \psi(0,x) = \psi_0(x), \forall x \in \mathbb{R},\end{cases}
$$
\n(2.3)

où  $\beta_2 \in \mathbb{R}, \gamma \in \mathbb{R}$  et  $\psi_0$  correspond à la donnée initiale.

Par la suite, dans la sous-section  $1.2.3$ , on a développé un second modèle  $(1.35)$  pour prendre en compte les variations dans la dispersion. On reprend la formulation du problème (2.3). On introduit donc un processus aléatoire  $(w_t)_{t\in\mathbb{R}^+}\in \mathcal{C}(\mathbb{R}^+,\mathbb{R})$  et le problème suivant

$$
\begin{cases}\ni\frac{\partial\psi}{\partial t}(t,x) = \dot{w}_t \frac{\partial^2\psi}{\partial x^2}(t,x) - |\psi|^2 \psi(t,x), \ \forall t \in \mathbb{R}^+, \ \forall x \in \mathbb{R}, \\
\psi(0,x) = \psi_0(x), \forall x \in \mathbb{R}.\n\end{cases} \tag{2.4}
$$

On rappelle que cette équation est le fruit d'une troncature sur la dispersion due à la fibre optique dans l'équation  $(1.31)$ . Dans la section 2.4, on introduit une équation plus générale que celle du problème  $(2.4)$  pour la dispersion. Puis, dans la sous-section  $2.4.1$ , on montre un résultat d'existence et unicité dans le cas d'une non-linéarité Lipschitz dans  $L^2$ . Enfin, dans la sous-section 2.4.2, on rappelle les résultats d'existence et d'unicité obtenus par Debussche & de Bouard [77] et Debussche & Tsutsumi [81] pour le problème  $(2.4)$ .

# 2.2 L'équation de Schrödinger non linéaire

Dans cette section, nous nous intéressons au problème de Cauchy pour une équation de Schrödinger non linéaire. Ce type de problème a été étudié de manière approfondie par Cazenave [60]. On montre quelques propriétés fondamentales de l'opérateur  $\frac{i}{2}\Delta$  ainsi que les inégalités de Strichartz qui sont des inégalités dispersives qui permettent de prouver l'existence et l'unicité locale d'une solution *via* un théorème de point fixe. On vise plus particulièrement à prouver, dans une première approche, un résultat d'existence et d'unicité pour le problème suivant

$$
\begin{cases}\ni\partial_t\psi(t,\mathbf{x})=-\frac{1}{2}\Delta\psi(t,\mathbf{x})+\beta|\psi|^{2\sigma}\psi(t,\mathbf{x}),\ \forall t\in\mathbb{R}^+,\ \forall \mathbf{x}\in\mathbb{R}^d,\\ \psi(0,\mathbf{x})=\psi_0(\mathbf{x})\in L^2_{\mathbf{x}},\end{cases}
$$

avec  $\beta \in \mathbb{R}$  et  $\sigma > 0$ .

### 2.2.1 Inégalités dispersives pour une équation de Schrödinger homogène

Avant de s'intéresser au cas non linéaire, on débute par l'équation de Schrödinger linéaire classique afin d'établir quelques propriétés fondamentales de l'opérateur  $\frac{i}{2}\Delta$ , comme la régularisation et la dispersion. Cette dernière propriété permet par la suite de s'attaquer à l'équation de Schrödinger non linéaire, où la non linéarité est traitée comme une perturbation du problème linéaire. On introduit donc le problème d'évolution suivant

$$
\begin{cases}\n\partial_t \psi(t, \mathbf{x}) = \frac{i}{2} \Delta \psi(t, \mathbf{x}), \ \forall t \in \mathbb{R}^+, \ \forall \mathbf{x} \in \mathcal{O} \subset \mathbb{R}^d, \\
\psi(0, \mathbf{x}) = \psi_0(\mathbf{x}) \in L^2_{\mathbf{x}}(\mathcal{O}), \ \forall \mathbf{x} \in \mathcal{O} \subset \mathbb{R}^d,\n\end{cases}
$$
\n(2.5)

où  $\Delta: D(\Delta):=H^2(\mathcal{O})\cap H^1_0(\mathcal{O})\to L^2_{\mathbf{x}}(\mathcal{O})$  est l'opérateur Laplacien qui est auto-adjoint et  $\mathcal O$ est un ouvert régulier de  $\mathbb{R}^d$ . On remarque que  $\Delta$  est négatif, *i.e.*  $\forall x\in D(\Delta), \, \langle Ax,x\rangle_{L^2_\mathbf{x}}\leq 0$ ce qui nous permet d'obtenir [50, 94] que  $\frac{i}{2}\Delta$  est le générateur d'un semi-groupe d'isométries  $(U_0(t))_{t\in\mathbb{R}^+}$  sur  $L^2_{\mathbf{x}}(\mathcal{O})$ . Ainsi la solution du problème (2.5) est donnée par

$$
\psi(t, \mathbf{x}) = U_0(t)\psi_0(\mathbf{x}), \ \forall t \in \mathbb{R}^+, \ \forall \mathbf{x} \in \mathcal{O}.
$$

On a donc le résultat suivant [60].

**Proposition 2.1.** Soit  $\psi_0 \in L^2_{\mathbf{x}}$ . Alors  $\psi(t) = U_0(t)\psi_0$  est l'unique solution du problème  $d'$ évolution

$$
\begin{cases}\ni\partial_t\psi(t) = -\frac{1}{2}\Delta\psi(t), \quad \text{dans } D(\Delta)', \ \forall t \in \mathbb{R}^+, \\
\psi(0) = \psi_0, \\
\psi \in \mathcal{C}_t(\mathbb{R}^+, L^2_{\mathbf{x}}(\mathcal{O})) \cap \mathcal{C}_t^1(\mathbb{R}^+, D(\Delta)').\n\end{cases}
$$

On a de plus la conservation de la norme  $L^2$ 

$$
\|\psi(t,\mathbf{x})\|_{L^2_{\mathbf{x}}(\mathcal{O})} := \left(\int_{\mathcal{O}} |\psi(t,\mathbf{x})|^2 d\mathbf{x}\right)^{1/2} = \|\psi_0\|_{L^2_{\mathbf{x}}(\mathcal{O})}, \ \forall t \in \mathbb{R}^+.
$$

Dans le résultat précédent, on note  $D(\Delta)'$  le dual de l'espace  $D(\Delta)$  et  $\mathcal{C}_t(\mathbb{R}^+, \mathbb{X})$  l'espace des fonctions continues par rapport à la variable  $t$  de  $\mathbb{R}^+$  dans X.

Dans le cas où l'on a  $\mathcal{O} = \mathbb{R}^d$ , la solution du problème peut être écrite explicitement. En effet, on a le résultat suivant [60].

**Proposition 2.2.** Soit  $\psi_0 \in L^2_{\mathbf{x}}$ . La solution  $\psi$  du problème d'évolution

$$
\begin{cases}\n i\partial_t \psi(t, \mathbf{x}) = -\frac{1}{2} \Delta \psi(t, \mathbf{x}), \ \forall \mathbf{x} \in \mathbb{R}^d, \ \forall t \in \mathbb{R}^+, \\
 \psi(0, \mathbf{x}) = \psi_0(\mathbf{x}),\n\end{cases} \tag{2.6}
$$

est donnée par la formule suivante

$$
\psi(t, \mathbf{x}) = \frac{1}{(2\pi i t)^{d/2}} \int_{\mathbb{R}^d} e^{i\frac{|\mathbf{x} - \mathbf{y}|^2}{2t}} \psi_0(\mathbf{y}) d\mathbf{y}.
$$
\n(2.7)

Démonstration. Soit  $\psi_0$  une fonction de l'espace de Schwartz  $\mathcal{S}_{\mathbf{x}}(\mathbb{R}^d)$ . On applique la transformée de Fourier partielle en espace

$$
\mathscr{F}_{\mathbf{x}}(\psi_0(\mathbf{x}))(\boldsymbol{\omega}) := \int_{\mathbb{R}^d} \psi_0(\mathbf{x}) e^{-i\mathbf{x}\cdot \boldsymbol{\omega}} d\mathbf{x} := \hat{\psi}_0(\boldsymbol{\omega})
$$

 $\alpha$  l'équation du problème  $(2.6)$  et on intègre en temps la solution. Ceci nous donne

$$
\hat{\psi}(t,\omega) = e^{-i\frac{1}{2}|\omega|^2 t} \hat{\psi}_0(\omega).
$$

Par la transformée inverse partielle de Fourier

$$
\mathscr{F}_{\boldsymbol{\omega}}^{-1}(\hat{\psi}_0(\boldsymbol{\omega}))(\mathbf{x}) := \frac{1}{(2\pi)^d} \int_{\mathbb{R}^d} \hat{\psi}_0(\boldsymbol{\omega}) e^{i \boldsymbol{\omega} \cdot \mathbf{x}} d\boldsymbol{\omega} = \psi_0(\mathbf{x}),
$$

on obtient,  $\forall t \in \mathbb{R}^*$ ,

$$
\mathscr{F}_{\boldsymbol{\omega}}^{-1}\left(e^{-i\frac{|\boldsymbol{\omega}|^2t}{2}}\right)(\mathbf{x}) = \frac{1}{(2\pi t)^{d/2}}e^{i\frac{|\mathbf{x}|^2}{2t}}.
$$

On en déduit donc le résultat voulu,  $\forall t \in \mathbb{R}$  et  $\forall \mathbf{x} \in \mathbb{R}^d$ ,

$$
\psi(t, \mathbf{x}) = \mathscr{F}_{\boldsymbol{\omega}}^{-1} \left( \hat{\psi}(t, \boldsymbol{\omega}) \right) (\mathbf{x}) = \mathscr{F}_{\boldsymbol{\omega}}^{-1} \left( e^{-i \frac{1}{2} |\boldsymbol{\omega}|^2 t} \hat{\psi}_0(\boldsymbol{\omega}) \right) (\mathbf{x}) = \frac{1}{(2\pi i t)^{d/2}} \int_{\mathbb{R}^d} e^{i \frac{|\mathbf{x} - \mathbf{y}|^2}{2t}} \psi_0(\mathbf{y}) d\mathbf{y}.
$$

Cette formulation a permis à Strichartz [210] d'obtenir des inégalités dispersives dans les espaces  $L_{t,\mathbf{x}}^p(\mathbb{R}^+\times\mathbb{R}^d)$ , l'espace des fonctions de puissance  $p\in\mathbb{N}$  intégrables par rapport à la variable t dans l'espace  $\mathbb{R}^+$  et par rapport à la variable x dans l'espace  $\mathbb{R}^d$ . Pour  $p = \infty$ , on note alors  $L_{t,\mathbf{x}}^{\infty}(\mathbb{R}^+\times\mathbb{R}^d)$  l'espace des fonctions essentiellement bornées par rapport à la variable t dans l'espace  $\mathbb{R}^+$  et par rapport à la variable x dans l'espace  $\mathbb{R}^d$ . On considère le problème suivant, faisant intervenir une équation de Schrödinger linéaire avec second membre,

$$
\begin{cases}\n\begin{aligned}\n\,\partial_t \psi(t, \mathbf{x}) &= -\frac{1}{2} \Delta \psi(t, \mathbf{x}) + g(t, \mathbf{x}), \ \forall t \in \mathbb{R}^+, \ \forall \mathbf{x} \in \mathbb{R}^d, \\
\psi(0, \mathbf{x}) &= \psi_0(\mathbf{x}) \in L^2_{\mathbf{x}},\n\end{aligned}\n\end{cases} (2.8)
$$

pour toute fonction  $g \in L_{t,\mathbf{x}}^p(\mathbb{R} \times \mathbb{R}^d)$ , avec  $p = 2\frac{d+2}{d+4}$ . Dans [210], Strichartz démontre qu'il existe deux constantes  $C_1 > 0$  et  $C_2 > 0$  qui dépendent uniquement de  $p$  et  $q = 2\frac{d+2}{d}$  telles que l'on ait les estimations suivantes

$$
||U_0(t)\psi_0(\mathbf{x})||_{L^q_{t,\mathbf{x}}} \leq C_1 ||\psi_0||_{L^2_{\mathbf{x}}} \quad \text{ et } \quad \left\| \int_0^t U_0(t-s)g(t,\mathbf{x})ds \right\|_{L^q_{t,\mathbf{x}}} \leq C_2 ||g||_{L^p_{t,\mathbf{x}}}.
$$

Ces inégalités fournissent en fait une estimation sur la norme  $L^q_{t,\mathbf{x}}(\mathbb{R} \times \mathbb{R}^d)$  de la solution du problème (2.8). En effet, on verra, grâce à la proposition 2.8, que l'on peut récrire la solution du problème  $(2.8)$  sous la forme intégrale

$$
\psi(t,\mathbf{x})=U_0(t)\psi_0(\mathbf{x})-i\int_0^t U_0(t-s)g(s,\mathbf{x})ds, \ \forall t\in\mathbb{R}^+, \ \forall \mathbf{x}\in\mathbb{R}^d.
$$

Ainsi, en appliquant la norme  $L^q_{t,\mathbf{x}}(\mathbb{R}^+\times\mathbb{R}^d)$ , on obtient l'estimation suivante

$$
\|\psi\|_{L^q_{t,{\bf x}}}\leq C\left(\|\psi_0\|_{L^2_{{\bf x}}}+\|g\|_{L^p_{t,{\bf x}}}\right).
$$

Le résultat de Strichartz, basé sur des transformées de Fourier, fut par la suite généralisé par Ginibre et Velo [122] qui donnèrent une preuve s'appuyant sur les espaces  $L^p$  dans le formalisme des semi-groupes. Le cas d'un semi-groupe non homogène fut traité par Yajima [227]. C'est ce cadre généralisé des semi-groupes qui nous est utile par la suite pour démontrer des résultats d'existence et d'unicité locale pour des équations de type Gross-Pitaveskii. Un résultat abouti des inégalités de type Strichartz pour l'équation de Schrödinger peut être trouvé dans [61]. Celui-ci a été ensuite repris et généralisé dans [150] dans le cas inhomogène. On se penchera sur ce dernier résultat par la suite.

Commençons par considérer le cas homogène que l'on trouve dans [61]. Rappelons la définition des paires admissibles.

**Définition 2.1.** On dit qu'une paire  $(p, q)$  est admissible si q vérifie

$$
2 \le q < 2\frac{d}{d-2} \quad si \quad d \neq 1, 2,
$$
\n
$$
2 \le q < \infty \quad si \quad d = 2,
$$
\n
$$
2 \le q \le \infty \quad si \quad d = 1,
$$

et si la paire (p, q) satisfait

$$
\frac{2}{p}=d\left(\frac{1}{2}-\frac{1}{q}\right).
$$

On peut maintenant énoncer un résultat plus général sur les inégalités de Strichartz [61]. L'intérêt de ce résultat est que l'on considère des hypothèses sur un semi-groupe quelconque, ce qui nous permettra d'appliquer le résultat à d'autres semi-groupes que  $(U_0(t))_{t\in\mathbb{R}^+}$ .

Théorème 2.3. (Inégalité de Strichartz) Soit  $T > 0$  et  $(S(t))_{t \in \mathbb{R}}$  un semi-groupe continu de  $L^2_{\mathbf{x}}$  dans lui-même. On suppose que  $(S(t))_{t\in\mathbb{R}}$  vérifie

$$
\forall t \in \mathbb{R}, \quad S(t)^* = S(-t),
$$

et que les opérateurs suivants sont continus de  $L_t^{p'}([0,T], L_{\mathbf{x}}^{q'})$  dans  $L_t^{p}([0,T], L_{\mathbf{x}}^{q})$ ,  $\forall t, s \in$  $[0, T],$ 

$$
Z_1: g \to \int_{-\infty}^{\infty} S(t-r)g(r)dr,
$$
  
\n
$$
Z_2: g \to \int_{0}^{t} S(t-r)g(r)dr,
$$
  
\n
$$
Z_3: g \to \int_{s}^{T} S(r-s)g(r)dr,
$$
  
\n
$$
Z_4: g \to \int_{0}^{t} S(s-r)g(r)dr,
$$

où p' désigne l'exposant conjugué de p, i.e.  $1/p+1/p'=1$ . Alors, pour toute paire admissible  $(p, q)$ , nous avons l'inégalité

$$
||S(t)\psi_0(\mathbf{x})||_{L_t^p([0,T],L_\mathbf{x}^q)} \le C ||\psi_0||_{L_\mathbf{x}^2}.
$$
\n(2.9)

De plus, soit  $(m, \ell)$  une paire admissible et  $g \in L_t^{m'}([0, T], L_{\mathbf{x}}^{\ell'})$ , on a alors

$$
\left\| \int_0^t S(t-s)g(s, \mathbf{x})ds \right\|_{L_t^p([0,T], L_\mathbf{x}^q)} \le C \|g\|_{L_t^{m'}([0,T], L_\mathbf{x}^{\ell'})}.
$$
\n(2.10)

Il est possible d'obtenir un résultat similaire avec moins d'hypothèses, ce qui rend le résultat plus simple d'utilisation par la suite. On rappelle tout d'abord l'inégalité suivante qui nous sera utile et dont on peut trouver une d´emonstration dans [205].

**Proposition 2.4.** (Inégalité d'Hardy-Littlewood-Sobolev) Soient  $m, \ell \in \mathbb{N}$  avec  $m, \ell > 1$ , et  $\gamma \in \mathbb{R}$  tel que  $0 < \gamma < 1$  et

$$
\frac{1}{m} - \frac{1}{\ell} + \gamma = 1.
$$

Alors, on a l'inégalité suivante

 $\ddot{\phantom{a}}$ 

$$
\forall f \in L_t^m(\mathbb{R}), \quad \left\| \int_{-\infty}^{\infty} |t - s|^{-\gamma} f(s) ds \right\|_{L_t^{\ell}} \leq C \|f\|_{L_t^m}.
$$

Remarque 2.1. L'inégalité d'Hardy-Littlewood-Sobolev reste valable lorsque l'on considère une fonction  $f \in L_t^m([0,T])$ ,  $T > 0$ . On obtient alors

$$
\left\| \int_0^T |t-s|^{-\gamma} f(s) ds \right\|_{L_t^{\ell}([0,T])} \leq C \|f\|_{L_t^m([0,T])}.
$$

On peut maintenant énoncer les nouvelles hypothèses qui nous permettront d'obtenir les inégalités de Strichartz. On en donne ici une preuve qui est tirée des preuves des propositions 7.3.4 et 7.3.6 de [61].

**Proposition 2.5.** Soit  $(S(t))_{t \in \mathbb{R}}$  un semi-groupe d'isométrie de  $L^2_{\mathbf{x}}$  vérifiant

$$
\forall t \in \mathbb{R}, \quad S(t)^* = S(-t).
$$

On suppose de plus qu'il existe une constante  $C > 0$  telle que,  $\forall \psi_0 \in L_\mathbf{x}^{q'}(\mathbb{R}^d)$ ,  $2 < q \leq \infty$ ,  $\forall t, s \in \mathbb{R}$  tels que  $t \neq s$ ,

$$
||S(t-s)\psi_0(\mathbf{x})||_{L^q_{\mathbf{x}}} \le \frac{C}{|t-s|^{d(1/2-1/q)}} ||\psi_0||_{L^{q'}_{\mathbf{x}}}.
$$
\n(2.11)

Alors les inégalités de Strichartz (2.9) et (2.10) sont vérifiées pour  $(S(t))_{t\in\mathbb{R}}$ .

 $Démonstration.$  Montrons que les hypothèses du théorème 2.3 sont effectivement vérifiées. On montre dans un premier temps l'inégalité suivante

$$
\left\| \int_{-\infty}^{\infty} S(t-r)g(r, \mathbf{x}) dr \right\|_{L_t^p([0,T], L_{\mathbf{x}}^q)} \leq C \|g\|_{L_t^{p'}([0,T], L_{\mathbf{x}}^{q'})},
$$

pour  $T > 0$ ,  $(p, q)$  une paire admissible et  $g \in L^p_t([0, T], L^q_x)$ . On a, d'après l'inégalité (2.11),

$$
\left\| \int_{-\infty}^{\infty} S(t-r)g(r, \mathbf{x}) dr \right\|_{L_t^p([0,T], L_x^q)} \leq \left\| \int_{-\infty}^{\infty} \frac{C}{|t-r|^{d(1/2-1/q)}} \|g(r, \mathbf{x})\|_{L_x^{q'}} dr \right\|_{L_t^p([0,T])} \n\leq \left\| \int_{-\infty}^{\infty} \frac{C}{|t-r|^{2/p}} \|g(r, \mathbf{x})\|_{L_x^{q'}} dr \right\|_{L_t^p([0,T])}.
$$

On utilise la proposition 2.4 qui nous permet d'obtenir

$$
\left\| \int_{-\infty}^{\infty} \frac{C}{|t - r|^{2/p}} \|g(r, \mathbf{x})\|_{L_{\mathbf{x}}^{q'}} dr \right\|_{L_{t}^{p}([0, T])} \leq C \|g\|_{L_{t}^{p'}([0, T], L_{\mathbf{x}}^{q'})}
$$

ce qui est bien l'inégalité recherchée. Les autres inégalités sont obtenues de manière similaire.  $\Box$ 

On en déduit le corollaire suivant qui donne des hypothèses plus directement applicables dans notre cas.

**Corollaire 2.6.** Soit  $(S(t))_{t \in \mathbb{R}}$  un semi-groupe d'isométries de  $L^2_{\mathbf{x}}$  dans lui même qui vérifie

$$
\forall t \in \mathbb{R}, \quad S(t)^* = S(-t).
$$

On suppose de plus qu'il vérifie l'inégalité suivante,  $\forall \psi_0 \in L^1_{\mathbf{x}}$ ,

$$
||S(t)\psi_0(\mathbf{x})||_{L^{\infty}_{\mathbf{x}}} \leq \frac{C}{|t|^{d/2}} ||\psi_0||_{L^1_{\mathbf{x}}}.
$$

Alors les inégalités de Strichartz (2.9) et (2.10) sont vérifiées pour  $(S(t))_{t\in\mathbb{R}}$ .

Démonstration. L'opérateur  $S(t)$  est linéaire de  $L^1_x$  dans  $L^\infty_x$  et de  $L^2_x$  dans lui-même. On peut donc faire une interpolation de Riesz par le théorème suivant qui nous permet d'obtenir l'inégalité voulue.

**Théorème 2.7.** (Interpolation de Riesz) Soit  $(S(t))_{t\in\mathbb{R}}$  une famille d'opérateurs qui satisfait,  $\forall p, q, m, \ell \in \mathbb{N}$  avec  $p \geq m$  et  $q \geq \ell$ ,

$$
\forall t \in \mathbb{R}, \quad \|S(t)\psi_0(\mathbf{x})\|_{L^p_\mathbf{x}} \le C_1(t) \|\psi_0\|_{L^q_\mathbf{x}},
$$

et

$$
\forall t \in \mathbb{R}, \quad \|S(t)\psi_0(\mathbf{x})\|_{L^m_{\mathbf{x}}} \le C_2(t)\|\psi_0\|_{L^{\ell}_{\mathbf{x}}}.
$$

Alors, l'inégalité suivante est vérifiée

$$
\forall \theta \in [0,1], \|S(t)\psi_0(\mathbf{x})\|_{L^j_{\mathbf{x}}} \le C_1(t)^{\theta} C_2(t)^{1-\theta} \|\psi_0\|_{L^k_{\mathbf{x}}},
$$

où la paire  $(j, k)$  est telle que

$$
\frac{1}{j} = \frac{\theta}{p} + \frac{1-\theta}{m} \quad et \quad \frac{1}{k} = \frac{\theta}{q} + \frac{1-\theta}{\ell}.
$$

En prenant  $p = q = 2$ ,  $m = \infty$  et  $\ell = 1$  dans le théorème précédent, on obtient bien le <br>ultat annoncé. résultat annoncé.

Sachant que le semi-groupe  $(U_0(t))_{t\in\mathbb{R}}$  est donné par la formulation

$$
\forall \psi_0 \in L^2_{\mathbf{x}}, \ \forall t \in \mathbb{R}, \quad U_0(t)\psi_0(\mathbf{x}) = \frac{1}{(2\pi i t)^{d/2}} \int_{\mathbb{R}^d} e^{i\frac{|\mathbf{x} - \mathbf{y}|^2}{2t}} \psi_0(\mathbf{y}) d\mathbf{y},
$$

on remarque que l'on a

$$
U_0(t)\psi_0(\mathbf{x})^* = \frac{1}{(-2\pi i t)^{d/2}} \int_{\mathbb{R}^d} e^{-i\frac{|\mathbf{x}-\mathbf{y}|^2}{2t}} \psi_0(\mathbf{y}) d\mathbf{y} = U_0(-t)\psi_0(\mathbf{x}).
$$

D'autre part, on obtient de façon directe

$$
\sup_{\mathbf{x}\in\mathbb{R}^d}|U_0(t)\psi_0(\mathbf{x})|\leq \frac{1}{(2\pi t)^{d/2}}\int_{\mathbb{R}^d}|\psi_0(\mathbf{y})|d\mathbf{y}.
$$

Grâce au corollaire 2.6, on conclut donc que le semi-groupe  $(U_0(t))_{t\in\mathbb{R}}$  engendré par l'opérateur  $\frac{i}{2}\Delta$  vérifie les inégalités de Strichartz. Nous allons maintenant voir comment utiliser ces inégalités afin de prouver l'existence et l'unicité d'une solution pour l'équation de Schrödinger non linéaire.

### 2.2.2 Théorème du point fixe

Revenons à l'équation de Schrödinger (2.8) avec second membre

$$
\begin{cases}\n\begin{aligned}\n i\partial_t \psi(t, \mathbf{x}) &= -\frac{1}{2} \Delta \psi(t, \mathbf{x}) + g(t, \mathbf{x}), \ \forall t \in \mathbb{R}^+, \ \forall \mathbf{x} \in \mathbb{R}^d, \\
 \psi(0, \mathbf{x}) &= \psi_0(\mathbf{x}) \in L^2_{\mathbf{x}}.\n\end{aligned}\n\end{cases} (2.12)
$$

Afin de prouver des résultats généraux pour la suite, on considére un semi-groupe d'isométries  $(S(t))_{t\in[0,T]}$  de  $L^2_{\mathbf{x}}$  et de générateur  $A, i.e.$ 

$$
\lim_{h \to 0} \frac{S(h) - \mathrm{Id}}{h} = A : L^2_{\mathbf{x}} \to D(A)' \subset \mathcal{D}'_{\mathbf{x}},
$$

où Id est l'opérateur identité de  $L^2_{\mathbf{x}}$  dans lui-même,  $D(A)'$  est le dual de  $D(A)$ , le domaine de l'opérateur A, et  $\mathcal{D}'_{\mathbf{x}} := \mathcal{D}'_{\mathbf{x}}(\mathbb{R}^d)$  est l'espace des distributions. De plus, on suppose que  $(S(t))_{t\in[0,T]}$  vérifie les hypothèses de la proposition 2.5.

On s'intéresse au problème avec second membre suivant

$$
\begin{cases}\n\partial_t \psi(t, \mathbf{x}) = A\psi(t, \mathbf{x}) + g(t, \mathbf{x}), \ \forall t \in \mathbb{R}^+, \ \forall \mathbf{x} \in \mathbb{R}^d, \\
\psi(0, \mathbf{x}) = \psi_0(\mathbf{x}) \in L^2_{\mathbf{x}}.\n\end{cases}
$$
\n(2.13)

Nous commençons par reformuler le problème précédent sous forme intégrale. A cette fin,  $\epsilon$ nonçons le résultat suivant que l'on peut trouver dans [61].

**Proposition 2.8.** (Formule de Duhamel) Soit  $T > 0$ ,  $\psi_0 \in L^2_{\mathbf{x}}$  et  $g \in L^1_t([0,T], L^2_{\mathbf{x}})$ . Alors, la solution du problème  $(2.13)$  est donnée par

$$
\psi(t, \mathbf{x}) = S(t)\psi_0(\mathbf{x}) + \int_0^t S(t - s)g(s, \mathbf{x})ds.
$$
\n(2.14)

Cette formulation nous permet d'utiliser directement les inégalités de Strichartz afin  $d'obtenir des estimations sur la solution du probleme (2.13). En effet, en utilisant la formule$ de Duhamel, on obtient, pour toute paire admissible  $(p, q)$ ,

$$
\|\psi\|_{L_t^p([0,T],L^q_\mathbf{x})} \le \|S(t)\psi_0(\mathbf{x})\|_{L_t^p([0,T],L^q_\mathbf{x})} + \left\|\int_0^t S(t-s)g(s,\mathbf{x})ds\right\|_{L_t^p([0,T],L^q_\mathbf{x})}
$$

On en déduit l'estimation suivante, par les inégalités de Strichartz, pour une paire admissible  $(m, \ell)$ 

$$
\|\psi\|_{L_t^p([0,T],L^q_\mathbf{x})} \le C_1 \|\psi_0\|_{L^2_\mathbf{x}} + C_2 \|g\|_{L_t^{m'}([0,T],L^{p'}_\mathbf{x})} \,. \tag{2.15}
$$

Cette estimation permet entre autres de déduire les effets régularisants du semi-groupe  $(S(t))_{t\in\mathbb{R}}$  en prenant  $g \equiv 0$ . On obtient ainsi que  $(S(t))_{t\in\mathbb{R}}$  est un opérateur de  $L^2$  dans  $L_t^p([0,T], L_\mathbf{x}^q)$ , avec  $(p, q)$  une paire admissible.

On s'intéresse maintenant au cas où le second membre dépend de la solution. On considère le problème semi-linéaire général découlant de  $(2.13)$ 

$$
\begin{cases}\n\partial_t \psi(t, \mathbf{x}) = A\psi(t, \mathbf{x}) + F(\psi(t, \mathbf{x})), \ \forall t \in \mathbb{R}, \ \forall \mathbf{x} \in \mathbb{R}^d, \\
\psi(0, \mathbf{x}) = \psi_0(\mathbf{x}) \in L^2_{\mathbf{x}},\n\end{cases} (2.16)
$$

avec F une fonction de  $L^2_x$  dans lui-même telle que  $F(0) = 0$  et localement Lipschitz, c'est- $\lambda$ -dire telle qu'il existe une constante  $C_F > 0$  telle que

$$
\forall M>0, \; \forall \psi_1,\psi_2 \in B_{L^2_{\mathbf{x}}}(0,M), \quad \|F(\psi_1)-F(\psi_2)\|_{L^2_{\mathbf{x}}} \leq C_{F,M} \|\psi_1-\psi_2\|_{L^2_{\mathbf{x}}}.
$$

Dans ce cadre, on voit que, en supposant que  $\psi \in C_t([0,T], L^2_x)$ , la proposition 2.8 nous permet d'obtenir une équation intégrale sur  $\psi$  dont la solution, si elle existe et est unique, est aussi la solution du problème  $(2.16)$ . L'essentiel du problème reste donc à montrer qu'il existe une unique solution  $\psi \in C_t([0,T], L^2_\mathbf{x})$  à l'équation intégrale suivante

$$
\psi(t, \mathbf{x}) = S(t)\psi_0(\mathbf{x}) + \int_0^t S(t - s)F(\psi(s, \mathbf{x}))ds.
$$
\n(2.17)

Pour cela, on s'aide du théorème suivant qui permet d'obtenir l'existence et l'unicité d'un point fixe à une application.

**Théorème 2.9.** (Théorème du point fixe de Banach) Soit  $(H, \delta)$  un espace métrique complet et f une application de H dans lui-même telle qu'il existe une constante  $C \in [0,1]$  telle que

$$
\forall x, y \in H, \quad \delta(f(x), f(y)) \le C\delta(x, y).
$$

Alors, il existe un unique élément  $x_0 \in H$  tel que  $f(x_0) = x_0$ .

On prouve maintenant l'existence et l'unicité d'une solution à l'équation intégrale (2.17). Le résultat suivant et sa preuve sont tirés de la proposition  $4.3.3$  de  $[61]$ .

**Proposition 2.10.** Soit  $\psi_0 \in L^2_{\mathbf{x}}$ . Alors, il existe une unique solution  $\psi \in C_t([0,T], L^2_{\mathbf{x}})$  à l'équation intégrale (2.17), où  $T > 0$  dépend de  $||\psi_0||_{L^2_{\mathbf{x}}}$ .

.

Démonstration. Soit  $T > 0$ . On définit l'espace fonctionnel,  $\forall K > 0$ ,

$$
X_K = \left\{ \psi \in \mathcal{C}_t([0,T], L^2_\mathbf{x}); \|\psi(t)\|_{L^2_\mathbf{x}} \le K, \ \forall t \in [0,T] \right\}
$$

que l'on munit de la norme

$$
\|\cdot\|_{X_K} = \sup_{t \in [0,T]} \|\cdot\|_{L^2_{\mathbf{x}}}.
$$

Sachant que  $(\mathcal{C}_t([0,T], L^2_\mathbf{x}), \| \cdot \|_{X_K})$  est un espace de Banach et que  $X_K$  est un fermé de cet espace, on en déduit que  $(X_K, \|\cdot\|_{X_K})$  est un espace métrique complet. Pour tout  $t \in [0, T]$ , on définit l'application

$$
\forall \psi \in X_K, \quad \mathcal{T}_t(\psi) = S(t)\psi_0(\mathbf{x}) + \int_0^t S(t-s)F(\psi(s, \mathbf{x}))ds.
$$

On obtient ainsi l'estimation

$$
\|\mathcal{F}_t(\psi)\|_{L^2_{\mathbf{x}}} \le \|\psi_0\|_{L^2_{\mathbf{x}}} + \int_0^t \|F(\psi(s,\mathbf{x}))\|_{L^2_{\mathbf{x}}} ds \le \|\psi_0\|_{L^2_{\mathbf{x}}} + TC_{F,K}K.
$$

D'autre part,  $\forall \psi_1, \psi_2 \in X_K$ , on a

$$
\|\mathcal{F}_t(\psi_1) - \mathcal{F}_t(\psi_2)\|_{L^2_{\mathbf{x}}} \le \int_0^t \|F(\psi_1(s, \mathbf{x})) - F(\psi_2(s, \mathbf{x}))\|_{L^2_{\mathbf{x}}} ds \le TC_{F,K} \|\psi_1 - \psi_2\|_{X_K}.
$$

Ainsi, en prenant  $K = 2\|\psi_0\|_{L^2_{\mathbf{x}}}$  et  $T = \frac{1}{2C_{F,K}}$ , on obtient que l'application  $\mathscr{T}$  est contractante de  $X_K$  dans lui-même. Le théorème 2.9 nous assure donc l'existence et l'unicité d'un point fixe  $\psi \in \mathcal{C}_t([0,T], L^2_{\mathbf{x}})$  pour l'équation (2.16).  $\Box$ 

On considère maintenant le cas d'une non linéarité du type

$$
\forall \sigma \in \mathbb{N}, \ \forall \beta \in \mathbb{R}, \quad F(\psi) = \beta |\psi|^{2\sigma} \psi.
$$

Ce type de non linéarité ne rentre pas dans le cadre de la théorie précédente. On utilise les inégalités de Strichartz afin d'estimer la non linéarité et reprendre le même raisonnement que pour le cas Lipschitz. Soit le problème non linéaire suivant

$$
\begin{cases}\n\partial_t \psi(t, \mathbf{x}) = A\psi(t, \mathbf{x}) + \beta |\psi|^{2\sigma} \psi(t, \mathbf{x}), \ \forall t \in \mathbb{R}, \ \forall \mathbf{x} \in \mathbb{R}^d, \\
\psi(0, \mathbf{x}) = \psi_0(\mathbf{x}) \in L^2_{\mathbf{x}}.\n\end{cases}
$$
\n(2.18)

La formulation intégrale de ce problème s'écrit donc

$$
\psi(t, \mathbf{x}) = S(t)\psi_0(\mathbf{x}) + \int_0^t S(t - s)|\psi|^{2\sigma} \psi(s, \mathbf{x}) ds.
$$
\n(2.19)

On a le résultat suivant qui suit la même démonstration que dans [220].

**Proposition 2.11.** Soit  $\psi_0 \in L^2_{\mathbf{x}}$  et  $\sigma < \frac{2}{d}$ . Alors, il existe une unique solution  $\psi \in$  $\mathcal{C}_t([0,T), L^2_\mathbf{x}) \cap L^r_t([0,T], L^{2\sigma+2}_\mathbf{x})$  à l'équation intégrale (2.19), où  $T > 0$  dépend de  $\|\psi_0\|_{L^2_\mathbf{x}}$  et  $(r, 2\sigma + 2)$  est une paire admissible.

Démonstration. On reprend essentiellement le même procédé que pour la démonstration de la proposition 2.10. Soit  $T > 0$  et  $(r, 2\sigma + 2)$  une paire admissible. On définit l'espace fonctionnel,  $\forall K > 0$ ,

$$
X_K = \left\{ \psi \in C_t([0, T], L^2_{\mathbf{x}}) \cap L^r_t([0, T], L^{2\sigma+2}_{\mathbf{x}}); \|\psi\|_X \le K \right\},\
$$

o`u

$$
\|\cdot\|_X = \sup_{t\in[0,T]} \|\psi(t,\mathbf{x})\|_{L^2_{\mathbf{x}}} + \|\psi\|_{L^r_t([0,T],L^{2\sigma+2}_{\mathbf{x}})}.
$$

Enonçons le lemme suivant [220].

**Lemme 2.12.** L'ensemble  $X_K$  est une partie fermée de  $L_l^r([0,T], L_\mathbf{x}^{2\sigma+2})$ .

Puisque  $L_t^r([0,T], L_\mathbf{x}^{2\sigma+2})$  est un espace de Banach, on remarque que l'espace  $X_K$ , muni de la norme  $\|\cdot\|_{L^r_t([0,T],L^{2\sigma+2}_x)}$ , est un espace métrique complet. On définit l'application  $\mathscr{T}_t$ , pour tout  $t \in [0, T]$ , par

$$
\forall \psi \in X_K, \quad \mathcal{T}_t(\psi) = S(t)\psi_0(\mathbf{x}) + \int_0^t S(t-s)\beta |\psi|^{2\sigma} \psi(s, \mathbf{x}) ds.
$$

Sachant que  $(r, 2\sigma + 2)$  est une paire admissible et en utilisant les inégalités de Strichartz  $(2.9)$  et  $(2.10)$ , on obtient

$$
\forall \psi \in X_K, \quad \|\mathcal{F}_t(\psi)\|_{L_t^r([0,T], L_\mathbf{x}^{2\sigma+2})} \leq C_1 \|\psi_0\|_{L_\mathbf{x}^2} + C_2 \|\psi\|^{2\sigma} \psi\|_{L_t^{m'}([0,T], L_\mathbf{x}^{\ell'})},
$$

où  $(m, \ell)$  est une paire admissible. On a

$$
\||\psi|^{2\sigma}\psi\|_{L_t^{m'}([0,T],L_{\bf x}^{\ell'})}=\|\psi\|_{L_t^{m'(2\sigma+1)}([0,T],L_{\bf x}^{\ell'(2\sigma+1)})}^{2\sigma+1}.
$$

On choisit donc  $\ell' = \frac{2\sigma+2}{2\sigma+1}$ , ce qui donne  $\ell = 2\sigma+2$  et ainsi  $m = r$ . L'application de l'inégalité de Hölder conduit à

$$
\|\psi\|_{L_t^{r'(2\sigma+1)}([0,T],L_{\bf x}^{2\sigma+2})}^{2\sigma+1}\leq T^{1-\frac{2\sigma+2}{r}}\|\psi\|_{L_t^{r}([0,T],L_{\bf x}^{2\sigma+2})}^{2\sigma+1}.
$$

Si  $\sigma < \frac{2}{d}$ , on a :  $1 - \frac{2\sigma + 2}{r} > 1$ . On obtient ainsi l'estimation

$$
\forall \psi \in X_K, \quad \|\mathcal{T}_t(\psi)\|_{L_t^r([0,T], L_\mathbf{x}^{2\sigma+2})} \le C_1 \|\psi_0\|_{L_\mathbf{x}^2} + C_2 T^{1 - \frac{2\sigma+2}{r}} \|\psi\|_{L_t^r([0,T], L_\mathbf{x}^{2\sigma+2})}^{2\sigma+1} \le C_1 \|\psi_0\|_{L_\mathbf{x}^2} + C_2 T^{1 - \frac{2\sigma+2}{r}} K^{2\sigma+1}
$$
\n(2.20)

D'autre part, on a, sachant que  $(r, 2\sigma+2)$  est une paire admissible et en utilisant l'inégalité de Strichartz (2.10),

$$
\forall \psi_1, \psi_2 \in X_K, \quad \|\mathcal{T}_t(\psi_1) - \mathcal{T}_t(\psi_2)\|_{L_t^r([0,T], L_\mathbf{x}^{2\sigma+2})} \le C_2 \||\psi_1|^{2\sigma} \psi_1 - |\psi_2|^{2\sigma} \psi_2\|_{L_t^{m'}([0,T], L_\mathbf{x}^{\ell'})}.
$$

Par le même procédé que précédemment, on en déduit

$$
\|\mathcal{T}_{t}(\psi_{1}) - \mathcal{T}_{t}(\psi_{2})\|_{L_{t}^{r}([0,T],L_{\mathbf{x}}^{2\sigma+2})} \leq
$$
  

$$
C_{2}T^{1-\frac{2\sigma+2}{r}}\left(\|\psi_{1}\|_{L_{t}^{r}([0,T],L_{\mathbf{x}}^{2\sigma+2})}^{2\sigma} + \|\psi_{2}\|_{L_{t}^{r}([0,T],L_{\mathbf{x}}^{2\sigma+2})}^{2\sigma}\right) \|\psi_{1} - \psi_{2}\|_{L_{t}^{r}([0,T],L_{\mathbf{x}}^{2\sigma+2})}.
$$

Nous avons alors l'estimation

$$
\|\mathcal{T}_{t}(\psi_{1}) - \mathcal{T}_{t}(\psi_{2})\|_{L_{t}^{r}([0,T],L_{\mathbf{x}}^{2\sigma+2})} \leq 2C_{2}T^{1-\frac{2\sigma+2}{r}}K^{2\sigma}\|\psi_{1} - \psi_{2}\|_{L_{t}^{r}([0,T],L_{\mathbf{x}}^{2\sigma+2})}.
$$
(2.21)

On choisit donc  $K = 2C_1 \|\psi_0\|_{L^2_{\mathbf{x}}}$  et  $T > 0$  tels que

$$
C_2 T^{1 - \frac{2\sigma + 2}{r}} K^{2\sigma} < 1/2.
$$

Ceci nous permet de montrer que  $\mathcal{T}_t$  est une application contractante de  $X_K$  dans lui-même. En appliquant le théorème 2.9, on en déduit donc le résultat attendu.  $\Box$ 

On peut maintenant conclure cette section en énonçant un résultat [60, 220] pour l'existence et l'unicité d'une solution au problème suivant

$$
\begin{cases}\n\begin{aligned}\n\,\partial_t \psi(t, \mathbf{x}) &= -\frac{1}{2} \Delta \psi(t, \mathbf{x}) + \beta |\psi|^{2\sigma} \psi(t, \mathbf{x}), \ \forall t \in \mathbb{R}, \ \forall \mathbf{x} \in \mathbb{R}^d, \\
\psi(0, \mathbf{x}) &= \psi_0(\mathbf{x}) \in L^2_{\mathbf{x}},\n\end{aligned}\n\end{cases} \tag{2.22}
$$

avec  $\beta \in \mathbb{R}$  et  $\sigma > 0$ .

**Théorème 2.13.** Soit  $\psi_0 \in L^2_{\mathbf{x}}$  et  $\sigma < \frac{2}{d}$ . Alors, il existe une unique solution  $\psi \in C_t([0,T], L^2_{\mathbf{x}}) \cap$  $L_t^r([0,T], L_{\mathbf{x}}^{2\sigma+2})$  au problème (2.22), où  $T > 0$  dépend de  $\|\psi_0\|_{L^2_{\mathbf{x}}}$  et où  $(r, 2\sigma + 2)$  est une paire admissible.

La preuve de ce résultat est directe. Elle découle de la formulation explicite du semigroupe  $(U_0(t))_{t\in\mathbb R}$  de générateur  $\frac{i}{2}\Delta$  qui vérifie ainsi les hypothèses pour obtenir les inégalités de Strichartz (corollaire 2.6). Comme dans [61], on utilise ensuite la formule de Duhamel pour obtenir une formulation intégrale du problème (proposition  $2.8$ ). Enfin, on obtient le résultat d'existence et d'unicité par la proposition 2.11.

### 2.2.3 L'équation de Gross-Pitaevskii avec potentiel quadratique

Dans cette section, nous étudions le problème suivant

$$
\begin{cases}\n\begin{aligned}\n\,\partial_t \psi(t, \mathbf{x}) &= -\frac{1}{2} \Delta \psi(t, \mathbf{x}) + \frac{1}{2} |\mathbf{x}|^2 \psi(t, \mathbf{x}) + \beta |\psi|^{2\sigma} \psi(t, \mathbf{x}), \ \forall t \in \mathbb{R}^+, \ \forall \mathbf{x} \in \mathbb{R}^d, \\
\psi(0, \mathbf{x}) &= \psi_0(\mathbf{x}) \in L^2_{\mathbf{x}},\n\end{aligned}\n\end{cases} \tag{2.23}
$$

avec  $\beta \in \mathbb{R}$  et  $\sigma > 0$ . Le problème d'existence-unicité pour ce type d'équations se résout d'une façon similaire à celle utilisée pour une équation de Schrödinger non linéaire sans potentiel. On commence par construire explicitement un semi-groupe associé à la partie linéaire de l'équation en suivant l'idée de [101]. Puis, en suivant la même approche que dans la section précédente, on montre que le semi-groupe vérifie bien les hypothèses du corollaire 2.6 et donc les inégalités de Strichartz. Ceci nous permet ainsi d'obtenir l'existence et l'unicité  $d'$ une solution grâce à la proposition 2.11. De plus, on montre dans cette section un résultat d'existence et d'unicité dans un espace fonctionnel plus régulier que  $L^2_{\mathbf{x}}$ .

Considérons le problème linéaire associé à  $(2.23)$ 

$$
\begin{cases}\n\begin{aligned}\n\,\partial_t \psi(t, \mathbf{x}) &= -\frac{1}{2} \Delta \psi(t, \mathbf{x}) + \frac{1}{2} |\mathbf{x}|^2 \psi(t, \mathbf{x}), \ \forall t \in \mathbb{R}^+, \ \forall \mathbf{x} \in \mathbb{R}^d, \\
\psi(0, \mathbf{x}) &= \psi_0(\mathbf{x}) \in L^2_{\mathbf{x}}.\n\end{aligned}\n\end{cases} \tag{2.24}
$$

Rappellons la définition des polynômes d'Hermite.

Définition 2.2. (Polynômes d'Hermite) Les polynômes d'Hermite H<sub>p</sub>,  $\forall p \in \mathbb{N}$ , sont définis par

$$
\forall x \in \mathbb{R}, \quad H_p(x) = (-1)^p e^{x^2} \frac{d^p}{dx^p} e^{-x^2}.
$$

Ces polynômes possèdent entre autres les propriétés élémentaires suivantes.

**Proposition 2.14.** Soit  $p \in \mathbb{N}$ . Le polynôme d'Hermite H<sub>p</sub> vérifie les propriétés

$$
\forall x \in \mathbb{R}, \quad H'_p(x) = 2xH_p(x) - H_{p+1}(x),
$$
  

$$
\forall x \in \mathbb{R}, \quad H'_{p+1}(x) = 2(p+1)H_p(x).
$$

On a maintenant le résultat suivant [71] qui permet de construire un système orthonormal total de  $L^2_x$  à partir des polynômes d'Hermite.

**Proposition 2.15.** On définit, pour tout  $p \in \mathbb{N}$ , la fonction d'Hermite  $f_p$  par

$$
\forall x \in \mathbb{R}, \quad f_p(x) = \frac{1}{\sqrt{2^p \sqrt{\pi p!}}} H_p(x) e^{-\frac{x^2}{2}}.
$$

On introduit, pour  $\mathbf{x} = (x_1, x_2, ..., x_d) \in \mathbb{R}^d$  et  $\mathbf{p} = (p_1, ..., p_d) \in \mathbb{N}^d$ , la fonction d'Hermite de dimension supérieure

$$
F_{\mathbf{p}}(\mathbf{x}) = \prod_{j=1}^{d} f_{p_j}(x_j).
$$

Alors, la famille  $(F_{\mathbf{p}})_{\mathbf{p} \in \mathbb{N}^d}$  est un système orthonormal total de  $L^2_{\mathbf{x}}$ , i.e.

$$
\forall \psi \in L^2_{\mathbf{x}}, \quad \psi(\mathbf{x}) = \sum_{\mathbf{p} \in \mathbb{N}^d} \left( \int_{\mathbb{R}^d} \psi(\mathbf{x}) F_{\mathbf{p}}(\mathbf{x}) d\mathbf{x} \right) F_{\mathbf{p}}(\mathbf{x}).
$$

On peut aisément vérifier, grâce à la proposition 2.14, que l'on a le résultat suivant.

**Proposition 2.16.** Pour tout  $p \in \mathbb{N}$ , on a

$$
\forall x \in \mathbb{R}, \quad f_p''(x) + (2p + 1 - x^2)f_p(x) = 0,
$$
  

$$
\forall \mathbf{x} \in \mathbb{R}^d, \quad \Delta F_\mathbf{p}(\mathbf{x}) + \left(2\sum_{j=1}^d p_j + d - |\mathbf{x}|^2\right) F_\mathbf{p}(\mathbf{x}) = 0.
$$

Le résultat qui suit fut obtenu initialement par Mehler [172] dans le cas de la dimension  $d = 1$ . Il a été ensuite généralisé au cas de la dimension supérieure par Kibble [151].

**Proposition 2.17.** (Formule de Mehler) Pour tout  $p \in \mathbb{N}^d$  et pour tout  $u \in \mathbb{C}$  tel que  $|u| < 1$ , on a

$$
\forall \mathbf{x}, \mathbf{y} \in \mathbb{R}^d, \quad \sum_{\mathbf{p} \in \mathbb{N}^d} u^{|\mathbf{p}|_1} F_{\mathbf{p}}(\mathbf{x}) F_{\mathbf{p}}(\mathbf{y}) = \frac{1}{(\pi (1 - u^2))^{d/2}} \exp\left(-\frac{(1 + u^2)(|\mathbf{x}|^2 + |\mathbf{y}|^2) - 4u\mathbf{x} \cdot \mathbf{y}}{2(1 - u^2)}\right),
$$

 $o\hat{u} \, |\mathbf{p}|_1 = \sum_{j=1}^d p_j.$ 

Nous pouvons maintenant expliciter la solution du problème (2.23) dans le cas où la donnée initiale est régulière et à support compact. Le résultat suivant fut obtenu par Mehler dans le cas d'une équation de la chaleur [172], puis a été adapté pour l'équation de Schrödinger [101, 136].

**Proposition 2.18.** Soit  $\psi_0 \in \mathcal{S}_{\mathbf{x}}$ . Le problème (2.24) admet comme solution

$$
\forall t \in ]0, \pi[, \ \forall x \in \mathbb{R}, \quad \psi(t, \mathbf{x}) = \frac{1}{(2\pi i \sin(t))^{d/2}} \int_{\mathbb{R}^d} \exp\left(i\frac{\frac{\cos(t)}{2}(|\mathbf{x}|^2 + |\mathbf{y}|^2) - \mathbf{x} \cdot \mathbf{y}}{\sin(t)}\right) \psi_0(\mathbf{y}) d\mathbf{y}.
$$
\n(2.25)

Démonstration. On écrit  $\psi_0$  dans la base formée par les fonctions d'Hermite

$$
\forall \mathbf{x} \in \mathbb{R}^d, \quad \psi_0(\mathbf{x}) = \sum_{\mathbf{p} \in \mathbb{N}^d} \left( \int_{\mathbb{R}^d} \psi_0(\mathbf{y}) F_{\mathbf{p}}(\mathbf{y}) d\mathbf{y} \right) F_{\mathbf{p}}(\mathbf{x}).
$$

En utilisant la proposition 2.16, on remarque que

$$
\forall t \in \mathbb{R}, \quad \psi(t, \mathbf{x}) = \sum_{\mathbf{p} \in \mathbb{N}^d} e^{-it(|\mathbf{p}|_1 + d/2)} \left( \int_{\mathbb{R}^d} \psi_0(\mathbf{y}) F_{\mathbf{p}}(\mathbf{y}) d\mathbf{y} \right) F_{\mathbf{p}}(\mathbf{x}) \tag{2.26}
$$

est solution du problème (2.24). On introduit maintenant la fonction  $\psi_r$ ,  $\forall r \in ]0,1]$ ,

$$
\forall t \in [0, \pi[, \quad \psi_r(t, \mathbf{x}) = \sum_{\mathbf{p} \in \mathbb{N}^d} e^{-it(|\mathbf{p}|_1 + d/2) - r|\mathbf{p}|_1} \left( \int_{\mathbb{R}^d} \psi_0(\mathbf{y}) F_\mathbf{p}(\mathbf{y}) d\mathbf{y} \right) F_\mathbf{p}(\mathbf{x}), \tag{2.27}
$$

que l'on peut encore écrire comme

$$
\psi_r(t,\mathbf{x}) = e^{-\frac{itd}{2}} \int_{\mathbb{R}^d} \psi_0(\mathbf{y}) \left( \sum_{\mathbf{p} \in \mathbb{N}^d} \left[ e^{-it-r} \right]^{|\mathbf{p}|_1} F_{\mathbf{p}}(\mathbf{y}) F_{\mathbf{p}}(\mathbf{x}) \right) d\mathbf{y}.
$$

On remarque que l'on a, à la limite et uniformément sur les compacts de  $[0, \pi]$  par rapport à t et sur les compacts de  $\mathbb{R}^d$  par rapport à **x**,

$$
\psi_r(t, \mathbf{x}) \underset{r \to 0}{\longrightarrow} \psi(t, \mathbf{x}). \tag{2.28}
$$

 $\Box$ 

En appliquant la formule de Mehler (proposition 2.17), on obtient

$$
\psi_r(t, \mathbf{x}) = \frac{e^{-\frac{itd}{2}}}{(\pi (1 - u(r, t)^2))^{d/2}} \int_{\mathbb{R}^d} \psi_0(\mathbf{y}) \exp\left(-\frac{(1 + u(r, t)^2)(|\mathbf{x}|^2 + |\mathbf{y}|^2) - 4u(r, t)\mathbf{x} \cdot \mathbf{y}}{2(1 - u(r, t)^2)}\right) d\mathbf{y},
$$

où l'on a posé  $u(r, t) = e^{-it-r}$ . Il suffit maintenant de remarquer que l'on a à la limite, uniformément sur les compacts de  $\mathbb{R}^d \times \mathbb{R}^d$  par rapport à  $\mathbf{x}$  et y,

$$
\forall t \in ]0, \pi[, \quad -\frac{(1+u(r,t)^2)(|\mathbf{x}|^2+|\mathbf{y}|^2)-4u(r,t)\mathbf{x}\cdot\mathbf{y}}{2(1-u(r,t)^2)}\xrightarrow[r\to 0]{} i\frac{\frac{\cos(t)}{2}(|\mathbf{x}|^2+|\mathbf{y}|^2)-\mathbf{x}\cdot\mathbf{y}}{\sin(t)},
$$

et

$$
\forall t \in ]0, \pi[, \quad \frac{e^{-\frac{itd}{2}}}{(\pi(1 - u(r,t)^2))^{d/2}} \xrightarrow[r \to 0]{} \frac{1}{(2\pi i \sin(t))^{d/2}}.
$$

Ainsi, grâce à la limite  $(2.28)$ , on conclut la preuve en obtenant la formule  $(2.25)$ .

### *2.2. L'EQUATION DE SCHR ´ ODINGER NON LIN ¨ EAIRE ´* 65

Nous allons maintenant voir que la famille d'opérateurs  $(U_1(t))_{t\in ]0,\pi[}$  définie par

$$
\forall t \in ]0, \pi[, \ \forall \psi_0 \in \mathcal{S}_{\mathbf{x}}, \ U_1(t)\psi_0 = \frac{1}{(2\pi i \sin(t))^{d/2}} \int_{\mathbb{R}^d} \exp\left(i\frac{\frac{\cos(t)}{2}(|\mathbf{x}|^2 + |\mathbf{y}|^2) - \mathbf{x} \cdot \mathbf{y}}{\sin(t)}\right) \psi_0(\mathbf{y}) d\mathbf{y}
$$

est bien un semi-groupe d'isométries de  $L^2_{\mathbf{x}}$ . La conservation de la norme  $L^2_{\mathbf{x}}$  et la continuité du semi-groupe  $(U_1(t))_{t\in[0,\pi]}$  en  $t=0$  découle directement de la formulation (2.26).

**Proposition 2.19.** Soit  $\psi_0 \in L^2_{\mathbf{x}}$ . Alors, nous avons

$$
\forall t \in [0, \pi[, \quad ||U_1(t)\psi_0(\mathbf{x})||_{L^2_{\mathbf{x}}} = ||\psi_0||_{L^2_{\mathbf{x}}},
$$
  

$$
\forall t \in [0, \pi[, \quad ||U_1(t)\psi_0(\mathbf{x}) - \psi_0(\mathbf{x})||_{L^2_{\mathbf{x}}} \xrightarrow[t \to 0]{} 0.
$$
 (2.29)

Démonstration. Soit  $\psi_0 \in \mathcal{S}_{\mathbf{x}}$ . La formulation (2.26) nous permet d'avoir, en utilisant le fait que la famille  $(F_{\mathbf{p}})_{\mathbf{p}\in\mathbb{N}^d}$  est un système orthonormal total de  $L^2_{\mathbf{x}}$  et en utilisant la fonction  $\psi_r$  introduite dans la formule (2.27),  $\forall t \in [0, T]$ ,  $\forall r > 0$ ,

$$
\|\psi_r(t,\mathbf{x})\|_{L^2_{\mathbf{x}}}^2 = \sum_{\mathbf{p}\in\mathbb{N}^d} e^{-2r|\mathbf{p}|_1} \left( \int_{\mathbb{R}^d} \psi_0(\mathbf{y}) F_{\mathbf{p}}(\mathbf{y}) d\mathbf{y} \right)^2 \underset{r\to 0}{\longrightarrow} \|\psi_0\|_{L^2_{\mathbf{x}}}^2.
$$

D'autre part, on sait que l'on a

$$
\|\psi_r(t,\mathbf{x})\|_{L^2_{\mathbf{x}}}\xrightarrow[r\to 0]{} \|U_1(t)\psi_0(\mathbf{x})\|_{L^2_{\mathbf{x}}},
$$

ce qui nous permet d'obtenir la conservation de la norme  $L^2_{\mathbf{x}}$  pour le semi-groupe  $(U_1(t))_{t\in]0,\pi[}$ , *i.e.* la première équation de (2.29). On a de même pour la continuité,  $\forall t \in [0, \pi], \forall r > 0$ ,

$$
\|\psi_r(t,\mathbf{x}) - \psi_0(\mathbf{x})\|_{L^2_{\mathbf{x}}} = \left\| \sum_{\mathbf{p} \in \mathbb{N}^d} \left( e^{-it(|\mathbf{p}|_1 + d/2) - r|\mathbf{p}|_1} - 1 \right) \left( \int_{\mathbb{R}^d} \psi_0(\mathbf{y}) F_{\mathbf{p}}(\mathbf{y}) d\mathbf{y} \right) F_{\mathbf{p}}(\mathbf{x}) \right\|_{L^2_{\mathbf{x}}}^2
$$
  
= 
$$
\sum_{\mathbf{p} \in \mathbb{N}^d} \left| e^{-it(|\mathbf{p}|_1 + d/2)} - 1 \right|^2 \left( \int_{\mathbb{R}^d} \psi_0(\mathbf{y}) F_{\mathbf{p}}(\mathbf{y}) d\mathbf{y} \right)^2.
$$

Sachant que l'on a, d'une part,

$$
\left|e^{-it(|\mathbf{p}|_1+d/2)}-1\right|\underset{t\to 0}{\longrightarrow} 0,
$$

et que, d'autre part,

$$
\|\psi_r(t,\mathbf{x}) - \psi_0(\mathbf{x})\|_{L^2_{\mathbf{x}}} \xrightarrow[r \to 0]{} \|U_1(t)\psi_0(\mathbf{x}) - \psi_0(\mathbf{x})\|_{L^2_{\mathbf{x}}},
$$

on en conclut la limite de  $(2.29)$  qui nous permet de déduire la continuité de la famille  $\Box$ d'opérateurs  $(U_1(t))_{t\in]0,\pi[}$  en  $t=0$ .

Le résultat précédent nous permet d'étendre le domaine de définition de l'opérateur  $U_1(t)$  à  $L^2_{\mathbf{x}}$ , pour tout  $t \in ]0, \pi[$ . D'autre part, on peut aussi étendre la famille d'opérateurs  $(U_1(t))_{t\in]0,\pi[}$  à  $t=0$  en posant  $U_1(0) =$  Id. On en déduit donc que

$$
\psi(t, \mathbf{x}) = U_1(t)\psi_0(\mathbf{x}) \in L_t^{\infty}([0, \pi[, L_{\mathbf{x}}^2).
$$

Il reste à montrer que  $U_1(t)$  vérifie la propriété de groupe. Pour cela, il suffit de remarquer qu'une solution du problème  $(2.24)$  dans  $L_t^{\infty}([0, \pi[, L_x^2)$  est unique.

**Proposition 2.20.** Soit  $\psi_0 \in L^2_{\mathbf{x}}$ . Alors, une solution  $\psi \in L^{\infty}_t([0, \pi[, L^2_{\mathbf{x}})$  au problème (2.24) conserve la norme  $L^2_x$  et est unique dans  $L^2_x$ .

 $Démonstration$ . On régularise l'équation du problème (2.24) en appliquant une convolution avec la fonction  $\rho_{\varepsilon}$  définie par

$$
\forall \mathbf{x} \in \mathbb{R}^d, \quad \rho_{\varepsilon}(\mathbf{x}) = \varepsilon^{-d} \rho\left(\frac{\mathbf{x}}{\varepsilon}\right),
$$

où  $\rho \in C_0^{\infty}(\mathbb{R}^d)$ , avec  $\rho \geq 0$  et  $\int_{\mathbb{R}^d} \rho(\mathbf{x}) d\mathbf{x} = 1$ . On obtient donc l'équation suivante

$$
\psi_{\varepsilon}(t,\mathbf{x}) = \rho_{\varepsilon} * \psi_0(\mathbf{x}) + \frac{i}{2} \int_0^t \Delta \psi_{\varepsilon}(s,\mathbf{x}) ds - \frac{i}{2} \int_0^t \int_{\mathbb{R}^d} \rho_{\varepsilon}(\mathbf{x} - \mathbf{y}) |\mathbf{y}|^2 \psi(s,\mathbf{y}) d\mathbf{y} ds,
$$

où l'on note  $\psi_{\varepsilon}(t, \mathbf{x}) = \rho_{\varepsilon} * \psi(t, \mathbf{x})$ . On en déduit

$$
\begin{aligned} \|\psi_{\varepsilon}(t,\mathbf{x})\|_{L_{\mathbf{x}}^2} &= \|\rho_{\varepsilon} * \psi_0\|_{L_{\mathbf{x}}^2} + \int_0^t \text{Re}\langle\psi_{\varepsilon}(s,\mathbf{x}), i\Delta\psi_{\varepsilon}(s,\mathbf{x})\rangle_{L_{\mathbf{x}}^2} ds \\ &- \int_0^t \text{Re}\langle\psi_{\varepsilon}(s,\mathbf{x}), i\int_{\mathbb{R}^d} \rho_{\varepsilon}(\mathbf{x}-\mathbf{y})|\mathbf{y}|^2 \psi(s,\mathbf{y}) d\mathbf{y}\rangle_{L_{\mathbf{x}}^2} ds. \end{aligned}
$$

Sachant que l'opérateur $\Delta$  est symétrique, on obtient

$$
\int_0^t \mathrm{Re}\langle \psi_\varepsilon(s, \mathbf{x}), i\Delta \psi_\varepsilon(s, \mathbf{x}) \rangle_{L^2_{\mathbf{x}}} ds = 0.
$$

De plus, on a

$$
\int_{\mathbb{R}^d} \rho_{\varepsilon}(\mathbf{x} - \mathbf{y}) |\mathbf{y}|^2 \psi(t, \mathbf{y}) d\mathbf{y} = |\mathbf{x}|^2 \psi_{\varepsilon}(s, \mathbf{x}) - 2\mathbf{x} \cdot \int_{\mathbb{R}^d} \rho_{\varepsilon}(\mathbf{y}) \mathbf{y} \psi(s, \mathbf{x} - \mathbf{y}) d\mathbf{y} + \int_{\mathbb{R}^d} \rho_{\varepsilon}(\mathbf{y}) |\mathbf{y}|^2 \psi(s, \mathbf{x} - \mathbf{y}) d\mathbf{y}.
$$

On remarque que,  $\forall j \in \{1, 2\},\$ 

$$
\int_{\mathbb{R}^d} \rho_{\varepsilon}(\mathbf{y})^2 |\mathbf{y}|^{2j} d\mathbf{y} \underset{\varepsilon \to 0}{\longrightarrow} 0.
$$

On en déduit donc

$$
\left|\int_{\mathbb{R}^d} \rho_{\varepsilon}(\mathbf{y}) \mathbf{y} \psi(s, \mathbf{x} - \mathbf{y}) d\mathbf{y}\right| \leq \|\rho_{\varepsilon}(\mathbf{y}) |\mathbf{y}| \|_{L^2_{\mathbf{y}}} \|\psi(s, \mathbf{x} - \mathbf{y}) \|_{L^2_{\mathbf{y}}} \underset{\varepsilon \to 0}{\longrightarrow} 0,
$$

et

$$
\left|\int_{\mathbb{R}^d}\rho_{\varepsilon}(\mathbf{y})|\mathbf{y}|^2\psi(s,\mathbf{x}-\mathbf{y})d\mathbf{y}\right|\leq \|\rho_{\varepsilon}(\mathbf{y})|\mathbf{y}|^2\|_{L^2_{\mathbf{y}}}\|\psi(s,\mathbf{x}-\mathbf{y})\|_{L^2_{\mathbf{y}}}\underset{\varepsilon\to 0}{\longrightarrow} 0.
$$

On obtient ainsi

$$
\begin{aligned} \|\psi_{\varepsilon}(t,\mathbf{x})\|_{L_{\mathbf{x}}^{2}} &= \|\rho_{\varepsilon} * \psi_{0}\|_{L_{\mathbf{x}}^{2}} - \int_{0}^{t} \text{Re}\langle\psi_{\varepsilon}(s,\mathbf{x}), i \int_{\mathbb{R}^{d}} \rho_{\varepsilon}(\mathbf{y})|\mathbf{y}|^{2} \psi(s, \mathbf{x} - \mathbf{y}) d\mathbf{y}\rangle_{L_{\mathbf{x}}^{2}} ds \\ &+ 2 \int_{0}^{t} \text{Re}\langle\psi_{\varepsilon}(s,\mathbf{x}), i\mathbf{x} \cdot \int_{\mathbb{R}^{d}} \rho_{\varepsilon}(\mathbf{y})\mathbf{y}\psi(s, \mathbf{x} - \mathbf{y}) d\mathbf{y}\rangle_{L_{\mathbf{x}}^{2}} ds. \end{aligned}
$$

Finalement, en passant à la limite, on a

$$
\|\psi(t, \mathbf{x})\|_{L^2_{\mathbf{x}}} = \|\psi_0\|_{L^2_{\mathbf{x}}}.
$$

Ainsi, en supposant que l'on a deux solutions  $\psi_1, \psi_2$  au problème (2.24) et sachant que le problème est linéaire, on obtient

$$
\|\psi_1(t,\mathbf{x}) - \psi_2(t,\mathbf{x})\|_{L^2_{\mathbf{x}}} = 0,
$$

ce qui termine la preuve.

On reprend ici l'argument de [228]. On pose,  $\forall t, r \in [0, \pi]$  tels que  $t \in [r, \pi]$ ,

$$
\psi_1(t, \mathbf{x}) = U_1(t - r)U_1(r)\psi_0(\mathbf{x})
$$
 et  $\psi_2(t, \mathbf{x}) = U_1(t)\psi_0(\mathbf{x})$ .

Ce sont deux solutions du problème (2.24) qui appartiennent à  $L_t^{\infty}([r, \pi[, L_x^2)$  De plus, on a  $\psi_1(r, \mathbf{x}) = \psi_2(r, \mathbf{x}) = U_1(r)\psi_0(\mathbf{x})$ . Ainsi, par unicité de la solution au problème (2.23), on obtient

$$
U_1(t - r)U_1(r) = U_1(t),
$$
\n(2.30)

ce qui permet de conclure que  $(U_1(t))_{t\in[0,\pi]}$  est un semi-groupe fortement continu d'isométries de  $L^2_{\mathbf{x}}$ .

Remarque 2.2. On remarque qu'il est possible d'étendre  $(U_1(t))_{t\in[0,\pi]}$  à  $(U_1(t))_{t\in\mathbb{R}^+}$  en posant

$$
\forall t \in \mathbb{R}^+, \quad U_1(t) = U_1(t - r_n)U_1(r_n - r_{n-1})...U_1(r_2 - r_1)U_1(r_1),
$$

où  $(r_j)$ <sub>1≤j≤n</sub> est une famille de réels positifs tels que

$$
\forall j \in \{2, ..., n\}, \quad 0 < r_j - r_{j-1} < \pi.
$$

De plus, on peut se rendre compte que

$$
\forall t \in [0, \pi[, \quad U_1(t)^* = U_1(-t).
$$

On peut donc étendre, en suivant le même procédé que précédemment, le semi-groupe  $(U_1)_{t\in[0,\pi[}$  à  $(U_1(t))_{t\in\mathbb{R}}$ .

On veut obtenir maintenant les inégalités de Strichartz. Remarquons que

$$
\forall \eta > 0, \ \forall t \in [0, \pi - \eta], \quad \frac{t}{\sin(t)} \leq C.
$$

On en déduit l'inégalité

$$
\forall \psi_0 \in L^1_{\mathbf{x}}, \ \forall \eta > 0, \ \forall t \in [0, \pi - \eta], \quad \|U_1(t)\psi_0(\mathbf{x})\|_{L^{\infty}_{\mathbf{x}}} \leq \frac{C}{|t|^{d/2}} \|\psi_0\|_{L^1_{\mathbf{x}}},
$$

et ainsi les inégalités de Strichartz via le corollaire 2.6. On peut donc énoncer un premier résultat d'existence et d'unicité pour le problème (2.23).

**Théorème 2.21.** Soit  $\psi_0 \in L^2_{\mathbf{x}}$  et  $\sigma < \frac{2}{d}$ . Alors, il existe une unique solution  $\psi \in C_t([0,T], L^2_{\mathbf{x}}) \cap$  $L_t^r([0,T], L_{\mathbf{x}}^{2\sigma+2})$  au problème (2.23), où  $T > 0$  dépend de  $\|\psi_0\|_{L^2_{\mathbf{x}}}$  et où  $(r, 2\sigma + 2)$  est une paire admissible.

 $\Box$ 

On considère maintenant une condition initiale plus régulière. On introduit les espaces fonctionnels suivants

$$
\forall n \in \mathbb{N}, \quad \Sigma_{\mathbf{x}}^n := \left\{ \psi \in L_{\mathbf{x}}^2; \sum_{|\alpha_1| + |\alpha_2| \le n} ||\mathbf{x}^{\alpha_1} \partial_{\mathbf{x}}^{\alpha_2} \psi||_{L_{\mathbf{x}}^2} := ||\psi||_{\Sigma_{\mathbf{x}}^n} < \infty \right\}.
$$

On note  $\Sigma_{\mathbf{x}} := \Sigma_{\mathbf{x}}^1$  et on remarque que ce sont des espaces de Hilbert denses dans  $L^2_{\mathbf{x}}$ .

Enonçons le lemme suivant qui nous est utile pour comprendre la commutation entre  $x_j$ et  $U_1(t)$  et  $\partial_{\mathbf{x}_i}$  et  $U_1(t)$ ,  $\forall j \in \{1, ..., d\}$  et  $\forall t \in [0, \pi[$ .

Lemme 2.22. On  $a, \forall t \in [0, \pi[, \forall j \in \{1, ..., d\}, \forall \mathbf{x} \in \mathbb{R}^d$ ,

$$
\mathbf{x}_j U_1(t) = \cos(t)U_1(t)\mathbf{x}_j - i\sin(t)U_1(t)\partial_{\mathbf{x}_j},
$$
  

$$
\partial_{\mathbf{x}_j} U_1(t) = \cos(t)U_1(t)\partial_{\mathbf{x}_j} - i\sin(t)U_1(t)\mathbf{x}_j.
$$

Démonstration. On pose

$$
\forall t \in ]0, \pi[, \ \forall \mathbf{x}, \mathbf{y} \in \mathbb{R}^d, \quad S(t, \mathbf{x}, \mathbf{y}) = \frac{\frac{\cos(t)}{2}(|\mathbf{x}|^2 + |\mathbf{y}|^2) - \mathbf{x} \cdot \mathbf{y}}{\sin(t)}.
$$

On remarque alors que,  $\forall j \in \{1, ..., d\},\$ 

$$
\sin(t)\partial_{\mathbf{x}_j}S(t,\mathbf{x},\mathbf{y}) = \cos(t)\mathbf{x}_j - \mathbf{y}_j \quad \text{et} \quad \sin(t)\partial_{\mathbf{y}_j}S(t,\mathbf{x},\mathbf{y}) = \cos(t)\mathbf{y}_j - \mathbf{x}_j. \tag{2.31}
$$

On en déduit, par la seconde égalité de  $(2.31)$  et par intégration par partie,

$$
\mathbf{x}_j U_1(t) = \cos(t)U_1(t)\mathbf{x}_j - i\sin(t)U_1(t)\partial_{\mathbf{x}_j}.
$$

De plus, par la première égalité de  $(2.31)$  et par intégration par partie, on obtient

$$
\sin(t)\partial_{\mathbf{x}_j}U_1(t) = i\cos(t)\mathbf{x}_jU_1(t) - iU_1(t)\mathbf{x}_j.
$$

En utilisant l'équation précédente, on en déduit

$$
\sin(t)\partial_{\mathbf{x}_j}U_1(t) = i(\cos(t)^2 - 1)U_1(t)\mathbf{x}_j + \sin(t)\cos(t)U_1(t)\partial_{\mathbf{x}_j}.
$$

On obtient finalement

$$
\partial_{\mathbf{x}_j} U_1(t) = \cos(t)U_1(t)\partial_{\mathbf{x}_j} - i\sin(t)U_1(t)\mathbf{x}_j.
$$

 $\Box$ 

Le lemme précédent permet d'obtenir des inégalités de type Strichartz dans l'espace  $\Sigma_{\mathbf{x}}$ . On reprend ici une idée de [76].

**Proposition 2.23.** Soit  $T \in \mathbb{R}^+$ , tel que  $0 < T < \pi$ , et  $(p,q)$  une paire admissible. On considère l'espace fonctionnel

$$
Y^{p,q} = \left\{ \psi, \mathbf{x}_j \psi, \partial_{\mathbf{x}_j} \psi \in L^p_t([0,T], L^q_\mathbf{x}), \ \forall j \in \{1, ..., d\} \right\},\
$$

muni de sa norme

$$
\|\cdot\|_{Y^{p,q}}=\|\cdot\|_{L_t^p([0,T],L_{\mathbf{x}}^q)}+\sum_{j=1}^d\|\mathbf{x}_j\cdot\|_{L_t^p([0,T],L_{\mathbf{x}}^q)}+\|\partial_{\mathbf{x}_j}\cdot\|_{L_t^p([0,T],L_{\mathbf{x}}^q)}.
$$

Nous avons les estimations

$$
\forall \psi_0 \in \Sigma_{\mathbf{x}}, \quad \|U_1(t)\psi_0(\mathbf{x})\|_{Y} \le C \|\psi_0\|_{\Sigma_{\mathbf{x}}},\tag{2.32}
$$

$$
\forall g \in Y^{m',\ell'}, \quad \left\| \int_0^t U_1(t-r)g(r, \mathbf{x}) dr \right\|_{Y^{p,q}} \le C \|g\|_{Y^{m',\ell'}}.
$$
\n(2.33)

Ici,  $(m, \ell)$  est une paire admissible.

Démonstration. On a, en utilisant le lemme 2.22,  $\forall j \in \{1, ..., d\},$ 

$$
\forall \psi_0 \in \Sigma_{\mathbf{x}}, \quad \|\mathbf{x}_j U_1(t) \psi_0(\mathbf{x})\|_{L^p([0,T],L^q_{\mathbf{x}})} \le \|U_1(t) \mathbf{x}_j \psi_0(\mathbf{x})\|_{L^p([0,T],L^q_{\mathbf{x}})} \n+ \|U_1(t) \partial_{\mathbf{x}_j} \psi_0(\mathbf{x})\|_{L^p([0,T],L^q_{\mathbf{x}})},
$$
\n
$$
\forall \psi_0 \in \Sigma_{\mathbf{x}}, \quad \|\partial_{\mathbf{x}_j} U_1(t) \psi_0(\mathbf{x})\|_{L^p([0,T],L^q_{\mathbf{x}})} \le \|U_1(t) \mathbf{x}_j \psi_0(\mathbf{x})\|_{L^p([0,T],L^q_{\mathbf{x}})} \n+ \|U_1(t) \partial_{\mathbf{x}_j} \psi_0(\mathbf{x})\|_{L^p([0,T],L^q_{\mathbf{x}})}.
$$

On déduit donc l'estimation (2.32) en appliquant l'inégalité de Strichartz (2.9). D'autre part, on a, en utilisant le lemme 2.22,

$$
\int_0^t \mathbf{x}_j U_1(t-s)g(s, \mathbf{x})ds = \int_0^t U_1(t-s)\cos(t-s)\mathbf{x}_j g(s, \mathbf{x})ds
$$

$$
-i\int_0^t \mathbf{x}_j U_1(t-s)\sin(t-s)\partial_{\mathbf{x}_j}\partial_{\mathbf{x}_j}g(s, \mathbf{x})ds,
$$

et

$$
\int_0^t \partial_{\mathbf{x}_j} U_1(t-s)g(s,\mathbf{x})ds = \int_0^t U_1(t-s)\cos(t-s)\partial_{\mathbf{x}_j}g(s,\mathbf{x})ds
$$

$$
-i\int_0^t \mathbf{x}_j U_1(t-s)\sin(t-s)\partial_{\mathbf{x}_j}\mathbf{x}_jg(s,\mathbf{x})ds.
$$

On obtient donc (2.33) en appliquant l'inégalité de Strichartz (2.10).

Soit le résultat suivant d'existence et d'unicité pour  $\psi_0 \in \Sigma_{\mathbf{x}}$  qui est tiré de [59, 61, 76]. **Théorème 2.24.** Soit  $\psi_0 \in \Sigma_{\mathbf{x}}$  et  $\sigma < \frac{2}{d}$ . Alors, le problème (2.23) admet une unique solution  $\psi$  telle que

$$
\forall j \in \{1,..,d\}, \quad \psi, \mathbf{x}_j \psi, \ \partial_{\mathbf{x}_j} \psi \in \mathcal{C}_t([0,T], L^2_{\mathbf{x}}) \cap L^r_t([0,T], L^{2\sigma+2}_{\mathbf{x}}),
$$

où  $T > 0$  dépend de  $\|\psi_0\|_{\Sigma_{\mathbf{x}}}$  et  $(r, 2\sigma + 2)$  est une paire admissible.

Démonstration. Soit  $T > 0$  et  $(r, 2\sigma + 2)$  une paire admissible. On définit l'espace fonctionnel

$$
X = \left\{ \psi, \mathbf{x}_j \psi, \partial_{\mathbf{x}_j} \psi \in \mathcal{C}_t([0, T], L^2_{\mathbf{x}}) \cap L^r_t([0, T], L^{2\sigma+2}_{\mathbf{x}}), \ \forall j \in \{1, ..., d\} \right\}
$$

muni de la norme

$$
\forall \psi \in X, \quad \|\psi\|_X = \sup_{t \in [0,T]} \|\psi(t, \mathbf{x})\|_{L^2_{\mathbf{x}}} + \|\psi\|_{L^r_t([0,T], L^{2\sigma+2}_{\mathbf{x}})}
$$

$$
+ \sum_{j=1}^d \sup_{t \in [0,T]} \|\mathbf{x}_j \psi(t, \mathbf{x})\|_{L^2_{\mathbf{x}}} + \sup_{t \in [0,T]} \|\partial_{\mathbf{x}_j} \psi(t, \mathbf{x})\|_{L^2_{\mathbf{x}}}
$$

$$
+ \sum_{j=1}^d \|\mathbf{x}_j \psi\|_{L^r_t([0,T], L^{2\sigma+2}_{\mathbf{x}})} + \|\partial_{\mathbf{x}_j} \psi\|_{L^r_t([0,T], L^{2\sigma+2}_{\mathbf{x}})}.
$$

On a le lemme suivant dont la démonstration découle directement de [220].

 $\Box$ 

**Lemme 2.25.** Soit  $K > 0$ . Alors, la boule fermée  $B_X(0, K)$  est une partie fermée de l'espace

$$
Y = \left\{ \psi, \mathbf{x}_j \psi, \partial_{\mathbf{x}_j} \psi \in L_t^r([0, T], L_\mathbf{x}^{2\sigma + 2}), \ \forall j \in \{1, ..., d\} \right\}
$$

muni de sa norme

$$
\forall \psi \in Y, \quad \|\psi\|_{Y} = \|\psi\|_{L_t^r([0,T],L^{2\sigma+2}_{\mathbf{x}})} + \sum_{j=1}^d \|\mathbf{x}_j \psi\|_{L_t^r([0,T],L^{2\sigma+2}_{\mathbf{x}})} + \|\partial_{\mathbf{x}_j} \psi\|_{L_t^r([0,T],L^{2\sigma+2}_{\mathbf{x}})}.
$$

Démonstration. On remarque que l'espace Y est un espace de Banach. Soit  $(\psi_n)_{n\in\mathbb{N}}$  une suite de  $B_X(0, K)$  et  $\psi \in Y$  tels que  $\|\psi_n - \psi\|_Y \longrightarrow_{\infty} 0$ . Sachant que,  $\forall n \in \mathbb{N}, \|\psi_n\|_X \leq K$  et que  $L_t^{\infty}([0,T],\Sigma_\mathbf{x})$  est un espace vectoriel normé, il existe une sous-suite  $(n_k)_{k\in\mathbb{N}}$  telle que

$$
\psi_{n_k} \longrightarrow \widetilde{\psi}
$$
 dans la topologie faible-\* de  $L_t^{\infty}([0,T], \Sigma_{\mathbf{x}})$ .

On obtient ainsi les convergences suivantes dans  $\mathcal{D}'([0,T] \times \mathbb{R}^d)$ ,  $\forall j \in \{1, ..., d\}$ ,

$$
\psi_{n_k} \underset{k \to \infty}{\longrightarrow} \psi,
$$
  
\n
$$
x_j \psi_{n_k} \underset{k \to \infty}{\longrightarrow} x_j \psi,
$$
  
\n
$$
\partial_{x_j} \psi_{n_k} \underset{k \to \infty}{\longrightarrow} \partial_{x_j} \psi,
$$
  
\n
$$
\psi_{n_k} \underset{k \to \infty}{\longrightarrow} \tilde{\psi},
$$
  
\n
$$
x_j \psi_{n_k} \underset{k \to \infty}{\longrightarrow} x_j \tilde{\psi},
$$
  
\n
$$
\partial_{x_j} \psi_{n_k} \underset{k \to \infty}{\longrightarrow} \partial_{x_j} \tilde{\psi}.
$$

Par unicité de la limite, on identifie donc  $\psi = \tilde{\psi}$  dans l'espace X. De plus, on a les estimations suivantes

$$
\|\psi\|_{L_t^{\infty}([0,T],\Sigma_\mathbf{x})} \le \lim_{k \to \infty} \inf \|\psi_{n_k}\|_{L_t^{\infty}([0,T],\Sigma_\mathbf{x})} \le K,
$$
  

$$
\|\psi\|_{Y} \le \lim_{n \to \infty} \inf \|\psi_{n}\|_{Y} \le K,
$$

ce qui permet de conclure que  $\psi \in B_X(0,K)$ .

Revenons à la preuve du Théorème (2.24). D'après le lemme précédent, on obtient donc que  $B_X(0, K)$ , muni de la norme  $\|\cdot\|_Y$ , est un espace métrique complet. On définit l'application  $\mathscr{T}_t$ , pour tout  $t \in [0, T]$ , par

$$
\forall \psi \in B_X(0, K), \quad \mathcal{F}_t(\psi) = U_1(t)\psi_0(\mathbf{x}) + \int_0^t U_1(t-s)|\psi|^{2\sigma} \psi(s, \mathbf{x}) ds.
$$

Sachant que  $(r, 2\sigma + 2)$  est une paire admissible et en utilisant les inégalités de la proposition 2.23, on obtient

$$
\forall \psi \in B_X(0, K), \quad \|\mathcal{F}_t(\psi)\|_Y \le C_1 \|\psi_0\|_{\Sigma_{\mathbf{x}}} + C_2 \sum_{j=1}^d \|\partial_{x_j} |\psi|^{2\sigma} \psi\|_{L_t^{m'}([0, T], L_{\mathbf{x}}^{\ell'})}
$$

$$
+ C_2 \sum_{j=1}^d \|x_j|\psi|^{2\sigma} \psi\|_{L_t^{m'}([0, T], L_{\mathbf{x}}^{\ell'})},
$$

 $\Box$
où  $(m, \ell)$  est une paire admissible. On a d'autre part,  $\forall j \in \{1, ..., d\},$ 

$$
\|\partial_{x_j} |\psi|^{2\sigma} \psi\|_{L_t^{m'}([0,T],L_{\mathbf{x}}^{l'})} = (2\sigma+1) \||\psi|^{2\sigma} \partial_{x_j} \psi\|_{L_t^{m'}([0,T],L_{\mathbf{x}}^{l'})}.
$$

On choisit  $\ell' = \frac{2\sigma+2}{2\sigma+1}$ , ce qui donne  $\ell = 2\sigma + 2$  et ainsi  $m = r$ . Par l'inégalité de Hölder, on a

$$
\| |\psi|^{2\sigma} \partial_{x_j} \psi \|_{L_t^{r'}([0,T],L^{l'}_x)} \leq ||\psi||_{L_t^{r'(2\sigma+1)}([0,T],L^{2\sigma+2}_x)}^{2\sigma} ||\partial_{x_j} \psi||_{L_t^{r'(2\sigma+1)}([0,T],L^{2\sigma+2}_x)}.
$$

On applique une seconde inégalité de Hölder pour obtenir

$$
\| |\psi|^{2\sigma} \partial_{x_j} \psi \|_{L_t^{r'}([0,T],L_{\mathbf{x}}^{l'})} \leq T^{1 - \frac{2\sigma + 2}{r}} \|\psi\|_{L_t^r([0,T],L_{\mathbf{x}}^{2\sigma+2})}^{2\sigma} \|\partial_{x_j} \psi\|_{L_t^r([0,T],L_{\mathbf{x}}^{2\sigma+2})}.
$$

Nous avons  $1 - \frac{2\sigma + 2}{r} > 1$  si  $\sigma < \frac{2}{d}$ . On fait de même avec les termes

$$
||x_j|\psi|^{2\sigma}\psi||_{L_t^{m'}([0,T],L_\mathbf{x}^{\ell'})},
$$

ce qui nous permet de déduire l'estimation suivante

$$
\forall \psi \in B_X(0, K), \quad \|\mathcal{F}_t(\psi)\|_{Y} \le C_1 \|\psi_0\|_{\Sigma_{\mathbf{x}}} + C_2 T^{1 - \frac{2\sigma + 2}{r}} \|\psi\|_{L_t^r([0, T], L_{\mathbf{x}}^{2\sigma + 2})}^{2\sigma} \|\psi\|_{Y} \le C_1 \|\psi_0\|_{\Sigma_{\mathbf{x}}} + C_2 T^{1 - \frac{2\sigma + 2}{r}} K^{2\sigma + 1}.
$$
\n(2.34)

D'autre part, sachant que  $(r, 2\sigma + 2)$  est une paire admissible et en utilisant l'inégalité de Strichartz (2.10), nous avons

$$
\forall \psi_1, \psi_2 \in X_K, \quad \|\mathcal{F}_t(\psi_1) - \mathcal{F}_t(\psi_2)\|_Y \leq C_2 \sum_{j=1}^d \|\partial_{x_j} |\psi_1|^{2\sigma} \psi_1 - \partial_{x_j} |\psi_2|^{2\sigma} \psi_2\|_{L_t^{m'}([0,T],L_x^{\ell'})} \n+ C_2 \sum_{j=1}^d \|x_j|\psi_1|^{2\sigma} \psi_1 - x_j|\psi_2|^{2\sigma} \psi_2\|_{L_t^{m'}([0,T],L_x^{\ell'})}.
$$

Par le même procédé que précédemment, on en déduit

$$
\|\mathcal{T}_{t}(\psi_{1}) - \mathcal{T}_{t}(\psi_{2})\|_{Y} \leq C_{2}T^{1-\frac{2\sigma+2}{r}}\left(\|\psi_{1}\|_{L_{t}^{r}([0,T],L_{\mathbf{x}}^{2\sigma+2})}^{2\sigma} + \|\psi_{2}\|_{L_{t}^{r}([0,T],L_{\mathbf{x}}^{2\sigma+2})}^{2\sigma}\right)\|\psi_{1} - \psi_{2}\|_{Y},
$$

d'o`u l'estimation

$$
\|\mathcal{F}_t(\psi_1) - \mathcal{F}_t(\psi_2)\|_Y \le 2C_2 T^{1 - \frac{2\sigma + 2}{r}} K^{2\sigma} \|\psi_1 - \psi_2\|_Y. \tag{2.35}
$$

On choisit donc  $K = 2C_1 ||\psi_0||_{L^2_{\mathbf{x}}}$  et  $T > 0$  tels que

$$
C_2 T^{1 - \frac{2\sigma + 2}{r}} K^{2\sigma} < 1/2.
$$

Ceci nous permet de montrer que  $\mathcal{T}_t$  est une application contractante de  $B_X(0, K)$  dans lui-même. En appliquant le théorème 2.9, on en déduit donc le résultat annoncé dans le  $\Box$ théorème  $(2.24)$ .

## 2.3 L'équation de Gross-Pitaevskii stochastique

Dans les sections précédentes, on a vu que l'on pouvait construire de manière explicite la solution associée à des équations de Schrödinger linéaires. La forme de ces solutions nous permet par la suite d'obtenir l'existence et l'unicité locale du problème non linéaire associé. Comme on a pu s'en rendre compte, la construction de telles solutions n'est pas aisée a priori pour une équation de Schrödinger linéaire plus générale que celle présentée dans les sections précédentes (sections 2.2.1 et 2.2.3). Ceci est d'autant plus vrai dans le cas d'une équation stochastique du fait de la non homogénéité temporelle de l'Hamiltonien. Néanmoins, il existe une extension de ce type de solution, i.e. des solutions de la forme

$$
\psi(t, \mathbf{x}) = \frac{1}{(2\pi i t)^{d/2}} \int_{\mathbb{R}^d} a(t, \mathbf{x}, \mathbf{y}) e^{iS(t, \mathbf{x}, \mathbf{y})} \psi_0(\mathbf{y}) d\mathbf{y},\tag{2.36}
$$

pour résoudre un problème aux limites avec potentiel

$$
\begin{cases}\n\begin{aligned}\n\,\partial_t \psi(t, \mathbf{x}) &= -\frac{1}{2} \Delta \psi(t, \mathbf{x}) + V(t, \mathbf{x}) \psi(t, \mathbf{x}), \ \forall t \in \mathbb{R}^+, \ \forall \mathbf{x} \in \mathbb{R}^d, \\
\psi(0, \mathbf{x}) &= \psi_0(\mathbf{x}) \in L^2_{\mathbf{x}}.\n\end{aligned}\n\end{cases} \tag{2.37}
$$

En effet, en supposant les fonctions  $a \in S$  suffisamment régulières et en injectant formellement la solution  $(2.36)$  dans le problème précédent, on obtient le système d'équations suivant

$$
\begin{cases}\n\partial_t S(t, \mathbf{x}, \mathbf{y}) = \frac{1}{2} \left( \frac{\partial S}{\partial x}(t, \mathbf{x}, \mathbf{y}) \right)^2 - V(t, \mathbf{x}) \\
+ \frac{1}{2} \Delta_{\mathbf{x}} a(t, \mathbf{x}, \mathbf{y}), \quad \text{p.p. } \mathbf{y} \in \mathbb{R}^d, \ t \in \mathbb{R}^+, \ \mathbf{x} \in \mathbb{R}^d, \\
\partial_t a(t, \mathbf{x}, \mathbf{y}) = \frac{1}{2} \left( -\Delta_{\mathbf{x}} S(t, \mathbf{x}, \mathbf{y}) + \frac{d}{t} \right) a(t, \mathbf{x}, \mathbf{y}) \\
+ \nabla_{\mathbf{x}} a(t, \mathbf{x}, \mathbf{y}) \cdot \nabla_{\mathbf{x}} S(t, \mathbf{x}, \mathbf{y}), \quad \text{p.p. } \mathbf{y} \in \mathbb{R}^d, \ t \in \mathbb{R}^+, \ \mathbf{x} \in \mathbb{R}^d.\n\end{cases} (2.38)
$$

Remarque 2.3. Dans le cas d'un Hamiltonien quadratique (i.e. ici un potentiel quadratique), l'amplitude a ne dépend plus des variables spatiales. De plus,  $S$  est alors quadratique en  $\bf{x}$ et y.

Dans le cas d'un hamiltonien quadratique, on a  $\Delta_{\mathbf{x}} a(t, \mathbf{x}, \mathbf{y}) = 0$ . La première équation du système (2.38) est alors une équation d'Hamilton-Jacobi. Elle fut tout d'abord étudiée par Hamilton [128] dans le cadre de l'optique par une analogie avec la mécanique classique. Il en déduit une solution *via* la méthode des caractéristiques et étend le concept à la mécanique, ce qui engendra par la suite la mécanique hamiltonienne. Le formalisme mathématique fut par la suite amélioré par Jacobi [140]. L'idée, que l'on peut trouver dans [70], pour résoudre l'équation eiconale est la suivante. On résout les équations d'Hamilton

$$
\begin{cases}\n\partial_t \mathbf{x}(t, \mathbf{x}_0, \boldsymbol{\xi}_0) = \frac{\partial \mathcal{H}(t, \mathbf{x}, \boldsymbol{\xi})}{\partial \boldsymbol{\xi}} (\mathbf{x}(t, \mathbf{x}_0, \boldsymbol{\xi}_0), \boldsymbol{\xi}(t, \mathbf{x}_0, \boldsymbol{\xi}_0)), \ t \in \mathbb{R}^+, \\
\partial_t \boldsymbol{\xi}(t, \mathbf{x}_0, \boldsymbol{\xi}_0) = -\frac{\partial \mathcal{H}(t, \mathbf{x}, \boldsymbol{\xi})}{\partial \mathbf{x}} (\mathbf{x}(t, \mathbf{x}_0, \boldsymbol{\xi}_0), \boldsymbol{\xi}(t, \mathbf{x}_0, \boldsymbol{\xi}_0)), \ t \in \mathbb{R}^+, \n\end{cases} (2.39)
$$

avec les données initiales

$$
\mathbf{x}(0, \mathbf{x}_0, \boldsymbol{\xi}_0) = \mathbf{x}_0 \quad \text{ et } \quad \boldsymbol{\xi}(0, \mathbf{x}_0, \boldsymbol{\xi}_0) = \boldsymbol{\xi}_0.
$$

Les solutions de ces équations sont en fait la position  $x$  et la vitesse  $\xi$  d'une particule, à tout instant t et d'Hamiltonien  $\mathscr{H}$ , sachant qu'elle a pour position initiale  $\mathbf{x}_0$  et comme vitesse initiale  $\xi_0$ . En supposant que l'on a effectivement l'existence et l'unicité de la position et de la vitesse, on peut, sous de bonnes hypothèses afin d'éviter les caustiques, faire le changement de variable

$$
(\xi(t, \mathbf{x}_0, \xi_0), \mathbf{x}_1) \leftrightarrow (\xi_0(t, \mathbf{x}_0, \mathbf{x}_1), \mathbf{x}_1)
$$

afin d'exprimer l'unique chemin  $\mathbf{x}: \tau \to \mathbf{x}(\tau, \mathbf{x}_0, \xi_0(t, \mathbf{x}_0, \mathbf{x}_1))$  qui va relier un point  $\mathbf{x}_0$  à l'instant  $\tau = 0$  à un point  $\mathbf{x}_1$  à l'instant  $\tau = t$ . Alors, on peut montrer que l'action, définie par

$$
S(t, \mathbf{x}_0, \mathbf{x}_1) = \int_0^t \mathcal{L}(\tau, \mathbf{x}(\tau, \mathbf{x}_0, \boldsymbol{\xi}_0(t, \mathbf{x}_0, \mathbf{x}_1)), \xi(\tau, \mathbf{x}_0, \boldsymbol{\xi}_0(t, \mathbf{x}_0, \mathbf{x}_1))) d\tau,
$$

où L est le lagragien associé à l'Hamiltonien  $\mathcal{H}$ , va vérifier l'équation d'Hamilton-Jacobi

$$
\partial_t S(t, \mathbf{x}_0, \mathbf{x}_1) + \mathcal{H}(t, \mathbf{x}_1, \partial_{\mathbf{x}_1} S(t, \mathbf{x}_0, \mathbf{x}_1)) = 0.
$$
\n(2.40)

Le calcul explicite de  $a$  n'est pas aisé, de manière générale, si l'on utilise la seconde  $\alpha$ équation de (2.38). Fujiwara [108] propose de construire la solution comme une intégrale de Feynman [101]. Plus précisément, pour un certain temps  $T > 0$ , on considére la famille de semi-groupes  $(U^{\delta(t)}(t))_{t \in [0,T]}$  donnée par

$$
\forall t \in [0, T], \ \forall \delta(t) \in ]0, t], \quad U^{\delta(t)}(t) = U(t_n - t_{n-1})U(t_{n-1} - t_{n-2})...U(t_1 - t_0),
$$

où  $(t_j)_{j\in\{0,\ldots,n\}}$  est une subdivision de l'intervalle [0, t] telle que

$$
t_n = t
$$
,  $t_0 = 0$ , et  $\delta(t) = \max_{j \in \{1, ..., n\}} |t_j - t_{j-1}|$ ,

et  $(U(t))_{t\in[0,T]}$  est le semi-groupe défini par

$$
\forall \psi_0 \in L^2_{\mathbf{x}}, \quad U(t)\psi_0(\mathbf{x}) = \frac{1}{(2\pi i t)^{d/2}} \int_{\mathbb{R}^d} e^{iS(t,\mathbf{x},\mathbf{y})} \psi_0(\mathbf{y}) d\mathbf{y}.
$$

L'auteur montre alors que l'on a convergence, lorsque  $\delta(t) \to 0$ , de  $U^{\delta(t)}(t)$  vers la solution de (2.37) en norme  $L^2_{\mathbf{x}}$ . Dans [228], Yajima montre qu'il est possible d'obtenir l'inégalité de Strichartz (2.9) par une construction similaire dans le cadre d'une équation de Schrödinger avec un potentiel magnétique. En revanche, rien n'est dit pour l'inégalité (2.10). Néanmoins, comme précisé dans la remarque 2.3, un cas relativement simple consiste à supposer que l'action S est quadratique en  $x$  et y. On peut alors intégrer de manière explicite a et montrer assez directement les inégalités de Strichartz. Ceci a été largement exploité afin de montrer l'existence et l'unicité de la solution d'équations de Schrödinger non linéaires avec potentiel sous quadratique [61, 58] et aussi dans le cadre d'une équation de Schrödinger non linéaire avec potentiel stochastique [79].

Dans cette section, nous reprenons les grandes lignes de la construction de Fujiwara [108], Yajima [228] et de Bouard & Fukuizumi [79] dans le cas d'un Hamiltonien perturbé par un bruit  $(w_t)_{t \in \mathbb{R}^+} \in C^1_t(\mathbb{R}^+)$  de la forme

$$
\mathcal{H}(t, \mathbf{x}, \boldsymbol{\xi}) = \frac{1}{2}\boldsymbol{\xi} \cdot \boldsymbol{\xi} + (M_{11}\mathbf{x}) \cdot \boldsymbol{\xi} + (M_{12}\mathbf{x}) \cdot \mathbf{x} + (M_{21}\mathbf{x}) \cdot \boldsymbol{\xi} \dot{w}_t + (M_{22}\mathbf{x}) \cdot \mathbf{x} \dot{w}_t, \qquad (2.41)
$$

où  $M_{11}, M_{12}, M_{21}, M_{22} \in \mathcal{M}_d(\mathbb{R})$  sont des matrices carrées de dimension d à coefficients réels. On cherche donc à construire la solution du problème suivant

$$
\begin{cases}\n i\partial_t \psi(t, \mathbf{x}) = -\frac{1}{2} \Delta \psi(t, \mathbf{x}) - i(M_{11}\mathbf{x}) \cdot \nabla \psi(t, \mathbf{x}) + (M_{12}\mathbf{x}) \cdot \mathbf{x} \psi(t, \mathbf{x}) \\
 -i(M_{21}\mathbf{x}) \cdot \nabla \psi(t, \mathbf{x}) \dot{w}_t + (M_{22}\mathbf{x}) \cdot \mathbf{x} \psi(t, \mathbf{x}) \dot{w}_t, \ \forall t \in \mathbb{R}^+, \ \forall \mathbf{x} \in \mathbb{R}^d,\n\end{cases} (2.42)
$$
\n
$$
\psi(0, \mathbf{x}) = \psi_0(\mathbf{x}) \in L^2_{\mathbf{x}}.
$$

Ce type d'Hamiltonien se retrouve en particulier dans le cas de l'équation de Gross-Piteavskii avec potentiel stochastique que l'on a introduit dans la section 1.1.3, page 31. La différence ici est que le bruit considéré est une fonction höldérienne. Afin de traiter ce cas, nous choisissons une approche sp´ecifique aux EDPS dans le cas d'un bruit unidimensionnel. Cette approche a été développée à l'origine par Sussmann [212] et traite l'équation de manière déterministe. Elle consiste à donner un sens à la solution de l'équation considérée dans le cas d'un bruit d´erivable et ensuite de montrer que la solution est continue par rapport au bruit. Ceci permet donc, en passant d'un bruit déterministe à une réalisation de processus stochastique, d'obtenir les mêmes résultats dans le cadre d'une EDPS.

Donnons la définition suivante d'une solution au problème  $(2.42)$  lorsque le bruit est continu.

**Définition 2.3.** Soit  $T > 0$  et  $(w_t)_{t \in [0,T]} \in C_t([0,T])$ . On dit que  $\psi_w$  est solution du problème  $(2.42)$  si les conditions suivantes sont vérifiées

– Il existe une suite de bruits dérivables  $((w_t^n)_{t \in [0,T]})_{n \in \mathbb{N}}$  telle que l'on ait

$$
\sup_{t \in [0,T]} |w_t^n - w_t| \to_{n \to \infty} 0.
$$

- Pour tout bruit  $(w_t^1)_{t \in [0,T]} \in C_t^1([0,T])$ ,  $\psi_{w_1}(t, \mathbf{x})$  est solution du problème (2.42).

- Pour tout bruit  $(w_t^1)_{t \in [0,T]}, (w_t^2)_{t \in [0,T]} \in C_t^1([0,T])$ , on a une estimation du type

$$
\forall t \in ]0, T], \quad \|\psi_{w^1}(t, \mathbf{x}) - \psi_{w^2}(t, \mathbf{x})\|_{L^2_{\mathbf{x}}} \le C_t \sup_{t \in [0, T]} |w_t^1 - w_t^2|.
$$

Concrètement, on montre qu'il est possible de définir un semi-groupe  $U_w(t)$  via la construction d'une action classique associée à l'Hamiltonien  $\mathscr H$  lorsque le bruit est höldérien. Puis, en considérant un bruit dérivable  $(w_t)_{t\in\mathbb{R}^+}$ , on prouve que la solution définie grâce à ce semigroupe est solution de l'équation de Schrödinger stochastique du problème (2.42). Enfin, on montre que  $(U_w(t))_{t\in\mathbb{R}^+}$  est continu par rapport au bruit, ce qui permet de définir la solution définie à travers ce semi-groupe comme étant solution de l'équation de Schrödinger stochastique du problème (2.42) lorsque le bruit est continu. On verra qu'il est néanmoins nécessaire de poser des hypothèses sur le bruit et sur la matrice  $M_{21}$  pour effectivement définir cette solution (voir les hypothèses  $2.1$ ).

Grâce à la construction de ce semi-groupe et à cette approche de la solution d'une équation aux dérivées partielles stochastique, on peut prouver un résultat d'existence et d'unicité locale pour le problème suivant

$$
\begin{cases}\n i\partial_t \psi(t, \mathbf{x}) = -\frac{1}{2} \Delta \psi(t, \mathbf{x}) - i \mathbf{\Omega} \cdot (\mathbf{x} \times \nabla) \psi(t, \mathbf{x}) + \frac{1}{2} |\mathbf{x}|^2 \psi(t, \mathbf{x}) (1 + \dot{w}_t) \\
 + \beta |\psi|^{2\sigma} \psi(t, \mathbf{x}), \ \forall t \in \mathbb{R}^+, \ \forall \mathbf{x} \in \mathbb{R}^d, \\
 \psi(0, \mathbf{x}) = \psi_0(\mathbf{x}) \in L^2_{\mathbf{x}},\n\end{cases} \tag{2.43}
$$

où  $\beta \in \mathbb{R}, \sigma > 0$ , et  $(w_t)_{t \in \mathbb{R}^+} \in C_t^{\gamma}(\mathbb{R}^+)$  est une fonction höldérienne, avec  $\gamma \in ]0,1[$ . En effet, dans le problème (2.42), en prenant en dimension  $d = 3$ ,

$$
M_{11} = \begin{pmatrix} 0 & -\Omega_z & \Omega_y \\ \Omega_z & 0 & -\Omega_x \\ -\Omega_y & \Omega_x & 0 \end{pmatrix}, M_{12} = M_{22} = \begin{pmatrix} 1/2 & 0 & 0 \\ 0 & 1/2 & 0 \\ 0 & 0 & 1/2 \end{pmatrix} \text{ et } M_{21} = 0,
$$

on retrouve bien le problème linéarisé associé à  $(2.43)$  avec  $\mathbf{\Omega} = (\Omega_x, \Omega_y, \Omega_z)$ . Pour la dimension  $d = 2$ , on prend

$$
M_{11} = \begin{pmatrix} 0 & -\Omega \\ \Omega & 0 \end{pmatrix}
$$
,  $M_{12} = M_{22} = \begin{pmatrix} 1/2 & 0 \\ 0 & 1/2 \end{pmatrix}$  et  $M_{21} = 0$ .

Enfin, pour la dimension  $d = 1$ , on prend  $M_{11} = M_{21} = 0$  et  $M_{12} = M_{22} = 1/2$ . Ce problème rejoint le modèle stochastique que l'on a introduit dans la section 1.1.3, page 31, dans le cadre d'un condensat en rotation. Ce problème, dans le cas où  $\Omega = 0$ , a été étudié par de Bouard & Fukuizumi [78, 79]. Dans cette section, on obtient le résultat suivant d'existence et unicité pour le problème  $(2.43)$ 

**Théorème 2.26.** Soit  $\psi_0 \in L^2_{\mathbf{x}}$  et  $\sigma < \frac{2}{d}$ . Il existe alors une unique solution  $\psi \in \mathcal{C}_t([0,T], L^2_{\mathbf{x}}) \cap$  $L_t^r([0,T], L_{\mathbf{x}}^{2\sigma+2})$  au problème (2.43), où  $T > 0$  dépend de  $||\psi_0||_{L^2_{\mathbf{x}}}$  et  $(r, 2\sigma + 2)$  est une paire admissible.

Si, de plus,  $\psi_0 \in \Sigma_{\mathbf{x}}$ , le problème (2.43) admet une unique solution  $\psi$  telle que

$$
\forall j \in \{1,..,d\}, \quad \psi, \ x_j \psi, \ \partial_{x_j} \psi \in \mathcal{C}_t([0,T], L^2_\mathbf{x}) \cap L^r_t([0,T], L^{2\sigma+2}_\mathbf{x}),
$$

où  $T > 0$  dépend de  $\|\psi_0\|_{\Sigma_{\mathbf{x}}}$ .

Cette partie s'articule de la façon suivante. Dans la section 2.3.1, on s'intéresse aux solutions des équations d'Hamilton, aussi appelées orbites classiques, associées au problème (2.42) dans le cadre d'un bruit continu. Ces solutions nous permettent de construire l'action classique, ce que l'on fait dans la section 2.3.2. L'action classique est une fonction qui est solution de l'équation d'Hamilton-Jacobi (2.40) pour l'Hamiltonien  $\mathscr H$  donné par la formule  $(2.41)$  dans le cadre d'un bruit dérivable. On montre de plus la continuité de l'action classique par rapport au bruit. Ceci nous permet, dans la section 2.3.3, de construire le semi-groupe  $(U_w(t))_{t\in\mathbb{R}^+}$ . On montre que ce semi-groupe permet de définir une solution au sens de Sussmann du problème (2.42). Finalement, on donne quelques propriétés de ce semigroupe, notamment les inégalités de Strichartz, qui nous permettent de montrer un résultat d'existence et unicité pour le problème non linéaire (2.43).

Dans ce cadre, le propagateur  $(U_w(t))_{t\in\mathbb{R}^+}$  est inhomogène en temps. Afin de préciser cela, commençons par définir cette notion [232].

**Définition 2.4.** (Propagateur inhomogène) Soit  $T > 0$  et  $(U(t, s))_{s,t\in[0,T]}$  une famille d'opérateurs de  $\mathcal{L}(L^2)$ , l'espace des opérateurs linéaires de  $L^2_{\mathbf{x}}$  dans lui-même. On dit que  $(U(t, s))_{s,t\in[0,T]}$  est un propagateur inhomogène fortement continu de  $L^2$  si cette famille d'opérateurs vérifie les trois propriétés suivantes

- $-\forall t \in [0, T], \quad U(t, t) = \mathrm{Id},$
- $\forall t, s, r \in [0, T], \quad U(t, s)U(s, r) = U(t, r),$
- $\forall \psi_0 \in L^2_{\mathbf{x}}, \ \forall s \in [0, T], \quad \lim_{t \to s} ||U(t, s)\psi_0 \psi_0||_{L^2_{\mathbf{x}}} = 0.$

On appelle propagateur inhomogène isométrique de  $L^2_x$  un propagateur inhomogène qui conserve la norme  $L^2_{\mathbf{x}}$ . Les inégalités de Strichartz se généralisent directement au cas des propagateurs inhomogènes [79].

**Théorème 2.27.** (Inégalité de Strichartz pour les propagateurs inhomogènes) Soit  $T > 0$ ,  $s \in \mathbb{R}^+$  et  $(U(t, s))_{t \in [s, s+T]}$  un propagateur inhomogène fortement continu isométrique de  $L^2_{\mathbf{x}}$ . On suppose que  $(U(t, s))_{t \in [s, s+T]}$  vérifie

$$
\forall t \in [s, s+T], \ \forall r \in [s, t], \quad U(t, r)^* U(t, s) = U(r, s),
$$

et

$$
2 \le p \le \infty, \ \forall t, s \in [0, T], \ \forall \psi_0 \in L_{\mathbf{x}}^{p'}, \quad ||U(t, s)\psi_0||_{L_{\mathbf{x}}^p} \le \frac{C}{|t - s|^{d(1/2 - 1/p)}} ||\psi_0||_{L_{\mathbf{x}}^{p'}},
$$

où p' désigne l'exposant conjugué de p, i.e.  $1/p + 1/p' = 1$ . Alors, on a, pour toute paire  $(p, q)$  admissible et  $\forall s \in [0, T]$  tel que  $s < t$ ,

$$
||U(t,s)\psi_0(\mathbf{x})||_{L_t^p([s,T],L_\mathbf{x}^q)} \le C ||\psi_0||_{L_\mathbf{x}^2}.
$$
\n(2.44)

De plus, soit  $(m, \ell)$  une paire admissible et  $g \in L_t^{m'}([s, T], L_\mathbf{x}^{\ell})$ , nous avons alors

$$
\left\| \int_{s}^{t} U(t, r) g(r) dr \right\|_{L_{t}^{p}([s, T], L_{\mathbf{x}}^{q})} \leq C \|g\|_{L_{t}^{m'}([s, T], L_{\mathbf{x}}^{\ell'})}. \tag{2.45}
$$

#### 2.3.1 Orbites classiques et changement de variables

Commencons par résoudre les équations d'Hamilton  $(2.39)$  associées à l'Hamiltonien  $\mathscr{H}$ du problème  $(2.42)$  qui est donné par la formule  $(2.41)$  et montrons quelques propriétés sur les solutions de ces équations. On considère ici un bruit  $(w_t)_{t\in\mathbb{R}^+}$  dérivable. Les équations d'Hamilton sont données par

$$
\begin{cases}\n\partial_t \bar{\mathbf{x}}_w(t,s) = \partial_{\xi} \mathcal{H}(t,\mathbf{x},\xi) = \bar{\xi}_w(t,s) + M_{11} \bar{\mathbf{x}}_w(t,s) + M_{21} \bar{\mathbf{x}}_w(t,s) \dot{w}_t, \ \forall t \in [s,\infty[, \ \forall s \in \mathbb{R}^+, \\
\partial_t \bar{\xi}_w(t,s) = -\partial_{\mathbf{x}} \mathcal{H}(t,\mathbf{x},\xi) = -(M_{12} + M_{12}^*) \bar{\mathbf{x}}_w(t,s) - M_{11}^* \bar{\xi}_w(t,s) \\
-(M_{22} + M_{22}^*) \bar{\mathbf{x}}_w(t,s) \dot{w}_t - M_{21}^* \bar{\xi}_w(t,s) \dot{w}_t, \ \forall t \in [s,\infty[, \ \forall s \in \mathbb{R}^+, \\
(2.46)\n\end{cases}
$$

avec pour conditions initiales

$$
\bar{\mathbf{x}}_w(s,s) = \mathbf{y}
$$
 et  $\bar{\xi}_w(s,s) = \eta$ ,

où  $s > 0$ . Ce système peut s'écrire également sous la forme

$$
\partial_t \chi_w(t,s) = M_1 \chi_w(t,s) + M_2 \chi_w(t,s) \dot{w}_t,\tag{2.47}
$$

avec

$$
\chi_w(t,s) = \begin{pmatrix} \bar{\mathbf{x}}_w(t,s) \\ \bar{\xi}_w(t,s) \end{pmatrix}, \quad M_1 = \begin{pmatrix} M_{11} & 1 \\ -M_{12} - M_{12}^* & -M_{11}^* \end{pmatrix}
$$

$$
M_2 = \begin{pmatrix} M_{21} & 0 \\ -M_{22} - M_{22}^* & -M_{21}^* \end{pmatrix}.
$$

et

Appliquons maintenant la théorie de Sussmann et Doss [90, 212] afin de définir une solution au système (2.47) pour un bruit continu. Rappelons tout d'abord la définition de solution que considèrent Sussmann et Doss.

**Définition 2.5.** Soit  $T > 0$ . Alors  $\chi_w$  est une solution de l'équation différentielle stochastique (2.47) s'il existe un voisinage Q de  $(w_t)_{t \in \mathbb{R}^+}$  dans l'espace  $\mathcal{C}_t([0,T])$  et une application  $\mathscr{I}: \mathcal{Q} \to \chi_w$  tels que

- − pour tout  $\tilde{w} \in \mathcal{Q} \cap \mathcal{C}_t^1([0,T]),$   $\chi_{\tilde{w}}$  est une solution ordinaire de l'équation différentielle  $(2.47)$ .
- $-$  on a  $\mathscr{I}(w) = \chi_w$ .

Cette définition permet en fait d'étendre l'application d'Itô aux bruits continus et ainsi de d´efinir une solution unique pour chaque bruit continu. On note que cette approche n'est plus valable dans le cas d'un bruit multi-dimensionnel. On peut maintenant énoncer le théorème suivant issu de l'article de Sussmann [212].

**Théorème 2.28.** Soit  $T > 0$ ,  $s \geq 0$  et  $(w_t)_{t \in \mathbb{R}^+} \in C_t(\mathbb{R}^+)$ . Il existe alors une unique solution  $\chi_w$  au système (2.47) telle que

$$
\boldsymbol{\chi}_w(t,s) \in \mathcal{C}_t([s,s+T],\mathbb{R}^{2d}).
$$

De plus, on a la continuité des applications

$$
\mathscr{K}_1: w_t \in \mathcal{C}_t([s,s+T]) \to \chi_w \in \mathcal{C}_t([s,s+T],\mathbb{R}^{2d}),
$$

et

$$
\mathscr{K}_2: \ (\mathbf{y},\boldsymbol{\eta}) \in \mathbb{R}^{2d} \to \boldsymbol{\chi}_w \in \mathcal{C}_t([s,s+T],\mathbb{R}^{2d}).
$$

On note par la suite  $\bar{\mathbf{x}}_w(t, s, \mathbf{y}, \boldsymbol{\eta})$  et  $\bar{\xi}_w(t, s, \mathbf{y}, \boldsymbol{\eta})$  les solutions du système (2.46) dans le cas d'un bruit continu  $(w_t)_{t\in[s,s+T]}$  avec les conditions initiales y et  $\eta$  et

$$
\boldsymbol{\chi}_w(t,s,\mathbf{y},\boldsymbol{\eta}) = \begin{pmatrix} \bar{\mathbf{x}}_w(t,s,\mathbf{y},\boldsymbol{\eta}) \\ \bar{\boldsymbol{\xi}}_w(t,s,\mathbf{y},\boldsymbol{\eta}) \end{pmatrix}.
$$

Grâce à la continuité de la solution par rapport au temps et au bruit, on voit que l'on peut écrire le système (2.47) sous la forme intégrale,  $\forall s \in \mathbb{R}^+,$ 

$$
\forall t \in [s, s+T], \quad \chi_w(t, s, \mathbf{y}, \boldsymbol{\eta}) = e^{M_2(w_t - w_s)} \chi_w(s, s, \mathbf{y}, \boldsymbol{\eta}) + \int_s^t e^{M_2(w_t - w_\tau)} M_1 \chi_w(\tau, s, \mathbf{y}, \boldsymbol{\eta}) d\tau.
$$
 (2.48)

Une formulation de la solution  $\chi_w$  plus pratique à manipuler est donnée par la

**Proposition 2.29.** Soit  $T > 0$ ,  $s \geq 0$  et  $(w_t)_{t \in [s,s+T]} \in \mathcal{C}_t([s,s+T])$ . Il existe alors une unique application  $\Xi_w(t,s) \in C_t([s,s+T], \mathcal{L}(\mathbb{R}^d, \mathbb{R}^d))$  telle que

$$
\forall t \in [s, s+T], \ \forall \mathbf{x}, \eta \in \mathbb{R}^d, \quad \Xi_w(t, s) \left( \begin{array}{c} \mathbf{y} \\ \eta \end{array} \right) = \chi_w(t, s, \mathbf{y}, \eta). \tag{2.49}
$$

De plus, pour tout  $(w_t)_{t\in[s,s+T]},(\tilde{w}_t)_{t\in[s,s+T]}\in\mathcal{C}_t([s,s+T]),$  nous avons l'inégalité

$$
\sup_{t \in [s,s+T]} \|\Xi_w(t,s) - \Xi_{\tilde{w}}(t,s)\|_{\mathcal{L}(\mathbb{R}^d, \mathbb{R}^d)} \leq C_{T,s,w,\tilde{w}} \sup_{t \in [s,s+T]} |w_t - \tilde{w}_t + w_s - \tilde{w}_s|.
$$
\n(2.50)

 $D\acute{e}monstration.$  Soit  $((w_t^n)_{t\in\mathbb{R}^+})_{n\in\mathbb{N}}$  une suite de fonctions dérivables qui converge uniformément vers  $(w_t)_{t\in\mathbb{R}^+}$ . En considérant un bruit dérivable  $(w_t^n)_{t\in\mathbb{R}^+}$ ,  $\forall n \in \mathbb{N}$ , on peut écrire la solution de l'équation  $(2.47)$  sous la forme

$$
\chi_{w^n}(t,s,\mathbf{y},\boldsymbol{\eta}) = \sum_{k=0}^{\infty} \sum_{I \in \{1,2\}^k} M_I \int_s^t d\mathbf{w}^{n,I}_\tau \left( \begin{array}{c} \mathbf{y} \\ \boldsymbol{\eta} \end{array} \right) =: \Xi_{w^n}(t,s) \left( \begin{array}{c} \mathbf{y} \\ \boldsymbol{\eta} \end{array} \right),
$$

o`u l'on pose

$$
M_I = M_{I_1}...M_{I_k} \quad \text{et} \quad \int_s^t d\mathbf{w}_{\tau}^{n,I} = \int_s^t d w_{\tau_1}^{n,I_1} \int_s^{\tau_1} d w_{\tau_2}^{n,I_1} ... \int_s^{\tau_{k-1}} d w_{\tau_k}^{n,I_k},
$$

avec  $w_t^{n,1} = t$  et  $w_t^{n,2} = w_t^n$ ,  $\forall t \in [s, s + T]$ . Grâce à la formulation (2.48) et l'inégalité de Grönwall, on obtient

$$
\forall n \in \mathbb{N}, \quad \sup_{t \in [s,s+T]} \|\Xi_{w^n}(t,s)\|_{\mathcal{L}(\mathbb{R}^d, \mathbb{R}^d)} \le f_n(s) e^{\|M_1\|_{\mathcal{L}(\mathbb{R}^d, \mathbb{R}^d)} f_n(s)},
$$

où l'on pose  $f_n(s) = e^{\|M_2\|_{\mathcal{L}(\mathbb{R}^d,\mathbb{R}^d)} \sup_{t \in [s,s+T]} |w_t^n - w_s^n|}$ . On remarque que l'on a

$$
f_n(s) \underset{n \to \infty}{\longrightarrow} f(s) = e^{\|M_2\|_{\mathcal{L}(\mathbb{R}^d, \mathbb{R}^d)} \sup_{t \in [s, s+T]} |w_t - w_s|}.
$$

D'autre part, nous avons,  $\forall t \in [s, s + T]$ ,

$$
\begin{split} \Xi_{w^n}(t,s) - \Xi_{w^k}(t,s) &= e^{M_2(w_t^n - w_s^n)} - e^{M_2(w_t^k - w_s^k)} \\ &+ \int_s^t e^{M_2(w_t^n - w_\tau^n)} M_1 \left(\Xi_{w^n}(\tau,s) - \Xi_{w^k}(\tau,s)\right) d\tau \\ &+ \int_s^t \left(e^{M_2(w_t^n - w_\tau^n)} - e^{M_2(w_t^k - w_\tau^n)}\right) M_1 \Xi_{w^k}(\tau,s) d\tau. \end{split}
$$

En appliquant l'inégalité de Grönwall, on obtient donc

$$
\sup_{t\in[s,s+T]}\|\Xi_{w^n}(t,s)-\Xi_{w^k}(t,s)\|_{\mathcal{L}(\mathbb{R}^d,\mathbb{R}^d)}\leq h_{n,k}(s)\left(1+T\|M_1\|_{\mathcal{L}(\mathbb{R}^d,\mathbb{R}^d)}f_k(s)e^{\|M_1\|_{\mathcal{L}(\mathbb{R}^d,\mathbb{R}^d)}f_k(s)}\right)
$$

$$
\times\|M_1\|_{\mathcal{L}(\mathbb{R}^d,\mathbb{R}^d)}f_n(s),
$$

o`u

$$
h_{n,k}(s) = \sup_{t \in [s,s+T]} \|e^{M_2(w_t^n - w_s^n)} - e^{M_2(w_t^k - w_s^k)}\|_{\mathcal{L}(\mathbb{R}^d, \mathbb{R}^d)}.
$$

Sachant que

$$
h_{n,k}(s) \underset{k \ge n, n \to \infty}{\longrightarrow} 0,
$$

on obtient que  $(\Xi_{w^n})_{n\in\mathbb{N}}$  est une suite de Cauchy de l'espace  $\mathcal{C}_t([s,s+T],\mathcal{L}(\mathbb{R}^d,\mathbb{R}^d))$ . On en déduit qu'il existe un opérateur  $\Xi_w$  tel que

$$
\chi_{w^n}(t,s,\mathbf{y},\boldsymbol{\eta})\underset{n\to\infty}{\longrightarrow}\Xi_w(t,s)\left(\begin{array}{c} \mathbf{y}\\ \boldsymbol{\eta} \end{array}\right)=\chi_w(t,s,\mathbf{y},\boldsymbol{\eta}),
$$

ce qui permet de conclure la formule (2.49). Reste donc à voir la continuité de l'opérateur  $\Xi_w$  par rapport au bruit, *i.e.* l'inégalité (2.50). En utilisant la formulation intégrale (2.48) et en appliquant l'inégalité de Gronwall, on obtient que, pour tout  $(w_t)_{t\in[s,s+T]},(\tilde{w}_t)_{t\in[s,s+T]}\in$  $\mathcal{C}_t([s,s+T]),$ 

$$
\sup_{t \in [s,s+T]} \|\Xi_w(t,s) - \Xi_{\tilde{w}}(t,s)\|_{\mathcal{L}(\mathbb{R}^d, \mathbb{R}^d)} \leq \sup_{t \in [s,s+T]} |w_t - \tilde{w}_t + w_s - \tilde{w}_s| h_{w,\tilde{w}}(s)
$$

$$
\times \left(1 + T \|M_1\|_{\mathcal{L}(\mathbb{R}^d, \mathbb{R}^d)} f_{\tilde{w}}(s) e^{\|M_1\|_{\mathcal{L}(\mathbb{R}^d, \mathbb{R}^d)} f_{\tilde{w}}(s)}\right)
$$

$$
\times \|M_1\|_{\mathcal{L}(\mathbb{R}^d, \mathbb{R}^d)} f_w(s),
$$

o`u l'on pose

$$
h_{w,\tilde{w}}(s) = \sup_{t \in [s,s+T]} e^{\|M_2\|_{\mathcal{L}(\mathbb{R}^d, \mathbb{R}^d)} |\tilde{w}_t - \tilde{w}_s|} \sum_{j=1}^{\infty} \frac{\|M_2\|_{\mathcal{L}(\mathbb{R}^d, \mathbb{R}^d)}^j |w_t - \tilde{w}_t + w_s - \tilde{w}_s|^{j-1}}{j!},
$$

et

$$
f_w(s) = e^{\|M_2\|_{\mathcal{L}(\mathbb{R}^d, \mathbb{R}^d)} \sup_{t \in [s, s+T]} |w_t - w_s|}.
$$

Hypothèse 2.1. On suppose à partir d'ici que, sauf mention contraire,  $(w_t)_{t\in\mathbb{R}^+}$  est un bruit höldérien, *i.e.*  $w_t \in C_t^{\gamma}(\mathbb{R}^+)$ , avec  $\gamma \in ]0,1]$ . De plus, on suppose que l'une des deux hypothèses suivantes est satisfaite

$$
\gamma \in ]1/2, 1]
$$
 ou  $M_{21} = 0$ .

Remarque 2.4. Si  $M_{21} = 0$ , nous avons alors

$$
M_2^2 = \begin{pmatrix} 0 & 0 \\ -M_{22} - M_{22}^* & 0 \end{pmatrix}^2 = 0.
$$

Notre but maintenant est d'obtenir les changements de variables

$$
(\mathbf{y},\boldsymbol{\eta}) \leftrightarrow (\bar{\mathbf{x}}_w(t,s,\mathbf{y},\boldsymbol{\eta}),\mathbf{y}) \quad \text{et} \quad (\mathbf{y},\boldsymbol{\eta}) \leftrightarrow (\bar{\mathbf{x}}_w(t,s,\mathbf{y},\boldsymbol{\eta}),\boldsymbol{\eta}),
$$

très utiles par la suite. A cette fin, montrons que les applications

$$
\Theta_{1,t,s,w}:\;(\mathbf{y},\boldsymbol{\eta})\to(\bar{\mathbf{x}}_w(t,s,\mathbf{y},\boldsymbol{\eta}),\mathbf{y}),
$$

et

$$
\Theta_{2,t,s,w}:\;(\mathbf{y},\boldsymbol{\eta})\to(\bar{\mathbf{x}}_w(t,s,\mathbf{y},\boldsymbol{\eta}),\boldsymbol{\eta}),
$$

sont des difféomorphismes de  $\mathbb{R}^d$  dans lui-même.

Le résultat suivant donne un développement par rapport au temps de la solution  $\chi_w(t, s, y, \eta)$ .

**Proposition 2.30.** Soit  $T > 0$  et  $s \geq 0$ . Alors on a le développement suivant

$$
\forall t \in [s, s+T], \quad \Xi_w(t,s) = Id + M_1(t-s) + M_2(w_t - w_s) + (t-s)^{\varrho} R_w(t,s),
$$

où  $\rho > 1$ , avec  $\rho - 1 < \gamma$ , et  $R_w$  est un opérateur tel que

$$
||R_w(t,s)||_{\mathcal{L}(\mathbb{R}^d,\mathbb{R}^d)} \xrightarrow[t \to s]{} 0.
$$

 $\Box$ 

 $Démonstration$ . Par la formulation intégrale (2.48), nous avons

$$
\forall t \in [s, s+T], \quad \Xi_w(t, s) = e^{M_2(w_t - w_s)} + \int_s^t e^{M_2(w_t - w_\tau)} M_1 e^{M_2(w_\tau - w_s)} d\tau + \int_s^t e^{M_2(w_t - w_\tau)} M_1 \int_s^\tau e^{M_2(w_\tau - w_\tau)} \Xi_w(t, s) d\tau.
$$
\n(2.51)

En utilisant le développement

$$
e^{M_2(w_t - w_s)} = \text{Id} + M_2(w_t - w_s) + \sum_{j=2}^{\infty} \frac{M_2^j (w_t - w_s)^j}{j!},
$$
\n(2.52)

et si  $\gamma \in ]1/2,1[$  et en sachant que  $(w_t)_{t\in\mathbb{R}^+}$  est  $\gamma$ -Hölder, on a, d'une part,

$$
\left\|\sum_{j=2}^\infty \frac{M_2^j (w_t-w_s)^j}{j!}\right\|_{\mathcal{L}(\mathbb{R}^d,\mathbb{R}^d)} \le (t-s)^{2\gamma}\sum_{j=2}^\infty \frac{\|M_2\|_{\mathcal{L}(\mathbb{R}^d,\mathbb{R}^d)}^j C_w^j (t-s)^{\gamma(j-2)}}{j!},
$$

et, d'autre part, si  $M_{21}=0$ 

$$
\sum_{j=2}^{\infty} \frac{M_2^j (w_t - w_s)^j}{j!} = 0.
$$

Ainsi, dans le développement (2.52), la somme du membre de droite est telle que

$$
\left\|\sum_{j=2}^\infty \frac{M_2^j (w_t-w_s)^j}{j!}\right\|_{\mathcal{L}(\mathbb{R}^d,\mathbb{R}^d)}\underset{t\rightarrow s}{\longrightarrow} 0.
$$

Concernant le second terme du membre de droite de (2.51), on a

$$
\int_{s}^{t} e^{M_{2}(w_{t}-w_{\tau})} M_{1} e^{M_{2}(w_{\tau}-w_{s})} d\tau = M_{1}(t-s)
$$
\n
$$
+ \int_{s}^{t} \sum_{j=1}^{\infty} \frac{M_{2}^{j}(w_{t}-w_{\tau})^{j}}{j!} M_{1} \sum_{k=1}^{\infty} \frac{M_{2}^{k}(w_{\tau}-w_{s})^{k}}{k!} d\tau, \qquad (2.53)
$$

o`u l'on remarque que

$$
\left\| \int_{s}^{t} \sum_{j=1}^{\infty} \frac{M_{2}^{j}(w_{t}-w_{\tau})^{j}}{j!} M_{1} \sum_{k=1}^{\infty} \frac{M_{2}^{k}(w_{\tau}-w_{s})^{k}}{k!} d\tau \right\|_{\mathcal{L}(\mathbb{R}^{d},\mathbb{R}^{d})} \leq
$$
  

$$
(t-s)^{1+2\gamma} \|M_{1}\|_{\mathcal{L}(\mathbb{R}^{d},\mathbb{R}^{d})} \sum_{j,k=1}^{\infty} \frac{\|M_{2}\|_{\mathcal{L}(\mathbb{R}^{d},\mathbb{R}^{d})}^{j+k} C_{w}^{j+k}(t-s)^{\gamma(j+k-2)}}{j!k!}.
$$

Ainsi, dans le développement (2.53), le second terme du membre de droite vérifie

$$
\left\| \int_s^t \sum_{j=1}^\infty \frac{M_2^j (w_t - w_\tau)^j}{j!} M_1 \sum_{k=1}^\infty \frac{M_2^k (w_\tau - w_s)^k}{k!} d\tau \right\|_{\mathcal{L}(\mathbb{R}^d, \mathbb{R}^d)} = O_{\mathcal{L}\to s} (t-s)^{1+2\gamma}.
$$

Finalement, pour le dernier terme du développement (2.51), on a l'inégalité suivante qui est vérifiée

$$
\left\| \int_{s}^{t} e^{M_{2}(w_{t}-w_{\tau})} M_{1} \int_{s}^{\tau} e^{M_{2}(w_{\tau}-w_{\iota})} \Xi_{w}(\iota, s) d\iota d\tau \right\|_{\mathcal{L}(\mathbb{R}^{d}, \mathbb{R}^{d})} \leq
$$

$$
\frac{(t-s)^{2}}{2} \|M_{1}\|_{\mathcal{L}(\mathbb{R}^{d}, \mathbb{R}^{d})} e^{2\|M_{2}\|_{\mathcal{L}(\mathbb{R}^{d}, \mathbb{R}^{d})} C_{w}|t-s|^{\gamma}} \sup_{t \in [s, s+T]} \|\Xi_{w}(t, s)\|_{\mathcal{L}(\mathbb{R}^{d}, \mathbb{R}^{d})},
$$

ce qui permet d'obtenir que

$$
\left\| \int_s^t e^{M_2(w_t - w_\tau)} M_1 \int_s^\tau e^{M_2(w_\tau - w_\iota)} \Xi_w(\iota, s) d\iota d\tau \right\|_{\mathcal{L}(\mathbb{R}^d, \mathbb{R}^d)} = O_n(t - s)^2.
$$

En utilisant le développement  $(2.51)$ , puis les développements  $(2.52)$  et  $(2.53)$ , on obtient le résultat voulu.  $\Box$ 

De la Proposition 2.30, nous avons le

Corollaire 2.31. Soit  $T > 0$  et  $s > 0$ . Alors, nous avons les développements suivants,  $\forall t \in [s, s + T],$ 

$$
\bar{\mathbf{x}}_w(t,s,\mathbf{y},\boldsymbol{\eta}) = \mathbf{y} + (t-s)\boldsymbol{\eta} + (M_{11}(t-s) + M_{21}(w_t - w_s))\mathbf{y} \n+ (t-s)^{\varrho}r_1(t,s)\mathbf{y} + (t-s)^{\varrho}r_2(t,s)\boldsymbol{\eta}, \n\bar{\xi}_w(t,s,\mathbf{y},\boldsymbol{\eta}) = \boldsymbol{\eta} - ((M_{12} + M_{12}^*)(t-s) + (M_{22} + M_{22}^*)(w_t - w_s))\mathbf{y} - M_{21}\boldsymbol{\eta}(w_t - w_s) \n- (t-s)M_{11}^*\boldsymbol{\eta} + (t-s)^{\varrho}r_3(t,s)\mathbf{y} + (t-s)^{\varrho}r_4(t,s)\boldsymbol{\eta},
$$

où  $r_1, r_2, r_3, r_4 \in \mathcal{L}(\mathbb{R}^d, \mathbb{R}^d)$  sont uniformément bornés par rapport à  $t \in [s, s + T]$ .

On a un premier résultat sur la dépendance de  $\bar{\mathbf{x}}$  par rapport à  $\mathbf{y}$  et la dépendance de  $\bar{\boldsymbol{\xi}}$ par rapport à  $\eta$ . La démonstration est une conséquence immédiate de la proposition 2.29 et du corollaire 2.31.

**Lemme 2.32.** Soit  $T > 0$  et  $s ≥ 0$ . On a, pour tout  $t ∈ [s, s + T], ∀j, k ∈ {1, ..., d}$ ,

$$
\frac{\partial \bar{\mathbf{x}}_j}{\partial \mathbf{y}_k}(t,s) = \bar{\mathbf{x}}_{w,j}(t,s,\mathbf{e}_k,0) = 1_{j,k} + (t-s)^\gamma A_{w,j,k}(t,s),
$$
  

$$
\frac{\partial \bar{\xi}_j}{\partial \mathbf{\eta}_k}(t,s) = \bar{\xi}_{w,j}(t,s,0,\mathbf{e}_k) = 1_{j,k} + (t-s)^\gamma B_{w,j,k}(t,s),
$$

où  $A_w, B_w \in \mathcal{L}(\mathbb{R}^d, \mathbb{R}^d)$  sont bornés uniformément par rapport à  $t \in [s, s+T]$ . On a, de plus, pour tout  $(w_t)_{t \in [s,s+T]}, (\tilde{w}_t)_{t \in [s,s+T]} \in \mathcal{C}^\gamma([s,s+T]),$ 

$$
\sup_{t \in [s,s+T]} (t-s)^\gamma \|A_w(t,s) - A_{\tilde{w}}(t,s)\|_{\mathcal{L}(\mathbb{R}^d, \mathbb{R}^d)} \leq C_{T,s,w,\tilde{w}} \sup_{t \in [s,s+T]} |w_t - \tilde{w}_t + w_s - \tilde{w}_s|,
$$
  
\n
$$
\sup_{t \in [s,s+T]} (t-s)^\gamma \|B_w(t,s) - B_{\tilde{w}}(t,s)\|_{\mathcal{L}(\mathbb{R}^d, \mathbb{R}^d)} \leq C_{T,s,w,\tilde{w}} \sup_{t \in [s,s+T]} |w_t - \tilde{w}_t + w_s - \tilde{w}_s|.
$$

Nous voulons maintenant obtenir un résultat similaire entre les variables  $\bar{x}$  et  $\eta$ . Pour cela, nous devons introduire  $\zeta := (t-s)\eta$ . Le corollaire 2.31 conduit directement au résultat suivant.

**Lemme 2.33.** Soit  $T > 0$  et  $s ≥ 0$ . On a, pour tout  $t ∈ [s, s + T], ∀j, k ∈ {1, ..., d}$ ,

$$
\frac{\partial \bar{\mathbf{x}}_j}{\partial \zeta_k}(t,s) = \bar{\mathbf{x}}_{w,j}\left(t,s,0,\frac{1}{t-s}\mathbf{e}_k\right) = 1_{j,k} + (t-s)^{\varrho-1}C_{w,j,k}(t,s),
$$

où  $\rho-1 > 0$  et  $C_w \in \mathcal{L}(\mathbb{R}^d, \mathbb{R}^d)$  est uniformément borné par rapport à  $t \in [s, s+T]$ . De plus, pour tout  $(w_t)_{t\in[s,s+T]},(\tilde{w}_t)_{t\in[s,s+T]}\in \mathcal{C}^{\gamma}([s,s+T]),$  nous avons l'inégalité

$$
\sup_{t \in [s,s+T]} (t-s)^{\varrho-1} \|C_w(t,s) - C_{\tilde{w}}(t,s)\|_{\mathcal{L}(\mathbb{R}^d, \mathbb{R}^d)} \leq C_{T,s,w,\tilde{w}} \sup_{t \in [s,s+T]} |w_t - \tilde{w}_t + w_s - \tilde{w}_s|.
$$

Finalement, on obtient le résultat suivant en ce qui concerne les changements de variables. **Proposition 2.34.** Il existe un temps  $T > 0$  tel que les familles d'applications  $C^{\infty}(\mathbb{R}^{2d}, \mathbb{R}^{2d})$ 

$$
\Theta_{1,t,s,w}: (\mathbf{y}, \zeta) \to (\bar{\mathbf{x}}_w(t,s,\mathbf{y},\boldsymbol{\eta}), \mathbf{y}),
$$

et

$$
\Theta_{2,t,s,w}: (\mathbf{y}, \boldsymbol{\zeta}) \to (\bar{\mathbf{x}}_w(t,s,\mathbf{y},\boldsymbol{\eta}), \boldsymbol{\zeta}),
$$

soient des difféomorphismes,  $\forall t \in [s, s + T]$ .

Démonstration. Commençons par remarquer que les applications sont injectives par unicité des orbites par rapport à leurs données initiales. Pour  $\varepsilon > 0$ , choisissons  $T > 0$  tel que

$$
\forall t \in [s, s+T], \quad \sum_{j,k=1}^d (t-s)^\gamma |A_{w,j,k}(t,s)| + (t-s)^\gamma |B_{w,j,k}(t,s)| + (t-s)^{\varrho-1} |C_{w,j,k}(t,s)| < \varepsilon.
$$

On se concentre maintenant sur le cas de l'application  $\Theta_{1,t,s,w}$ , la procédure étant similaire pour  $\Theta_{2,t,s,w}.$ 

Le jacobien de l'application  $\Theta_{1,t,s,w}$  a pour expression

$$
\forall t \in [s, s+T], \quad \det (\partial_{\mathbf{y}, \zeta} \Theta_{1,t}) = \det \begin{pmatrix} 1 + (t-s)^{\gamma} A_w(t, s) & 1 + (t-s)^{\varrho-1} C_w(t, s) \\ 1 & 0 \end{pmatrix}
$$
  
=  $(-1)^d \det (1 + (t-s)^{\varrho-1} C_w(t, s)).$ 

On a, par le théorème de Gerschgorin [121], que les valeurs propres de  $\tilde{C}_w(t, s) := 1 + (t$  $s^{\rho-1}C_w(t, s)$  sont contenues dans les disques

$$
\forall j \in \{1, ..., d\}, \quad D_j = \left\{ z \in \mathbb{C}; |1 + (t - s)^{\varrho - 1} C_{w,j,j}(t, s) - z| \leq \sum_{k \neq j} |(t - s)^{\varrho - 1} C_{w,j,k}(t, s)| \right\}.
$$

Nous obtenons ainsi

$$
|1+(t-s)^{\varrho-1}C_{w,j,j}(t,s)|-|z|\leq\varepsilon.
$$

Sachant que  $|(t - s)^{\varrho-1}C_{w,j,j}(t, s)| < \varepsilon$ , on en déduit que, pour toute valeur propre  $\varkappa_j$  de  $\tilde{C}_w(t,s),$ 

 $1-2\varepsilon \leq |\varkappa_i|.$ 

Pour  $\varepsilon < \frac{1}{2}$ , nous avons par conséquent

$$
\left|\det\left(1+(t-s)^{\varrho-1}C_w(t,s)\right)\right| = \left|\det\left(\tilde{C}_w(t,s)\right)\right| \ge (1-2\varepsilon)^d > 0.
$$

Ainsi, l'application du théorème d'inversion globale [156] permet de montrer que  $\Theta_{1,t,s,w}$  est un difféomorphisme de  $\mathbb{R}^{2d}$  dans lui-même.  $\Box$ 

Grâce au difféomorphisme  $\Theta_{1,t,s,w}$ , il est possible de redéfinir les variable  $\zeta$  et  $\eta$  de la manière suivante

$$
\forall t \in [s, s+T], \ \forall \mathbf{x}, \mathbf{y} \in \mathbb{R}^d, \quad \zeta = \bar{\zeta}_w(t, s, \mathbf{x}, \mathbf{y}),
$$

$$
\forall t \in ]s, s+T], \ \forall \mathbf{x}, \mathbf{y} \in \mathbb{R}^d, \quad \eta = \bar{\eta}_w(t, s, \mathbf{x}, \mathbf{y}) = \frac{1}{t-s} \bar{\zeta}_w(t, s, \mathbf{x}, \mathbf{y}).
$$

De plus, on remarque que la fonction  $\bar{\pmb{\eta}}_w$  ainsi définie vérifie

$$
\bar{\mathbf{x}}_w(t,s,\mathbf{y},\bar{\boldsymbol{\eta}}_w(t,s,\mathbf{x},\mathbf{y})) = \mathbf{x}.
$$

Etablissons maintenant quelques propriétés relatives à la fonction  $\bar{\eta}$ .

**Proposition 2.35.** La fonction  $\bar{\eta}$  est linéaire en x et y et vérifie l'inégalité,  $\forall (\alpha_1, \alpha_2) \in$  $\mathbb{N}^d \times \mathbb{N}^d$  tels que  $|\alpha_1 + \alpha_2| \leq 1$ ,

$$
\forall t \in ]s, s+T], \ \forall \mathbf{x}, \mathbf{y} \in \mathbb{R}^d, \quad |\partial_{\mathbf{x}}^{\alpha_1} \partial_{\mathbf{y}}^{\alpha_2} \bar{\pmb{\eta}}_w(t, s, \mathbf{x}, \mathbf{y})| \le \frac{C_{T,w}}{t-s} (|\mathbf{x}|^{1-|\alpha_1|} + |\mathbf{y}|^{1-|\alpha_2|}). \tag{2.54}
$$

De plus, nous avons le développement suivant

$$
\forall t \in ]s, s+T], \ \forall \mathbf{x}, \mathbf{y} \in \mathbb{R}^d, \quad \bar{\pmb{\eta}}_w(t, s, \mathbf{x}, \mathbf{y}) = \frac{\mathbf{x} - \mathbf{y}}{t - s} - \frac{w_t - w_s}{t - s} M_{21} \mathbf{y} - M_{11} \mathbf{y} + \mathbf{r}_5(t, s, \mathbf{x}, \mathbf{y}), \tag{2.55}
$$

où  $\mathbf{r}_5$  est une fonction linéaire en x et y telle que,  $\forall (\alpha_1, \alpha_2) \in \mathbb{N}^d \times \mathbb{N}^d$  avec  $|\alpha_1 + \alpha_2| \leq 1$ ,

$$
|\partial_{\mathbf{x}}^{\alpha_1}\partial_{\mathbf{y}}^{\alpha_2}\mathbf{r}_5(t,s,\mathbf{x},\mathbf{y})| \to_{t\to s} 0.
$$

Démonstration. D'après le corollaire (2.31) et en utilisant le fait que  $\bar{\mathbf{x}}_w(t, s, \mathbf{y}, \bar{\pmb{\eta}}_w(t, s, \mathbf{x}, \mathbf{y})) =$  $x$ , on obtient le développement

$$
\forall t \in ]s, s+T], \quad \mathbf{x} = \mathbf{y} + (t-s)\bar{\boldsymbol{\eta}}_w(t, s, \mathbf{x}, \mathbf{y}) + (M_{11}(t-s) + M_{21}(w_t - w_s))\mathbf{y} + (t-s)^{\varrho}r_1(t, s)\mathbf{y} + (t-s)^{\varrho}r_2(t, s)\bar{\boldsymbol{\eta}}_w(t, s, \mathbf{x}, \mathbf{y}).
$$
 (2.56)

Ainsi, pour  $T > 0$  assez petit, nous avons

$$
\bar{\pmb{\eta}}_w(t,s,\mathbf{x},\mathbf{y}) = (1 - (t - s)^{\varrho - 1} r_2(t,s))^{-1} \left( \frac{\mathbf{x} - \mathbf{y}}{t - s} - \frac{w_t - w_s}{t - s} M_{21} \mathbf{y} - M_{11} \mathbf{y} \right) - (1 - (t - s)^{\varrho - 1} r_2(t,s))^{-1} (t - s)^{\varrho - 1} r_1(t,s) \mathbf{y},
$$

ce qui conduit à  $(2.54)$ . En ce qui concerne  $(2.55)$ , on reprend l'équation  $(2.56)$  et on utilise  $(2.54).$  $\Box$ 

Du lemme 2.33 et de la proposition 2.34, nous obtenons le lemme suivant.

**Proposition 2.36.** Pour tout  $t \in [s, s + T], \forall j, k \in \{1, ..., d\},$  on a

$$
\frac{\partial \bar{\zeta}_j}{\partial \mathbf{x}_k}(t,s) = (t-s)\bar{\eta}_{w,j}(t,s,\mathbf{e}_k,0) = 1_{j,k} + (t-s)^{\varrho-1} E_{w,j,k}(t,s),
$$
  
\n
$$
\frac{\partial \bar{\zeta}_j}{\partial \mathbf{y}_k}(t,s) = (t-s)\bar{\eta}_{w,j}(t,s,0,\mathbf{e}_k) = -1_{j,k} + (t-s)^{\varrho-1} F_{w,j,k}(t,s),
$$
  
\n
$$
(t-s)\frac{\partial \bar{\zeta}_j}{\partial \mathbf{x}_k}(t,s) = \bar{\zeta}_{w,j}(t,s,0,(t-s)\bar{\eta}_w(t,s,0,\mathbf{e}_k)) = 1_{j,k} + (t-s)^{\varrho-1} G_{w,j,k}(t,s),
$$
\n(2.57)

où  $E_w, F_w, G_w \in \mathcal{L}(\mathbb{R}^d, \mathbb{R}^d)$  sont bornés uniformément par rapport à  $t \in [s, s + T]$ . De plus, pour tout  $(w_t)_{t\in [s,s+T]}, (\tilde{w}_t)_{t\in [s,s+T]}\in \mathcal{C}^{\gamma}([s,s+T]),$  nous avons la série d'inégalités

$$
\sup_{t \in [s,s+T]} (t-s)^{\varrho-1} \|E_w(t,s) - E_{\tilde{w}}(t,s)\|_{\mathcal{L}(\mathbb{R}^d, \mathbb{R}^d)} \leq C_{T,s,w,\tilde{w}} \sup_{t \in [s,s+T]} |w_t - \tilde{w}_t + w_s - \tilde{w}_s|,
$$
  
\n
$$
\sup_{t \in [s,s+T]} (t-s)^{\varrho-1} \|F_w(t,s) - F_{\tilde{w}}(t,s)\|_{\mathcal{L}(\mathbb{R}^d, \mathbb{R}^d)} \leq C_{T,s,w,\tilde{w}} \sup_{t \in [s,s+T]} |w_t - \tilde{w}_t + w_s - \tilde{w}_s|,
$$
  
\n
$$
\sup_{t \in [s,s+T]} (t-s)^{\varrho-1} \|G_w(t,s) - G_{\tilde{w}}(t,s)\|_{\mathcal{L}(\mathbb{R}^d, \mathbb{R}^d)} \leq C_{T,s,w,\tilde{w}} \sup_{t \in [s,s+T]} |w_t - \tilde{w}_t + w_s - \tilde{w}_s|.
$$
  
\nDématation On s

Démonstration. On a

$$
\forall t \in ]s, s+T], \ \forall \mathbf{x}, \mathbf{y} \in \mathbb{R}^d, \quad \bar{\mathbf{x}}_w(t, s, \mathbf{y}, \bar{\pmb{\eta}}_w(t, s, \mathbf{x}, \mathbf{y})) = \mathbf{x}, \tag{2.58}
$$

d'o`u

$$
\frac{\partial \bar{\mathbf{x}}(t,s,\mathbf{y},\bar{\pmb{\eta}}_w(t,s,\mathbf{x},\mathbf{y}))}{\partial \mathbf{x}} = 1.
$$

Cela nous donne

$$
\frac{\partial \bar{\mathbf{x}}_w(t,s,\mathbf{y},\bar{\pmb{\eta}}_w(t,s,\mathbf{x},\mathbf{y}))}{\partial \mathbf{x}} = \frac{\partial \bar{\mathbf{x}}_w}{\partial \boldsymbol{\zeta}}(t,s,\mathbf{x},\mathbf{y}) \frac{\partial \bar{\zeta}_w}{\partial \mathbf{x}}(t,s,\mathbf{x},\mathbf{y}) = 1.
$$

En utilisant le lemme 2.33, on obtient donc

$$
(1+(t-s)^{\varrho-1}C_w(t,s))\frac{\partial \bar{\zeta}_w}{\partial \mathbf{x}}(t,s,\mathbf{x},\mathbf{y})=1.
$$

On peut inverser  $(1 + (t - s) \ell C_w(t, s))$  par la proposition 2.34 et en déduire, par un développement de l'inverse, la première égalité de  $(2.57)$ 

$$
\frac{\partial \bar{\zeta}_w}{\partial \mathbf{x}}(t, s, \mathbf{x}, \mathbf{y}) = (1 + (t - s)^{\varrho - 1} C_w(t, s))^{-1} = \sum_{\ell=0}^{\infty} (-1)^{\ell} (t - s)^{(\varrho - 1)\ell} C_w^{\ell}(t, s)
$$

$$
= 1 + (t - s)^{\varrho - 1} \sum_{\ell=1}^{\infty} (-1)^{\ell} (t - s)^{(\varrho - 1)(\ell - 1)} C_w^{\ell}(t, s).
$$

En utilisant l'équation  $(2.58)$ , on obtient

$$
\frac{\partial \bar{\mathbf{x}}_w}{\partial \mathbf{y}}(t,s,\mathbf{x},\mathbf{y})+\frac{\partial \bar{\mathbf{x}}_w}{\partial \boldsymbol{\zeta}}(t,s,\mathbf{x},\mathbf{y})\frac{\partial \bar{\boldsymbol{\zeta}}_w}{\partial \mathbf{y}}(t,s,\mathbf{x},\mathbf{y})=0.
$$

Ainsi, grâce aux lemmes 2.32 et 2.33, on trouve

$$
1+(t-s)^\gamma A_w(t,s)+(1+(t-s)^{\varrho-1}C_w(t,s))\frac{\partial \bar{\zeta}_w}{\partial \mathbf{y}}(t,s,\mathbf{x},\mathbf{y})=0,
$$

et, par conséquent,

$$
\frac{\partial \bar{\zeta}_w}{\partial \mathbf{y}}(t, s, \mathbf{x}, \mathbf{y}) = (1 + (t - s)^{\rho - 1} C_w(t, s))^{-1} (-1 - (t - s)^{\gamma} A(t, s))
$$
  
\n
$$
= \sum_{\ell=0}^{\infty} (-1)^{\ell} (t - s)^{(\rho - 1)\ell} C_w^{\ell}(t, s) (-1 - (t - s)^{\gamma} A(t, s))
$$
  
\n
$$
= -1 + (t - s)^{\rho - 1} \sum_{\ell=1}^{\infty} (t - s)^{(\rho - 1)(\ell - 1)} C_w^{\ell}(t, s)
$$
  
\n
$$
- (t - s)^{\gamma + \rho - 1} \sum_{\ell=0}^{\infty} (t - s)^{(\rho - 1)(\ell - 1)} C_w^{\ell}(t, s) A(t, s),
$$

ce qui donne bien la seconde égalité de  $(2.57)$ . Pour la dernière égalité de  $(2.57)$ , on remarque que

$$
(t-s)\frac{\partial \bar{\xi}_w}{\partial x}(t,s,\mathbf{x},\mathbf{y}) = \frac{\partial \bar{\xi}_w}{\partial \eta}(t,s,\mathbf{x},\mathbf{y})\frac{\partial \bar{\zeta}_w}{\partial \mathbf{x}}(t,s,\mathbf{x},\mathbf{y})
$$
  
=  $(1+(t-s)^{\gamma}B_w(t,s)) (1+(t-s)^{\rho-1}E_w(t))$   
=  $1+(t-s)^{\gamma}B_w(t,s) + (t-s)^{\rho-1}E_w(t,s) + (t-s)^{\gamma+\rho-1}B_w(t,s)E_w(t,s),$ 

ce qui conclut sur la première partie de la proposition.

Les estimations par rapport au bruit découlent directement des estimations sur les opérateurs  $A_w$ ,  $B_w$  et  $C_w$  que l'on a dans les lemmes 2.32 et 2.33.  $\Box$ 

On obtient, grâce au résultat précédent, la continuité de la fonction  $\bar{\eta}$  par rapport au bruit w.

Corollaire 2.37. On a, pour tout  $(w_t)_{t \in [s,s+T]}, (\tilde{w}_t)_{t \in [s,s+T]} \in \mathcal{C}^{\gamma}([s,s+T]),$ 

$$
\forall t \in ]s, s+T], \quad |\bar{\boldsymbol{\eta}}_w(t, s, \mathbf{x}, \mathbf{y}) - \bar{\boldsymbol{\eta}}_{\tilde{w}}(t, s, \mathbf{x}, \mathbf{y})| \le \frac{C_{T, s, w, \tilde{w}}}{t-s} \sup_{t \in [s, s+T]} |w_t - \tilde{w}_t + w_s - \tilde{w}_s|(|\mathbf{x}| + |\mathbf{y}|).
$$

Démonstration. Il suffit de remarquer que l'on a, par linéarité de  $\bar{\eta}$  par rapport aux variables  $x$  et  $y$ ,

$$
\forall t \in [s, s+T], \quad (t-s) \bar{\pmb{\eta}}_w(t, s, \mathbf{x}, \mathbf{y}) = (t-s) \bar{\pmb{\eta}}_w(t, s, \mathbf{x}, 0) + (t-s) \bar{\pmb{\eta}}_w(t, s, 0, \mathbf{y}).
$$

Ceci nous permet d'obtenir, grâce à la proposition 2.36,

$$
\forall t \in [s, s+T], \quad (t-s)\bar{\boldsymbol{\eta}}_w(t, s, \mathbf{x}, \mathbf{y}) = \mathbf{x} - \mathbf{y} + (t-s)^{\varrho-1} \left( E_w(t, s)\mathbf{x} + F_w(t, s)\mathbf{y} \right).
$$

On obtient ainsi

$$
\forall t \in ]s, s+T], \quad |\bar{\boldsymbol{\eta}}_w(t, s, \mathbf{x}, \mathbf{y}) - \bar{\boldsymbol{\eta}}_{\tilde{w}}(t, s, \mathbf{x}, \mathbf{y})| \leq \frac{T^{\rho-1}}{t-s} (|E_w(t, s)\mathbf{x} - E_{\tilde{w}}(t, s)\mathbf{x}|) + \frac{T^{\rho-1}}{t-s} (|F_w(t, s)\mathbf{y} - F_{\tilde{w}}(t, s)\mathbf{y}|),
$$

ce qui nous donne le résultat en utilisant la continuité des opérateurs  $E$  et  $F$  par rapport au bruit de la proposition 2.36.  $\Box$ 

#### 2.3.2 Action classique

On suppose ici que l'on est dans le cadre d'un bruit  $(w_t)_{t\in\mathbb{R}^+}\in C_t^1(\mathbb{R}^+)$ . On définit l'action classique,  $\forall t \in [s, s + T],$ 

$$
S(t,s,\boldsymbol{\chi}_w(.,s,\mathbf{y},\boldsymbol{\eta})) := \int_s^t \partial_t \bar{\mathbf{x}}_w(\tau,s,\mathbf{y},\boldsymbol{\eta}) \cdot \bar{\boldsymbol{\xi}}_w(\tau,s,\mathbf{y},\boldsymbol{\eta}) - \int_s^t \mathcal{H}(\tau,\bar{\mathbf{x}}_w(\tau,s,\mathbf{y},\boldsymbol{\eta}), \bar{\boldsymbol{\xi}}_w(\tau,s,\mathbf{y},\boldsymbol{\eta}))d\tau.
$$

Nous cherchons ici à montrer que l'action classique est bien solution de l'équation d'Hamilton-Jacobi (2.40), pour les variables spatiales  $x$  et y, associée à l'Hamiltonien  $\mathcal{H}$ . Ceci est prouv´e dans la proposition 2.39. Puis, dans la proposition 2.40, on montre qu'il est possible d'expliciter partiellement la formulation de cette action et qu'elle est continue par rapport au bruit, ce qui est utile par la suite pour prouver la continuité par rapport au temps et par rapport au bruit du semi-groupe que l'on construit.

Nous avons un premier résultat sur la différentiation par rapport aux orbites.

**Lemme 2.38.** On suppose que  $(w_t)_{t \in \mathbb{R}^+} \in C_t^1(\mathbb{R}^+)$ . On a,  $\forall \chi'(t) = (\bar{\mathbf{x}}'(t), \bar{\xi}'(t)) \in C_t^1(\mathbb{R}^+, \mathbb{R}^{2d})$ ,

$$
D_{\mathbf{\chi}}S(t,s,\mathbf{\chi}_w(.,s,\mathbf{y},\boldsymbol{\eta}))(\mathbf{\chi}') := \lim_{h \to 0} \frac{1}{h} \left( S(t,s,\mathbf{\chi}_w(.,s,\mathbf{y},\boldsymbol{\eta}) + h\mathbf{\chi}'(.)) - S(t,s,\mathbf{\chi}_w(.,s,\mathbf{y},\boldsymbol{\eta})) \right)
$$
  
=  $\bar{\xi}_w(t,s,\mathbf{y},\boldsymbol{\eta}) \cdot \bar{\mathbf{x}}'(t) - \mathbf{\eta} \cdot \bar{\mathbf{x}}'(s).$ 

Démonstration. On a,  $\forall t \in [s, s+T], \forall \mathbf{x}, \eta \in \mathbb{R}^d$ ,

$$
D_{\mathbf{\chi}}S(t,s,\mathbf{\chi}_{w}(.,s,\mathbf{y},\boldsymbol{\eta}))(\mathbf{\chi}') = \int_{s}^{t} \left(\partial_{t}\bar{\mathbf{x}}'(\tau)\cdot\bar{\boldsymbol{\xi}}(\tau,s,\mathbf{y},\boldsymbol{\eta}) + \partial_{t}\bar{\mathbf{x}}_{w}(\tau,s,\mathbf{y},\boldsymbol{\eta})\cdot\bar{\boldsymbol{\xi}}'(\tau)\right)d\tau - \int_{s}^{t} \partial_{\mathbf{x}}\mathcal{H}(\tau,\bar{\mathbf{x}}_{w}(\tau,s,\mathbf{y},\boldsymbol{\eta}),\bar{\boldsymbol{\xi}}_{w}(\tau,s,\mathbf{y},\boldsymbol{\eta}))\cdot\bar{\mathbf{x}}'(\tau)d\tau - \int_{s}^{t} \partial_{\xi}\mathcal{H}(\tau,\bar{\mathbf{x}}_{w}(\tau,s,\mathbf{y},\boldsymbol{\eta}),\bar{\boldsymbol{\xi}}_{w}(\tau,s,\mathbf{y},\boldsymbol{\eta}))\cdot\bar{\boldsymbol{\xi}}'(\tau)d\tau.
$$

Après une intégration par partie, on obtient

$$
D_{\mathbf{x}}S(t,s,\mathbf{x}_{w}(.,s,\mathbf{y},\boldsymbol{\eta}))(\mathbf{x}') = \int_{s}^{t} \left( -\bar{\mathbf{x}}'(\tau) \cdot \partial_{t} \xi_{w}(\tau,s,\mathbf{y},\boldsymbol{\eta}) + \partial_{t} \bar{\mathbf{x}}_{w}(\tau,s,\mathbf{y},\boldsymbol{\eta}) \cdot \bar{\xi}'(\tau) \right) d\tau - \int_{s}^{t} \partial_{\mathbf{x}} \mathcal{H}(\tau,\bar{\mathbf{x}}_{w}(\tau,s,\mathbf{y},\boldsymbol{\eta}),\bar{\xi}_{w}(\tau,s,\mathbf{y},\boldsymbol{\eta})) \cdot \bar{\mathbf{x}}'(\tau) d\tau - \int_{s}^{t} \partial_{\xi} \mathcal{H}(\tau,\bar{\mathbf{x}}_{w}(\tau,s,\mathbf{y},\boldsymbol{\eta}),\bar{\xi}_{w}(\tau,s,\mathbf{y},\boldsymbol{\eta})) \cdot \bar{\xi}'(\tau) d\tau + \bar{\xi}_{w}(t,s,\mathbf{y},\boldsymbol{\eta}) \cdot \bar{\mathbf{x}}'(t) - \eta \cdot \bar{\mathbf{x}}'(s).
$$
\n(2.59)

En utilisant les équations d'Hamilton  $(2.46)$ , on remarque que les intégrales dans le membre de droite de l'équation  $(2.59)$  s'annulent. Il ne reste que le terme issu de l'intégration par partie

$$
D_{\mathbf{X}}S(t,s,\mathbf{\chi}_w(.,s,\mathbf{y},\boldsymbol{\eta}))(\mathbf{\chi}')=\bar{\xi}_w(t,s,\mathbf{y},\boldsymbol{\eta})\cdot\bar{\mathbf{x}}'(t)-\boldsymbol{\eta}\cdot\bar{\mathbf{x}}'(s),
$$

ce qui termine la preuve.

On déduit du résultat précédent et de la proposition 2.34 que, pour  $\eta = \bar{\eta}_w(t, s, \mathbf{x}, \mathbf{y}),$ l'action classique vérifie bien l'équation d'Hamilton-Jacobi associée à  $\mathscr{H}$ . En l'occurence, c'est une fonction génératrice du difféomorphisme  $\Theta_{1,t,s,w}$ .

**Proposition 2.39.** On suppose que  $(w_t)_{t \in \mathbb{R}^+} \in C_t^1(\mathbb{R}^+)$ . On définit l'action classique commet- $\acute{e}$ tant l'intégrale du Lagrangien  $\mathscr L$  associé à  $\mathscr H$ , le long du chemin commençant en y à

 $\Box$ 

l'instant s et arrivant en **x** à l'instant t, i.e.  $\forall t \in ]s, s + T]$ ,  $\forall \mathbf{x}, \mathbf{y} \in \mathbb{R}^d$ ,

$$
S_w(t, s, \mathbf{x}, \mathbf{y}) := \int_s^t \left( \partial_t \bar{\mathbf{x}}_w(\tau, s, \mathbf{y}, \bar{\boldsymbol{\eta}}) \cdot \bar{\boldsymbol{\xi}}_w(\tau, s, \mathbf{y}, \bar{\boldsymbol{\eta}}) - \mathcal{H}(\tau, \bar{\mathbf{x}}_w(\tau, s, \mathbf{y}, \bar{\boldsymbol{\eta}}), \bar{\boldsymbol{\xi}}_w(\tau, s, \mathbf{y}, \bar{\boldsymbol{\eta}})) \right) d\tau
$$
  
\n
$$
= \int_s^t \left( \frac{1}{2} \bar{\boldsymbol{\xi}}_w(\tau, s, \mathbf{y}, \bar{\boldsymbol{\eta}}) \cdot \bar{\boldsymbol{\xi}}_w(\tau, s, \mathbf{y}, \bar{\boldsymbol{\eta}}) - (M_{12} \bar{\mathbf{x}}_w(\tau, s, \mathbf{y}, \bar{\boldsymbol{\eta}})) \cdot \bar{\mathbf{x}}_w(\tau, s, \mathbf{y}, \bar{\boldsymbol{\eta}}) \right) d\tau
$$
  
\n
$$
- \int_s^t (M_{22} \bar{\mathbf{x}}_w(\tau, s, \mathbf{y}, \bar{\boldsymbol{\eta}})) \cdot \bar{\mathbf{x}}_w(\tau, s, \mathbf{y}, \bar{\boldsymbol{\eta}}) dw_\tau.
$$
\n(2.60)

Alors,  $S_w$  est une fonction génératrice du difféomorphisme  $\Theta_{1,t,s,w}$ , i.e.

$$
\forall t \in ]s, s+T], \ \forall \mathbf{x}, \mathbf{y} \in \mathbb{R}^d, \quad \frac{\partial S_w}{\partial \mathbf{x}}(t, s, \mathbf{x}, \mathbf{y}) = \bar{\xi}_w(t, s, \mathbf{y}, \bar{\pmb{\eta}}_w(t, s, \mathbf{x}, \mathbf{y})),
$$
  

$$
\forall t \in ]s, s+T], \ \forall \mathbf{x}, \mathbf{y} \in \mathbb{R}^d, \quad \frac{\partial S_w}{\partial \mathbf{y}}(t, s, \mathbf{x}, \mathbf{y}) = -\bar{\pmb{\eta}}_w(t, s, \mathbf{x}, \mathbf{y}).
$$
\n(2.61)

De plus, elle vérifie l'équation d'Hamilton-Jacobi

$$
\forall t \in ]s, s+T], \ \forall \mathbf{x}, \mathbf{y} \in \mathbb{R}^d, \quad \frac{\partial S_w}{\partial t}(t, s, \mathbf{x}, \mathbf{y}) + \mathscr{H}\left(t, \mathbf{x}, \frac{\partial S_w}{\partial \mathbf{x}}(t, s, \mathbf{x}, \mathbf{y})\right) = 0. \tag{2.62}
$$

Démonstration. On a, pour  $\mathbf{z} \in \{\mathbf{x}, \mathbf{y}\}, \forall j \in \{1, ..., d\},\$ 

$$
\frac{\partial S_w}{\partial \mathbf{z}_j}(t,s,\mathbf{x},\mathbf{y}) = D_{\mathbf{X}}S(t,s,\mathbf{\chi}_w(.,s,\mathbf{y},\bar{\pmb{\eta}}_w(t,s,\mathbf{x},\mathbf{y})))\left(\frac{\partial \mathbf{\chi}_w(.,s,\mathbf{y},\bar{\pmb{\eta}}_w(t,s,x,y))}{\partial \mathbf{z}_j}\right).
$$

D'après le lemme 2.38, on a donc

$$
\frac{\partial S_w}{\partial \mathbf{z}_j}(t, s, \mathbf{x}, \mathbf{y}) = \bar{\xi}_w(t, s, \mathbf{y}, \bar{\boldsymbol{\eta}}_w(t, s, \mathbf{x}, \mathbf{y})) \cdot \frac{\partial \bar{\mathbf{x}}_w(t, s, \mathbf{y}, \bar{\boldsymbol{\eta}}_w(t, s, \mathbf{x}, \mathbf{y}))}{\partial \mathbf{z}_j} - \bar{\boldsymbol{\eta}}_w(t, s, \mathbf{x}, \mathbf{y}) \cdot \frac{\partial \bar{\mathbf{x}}_w(s, s, \mathbf{y}, \bar{\boldsymbol{\eta}}_w(t, s, \mathbf{x}, \mathbf{y}))}{\partial \mathbf{z}_j}.
$$

On sait d'autre part que  $\bar{\mathbf{x}}_w(t, s, \mathbf{y}, \bar{\pmb{\eta}}_w(t, s, \mathbf{x}, \mathbf{y})) = \mathbf{x}$  et  $\bar{\mathbf{x}}_w(s, s, \mathbf{y}, \bar{\pmb{\eta}}_w(t, s, \mathbf{x}, \mathbf{y})) = \mathbf{y}$ , ce qui nous permet d'obtenir que l'action est bien une fonction génératrice.

Montrons maintenant que l'action vérifie bien les équations d'Hamilton-Jacobi. On a,  $\forall t \in ]s, s + T], \ \forall \mathbf{x}, \mathbf{y} \in \mathbb{R}^d,$ 

$$
\partial_t S_w(t,s,\mathbf{x},\mathbf{y}) = \frac{\partial S_w}{\partial t}(t,s,\chi_w(.,s,\mathbf{y},\bar{\boldsymbol{\eta}}(t,s,\mathbf{x},\mathbf{y})) \n+ D_{\chi} S(t,s,\chi_w(.,s,\mathbf{y},\bar{\boldsymbol{\eta}}_w(t,s,\mathbf{x},\mathbf{y}))) \left( \frac{\partial \chi_w(.,s,\mathbf{y},\boldsymbol{\eta})}{\partial \boldsymbol{\eta}} \partial_t \bar{\boldsymbol{\eta}}_w(t,s,\mathbf{x},\mathbf{y}) \right).
$$

On remarque que

$$
\frac{d\bar{\mathbf{x}}_w(t,s,\mathbf{y},\bar{\boldsymbol{\eta}}_w(t,s,\mathbf{x},\mathbf{y})}{dt} = \frac{\partial \bar{\mathbf{x}}_w}{\partial t}(t,s,\mathbf{y},\bar{\boldsymbol{\eta}}_w(t,s,\mathbf{x},\mathbf{y})) \n+ \frac{\partial \bar{\mathbf{x}}_w}{\partial \boldsymbol{\eta}}(t,s,\mathbf{y},\bar{\boldsymbol{\eta}}_w(t,s,\mathbf{x},\mathbf{y}))\partial_t \bar{\boldsymbol{\eta}}_w(t,s,\mathbf{x},\mathbf{y}) \n= 0,
$$

puisque  $\bar{\mathbf{x}}_w(t,s,\mathbf{y},\bar{\pmb{\eta}}_w(t,s,\mathbf{x},\mathbf{y})) = \mathbf{x}$ . Sachant que  $\frac{\partial \bar{\mathbf{x}}_w}{\partial t}$  et  $\frac{\partial \bar{\mathbf{x}}_w}{\partial \eta}$  sont bien définis pour tout  $t \in ]s, s+T]$  et tous  $\mathbf{x}, \mathbf{y} \in \mathbb{R}^d$ , nous en déduisons de même pour  $\partial_t \bar{\pmb{\eta}}_w(t, s, \mathbf{x}, \mathbf{y})$ . On obtient ainsi,  $\forall t \in [s, s + T], \forall x, y \in \mathbb{R}^d$ ,

$$
\partial_t S_w(t, s, \mathbf{x}, \mathbf{y}) = \partial_t \bar{\mathbf{x}}_w(t, s, \mathbf{y}, \bar{\boldsymbol{\eta}}) \cdot \bar{\boldsymbol{\xi}}_w(t, \mathbf{y}, \bar{\boldsymbol{\eta}}) - \mathscr{H}(t, \bar{\mathbf{x}}_w(t, \mathbf{y}, \bar{\boldsymbol{\eta}}), \bar{\boldsymbol{\xi}}_w(t, \mathbf{y}, \bar{\boldsymbol{\eta}})) \n+ \frac{\partial \bar{\mathbf{x}}_w}{\partial \boldsymbol{\eta}}(t, s, \mathbf{y}, \bar{\boldsymbol{\eta}}_w(t, s, \mathbf{x}, \mathbf{y})) \partial_t \bar{\boldsymbol{\eta}}_w(t, s, \mathbf{x}, \mathbf{y}) \cdot \bar{\boldsymbol{\xi}}_w(t, s, \mathbf{y}, \bar{\boldsymbol{\eta}}_w(t, s, \mathbf{x}, \mathbf{y})) \n= \partial_t \bar{\mathbf{x}}_w(t, s, \mathbf{y}, \bar{\boldsymbol{\eta}}) \cdot \bar{\boldsymbol{\xi}}_w(t, s, \mathbf{y}, \bar{\boldsymbol{\eta}}) - \mathscr{H}(t, \bar{\mathbf{x}}_w(t, s, \mathbf{y}, \bar{\boldsymbol{\eta}}), \bar{\boldsymbol{\xi}}_w(t, s, \mathbf{y}, \bar{\boldsymbol{\eta}})) \n- \frac{\partial \bar{\mathbf{x}}_w}{\partial t}(t, s, \mathbf{y}, \bar{\boldsymbol{\eta}}_w(t, s, \mathbf{x}, \mathbf{y})) \cdot \bar{\boldsymbol{\xi}}_w(t, s, \mathbf{y}, \bar{\boldsymbol{\eta}}_w(t, s, \mathbf{x}, \mathbf{y})) \n= -\mathscr{H}(t, \bar{\mathbf{x}}_w(t, s, \mathbf{y}, \bar{\boldsymbol{\eta}}), \bar{\boldsymbol{\xi}}_w(t, s, \mathbf{y}, \bar{\boldsymbol{\eta}})).
$$

En remplaçant finalement  $\bar{\xi}_w(t,s,\mathbf{y},\bar{\pmb{\eta}}_w(t,s,\mathbf{x},\mathbf{y})) = \frac{\partial S_w}{\partial \mathbf{x}}(t,s,\mathbf{x},\mathbf{y})$ , on obtient l'équation d'Hamilton-Jacobi associée à l'Hamiltonien  $\mathscr H$  dont l'action classique  $S_w$  est solution.

Nous allons voir maintenant qu'il est possible de prolonger la définition de l'action classique dans le cadre d'un bruit  $\gamma$ -Hölder. Démontrons la proposition suivante grâce à la continuité de  $\chi_w$  et  $\bar{\eta}_w$  par rapport au bruit.

**Proposition 2.40.** Pour tout  $(\alpha_1, \alpha_2) \in \mathbb{N}^d \times \mathbb{N}^d$ , avec  $|\alpha_1 + \alpha_2| \leq 2$ , et pour tous  $(w_t)_{t \in [s,s+T]}$  $et\ (\tilde{\tilde{w}}_t)_{t\in[s,s+T]}\in\mathcal{C}^{\gamma}([s,s+T]),\ on\ a\ \text{l'estimation\ suivante},\ \forall t\in[s,s+T],$ 

$$
|\partial_{\mathbf{x}}^{\alpha_1} \partial_{\mathbf{y}}^{\alpha_2} S_w(t, s, \mathbf{x}, \mathbf{y}) - \partial_{\mathbf{x}}^{\alpha_1} \partial_{\mathbf{y}}^{\alpha_2} S_{\tilde{w}}(t, s, \mathbf{x}, \mathbf{y})| \leq \frac{C_{T, s, w, \tilde{w}}}{t - s} \sup_{t \in [s, s+T]} |w_t - \tilde{w}_t + w_s - \tilde{w}_s|
$$
  
 
$$
\times (|\mathbf{x}|^{2 - |\alpha_1 + \alpha_2|} + |\mathbf{y}|^{2 - |\alpha_1 + \alpha_2|}).
$$

De plus, dans le cas d'un bruit continu  $(w_t)_{t \in \mathbb{R}^+} \in C_t^{\gamma}([s, s + T])$ , il est possible d'obtenir la formulation partielle de l'action  $S_w$  comme

$$
S_w(t, s, \mathbf{x}, \mathbf{y}) = \frac{|\mathbf{x} - \mathbf{y}|^2}{2(t - s)} - \frac{w_t - w_s}{2(t - s)} (M_{21}^* \mathbf{y} + M_{21} \mathbf{x}) \cdot (\mathbf{x} - \mathbf{y})
$$

$$
- \frac{1}{2} (M_{11}^* \mathbf{y} + M_{11} \mathbf{x}) \cdot (\mathbf{x} - \mathbf{y}) + R_w(t, s, \mathbf{x}, \mathbf{y}),
$$

où  $R_w$  est une fonction quadratique en  $\mathbf x$  et  $\mathbf y$ , continue par rapport au bruit w et telle que,  $\forall (\alpha_1, \alpha_2) \in \mathbb{N}^d \times \mathbb{N}^d$  vérifiant  $|\alpha_1 + \alpha_2| \leq 2$ ,

$$
\left|\partial_{{\bf x}}^{\alpha_1}\partial_{{\bf y}}^{\alpha_2}R_w(t,s,{\bf x},{\bf y})\right|\to_{t\to s} 0,
$$

et

$$
\left|\partial_{\mathbf{x}}^{\alpha_1}\partial_{\mathbf{y}}^{\alpha_2}(R_w(t,s,\mathbf{x},\mathbf{y})-R_w(t,s,\mathbf{x},\mathbf{y}))\right|\leq C_{T,s,w,\tilde{w}}(|\mathbf{x}|^{2-|\alpha_1+\alpha_2|}+|\mathbf{y}|^{2-|\alpha_1+\alpha_2|})\times\sup_{t\in[s,s+T]}|w_t-\tilde{w}_t+w_s-\tilde{w}_s|.
$$

Démonstration. On a, pour un bruit  $(w_t)_{t\in\mathbb{R}^+}$  dérivable, par la proposition 2.39 et sachant que  $\bar{\xi}$  et  $\bar{\eta}$  sont linéaires en x et y,  $\forall t \in ]s, s + T]$ ,  $\forall$ x, y  $\in \mathbb{R}^d$ ,

$$
S_w(t, s, \mathbf{x}, \mathbf{y}) = S_w(t, s, 0, \mathbf{y}) + \int_0^1 \partial_{\mathbf{x}} S_w(t, s, \iota \mathbf{x}, \mathbf{y}) \cdot \mathbf{x} d\iota
$$
  
= 
$$
\int_0^1 \partial_{\mathbf{y}} S_w(t, s, 0, \iota \mathbf{y}) \cdot \mathbf{y} d\iota + \int_0^1 \partial_{\mathbf{x}} S_w(t, s, \iota \mathbf{x}, \mathbf{y}) \cdot \mathbf{x} d\iota
$$
  
= 
$$
-\int_0^1 \bar{\pmb{\eta}}_w(t, s, 0, \iota \mathbf{y}) \cdot \mathbf{y} d\iota + \int_0^1 \bar{\pmb{\xi}}_w(t, s, \mathbf{y}, \bar{\pmb{\eta}}_w(t, s, \iota \mathbf{x}, \mathbf{y})) \cdot \mathbf{x} d\iota.
$$

### *2.3. L'EQUATION DE GROSS-PITAEVSKII STOCHASTIQUE ´* 89

On obtient donc, pour tous  $(w_t)_{t \in [s,s+T]}$  et  $(\tilde{w}_t)_{t \in [s,s+T]} \in C_t^1([s,s+T]),$ 

$$
|S_w(t, s, \mathbf{x}, \mathbf{y}) - S_{\tilde{w}}(t, s, \mathbf{x}, \mathbf{y})| \leq \int_0^1 |\bar{\pmb{\eta}}_w(t, s, 0, \iota \mathbf{y}) - \bar{\pmb{\eta}}_{\tilde{w}}(t, s, 0, \iota \mathbf{y})| d\iota |\mathbf{y}|
$$
  
+ 
$$
\int_0^1 |\bar{\xi}_w(t, s, \mathbf{y}, \bar{\pmb{\eta}}_w(t, s, \iota \mathbf{x}, \mathbf{y})) - \bar{\xi}_{\tilde{w}}(t, s, \mathbf{y}, \bar{\pmb{\eta}}_w(t, s, \iota \mathbf{x}, \mathbf{y}))| |\mathbf{x}| d\iota
$$
  
+ 
$$
\int_0^1 |\bar{\xi}_{\tilde{w}}(t, s, \mathbf{y}, \bar{\pmb{\eta}}_w(t, s, \iota \mathbf{x}, \mathbf{y}) - \bar{\pmb{\eta}}_{\tilde{w}}(t, s, \iota \mathbf{x}, \mathbf{y}))| |\mathbf{x}| d\iota.
$$

En utilisant la proposition 2.29 et le corollaire 2.37, on obtient l'estimation,  $\forall t \in ]s, s + T]$ ,  $\forall \mathbf{x}, \mathbf{v} \in \mathbb{R}^d$ ,

$$
|S_w(t,s,\mathbf{x},\mathbf{y})-S_{\tilde{w}}(t,s,\mathbf{x},\mathbf{y})|\leq \frac{C_{T,s,w,\tilde{w}}}{t-s}\sup_{t\in[s,s+T]}|w_t-\tilde{w}_t+w_s-\tilde{w}_s|(|\mathbf{x}|^2+|\mathbf{y}|^2).
$$

En considérant une suite de bruits  $((w_t^n)_{t\in [s,s+T]})_{n\in\mathbb{N}}$  qui converge vers un bruit continu  $(w_t)_{t\in[s,s+T]}$ , on montre alors qu'il est possible d'étendre l'action classique dans le cas d'un bruit continu et que l'action est continue par rapport au bruit.

On prouve des estimations similaires pour les dérivées de  $S_w$  par rapport à x et y. En utilisant le fait que l'action est génératrice de  $\bar{\xi}$  et  $\bar{\eta}$ , d'après la proposition 2.39, on démontre, grâce à la proposition 2.29 et au corollaire 2.37, que pour tous  $(w_t)_{t\in [s,s+T]}$  et  $(\tilde{w}_t)_{t \in [s,s+T]} \in C_t^1([s,s+T])$ 

$$
\begin{split} |\partial_{\mathbf{x}}S_{w}(t,s,\mathbf{x},\mathbf{y}) - \partial_{\mathbf{x}}S_{\tilde{w}}(t,s,\mathbf{x},\mathbf{y})| &\leq |\bar{\xi}_{w}(t,s,\mathbf{y},\bar{\boldsymbol{\eta}}_{w}(t,s,\mathbf{x},\mathbf{y})) - \bar{\xi}_{\tilde{w}}(t,s,\mathbf{y},\bar{\boldsymbol{\eta}}_{w}(t,s,\mathbf{x},\mathbf{y}))| \\ &+ |\bar{\xi}_{\tilde{w}}(t,s,\mathbf{y},\bar{\boldsymbol{\eta}}_{w}(t,s,\mathbf{x},\mathbf{y}) - \bar{\boldsymbol{\eta}}_{\tilde{w}}(t,s,\mathbf{x},\mathbf{y}))| \\ &\leq \frac{C_{T,s,w,\tilde{w}}}{t-s} \sup_{t\in[s,s+T]} |w_{t} - \tilde{w}_{t} + w_{s} - \tilde{w}_{s}|(|\mathbf{x}| + |\mathbf{y}|). \end{split}
$$

D'une façon similaire, nous avons

$$
\begin{aligned} |\partial_{\mathbf{y}} S_w(t,s,\mathbf{x},\mathbf{y}) - \partial_{\mathbf{y}} S_{\tilde{w}}(t,s,\mathbf{x},\mathbf{y})| &\leq |\bar{\pmb{\eta}}_w(t,s,\mathbf{x},\mathbf{y}) - \bar{\pmb{\eta}}_{\tilde{w}}(t,s,\mathbf{x},\mathbf{y})| \\ &\leq \frac{C_{T,s,w,\tilde{w}}}{t-s} \sup_{t \in [s,s+T]} |w_t - \tilde{w}_t + w_s - \tilde{w}_s| (|\mathbf{x}| + |\mathbf{y}|). \end{aligned}
$$

Enfin, dans le cas des dérivées doubles, l'estimation est une conséquence immédiate de la proposition 2.36.

On peut maintenant développer l'action grâce au corollaire 2.31 et à la proposition 2.35. On ne développe ici que les termes singuliers ou indépendants du temps et on inclut le reste des termes dans un reste que l'on note  $R_w$ . D'une part, on remarque que la singularité en temps provient uniquement de la fonction  $\bar{\pmb{\eta}}$ . D'autre part, le reste  $R_w$  est une fonction quadratique en **x** et **y** telle que,  $\forall (\alpha_1, \alpha_2) \in \mathbb{N}^d \times \mathbb{N}^d$  satisfaisant  $|\alpha_1 + \alpha_2| \leq 2$ ,

$$
\left|\partial_{{\bf x}}^{\alpha_1}\partial_{{\bf y}}^{\alpha_2}R_w(t,s,{\bf x},{\bf y})\right|\to_{t\to s} 0.
$$

On obtient le premier développement à l'aide du corollaire 2.31,

$$
\int_0^1 \bar{\xi}_w(t,s,\mathbf{y},\bar{\boldsymbol{\eta}}_w(t,s,\iota\mathbf{x},\mathbf{y})) \cdot \mathbf{x} dt = \int_0^1 (\bar{\boldsymbol{\eta}}_w(t,s,\iota\mathbf{x},\mathbf{y}) - (w_t - w_s) M_{21} \bar{\boldsymbol{\eta}}_w(t,s,\iota\mathbf{x},\mathbf{y})) \cdot \mathbf{x} dt
$$

$$
-(t-s) \int_0^1 M_{11}^* \bar{\boldsymbol{\eta}}_w(t,s,\iota\mathbf{x},\mathbf{y}) \cdot \mathbf{x} dt + R_w(t,s,\mathbf{x},\mathbf{y})
$$

$$
= \frac{|\mathbf{x}|^2 - 2\mathbf{x} \cdot \mathbf{y}}{2(t-s)} - \frac{w_t - w_s}{2(t-s)} (M_{21}\mathbf{x}) \cdot \mathbf{x} - \frac{1}{2} (M_{11}\mathbf{x}) \cdot \mathbf{x}
$$

$$
+ R_w(t,s,\mathbf{x},\mathbf{y})
$$

et le second développement, de même à l'aide du corollaire 2.31,

$$
-\int_0^1 \overline{\eta}_w(t,s,0,\iota \mathbf{y}) \cdot \mathbf{y} d\iota = \frac{|\mathbf{y}|^2}{2(t-s)} + \frac{w_t - w_s}{2(t-s)} (M_{21}\mathbf{y}) \cdot \mathbf{y} + \frac{1}{2} (M_{11}\mathbf{y}) \cdot \mathbf{y} + R_w(t,s,\mathbf{x},\mathbf{y}).
$$

En sommant ces deux dernières équations, on obtient le développement de l'action classique  $S_w$ .  $\Box$ 

## 2.3.3 Construction du semi-groupe

On a vu que l'action classique  $S_w$ , dans le cadre d'un bruit  $(w_t)_{t\in\mathbb{R}^+}$  dérivable, est bien une solution de l'équation d'Hamilon-Jacobi

$$
\forall t \in ]s, s+T], \ \forall \mathbf{x}, \mathbf{y} \in \mathbb{R}^d, \ \partial_t S_w(t, s, \mathbf{x}, \mathbf{y}) + \frac{1}{2} |\nabla_{\mathbf{x}} S_w(t, s, \mathbf{x}, \mathbf{y})|^2 + (M_{11} \mathbf{x}) \cdot \nabla_{\mathbf{x}} S_w(t, s, \mathbf{x}, \mathbf{y})
$$

$$
+ (M_{12} \mathbf{x}) \cdot \mathbf{x} + (M_{21} \mathbf{x}) \cdot \nabla_{\mathbf{x}} S_w(t, s, \mathbf{x}, \mathbf{y}) \dot{w}_t + (M_{22} \mathbf{x}) \cdot \mathbf{x} \dot{w}_t = 0.
$$

De plus, nous avons montré que  $S_w$  est quadratique en x et y. Ainsi,  $\Delta_{\mathbf{x}}S_w(t, s, \mathbf{x}, \mathbf{y})$  est ind´ependant des variables spatiales. En posant

$$
\forall \psi_0 \in \mathcal{C}_0^{\infty}(\mathbb{R}^d), \ \forall t \in ]s, s+T], \quad U_w(t, s)\psi_0(\mathbf{x}) = \frac{a_w(t, s)}{(2\pi i(t - s))^{d/2}} \int_{\mathbb{R}^d} e^{iS_w(t, s, \mathbf{x}, \mathbf{y})} \psi_0(\mathbf{y}) d\mathbf{y},\tag{2.63}
$$

on voit que  $U_w(t, s)\psi_0(\mathbf{x})$  est solution de l'équation associée au problème (2.42) pour une fonction  $a_w$  vérifiant

$$
\begin{cases}\n\partial_t a_w(t,s) = \frac{1}{2} \left( -\Delta_\mathbf{x} S_w(t,s) + \frac{d}{t-s} \right) a(t,s), \ \forall t \in ]s, s+T], \\
a(s,s) = 1.\n\end{cases}
$$

En utilisant la proposition 2.40, nous avons

$$
-\Delta_{\mathbf{x}}S_w(t,s) + \frac{d}{t-s} = \frac{w_t - w_s}{2(t-s)}\text{Tr}(M_{21}) - \Delta_{\mathbf{x}}R_w(t,s).
$$

Ainsi, la fonction a est obtenue explicitement

$$
a_w(t,s) = \exp\left(\frac{1}{2}\int_s^t \left[\frac{w_\tau - w_s}{2(\tau - s)} \text{Tr}(M_{21}) - \Delta_\mathbf{x} R(\tau, s)\right] d\tau\right) \in \mathcal{C}_t([s, s + T], \mathbb{R}^+).
$$

Montrons maintenant que la famille d'opérateurs  $(U_w(t, s))_{t\in[s, s+T]}$  est bien un propagateur isométrique sur  $L^2_{\mathbf{x}}$ . On peut étendre le domaine de définition de  $U_w(t, s)$  à l'espace  $L^2_{\mathbf{x}}$ grâce au théorème suivant que l'on trouve dans [18, 106].

Théorème 2.41. On considère l'intégrale oscillante suivante

$$
\forall \psi_0 \in C_0^{\infty}(\mathbb{R}^d), \quad \forall \upsilon > 0, \quad \mathscr{I}_{\upsilon}\psi_0(\mathbf{x}) = \int_{\mathbb{R}^d} h(\mathbf{x}, \mathbf{y}) e^{\upsilon i f(\mathbf{x}, \mathbf{y})} \psi_0(\mathbf{y}) d\mathbf{y},
$$

où h et f sont des fonctions indéfiniment dérivables dans  $\mathbb{R}^d \times \mathbb{R}^d$ , avec f réelle et h bornée uniformément par rapport à  $x$  et y. On suppose en outre qu'il existe deux constantes  $C_1, C_2 >$ 0 telles que,  $\forall (\alpha_1, \alpha_2) \in \mathbb{N}^d \times \mathbb{N}^d$  vérifiant  $|\alpha_1| + |\alpha_2| \geq 2$ ,

$$
\forall \mathbf{x}, \mathbf{y} \in \mathbb{R}^d, \quad \left| \det \left( \frac{\partial^2 f(\mathbf{x}, \mathbf{y})}{\partial \mathbf{x}_j \partial \mathbf{y}_k} \right) \right| \ge C_1 \quad et \quad \left| \partial_{\mathbf{x}}^{\alpha_1} \partial_{\mathbf{y}}^{\alpha_2} f(\mathbf{x}, \mathbf{y}) \right| \le C_2. \tag{2.64}
$$

Alors, il existe une constante  $C > 0$  telle que

$$
\forall \nu > 0, \quad \|\mathscr{I}_{\nu}\psi_0(\mathbf{x})\|_{L^2_{\mathbf{x}}} \le C \|h(\mathbf{x}, \mathbf{y})\|_{\mathcal{C}_{\mathbf{x}}^{\infty}} v^{-d/2} \|\psi_0\|_{L^2_{\mathbf{x}}},
$$

o`u l'on pose

$$
||h(\mathbf{x}, \mathbf{y})||_{\mathcal{C}_{\mathbf{x}}^{\infty}} = \sum_{\alpha_1, \alpha_2 \in \mathbb{N}^d} ||\partial_{\mathbf{x}}^{\alpha_1} \partial_{\mathbf{y}}^{\alpha_2} h(\mathbf{x}, \mathbf{y})||_{L_{\mathbf{x}, \mathbf{y}}^{\infty}}.
$$

On veut appliquer le théorème 2.41 à l'intégrale (2.63), en posant

$$
f(\mathbf{x}, \mathbf{y}) = (t - s)S_w(t, s, \mathbf{x}, \mathbf{y})
$$

et

$$
v = \frac{1}{t - s}.
$$

Grâce à la proposition 2.40, on a que

$$
(t-s)\frac{\partial^2 S_w}{\partial x \partial y}(t,s) = (t-s)\frac{\partial \bar{\eta}}{\partial x} = -1 - (t-s)E_w(t,s),
$$

ce qui nous permet de déduire que, pour  $t \in ]s, s + T]$  avec  $T > 0$  assez petit, il existe une constante  $C_1 > 0$  telle que

$$
\left| \det \left( (t-s) \frac{\partial^2 S_w}{\partial \mathbf{x}_j \partial \mathbf{y}_k}(t,s) \right) \right| \ge C_1,
$$

et ainsi déduire que la première hypothèse de  $(2.64)$  est vérifiée. Pour la seconde hypothèse, on remarque simplement que, étant donné que  $S_w$  est quadratique en x et y, on a,  $\forall (\alpha_1, \alpha_2) \in$  $\mathbb{N}^d \times \mathbb{N}^d$  tels que  $|\alpha_1| + |\alpha_2| \geq 2$ ,

$$
(t-s)\partial_{\mathbf{x}}^{\alpha_1}\partial_{\mathbf{y}}^{\alpha_2}\partial S_w(t,s)=0.
$$

On peut donc appliquer le théorème  $2.41$  à l'intégrale  $(2.63)$  et obtenir que

$$
\forall \psi_0 \in \mathcal{C}_0^{\infty}(\mathbb{R}^d), \ \forall t \in ]s, s+T], \quad ||U_w(t, s)\psi_0(\mathbf{x})||_{L^2_{\mathbf{x}}} \leq C|a_w(t, s)||\|\psi_0\|_{L^2_{\mathbf{x}}},
$$

ce qui nous permet de déduire, dans un premier temps, que  $U_w(t, s)$  est un opérateur de  $L^2_{\mathbf{x}}$  dans lui-même. De plus, sachant que  $a \in C_t([s, s + T], \mathbb{R}^+)$ , on obtient qu'il existe une constante  $C_{a,T,s} > 0$  telle que

$$
\forall \psi_0 \in L^2_{\mathbf{x}}, \quad \sup_{t \in [s, s+T]} \| U_w(t, s)\psi_0(\mathbf{x}) \|_{L^2_{\mathbf{x}}} \le C_{a, T, s} \|\psi_0\|_{L^2_{\mathbf{x}}}, \tag{2.65}
$$

d'où, en fait,  $U_w(t, s)\psi_0(\mathbf{x}) \in L_t^{\infty}([s, s+T], L^2_{\mathbf{x}})$ .

Rappelons le résultat suivant [108, 228] qui nous est utile par la suite.

Lemme 2.42. Soit l'opérateur  $L_w$  défini par

$$
\forall \psi_0 \in C_0^{\infty}(\mathbb{R}^d), \quad L_w \psi_0(t,s,\mathbf{x},\mathbf{y}) = \frac{\partial_{\mathbf{y}} S_w(t,s,\mathbf{x},\mathbf{y})}{(t-s)|\partial_{\mathbf{y}} S_w(t,s,\mathbf{x},\mathbf{y})|^2} \cdot \partial_{\mathbf{y}} \psi_0(\mathbf{y}).
$$

Son opérateur adjoint dans  $L^2_{\mathbf{x}}$  a alors pour expression

$$
L_w^* \psi_0(t, s, \mathbf{x}, \mathbf{y}) = -\partial_{\mathbf{y}} \cdot \left( \frac{\partial_{\mathbf{y}} S_w(t, s, \mathbf{x}, \mathbf{y})}{(t-s)|\partial_{\mathbf{y}} S_w(t, s, \mathbf{x}, \mathbf{y})|^2} \psi_0(\mathbf{y}) \right).
$$

De plus, nous avons

$$
L_w e^{iS_w(t,s,\mathbf{x},\mathbf{y})} = \frac{i}{(t-s)} e^{iS_w(t,s,\mathbf{x},\mathbf{y})}.
$$
\n(2.66)

 $Enfin, \forall \alpha \in \mathbb{N}^d$ , pour tous  $(w_t)_{t \in [s,s+T]}$  et  $(\tilde{w}_t)_{t \in [s,s+T]} \in \mathcal{C}^{\gamma}([s,s+T])$ , pour tout  $\tilde{R} > 0$ ,  $\forall x, y \in \mathbb{R}^d$  tels que  $|y| \leq R$  et  $|x| \geq R$ , avec  $R > 0$  assez grand, on a les estimations suivantes

$$
\left| \partial_{\mathbf{y}}^{\alpha} \left( L_{w}^{*} - L_{\tilde{w}}^{*} \right) \psi_{0}(t, s, \mathbf{x}, \mathbf{y}) \right| \leq C_{R, \tilde{R}, T, s, w, \tilde{w}} |\mathbf{x}|^{-1} \left( \left| \partial_{\mathbf{y}}^{\alpha} \psi_{0}(\mathbf{y}) \right| + \left| \partial_{\mathbf{y}} \psi_{0}(\mathbf{y}) \right| \right) \times \sup_{t \in [s, s+T]} \left| w_{t} - \tilde{w}_{t} + w_{s} - \tilde{w}_{s} \right|, \tag{2.67}
$$

$$
|\partial_{\mathbf{y}}^{\alpha}(L_w^*)^m \psi_0(t,s,\mathbf{x},\mathbf{y})| \le C_{R,\tilde{R},T} |\mathbf{x}|^{-m} \sum_{|\beta| \le m+|\alpha|} |\partial_{\mathbf{y}}^{\beta} \psi_0(\mathbf{y})|, \ m \in \mathbb{N}.
$$
 (2.68)

Démonstration. La formulation de l'opérateur adjoint  $L^*_w$  et l'équation (2.66) s'obtiennent directement. Nous allons montrer les deux dernières inégalités.

Commençons par  $(2.68)$ . On a

$$
\forall t \in [s, s+T], \ \forall \mathbf{x}, \mathbf{y} \in \mathbb{R}^d, \quad (t-s)\partial_{\mathbf{y}_j} S_w(t, s, \mathbf{x}, \mathbf{y}) = (t-s)\partial_{\mathbf{y}_j} S_w(t, s, 0, \mathbf{y}) + \sum_{k=1}^d (t-s)\partial_{\mathbf{x}_k} \partial_{\mathbf{y}_j} S_w(t, s) \mathbf{x}_k.
$$

D'après (2.40), on montre que, d'une part, min<sub>t∈[s,s+T]</sub>  $||(t - s)\partial_{\mathbf{x}_k}\partial_{\mathbf{y}_j}S(t, s)||_{\mathcal{L}(\mathbb{R}^d, \mathbb{R}^d)} = 1$  et que, d'autre part, on a

$$
\forall \mathbf{y} \in \mathbb{R}^d, \quad \sup_{t \in [s, s+T]} \|\partial_{\mathbf{y}_j} S_w(t, s, 0, \mathbf{y})\| \le C_T (1 + |\mathbf{y}|).
$$

On obtient ainsi l'inégalité

$$
|(t-s)\partial_{\mathbf{y}}S_w(t,s,\mathbf{x},\mathbf{y})| \geq |\mathbf{x}| - C_T(1+|\mathbf{y}|).
$$

Pour tout  $\tilde{R} > 0$ , en prenant  $|\mathbf{y}| \leq \tilde{R}$  et  $|\mathbf{x}| \geq R := 2C_T(1 + \tilde{R})$ , on démontre que

$$
|(t-s)\partial_{\mathbf{y}}S_w(t,s,\mathbf{x},\mathbf{y})| \ge \frac{|\mathbf{x}|}{2}.
$$
\n(2.69)

On a

$$
\forall \alpha \in \mathbb{N}^d, \partial_{\mathbf{y}}^{\alpha} \left( \frac{\partial_{\mathbf{y}} S_w(t, s, \mathbf{x}, \mathbf{y})}{(t-s)|\partial_{\mathbf{y}} S_w(t, s, \mathbf{x}, \mathbf{y})|^2} \right) = \frac{1}{(t-s)} \sum_{\beta \leq \alpha} C_{\alpha, \beta} \partial_{\mathbf{y}}^{\alpha-\beta} (\partial_{\mathbf{y}} S_w) \partial_{\mathbf{y}}^{\beta} (|\partial_{\mathbf{y}} S_w|^{-2}),
$$

et, pour tout  $\beta \in \mathbb{N}^d$  tel que  $\beta \leq \alpha,$ 

$$
\partial_{\mathbf{y}}^{\beta} \left( |\partial_{\mathbf{y}} S_w(t, s, \mathbf{x}, \mathbf{y})|^{-2} \right) = \sum_{\gamma \leq \beta, \ |\gamma| \geq 1} (-1)^{|\gamma|} |\gamma|! |\partial_{\mathbf{y}} S_w|^{-2|\gamma|} \times \prod_{|\gamma_1| + ... + |\gamma_m| = |\gamma|} \partial_{\mathbf{y}}^{\gamma_j} \left( |\partial_{\mathbf{y}} S_w(t, s, \mathbf{x}, \mathbf{y})|^2 \right).
$$

En utilisant  $(2.69)$ , nous en déduisons que

$$
\left| \partial_{\mathbf{y}}^{\alpha} \left( \frac{\partial_{\mathbf{y}} S_w(t, s, \mathbf{x}, \mathbf{y})}{(t - s) |\partial_{\mathbf{y}} S_w(t, s, \mathbf{x}, \mathbf{y})|^2} \right) \right| \leq C_{R, \tilde{R}, \alpha} |\mathbf{x}|^{-1}.
$$
 (2.70)

Introduisons

$$
\Upsilon = \frac{\partial_{\mathbf{y}} S_w}{(t-s)|\partial_{\mathbf{y}} S_w|^2}.
$$

De [228], nous avons alors le résultat suivant :  $\forall m \in \mathbb{N}$ ,

$$
(L_w^*)^m \psi_0(t,s,\mathbf{x},\mathbf{y}) = \sum_{\alpha_0,\dots,\alpha_p} C_{\alpha_0,\dots,\alpha_p,\beta} |\partial_{\mathbf{y}} S_w(t,s,\mathbf{x},\mathbf{y})|^{-2m}
$$

$$
\times \partial_{\mathbf{y}} S_w(t,s,\mathbf{x},\mathbf{y})^{\alpha_0} (\partial_{\mathbf{y}}^{\alpha_1} \Upsilon) \dots (\partial_{\mathbf{y}}^{\alpha_p} \Upsilon) \partial_{\mathbf{y}}^{\beta},
$$

où la sommation se fait sur les multi-indices  $\alpha_0, ..., \alpha_p$  qui vérifient

$$
\begin{cases} |\alpha_0| + p - 2m = -m, \\ \alpha_1| \ge 2, \dots, |\alpha_p| \ge 2, \\ |\alpha_1| + \dots + |\alpha_p| - p + |\beta| = m. \end{cases}
$$

On obtient ainsi l'inégalité (2.68) en utilisant l'inégalité (2.70).

Prouvons maintenant l'inégalité (2.67). Pour tous  $(w_t)_{t\in [s,s+T]}$  et  $(\tilde{w}_t)_{t\in [s,s+T]} \in \mathcal{C}^{\gamma}([s,s+T])$ T]), nous avons

$$
(L_w^* - L_{\tilde{w}}^*) \psi_0 = -\partial_{\mathbf{y}} \cdot \left( \frac{\partial_{\mathbf{y}} S_w - \partial_{\mathbf{y}} S_{\tilde{w}}}{(t-s)|\partial_{\mathbf{y}} S_w|^2} \psi_0(\mathbf{y}) \right) + \partial_{\mathbf{y}} \cdot \left( \frac{\partial_{\mathbf{y}} S_{\tilde{w}}}{(t-s)|\partial_{\mathbf{y}} S_w|^2 |\partial_{\mathbf{y}} S_{\tilde{w}}|^2} \left( |\partial_{\mathbf{y}} S_w|^2 - |\partial_{\mathbf{y}} S_{\tilde{w}}|^2 \right) \psi_0(\mathbf{y}) \right) = -\partial_{\mathbf{y}} \cdot \left( \frac{\partial_{\mathbf{y}} S_w - \partial_{\mathbf{y}} S_{\tilde{w}}}{(t-s)|\partial_{\mathbf{y}} S_w|^2} \psi_0(\mathbf{y}) \right) + \partial_{\mathbf{y}} \cdot \left( \frac{\partial_{\mathbf{y}} S_{\tilde{w}}}{(t-s)|\partial_{\mathbf{y}} S_w|^2 |\partial_{\mathbf{y}} S_{\tilde{w}}|^2} \left( \partial_{\mathbf{y}} S_w + \partial_{\mathbf{y}} S_{\tilde{w}} \right) \cdot \left( \partial_{\mathbf{y}} S_w - \partial_{\mathbf{y}} S_{\tilde{w}} \right) \psi_0(\mathbf{y}) \right).
$$
\n(2.71)

Par ailleurs, on a,  $\forall \alpha \in \mathbb{N}^d,$ 

$$
\partial_{\mathbf{y}}^{\alpha} \left( \frac{\partial_{\mathbf{y}} S_w(t, s, \mathbf{x}, \mathbf{y}) - \partial_{\mathbf{y}} S_{\tilde{w}}(t, s, \mathbf{x}, \mathbf{y})}{(t - s) |\partial_{\mathbf{y}} S_w(t, s, \mathbf{x}, \mathbf{y})|^2} \right) = \\ \frac{1}{(t - s)} \sum_{\beta \leq \alpha} C_{\alpha, \beta} \partial_{\mathbf{y}}^{\alpha - \beta} \left( \partial_{\mathbf{y}} S_w - \partial_{\mathbf{y}} S_{\tilde{w}} \right) \partial_{\mathbf{y}}^{\beta} \left( |\partial_{\mathbf{y}} S_w|^{-2} \right).
$$

 $L'$ application de la proposition  $2.40$  conduit à

$$
\left|\partial_{\mathbf{y}}^{\alpha}\left(\frac{\partial_{\mathbf{y}}S_w(t,s,\mathbf{x},\mathbf{y})-\partial_{\mathbf{y}}S_{\tilde{w}}(t,s,\mathbf{x},\mathbf{y})}{(t-s)|\partial_{\mathbf{y}}S_w(t,s,\mathbf{x},\mathbf{y})|^2}\right)\right|\leq C_{R,\tilde{R},\alpha}|\mathbf{x}|^{-1}\sup_{t\in[s,s+T]}|w_t-\tilde{w}_t+w_s-\tilde{w}_s|.
$$

L'inégalité (2.67) s'obtient finalement en utilisant l'inégalité précédente et le développement  $(2.71)$  combiné à la proposition 2.40.  $\Box$ 

En reprenant les arguments de [108], nous pouvons démontrer la continuité forte de la famille d'opérateurs  $(U_w(t, s))_{t\in [s, s+T]}$  en  $t = s$ . Ceci fait l'objet de la proposition suivante.

**Proposition 2.43.** Soit  $\psi_0 \in L^2_{\mathbf{x}}$ . Alors, nous avons

$$
\lim_{t \to s} ||U_w(t, s)\psi_0(\mathbf{x}) - \psi_0(\mathbf{x})||_{L^2_{\mathbf{x}}} = 0.
$$

Démonstration. Soit  $\psi_0 \in C_0^{\infty}(\mathbb{R}^d)$  et  $\vartheta_R \in C_0^{\infty}(\mathbb{R}^d)$  une fonction de troncature, *i.e.* 

$$
\vartheta_R(\mathbf{x}) = \begin{cases} 1 & \forall \mathbf{x} \text{ tel que } |\mathbf{x}| \le R - 1 \\ 0 & \forall \mathbf{x} \text{ tel que } |\mathbf{x}| \ge R \end{cases}.
$$

On pose,  $\forall t \in ]s, s + T]$  et  $\forall \mathbf{x} \in \mathbb{R}^d$ , pour  $R > 0$  suffisamment grand,

$$
U_w^{t,s}\psi_0(\mathbf{x}) = \frac{a_w(t,s)}{(2\pi i(t-s))^{d/2}} \int_{\mathbb{R}^d} e^{iS_w(t,s,\mathbf{x},\mathbf{y})} (1-\vartheta_R(\mathbf{x}))\psi_0(\mathbf{y})d\mathbf{y}
$$
  
+ 
$$
\frac{a_w(t,s)}{(2\pi i(t-s))^{d/2}} \int_{\mathbb{R}^d} e^{iS_w(t,s,\mathbf{x},\mathbf{y})} \vartheta_R(\mathbf{x})\psi_0(\mathbf{y})d\mathbf{y}
$$
  
=  $I_1(t,s) + I_2(t,s).$ 

En utilisant le lemme 2.42 et en prenant  $\tilde{R} > 0$  tel que supp $(\psi_0) \subset B_{\mathbb{R}^d}(0, \tilde{R})$ , on obtient que,  $\forall j \in \mathbb{N}$ ,

$$
|I_1(t,s)| = \left| \frac{a_w(t,s)}{(2\pi i(t-s))^{d/2}} \frac{(t-s)^j}{i^j} \int_{\mathbb{R}^d} (L_w^*)^j \psi_0(\mathbf{y}) e^{iS_w(t,s,\mathbf{x},\mathbf{y})} (1 - \vartheta_R(\mathbf{x})) d\mathbf{y} \right|
$$
  

$$
\leq C_{R,\tilde{R},T} (t-s)^{j-d/2} (1+|\mathbf{x}|)^{-j} \sum_{|\alpha| \leq j} ||\partial_{\mathbf{y}}^{\alpha} \psi_0||_{L^1}.
$$

En conséquence, il vient que, pour  $j = \lfloor d/2 \rfloor + 1$ 

$$
||I_1(t,s)||_{L^2} \leq C_{R,\tilde{R},T}(t-s)^{1+\lceil d/2\rceil-d/2} \|(1+|\mathbf{x}|)^{-\lceil d/2\rceil-1}||_{L^2} \sum_{|\alpha|\leq j} ||\partial_{\mathbf{y}}^{\alpha}\psi_0||_{L^1_{\mathbf{x}}},
$$

d'où  $||I_1(t, s)||_{L^2} \to_{t \to s} 0$ .

Pour l'intégrale  $I_2(t, s)$ , on utilise la méthode de la phase stationnaire [97]. On résout l'équation suivante en la variable y

$$
\partial_{\mathbf{y}} S_w(t, s, \mathbf{x}, \mathbf{y}) = 0,
$$

qui est équivalente à

$$
\eta_w(t, s, \mathbf{x}, \mathbf{y}) = 0. \tag{2.72}
$$

Par le changement de variable donné comme étant l'inverse du difféomorphisme  $\Theta_{2,t,s,w}$  que l'on trouve dans la proposition 2.34, on obtient que  $y = \bar{y}_w(t, s, x, 0)$  est une solution de l'équation (2.72). La méthode de la phase stationnaire nous donne donc le développement suivant

$$
U_w(t,s)\psi_0(\mathbf{x}) = \left| \det((t-s)\partial_{\mathbf{y}}^2 S(t,s,\mathbf{x},\bar{\mathbf{y}}_w)) \right|^{-1/2} e^{iS_w(t,s,\mathbf{x},\bar{\mathbf{y}}_w)}
$$

$$
\times \left( a_w(t,s)\psi_0(\bar{\mathbf{y}}_w) + (t-s)r\left(t,s,\frac{\mathbf{x}}{t-s}\right) \right),
$$

où,  $\forall k \in \mathbb{N}$ , il existe  $K_k \in \mathbb{N}$  et  $C_k > 0$  tels que pour tout  $\alpha \in \mathbb{N}^d$ ,  $|\alpha| < k$ , et  $t \in ]s, s + T]$ ,

$$
\left|\partial^{\alpha}_{\mathbf{x}}r\left(t,s,\frac{\mathbf{x}}{t-s}\right)\right|\leq C_{k}a_{w}(t,s)\max_{|\beta|\leq K_{k}}\sup_{y\in\mathbb{R}^{d}}|\partial^{\beta}_{\mathbf{y}}\psi_{0}(\mathbf{y})|.
$$

Par continuité, on montre que l'on a  $\lim_{t\to s} a_w(t, s) = 1$  et, grâce au développement de l'action de la proposition 2.40,  $\forall k, j \in \{1, ..., d\}$ , que

$$
\lim_{t \to s} (t - s) \partial_{\mathbf{y}_j} \partial_{\mathbf{y}_k} S_w(t, s, \mathbf{x}, \bar{\mathbf{y}}_w) = 1.
$$

Nous prouvons maintenant que  $\bar{\mathbf{y}}_w(t, s, \mathbf{x}, 0)$  tend uniformément vers x. Ceci nous permet ensuite de montrer que  $\lim_{t\to s}\psi_0(\bar{\mathbf{y}}_w(t,s,\mathbf{x},0)) = \psi_0(\mathbf{x})$  et que  $S(t,s,\mathbf{x},\bar{\mathbf{y}}_w)$  tend vers une constante lorsque t tend vers s. On a, en utilisant le corollaire 2.31,  $\forall t \in [s, s + T]$ ,  $\forall x \in \mathbb{R}^d$ ,

$$
\mathbf{x} = \bar{\mathbf{y}}_w(t,s,\mathbf{x},0) + (M_{11}(t-s) + M_{21}(w_t - w_s))\bar{\mathbf{y}}_w(t,s,\mathbf{x},0)(t-s)^{\varrho}r_1(t,s)\bar{\mathbf{y}}_w(t,s,\mathbf{x},0),
$$

ce qui nous permet d'obtenir, pour  $T > 0$  assez petit,  $\forall t \in [s, s + T]$ ,

$$
|\bar{\mathbf{y}}_w(t,s,\mathbf{x},0)| \leq C_{T,s,w} |\mathbf{x}|.
$$

En supposant  $\gamma \in ]1/2,1[$  ou  $M_{21} = 0$ , on obtient de plus l'inégalité suivante, en reprenant le développement précédent, pour un certain  $0 < \varepsilon \leq 1/2$ ,

$$
|\bar{\mathbf{y}}_w(t,s,\mathbf{x},0)-\mathbf{x}| \leq C_{T,s,w}(t-s)^{1/2+\varepsilon}(1+|\mathbf{x}|).
$$

On en déduit donc, en utilisant le développement de l'action  $S$  de la proposition 2.40, que

$$
|S_w(t,s,\mathbf{x},\bar{\mathbf{y}}_w(t,s,\mathbf{x},0))| \leq C_{T,s,w}(t-s)^{2\varepsilon}(1+|\mathbf{x}|^2).
$$

On a donc  $\lim_{t\to s} S_w(t, s, \mathbf{x}, \bar{\mathbf{y}}(t, s, \mathbf{x}, 0)) = 0$  uniformément pour  $|\mathbf{x}|$  borné. Ceci termine la preuve. preuve.

On a la conservation de la norme  $L^2_{\mathbf{x}}$  et l'unicité d'une solution au problème (2.42) grâce à la proposition suivante, qui s'inspire fortement de la démonstration de la proposition 2.20.

**Proposition 2.44.** Soit  $\psi_0 \in L^2_{\mathbf{x}}$  et  $(w_t)_{t \in [s,s+T]} \in C^1_t([s,s+T])$ . Alors, pour toute solution  $\psi \in L^{\infty}_t([0,T], L^2_{\mathbf{x}})$  du problème (2.42), on a

$$
\forall t \in [s, s+T], \quad \|\psi(t, s, \mathbf{x})\|_{L^2_{\mathbf{x}}} = \|\psi_0\|_{L^2_{\mathbf{x}}}.
$$

Démonstration. On pose ici  $(w_t)_{t\in[s,s+T]} \equiv 0$  afin de simplifier les calculs. On régularise l'équation associée au problème (2.42) en appliquant une convolution avec la fonction  $\rho_{\varepsilon}$ définie par

$$
\forall \mathbf{x} \in \mathbb{R}^d, \quad \rho_{\varepsilon}(\mathbf{x}) = \varepsilon^{-d} \rho\left(\frac{\mathbf{x}}{\varepsilon}\right),
$$

où  $\rho \in \mathcal{C}_0^{\infty}(\mathbb{R}^d)$ , avec  $\rho \geq 0$  et

$$
\int_{\mathbb{R}^d} \rho(\mathbf{x}) d\mathbf{x} = 1.
$$

On obtient donc l'équation suivante

$$
\psi_{\varepsilon}(t,s,\mathbf{x}) = \rho_{\varepsilon} * \psi_0(\mathbf{x}) + \frac{i}{2} \int_0^t \Delta \psi_{\varepsilon}(\tau,s,\mathbf{x}) d\tau - \frac{i}{2} \int_0^t \int_{\mathbb{R}^d} (M_{11}\mathbf{y}) \cdot \nabla_{\mathbf{y}} \rho_{\varepsilon}(\mathbf{x}-\mathbf{y}) \psi(\tau,s,\mathbf{y}) d\mathbf{y} d\tau -\frac{i}{2} \int_0^t \text{Tr}(M_{11}) \psi_{\varepsilon}(\tau,s,\mathbf{x}) d\tau - \frac{i}{2} \int_0^t \int_{\mathbb{R}^d} \rho_{\varepsilon}(\mathbf{x}-\mathbf{y}) (M_{12}\mathbf{y}) \cdot \mathbf{y} \psi(\tau,s,\mathbf{y}) d\mathbf{y} d\tau,
$$

où l'on note  $\psi_{\varepsilon}(t, s, \mathbf{x}) = \rho_{\varepsilon} * \psi(t, s, \mathbf{x})$ . Sachant que  $i\Delta$  est anti-symétrique et que

$$
\operatorname{Re}\left(-\frac{i}{2}\operatorname{Tr}(M_{11})|\psi_{\varepsilon}(s,\mathbf{x})|^2\right)=0,
$$

on en déduit que

$$
\|\psi_{\varepsilon}(t,\mathbf{x})\|_{L_{\mathbf{x}}^{2}} = \|\rho_{\varepsilon} * \psi_{0}\|_{L_{\mathbf{x}}^{2}} - \int_{0}^{t} \text{Re}\langle\psi_{\varepsilon}(\tau,s,\mathbf{x}),i\int_{\mathbb{R}^{d}} (M_{11}\mathbf{y})\cdot\nabla_{\mathbf{y}}\rho_{\varepsilon}(\mathbf{x}-\mathbf{y})\psi(\tau,s,\mathbf{y})d\mathbf{y}\rangle_{L_{\mathbf{x}}^{2}}d\tau - \int_{0}^{t} \text{Re}\langle\psi_{\varepsilon}(\tau,s,\mathbf{x}),i\int_{\mathbb{R}^{d}} \rho_{\varepsilon}(\mathbf{x}-\mathbf{y})(M_{12}\mathbf{y})\cdot\mathbf{y}\psi(\tau,s,\mathbf{y})d\mathbf{y}\rangle_{L_{\mathbf{x}}^{2}}d\tau.
$$
\n(2.73)

On a aussi que

$$
\int_{\mathbb{R}^d} \rho_{\varepsilon}(\mathbf{x} - \mathbf{y})(M_{12}\mathbf{y}) \cdot \mathbf{y}\psi(s, \mathbf{y})d\mathbf{y} = (M_{12}\mathbf{x}) \cdot \mathbf{x}\psi_{\varepsilon}(s, \mathbf{x}) \n-((M_{12} + M_{12}^*)\mathbf{x}) \cdot \int_{\mathbb{R}^d} \rho_{\varepsilon}(\mathbf{y})\mathbf{y}\psi(s, \mathbf{x} - \mathbf{y})d\mathbf{y} \n+ \int_{\mathbb{R}^d} \rho_{\varepsilon}(\mathbf{y})(M_{12}\mathbf{y}) \cdot \mathbf{y}\psi(s, \mathbf{x} - \mathbf{y})d\mathbf{y}.
$$

On sait, en reprenant la preuve de la proposition 2.20, que les deux derniers termes du membre de droite de l'expression précédente, vont s'annuler à la limite lorsque  $\varepsilon \to 0$ . De plus, on a

$$
\mathrm{Re}\langle\psi_\varepsilon(s,\mathbf{x}),i(M_{12}\mathbf{x})\cdot\mathbf{x}\psi_\varepsilon(s,\mathbf{x})\rangle_{L_\mathbf{x}^2}=-\,\mathrm{Re}\langle i(M_{12}\mathbf{x})\cdot\mathbf{x}\psi_\varepsilon(s,\mathbf{x}),\psi_\varepsilon(s,\mathbf{x})\rangle_{L_\mathbf{x}^2},
$$

ce qui nous permet d'obtenir que  $\text{Re}\langle\psi_\varepsilon(s, \mathbf{x}), i(M_{12}\mathbf{x})\cdot\mathbf{x}\psi_\varepsilon(s, \mathbf{x})\rangle_{L^2_\mathbf{x}}=0$ . De même, nous avons

$$
\int_{\mathbb{R}^d} (M_{11} \mathbf{y}) \cdot \nabla_{\mathbf{y}} \rho_{\varepsilon}(\mathbf{x} - \mathbf{y}) \psi(s, \mathbf{y}) d\mathbf{y} \n= -(M_{11} \mathbf{x}) \cdot \nabla \psi_{\varepsilon}(s, \mathbf{x}) + \int_{\mathbb{R}^d} (M_{11} \mathbf{y}) \cdot \nabla_{\mathbf{y}} \rho(\mathbf{y}) \psi(s, \mathbf{x} - \mathbf{y}) d\mathbf{y}.
$$
\n(2.74)

Pour le second terme du membre de droite de  $(2.74)$ , on a à la limite

$$
\int_{\mathbb{R}^d} (M_{11}\mathbf{y}) \cdot \nabla_{\mathbf{y}} \rho_{\varepsilon}(\mathbf{y}) \psi(s, \mathbf{x} - \mathbf{y}) d\mathbf{y} \xrightarrow[\varepsilon \to 0]{} \psi(s, \mathbf{x}) \int_{\mathbb{R}^d} (M_{11}\mathbf{y}) \cdot \nabla_{\mathbf{y}} \rho_{\varepsilon}(\mathbf{y}) d\mathbf{y},
$$

d'o`u

$$
\operatorname{Re}\langle\psi_{\varepsilon}(s,\mathbf{x}),-i\int_{\mathbb{R}^d} (M_{11}\mathbf{y})\cdot\nabla_{\mathbf{y}}\rho_{\varepsilon}(\mathbf{y})\psi(s,\mathbf{x}-\mathbf{y})d\mathbf{y}\rangle_{L^2_{\mathbf{x}}} \n\xrightarrow[\varepsilon\to 0]{} \operatorname{Re}\langle\psi(s,\mathbf{x}),-i\psi(s,\mathbf{x})\int_{\mathbb{R}^d} (M_{11}\mathbf{y})\cdot\nabla_{\mathbf{y}}\rho_{\varepsilon}(\mathbf{y})d\mathbf{y}\rangle_{L^2_{\mathbf{x}}}=0.
$$

D'autre part, on a

$$
\operatorname{Re}\langle\psi_{\varepsilon}(s,\mathbf{x}),i(M_{11}\mathbf{x})\cdot\nabla\psi_{\varepsilon}(s,\mathbf{x})\rangle_{L_{\mathbf{x}}^{2}}=-\operatorname{Re}\langle i(M_{11}\mathbf{x})\cdot\nabla\psi_{\varepsilon}(s,\mathbf{x}),\psi_{\varepsilon}(s,\mathbf{x})\rangle_{L_{\mathbf{x}}^{2}}-\operatorname{Re}\langle i\operatorname{Tr}(M_{11})\psi_{\varepsilon}(s,\mathbf{x}),\psi_{\varepsilon}(s,\mathbf{x})\rangle_{L_{\mathbf{x}}^{2}},
$$

ce qui conduit à  $\text{Re}\langle\psi_\varepsilon(s, \mathbf{x}), i(M_{11}\mathbf{x})\cdot\nabla\psi_\varepsilon(s, \mathbf{x})\rangle_{L^2_{\mathbf{x}}}=0.$  Un passage à la limite sur  $\varepsilon$  dans l'équation  $(2.73)$  conduit donc à

$$
\|\psi(t, \mathbf{x})\|_{L^2_{\mathbf{x}}} = \|\psi_0\|_{L^2_{\mathbf{x}}}.
$$

Ainsi, en supposant que l'on a deux solutions  $\psi_1, \psi_2$  au problème (2.42), nous obtenons que

$$
\|\psi_1(t,\mathbf{x}) - \psi_2(t,\mathbf{x})\|_{L^2_{\mathbf{x}}} = 0,
$$

puisque le problème est linéaire. Ceci clôt la preuve de la proposition.

En reprenant l'argument de [228] comme nous l'avions fait dans la section 2.2.3, page 67, l'unicité de la solution du problème (2.42) permet d'obtenir qu'une solution  $\psi_1(t, \mathbf{x}) =$  $U_w(t)\psi_0(\mathbf{x})$  et une solution  $\psi_2(t,\mathbf{x})=U_w(t-r)U_w(r)\psi_0(\mathbf{x})$ , qui sont donc telles que  $\psi_1(r,\mathbf{x})=$  $\psi_2(r, \mathbf{x})$  pour tout  $r \in \mathbb{R}^+$ , sont égales pour tout  $t>r$ . On a donc que

$$
\forall t, r \in [0, T], t > r, \quad U_w(t - r)U_w(r) = U_w(t),
$$

ce qui permet de conclure que, pour  $(w_t)_{t \in [s,s+T]} \in C_t^1([s,s+T]), (U_w(t))_{t \in [0,T]}$  est un groupe d'isométries continu de  $L^2_{\mathbf{x}}$ .

Prouvons maintenant la continuité de l'opérateur  $U_w$  par rapport au bruit. Ce résultat nous permet ensuite de montrer que  $(U_w(t))_{t\in[0,T]}$  est un propagateur isométrique fortement continu de  $L^2_{\mathbf{x}}$  dans le cas d'un bruit continu et que, par la définition 2.3,  $U_w(t)\psi_0(\mathbf{x})$  est la solution du problème  $(2.42)$ .

Commençons par la

**Proposition 2.45.** Soit  $(w_t)_{t\in [s,s+T]}, (\tilde{w}_t)_{t\in [s,s+T]} \in C_t^{\gamma}([s,s+T])$ . Nous avons alors,  $\forall t \in$  $[s, s+T], \forall \psi_0 \in C_0^{\infty}(\mathbb{R}^d),$ 

$$
||U_w(t,s)\psi_0(\mathbf{x}) - U_{\tilde{w}}(t,s)\psi_0(\mathbf{x})||_{L^2_{\mathbf{x}}} \leq C_{T,s,w,\tilde{w}}|\ln(t-s)| \left( ||\psi_0||_{W^{1,j}_{\mathbf{x}}} + ||\psi_0||_{L^2_{\mathbf{x}}}\right) \times \sup_{t \in [s,s+T]} |w_t - \tilde{w}_t + w_s - \tilde{w}_s|,
$$
\n(2.75)

avec  $j = [d/2] + 3$ .

Démonstration. On a,  $\forall t \in ]s, s + T]$ ,  $\forall \mathbf{x} \in \mathbb{R}^d$ ,

$$
U_w(t,s)\psi_0(\mathbf{x}) - U_{\tilde{w}}(t,s)\psi_0(\mathbf{x}) = \frac{a_w(t,s) - a_{\tilde{w}}(t,s)}{(2\pi i(t-s))^{d/2}} \int_{\mathbb{R}^d} \psi_0(\mathbf{y}) e^{iS_w(t,s,\mathbf{x},\mathbf{y})} d\mathbf{y}
$$
  
+ 
$$
\frac{a_{\tilde{w}}(t,s)}{(2\pi i(t-s))^{d/2}} \int_{\mathbb{R}^d} \psi_0(\mathbf{y}) \left( e^{iS_w(t,s,\mathbf{x},\mathbf{y})} - e^{iS_{\tilde{w}}(t,s,\mathbf{x},\mathbf{y})} \right) d\mathbf{y}
$$
  
=  $I_1(t,s) + I_2(t,s).$ 

Pour l'intégrale  $I_1(t, s)$ , le théorème 2.41 donne l'inégalité,  $\forall t \in [s, s + T]$ ,

$$
\left\|\frac{a_w(t,s)-a_{\tilde{w}}(t,s)}{(2\pi i(t-s))^{d/2}}\int_{\mathbb{R}^d}\psi_0({\bf y})e^{iS_w(t,s,{\bf x},{\bf y})}d{\bf y}\right\|_{L^2_{\bf x}}\leq C_{T,s,w}\left|a_w(t,s)-a_{\tilde{w}}(t,s)\right|\|\psi_0\|_{L^2_{\bf x}}.
$$

 $\Box$ 

Donnons maintenant une estimation du terme droite de l'inégalité précédente. Remarquons que

$$
a_w(t,s) - a_{\tilde{w}}(t,s) = e^{\frac{1}{2}\int_s^t \left(-\Delta_{\mathbf{x}}S_{\tilde{w}}(\tau,s) + \frac{d}{(\tau-s)}\right)d\tau} \left(e^{\frac{1}{2}\int_s^t \left(-\Delta_{\mathbf{x}}S_w(\tau,s) + \Delta_{\mathbf{x}}S_{\tilde{w}}(\tau,s)\right)d\tau} - 1\right).
$$

La continuité de la fonction  $a$  donne la borne

$$
\left| e^{\frac{1}{2}\int_s^t \left( \Delta_{\mathbf{x}} S_w(\tau,s) - \frac{d}{(\tau-s)} \right) d\tau} \right| \leq C_{T,s,w}.
$$

D'autre part, grâce au développement de la proposition 2.40, nous avons

$$
-\Delta_{\mathbf{x}}S_w(\tau,s)+\Delta_{\mathbf{x}}S_{\tilde{w}}(\tau,s)=\frac{w_{\tau}-\tilde{w}_{\tau}-w_s+\tilde{w}_s}{\tau-s}\text{Tr}(M_{21})-\Delta_{\mathbf{x}}R_w(\tau,s)+\Delta_{\mathbf{x}}R_{\tilde{w}}(\tau,s).
$$

En remarquant que

$$
\forall t \in ]s, s+T], \quad \left| \int_s^t \frac{w_\tau - \tilde{w}_\tau - w_s + \tilde{w}_s}{\tau - s} d\tau \right| \leq |\ln(t-s)| \sup_{t \in [s, s+T]} |w_t - \tilde{w}_t + w_s - \tilde{w}_s|,
$$

on en déduit

$$
|a(t,s)_w - a(t,s)\tilde{w}| \leq C_{T,s,w,\tilde{w}} \left| \int_s^t \left( -\Delta_{\mathbf{x}} S_w(\tau,s) + \Delta_{\mathbf{x}} S_{\tilde{w}}(\tau,s) \right) d\tau \right|
$$
  

$$
\leq C_{T,s,w,\tilde{w}} |\ln(t-s)| \sup_{t \in [s,s+T]} |w_t - \tilde{w}_t + w_s - \tilde{w}_s|.
$$

Pour l'intégrale  $I_2(t, s)$ , on utilise une fonction de troncature  $\vartheta_R \in \mathcal{C}_0^{\infty}(\mathbb{R}^d)$ , avec  $R > 0$ que l'on choisit par la suite, et on pose, sachant que  $\text{supp}(\psi_0) \subset B(0, \tilde{R})$ ,

$$
I_2(t,s) = \frac{a_{\tilde{w}}(t,s)}{(2\pi i(t-s))^{d/2}} \int_{\mathbb{R}^d} \psi_0(\mathbf{y}) e^{iS_{\tilde{w}}(t,s,\mathbf{x},\mathbf{y})} \left(e^{iS_w(t,s,\mathbf{x},\mathbf{y}) - iS_{\tilde{w}}(t,s,\mathbf{x},\mathbf{y})} - 1\right) \vartheta_R(\mathbf{x}) \vartheta_{\tilde{R}}(\mathbf{y}) d\mathbf{y}
$$
  
+ 
$$
\frac{a_{\tilde{w}}(t,s)}{(2\pi i(t-s))^{d/2}} \int_{\mathbb{R}^d} \psi_0(\mathbf{y}) \left(e^{iS_w(t,s,x,y)} - e^{iS_{\tilde{w}}(t,s,x,y)}\right) (1 - \vartheta_R(\mathbf{x})) \vartheta_{\tilde{R}}(\mathbf{y}) d\mathbf{y}
$$
  
=  $I_{21}(t,s) + I_{22}(t,s).$ 

Pour l'intégrale  $I_{21}$ , grâce à la proposition 2.40, on obtient que,  $\forall \alpha, \beta \in \mathbb{N}^d$ ,

$$
\left|\partial_x^{\alpha}\partial_y^{\beta}\left(e^{iS_w(t,s,\mathbf{x},\mathbf{y})-iS_{\tilde{w}}(t,s,\mathbf{x},\mathbf{y})}-1\right)\vartheta_R(\mathbf{x})\vartheta_{\tilde{R}}(\mathbf{y})\right|\leq C_{T,s,w,\tilde{w},R,\tilde{R}}\sup_{t\in[s,s+T]}\left|w_t-\tilde{w}_t+w_s-\tilde{w}_s\right|.
$$

En prenant comme phase la fonction  $(t - s)S_{\tilde{w}}(t, s, \mathbf{x}, \mathbf{y})$  et en appliquant le théorème 2.41, nous avons que,  $\forall t \in [s, s + T]$ ,

$$
||I_{21}(t,s)||_{L^{2}} \leq C_{T,s,w,\tilde{w},R,\tilde{R}} ||\psi_{0}||_{L^{2}_{\mathbf{x}}}\sup_{t\in[s,s+T]}|w_{t}-\tilde{w}_{t}+w_{s}-\tilde{w}_{s}|.
$$

D'une part, en utilisant (2.67) pour l'intégrale  $I_{22}(t, s)$ , nous obtenons que,  $\forall j \in \mathbb{N}$ ,

$$
I_{22}(t,s) = \frac{a_{\tilde{w}}(t,s)}{(2\pi i(t-s))^{d/2}} \frac{(t-s)^j}{i^j}
$$
  
\$\times \int\_{\mathbb{R}^d} \psi\_0(\mathbf{y}) \left( (L\_w)^j e^{iS\_w(t,s,\mathbf{x},\mathbf{y})} - (L\_{\tilde{w}})^j e^{iS\_{\tilde{w}}(t,s,\mathbf{x},\mathbf{y})} \right) (1 - \vartheta\_R(\mathbf{x})) \vartheta\_{\tilde{R}}(\mathbf{y}) d\mathbf{y}  
= \frac{a\_{\tilde{w}}(t,s)}{(2\pi i(t-s))^{d/2}} \frac{(t-s)^j}{i^j} \int\_{\mathbb{R}^d} \left( (L\_w^\*)^j - (L\_{\tilde{w}}^\*)^j \right) \psi\_0(\mathbf{y}) e^{iS\_w(t,s,\mathbf{x},\mathbf{y})} (1 - \vartheta\_R(\mathbf{x})) \vartheta\_{\tilde{R}}(\mathbf{y}) d\mathbf{y}  
+ \frac{a\_{\tilde{w}}(t,s)}{(2\pi i(t-s))^{d/2}} \frac{(t-s)^j}{i^j} \times \int\_{\mathbb{R}^d} (L\_{\tilde{w}}^\*)^j \psi\_0(\mathbf{y}) \left( e^{iS\_w(t,s,\mathbf{x},\mathbf{y})} - e^{iS\_{\tilde{w}}(t,s,\mathbf{x},\mathbf{y})} \right) (1 - \vartheta\_R(\mathbf{x})) \vartheta\_{\tilde{R}}(\mathbf{y}) d\mathbf{y}.

D'autre part, grâce à l'inégalité (2.67), pour  $R > 0$  assez grand, on a

$$
\left| \left( (L_{w}^{*})^{j} - (L_{\tilde{w}}^{*})^{j} \right) \psi_{0}(\mathbf{y}) (1 - \vartheta_{R}(\mathbf{x})) \right| = \left| (1 - \vartheta_{R}(\mathbf{x})) \sum_{k=0}^{j-1} (L_{w}^{*})^{j-k-1} (L_{w}^{*} - L_{\tilde{w}}^{*}) (L_{\tilde{w}}^{*})^{k} \psi_{0}(\mathbf{y}) \right|
$$
  
 
$$
\leq C_{R, \tilde{R}} (1 + |\mathbf{x}|)^{-j} \sum_{|\alpha| \leq j} |\partial_{\mathbf{y}}^{\alpha} \psi_{0}(\mathbf{y})| \sup_{t \in [s, s+T]} |w_{t} - \tilde{w}_{t} + w_{s} - \tilde{w}_{s}|.
$$
 (2.76)

Ainsi, en appliquant l'inégalité (2.76) et le lemme 2.42, il vient que

$$
\begin{split} |I_{22}(t,s)| & \leq \left( C_{T,s,w,\tilde{w},R,\tilde{R}}(t-s)^{j-d/2} a_{\tilde{w}}(t,s) (1+|\mathbf{x}|)^{-j} \sum_{|\alpha| \leq j} \|\partial_{\mathbf{y}}^{\alpha} \psi_0(\mathbf{y})\|_{L^1_{\mathbf{y}}} \\ & + C_{T,s,w,\tilde{w},R,\tilde{R}}(t-s)^{j-d/2} a_{\tilde{w}}(t,s) (1+|\mathbf{x}|)^{-j+2} \sum_{|\alpha| \leq j} \|\partial_{\mathbf{y}}^{\alpha} \psi_0(\mathbf{y})\|_{L^1_{\mathbf{y}}} \right) \\ & \times \sup_{t \in [s,s+T]} |w_t - \tilde{w}_t + w_s - \tilde{w}_s|. \end{split}
$$

En prenant,  $j = \lfloor d/2 \rfloor + 3$ , nous prouvons finalement que

$$
\begin{aligned} \|I_{22}(t,s)\|_{L^2_{\mathbf{x}}} &\leq C_{R,\tilde{R},T}(t-s)^{3+\lceil d/2\rceil - d/2}a_w(t,s)\sum_{|\alpha|\leq j}\|\partial_{\mathbf{y}}^{\alpha}\psi_0(\mathbf{y})\|_{L^1_{\mathbf{y}}}\\ &\times\left(\|(1+|\mathbf{x}|)^{-d/2-3}\|_{L^2_{\mathbf{x}}}+\|(1+|\mathbf{x}|)^{-d/2-1}\|_{L^2_{\mathbf{x}}}\right)\\ &\times\sup_{t\in[s,s+T]}|w_t-\tilde{w}_t+w_s-\tilde{w}_s|. \end{aligned}
$$

Ceci termine la preuve de la proposition.

Avant de passer au résultat d'existence et unicité, on donne une dernière propriété du propagateur isométrique  $(U_w(t, s))_{t \in [s, s+T]}$  qui nous permet, de la même façon que pour la proposition 2.23, d'obtenir un résultat d'existence et d'unicité avec plus de régularité dans l'espace  $\Sigma_{\mathbf{x}}$ . La démonstration est similaire à [79, 228].

 $\Box$ 

**Proposition 2.46.** Pour tout bruit  $(w_t)_{t \in [s,s+T]} \in \mathcal{C}^{\gamma}([s,s+T])$ , on  $a, \forall t \in [s,s+T]$ ,  $\mathbf{x} \in \mathbb{R}^d$ ,

$$
\forall j \in \{1, ..., d\}, \quad i\partial_{\mathbf{x}_j} U_w(t, s) = iU_w(t, s)\partial_{\mathbf{x}_j} + \sum_{k=1}^d U_w^{j, k, 2, 1}(t, s)\mathbf{x}_k + iU_w^{j, k, 2, 2}(t, s)\partial_{\mathbf{x}_k},
$$
\n(2.77)

et

$$
\forall j \in \{1, ..., d\}, \quad \mathbf{x}_j U_w(t, s) = U_w(t, s)\mathbf{x}_j + \sum_{k=1}^d U_w^{j, k, 1, 1}(t, s)\mathbf{x}_k + U_w^{j, k, 1, 2}(t, s)\partial_{\mathbf{x}_k}, \quad (2.78)
$$

avec

$$
U_{w}^{j,k,1,1}(t,s) = -\bar{\xi}_{w,j}(t,s,\mathbf{e}_k,0)U_{w}(t,s),
$$

et

$$
U_w^{j,k,1,2}(t,s) = \bar{\xi}_{w,j}(t,s,0,\mathbf{e}_k)U_w(t,s) - 1_{j,k}U_w(t,s).
$$

Démonstration. D'après la proposition 2.39, on remarque tout d'abord que,  $\forall t \in ]s, s + T]$ ,

$$
\forall j \in \{1, ..., d\}, \quad \partial_{\mathbf{x}_j} S_w(t, s, \mathbf{x}, \mathbf{y}) = \bar{\xi}_{w,j}(t, s, \mathbf{y}, \bar{\pmb{\eta}}_w(t, s, \mathbf{x}, \mathbf{y}))
$$
  
\n
$$
= \sum_{k=1}^d \mathbf{y}_k \bar{\xi}_{w,j}(t, s, \mathbf{e}_k, 0) + \bar{\pmb{\eta}}_{w,k}(t, s, \mathbf{x}, \mathbf{y}) \bar{\xi}_{w,j}(t, s, 0, \mathbf{e}_k)
$$
  
\n
$$
= \sum_{k=1}^d \mathbf{y}_k \bar{\xi}_{w,j}(t, s, \mathbf{e}_k, 0) - \partial_{\mathbf{y}_k} S_w(t, s, \mathbf{x}, \mathbf{y}) \bar{\xi}_{w,j}(t, s, 0, \mathbf{e}_k).
$$

On obtient donc, par intégration par parties,

$$
i\partial_{\mathbf{x}_j}U_w(t,s)=\sum_{k=1}^d-\bar{\boldsymbol{\xi}}_{w,j}(t,s,\mathbf{e}_k,0)U_w(t,s)\mathbf{x}_k+i\bar{\boldsymbol{\xi}}_{w,j}(t,s,0,\mathbf{e}_k)U_w(t,s)\partial_{\mathbf{x}_k}.
$$

Ainsi, on obtient le résultat (2.77).

De même, on a,  $\forall t \in ]s,s+T],$ 

$$
\forall j \in \{1, ..., d\}, \quad \mathbf{x}_j = \bar{\mathbf{x}}_{w,j}(t, s, \mathbf{y}, \bar{\pmb{\eta}}_w(t, s, \mathbf{x}, \mathbf{y}))
$$
  
= 
$$
\sum_{k=1}^d \mathbf{y}_k \bar{\mathbf{x}}_{w,j}(t, s, \mathbf{e}_k, 0) + \bar{\pmb{\eta}}_{w,k}(t, s, \mathbf{x}, \mathbf{y}) \bar{\mathbf{x}}_{w,j}(t, s, 0, \mathbf{e}_k)
$$
  
= 
$$
\sum_{k=1}^d \mathbf{y}_k \bar{\mathbf{x}}_{w,j}(t, s, \mathbf{e}_k, 0) - \partial_{\mathbf{y}_k} S_w(t, s, \mathbf{x}, \mathbf{y}) \bar{\mathbf{x}}_{w,j}(t, s, 0, \mathbf{e}_k).
$$

Une intégration par parties conduit à

$$
\mathbf{x}_j U_w(t,s) = \sum_{k=1}^d \bar{\mathbf{x}}_{w,j}(t,s,\mathbf{e}_k,0) U_w(t,s) \mathbf{x}_k + i \bar{\mathbf{x}}_{w,j}(t,s,\mathbf{e}_k,0) U_w(t,s) \partial_{\mathbf{x}_k}.
$$

En posant

$$
U_w^{j,k,2,1}(t,s) = \bar{\mathbf{x}}_{w,j}(t,s,\mathbf{e}_k,0)U_w(t,s) - 1_{j,k}U_w(t,s),
$$

et

$$
U_w^{j,k,2,2}(t,s) = \bar{\mathbf{x}}_{w,j}(t,s,\mathbf{e}_k,0)U_w(t,s) - 1_{j,k}U_w(t,s),
$$

on en déduit le résultat (2.78).

 $\Box$ 

## 2.3.4 Existence et unicité pour l'équation de Gross-Pitaevskii stochastique

On peut maintenant passer au résultat original d'existence et d'unicité du problème suivant

$$
\begin{cases}\n i\partial_t \psi(t, \mathbf{x}) = -\frac{1}{2} \Delta \psi(t, \mathbf{x}) - i \Omega \cdot (\mathbf{x} \times \nabla) \psi(t, \mathbf{x}) + \frac{1}{2} |\mathbf{x}|^2 \psi(t, \mathbf{x}) (1 + \dot{w}_t) \\
 + \beta |\psi|^{2\sigma} \psi(t, \mathbf{x}), \ \forall t \in \mathbb{R}^+, \ \forall \mathbf{x} \in \mathbb{R}^d, \\
 \psi(0, \mathbf{x}) = \psi_0(\mathbf{x}) \in L^2_{\mathbf{x}},\n\end{cases} \tag{2.79}
$$

où  $\beta \in \mathbb{R}, \sigma > 0$ , et  $(w_t)_{t \in \mathbb{R}^+} \in C_t^{\gamma}(\mathbb{R}^+)$  est une fonction höldérienne, avec  $\gamma \in ]0,1[$ .

Grâce aux résultats de la section 2.3.3, on est en mesure d'affirmer que la solution  $\psi$ du problème linéaire associé à  $(2.43)$  est donnée par un propagateur isométrique de  $L^2$ fortement continu  $(U_w(t, s))_{t\in [s,s+T]}$ , pour tout  $s \in \mathbb{R}^+$  et pour un certain  $T > 0$ , *i.e.*  $\psi(t, \mathbf{x}) =$  $U_w(t,s)\psi_0(\mathbf{x}), \forall t \in [s,s+T]$  et  $\forall \mathbf{x} \in \mathbb{R}^d$ . Il s'agit donc maintenant, pour traiter le problème de l'existence et l'unicité d'une solution pour le problème non linéaire (4.51), d'obtenir les inégalités de Strichartz que l'on appliquera d'une façon similaire à la preuve du théorème  $2.11$  et du théorème  $2.24$  (grâce à la proposition  $2.46$ ).

On a vu que  $U_w(t, s)$  possède la formulation suivante

$$
\forall \psi_0 \in L^2_\mathbf{x}, \ \forall t \in ]s, s+T], \quad U_w(t, s)\psi_0(\mathbf{x}) = \frac{a_w(t, s)}{(2\pi i(t - s))^{d/2}} \int_{\mathbb{R}^d} e^{iS_w(t, s, \mathbf{x}, \mathbf{y})} \psi_0(\mathbf{y}) d\mathbf{y},
$$

d'où, il existe une constante  $C_{a,T,s} > 0$  telle que

$$
\forall \psi_0 \in L^1_{\mathbf{x}}, \ \forall t \in ]s, s+T], \quad \|U_w(t, s)\psi_0(\mathbf{x})\|_{L^\infty_{\mathbf{x}}} \le \frac{C_{a, T, s}}{(t - s)^{d/2}} \|\psi_0\|_{L^1_{\mathbf{x}}}.
$$
 (2.80)

Supposons que l'on soit dans le cas d'un bruit  $(w_t)_{t\in\mathbb{R}^+}\in C_t^1(\mathbb{R}^+,\mathbb{R})$ . On remarque que l'on a

$$
\forall \psi_0 \in \mathcal{D}_\mathbf{x}, \ \forall t \in ]s, s+T], \quad U_w^*(t, s)\psi_0(\mathbf{x}) = \psi_0(\mathbf{x}) + \int_s^t U_w^*(t, s)\mathcal{H}^*(\tau, \mathbf{x})\psi_0(\mathbf{x})d\tau,
$$

où l'on note *<sup>H* ∗</sup> l'adjoint de l'Hamiltonien

$$
\forall \tau \in [s, t]^+, \quad \mathcal{H}(\tau) = \frac{i}{2}\Delta - \Omega(\mathbf{x} \times \nabla) - \frac{i}{2}|\mathbf{x}|^2(1 + \dot{w}_\tau).
$$

On voit que l'opérateur *H* est anti-adjoint, *i.e.*  $\mathcal{H}^* = -\mathcal{H}$ . On obtient donc,  $\forall r \in [s, t]$ ,

$$
U_w^*(t,r)U_w(t,s) - U(r,s) = \int_r^t \frac{d}{d\tau} \left( U_w^*(\tau,r)U_w(\tau,s) \right) d\tau
$$
  
= 
$$
- \int_{r_t}^t U_w^*(\tau,r) \mathcal{H}(\tau)U_w(\tau,s) d\tau
$$
  
+ 
$$
\int_r^t U_w^*(\tau,r) \mathcal{H}(\tau)U_w(\tau,s) d\tau,
$$

d'o`u

$$
U_w^*(t, r)U_w(t, s) = U(r, s).
$$
\n(2.81)

Grâce à (2.80) et (2.81), on peut appliquer le corollaire 2.27 au propagateur  $(U_w(t, s))_{t \in [s, s+T]}$ et ainsi en déduire les inégalités de Strichartz. On obtient ainsi le résultat d'existence et d'unicité suivant.

**Théorème 2.47.** Soit  $\psi_0 \in L^2_{\mathbf{x}}$  et  $\sigma < \frac{2}{d}$ . Il existe alors une unique solution  $\psi \in \mathcal{C}_t([0,T], L^2_{\mathbf{x}}) \cap$  $L_t^r([0,T], L_{\mathbf{x}}^{2\sigma+2})$  au problème (2.43), où  $T > 0$  dépend de  $||\psi_0||_{L^2_{\mathbf{x}}}$  et  $(r, 2\sigma + 2)$  est une paire admissible.

Si, de plus,  $\psi_0 \in \Sigma_{\mathbf{x}}$ , le problème (2.43) admet une unique solution  $\psi$  telle que

$$
\forall j \in \{1,..,d\}, \quad \psi, \ x_j \psi, \ \partial_{x_j} \psi \in \mathcal{C}_t([0,T], L^2_\mathbf{x}) \cap L^r_t([0,T], L^{2\sigma+2}_\mathbf{x}),
$$

où  $T > 0$  dépend de  $\|\psi_0\|_{\Sigma_{\mathbf{x}}}$ .

Ce résultat généralise donc le résultat obtenu par de Bouard [79] dans le cas où  $\Omega \neq 0$ et permet ainsi d'inclure l'opérateur de rotation dans l'équation.

# 2.4 L'équation de Schrödinger non linéaire avec dispersion aléatoire

Dans cette dernière section, on s'intéresse au problème unidimensionnel  $(d = 1)$ 

$$
\begin{cases}\n\begin{aligned}\n i\partial_t \psi(t,x) &= -P(i\partial_x)\psi(t,x)\dot{w}_t + F(\psi(t,x)), \ \forall t \in \mathbb{R}^+, \ \forall x \in \mathbb{R}, \\
\psi(0,x) &= \psi_0(x) \in L_x^2,\n\end{aligned}\n\end{cases} \tag{2.82}
$$

où P est un polynôme réel de degré  $d_P$ ,  $(w_t)_{t\in\mathbb{R}^+}$  est un processus stochastique que l'on considère dérivable dans un premier temps et  $F$  est une non linéarité que l'on précise par la suite. L'approche que l'on considére pour traiter le problème  $(2.82)$  est la même que pour l'équation de Gross-Pitaevskii stochastique dans la section 2.3, page 72. Plus précisément on considére tout d'abord le problème linéaire suivant

$$
\begin{cases}\n\begin{aligned}\n i\partial_t \psi_w(t,x) &= -P(i\partial_x)\psi_w(t,x)\dot{w}_t, \ \forall t \in \mathbb{R}^+, \ \forall x \in \mathbb{R}, \\
\psi_w(0,x) &= \psi_0(x) \in L_x^2,\n\end{aligned}\n\end{cases} \tag{2.83}
$$

dans le cas d'un bruit  $(w_t)_{t\in\mathbb{R}^+}\in\mathcal{C}^1(\mathbb{R}^+,\mathbb{R})$  dérivable. Puis on montre que la solution  $\psi_w$  du  $prob\$ est continue par rapport au bruit. Ceci permet de donner sens, par continuité dans l'espace des fonctions continues, à une solution du problème  $(2.83)$  dans le cadre d'un bruit continu. Cette approche est une idée originale de Sussmann [212].

Grâce à la construction de la solution du problème  $(2.83)$ , on peut de plus obtenir un semi-groupe associé à la solution, i.e.  $\psi(t, x) = X_w(t, 0)\psi_0(x)$  où l'on a  $(X_w(t, s))_{t \in [s, s+T]}$  un groupe d'isométries de  $L_x^2$  pour tous  $s \in \mathbb{R}^+$  et  $T > 0$ . Ceci nous permet, par un procédé de point fixe introduit dans la section 2.2.2, page 58, d'obtenir un résultat d'existence et unicité pour le problème (2.82). Notre démarche ici pour obtenir des résultats d'existence et unicité se scinde selon deux axes. On commence par considérer le problème  $(2.82)$  de manière assez générale, *i.e.* avec une dispersion générale, pour lequel on établit un résultat dans le cadre, assez faible, d'une non linéarité lipschitzienne de  $L_x^2$  dans lui-même. Puis, on regarde un cas plus précis, avec une dispersion de type laplacien et une non linéarité plus forte qui va requérir l'usage d'inégalités de Strichartz particulières. Ce problème a, pour sa part, été traité dans  $[77, 81]$ .

#### $2.4.1$  Cas d'une dispersion générale

On considère le problème suivant

$$
\begin{cases}\n\begin{aligned}\n i\partial_t \psi(t,x) &= -P(i\partial_x)\psi(t,x)\dot{w}_t + F(\psi(t,x)), \ \forall t \in \mathbb{R}^+, \ \forall x \in \mathbb{R}, \\
\psi(0,x) &= \psi_0(x) \in L_x^2,\n\end{aligned}\n\end{cases} \tag{2.84}
$$

où P est un polynôme réel de degré  $d_P$ ,  $(w_t)_{t\in\mathbb{R}^+}$  est un processus stochastique que l'on considère dérivable et  $F$  est une non linéarité Lipschitzienne de  $L_x^2$  dans lui-même. Définissons la solution du problème linéaire ( $F = 0$ ) associé à (2.84)

$$
\begin{cases}\n i\partial_t \psi(t,x) = -P(i\partial_x)\psi(t,x)\dot{w}_t, & \forall t \in \mathbb{R}^+, \ \forall x \in \mathbb{R}, \\
 \psi(0,x) = \psi_0(x) \in L_x^2.\n\end{cases}
$$
\n(2.85)

La construction de la solution du problème  $(2.85)$  est directe via la transformée de Fourier. En effet, on définit,  $\forall s \in \mathbb{R}^+, \forall t \in [s, \infty[, \forall \psi_0 \in C_0^{\infty}(\mathbb{R}), \forall x \in \mathbb{R},$ 

$$
X_w(t,s)\psi_0(x) := \mathcal{F}^{-1}\left(e^{-iP(\omega)(w_t-w_s)}\mathcal{F}(\psi_0)(\omega)\right)(x).
$$

On peut alors vérifier que  $X_w(t, 0)\psi_0(x)$  est bien solution du problème (2.85). Soit  $T > 0$ . On a, de plus, pour tous  $(w_t)_{t\in\mathbb{R}^+}$ ,  $(\tilde{w}_t)_{t\in\mathbb{R}^+}\in\mathcal{C}_t(\mathbb{R}^+),$ 

$$
X_w(t,s)\psi_0(x) - X_{\tilde{w}}(t,s)\psi_0(x) = \mathcal{F}^{-1}\left(\left[e^{-iP(\omega)(w_t-w_s)} - e^{-iP(\omega)(\tilde{w}_t-\tilde{w}_s)}\right]\mathcal{F}(\psi_0)(\omega)\right)(x).
$$

Sachant que, pour tout  $\omega \in \mathbb{R}$ , on a l'inégalité suivante

$$
\left| \left[ e^{-iP(\omega)(w_t - w_s)} - e^{-iP(\omega)(\tilde{w}_t - \tilde{w}_s)} \right] \mathcal{F}(\psi_0)(\omega) \right| \leq \sup_{t \in [s, s+T]} |w_t - w_s - \tilde{w}_t + \tilde{w}_s| \left| P(\omega) \mathcal{F}(\psi_0)(\omega) \right|,
$$

on en déduit finalement l'estimation

$$
||X_w(t,s)\psi_0(x) - X_{\tilde{w}}(t,s)\psi_0(x)||_{L^2_x} \le C_P \sup_{t \in [s,s+T]} |w_t - w_s - \tilde{w}_t + \tilde{w}_s|| |\psi_0||_{H^{d_P}_x}.
$$
 (2.86)

Celle-ci nous permet de donner un sens à une solution dans le cas d'un bruit continu dans le cadre de la théorie de Sussmann et Doss [90, 212].

On peut aisément prouver que les opérateurs  $X_w(t, s)$  vérifient les propriétés suivantes

$$
\forall t \in [s, s+T], \ \forall r \in [s, t], \quad X_w(t, r)X_w(r, s) = X_w(t, s) \quad \text{et} \quad \|X_w(t, s)\psi_0(x)\|_{L^2_x} = \|\psi_0\|_{L^2_x}.
$$

Ainsi, en posant  $X_w(s, s) = \text{Id}$ , il ne manque plus que la continuité du semi-groupe  $(X_w(t, s))_{t \in [s, s+T]}$  pour obtenir que c'est un groupe d'isométries de  $L_x^2$ . La continuité est donnée par le résultat suivant.

**Proposition 2.48.** Soit  $T > 0$ . On a alors l'inégalité

 $\forall \psi_0 \in C_0^{\infty}(\mathbb{R}), \forall s \in \mathbb{R}^+, \ \forall t \in [s, s+T], \quad ||X_w(t, s)\psi_0(x) - \psi_0(x)||_{L^2_x} \leq C_P |w_t - w_s||\psi_0||_{H^{d_P}_x}.$ 

Démonstration. On a directement

$$
||X_w(t,s)\psi_0(x) - \psi_0(x)||_{L_x^2} \leq |w_t - w_s|||P(i\partial_x)\psi_0(x)||_{L_x^2},
$$

ce qui prouve le résultat.

Par un procédé de régularisation similaire à la proposition 2.20, on montre qu'il y a unicité dans  $L_x^2$  de la solution du problème (2.85). Ainsi, par la proposition 2.8, on en déduit que la solution du problème (2.84) peut s'écrire sous la forme intégrale suivante,  $\forall s \in \mathbb{R}^+,$  $\forall t \geq s,$ 

$$
\psi(t,x) = X_w(t,s)\psi_0(x) - i\int_s^t X_w(t,\tau)F(\psi(\tau,x))d\tau.
$$
\n(2.87)

La non linéarité étant lipschitzienne, on tombe exactement dans le même cadre que celui de la proposition 2.10. On a donc le résultat suivant.

 $\Box$ 

**Proposition 2.49.** Soit  $\psi_0 \in L^2_x$  et  $s \in \mathbb{R}^+$ . Alors, il existe une unique solution  $\psi \in$  $\mathcal{C}_t([s,s+T])$  à l'équation intégrale (2.87), où  $T>0$  dépend de  $\|\psi_0\|_{L^2_x}$ .

En supposant que la non linéarité F est j fois dérivable,  $j \in \mathbb{N}$ , avec des dérivées bornées, et que  $\psi_0 \in H_x^k$ , on peut obtenir un résultat dans un cadre fonctionnel plus régulier.

**Théorème 2.50.** Soit  $T > 0$  et  $s \geq 0$ . Alors, si F est k fois dérivable,  $k \in \mathbb{N}$ , avec des dérivées bornées, et si  $\psi_0 \in H_x^k$ , il existe une unique solution  $\psi \in C_t([s, s + T], H_x^k)$  au problème (2.84). De plus, il existe une constante  $C_{\infty,k} > 0$  telle que

$$
\max_{t \in [s,s+T]} \|\psi(t,x)\|_{H^k_x} \le C_{\infty,k} < \infty \quad et \quad \max_{t \in [s,s+T]} \|F(\psi(t,x))\|_{H^k_x} \le C_{\infty,k} < \infty. \tag{2.88}
$$

La constante  $C_{\infty,k}$  dépend uniquement de  $\|\psi_0\|_{H^k_x}.$ 

Démonstration. Dans la proposition 2.49, on a montré qu'il existe une unique solution  $\psi \in$  $\mathcal{C}_t([s,s+T], L_x^2)$  à l'équation intégrale (2.87), et donc, grâce la proposition 2.8, au problème  $(2.84)$ . Il reste ainsi à prouver la régularité spatiale de la solution. A cette fin, on fait appel au lemme suivant dont la démonstration est laissée en annexe (annexe B).

**Lemme 2.51.** Soit  $n \geq 1$ ,  $\psi_1 \in C_x^n(\mathbb{R}, \mathbb{R}^2)$  et  $\psi_2 \in C_x^n(\mathbb{R}^2, \mathbb{R})$ . Alors, il existe une constante  $C > 0$  telle que

$$
\forall x \in \mathbb{R}, \quad \left| (\psi_2 \circ \psi_1)^{(n)}(x) \right| \leq C \sum_{j=1}^n \|\partial_{\mathbf{x}}^j \psi_2(\mathbf{x})\|_{L^\infty_{\mathbf{x}}} \sum_{\substack{1 \leq \ell_1 \leq \dots \leq \ell_j \leq n \\ \ell_1 + \dots + \ell_j = n}} \prod_{k=1}^j \left| \psi_1^{\ell_k}(x) \right|.
$$

On procède maintenant par récurrence afin de montrer que la solution  $\psi$  est bornée dans les espaces  $H_x^n, \forall n \in \mathbb{N}$ . Supposons que  $\psi \in C_t([s, s+T], H_x^n)$ , jusqu'à un certain ordre  $n \in \mathbb{N}$ , et que  $\psi_0 \in \mathcal{D}_x$ . On a alors, par la formulation intégrale (2.87),

$$
\partial_x^{n+1} \psi(t,x) = X_w(t,s) \partial_x^{n+1} \psi_0(x) - i \int_s^t X_w(t,\tau) \partial_x^{n+1} F(\psi(\tau,x)) d\tau.
$$

On en déduit

$$
\|\partial_x^{n+1}\psi(t,x)\|_{L^2_x} \le \|\partial_x^{n+1}\psi_0(x)\|_{L^2_x} + \int_s^t \|\partial_x^{n+1}F(\psi(\tau,x))\|_{L^2_x}d\tau.
$$

De plus, *via* le lemme 2.51 et l'inégalité de Sobolev  $\|\psi\|_{L^\infty_x} \leq C \|\psi\|_{H^1_x}$ , on a

$$
\|\partial_x^{n+1} F(\psi(\tau, x))\|_{L_x^2} \leq C \sum_{j=1}^{n+1} \|\partial_x^j F(\mathbf{x})\|_{L_x^{\infty}} \sum_{\substack{1 \leq \ell_1 \leq \dots \leq \ell_j \leq n+1 \\ \ell_1 + \dots + \ell_j = n+1}} \left\| \prod_{k=1}^j |\psi^{\ell_k}(\tau, x)| \right\|_{L_x^2}
$$
  
\n
$$
\leq C \|\partial_{\mathbf{x}} F(\mathbf{x})\|_{L_x^{\infty}} \|\psi(\tau, x)\|_{H_x^{n+1}}
$$
  
\n
$$
+ C \sum_{j=2}^{n+1} \|\partial_x^j F(\mathbf{x})\|_{L_x^{\infty}} \sum_{\substack{1 \leq \ell_1 \leq \dots \leq \ell_j \leq n \\ \ell_1 + \dots + \ell_j = n+1}} \|\psi(\tau, x)\|_{H_x^{\ell_j}} \prod_{k=1}^{j-1} \|\psi(\tau, x)\|_{H_x^{\ell_k + 1}},
$$
\n(2.89)

o`u l'on remarque que, par hypoth`ese, la somme dans le terme de droite est born´e puisque l'on a des termes en  $\|\psi(\tau,x)\|_{H_x^{\ell_j}}$ , avec  $\ell_j \leq n$ , et  $\|\psi(\tau,x)\|_{H_x^{\ell_k+1}}$ , avec  $\ell_k < n$ . Il existe donc une constante  $C_{F, \|\psi\|_{H_x^n}}$ , dépendant de  $\|\psi(\tau, x)\|_{H_x^n}$ , telle que

$$
\|\psi(t,x)\|_{H_x^{n+1}} \le \|\psi_0(x)\|_{H_x^{n+1}} + C_{F,\|\psi\|_{H_x^n}} \int_s^t \|\psi(\tau,x)\|_{H_x^{n+1}} d\tau.
$$

Le lemme de Gronwall permet de conclure qu'il existe une constante  $C_{T,s,F,\|\psi\|_{H_x^n}}$  telle que

$$
\|\psi(t,x)\|_{H_x^{n+1}} \leq C_{T,s,F,\|\psi\|_{H_x^n}} \|\psi_0\|_{H_x^n}.
$$

Finalement, remarquons que, puisque la constante dépend *a priori* de  $\|\psi\|_{H_x^n}$ , la norme  $\|\psi(t, x)\|_{H^{n+1}_x}$  est bornée par hypothèse. Ceci clôt donc la récurrence. Ainsi, sous l'hypothèse que  $\psi_0 \in H_x^k$ ,  $k \in \mathbb{N}$ , on a  $\psi \in C_t([s, s + T], H_x^k)$ . On en déduit la première estimation de  $(2.88)$ . La seconde estimation de  $(2.88)$  se déduit directement grâce à la première estimation et à l'inégalité  $(2.89)$ .  $\Box$ 

# 2.4.2 Le cas particulier du laplacien :  $P(i\partial_x) = \partial_x^2$

Dans le cadre d'une dispersion de type laplacien, il existe des résultats qui permettent d'obtenir l'existence et l'unicité d'une solution dans le cas d'une non linéarité du type  $F(\psi) =$  $|\psi|^{2\sigma}\psi$ ,  $\sigma > 0$ . On rappelle ici ces résultats dans le but de rendre exhaustive l'analyse des problèmes de Cauchy liés aux équations de Schrödinger non linéaires avec dispersion aléatoire. Ces résultats ont été obtenu par Debussche & de Bouard [77] puis affinés par Debussche & Tsutsumi [81]. Considérons le problème

$$
\begin{cases}\n\begin{aligned}\n\,\partial_t \psi(t,x) &= -\partial_x^2 \psi(t,x) \dot{w}_t + |\psi(t,x)|^{2\sigma} \psi(t,x), \ \forall t \in \mathbb{R}^+, \ \forall x \in \mathbb{R}, \\
\psi(0,x) &= \psi_0(x) \in L_x^2,\n\end{aligned}\n\end{cases} \tag{2.90}
$$

avec  $\sigma > 0$ . On se restreint à l'étude du cas où le processus stochastique  $(w_t)_{t \in \mathbb{R}^+}$  est un mouvement brownien. En effet, nous avons vu dans la section 2.4.1, par la proposition 2.48, que, par continuité de la solution par rapport au bruit, on peut considérer une solution au probl`eme (2.90) dans le cas d'un bruit continu. Dans ce cadre, il est possible d'obtenir des résultats singulièrement plus forts que dans le cas déterministe. Nous procédons comme dans le cas de l'équation déterministe, *i.e.* dans le cas où  $w_t = t$ ,  $\forall t \in \mathbb{R}^+$ , que l'on retrouve dans la section 2.2.1.

Le problème linéaire associé à  $(2.90)$  est

$$
\begin{cases}\n i\partial_t \psi(t,x) = -\partial_x^2 \psi(t,x) \dot{w}_t, \ \forall t \in \mathbb{R}^+, \ \forall x \in \mathbb{R}, \\
 \psi(0,x) = \psi_0(x) \in L_x^2.\n\end{cases}
$$
\n(2.91)

On a alors le résultat suivant qui est tiré de [77].

**Proposition 2.52.** Soit  $T > 0$ . Pour tout  $s \geq 0$  et tout  $\psi_0 \in S_x$ , il existe une unique solution  $\psi$  au problème (2.91) qui est presque sûrement dans  $\mathcal{C}_t([s, s + T], \mathcal{S}_x)$ . De plus, pour  $\psi_0 \in H_x^j$ ,  $\forall j \in \mathbb{N}$ , on a que  $\psi \in \mathcal{C}_t([s,s+T], H_x^j)$ . Enfin, si  $\psi_0 \in L_x^1$ , alors on a l'expression suivante de ψ

$$
\forall t \in [s, s+T], \quad \psi(t, x) = V_w(t, s)\psi_0(x) := \frac{1}{(4i\pi(w_t - w_s))^{1/2}} \int_{\mathbb{R}} e^{i\frac{|x-y|^2}{4(w_t - w_s)}} \psi_0(y) dy.
$$

Grâce à l'expression de la solution  $\psi$ , il est possible d'obtenir une estimation permettant d'obtenir des inégalités de type Strichartz. Le résultat suivant, qui provient de [77], est un résultat préliminaire aux inégalités.

**Lemme 2.53.** Pour tout  $p \geq 2$  et tout  $t \in [s, s + T]$ , l'opérateur  $V_w(t, s)$  est une application de  $L_x^{p'}$  dans  $L_x^p$ . En effet, il existe une constante  $C_p$  qui dépend uniquement de p telle que

$$
||V_w(t,s)\psi_0(x)||_{L_x^p} \leq \frac{C_p}{|w_t - w_s|^{d(1/2 - 1/p)}} ||\psi_0||_{L_x^{p'}}.
$$

Remarquons que le résultat précédent ne permet pas l'application des inégalités de Strichartz comme dans la proposition 2.5. Il faut raisonner en terme d'espérance pour obtenir un résultat satisfaisant. Les inégalités de Strichartz qui s'en déduisent sont les suivantes, que l'on trouve dans [77].

**Proposition 2.54.** Soit  $(p,q)$  une paire telle que  $2 \leq p < \infty$ ,  $2 \leq q < \infty$  et

$$
\frac{2}{p} > d\left(\frac{1}{2} - \frac{1}{q}\right) \quad ou \quad p = \infty, \ q = 2.
$$

Soit  $\rho \in \mathbb{R}$  tel que  $p' \leq \rho \leq p$ . Alors, il existe une constante  $C_{p,q,\rho} > 0$  telle que, pour tout  $g(t,x) \in L_t^{p'}([s,s+T], L_x^{q'})$  tel que  $\mathbb E$  $\biggl( \Vert g(t,x) \Vert^{\rho}_{L_{t}^{p'}([s,s+T],L_{x}^{q'}})$  $\lambda^{1/\rho}$  $< \infty$ ,

$$
\mathbb{E}\left(\left\|\int_{s}^{t}V_{w}(t,\tau)g(\tau,x)d\tau\right\|_{L_{t}^{p}([s,s+T],L_{x}^{q})}^{\rho}\right)^{1/\rho}\leq C_{p,q,\rho}T^{\varrho}\mathbb{E}\left(\left\|g(t,x)\right\|_{L_{t}^{p'}([s,s+T],L_{x}^{q'})}^{\rho}\right)^{1/\rho},\tag{2.92}
$$

avec  $\rho = \frac{2}{p} - \frac{d}{2}$  $\left(\frac{1}{2}-\frac{1}{q}\right)$ ). De plus, il existe une constante  $C_{p,q} > 0$  telle que, pour tout  $\psi_0 \in L^2_x$ ,

$$
\mathbb{E}\left(\|V_w(t,s)\psi_0(x)\|_{L_t^p([s,s+T],L_x^q)}^p\right)^{1/p} \le C_{p,q}T^{e/2}\|\psi_0\|_{L_x^2}.\tag{2.93}
$$

On voit que le résultat précédent diffère sur plusieurs points des inégalités de Strichartz que l'on évoque dans le théorème  $2.3$  de la section  $2.2.1$ . Pour commencer, les inégalités de la proposition 2.54 font intervenir l'espérance, ce qui ne conduit pas à des inégalités "par réalisation" qui permettraient d'outrepasser la caractéristique stochastique du brownien. Ensuite, on a ici une paire quasi-admissible qui est présente à la fois dans le membre de droite et dans celui de gauche pour l'inégalité (2.92). Sur ce second point, il existe un autre résultat dans [77] plus proche du cas déterministe puisqu'il fait apparaître deux paires admissibles différentes dans les deux membres.

Le résultat d'existence et d'unicité obtenu dans [77], qui découle des inégalités de Strichartz de la proposition 2.54, est le suivant.

**Théorème 2.55.** Soit  $\sigma < 2$  et  $\psi_0 \in L^2_x$ . Il existe alors une unique solution  $\psi$  au problème (2.90) qui est presque sûrement dans  $\mathcal{C}_t([s, s+T], L_x^2) \cap L_{t, loc}^p([s, s+T], L_x^q)$ , avec  $q = 2\sigma + 2 \leq$  $p < \frac{4(\sigma+1)}{\sigma}$ .

Ce résultat a par la suite été étendu dans  $[81]$  où l'existence et l'unicité ont été démontrées dans le cas critique  $\sigma = 2$ . Le résultat est le suivant.

**Théorème 2.56.** Soit  $\sigma = 2$  et  $\psi_0 \in L^2_x$ . Alors il existe une unique solution  $\psi$  au problème (2.90) qui est presque sûrement dans  $C_t([s, s + T], L_x^2) \cap L_{t, loc}^5([s, s + T], L_x^{10}).$ 

Finalement, on note qu'un nouveau résultat de Gubinelli & Chouk  $[65]$  généralise les précédents résultats à des bruits plus généraux.
### 2.5 Conclusion

Nous avons étudié le problème de Cauchy local pour l'équation de Gross-Pitaevskii stochastique et pour l'équation de Schrödinger non linéaire avec dispersion aléatoire. Dans le cas de l'équation de Gross-Pitaevskii, on est en mesure de construire de manière quasi-explicite la solution associée à la partie linéaire avec un bruit unidimensionnel. Cette formulation nous permet ensuite d'appliquer les inégalités de Strichartz et d'en déduire l'existence et l'unicité d'une solution pour l'équation avec une non linéarité. Cette construction s'effectue ici dans un cadre bien précis d'Hamiltonien quadratique.

De manière plus prospective, il serait intéressant de s'attaquer à un problème similaire avec un bruit multi-dimensionnel. En effet, on a vu qu'une part essentielle de la construction de la solution se fait *via* la résolution des équations d'Hamilton. Or ces équations, dans le cas d'un Hamiltonien quadratique, sont simplement un système linéaire ce qui est un cadre favorable à l'application de la théorie des chemins rugueux  $[127, 163]$ . D'autre part, une autre piste pourrait être l'étude d'une approche similaire pour une équation de Schrödinger avec dispersion aléatoire. Pour le cas de l'équation de Schrödinger non linéaire avec dispersion aléatoire, on a prouvé qu'il est possible de construire un semi-groupe par transformée de Fourier, ce qui a permis de démontrer un résultat d'existence et d'unicité pour une équation avec une non linéarité Lipschitz. Il serait intéressant d'essayer de rapprocher ce résultat avec ceux obtenus par de Bouard & Debussche [77] et Debussche & Tsutsumi [81] afin d'obtenir un résultat plus fort au niveau de la non linéarité.

## Chapitre 3

# Une méthode spectrale, robuste et rapide pour le calcul numérique des ´etats stationnaires

Ce chapitre fait l'objet de l'article à paraître : X. Antoine and R. Duboscq, Robust and Efficient Preconditioned Krylov Spectral Solvers for Computing the Ground States of Fast Rotating and Strongly Interacting Bose-Einstein Condensates, Journal of Computational Physics (2014).

### Sommaire

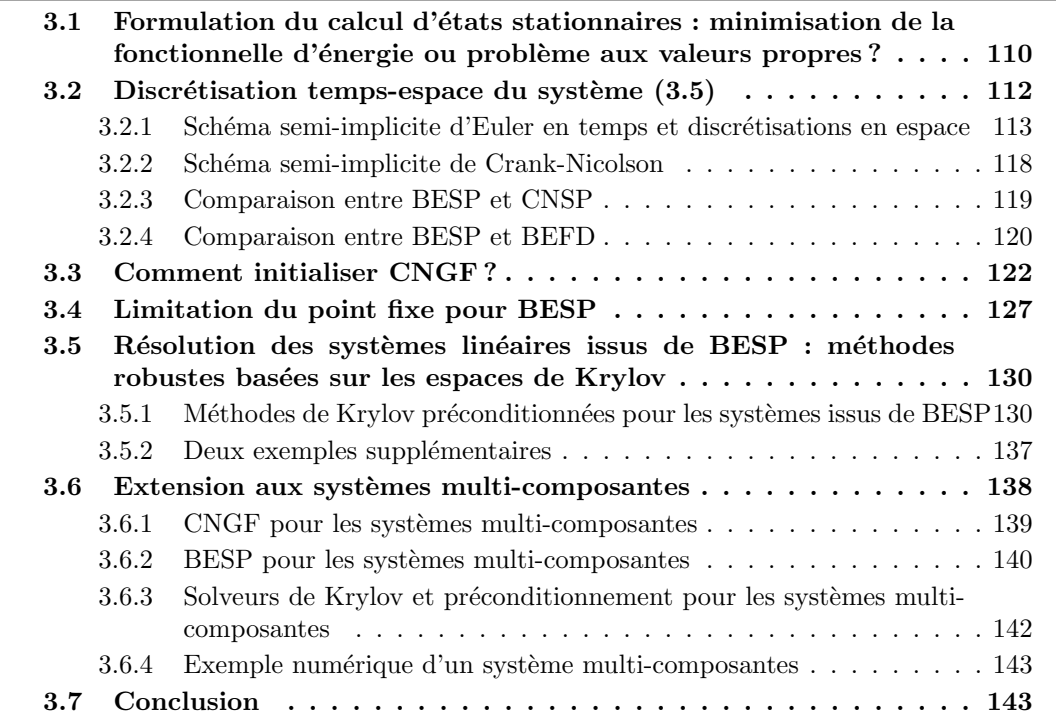

### 3.1 Formulation du calcul d'états stationnaires : minimisation de la fonctionnelle d'énergie ou problème aux valeurs propres ?

Les points critiques de l'énergie associée à un système de type Gross-Pitaevskii sont en fait les états stationnaires  $(1.1.4, \text{page } 34)$ . Ceux-ci ont été à l'origine ces dernières années d'un nombre impressionnant de publications en physique de la matière condensée (cf. par exemple [52, 68, 152, 206]). En effet, en pratique, ces états stationnaires correspondent aux ´etats (m´eta)stables associ´es au condensat. Comme nous l'avons vu dans le premier chapitre, la réalisation en pratique d'un condensat de Bose-Einstein demande un système expérimental très sophistiqué. À ce jour, peu de laboratoires possèdent un tel dispositif et il est, de manière générale, difficile d'obtenir une température permettant une condensation satisfaisante du gaz d'atomes. De plus, les condensats possèdent une taille trop petite pour être imagés directement. Une technique répandue consiste à laisser le condensat se dilater pendant une certaine période de temps puis, lorsque sa taille est suffisante, de l'imager [95]. Notons que l'observation d'un condensat détruit sa qualité de système quantique. Sous ces contraintes, certains phénomènes qui se manifestent dans le condensat sont de fait difficiles à observer [49, 96, 187] et ne rendent pas aisée l'observation sur des temps longs. La simulation numérique permet de palier ces difficultés puisqu'elle conduit à une visualisation complète du condensat ainsi qu'à l'accès à des données comme sa phase ou d'autres quantités physiques de manière rapide et dans des contextes physiques très variés comme pour les condensats à plusieurs componsantes, pour différents potentiels et en prenant en compte différents types d'interactions. La limitation provient donc essentiellement du modèle que l'on considère. La simulation numérique est aujourd'hui un outil très répandu pour étudier la physique des condensats de Bose-Einstein [42, 144, 201].

Considérons le problème modèle de l'équation de Gross-Pitaevskii avec une non linéarité définie par une fonction  $f$  et un terme de rotation

$$
\begin{cases}\ni\partial_t\psi(t,\mathbf{x}) = -\frac{1}{2}\Delta\psi(t,\mathbf{x}) - \Omega L_z\psi(t,\mathbf{x}) + V(\mathbf{x})\psi(t,\mathbf{x}) \n+ f(|\psi|^2)\psi(t,\mathbf{x}), \ \forall t > 0, \ \forall \mathbf{x} \in \mathbb{R}^d, \\
\psi(0,\mathbf{x}) = \psi_0(\mathbf{x}) \ \text{dans } L_\mathbf{x}^2.\n\end{cases} (3.1)
$$

La fonction  $V$ , qui agit de  $\mathbb{R}^d_\mathbf{x}$  dans  $\mathbb{R}^+$ , correspond ici à un potentiel confinant. La fonction  $f$ peut être une fonction régulière et à valeurs réelles comme pour l'exemple standard  $f(|\psi|^2)$  $\beta|\psi|^{2\sigma}$ , avec  $\beta \in \mathbb{R}$  et  $\sigma > 0$ . En pratique, de nombreuses autres situations existent. En réalité, comme nous l'avons vu (voir section 1.1.3, page 30), nous pouvons rencontrer des exemples pour lesquels  $f$  n'est non plus une fonction locale mais un opérateur intégrodifférentiel comme c'est le cas pour des interactions de type dipôle-dipôle magnétique. Le paramètre  $\Omega \in \mathbb{R}$  est la vitesse de rotation. L'opérateur de rotation  $L_z$  est donné par :  $L_z = -i(x\partial_y - y\partial_x)$ . Remarquons que, pour fixer les idées et comme c'est souvent le cas en pratique, on choisit une rotation transverse qui s'exprime via l'opérateur  $L_z$ . Pour  $d = 1$ , l'opérateur de rotation  $L_z$  n'a plus lieu d'être dans l'équation et on suppose donc que  $\Omega = 0$ .

Le calcul d'états stationnaires peut se faire *via* la résolution du problème de la minimisation de l'énergie sous contrainte de normalisation de l'état. Dans le cas de  $(3.1)$ , l'énergie est donnée par

$$
\mathscr{E}_{\Omega,F}(\psi) := \int_{\mathbb{R}^d} \left( \frac{1}{2} |\nabla \psi(t, \mathbf{x})|^2 + V(\mathbf{x}) |\psi(t, \mathbf{x})|^2 - \Omega \psi^*(t, \mathbf{x}) L_z \psi(t, \mathbf{x}) + F(|\psi(t, \mathbf{x})|^2) \right) d\mathbf{x},\tag{3.2}
$$

où l'on défini  $F$  comme la primitive de  $f$ 

$$
\forall r \in [0, \infty[, \quad F(r) := \int_0^r f(q) dq.
$$

Ainsi, le problème de minimisation consiste à trouver une fonction  $\phi \in L^2_{\mathbf{x}}$  telle que

$$
\mathcal{E}_{\Omega,F}(\phi) = \min_{\|\psi\|_{L^2_{\mathbf{x}}} = 1} \mathcal{E}_{\Omega,F}(\psi). \tag{3.3}
$$

D'un point de vue numérique, cela implique donc que l'on peut considérer des techniques numériques d'optimisation non linéaire sous contrainte pour le calcul des états stationnaires. Une seconde approche, naturelle, provient du fait que l'on a montré (cf Section 1.1.4, page 35) que le problème peut aussi être formulé comme un problème non linéaire aux valeurs propres : trouver une fonction propre  $\phi \in L^2_{\mathbf{x}}$  et une valeur propre  $\mu \in \mathbb{R}$  telles que

$$
\mu\phi(\mathbf{x}) = -\frac{1}{2}\Delta\phi(\mathbf{x}) - \Omega L_z \phi(\mathbf{x}) + V(\mathbf{x})\phi(\mathbf{x}) + f(|\phi|^2)\phi(\mathbf{x}),\tag{3.4}
$$

sous la contrainte de normalisation  $L^2_{\mathbf{x}}$  de  $\phi$ . En ce qui concerne les approches numériques par résolution de problèmes aux valeurs propres citons par exemple [87] dans le cadre des ´equations de Gross-Pitaevskii.

Dans ce document, nous développons essentiellement une méthode qui entre dans le cadre de la première approche. Cette méthode est appelée Conjugate Normalized Gradient Flow (CNGF) (Flôt de Gradient Normalisé Conjugué) dans la littérature et correspond à la méthode classique en physique  $[5, 30, 43, 62, 64, 91, 113]$  appelée *Imaginary Time Method* (Méthode en Temps Imaginaire). Cette approche, bien que très utilisée en pratique, n'est bien sûr pas la seule approche possible. Notamment, citons à cet effet [39] où une formulation avec multiplicateur de Lagrange est construite, [57] où une méthode d'amortissement, généralement appliquée aux équations d'Hartee-Fock, est adaptée à l'équation de Gross-Pitaevskii [87] ou encore [74] où les auteurs développent une méthode de gradient projeté préconditionné (gradient de Sobolev).

La méthode CNGF consiste à construire une suite minimisante de la fonctionnelle énergie  $\mathscr{E}_{\Omega,F}$  donnée par (3.2). Pour cela, on considère une discrétisation en temps  $(t_n)_{n\in\mathbb{N}}$ , avec  $t_0 = 0$ , et on définit le pas local :  $\delta t_n = t_{n+1} - t_n$ ,  $\forall n \in \mathbb{N}$ . La méthode CNGF est donnée par l'algorithme : calculer la suite  $(\phi(\mathbf{x}, t_n))_{n\in\mathbb{N}}$  définie par

$$
\begin{cases}\n\partial_t \phi(\mathbf{x}, t) = -D_{\phi^*} \mathcal{E}_{\Omega, F}(\phi) = \frac{1}{2} \Delta \phi(\mathbf{x}, t) + \Omega L_z \phi(\mathbf{x}, t) - V(\mathbf{x}) \phi(\mathbf{x}, t) \\
-f(|\phi|^2) \phi(\mathbf{x}, t), \quad \forall t \in [t_n, t_{n+1}], \ \forall \mathbf{x} \in \mathbb{R}^d, \\
\phi(\mathbf{x}, t_{n+1}) := \phi(\mathbf{x}, t_{n+1}^+) = \frac{\phi(\mathbf{x}, t_{n+1}^-)}{||\phi(\mathbf{x}, t_{n+1}^-)||_{L_x^2}}, \\
\phi(\mathbf{x}, 0) = \phi_0(\mathbf{x}) \in L_x^2, \ \text{avec } ||\phi_0||_{L_x^2} = 1.\n\end{cases}
$$
\n(3.5)

Dans les équations ci-dessus, on désigne par  $g(t_{n+1}^+)$  (respectivement  $g(t_{n+1}^-)$ ) la limite à droite (respectivement à gauche) d'une fonction g. Les temps discrets  $t_n$  conduisent à paramétrer la suite. Ceci justifie le choix de notation "inversée"  $\phi(\mathbf{x}, t)$  au lieu de  $\phi(t, \mathbf{x})$ . Il est important de choisir judicieusement la donnée initiale  $\phi_0$  dans l'algorithme itératif afin de s'assurer de la convergence. En pratique, comme nous le verrons dans la section 3.3 (page 122), un bon choix consiste à prendre des données construites comme des approximations de l'équation considérée selon divers régimes.

La méthode CNGF conserve la norme  $L^2_{\mathbf{x}}$  de la solution [30]. De plus, Bao & Du [30] montrent que l'algorithme (3.5) produit une suite minimisant l'énergie dans le cas d'une non linéarité nulle (*i.e.*  $f(|\phi|^2) = 0$ ) et d'un potentiel positif (*i.e.*  $V(\mathbf{x}) \ge 0$ ). Ainsi, sous ces hypothèses, on est assuré que

$$
\lim_{t \to \infty} \phi(\mathbf{x}, t) = \phi_g(\mathbf{x}), \tag{3.6}
$$

où  $\phi_g$  est un état stationnaire. En pratique, le calcul en temps long (3.6) est fixé selon un critère d'arrêt que nous précisons plus tard dans le document.

### 3.2 Discrétisation temps-espace du système  $(3.5)$

Dans cette section, nous considérons plusieurs schémas de discrétisation en temps et espace pour le système  $(3.5)$ . L'Equation aux Dérivées Partielles que l'on souhaite résoudre dans (3.5) ressemble, en temps imaginaire, non plus à une équation de Schrödinger mais plutôt à une équation de la chaleur. On peut ainsi penser, au prime abord, que l'utilisation d'une méthode classique pour ce type d'équation conduit à un schéma satisfaisant. Ce serait néanmoins oublier qu'il y a la contrainte de normalisation à satisfaire et, surtout, que l'on cherche à construire une suite minimisante du problème de minimisation de l'énergie du système. Ainsi, comme nous l'avons souligné auparavant, le temps imaginaire a pour rôle de paramétriser l'algorithme d'optimisation d'un point de vue continu. Par conséquent, un bon schéma est un schéma qui permet, au moins dans certaines situations, de produire une suite minimisante. Dans [30], Bao & Du étudient plusieurs schémas a priori standard pour (3.5). Leur conclusion est la suivante. Le schéma de splitting (voir par exemple la section 4.3, page 150, pour le cas de l'équation de Gross-Pitaevskii en temps réel) qui est généralement très efficace (car notamment explicite) et précis (l'utilisation de transformées de Fourier rapides ´etant possible) pour la dynamique s'av`ere ici inutilisable car il n´ecessite un pas de temps extrêmement petit pour obtenir une énergie décroissante. Cela est même vérifié dans des situations que l'on peut considérer comme "faciles", par exemple à rotation nulle  $(\Omega = 0)$ . Une autre solution consiste à appliquer le schéma de Crank-Nicolson qui possède l'avantage a priori d'être d'ordre deux et inconditionnellement stable. Le problème est que ce schéma complétement implicite est non linéaire et donc très coûteux. Une possibilité est de semiimpliciter le schéma en explicitant la non linéarité. Ceci conduit alors à la résolution, à chaque pas de temps, d'un système linéaire et non plus non linéaire (section 3.2.2). C'est un avantage certain qui malheureusement conduit à un schéma qui est à énergie décroissante sous une condition CFL (Courant-Friedrichs-Lewy) très contraignante entre le pas de temps et le pas d'espace (par exemple pour une discrétisation en espace d'ordre deux de type différence finie). En ce qui concerne le schéma d'Euler implicite, celui-ci possède la même contrainte que Crank-Nicolson puisqu'il est complétement non linéaire. Néanmoins, le très joli résultat obtenu par Bao & Du [30] montre que le schéma d'Euler semi-implicite (section 3.2.1), contrairement à celui issu de Crank-Nicolson, conduit à une suite uniformément minimisante, c'est-à-dire indépendamment des pas de temps et d'espace. Cette propriété est prouvée pour le problème avec potentiel  $V$  positif.

En ce qui concerne la discrétisation en espace, nous considérons deux approches. La première consiste à simplement choisir une discrétisation spatiale de type différences finies d'ordre deux (section 3.2.1). La seconde discrétisation que nous proposons, et qui est la direction suivie dans la thèse, est une méthode pseudo-spectrale (section  $3.2.1$ ) basée sur les transform´ees de Fourier rapides (Fast Fourier Transform (FFT)). La raison pour laquelle ce dernier choix nous semble très séduisant est que la méthode CNGF qui en résulte, tout en étant simple, est très robuste. En effet, elle permet le calcul d'états stationnaires pour des équations avec de très grandes vitesses de rotation  $\Omega$ . Ceux-ci ne peuvent être obtenus avec des méthodes de discrétisation spatiale d'ordre faible (ordre deux par exemple). Enfin, la rapidité des FFT permet d'envisager, à terme, des méthodes rapides et robustes pour le calcul de condensats tridimensionnels si on fait appel à du calcul HPC sur plusieurs CPU, GPU ou machines hybrides, les FFT étant optimisées et redoutables sur ce genre de calculateurs.

### 3.2.1 Schéma semi-implicite d'Euler en temps et discrétisations en espace

### Schéma d'Euler semi-implicite (semi-discrétisation en temps)

Introduisons le schéma d'Euler semi-implicite [30] qui est, par la suite, le schéma constamment utilisé. On considère dorénavant une discrétisation uniforme en temps :  $\delta t_n = \delta t =$  $t_{n+1} - t_n$ ,  $\forall n \in \mathbb{N}$ . Nous obtenons alors le schéma semi-discret en temps pour CNGF

$$
\begin{cases}\n\frac{\tilde{\phi}(\mathbf{x}) - \phi(\mathbf{x}, t_n)}{\delta t} = \frac{1}{2} \Delta \tilde{\phi}(\mathbf{x}) + \Omega L_z \tilde{\phi}(\mathbf{x}) - V(\mathbf{x}) \tilde{\phi}(\mathbf{x}) \n-f(|\phi(\mathbf{x}, t_n)|^2) \tilde{\phi}(\mathbf{x}), \quad \forall \mathbf{x} \in \mathbb{R}^d, \\
\phi(\mathbf{x}, t_{n+1}) = \frac{\tilde{\phi}(\mathbf{x})}{||\tilde{\phi}||_{L^2_{\mathbf{x}}}}, \\
\phi(\mathbf{x}, 0) = \phi_0(\mathbf{x}), \text{ avec } ||\phi_0||_{L^2_{\mathbf{x}}} = 1.\n\end{cases}
$$
\n(3.7)

La raison pour laquelle ce schéma est le "bon schéma" pour CNGF est contenue dans le théorème suivant obtenu par Bao  $\&$  Du [30].

**Théorème 3.57.** On suppose que l'on a  $V(\mathbf{x}) \geq 0$ ,  $\forall \mathbf{x} \in \mathbb{R}^d$ ,  $\Omega = 0$  et  $f(|\phi|^2) = \beta |\phi|^2$ . Alors, pour tout  $\beta \geq 0$  et tout  $n \in \mathbb{N}$ , nous avons,  $\forall n \in \mathbb{N}$ ,

$$
\|\phi(\mathbf{x}, t_n)\|_{L^2_{\mathbf{x}}} = \|\phi_0\|_{L^2_{\mathbf{x}}} = 1,
$$

et

$$
\mathscr{E}_{\Omega,f}(\tilde{\phi}(\cdot)) \leq \mathscr{E}_{\Omega,f}(\phi(\cdot,t_n)).
$$

Le théorème 3.57 confirme que le schéma d'Euler semi-implicite fait décroître l'énergie modifiée  $\mathscr{E}_{\Omega,f}$  à chaque pas de gradient.

Il reste maintenant à discrétiser en espace les équations du système  $(3.7)$ . On considère le cas de la dimension  $d = 2$ , la généralisation pour les dimensions  $d = 1$  et  $d = 3$  étant directe aux notations près. Puisque le problème  $(3.7)$  est posé dans l'espace entier, il faut tronquer le domaine de calcul. N'ayant pas de frontière physique, il est naturel de choisir un domaine de calcul rectangulaire  $\mathcal{O} := ] - a_x, a_x[\times] - a_y, a_y[$ . Nous considérons une grille uniforme de discrétisation pour  $\mathcal{O}$ : pour tout indice  $J(\geq 3)$  et  $K(\geq 3)$  de N, on définit

$$
\mathcal{O}_{J,K} = \{ \mathbf{x}_{j,k} = (x_j, y_k) \in \mathcal{O}, \quad \forall j \in \{0, ..., J\} \text{ et } \forall k \in \{0, ..., K\} \},
$$
\n(3.8)

avec

$$
h_x = x_{j+1} - x_j, \forall j \in \{0, ..., J-1\},
$$
  

$$
h_y = y_{k+1} - y_k, \forall k \in \{0, ..., K-1\}.
$$

On pose

$$
x_0 = -a_x
$$
,  $x_J = a_x$ ,  $y_0 = -a_y$  et  $y_K = a_y$ .

On consid`ere de plus les ensembles suivants d'indices

$$
\mathcal{F}_{J,K} = \left\{ (j,k) \in \mathbb{N}^2; 1 \le j \le J - 1 \text{ et } 1 \le k \le K - 1 \right\},\
$$

pour les différences finies avec condition aux limites de Dirichlet, et

$$
\mathcal{P}_{J,K} = \left\{ (j,k) \in \mathbb{N}^2; 1 \le j \le J \text{ et } 1 \le k \le K \right\},\
$$

pour l'approximation pseudo-spectrale avec condition aux limites périodique.

### Discrétisation par différences finies

Donnons la discrétisation des opérateurs du problème (3.7) à l'aide de différences finies. On suppose que le potentiel V localise l'état stationnaire dans  $\mathcal{O}$  (ce qui est physiquement réaliste) et que l'on peut choisir une condition aux limites de Dirichlet, *i.e.*  $\phi(\mathbf{x}) = 0$ , pour tout  $\mathbf{x} \in \partial \mathcal{O}$ . Posons, pour toute fonction  $\varphi$  définie sur la grille de calcul  $\mathcal{O}_{JK}$ ,

$$
\varphi(\mathbf{x}_{j,k}) = \varphi(x_j, y_k) = \varphi_{j,k},
$$

pour des points  $\mathbf{x}_{i,k}$  de la grille de calculs,  $j \in \{1, ..., J-1\}$  et  $k \in \{1, ..., K-1\}$  puisque nous avons choisi une condition aux limites de Dirichlet. En ce qui concerne les dérivées directionnelles selon  $x$  ou  $y$ , nous utilisons les approximations d'ordre deux

$$
\forall (j,k) \in \mathcal{F}_{J,K}, \quad \delta_x \phi_{j,k} = \frac{\phi_{j+1,k} - \phi_{j-1,k}}{2h_x}, \quad \delta_y \phi_{j,k} = \frac{\phi_{j,k+1} - \phi_{j,k-1}}{2h_y}.
$$
 (3.9)

Puisqu'on impose des conditions aux limites de Dirichlet, on a :  $\forall (j,k) \in \mathcal{F}_{I,K}$ 

$$
\delta_x \phi_{1,k} = \frac{\phi_{2,k}}{2h_x}, \quad \delta_y \phi_{j,1} = \frac{\phi_{j,2}}{2h_y}, \n\delta_x \phi_{J-1,k} = -\frac{\phi_{J-2,k}}{2h_x}, \quad \delta_y \phi_{j,K-1} = -\frac{\phi_{j,K-2}}{2h_y}.
$$

Ainsi, l'opérateur de rotation  $L_z$  est discrétisé à l'ordre deux par

$$
\forall (j,k) \in \mathcal{F}_{J,K}, ([L_z]\phi)_{j,k} := -i(x_j \delta_y \phi_{j,k} - y_k \delta_x \phi_{j,k}). \tag{3.10}
$$

On associe la matrice  $[L_z] \in \mathcal{M}_L(\mathbb{C})$ , où  $L = (J - 1)(K - 1)$ , à cet opérateur discrétisé et l'on note  $\phi := (\phi_{I(j,k)})_{(j,k)\in\mathcal{F}_{J,K}}$  le vecteur inconnu de  $\mathbb{C}^L$  où l'on suppose que l'indexation est faite de telle manière à ce que l'on ait :  $I(j,k) = j + (J-1)(k-1)$ , et  $\phi_{I(i,k)} = \phi_{j,k}$ .

En ce qui concerne les dérivées secondes, on utilise les formules centrées à trois points, d'ordre deux, dans les directions  $x$  et  $y$ 

$$
\forall (j,k) \in \mathcal{F}_{J,K}, \delta_x^2 \phi_{j,k} = \frac{\phi_{j+1,k} - 2\phi_{j,k} + \phi_{j-1,k}}{h_x^2}, \delta_y^2 \phi_{j,k} = \frac{\phi_{j,k+1} - 2\phi_{j,k} + \phi_{j,k-1}}{h_y^2}.
$$
 (3.11)

Par les conditions de Dirichlet, on a de plus au bord :  $\forall (j,k) \in \mathcal{F}_{J,K}$ 

$$
\delta_x^2 \phi_{1,k} = \frac{\phi_{2,k} - 2\phi_{1,k}}{h_x^2}, \quad \delta_y^2 \phi_{j,1} = \frac{\phi_{j,2} - 2\phi_{j,1}}{h_y^2},
$$
  

$$
\delta_x^2 \phi_{J-1,k} = \frac{-2\phi_{J-1,k} + \phi_{J-2,k}}{h_x^2}, \quad \delta_y \phi_{j,K-1} = \frac{-2\phi_{j,K-1} + \phi_{j,K-2}}{h_y^2}.
$$

L'opérateur Laplacien  $\Delta$  est ainsi discrétisé classiquement par différences finies à l'aide du schéma à cinq points

$$
\forall (j,k) \in \mathcal{F}_{J,K}, \quad ([\Delta]\phi)_{j,k} = \delta_x^2 \phi_{j,k} + \delta_y^2 \phi_{j,k}.
$$
\n(3.12)

On associe la matrice  $[\Delta] \in \mathcal{M}_L(\mathbb{C})$  à cet opérateur discrétisé.

Enfin, l'opérateur potentiel et la non linéarité sont évalués ponctuellement par

$$
\forall (j,k) \in \mathcal{F}_{J,K}, ([V]\boldsymbol{\phi})_{j,k} = V(\mathbf{x}_{j,k})\phi_{j,k} \quad \text{et} \quad ([f(|\boldsymbol{\phi}^n|^2)]\boldsymbol{\phi})_{j,k} = f(|\phi^n_{j,k}|^2)\phi_{j,k}. \tag{3.13}
$$

Les matrices  $[V] \in \mathcal{M}_L(\mathbb{C})$  et  $[f(|\phi^n|^2)] \in \mathcal{M}_L(\mathbb{C})$  sont diagonales après réindexation.

Par conséquent, la discrétisation par différences finies du problème (3.7) conduit à l'approximation en dimension finie : calculer la suite de vecteurs  $(\phi^n)_{n\in\mathbb{N}}$  de  $\mathbb{C}^L$  par le schéma

$$
\begin{cases}\n\mathbb{A}_{\text{FD}}^{\text{BE},n}\tilde{\boldsymbol{\phi}} = \mathbf{b}^{n}, \\
\boldsymbol{\phi}^{n+1} = \frac{\tilde{\boldsymbol{\phi}}}{||\tilde{\boldsymbol{\phi}}||_{\ell_{0}^{2}}}, \\
\boldsymbol{\phi}^{0} = \boldsymbol{\phi}_{0},\n\end{cases}
$$
\n(3.14)

avec

$$
\begin{cases}\n\mathbb{A}_{\text{FD}}^{\text{BE},n} := \frac{1}{\delta t}[I] - \frac{1}{2}[\Delta] - \Omega[L_z] + [V] + [f(|\phi^n|^2)],\\
\mathbf{b}^n := \frac{\phi^n}{\delta t}.\n\end{cases}
$$

Dans le système précédent, [I] est la matrice identité de  $\mathcal{M}_L(\mathbb{C})$ . La donnée initiale  $\phi^0$  est fixée par les valeurs de  $\phi_0$  aux points de la grille. Enfin, on définit  $|| \cdot ||_{\ell_0^2}$  comme la norme discrète d'un vecteur  $\boldsymbol{\phi} \in \mathbb{C}^{L}$ , dans le cadre des conditions de Dirichlet, par

$$
||\phi||_{\ell_0^2} := h_x^{1/2} h_y^{1/2} \left( \sum_{j=1}^{J-1} \sum_{k=1}^{K-1} |\phi_{j,k}|^2 \right)^{1/2}.
$$
 (3.15)

Dans la suite du document, le schéma de discrétisation (3.14) de CNGF est appelé BEFD (pour Backward Euler Finite Difference).

C'est donc un schéma qui produit une suite faisant décroître l'énergie modifiée  $(\phi^n)_{n\in\mathbb{N}}$ sous les conditions du Théorème  $(3.57)$ , sans condition de type CFL, approchée spatialement à l'ordre deux.

#### Discrétisation pseudo-spectrale

Intéressons nous maintenant à la construction d'un schéma de type pseudo-spectral basé sur l'utilisation de la FFT. Nous supposons encore que l'état que l'on cherche à calculer est localisé dans la boîte de calcul  $\mathcal{O}$ . Contrairement aux différences finies, nous considérons ici une condition de périodicité. Cette condition est vérifiée puisque l'on suppose a priori que la fonction cherchée est nulle sur le bord du domaine. La périodicité permet d'utiliser des transformées de Fourier rapides. Si l'on considère une condition de Dirichlet, il est possible d'appliquer des transformations en sine rapide (Fast Sine Transform). Pour Neumann, nous pouvons faire appel à des transformées en cosine rapides (Fast Cosine Transform). Néanmoins, celles-ci demandent à être bien programmées par le biais de la FFT. Par exemple, elles ne sont pas inclues dans la version de base de Matlab (mais le sont dans la Toolbox optionnelle de traitement du signal) alors que la FFT l'est (par une compilation de FFT3W). Ayant développé GPELab sous la version Matlab de base (cf. chapitre 5), nous nous restreignons ici à une approche purement FFT.

Sachant que l'on choisit une approche par approximation spectrale, on se place dans un domaine avec conditions périodiques aux bords. Dans ce cadre, une fonction  $\varphi$  (que l'on peut considérer par exemple comme une approximation de la solution  $\phi$  du problème (3.7)) est définie sur la grille uniforme  $\mathcal{O}_{J,K}$  par  $\varphi_{j,k}$ , pour tout indice  $(j,k) \in \mathcal{P}_{J,K}$ , *i.e.* sans les points d'indices  $j = 0$  ou  $k = 0$ . Notons  $M := JK$  le nombre de degrés de liberté du problème pour les conditions aux limites périodiques. Soit  $\varphi := (\varphi_{j,k})_{(j,k)\in\mathcal{P}_{J,K}}$ , c'est-à-dire  $\varphi \in \mathbb{C}^M$  par une renumérotation lexicographique que l'on utilise de façon générale sans toujours le préciser par souci de simplicité. Les discrétisations pseudo-spectrales approchées d'une fonction  $\phi$  dans les directions x et y et représentées sur la grille uniforme  $\mathcal{O}_{J,K}$  sont respectivement basées sur les représentations en séries de Fourier partielles inverses et tronquées,  $\forall (j, k) \in \mathcal{P}_{J,K}$ ,

$$
\phi(t, x_j, y_k) \approx \varphi(x_j, y_k, t) = \frac{1}{J} \sum_{p=-J/2}^{J/2-1} \widehat{\varphi_p}(y_k, t) e^{i\mu_p(x_j + a_x)},
$$
  

$$
\phi(t, x_j, y_k) \approx \varphi(x_j, y_k, t) = \frac{1}{K} \sum_{q=-K/2}^{K/2-1} \widehat{\varphi_q}(x_k, t) e^{i\lambda_q(y_k + a_y)},
$$
\n(3.16)

où  $\widehat{\varphi_p}$  et  $\widehat{\varphi_q}$  sont respectivement les coefficients de Fourier de la fonction  $\varphi$  dans les directions x et y, les multiplicateurs de Fourier étant :  $\mu_p = \frac{\pi p}{a_x}$  et  $\lambda_q = \frac{\pi q}{a_y}$ . Les fonctions  $\widehat{\varphi_p}$  et  $\widehat{\varphi_q}$ s'expriment comme

$$
\widehat{\varphi_p}(y_k, t) = \sum_{j=0}^{J-1} \varphi(x_j, y_k, t) e^{-i\mu_p(x_j + a_x)},
$$
\n
$$
\widehat{\varphi_q}(x_j, t) = \sum_{k=0}^{K-1} \varphi(x_j, y_k, t) e^{-i\lambda_q(y_k + a_y)}.
$$
\n(3.17)

Par conséquent, l'effet d'une dérivation directionnelle selon ces définitions s'écrit, selon x ou y respectivement, sous la forme,  $\forall (j,k) \in \mathcal{P}_{J,K}$ ,

$$
\begin{aligned}\n([[\partial_x]]\varphi)_{j,k} &= \frac{1}{J} \sum_{p=-J/2}^{J/2-1} i \mu_p \widehat{\varphi_p}(y_k, t) e^{i\mu_p(x_j+a_x)}, \\
([[\partial_y]]\varphi)_{j,k} &= \frac{1}{K} \sum_{q=-K/2}^{K/2-1} i \lambda_q \widehat{\varphi_q}(x_k, t) e^{i\lambda_q(y_k+a_y)}.\n\end{aligned}
$$

On en déduit ainsi l'approximation de l'opérateur de rotation  $L_z$  sur la grille  $\mathcal{O}_{J,K}$ 

$$
\left(\left[[L_z]\right]\boldsymbol{\varphi}\right)_{j,k} = -i\left(x_j\left(\left[[\partial_y]\right]\boldsymbol{\varphi}\right)_{j,k} - y_k\left(\left[[\partial_x]\right]\boldsymbol{\varphi}\right)_{j,k}\right). \tag{3.18}
$$

Une nouvelle dérivation formelle conduit aux représentations des dérivées secondes,  $\forall (j, k) \in$  $\mathcal{P}_{J,K},$ 

$$
\begin{aligned}\n\left(\left[\left[\partial_x^2\right]\right]\boldsymbol{\varphi}\right)_{j,k} &= \frac{1}{J} \sum_{p=-J/2}^{J/2-1} -\mu_p^2 \widehat{\varphi}_p(y_k, t) e^{i\mu_p(x_j + a_x)}, \\
\left(\left[\left[\partial_y^2\right]\right]\boldsymbol{\varphi}\right)_{j,k} &= \frac{1}{K} \sum_{q=-K/2}^{K/2-1} -\lambda_q^2 \widehat{\varphi}_q(x_k, t) e^{i\lambda_q(y_k + a_y)},\n\end{aligned}
$$

ce qui nous permet de déduire l'approximation de l'opérateur Laplacien  $\Delta$ 

$$
\left(\left[\left[\Delta\right]\right]\varphi\right)_{j,k} = \left(\left[\left[\partial_x^2\right]\right]\varphi + \left[\left[\partial_y^2\right]\right]\varphi\right)_{j,k}.\tag{3.19}
$$

L'opérateur potentiel et la non linéarité sont directement donnés par leurs valeurs ponctuelles,  $\forall (j,k) \in \mathcal{P}_{J,K},$ 

$$
([[V]]\boldsymbol{\varphi})_{j,k} = V(\mathbf{x}_{j,k})\varphi_{j,k} \quad \text{et} \quad([[f(|\boldsymbol{\phi}^n|^2)]]\boldsymbol{\varphi})_{j,k} = f(|\phi^n_{j,k}|^2)\varphi_{j,k}.
$$
 (3.20)

 $L'$ approximation pseudo-spectrale de  $(3.7)$  conduit donc à déterminer la suite de vecteurs  $(\boldsymbol{\phi}^n)_{n\in\mathbb{N}}$  solution de

$$
\begin{cases}\n\mathbb{A}_{\text{SP}}^{\text{BE},n}\tilde{\boldsymbol{\phi}} = \mathbf{b}^{\text{BE},n}, \\
\boldsymbol{\phi}^{n+1} = \frac{\tilde{\boldsymbol{\phi}}}{||\tilde{\boldsymbol{\phi}}||_{\ell_{\pi}^{2}}}, \\
\boldsymbol{\phi}^{0} := \boldsymbol{\phi}_{0},\n\end{cases} (3.21)
$$

où  $\tilde{\boldsymbol{\phi}} \in \mathbb{C}^M$ . Le membre de droite est donné par

$$
\mathbf{b}^{{\rm BE},n}:=\frac{\boldsymbol{\phi}^n}{\delta t},
$$

avec  $\phi^n \in \mathbb{C}^M$ . La norme  $\|\cdot\|_{\ell^2_\pi}$  correspond à la norme  $L^2_\mathbf{x}$  discrète sur la grille  $\mathcal{O}_{J,K}$  pour un vecteur  $\boldsymbol{\phi} \in \mathbb{C}^M$ 

$$
||\phi||_{\ell_{\pi}^{2}} := h_{x}^{1/2} h_{y}^{1/2} \left( \sum_{j=1}^{J} \sum_{k=1}^{K} |\phi_{j,k}|^{2} \right)^{1/2}.
$$
 (3.22)

Dans (3.21), l'opérateur  $\mathbb{A}_{\text{SP}}^{\text{BE},n}$  est une application qui a tout vecteur  $\phi \in \mathbb{C}^M$  associe un vecteur  $\boldsymbol{\psi} \in \mathbb{C}^M$  tel que

$$
\begin{split}\n\boldsymbol{\psi} &:= \mathbb{A}_{\text{SP}}^{\text{BE},n} \boldsymbol{\phi} = \mathbb{A}_{\text{TF}}^{\text{BE},n} \boldsymbol{\psi} + \mathbb{A}_{\Delta,\Omega}^{\text{BE}} \boldsymbol{\phi}, \\
\mathbb{A}_{\text{TF}}^{\text{BE},n} \boldsymbol{\phi} &:= \left( \frac{[[I]]}{\delta t} + [[V]] + [[f(|\boldsymbol{\phi}^n|^2)]] \right) \boldsymbol{\phi}, \\
\mathbb{A}_{\Delta,\Omega}^{\text{BE}} \boldsymbol{\phi} &:= \left( -\frac{1}{2} [[\Delta]] - \Omega[[L_z]] \right) \boldsymbol{\phi},\n\end{split} \tag{3.23}
$$

où  $[[I]]$  est la matrice identité de  $\mathcal{M}_{M}(\mathbb{C})$ .

Pour l'évaluation de l'opérateur  $\mathbb{A}_{TF}^{BE,n}$ , on utilise les définitions (3.20) des opérateurs. On remarque donc que, dans l'espace physique, cet opérateur est diagonal. D'autre part, pour l'évaluation de l'opérateur  $\mathbb{A}^\mathrm{BE}_{\Delta,\Omega}$ , on utilise les définitions (3.18) et (3.19) des opérateurs  $[[L_z]]$ et [[∆]], respectivement. Remarquons que  $\mathbb{A}^{\text{BE}}_{\Delta,\Omega}$  n'est pas diagonal dans l'espace physique mais que l'opérateur  $[[\Delta]],$  défini par (3.19), est diagonal dans l'espace de Fourier. Le schéma semi-implicite d'Euler avec approximation pseudo-spectrale est désigné par BESP (pour Backward Euler pseudoSPectral) par la suite.

### 3.2.2 Schéma semi-implicite de Crank-Nicolson

La discrétisation en temps du problème (3.5) par le schéma semi-implicite de Crank-Nicolson est

$$
\begin{cases}\n\frac{\tilde{\phi}(\mathbf{x}) - \phi(\mathbf{x}, t_n)}{\delta t} = \frac{1}{2} \Delta \left( \frac{\tilde{\phi}(\mathbf{x}) + \phi(\mathbf{x}, t_n)}{2} \right) + \Omega L_z \left( \frac{\tilde{\phi}(\mathbf{x}) + \phi(\mathbf{x}, t_n)}{2} \right) \\
-V(\mathbf{x}) \left( \frac{\tilde{\phi}(\mathbf{x}) + \phi(\mathbf{x}, t_n)}{2} \right) - f(|\phi(\mathbf{x}, t_n)|^2) \left( \frac{\tilde{\phi}(\mathbf{x}) + \phi(\mathbf{x}, t_n)}{2} \right), \ \forall \mathbf{x} \in \mathbb{R}^d, \\
\phi(\mathbf{x}, t_{n+1}) = \frac{\tilde{\phi}(\mathbf{x})}{||\tilde{\phi}(\mathbf{x})||_{L_x^2}}, \\
\phi^0 = \phi_0, \ \text{avec } ||\phi_0||_{L_x^2} = 1.\n\end{cases}
$$
\n(3.24)

Dans [30], Bao & Du ont prouvé que le schéma  $(3.24)$  en dimension 1 donne une suite qui fait décroître l'énergie sous des conditions similaires au théorème 3.57, avec  $\beta = 0$ , mais avec en plus la contrainte CFL forte suivante

$$
\delta t \le \frac{2h_x^2}{2 + h_{x_{j \in \{1, \dots, J-1\}}}^2 V(x_j)},\tag{3.25}
$$

pour une discrétisation par différences finies uniforme  $(x_j)_{j\in\{1,\ldots,J-1\}}$ , avec un pas  $h_x$ , d'un intervalle  $|-a_x, a_x|$ . Cette CFL est en pratique très pénalisante.

En ce qui concerne la discrétisation en espace, l'approche est exactement la même que pour les schémas BEFD et BESP. Par exemple, l'utilisation de différences finies en espace conduit, à une étape  $n$  donnée, au système CNFD

$$
\begin{cases}\n\mathbb{A}_{\text{FD}}^{\text{CN},n}\tilde{\boldsymbol{\phi}} = \mathbf{b}^{n}, \\
\boldsymbol{\phi}^{n+1} = \frac{\tilde{\boldsymbol{\phi}}}{||\tilde{\boldsymbol{\phi}}||_{\ell_{0}^{2}}},\n\end{cases}
$$
\n(3.26)

avec

$$
\begin{aligned} \mathbb{A}_{\text{FD}}^{\text{CN},n} &:= \frac{1}{\delta t} [I] + \frac{1}{2} \left( -\frac{1}{2} [\Delta] - \Omega [L_z] + [V] + [f(|\phi^n|^2)] \right), \\ \mathbf{b}^n &:= \frac{\phi^n}{\delta t} + \frac{1}{2} \left( \frac{1}{2} [\Delta] + \Omega [L_z] - [\mathbb{V}] - [f(|\phi^n|^2)] \right) \phi^n, \end{aligned}
$$

et la donnée initiale  $\phi^0 = \phi_0 \in \mathbb{C}^L$ .

Dans le cas de l'approximation pseudo-spectrale, nous obtenons les schéma CNSP, pour une itération  $n$ ,

$$
\begin{cases}\n\mathbb{A}_{\text{SP}}^{\text{CN},n}\tilde{\boldsymbol{\phi}} = \mathbf{b}^{\text{CN},n}, \\
\boldsymbol{\phi}^{n+1} = \frac{\tilde{\boldsymbol{\phi}}}{||\tilde{\boldsymbol{\phi}}||_{\ell^2_{\pi}}},\n\end{cases}
$$
\n(3.27)

où l'opérateur  $\mathbb{A}_{\text{SP}}^{\text{CN},n}$  associe à tout vecteur  $\phi\in\mathbb{C}^M$  le vecteur  $\psi\in\mathbb{C}^M$  tel que

$$
\begin{split}\n\boldsymbol{\psi} &:= \mathbb{A}_{\text{SP}}^{\text{CN},n} \boldsymbol{\phi} = \mathbb{A}_{\text{TF}}^{\text{CN},n} \boldsymbol{\phi} + \mathbb{A}_{\Delta,\Omega}^{\text{CN},n} \boldsymbol{\phi}, \\
\mathbb{A}_{\text{TF}}^{\text{CN},n} \boldsymbol{\phi} &:= \left( \frac{[[I]]}{\delta t} + \frac{1}{2} [[V]] + \frac{1}{2} [[f(|\boldsymbol{\phi}^{n}|^{2})]] \right) \boldsymbol{\phi}, \\
\mathbb{A}_{\Delta,\Omega}^{\text{CN}} \boldsymbol{\phi} &:= \left( -\frac{1}{4} [[\Delta]] - \frac{1}{2} \Omega [[L_z]] \right) \boldsymbol{\phi},\n\end{split} \tag{3.28}
$$

et le membre de droite est donné par

$$
\mathbf{b}^{\mathrm{CN},n} := \left( \frac{[[I]]}{\delta t} + \frac{1}{2} \left( \frac{1}{2} [[\Delta]] + \Omega [[L_z]] - [[V]] - [[f(|\phi^n|^2)]] \right) \right) \phi^n. \tag{3.29}
$$

Comme pour le schéma d'Euler semi-implicite, on remarque que l'opérateur  $\mathbb{A}_{\text{TF}}^{\text{CN},n}$  est diagonal dans l'espace physique et que A∆,<sup>0</sup> l'est dans l'espace de Fourier.

### 3.2.3 Comparaison entre BESP et CNSP

Dans les sections 3.2.1 et 3.2.2, nous avons introduit respectivement les schémas BESP et CNSP qui correspondent aux schémas d'Euler et Crank-Nicolson semi-implicites avec une discrétisation spatiale pseudo-spectrale. On sait [30] que le schéma BESP permet une diminution de l'énergie sans CFL sur le pas de temps alors que le schéma CNSP est contraint. Nous illustrons ici, par un test numérique, que la contrainte du schéma CNSP le rend, en pratique, inutilisable pour un calcul d'´etat stationnaire. La conclusion sur BEFD et CNFD est similaire.

On considère ici le problème suivant en dimension deux

$$
\begin{cases}\n\,i\partial_t\psi(t,\mathbf{x}) = -\frac{1}{2}\Delta\psi(t,\mathbf{x}) - \Omega L_z\psi(t,\mathbf{x}) + V(\mathbf{x})\psi(t,\mathbf{x}) + \beta|\psi|^2\psi(t,\mathbf{x}), \\
\psi(0,\mathbf{x}) = \psi_0(\mathbf{x}) \in L^2_{\mathbf{x}},\n\end{cases} \tag{3.30}
$$

pour tout  $t > 0$  et  $\mathbf{x} \in \mathbb{R}^2$ . Le potentiel est harmonique :  $V(\mathbf{x}) = \frac{1}{2}(\gamma_x^2 x^2 + \gamma_y^2 y^2)$ , avec  $\gamma_x = \gamma_y = 1$ . De plus, on suppose que :  $\beta \in \mathbb{R}^+$  et  $\Omega \in \mathbb{R}$ . On considère BESP et CNSP pour le pas de temps  $\delta t = 10^{-1}$  afin de constater la diminution ou non de l'énergie de la solution. Lors de la mise en place de BESP et CNSP, l'utilisation d'un solveur robuste pour la résolution des systèmes linéaires à chaque étape  $n$  est nécessaire. Nous ne donnons pas de détails à présent, ceci faisant l'objet de sections suivantes. Le domaine de calcul est :  $\mathcal{O} = |-10, 10|^2$ , pour une grille uniforme  $\mathcal{O}_{J,K}$ , avec  $J = K = 2^9$ . La condition initiale est choisie comme étant l'approximation de Thomas-Fermi (3.40) lorsque  $\beta \neq 0$  et une gaussienne centrée

$$
\phi_{\rm osc}(\mathbf{x}) = \frac{(\gamma_x \gamma_y)^{1/4}}{\sqrt{\pi}} e^{-(\gamma_x x^2 + \gamma_y y^2)/2},\tag{3.31}
$$

pour  $\beta = 0$ .

On représente sur la figure 3.1 l'évolution de l'énergie  $\Delta \mathscr{E}_{\Omega,F} = \mathscr{E}_{\Omega,F}(\phi^1) - \mathscr{E}_{\Omega,F}(\phi^0)$  pour BESP et CNSP sur le premier pas de temps en fonction des paramètres  $\beta$  et  $\Omega$ . On constate que dans le cas de BESP on a effectivement une diminution de l'énergie dans l'ensemble des cas. En revanche, pour CNSP, on peut voir que l'on a une forte augmentation de l'énergie, ce qui se traduit par l'explosion du sch´ema d`es le premier instant (ceci s'agravant pour des valeurs croissantes de  $\beta$ ). Pour illustrer la différence entre les deux schémas, on reporte sur les figures  $3.2(a)$  et  $3.2(b)$  l'évolution de l'énergie pour BESP et CNSP respectivement jusqu'à un temps imaginaire  $T = 1$  pour des pas de temps  $\delta t = 0.1, 0.01$  et 0.001 avec les paramètres  $β = 500$  et  $Ω = 0.5$ . Pour le schéma BESP, l'énergie diminue pour les trois pas de temps. On peut voir que l'énergie décroît d'autant plus vite que le pas de temps est petit. Quant au schéma BESP, on constate l'explosion de la méthode pour le pas de temps  $\delta t = 0.1$  via la croissance élevée de l'énergie de la solution. Pour les pas de temps  $\delta t = 0.01$  et 0.001, l'énergie diminue de façon régulière tout au long de la simulation de manière similaire au schéma BESP. Pour obtenir une diminution de l'énergie, il est nécessaire de prendre un pas de temps nettement plus petit, ce qui contraint fortement la méthode CNSP, notamment en terme de rapidité de convergence vers le minimum. En cela, BESP est un schéma robuste. D'autres simulations que nous avons réalisé pour  $\Omega > 0$  (mais pas reportées ici) confirment cette conclusion. Ainsi, seuls les schémas BESP et BEFD sont considérés dans la suite.

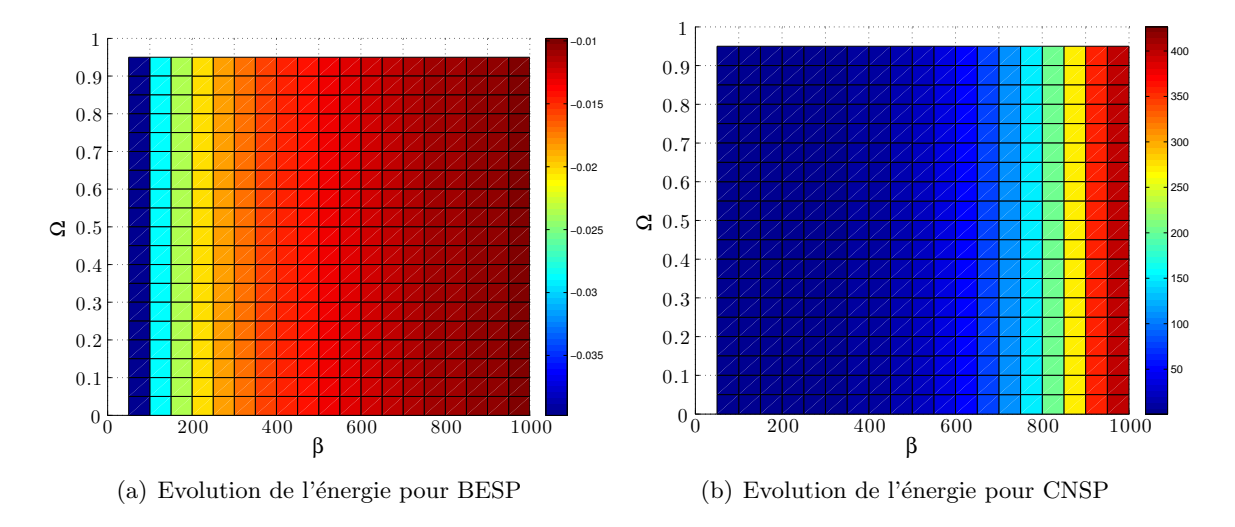

FIGURE 3.1 – Evolution de l'énergie sur le premier pas de temps pour BESP et CNSP.

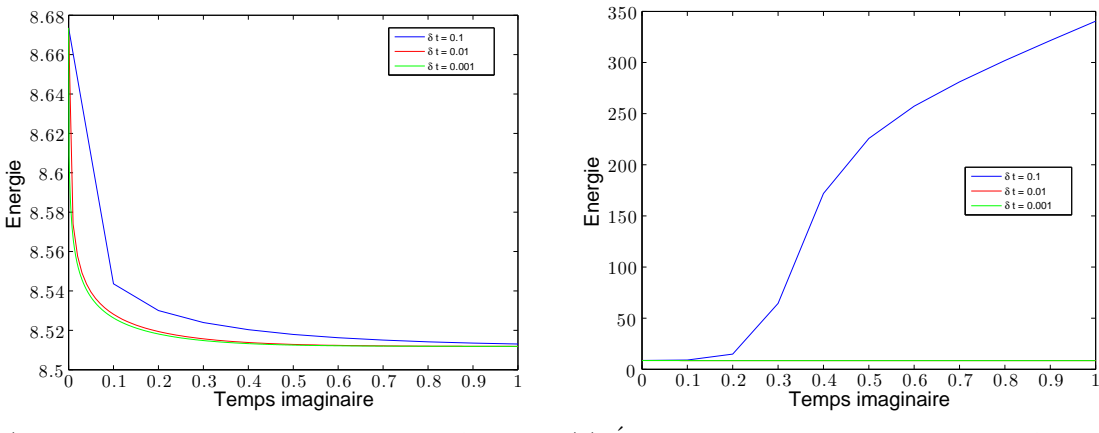

(a) Décroissance de l'énergie pour différents  $\delta t$  avec BESP

(b) Evolution de l'énergie pour différents  $\delta t$  avec **CNSP** 

FIGURE 3.2 – Evolution de l'énergie jusqu'au temps imaginaire  $T = 1$  pour BESP et CNSP avec  $\beta = 500$  et  $\Omega = 0.5$ .

### 3.2.4 Comparaison entre BESP et BEFD

Dans cette section, nous analysons la précision en espace des schémas BESP et BEFD. On montre en particulier l'intérêt de choisir une approximation pseudo-spectrale par rapport aux différences finies. Une étude similaire a été conduite par Bao, Chern & Lim [28], dans le cas  $\Omega = 0$ , où l'auteur met en avant le caractère spectral de l'état stationnaire obtenu par BESP par rapport à BEFD.

On reprend tout d'abord un test numérique similaire à celui de [28]. On considère le problème suivant

$$
\begin{cases}\n\begin{aligned}\n\,\partial_t \psi(t,x) &= -\frac{1}{2} \partial_x^2 \psi(t,x) + V(x) \psi(t,x) + \beta |\psi|^2 \psi(t,x), \\
\psi(0,x) &= \psi_0(x) \in L_x^2,\n\end{aligned}\n\end{cases} \tag{3.32}
$$

avec  $V(x) = \frac{1}{2}x^2$ ,  $\beta = 300$  et  $\psi_0$  est choisi comme étant une gaussienne normalisée, *i.e.* 

$$
\forall x \in \mathbb{R}, \quad \psi_0(x) = \frac{1}{\pi^{1/4}} e^{-\frac{x^2}{2}}.
$$

On choisit un domaine de calcul  $\mathcal{O} = ]-10, 10[$  auquel on associe une grille uniforme  $\mathcal{O}_I$  avec  $6 \leq J \leq 12$ . On utilise les schémas BESP et BEFD pour calculer un état stationnaire de (3.32) sur les différentes grilles uniformes. On fixe un pas de temps  $\delta t = 10^{-1}$  et les systèmes linéaires sont résolus grâce au solveur de Krylov BiCGStab avec un critère de convergence  $\varepsilon = 10^{-12}$ . Soit  $\phi_J^{\text{SP}}$  (respectivement  $\phi_J^{\text{FD}}$ ) l'état stationnaire calculé sur la grille uniforme  $\mathcal{O}_J$ ,  $6 \le J \le 12$ , avec BESP (respectivement BEFD), et  $\phi_{ref}^{SP} = \phi_{2^{12}}^{SP}$  (respectivement  $\phi_{ref}^{FD} = \phi_{2^{12}}^{FD}$ ) l'état stationnaire de référence. On reporte sur la table 3.1 l'erreur quadratique, le maximum de l'erreur et enfin l'erreur sur l'énergie entre les différents états stationnaires calculés et l'état stationnaire de référence pour les schémas BESP et BEFD. On peut constater la précision spectrale des états stationnaires obtenus avec le schéma BESP et la précision quadratique du schéma BEFD par la décroissance des différentes erreurs selon la taille de la grille utilisée.

|                                                                                                    | $J = 2^6$ | $J = 2^7$  | $J = 2^8$  | $J = 2^9$  | $J = 2^{10}$ | $J = 2^{11}$ |
|----------------------------------------------------------------------------------------------------|-----------|------------|------------|------------|--------------|--------------|
| $\ \phi_{\text{ref}}^{\text{SP}} - \phi_{J}^{\text{SP}}\ _{\infty}$                                                                    | $5.00e-5$ | 8.30e-9    | $1e-12$    | $<$ 1e-12  | $1e-12$      | $1e-12$      |
| $\ \phi_{\text{ref}}^{\text{FD}} - \phi_{J}^{\text{FD}}\ _{\infty}$                                                                    | $3.21e-5$ | $2.12e-6$  | $1.33e-7$  | $8.32e-9$  | $6.03e-10$   | $1.94e-10$   |
| $\ \boldsymbol{\phi}_{\text{ref}}^{\text{SP}}-\boldsymbol{\phi}_{J}^{\text{SP}}\ _{\ell^2_{\pi}}$                                      | $4.51e-5$ | $1.00e-8$  | $1e-12$    | $1e-12$    | $1e-12$      | $1e-12$      |
| $\ \phi_{\mathrm{ref}}^{\mathrm{FD}}-\phi_{J}^{\mathrm{FD}}\ _{\ell^{2}_{0}}$                                                          | $2.99e-5$ | $1.96e-6$  | $1.23e-7$  | 7.83e-9    | $7.15e-10$   | $1.74e-10$   |
| $ \mathscr{E}_{\Omega,F}(\boldsymbol{\phi}_{\mathrm{ref}}^{\mathrm{SP}}) - \mathscr{E}_{\Omega,F}(\boldsymbol{\phi}^{\mathrm{SP}}_J) $ | $9.19e-5$ | $3.65e-10$ | $2.22e-12$ | $2.66e-12$ | $<$ 1e-12    | $1.91e-12$   |
| $ \mathscr{E}_{\Omega,F}(\boldsymbol{\phi}_{\mathrm{ref}}^{\mathrm{FD}})-\mathscr{E}_{\Omega,F}(\boldsymbol{\phi}^{\mathrm{FD}}_{J}) $ | 8.30e-6   | $5.54e-7$  | $3.51e-8$  | $2.23e-9$  | $1.52e-10$   | $1.25e-11$   |

TABLE 3.1 – Précision numérique des schémas BESP et BEFD pour le calcul de l'état stationnaire associé au problème  $(3.32)$ .

On passe maintenant à un cas en dimension 2. On considère le système  $(3.30)$  avec le potentiel harmonique :  $V(\mathbf{x}) = \frac{1}{2}(\gamma_x^2 x^2 + \gamma_y^2 y^2)$ , pour  $\gamma_x = \gamma_y = 1$ . On fixe  $\beta = 300$  et  $\Omega = 0.6$ . On choisit le domaine de calcul  $\mathcal{O} = ]-10, 10[^2$ , pour une grille uniforme  $\mathcal{O}_{J,K}$ , avec :  $5 \leq J, K \leq 9$ . Le pas de temps est  $\delta t = 10^{-1}$ . La résolution des systèmes linéaires est réalisée avec le solveur de Krylov BiCGStab pour un critère de convergence  $\varepsilon = 10^{-12}$ . En faisant varier  $J$  et  $K$ , nous pouvons comparer les différents états stationnaires obtenus avec un état stationnaire de référence  $\phi_{ref}$  calculé avec BESP sur une grille uniforme plus fine (ici  $\mathcal{O}_{J,K}$  avec  $J = K = 2^9$ ). Soit  $\phi_J$  l'état calculé sur une grille  $\mathcal{O}_{J,K}$  ( $J = K$ ). Nous reportons sur la figure 3.3 les différentes densités obtenues pour BESP et BEFD. On remarque que pour des grilles grossières, les états sont très différents et, dans ce cas, la discrétisation par différences finies semble visuellement être plus correcte. Dans la table 3.2, on remarque tout d'abord un saut dans la précision du schéma BESP lorsque l'on passe d'une grille à  $J = 2^6$ à une grille  $J = 2<sup>7</sup>$ . Ceci est dû à la convergence vers un état stationnaire différent entre les grilles inférieures ou égales à  $J = 2^6$  et celles supérieures comme on le voit sur la figure 3.3. On constate d'autre part, pour les grilles supérieures à  $J = 2<sup>7</sup>$ , la haute précision obtenue avec le schéma BESP et la précision nettement moindre pour les états issus de BEFD.

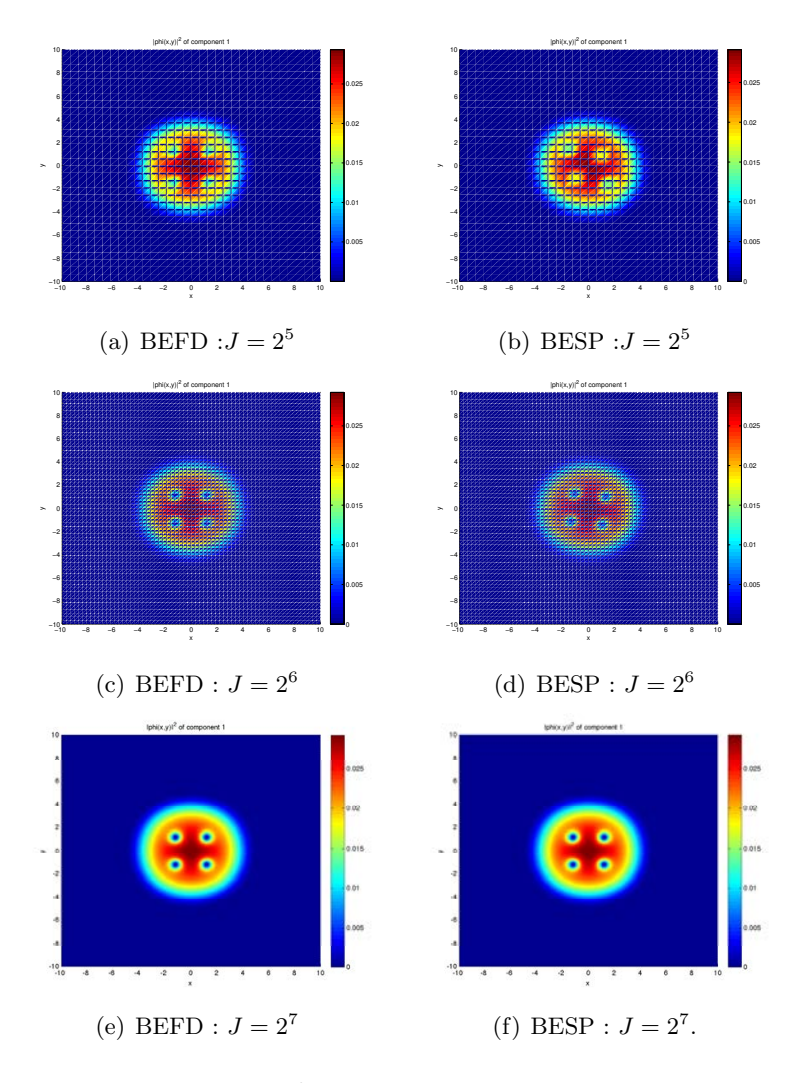

FIGURE 3.3 – Représentation de  $|\phi_J|^2$  obtenu par BEFD (gauche) et BESP (droite) pour différentes discrétisations spatiales.

On en conclut que, pour des grilles possédant un nombre suffisant de points, le schéma BESP est nettement plus précis que BEFD. Comme on a pu le constater, cette précision se répercute notamment sur les quantités physiques que l'on cherche à calculer. On se focalise donc par la suite sur le schéma BESP.

### 3.3 Comment initialiser CNGF ?

De façon générale, nous devons calculer un minimiseur, si possible global, du problème d'optimisation (3.3). Avant de faire un calcul numérique par BESP (ou autre), il est naturel

|                                                                                                    | $J = 2^5$ | $J = 2^6$  | $J = 2^7$ | $J = 2^8$ |
|----------------------------------------------------------------------------------------------------|-----------|------------|-----------|-----------|
| $\ \phi_{\text{ref}}^{\text{SP}} - \phi_J^{\text{SP}}\ _{\infty}$                                                                      | $1.47e-1$ | $6.95e-2$  | 5.41e-7   | 1.78e-9   |
| $\ \phi_{\mathrm{ref}}^{\mathrm{FD}}-\phi_{J}^{\mathrm{FD}}\ _{\infty}$                                                                | $1.29e-1$ | $5.02e-3$  | 6.71e-5   | $4.39e-6$ |
| $\ \boldsymbol{\phi}_{\text{ref}}^{\text{SP}}-\boldsymbol{\phi}_{J}^{\text{SP}}\ _{\ell^2_{\pi}}$                                      | $1.82e-1$ | $4.23e-2$  | $<$ 1e-12 | $1e-12$   |
| $\ \boldsymbol{\phi}_{\text{ref}}^{\text{FD}}-\boldsymbol{\phi}_{J}^{\text{FD}}\ _{\ell^{2}_{0}}$                                      | 4.77e-2   | $6.46e-5$  | $3.79e-8$ | 1.44e-10  |
| $ \mathscr{E}_{\Omega,F}(\boldsymbol{\phi}_{\mathrm{ref}}^{\mathrm{SP}}) - \mathscr{E}_{\Omega,F}(\boldsymbol{\phi}^{\mathrm{SP}}_J) $ | 7.55e-3   | $5.29e-5$  | 2.54e-8   | $<$ 1e-12 |
| $ \mathscr{E}_{\Omega,F}(\bm{\phi}^{\text{FD}}_{\text{ref}}) - \mathscr{E}_{\Omega,F}(\bm{\phi}^{\text{FD}}_{J}) $                     | 5.274e-2  | $3.054e-3$ | 1.871e-4  | $1.12e-5$ |

TABLE 3.2 – Précision numérique des schémas BESP et BEFD pour le calcul de l'état stationnaire associé au problème  $(3.30)$ .

de savoir s'il est possible d'obtenir des solutions explicites exactes ou approchées de l'équation de Gross-Pitaevskii. Ceci est doublement important. En effet, avoir une telle solution permet de mieux comprendre mathématiquement les propriétés physiques des condensats. De nombreux développements ont été effectués à cette fin en physique [183, 185]. Nous donnons un exemple ci-dessous avec notamment l'approximation de Thomas-Fermi. Par ailleurs, au vu de la complexité du problème d'optimisation, il est clair qu'il est quasiment impossible d'obtenir une solution analytique du problème de façon très précise et surtout valable pour tout régime (faiblement ou fortement non linéaire, pour différents potentiels, prise en compte de la rotation, etc...). Sachant que l'on cherche à résoudre un problème d'optimisation non linéaire, nous n'avons pas d'autre alternative que de développer des méthodes numériques itératives. En cela, avoir un bon candidat pour jouer le rôle de point d'initialisation de l'algorithme est crucial pour obtenir une possible convergence des algorithmes. En particulier, on peut espérer qu'une solution analytique la plus fidèle possible puisse convenir. Dans la section 1.1.4, page 34, nous avons distingué deux cas pour lesquels il est possible d'approcher un état stationnaire. Précisons ces approximations pour différents problèmes, notamment en fonction des potentiels en jeu.

Dans le cas d'un problème sans rotation (i.e.  $\Omega = 0$ ) avec un potentiel confinant, le problème de minimisation (3.3) admet une unique solution globale  $\phi_q$  à un facteur de phase près [160]. Pour un potentiel  $V$  tel que

$$
\forall \mathbf{x} \in \mathbb{R}^d, \quad V(\mathbf{x}) = V_0(\mathbf{x}) + W(\mathbf{x}),
$$

o`u l'on a

$$
V_0(\mathbf{x}) = \frac{1}{2} \sum_{j=1}^d \gamma_{x_j}^2 x_j^2 \text{ et } \lim_{|\mathbf{x}| \to \infty} \frac{W(\mathbf{x})}{V(\mathbf{x})} = 0,
$$
\n(3.33)

et dans le cadre d'une interaction faible (par exemple  $|f(1)| \leq 10$ ), une bonne approximation [28] de l'état fondamental du problème  $(3.1)$  est donnée par

$$
\forall \mathbf{x} \in \mathbb{R}^d, \quad \phi_{\text{osc}}(\mathbf{x}) = \frac{\left(\prod_{j=1}^d \gamma_{x_j}\right)^{1/4}}{(\pi)^{d/4}} e^{-\frac{1}{2} \sum_{j=1}^d \gamma_{x_j} x_j^2}, \tag{3.34}
$$

qui correspond à l'état fondamental du problème de l'oscillateur harmonique quantique [160]

$$
\begin{cases}\n i\partial_t \psi(t, \mathbf{x}) = -\frac{1}{2} \Delta \psi(t, \mathbf{x}) + V_0(\mathbf{x}) \psi(t, \mathbf{x}), \ \forall t \in \mathbb{R}^+, \ \forall \mathbf{x} \in \mathbb{R}^d, \\
 \psi(0, \mathbf{x}) = \psi_0(\mathbf{x}) \in L^2_{\mathbf{x}}.\n\end{cases}
$$
\n(3.35)

Si l'on considère maintenant une rotation non nulle (i.e.  $\Omega \neq 0$ ), trouver une bonne approximation est beaucoup plus problématique. Notamment, il n'y a alors plus unicité de la solution du problème de minimisation  $(3.3)$  ni même existence pour des rotations trop élevées [200]. Dans le cas du potentiel harmonique (3.33), la vitesse critique de rotation au-dessus de laquelle il n'existe plus d'état fondamental est donnée par  $\Omega_c = \min{\gamma_x, \gamma_y}$ . Dans [189], l'auteur met en avant des phénomènes de transition de phase en fonction de la vitesse de rotation lorsque l'on considère un potentiel quadratique plus quartique. Il est notamment montré qu'une seconde vitesse critique existe à partir de laquelle il y a formation d'un vortex dit "géant". Pour plus de détails concernant la physique des vortex, on renvoie par exemple aux travaux de Rougerie & al. [46, 69, 190], d'Aftalion & al. [6, 7, 8, 9] et Tsubota & al.  $[145, 146, 219]$ . Une donnée initiale permettant de converger vers le bon état fondamental a  $\acute{e}t\acute{e}$  propos $\acute{e}e$  par Bao, Wang & Markowich [41] et consiste à choisir l'approximation suivante

$$
\phi(\mathbf{x}) = \frac{(1 - \Omega)\phi_{\text{osc}}(\mathbf{x}) + \Omega\phi_{\text{osc}}^v(\mathbf{x})}{|| (1 - \Omega)\phi_{\text{osc}}(\mathbf{x}) + \Omega\phi_{\text{osc}}^v(\mathbf{x}) ||_{L^2_{\mathbf{x}}}},
$$
\n(3.36)

avec

$$
\phi_{\rm osc}(\mathbf{x}) = e^{-\frac{1}{2}(\gamma_x x^2 + \gamma_y y^2)} \quad \text{et} \quad \phi_{\rm osc}^v(\mathbf{x}) = (\gamma_x x + i\gamma_y y)e^{-\frac{1}{2}(\gamma_x x^2 + \gamma_y y^2)}.
$$
 (3.37)

Cette approximation est en fait une interpolation entre la gaussienne  $(3.34)$  et cette même gaussienne avec un vortex (singularit´e) en son centre. Dans le cadre d'un potentiel confinant dans la direction x, on peut se ramener à une équation en dimension 2 (cf. section 1.1.5, page 38). De plus, en utilisant des coordonnées polaires, on remarque [41] que l'on obtient en fait, pour un potentiel quadratique isotrope  $\gamma_x = \gamma_y$ ,

$$
\phi_{\rm osc}^v(\mathbf{x}) = \frac{\gamma_x^2 e^{im\theta}}{\sqrt{\pi}} e^{-\gamma_x r^2/2},\tag{3.38}
$$

où  $m = 1$  est appelé "winding number" du vortex central et correspond ici au premier mode du vortex. Grâce à ces données initiales, il est possible de converger effectivement vers un  $\acute{e}$ tat fondamental dans le cas d'une vitesse de rotation sous-critique  $\Omega < \Omega_c$ . On présente sur la figure 3.4 les données initiales  $(3.34)$  et  $(3.36)$  en dimension deux. Pour être complet, on reporte le cas tridimensionnel sur la figure 3.5 et le cas de la dimension un figure 3.6.

Dans le cas d'une interaction forte, on considère l'approximation de Thomas-Fermi. Celleci (cf. section 1.1.4, page 34) consiste à négliger l'énergie cinétique due à l'opérateur Laplacien et l'opérateur de rotation. On obtient alors un problème de minimisation simplifié où l'énergie est donnée par

$$
\mathscr{E}_{\Omega,F}(\psi) \approx \mathscr{E}_{\mathrm{TF}}(\psi) := \int_{\mathbb{R}^d} \left[ V(\mathbf{x}) |\psi(t,\mathbf{x})|^2 + F(|\psi(t,\mathbf{x})|^2) \right] d\mathbf{x}.
$$

Plus précisément, en revenant à un problème aux valeurs propres comme dans le cas général (3.4), on cherche à calculer une fonction propre  $\phi_{\text{TF}} \in L^2_{\mathbf{x}}$  et la valeur propre  $\mu_{\text{TF}} \in \mathbb{R}$  du problème

$$
\forall \mathbf{x} \in \mathbb{R}^d, \quad \mu_{\rm TF} \phi_{\rm TF}(\mathbf{x}) = f(|\phi_{\rm TF}|^2) \phi_{\rm TF}(\mathbf{x}) + V(\mathbf{x}) \phi_{\rm TF}(\mathbf{x}),
$$

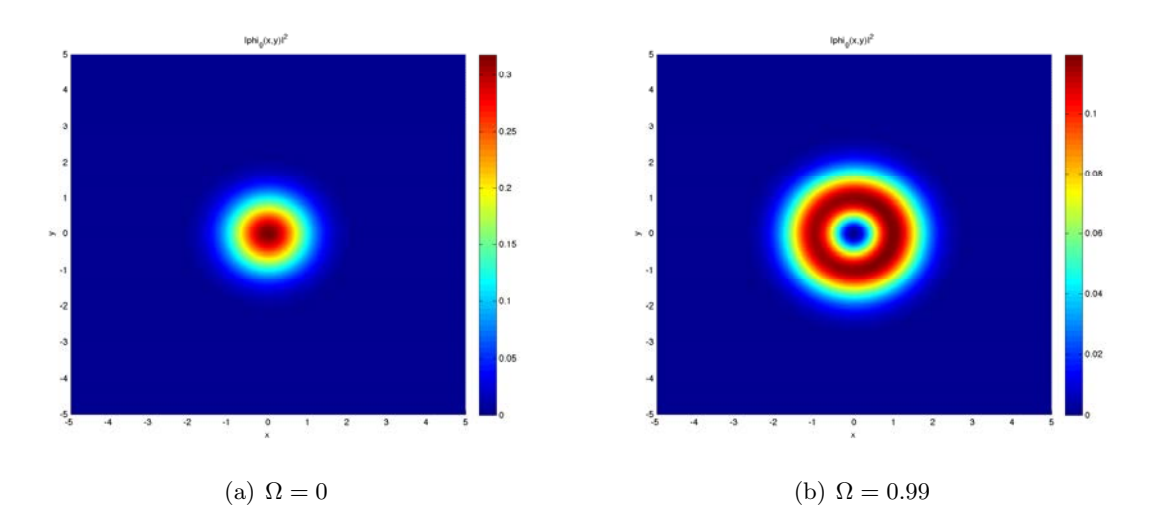

FIGURE 3.4 – Représentation de  $|\phi_0|^2$  pour un problème harmonique (avec  $\gamma_x = \gamma_y = 1$ ) bidimensionnel à faible interaction, sans et avec rotation, par les formules  $(3.34)$  et  $(3.36)$ , respectivement.

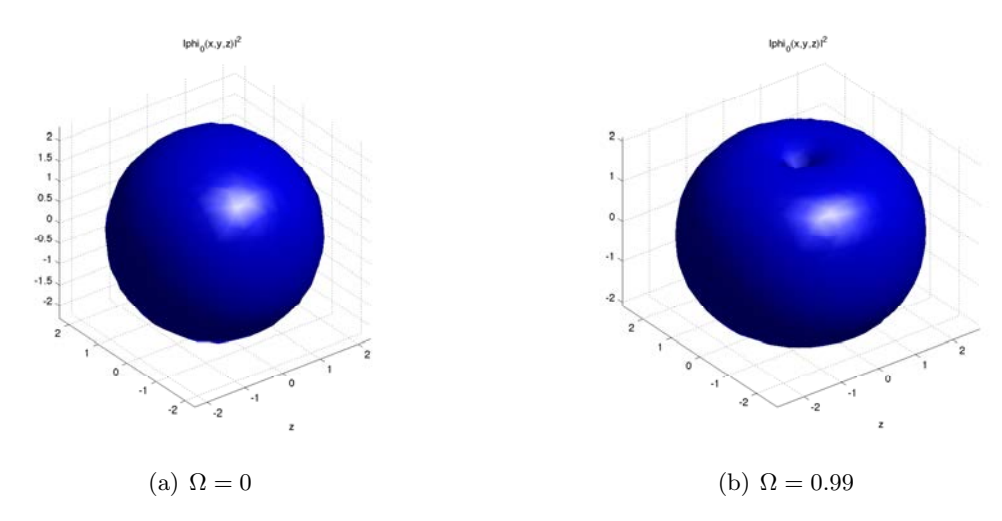

FIGURE 3.5 – Isovaleurs  $|\phi_0|^2 = 10^{-3}$  pour un problème harmonique  $(\gamma_x = \gamma_y = \gamma_z = 1)$ tridimensionnel à faible interaction, sans et avec rotation par les formules  $(3.34)$  et  $(3.36)$ , respectivement.

avec la contrainte de masse  $\mathcal{N}(\phi_{\text{TF}}) = ||\phi_{\text{TF}}||_{L^2_{\mathbf{x}}} = 1$ . On obtient alors

$$
\forall \mathbf{x} \in \text{supp}(\phi_{\text{TF}}), \quad \mu_{\text{TF}} = f(|\phi_{\text{TF}}|^2) + V(\mathbf{x}). \tag{3.39}
$$

En supposant qu'il est possible d'inverser la fonction  $f$  sur  $\mathbb R$ , on peut alors en déduire une forme explicite de  $\phi_{\text{TF}}$ , sachant qu'on la suppose ici réelle,

$$
\forall \mathbf{x} \in \mathbb{R}^d, \quad \phi_{\mathrm{TF}}(\mathbf{x}) = \begin{cases} \sqrt{f^{-1}(\mu_{\mathrm{TF}} - V(\mathbf{x}))}, \text{ pour } f^{-1}(\mu_{\mathrm{TF}} - V(\mathbf{x})) > 0, \\ 0, \text{ pour } f^{-1}(\mu_{\mathrm{TF}} - V(\mathbf{x})) \le 0. \end{cases}
$$

Afin d'obtenir la valeur propre  $\mu$ , on peut utiliser la contrainte de masse. Par exemple, dans le cas d'une non linéarité cubique  $f(|\phi|^2) = \beta |\phi|^2$ , avec  $\beta \in \mathbb{R}^+$ , on peut choisir comme

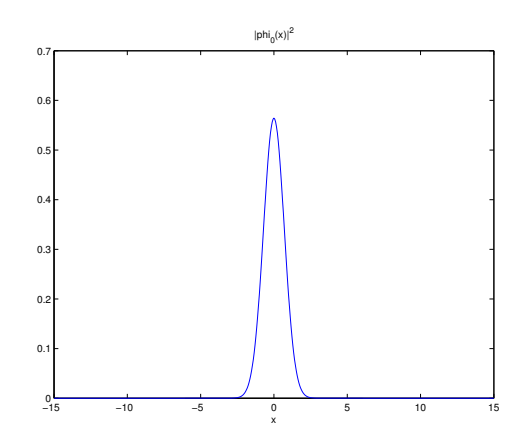

FIGURE 3.6 – Représentation de  $|\phi_0|^2$  pour un problème harmonique (avec  $\gamma_x = 1$ ) unidimensionnel à faible interaction.

approximation de l'état fondamental

$$
\phi_{\rm TF}(\mathbf{x}) = \begin{cases} \sqrt{\frac{\mu_{\rm TF} - V(\mathbf{x})}{\beta}}, \text{ pour } \mu_{\rm TF} - V(\mathbf{x}) > 0, \\ 0, \text{ pour } \mu_{\rm TF} - V(\mathbf{x}) \le 0. \end{cases}
$$
\n(3.40)

où  $\mu_{\rm TF}$  est donné par la formule suivante [28]

$$
\mu_{\rm TF} = \frac{1}{2} \begin{cases} (3\beta \gamma_x)^{2/3} & \text{pour } d = 1, \\ (4\beta \gamma_x \gamma_y)^{1/2} & \text{pour } d = 2, \\ \left(\frac{15\beta \gamma_x \gamma_y \gamma_z}{4\pi}\right)^{2/5} & \text{pour } d = 3. \end{cases}
$$
(3.41)

On représente sur la figure 3.7 le module de l'approximation de Thomas-Fermi  $(3.40)$  pour un potentiel quadratique ( $\gamma_x = \gamma_y = \gamma_z = 1$ ) et une non linéarité cubique en dimensions un, deux et trois.

L'approximation de Thomas-Fermi possède l'avantage d'être moins restrictive que l'approximation à faible interaction pour ce qui concerne les classes de potentiels et non linéarités. On peut, entre autres, considérer les potentiels suivants (ici en dimension  $d = 2$ )

– Potentiel quadratique plus quartique [233]

$$
V(\mathbf{x}) = (1 - \alpha) \frac{1}{2} (\gamma_x^2 x^2 + \gamma_y^2 y^2) + \frac{\kappa}{4} (\gamma_x^2 x^2 + \gamma_y^2 y^2)^2.
$$
 (3.42)

– Potentiel quadratique plus gaussienne [139]

$$
V(\mathbf{x}) = \frac{1}{2}(\gamma_x^2 x^2 + \gamma_y^2 y^2) + w_0 e^{-\frac{(x-x_0)^2 + (y-y_0)^2}{d^2}}.
$$
\n(3.43)

– Potentiel quadratique plus sine (aussi appel´e potentiel optique) [233]

$$
V(\mathbf{x}) = \frac{1}{2}(\gamma_x^2 x^2 + \gamma_y^2 y^2) + \frac{a_1}{2}\sin\left(\frac{\pi x}{d_1}\right)^2 + \frac{a_2}{2}\sin\left(\frac{\pi y}{d_2}\right)^2.
$$
 (3.44)

 $-$  Potentiel à double puits  $[225]$ 

$$
V(\mathbf{x}) = \frac{1}{2} \left( \gamma_x^2 x^2 + \gamma_y^2 y^2 \right) + V_0 e^{-x^2/2d^2}.
$$
 (3.45)

Des exemples d'approximation de Thomas-Fermi pour ces potentiels sont représentés sur les figures 3.8 et 3.9.

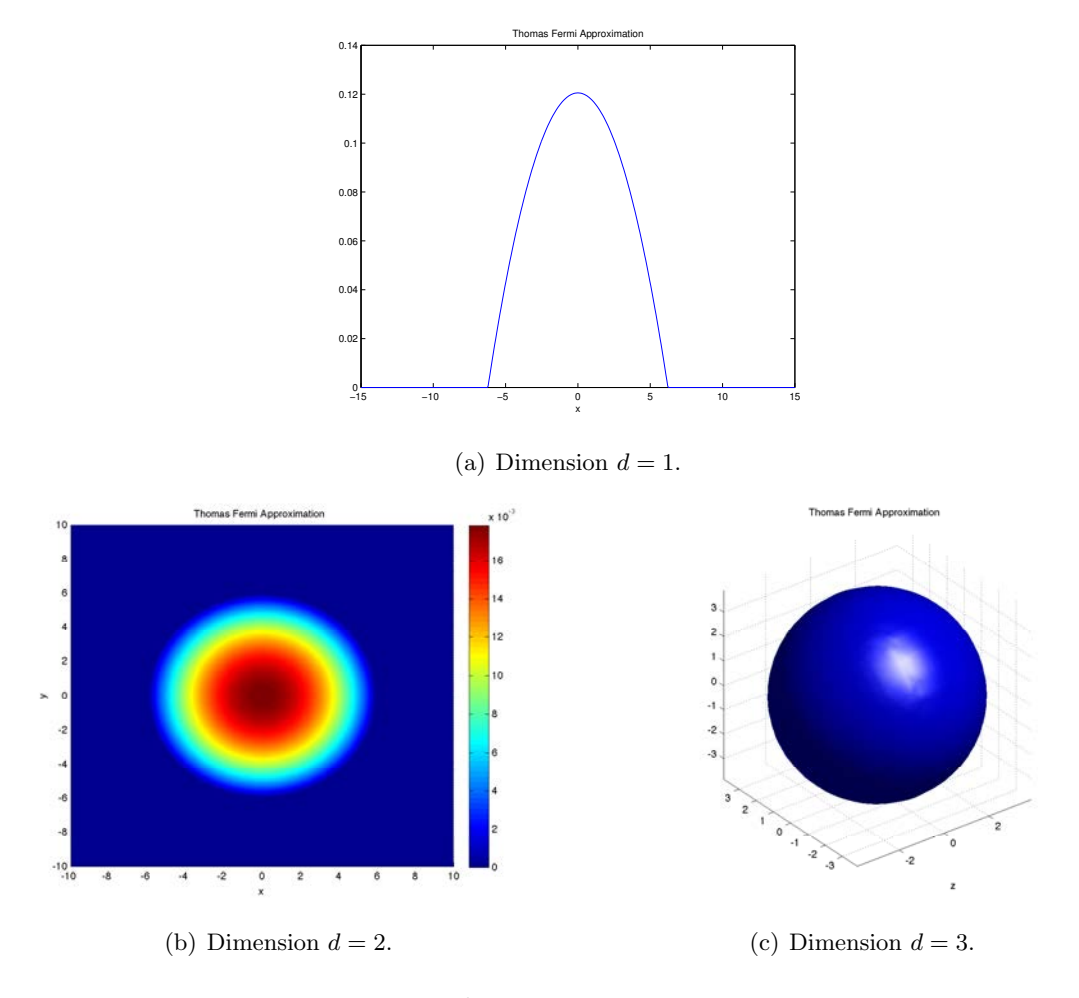

FIGURE 3.7 – Représentation de  $|\phi_0|^2$  pour l'approximation de Thomas-Fermi dans le cas d'un potentiel quadratique,  $\beta = 1000$  (interaction forte) pour les dimensions un, deux et trois.

### 3.4 Résolution des systèmes linéaires issus de BESP : méthode de point fixe et sa limitation

On se concentre dorénavant sur la méthode BESP, le schéma étant donné par le système

$$
\begin{cases}\n\mathbb{A}^{\text{BE},n}\tilde{\boldsymbol{\phi}} = \mathbf{b}^{\text{BE},n}, \\
\boldsymbol{\phi}^{n+1} = \frac{\tilde{\boldsymbol{\phi}}}{||\tilde{\boldsymbol{\phi}}||_{\ell^2_{\pi}}}, \\
\boldsymbol{\phi}^0 := \boldsymbol{\phi}_0,\n\end{cases}
$$
\n(3.46)

où, par souci de concision, nous posons dorénavant :  $\mathbb{A}^{{\rm BE},n} := \mathbb{A}_{\rm SP}^{{\rm BE},n}$ . Il est clair que, à chaque itération  $n$  du processus itératif de la méthode de minimisation, nous devons résoudre un système linéaire défini par :  $A^{BE,n}\tilde{\phi} = b^{BE,n}$ . L'utilisation de méthodes pseudo-spectrales d'approximation implique que l'opérateur  $A^{BE,n}$  est donné implicitement par le biais de FFT, ce qui a pour effet que la matrice  $A^{BE,n}$  n'est pas connue explicitement mais plutôt à travers une application. Par conséquent, il est exclu de faire appel à une méthode directe

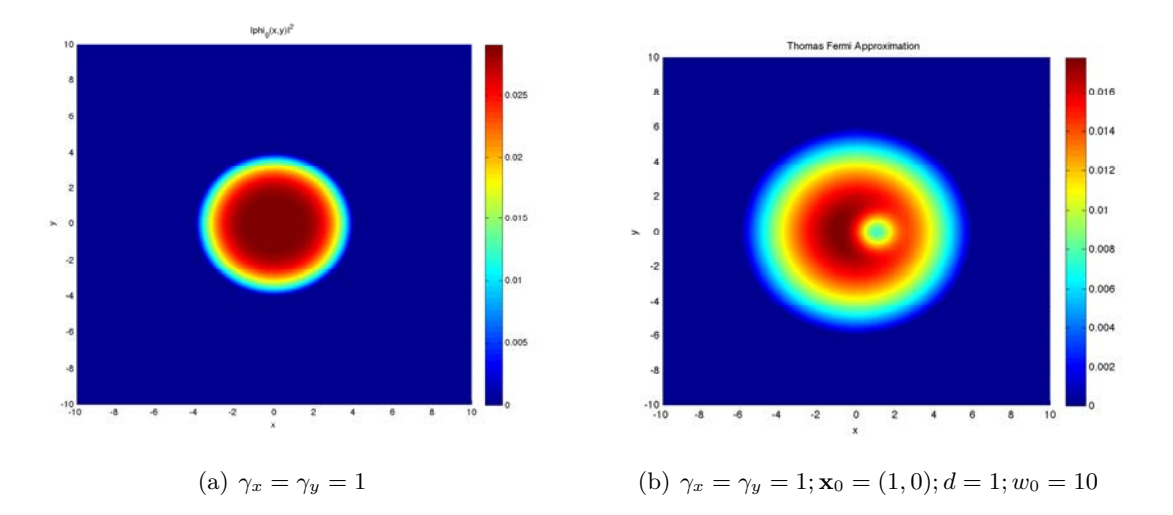

FIGURE 3.8 – Exemples d'approximation de Thomas-Fermi pour différents potentiels : (3.42) (gauche) et (3.43) (droite).

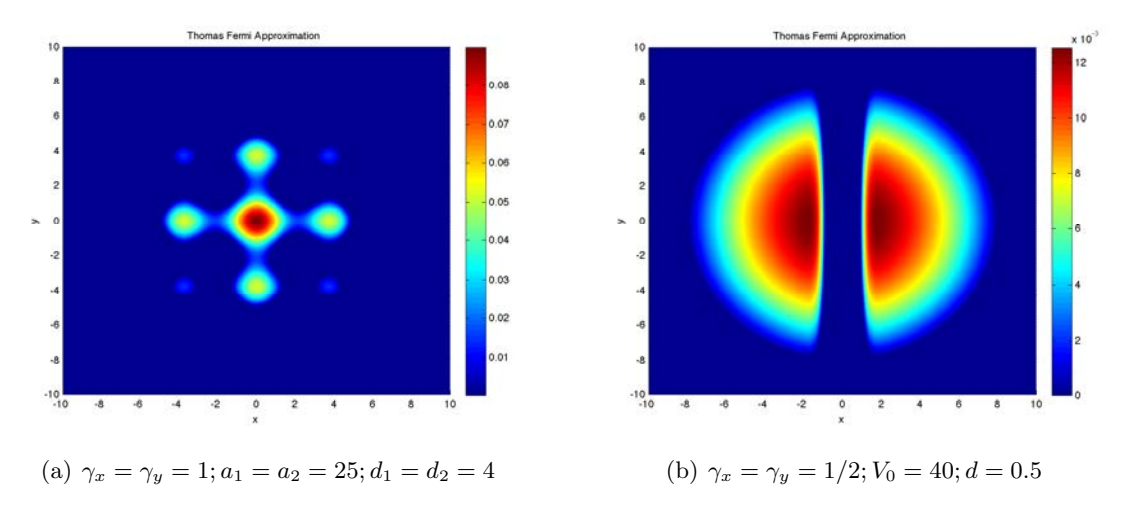

FIGURE 3.9 – Exemples d'approximation de Thomas-Fermi pour différents potentiels : (3.44) (gauche) et (3.45) (droite).

de résolution de systèmes inéaires. L'alternative consiste à utiliser une méthode itérative. Nous proposons dans cette section de présenter une approche par point fixe, introduite à l'origine par Bao et al. [28] dans le cadre de l'équation de Gross-Pitaevskii sans rotation. Cette méthode a été ensuite appliquée par Zeng  $\&$  Zhang [233] pour des équations avec des rotations Ω non nulles. Nous montrons ici que cette approche s'effondre dès lors que la vitesse  $\Omega$  est suffisamment grande. Ceci nous conduit dans la section 3.5 à introduire une approche originale et robuste basée sur les solveurs itératifs par sous-espaces de Krylov, préconditionnés par des opérateurs analytiques. Plusieurs simulations numériques approfondies permettent de valider l'approche et de voir comment ces m´ethodes se comportent selon les situations. Cette approche est flexible et s'étend sans difficulté au cas des systèmes multi-composantes, sujet qui est abordé lors de la section 3.6.

Afin de présenter brièvement la méthode de point fixe, considérons que l'on ait à résoudre

un système linéaire générique

$$
\mathbf{A}\phi = \mathbf{b},\tag{3.47}
$$

où **A** est une application linéaire de  $\mathbb{C}^M$  dans  $\mathbb{C}^M$ ,  $\phi$  est le vecteur inconnu dans  $\mathbb{C}^M$  et  $\mathbf{b} \in \mathbb{C}^M$  est le second membre. On fait l'hypothèse que **A** admet la décomposition suivante

$$
\mathbf{A} = \mathbf{D} - \mathbf{B},\tag{3.48}
$$

où D est un opérateur linéaire *diagonal* et  $B := D - A$  La méthode de point fixe (Jacobi en fait ici) consiste alors à tirer partie de l'inversion "triviale" de la matrice D et d'utiliser les itérations

$$
\begin{cases}\n\boldsymbol{\phi}^{(0)} = \boldsymbol{\phi}_0 \in \mathbb{C}^M, \\
\boldsymbol{\phi}^{(m+1)} = \mathbf{D}^{-1} \mathbf{B} \boldsymbol{\phi}^{(m)} + \mathbf{D}^{-1} \mathbf{b},\n\end{cases} (3.49)
$$

pour obtenir une suite d'itérés  $(\phi^{(m)})_{m\in\mathbb{N}}$  qui converge vers  $\phi$  solution de (3.47). Une condition nécessaire et suffisante de convergence est d'avoir

$$
\rho(\mathbf{D}^{-1}\mathbf{B}) < 1,\tag{3.50}
$$

où  $\rho(E)$  est le rayon spectral d'une matrice donnée E. On peut accélérer la convergence de la méthode via l'introduction d'un paramètre de relaxation  $\omega$ , ce qui conduit au schéma

$$
\begin{cases}\n\phi^{(0)} = \phi_0 \in \mathbb{C}^M, \\
\phi^{(m+1)} = (\mathbf{D} + \omega I)^{-1} (\mathbf{B} + \omega I) \phi^{(m)} + (\mathbf{D} + \omega I)^{-1} \mathbf{b}.\n\end{cases} (3.51)
$$

Le choix de la valeur de  $\omega$  est motivé par la minimisation de  $\rho((\mathbf{D} + \omega I)^{-1}(\mathbf{B} + \omega I))$  afin d'accélérer la convergence de la méthode itérative.

On introduit les opérateurs suivants

$$
\mathbb{A}_{\Delta,\omega}^{\text{BE}} = \frac{[[I]]}{\delta t} - \frac{1}{2}[[\Delta]] + \omega[[I]], \qquad \mathbb{A}_{\Omega,\text{TF},\omega}^{\text{BE},n} = \Omega[[L_z]] - \frac{1}{2}[[V]] - \frac{1}{2}\beta[[|\phi^n|^2]] - \omega[[I]].
$$
\n(3.52)

Sachant que le Laplacien qui apparaît dans l'opérateur  $\mathbb{A}^\text{BE}_{\Delta,\omega}$  est diagonalisable dans la base de Fourier et qu'il peut donc être inversé de manière directe, une méthode qui vient naturellement à l'esprit, proposée par Bao  $\&$  al. [28] pour le système linéaire du problème (3.46) avec  $\Omega = 0$ , consiste à calculer de manière itérative  $(\tilde{\phi}^{(m+1)})_{m \in \mathbb{N}}$  grâce au système suivant

$$
\begin{cases}\n\tilde{\boldsymbol{\phi}}^{(0)} = \boldsymbol{\phi}^{n}(\mathbf{x}), \\
\tilde{\boldsymbol{\phi}}^{(m+1)} = (\mathbb{A}_{\Delta,\omega}^{\text{BE}})^{-1} \left[\mathbb{A}_{\Omega,\text{TF},\omega}^{\text{BE},n} \tilde{\boldsymbol{\phi}}^{(m)} + \mathbf{b}^{\text{BE},n}\right],\n\end{cases} (3.53)
$$

afin d'obtenir la solution  $\tilde{\phi}$  (ou du moins une approximation) pour la première équation du problème  $(3.46)$  pour un indice m suffisamment grand. Sachant que cette méthode est supposée avoir une précision spectrale, on choisit de prendre un critère de convergence assez fort

$$
\left\| \tilde{\boldsymbol{\phi}}^{(m+1)} - \tilde{\boldsymbol{\phi}}^{(m)} \right\|_{\infty} := \max_{(j,k) \in \mathcal{O}_{J,K}} \left| \tilde{\phi}_{j,k}^{(m+1)} - \tilde{\phi}_{j,k}^{(m)} \right| \le \varepsilon,
$$
\n(3.54)

avec  $\varepsilon$  petit (par exemple 10<sup>-12</sup>). Dans [28], les auteurs montrent qu'il est possible d'obtenir un paramètre de stabilisation optimal  $\omega_{\rm opt}$  qui minimise le rayon spectral de la matrice d'itérations ( $\mathbb{A}^{BE}_{\Delta,\omega}$ )<sup>-1</sup> $\mathbb{A}^{BE,n}_{\Omega,\text{TF},\omega}$  utilisée dans le système itératif pour  $\Omega = 0$ . Il est donné par

$$
\omega_{\rm opt} = \frac{b_{\rm max} + b_{\rm min}}{2},\tag{3.55}
$$

o`u

$$
b_{\max} = \max_{(j,k)\in\mathcal{P}_{J,K}} \left( \frac{1}{2} [[V]]_{j,k} + \frac{1}{2}\beta [[|\phi^n|^2]]_{j,k} \right) \tag{3.56}
$$

et

$$
b_{\min} = \min_{(j,k)\in\mathcal{P}_{J,K}} \left( \frac{1}{2} [[V]]_{j,k} + \frac{1}{2}\beta [[|\phi^n|^2]]_{j,k} \right). \tag{3.57}
$$

On définit  $\rho_\omega(\beta, \Omega) := \rho((\mathbb{A}^{BE}_{\Delta, \omega})^{-1} \mathbb{A}^{BE,n}_{\Omega, \text{TF}, \omega}).$  La convergence de cette méthode de point fixe est assurée sous la condition d'avoir  $\rho_\omega(\beta, 0) < 1$ . On obtient alors la convergence pour tout  $\beta \geq 0$ . Cette méthode a été appliquée dans [233] dans un cas avec rotation (*i.e.* Ω > 0). Néanmoins, il n'existe que des simulations numériques et aucune analyse de la convergence n'est réalisée.

On illustre maintenant les limitations de cette méthode de point fixe à l'aide de simulations numériques. On considère un cas en dimension 2 avec un potentiel quadratique plus quartique  $V(\mathbf{x}) = (1 - \alpha) |\mathbf{x}|^2 + \kappa |\mathbf{x}|^4$ . On choisit les paramètres  $\alpha = 1.2$  et  $\kappa = 0.3$  [233]. Le pas de temps est fixé à  $\delta t = 10^{-2}$  et le domaine de calcul est  $\mathcal{O} = ] - 15; 15[^2$  avec une grille uniforme  $\mathcal{O}_{J,K}, J = K = 2^9$ . Le critère de convergence est : soit  $||\tilde{\boldsymbol{\phi}}^{(m+1)} - \tilde{\boldsymbol{\phi}}^{(m)}||_{\infty} \le 10^{-12}$ ou  $m \geq 5000$ . On initialise la méthode avec la donnée initiale  $\phi_0$  qui est donnée par l'approximation de Thomas-Fermi (3.40) lorsque  $\beta \neq 0$  ou une gaussienne centrée (3.34) lorsque  $\beta = 0$ . Notre exemple consiste à tester numériquement la convergence de la méthode de point fixe (3.53) en résolvant le système linéaire de  $(3.46)$  sur un unique pas en temps, *i.e.* de  $n = 0$  $\hat{a}$  n = 1. On représente sur la figure 3.10(a) le nombre d'itérations #*iter* nécessaire à la méthode (pour un paramètre de stabilisation  $\omega_{opt}$ ) pour converger en fonction des paramètres β et Ω. Comme on peut le constater, la méthode requiert en général beaucoup d'itérations pour converger. En particulier, lorsque la vitesse de rotation  $\Omega$  devient suffisamment grande  $(\Omega > 1.4$  dans notre exemple), on observe une divergence de l'algorithme, même pour de faibles non linéarités, puisque l'on atteint alors le maximum d'itérations  $\#iter = 5000$ . Pour illustrer cette divergence, on reporte sur la figure 3.10(b) les variations du rayon spectral  $\rho_{\omega^*}(10^3, \Omega)$  en fonction de  $\Omega$ . On observe que, lorsque la vitesse de rotation  $\Omega$  est inférieure à une certaine valeur (ici  $\leq$  1.4), le rayon spectral est légèrement inférieur à 1 ce qui implique une convergence lente. En revanche, on voit que le rayon spectral  $\rho_{\omega^*}(10^3,\Omega)$  devient plus grand que 1 à partir du moment où  $\Omega = 1.4$ , ce qui rend la méthode divergente.

On en conclut que, malgré le fait que la méthode fonctionne effectivement pour des valeurs modérées de  $\Omega$ , la convergence n'en reste pas moins lente. De plus, la méthode n'est pas robuste puisque des valeurs assez élevées de rotation entraînent sa divergence. En cela, l'approche de Bao & al. [28] n'est pas appropriée pour traiter les cas où  $\Omega$  est relativement grand.

### 3.5 Résolution des systèmes linéaires issus de BESP : méthodes robustes basées sur les espaces de Krylov

### 3.5.1 Méthodes de Krylov préconditionnées pour les systèmes issus de BESP

### Accélérateurs

Pour les problèmes complexes, on sait que les méthodes itératives du type Jacobi, Gauss-Seidel ou SOR [192] peuvent se révéler peu robustes, comme dans le cas précédent. Il existe

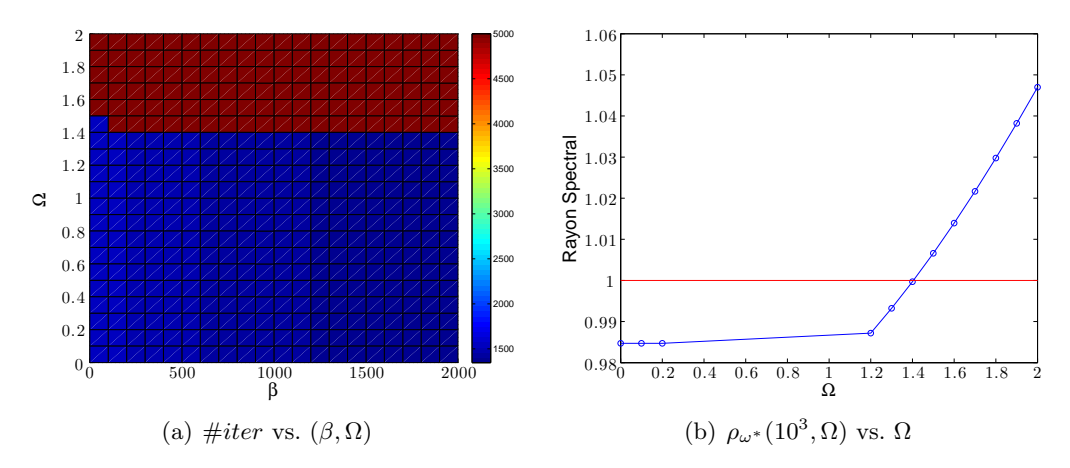

Figure 3.10 – Potentiel quadratique-quartique en dimension 2 : convergence/divergence du schéma itératif (3.53) en fonction de  $\Omega$ .

néanmoins des méthodes itératives robustes telles que les méthodes basées sur les espaces de Krylov [192]. Ces méthodes sont particulièrement efficaces pour résoudre les systèmes linéaires de grande taille de la forme

$$
A\phi = \mathbf{b},\tag{3.58}
$$

où A est une matrice carré de  $\mathcal{M}_M(\mathbb{C})$  et  $\mathbf{b} \in \mathbb{C}^M$ . Les solveurs itératifs de Krylov les plus répandus sont le gradient conjugué carré (CGS) [192], le gradient bi-conjugué stabilisé (BiCGStab) [192, 221] et enfin GMRES. [192, 193]. Les deux premières méthodes sont basées sur la minimisation de l'erreur  $(\phi_* - \phi^{(m)})^t A(\phi_* - \phi^{(m)})$ , où  $\phi_*$  est la solution du système (3.58) et  $\phi^{(m)}$  est une approximation de  $\phi_*$  dans l'espace de Krylov  $\mathfrak{K}_m$ . Ces deux solveurs sont essentiellement construits autour de la minimisation d'une fonctionnelle quadratique dépendant de  $\phi^{(m)}$  par l'utilisation d'une méthode de type "recherche de direction" et "détermination du pas". La troisième méthode est basée sur la minimisation du résidu  $||A\phi^{(m)} - \mathbf{b}||$ , pour  $\phi^{(m)} \in \mathfrak{K}_m$ , via l'utilisation de la méthode d'Arnoldi. On appelle communément ces méthodes *accélérateurs*. Si  $\#iter$  est le nombre d'itérations nécessaires à ces accélérateurs pour obtenir une solution, avec une tolérance  $\varepsilon$  sur l'approximation, alors le coût global de calcul est donnée par  $C_{\text{global}} = #iter \times C_A^{\text{iter}}$ , où  $C_A^{\text{iter}}$  est le coût d'une seule itération. Ce coût est en fait directement lié à l'évaluation d'un produit matrice-vecteur  $\Psi = A\psi$ , où  $\psi$  est donné.

### Préconditionnement

En général, il n'est pas avisé d'utiliser un accélérateur tel quel [192]. En effet, la vitesse de convergence (donc  $\#iter$ ) dépend de la localisation des valeurs propres de la matrice  $A$  de  $(3.58)$  dans le plan complexe. Il est préférable d'avoir en fait un paquet de valeurs propres pour obtenir une meilleure convergence. Dans le cas du système  $(3.46)$ , on ne peut pas s'attendre à obtenir une telle condition puisque la matrice est issue de la discrétisation d'opérateurs elliptiques du second degré. Néanmoins, l'amélioration de la vitesse de convergence, et donc la réduction du nombre d'itérations  $\#iter$ , est possible par préconditionnement du système linéaire. Ces préconditionneurs sont en général construits de manière algébrique comme des approximations de l'inverse de  $A$  dans  $(3.58)$ . Parmi les préconditionneurs les plus robustes, on mentionne par exemple les m´ethodes ILUT, SPAI ou encore les méthodes multigrille [192]. Le problème de ces approches est que l'on doit avoir accès aux valeurs de la matrice A. Dans notre cas, ceci est impossible puisque l'on utilise des transformées de Fourier rapides pour évaluer les opérateurs  $L_z$  (3.18) et  $\Delta$  (3.19). Une alternative consiste à approcher l'opérateur aux dérivées partielles de l'équation par un opérateur qui peut être facilement inversé. Enfin, il est nécessaire de prendre en compte le coût de calcul pour l'application de ces préconditionneurs dans le schéma global.

Dans le cas du schéma BESP, l'opérateur du système linéaire que l'on cherche à résoudre est le suivant

$$
\mathbb{A}^{\text{BE},n} = \frac{[[I]]}{\delta t} - \frac{1}{2}[[\Delta]] - \Omega[[L_z]] + [[V]] + \beta[[|\phi^n|^2]]. \tag{3.59}
$$

Lorsque l'on veut évaluer l'application de cet opérateur à un vecteur  $\Psi = \mathbb{A}^{{\text{BE}},n}\psi$ , pour  $\psi \in \mathbb{C}^M$ , on utilise des transformées de Fourier rapides directes et inverse. Le coût de calculs pour l'application de ces transformées de Fourier rapides [48] dans le cas d'un vecteur complexe  $\psi$  est donné par  $C_{\text{FFT}/\text{FFT}} = 5M \log_2(M)$ . Ainsi, l'évaluation de A<sup>BE,n</sup> $\psi$  qui requiert deux transformées de Fourier rapide, une directe et une inverse, conduit à un coût global de calcul  $C_{\mathbb{A}^{\text{BE},n}}^{\text{iter}} = 3\mathcal{C}_{\text{FFT}}$  pour l'application de l'opérateur sans préconditionnement.

Une première possibilité pour préconditionner notre système est d'utiliser le même opérateur que pour l'approche par point fixe  $(3.53)$ . On en déduit donc le système préconditionné suivant

$$
\left( [[I]] + \mathbb{P}_{\Delta}^{\text{BE}} \mathbb{A}_{\Omega,\text{TF}}^{\text{BE},n} \right) \tilde{\boldsymbol{\phi}} = \mathbb{P}_{\Delta}^{\text{BE}} \mathbf{b}^{\text{BE},n},\tag{3.60}
$$

o`u l'on a

$$
\mathbb{P}_{\Delta}^{\text{BE}} = \left(\frac{[[I]]}{\delta t} - \frac{1}{2}[[\Delta]]\right)^{-1} \qquad \text{et} \qquad \mathbb{A}_{\Omega,\text{TF}}^{\text{BE},n} = -\Omega[[L_z]] + [[V]] + \beta[[|\phi^n|^2]]. \qquad (3.61)
$$

Par le suite, le préconditionneur " $\mathbb{P}^{\text{BE}}_{\Delta}$ " est appelé préconditionneur de "Laplace" ( $\Delta$ ) et correspond à une discrétisation de l'équation de la chaleur linéaire (la partie diffusive de notre opérateur). On remarque enfin qu'un produit matrice-vecteur dans le cadre de ce système préconditionné possède un coût global  $\mathcal{C}_{\Delta}^{\text{iter}} = 4\mathcal{C}_{\text{FFT}}$ .

Un second préconditionneur est obtenu directement en ne gardant que la partie diagonale dans l'espace physique de l'opérateur initial. Ceci permet d'éviter un surcoût dû à l'utilisation de transformées de Fourier rapides lors de l'application du préconditionneur et d'obtenir une inversion triviale. On en déduit le second système préconditionné

$$
\left( [[I]] + \mathbb{P}_{\text{TF}}^{\text{BE},n} \mathbb{A}_{\Delta,\Omega}^{\text{BE}} \right) \tilde{\boldsymbol{\phi}} = \mathbb{P}_{\text{TF}}^{\text{BE},n} \mathbf{b}^{\text{BE},n},\tag{3.62}
$$

où l'on a

$$
\mathbb{P}_{\text{TF}}^{\text{BE},n} = \left(\frac{[[I]]}{\delta t} + [[V]] + \beta[[|\phi^n|^2]]\right)^{-1} \qquad \text{et} \qquad \mathbb{A}_{\Delta,\Omega}^{\text{BE},n} = -\frac{1}{2}[[\Delta]] - \Omega[[L_z]]. \qquad (3.63)
$$

Tout au long de ce chapitre, le préconditionneur  $\mathbb{P}_{\text{TF}}^{\text{BE},n}$  est appelé préconditionneur de type "Thomas-Fermi". Il est associé à la discrétisation de l'équation de Thomas-Fermi avec le schéma d'Euler semi-implicite. Une analyse du coût d'un produit matrice-vecteur pour ce nouveau système nous permet de montrer que l'on obtient le coût global suivant :  $\mathcal{C}^{\text{iter}}_{\text{TF}}=$  $3\mathcal{C}_{\rm FFT}$ , lequel est le même que pour le système sans préconditionnement.

### Comparaison numérique des solveurs itératifs de Krylov préconditionnés pour **BESP**

Dans un premier temps, on compare les différents solveurs itératifs de Krylov que nous avons mentionné au début de cette section : CGS, BiCGStab et GMRES sans restart. Le critère de convergence de ces solveurs est fixé à  $\varepsilon := 10^{-13}$  tout au long de cette sous-section. On considére le même problème que pour le point fixe dans la section 3.4. On choisit tout d'abord BiCGStab sans préconditionneur. On résout le système lié à BESP sur un unique pas en temps de  $n = 0$  à  $n = 1$ . Sur la figure 3.11(a), on représente le nombre d'itérations  $\#iter$ en fonction de  $(\beta, \Omega)$  afin d'obtenir la convergence de BiCGStab. Comparé à l'approche par point fixe, on observe que cette méthode converge pour toute valeur de  $\Omega$  et est donc *robuste*. De plus, le nombre d'itérations nécessaires pour obtenir un résidu très petit est relativement faible par rapport à ce que l'on obtient avec le point fixe et ce nombre n'augmente que peu lorsque l'on considère des valeurs de  $\beta$  et  $\Omega$  assez grandes. Ainsi, la méthode est *efficace*.

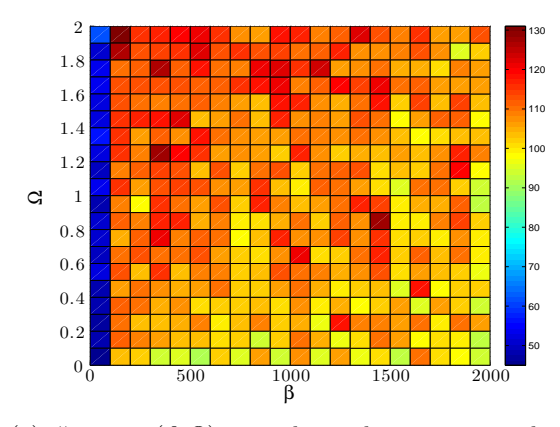

(a)  $\#iter$  vs.  $(\beta, \Omega)$  pour obtenir la convergence de BiCGStab sans préconditionnement.

(b) Etat stationnaire pour  $\Omega = 2$  et  $\beta = 2000$ .

FIGURE 3.11 – Potentiel quadratique-quartique en dimension 2 : #iter vs.  $(\beta, \Omega)$  pour BiCG-Stab sans préconditionneur (gauche) et solution obtenue par BESP pour  $\beta = 2000$  (droite).

On compare maintenant sur la figure 3.12 l'efficacité des solveurs itératifs de Krylov : GMRES, CGS et BiCGStab. On fixe  $\beta = 2000$  et l'on considère toujours la même situation que précédemment. On représente le nombre d'itérations  $\#iter$  et le temps CPU (en secondes) pour que les solveurs convergent. On voit que le solveur de Krylov le plus efficace est BiCGStab dans ce cas. On remarque que, pour  $\Omega = 0$ , CGS ne converge pas et n'est donc pas robuste.

On se focalise maintenant sur le solveur BiCGStab et on compare l'efficacité des préconditionneurs de Laplace (∆-BiCGStab) et de Thomas-Fermi (TF-BiCGStab) pour le mˆeme problème. Comme on peut le voir sur la figure  $3.13(a)$ , le nombre d'itérations  $\#iter$  est fortement réduit lorsque l'on utilise le préconditionneur de Thomas-Fermi et il est relativement stable par rapport au paramètre  $\Omega$ . Les effets du préconditionneur de Laplace sont moins prononcés et on observe une dépendance par rapport à  $\Omega$ . On peut se rendre compte de l'impact de ces préconditionneurs sur le temps CPU sur la figure 3.13(b).

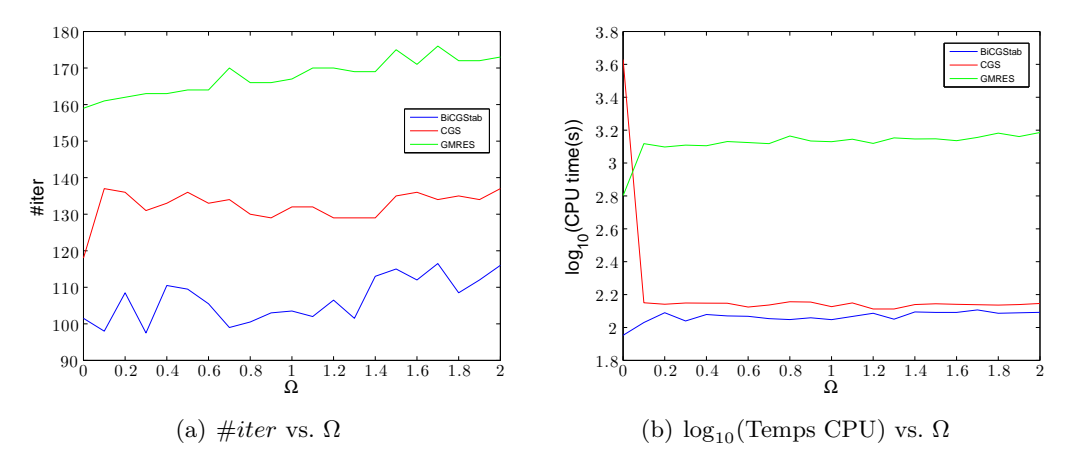

FIGURE 3.12 – Potentiel quadratique-quartique en dimension 2 : #iter (gauche) et log<sub>10</sub> du temps CPU (droite) vs.  $\Omega$  pour les solveurs de Krylov sans préconditionneurs.

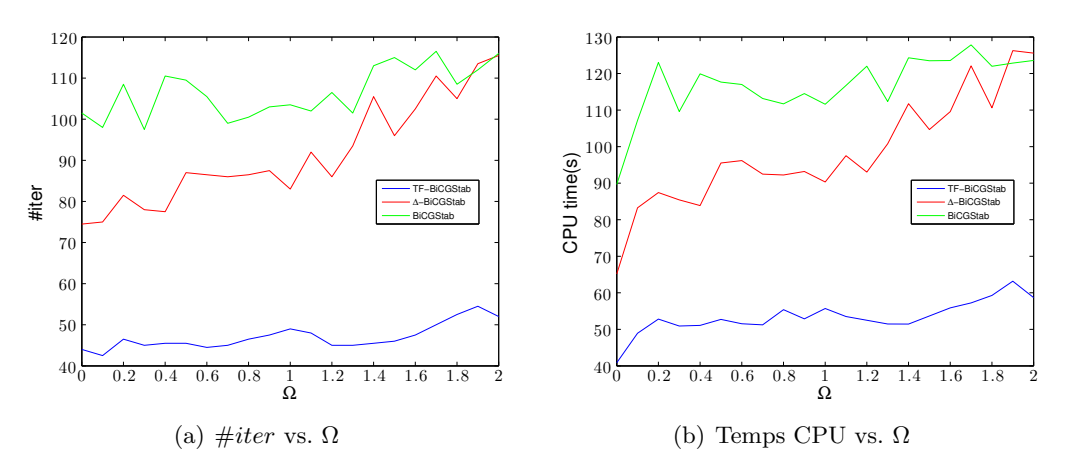

FIGURE 3.13 – Potentiel quadratique-quartique en dimension  $2 : #iter$  (gauche) et temps CPU (droite) vs. Ω le premier pas en temps de BESP en utilisant BiCGStab avec et sans préconditionneurs.

On fixe  $\beta = 2000$  et  $\Omega = 2$  et on cherche maintenant à observer l'évolution du nombre d'itérations sur un plus grand nombre de pas de temps pour BESP. Pour calculer l'état stationnaire, on fixe un critère d'arrêt (tout au long de cette section) donné par

$$
\left\|\phi^{n+1} - \phi^n\right\|_{\infty} \le \epsilon \delta t,\tag{3.64}
$$

avec  $\epsilon = 10^{-6}$ . Avec ce critère d'arrêt (3.64), on obtient l'état stationnaire dont la densité  $|\phi|^2$  est représentée sur la figure 3.11(b). On résout maintenant le système linéaire avec et sans préconditionneur pour les  $2 \times 10^4$  premiers pas en temps de BESP. Comme on peut le voir sur la figure  $3.14(a)$ , le nombre itérations à chaque pas de temps est fortement réduit tout au long de la simulation par le solveur TF-BiCGStab. Le préconditionneur ∆-BiCGStab permet aussi une réduction mais n'est pas aussi efficace. De plus, on constate que le nombre d'itérations est assez stable tout au long de l'intervalle de temps même si on voit qu'il faut moins d'itérations en début de simulation (voir la figure  $3.14(b)$ ).

On ne retient que le solveur TF-BiCGStab qui se révèle être le plus robuste et le plus efficace des solveurs. On considère le domaine de calcul  $\mathcal{O} = ] - 15, 15[^2$  avec une grille

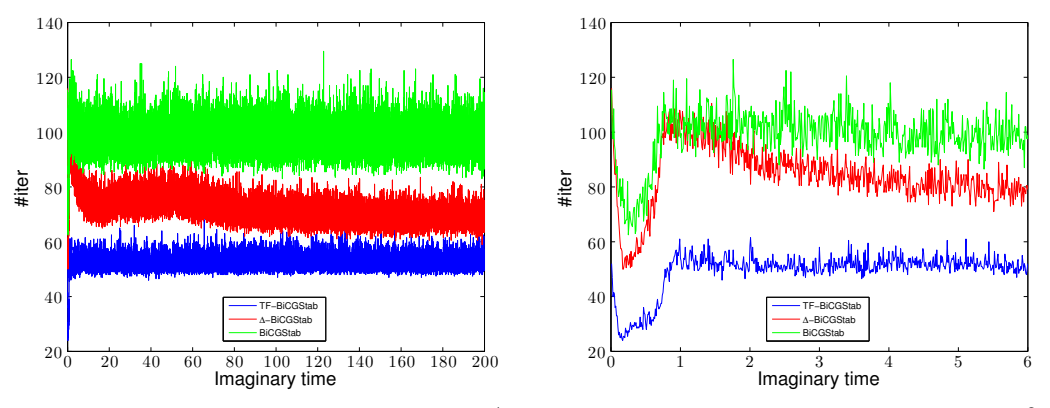

(a) #*iter* vs. temps imaginaire pour les  $2 \times 10^4$ premiers pas de temps

(b) #*iter* vs. temps imaginaire pour les  $6 \times 10^2$ premiers pas de temps

FIGURE 3.14 – Potentiel quadratique-quartique en dimension 2 : #iter pour  $2 \times 10^4$  pas de temps (gauche) et  $6 \times 10^2$  pas de temps (droite) vs. le temps imaginaire en utilisant BiCGStab avec et sans préconditionnement.

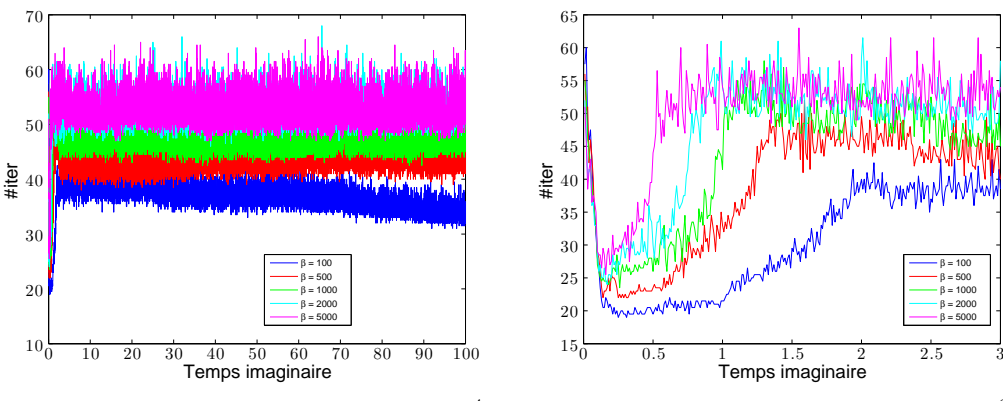

(a) #*iter* vs. temps imaginaire pour les  $10^4$ premiers pas de temps

(b) #iter vs. temps imaginaire pour les  $3 \times 10^2$ premiers pas de temps

FIGURE 3.15 – Potentiel quadratique-quartique et TF-BiCGSTab en dimension 2 : #iter vs. différentes valeurs de β pour  $10^4$  (gauche) et 300 (droite) pas de temps ( $\Omega = 2$ ).

uniforme  $\mathcal{O}_{JK}$ ,  $J = K = 2^9$ . Le pas de temps est fixé à  $\delta t = 10^{-2}$  et le critère d'arrêt pour la simulation, donné par la formule (3.54), est choisi tel que  $\varepsilon = 10^{-6}$ . On analyse maintenant le comportement du solveur en fonction du paramètre β correspondant à l'intensité de la non linéarité. Pour un paramètre  $\Omega = 2$ , on considère les cinq valeurs croissantes suivantes de  $\beta$ : 100, 500, 1000, 2000 et 5000. Les figures 3.15 donnent le nombre d'itérations  $\#iter$ en fonction du temps imaginaire sur les  $10<sup>4</sup>$  premiers pas de temps de la simulation. On observe que l'intensité de la non linéarité n'a que peu d'effet sur le nombre d'itérations, même pour des valeurs de β assez grandes. Seuls les premiers pas en temps permettent d'observer une variation du nombre d'itérations en fonctions de  $\beta$ . On en conclut que le solveur TF-BiCGStab, lequel est concu pour les problèmes fortement non linéaires, est robuste. On reprend maintenant la même analyse mais pour le paramètre  $\Omega$  qui correspond à la vitesse de rotation. On fixe  $\beta = 2000$  et on considère  $\Omega = 0, 1, 2, 3$  et 3.5. On peut constater sur les figures 3.16 que le nombre d'itérations augmente avec la valeur de  $\Omega$ . Cette dépendance provient du fait que la rotation n'est pas incluse dans le préconditionneur de Thomas-Fermi,

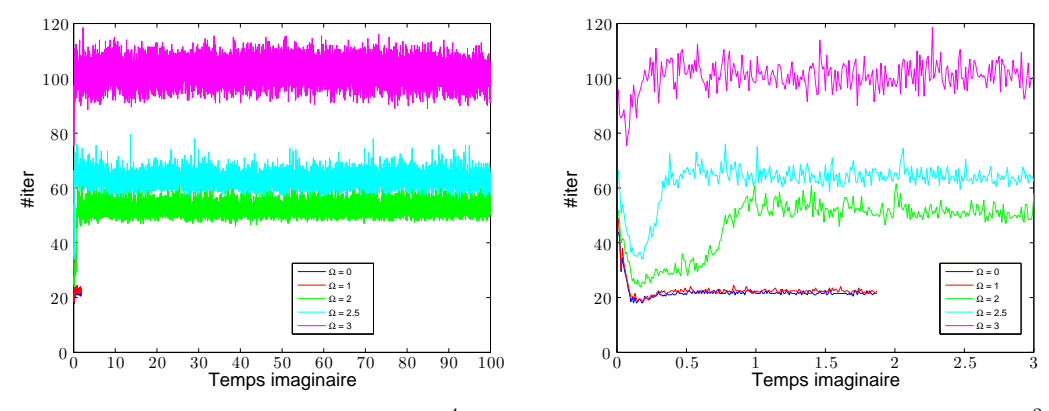

(a)  $\#iter$  vs. temps imaginaire pour les  $10^4$  premiers pas de temps

(b) #*iter* vs. temps imaginaire pour les  $3 \times 10^2$ premiers pas de temps

FIGURE 3.16 – Potentiel quadratique-quartique et TF-BiCGSTab en dimension 2 : #iter vs. différentes valeurs de la vitesse de rotation  $\Omega$  pour les  $10^4$  (gauche) et 300 (droite) pas de temps ( $\beta = 2000$ ).

contrairement à la non linéarité.

On considère enfin l'influence du pas de temps  $\delta t$  sur le nombre total d'itérations nécessaire pour obtenir la convergence du schéma BESP avec le solveur TF-BiCGSTab. On choisit  $β = 300$  et  $Ω = 0.5$ . Puis, on lance BESP avec différents pas de temps  $δt : 0.5, 0.1, 5 × 10<sup>-2</sup>$ ,  $10^{-2}$ ,  $5 \times 10^{-3}$ ,  $10^{-3}$  et  $5 \times 10^{-4}$ , pour une grille uniforme  $\mathcal{O}_{J,K}$ ,  $J = K = 2^9$ , un critère de convergence  $\varepsilon = 10^{-13}$  pour BiCGStab et le critère d'arrêt (3.64) pour le schéma itératif global associé à CNGF fixé à  $10^{-6}$ . Comme on l'observe sur les figures 3.17, le nombre total d'itérations est inversement proportionnel à la valeur du pas de temps. Une explication de ce phénomène est que, lorsque l'on atteint un état quasi stationnaire, un pas en temps grand est plus adapté pour converger rapidement vers un minimum de la fonctionnelle énergie. En revanche, dans les cas où les paramètres  $\beta$  et  $\Omega$  possèdent de grandes valeurs, on choisit de pr´ef´erence un pas de temps petit puisque l'on risque alors de converger simplement vers un minimum local.

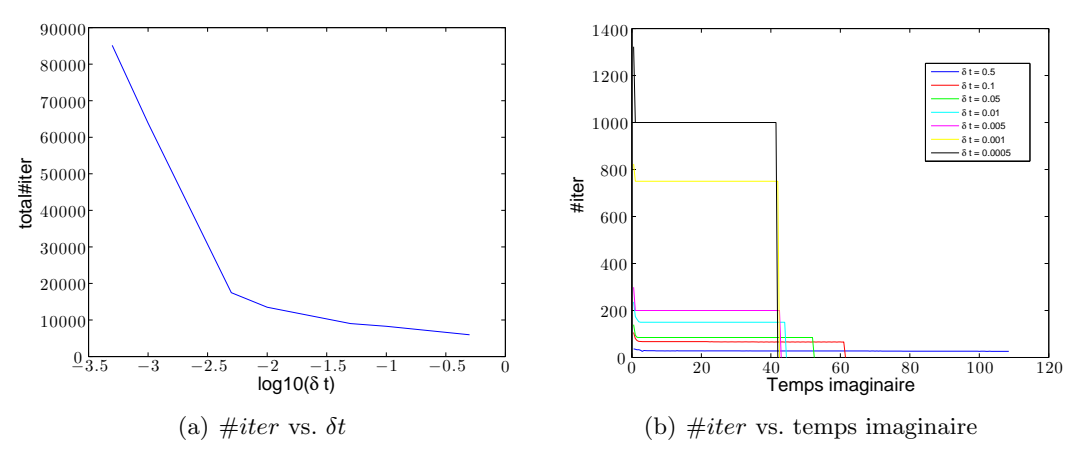

Figure 3.17 – Potentiel quadratique-quartique et TF-BiCGSTab en dimension 2 : nombre total de #iter vs. differents pas de temps  $\delta t$  (gauche) et #iter vs. temps imaginaire pour un calcul complet en fonction de  $\delta t$  (droite).

### 3.5.2 Deux exemples supplémentaires

Dans la section précédente, on a vu que le solveur préconditionné TF-BiCGStab se révèle être très robuste et efficace, notamment dans les cas où l'on a une forte non linéarité, des potentiels raides et une vitesse de rotation rapide. On propose d'´etendre l'analyse des propriétés des solveurs itératifs préconditionnés à deux autres cas 1) un problème avec potentiel quadratique et  $2$ ) un problème en dimension 3.

### Un problème avec un potentiel quadratique

Ici on considère le calcul d'un état stationnaire pour une équation de Gross-Pitaevskii avec un potentiel quadratique :  $V(\mathbf{x}) = \frac{1}{2} ||\mathbf{x}||^2$  et une rotation dont la vitesse varie entre 0 et 0.95 (on rappelle que dans ce cadre  $\Omega_c = 1$  est la vitesse critique). La discrétisation et les paramètres sont les mêmes que ceux de la section 3.4. Tout d'abord, on considère BiCGStab avec un critère de convergence  $\varepsilon$  égal à  $10^{-13}$  et l'on résout le système associé à BESP de  $n = 0$  à  $n = 1$ . La donnée initiale est choisie comme étant une approximation de Thomas-Fermi (3.40) lorsque  $\beta > 0$ . Pour  $\beta = 0$ , on prend une gaussienne normalisée (3.34). Avec la figure  $3.18(a)$ , on constate que BiCGStab est robuste et efficace pour ce problème. Des simulations numériques supplémentaires montrent que CGS et BiCGStab donnent à peu près la même convergence et qu'ils surpassent celle de GMRES. On fixe maintenant  $\beta = 2000$ . Sur la figure  $3.18(b)$ , on peut voir que, contrairement au cas précédent, le préconditionneur de Thomas-Fermi ne réduit pas le nombre d'itérations  $\#iter$  alors que le préconditionneur de Laplace est extrêmement efficace. De plus, cette réduction n'est pas affectée par la valeur de Ω.

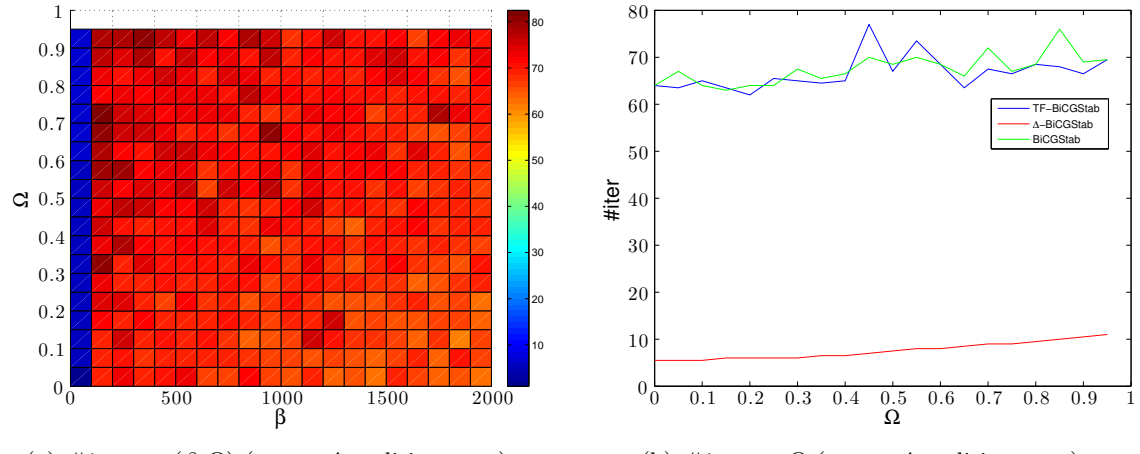

(a)  $\#iter$  vs.  $(\beta, \Omega)$  (sans préconditionneurs)

(b)  $\#iter$  vs.  $\Omega$  (avec préconditionneurs)

FIGURE 3.18 – Potentiel quadratique en dimension 2 : #iter vs.  $(\beta, \Omega)$  pour BiCGStab sans préconditionneur (gauche) et  $\#iter$  vs.  $\Omega$  pour BiCGStab préconditionné (droite).

### Un exemple en dimension 3

On considère ici une équation de Gross-Pitaevskii avec un potentiel quadratique plus quartique  $V(\mathbf{x}) = (1 - \alpha) ||\mathbf{x}||^2 + \kappa ||\mathbf{x}||^4$  ( $\alpha = 1.2$  et  $\kappa = 0.3$ ). Le pas de temps est  $\delta t = 10^{-2}$ et le domaine de calcul est choisi comme étant  $\mathcal{O} = ] - 30; 30[^3]$ , pour une grille uniforme  $\mathcal{O}_{J,K,L}$ ,  $J = K = L = 2^7$ . Le critère de convergence  $\varepsilon$  pour les solveurs itératifs de Krylov est fixé à  $10^{-9}$  (tout au long de cette section). La donnée initiale est choisie comme étant une approximation de Thomas-Fermi (3.40) lorsque  $\beta > 0$  et une gaussienne normalisée (3.34) lorsque  $\beta = 0$ . On représente sur la figure 3.19 le nombre d'itérations #iter en fonction de  $(\beta, \Omega)$  nécessaire à BiCGStab pour converger sur un unique pas de temps de BESP, de  $t_0 = 0$  à  $t_1 = \delta t$ . Comme dans le cas de la dimension 2 pour le potentiel quadratique plus quartique, on constate que la m´ethode est efficace et robuste. On compare maintenant les différents solveurs de Krylov : GMRES, CGS et BiCGStab. On fixe le paramètre  $\beta = 2000$ et on reprend la même situation que précédemment. On observe sur la figure  $3.20(a)$  le nombre d'itérations  $\#iter$  afin d'obtenir la convergence des solveurs. On en conclut que le solveur le plus efficace reste BiCGStab. On analyse enfin les performances du solveur BiCGStab non préconditionné et préconditionné. Comme on peut le voir sur la figure 3.20(b), le préconditionneur de Thomas-Fermi réduit considérablement le nombre d'itérations  $\#iter$ . Cette réduction n'est pas affectée par la valeur du paramètre  $\Omega$ . Enfin, on remarque que le préconditionneur de Laplace ne permet pas d'obtenir une telle réduction.

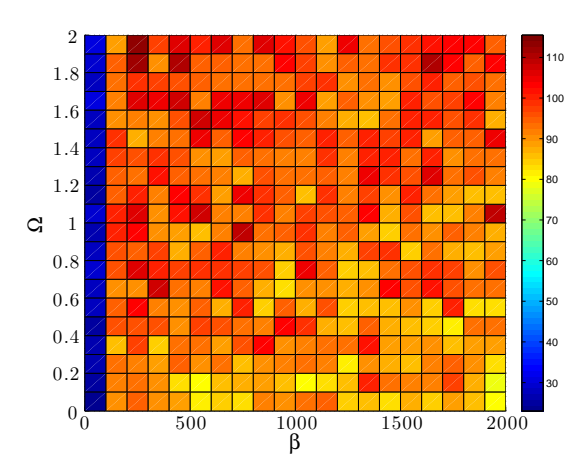

FIGURE 3.19 – Potentiel quadratique-quartique en dimension 3 : #iter vs.  $(\beta, \Omega)$  pour BiCG-Stab sans préconditionnement.

### 3.6 Extension aux systèmes multi-composantes

Dans cette section, on présente l'extension de la méthode BESP dans le cas de condensats à  $N_c \in \mathbb{N}$  composantes. Le système décrivant cette physique est donné par

$$
\begin{cases}\n\begin{aligned}\n i\partial_t \Psi(t, \mathbf{x}) &= -\frac{1}{2} \Delta \Psi(t, \mathbf{x}) - \Omega L_z \Psi(t, \mathbf{x}) + \mathbf{V}(\mathbf{x}) \Psi(t, \mathbf{x}) \\
+ \mathbf{f}(\Psi) \Psi(t, \mathbf{x}), \ \forall t \in \mathbb{R}^+, \ \forall \mathbf{x} \in \mathbb{R}^d, \\
\Psi(0, \mathbf{x}) &= \Psi_0(\mathbf{x}) \in L_\mathbf{x}^{2, N_c}, \ \forall \mathbf{x} \in \mathbb{R}^d,\n\end{aligned}\n\end{cases} \tag{3.65}
$$

où l'on pose  $\Psi(t, \mathbf{x}) = (\Psi_{\ell}(t, \mathbf{x}))_{\ell \in \{1, ..., N_c\}}$  et  $|\Psi(t, \mathbf{x})|^2 = \sum_{\ell=1}^{N_c} |\Psi_{\ell}(t, \mathbf{x})|^2$ . Les opérateurs non diagonaux intervenant dans ce système sont

$$
\mathbf{V}(\mathbf{x}) = (\mathbf{V}_{\ell,m}(\mathbf{x}))_{\ell,m \in \{1,\dots,N_c\}}
$$

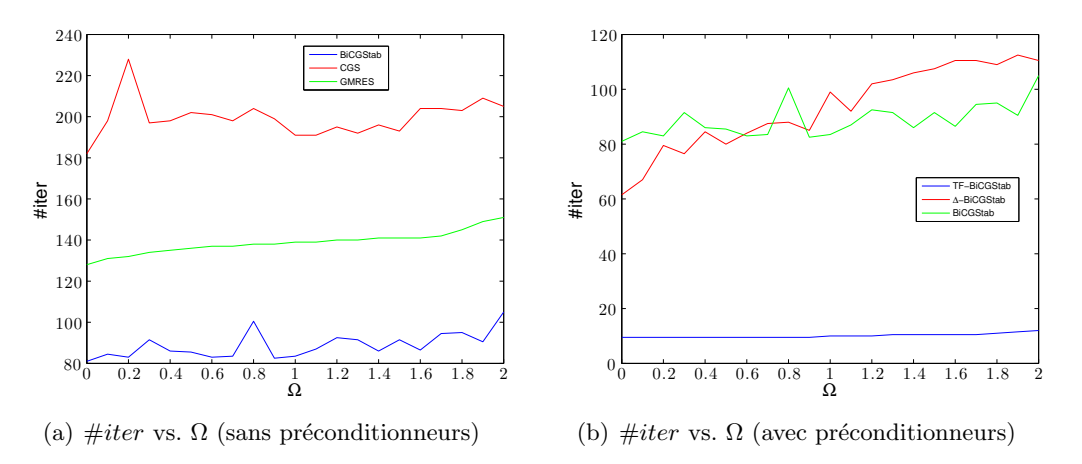

FIGURE 3.20 – Potentiel quadratique-quartique en dimension  $3 : #iter$  vs.  $\Omega$  pour le premier pas de temps sans (gauche) et avec (droite) préconditionneur.

et

$$
\mathbf{f}(\Psi)=\left(\mathbf{f}_{\ell,m}(\Psi_1,...,\Psi_{N_c},\Psi_1^*,...,\Psi_{N_c}^*)\right)_{\ell,m\in\{1,...,N_c\}}.
$$

Pour les opérateurs aux dérivées partielles, on pose

$$
\Delta \Psi(t, \mathbf{x}) = (\Delta \Psi_{\ell}(t, \mathbf{x}))_{\ell \in \{1, \dots, N_c\}},
$$
  

$$
L_z \Psi(t, \mathbf{x}) = (L_z \Psi_{\ell}(t, \mathbf{x}))_{\ell \in \{1, \dots, N_c\}}.
$$

On suppose de plus que  $\mathbf{f}_{\ell,m}$ ,  $1 \leq \ell,m \leq N_c$ , est une fonction régulière réelle de type polynôme et que les opérateurs  $V$  et  $f$  sont auto-adjoints afin d'obtenir la conservation de la masse, *i.e.*  $\mathbf{V}_{\ell,m} = \mathbf{V}_{m,\ell}$  et  $\mathbf{f}_{\ell,m} = \mathbf{f}_{m,\ell}, 1 \leq \ell, m \leq N_c$ . On rappelle que dans le cas multi-dimensionnel, la masse est donnée par

$$
\mathscr{N}(\Psi) := \|\Psi\|_{L^2_{\mathbf{x}}}^2 = \sum_{\ell=1}^{N_c} \|\Psi_{\ell}(t,\mathbf{x})\|_{L^2_{\mathbf{x}}}^2 = \sum_{\ell=1}^{N_c} \int_{\mathbb{R}^d} |\Psi_{\ell}(t,\mathbf{x})|^2 d\mathbf{x},
$$

et l'énergie par

$$
\mathscr{E}_{\Omega,\mathbf{F}}(\Psi) := \sum_{\ell=1}^{N_c} \int_{\mathbb{R}^d} \left( \frac{1}{2} |\nabla \Psi_{\ell}(t,\mathbf{x})|^2 - \Omega \Psi_{\ell}^*(t,\mathbf{x}) L_z \Psi_{\ell}(t,\mathbf{x}) \right) d\mathbf{x} + \sum_{\ell,m=1}^{N_c} \int_{\mathbb{R}^d} \mathbf{V}_{\ell,m}(t,\mathbf{x}) \Psi_{\ell}^*(t,\mathbf{x}) \Psi_{m}(t,\mathbf{x}) + \mathbf{F}_{\ell,m}(\Psi) d\mathbf{x},
$$

o`u l'on pose

$$
\mathbf{F}_{\ell,m}(\Psi) := \int_0^1 \mathbf{f}_{\ell,m}(\Psi_1, ..., \Psi_{N_c}, \Psi_1^*, ..., \iota \Psi_\ell^*, ..., \Psi_{N_c}^*) \Psi_\ell^* \Psi_m d\iota.
$$

### 3.6.1 CNGF pour les systèmes multi-composantes

En procédant de manière similaire à la démonstration de la section 1.1.4, page 34, on montre qu'un état stationnaire est solution du problème de minimisation de l'énergie, i.e. trouver une fonction  $\Phi \in L_{\mathbf{x}}^{2,N_c}$  telle que

$$
\mathcal{E}_{\Omega,\mathbf{F}}(\Phi) = \min_{\mathcal{N}(\Psi) = 1} \mathcal{E}_{\Omega,\mathbf{F}}(\Psi). \tag{3.66}
$$

La méthode CNGF s'applique alors de manière directe au cas multi-composantes

$$
\begin{cases}\n\partial_t \Phi(t, \mathbf{x}) = -D_{\Phi^*} \mathcal{E}_{\Omega, \mathbf{F}}(\Phi) = \frac{1}{2} \Delta \Phi(\mathbf{x}, t) + \Omega L_z \Phi(\mathbf{x}, t) + \mathbf{V}(\mathbf{x}) \Phi(\mathbf{x}, t) \\
+ \mathbf{f}(\Phi) \Phi(\mathbf{x}, t), \ \forall t \in [t_n, t_{n+1}], \ \forall \mathbf{x} \in \mathbb{R}^d, \\
\Phi(\mathbf{x}, t_{n+1}) = \frac{\Phi(\mathbf{x}, t_{n+1}^-)}{\|\Phi(\mathbf{x}, t_{n+1}^-)\|_{L_x^2}}, \\
\Phi(0, \mathbf{x}) = \Phi_0(\mathbf{x}) \in L_{\mathbf{x}}^{2, N_c}.\n\end{cases} \tag{3.67}
$$

Ce problème a notamment été étudié dans [23, 24]. On rappelle le résultat suivant, qui assure la décroissance de l'énergie de la solution du problème (3.67) sous de bonnes hypothèses.

Théorème 3.58. On suppose que l'opérateur potentiel est diagonal, i.e.

$$
\mathbf{V}(\mathbf{x}) = (\mathbf{V}_{\ell}(\mathbf{x}))_{\ell \in \{1,\dots,N_c\}},
$$

et tel que  $\mathbf{V}_{\ell}(\mathbf{x}) \geq 0$ ,  $\forall \mathbf{x} \in \mathbb{R}^d$  et  $\forall \ell \in \{1, ..., N_c\}$ . De plus, on fait l'hypothèse que la non linéarité est diagonale

$$
\mathbf{f}(\Phi)=(\mathbf{f}_{\ell}(\Psi))_{\ell\in\{1,\ldots,N_c\}},
$$

et telle que  $\mathbf{f}_{\ell}(\Psi) = \sum_{m=1}^{N_c} \beta_{\ell,m} |\phi_m|^2 |\phi_{\ell}|^2$ , avec  $\beta_{\ell,m} \geq 0$ ,  $\forall \ell, m \in \{1, ..., N_c\}$ . Enfin, on considère qu'il n'y a pas de rotation, i.e.  $\Omega = 0$ . Alors, la solution  $\Phi$  du problème (3.67) vérifie,  $\forall n \in \mathbb{N}$ ,

 $\forall t \in [t_n, t_{n+1}], \quad \mathscr{E}_{0,\mathbf{F}}(\Phi(\mathbf{x},t)) \leq \mathscr{E}_{0,\mathbf{F}}(\Phi(\mathbf{x},t_n)).$ 

### 3.6.2 BESP pour les systèmes multi-composantes

Comme dans le cas d'une équation à une composante, on se concentre essentiellement sur une discrétisation en temps de type Euler semi-implicite. Après discrétisation en temps du problème (3.67) par le schéma d'Euler semi-implicite, on obtient le problème suivant

$$
\begin{cases}\n\frac{\tilde{\Phi}(\mathbf{x}) - \Phi(\mathbf{x}, t_n)}{\delta t} = \frac{1}{2} \Delta \tilde{\Phi}(\mathbf{x}) + \Omega L_z \tilde{\Phi}(\mathbf{x}) + \mathbf{V}(\mathbf{x}) \tilde{\Phi}(\mathbf{x}) \\
+ \mathbf{f}(\Phi(\mathbf{x}, t_n)) \tilde{\Phi}(\mathbf{x}), \ \forall t \in [t_n, t_{n+1}], \ \forall \mathbf{x} \in \mathbb{R}^d, \\
\Phi(\mathbf{x}, t_{n+1}) = \frac{\tilde{\Phi}(\mathbf{x})}{\|\tilde{\Phi}\|_{L^2_{\mathbf{x}}}} \\
\Phi(0, \mathbf{x}) = \Phi_0(\mathbf{x}) \in L^{2, N_c}_{\mathbf{x}}.\n\end{cases} (3.68)
$$

Il reste maintenant à préciser la discrétisation spatiale BESP pour le système  $(3.68)$ . On considère le cas de la dimension  $d = 2$ , la généralisation aux dimensions  $d = 1$  et  $d = 3$  étant directe. On considére un domaine de calcul rectangulaire  $\mathcal{O} := ] - a_x, a_x[x] - a_y, a_y[$  et la grille de calculs  $\mathcal{O}_{J,K}$  donnée par (3.8). Soit

$$
\mathcal{P}_{N_c,J,K} = \left\{ (\ell,j,k) \in \mathbb{N}^3; 1 \leq \ell \leq N_c, \ 1 \leq j \leq J \ \text{et} \ 1 \leq k \leq K \right\}.
$$

Dans le cas de l'approximation pseudo-spectrale des opérateurs aux dérivées partielles, l'opérateur Laplacien multi-dimensionnel est discrétisé par

$$
\forall (\ell, j, k) \in \mathcal{P}_{N_c, J, K}, \quad \left( [[\Delta]] \mathbf{\Phi} \right)_{\ell, j, k} = \left( [[\Delta]] \mathbf{\Phi}_{\ell} \right)_{(j,k)},
$$

où l'opérateur discrétisé [[ $\Delta$ ]] dans le membre de droite est donné par la formule (3.19). De même, l'opérateur de rotation multi-dimensionnel est discrétisé à l'aide de

$$
\forall (\ell,j,k) \in \mathcal{P}_{N_c,J,K}, \quad \left( [[L_z]] \mathbf{\Phi} \right)_{\ell,j,k} = \left( [[L_z]] \mathbf{\Phi} \right)_{(j,k)},
$$

où l'opérateur  $[[L_z]]$  du membre de droite est fixé par (3.18). Pour l'opérateur potentiel et la non linéarité, la discrétisation est directe à partir de la grille  $\mathcal{O}_{J,K}$ . On a la discrétisation suivante  $\overline{ }$   $\overline{ }$  $\overline{11}$ 

$$
\begin{aligned}\n\left[\left[\mathbf{V}\right]\right] &:= \begin{pmatrix}\n\left[\left[\mathbf{V}_{1,1}\right]\right] & \left[\left[\mathbf{V}_{1,2}\right]\right] & \cdots & \left[\left[\mathbf{V}_{1,N_c}\right]\right] \\
\left[\left[\mathbf{V}_{2,1}\right]\right] & \left[\left[\mathbf{V}_{2,2}\right]\right] & \cdots & \left[\left[\mathbf{V}_{2,N_c}\right]\right] \\
\vdots & \vdots & \ddots & \vdots \\
\left[\left[\mathbf{V}_{N_c,1}\right]\right] & \left[\left[\mathbf{V}_{2,N_c}\right]\right] & \cdots & \left[\mathbf{V}_{N_c,N_c}\right]\n\end{pmatrix} \in \mathcal{M}_{MN_c}(\mathbb{C}),\n\end{aligned} \tag{3.69}
$$

où les opérateurs discrétisés  $[[V_{m,\ell}]]$  sont donnés par la formule (3.20), et

$$
\begin{aligned}\n[[\mathbf{f}(\Phi^n)]] &:= \begin{pmatrix} [[\mathbf{f}_{1,1}(\Phi^n)]] & [[\mathbf{f}_{1,2}(\Phi^n)]] & \cdots & [[\mathbf{f}_{1,N_c}(\Phi^n)]] \\
[[\mathbf{f}_{2,1}(\Phi^n)]] & [[\mathbf{f}_{2,2}(\Phi^n)]] & \cdots & [[\mathbf{f}_{2,N_c}(\Phi^n)]] \\
&\vdots &\vdots &\ddots &\vdots \\
[[\mathbf{f}_{N_c,1}(\Phi^n)]] & [[\mathbf{f}_{2,N_c}(\Phi^n)]] & \cdots & [[\mathbf{f}_{N_c,N_c}(\Phi^n)]]\n\end{pmatrix} \in \mathcal{M}_{MN_c}(\mathbb{C}),\n\end{aligned} \tag{3.70}
$$

où  $[[\mathbf{f}_{m,\ell}(\Phi^n)]]$ ,  $\forall \ell,m \in \{1, ..., N_c\}$ , sont donnés, pour tout vecteur  $\boldsymbol{\varphi} \in \mathbb{C}^M$ ,  $\forall (j,k) \in \mathcal{P}_{J,K}$ , par

$$
\left( [\mathbf{f}_{m,\ell}(\Phi^n)] \boldsymbol{\varphi} \right)_{j,k} = \mathbf{f}_{m,\ell}(\Phi^n(\mathbf{x}_{j,k})) \varphi_{j,k},\tag{3.71}
$$

avec  $\Phi^{n}(\mathbf{x}) = \Phi(\mathbf{x}, t_n)$  pour (3.68). En posant  $\tilde{\Phi} \in \mathbb{C}^{MN_c}$  la solution du problème (3.68), on obtient le schéma BESP,  $\forall n \in \mathbb{N}$ ,

$$
\begin{cases}\n\mathbb{A}^{\text{BE},n}\tilde{\mathbf{\Phi}} = \mathbf{b}^{\text{BE},n}, \\
\mathbf{\Phi}^{n+1} = \frac{\tilde{\mathbf{\Phi}}}{\|\tilde{\mathbf{\Phi}}\|_{\ell^2_{\pi}}},\n\end{cases}
$$
\n(3.72)

où l'opérateur  $\mathbb{A}^{\text{BE},n}$  associe à tout vecteur  $\mathbf{\Phi} \in \mathbb{C}^{MN_c}$  le vecteur  $\mathbf{\Psi} \in \mathbb{C}^{MN_c}$  tel que

$$
\Psi := \mathbb{A}^{\text{BE},n} \Phi = \mathbb{A}_{\text{TF}}^{\text{BE},n} \Phi + \mathbb{A}_{\Delta,\Omega}^{\text{BE},n} \Phi,
$$
  
\n
$$
\mathbb{A}_{\text{TF}}^{\text{BE},n} \Phi := \left( \frac{[[\mathbf{I}]]}{\delta t} + [[\mathbf{V}]] + [[\mathbf{f}(\Phi^n)]] \right) \Phi,
$$
  
\n
$$
\mathbb{A}_{\Delta,\Omega}^{\text{BE}} \Phi := \left( -\frac{1}{2} [[\Delta]] - \Omega[[L_z]] \right) \Phi,
$$
\n(3.73)

et le membre de droite est donné par

$$
\mathbf{b}^{\text{BE},n} := \frac{\mathbf{\Phi}^n}{\delta t}.\tag{3.74}
$$

La matrice [[I]] est la matrice identité de  $\mathcal{M}_{MN_c}(\mathbb{C})$ . Enfin, la norme  $L_{\mathbf{x}}^{2,N_c}$  discrète dans le cas d'un vecteur  $\mathbf{\Phi} \in \mathbb{C}^{MN_c}$  est donnée par

$$
\|\mathbf{\Phi}\|_{\ell^2_{\pi}} := \left(\sum_{\ell=1}^{N_c} \|\Phi_{\ell}\|_{\ell^2_{\pi}}^2\right)^{1/2}.
$$
\n(3.75)

### 3.6.3 Solveurs de Krylov et préconditionnement pour les systèmes multicomposantes

Afin d'améliorer la convergence des solveurs de Krylov, on cherche à construire des préconditionneurs analytiques à partir des opérateurs de  $(3.73)$ . Dans le cas du système  $(3.72)$ , les équations sont couplées à travers les opérateurs V et  $f(\Phi^n)$ . Ceci rend la construction d'un préconditionneur de type "Thomas-Fermi" plus complexe *a priori*. On propose une première approche qui consiste à construire un préconditionneur à partir des diagonales blocs de l'opérateur potentiel et de la non linéarité. On obtient le préconditionneur de Thomas-Fermi diagonal

$$
\mathbb{P}_{\text{TF},\text{diag}}^{\text{BE},n} = \frac{1}{\delta t}[[\mathbf{I}]] + [[\mathbf{V}_{\text{diag}}]] + [[\mathbf{f}(\mathbf{\Phi}^n)_{\text{diag}}]],\tag{3.76}
$$

o`u l'on pose

$$
\begin{bmatrix}\n[\mathbf{V}_{\text{diag}}]\n\end{bmatrix} := \begin{pmatrix}\n[[\mathbf{V}_{1,1}]] & 0 & \cdots & 0 \\
0 & [[\mathbf{V}_{2,2}]] & \cdots & 0 \\
\vdots & \vdots & \ddots & \vdots \\
0 & 0 & \cdots & [\mathbf{V}_{N_c,N_c}]]\n\end{pmatrix},
$$
\n(3.77)

et

$$
[[\mathbf{f}(\Phi^n)_{\text{diag}}]] := \begin{pmatrix} [[\mathbf{f}_{1,1}(\Phi^n)]] & 0] & \cdots & 0 \\ 0 & [[\mathbf{f}_{2,2}(\Phi^n)]] & \cdots & 0 \\ \vdots & \vdots & \ddots & \vdots \\ 0 & 0 & \cdots & [[\mathbf{f}_{N_c,N_c}(\Phi^n)]] \end{pmatrix} .
$$
 (3.78)

On peut néanmoins construire directement l'inverse des matrices par blocs associées au potentiel et à la non linéarité. En effet, on peut utiliser la formule suivante d'inversion d'une matrice à  $2 \times 2$  blocs

$$
\begin{pmatrix} A & B \\ C & D \end{pmatrix}^{-1} = \begin{pmatrix} A^{-1} + A^{-1}BS^{-1}CA^{-1} & -A^{-1}BS^{-1} \\ -S^{-1}CA^{-1} & S^{-1} \end{pmatrix},
$$

où A, B, C, D sont des opérateurs diagonaux et  $S = (D - CA^{-1}B)$  est le complément de Schur de  $A$ , en supposant que  $A$  est un opérateur inversible. On remarque que, *via* cette formule, on construit une nouvelle matrice dont les matrices blocs sont diagonales. On cherche à appliquer cette formule aux matrices blocs des opérateurs  $V$  et  $f(\Phi^n)$ , qui sont des matrices diagonales. Pour cela, on utilise la formulation itérative suivante

$$
A_{p+1}^{-1} = \begin{pmatrix} A_p & B_p \ C_p & D_p \end{pmatrix}^{-1} = \begin{pmatrix} A_p^{-1} + A_p^{-1} B_p S_p^{-1} C_p A_p^{-1} & -A_p^{-1} B_p S_p^{-1} \ -S_p^{-1} C_p A_p^{-1} & S_p^{-1} \end{pmatrix},
$$

où  $S_p = (D_p - C_p A_p^{-1} B_p)$  et p l'indice d'itération, qui permet d'étendre l'inversion à des matrices à  $N_c \times N_c$  blocs. Grâce à l'approche itérative précédente, on peut calculer les inverses des matrices par blocs des opérateurs  $V$  et  $f(\Phi^n)$  et ainsi construire un préconditionneur de Thomas-Fermi complet, *i.e.* construire le préconditionneur

$$
\mathbb{P}_{\text{TF,full}}^{\text{BE},n} = \frac{1}{\delta t}[[\mathbf{I}]] + [[\mathbf{V}]] + [[\mathbf{f}(\mathbf{\Phi}^n)]]
$$
\n(3.79)

On propose aussi un préconditionneur de type Laplace dans le cas d'un système d'équations. La construction est directe puisque l'opérateur de Laplace dans le cas d'un système d'équation
est un opérateur diagonal par bloc, où chaque bloc est lui même diagonal dans l'espace de Fourier. On a l'expression suivante du préconditionneur

$$
\mathbb{P}_{\Delta}^{\text{BE}} = \left(\frac{1}{\delta t}[[\mathbf{I}]] + [[\Delta]]\right)^{-1}.
$$
\n(3.80)

#### 3.6.4 Exemple numérique d'un système multi-composantes

On considère dans cet exemple un système de deux équations de Gross-Pitaevskii en dimension  $d = 2$  avec opérateur de rotation et non linéarités couplées [25]

$$
\begin{cases}\n i\partial_t \psi_1(t, \mathbf{x}) = \left(-\frac{1}{2}\Delta + V(\mathbf{x}) - \Omega L_z\right) \psi_1(t, \mathbf{x}) \\
 \quad + \beta f_1(|\psi_1(t, \mathbf{x})|, |\psi_2(t, \mathbf{x})|) \psi_1(t, \mathbf{x}) - \psi_2(t, \mathbf{x}), \\
 i\partial_t \psi_2(t, \mathbf{x}) = \left(-\frac{1}{2}\Delta + V(\mathbf{x}) - \Omega L_z\right) \psi_2(t, \mathbf{x}) \\
 \quad + \beta f_2(|\psi_2(t, \mathbf{x})|, |\psi_1(t, \mathbf{x})|) \psi_2(t, \mathbf{x}) - \psi_1(t, \mathbf{x}),\n\end{cases}
$$
\n(3.81)

pour tout  $\mathbf{x} = (x, y) \in \mathbb{R}^2$  et  $t > 0$ . Les fonctions  $\psi_1$  et  $\psi_2$  correspondent dans ce contexte aux fonctions d'ondes des deux composants du condensat. Dans notre cas, on considère les non linéarités couplées suivantes [25]

$$
f_1(|\psi_1(t, \mathbf{x})|, |\psi_2(t, \mathbf{x})|) = \beta_{1,1} |\psi_1(t, \mathbf{x})|^2 + \beta_{1,2} |\psi_2(t, \mathbf{x})|^2
$$

et

$$
f_2(|\psi_2(t,\mathbf{x})|, |\psi_1(t,\mathbf{x})|) = \beta_{2,2}|\psi_2(t,\mathbf{x})|^2 + \beta_{2,1}|\psi_1(t,\mathbf{x})|^2,
$$

où l'on a  $\beta_{1,1} = 1$ ,  $\beta_{2,2} = 0.97$  et  $\beta_{1,2} = \beta_{2,1} = 0.94$ . De plus, on prend un potentiel quadratique  $V(\mathbf{x}) = \frac{1}{2}(x^2 + y^2)$ .

Concernant les paramètres de BESP, on choisit un pas de temps  $\delta t = 10^{-2}$ . Le domaine de calcul est  $]-15, 15[^2$ , les paramètres de discrétisation en espace étant  $J = K = 2^9$ . Le critère d'arrêt pour les solveurs de Krylov est fixé à 10<sup>-13</sup>. La donnée initiale  $\Phi_0$  est choisie de la manière suivante :  $\Phi_0 = (\phi_0, \phi_0)$ , où  $\phi_0$  est soit une approximation de Thomas-Fermi (3.40) lorsque  $\beta > 0$ , ou soit une gaussienne centrée (3.34) lorsque  $\beta = 0$ . Sur la figure  $3.21(a)$ , on reporte le nombre d'itérations  $\#iter$  nécessaires à BiCGStab pour converger sur le premier pas de la méthode BESP en fonction de différentes valeurs de Ω et β. Comme pour le cas d'une seule composante (voir section 3.5.1, page 133), on constate que BiCG-Stab reste à la fois robuste et efficace. Il est aussi le plus efficace des solveurs de Krylov. On s'intéresse maintenant aux préconditionneurs. On fixe  $\beta = 2000$ . On représente sur la figure 3.6.4 le nombre d'itérations  $\#iter$  pour que BiCGStab converge sur le premier pas de temps en fonction des différents préconditionneurs. On voit que le préconditionneur de Laplace présente les meilleures performances. De plus, on remarque qu'il n'y a pratiquement aucun gain à considérer un préconditionneur de Thomas-Fermi plein (3.79) par rapport à un préconditionneur de Thomas-Fermi diagonal (3.76). Cette conclusion est liée au cas test considéré, d'autres situations pouvant éventuellement conduire à des conclusions différentes, notamment si le potentiel est modifié et plutôt de type quadratique plus quartique.

### 3.7 Conclusion

Dans ce chapitre, nous avons suivi la méthode spectrale développée par Bao  $\&$  al. [28, 30] et améliorée par Zeng & Zhang [233] pour le calcul d'états stationnaires de condensats de

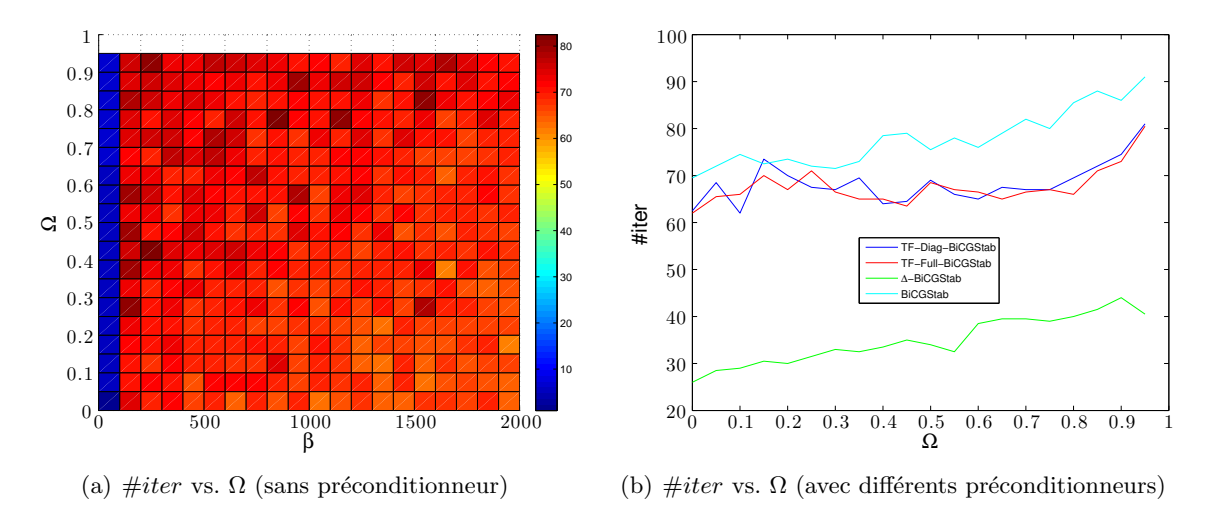

FIGURE  $3.21$  – Tests de convergence de BiCGStab pour un condensat à deux composantes. A gauche, #iter vs.  $(\Omega, \beta)$  et, à droite, #iter vs.  $\Omega$  pour différents préconditionneurs.

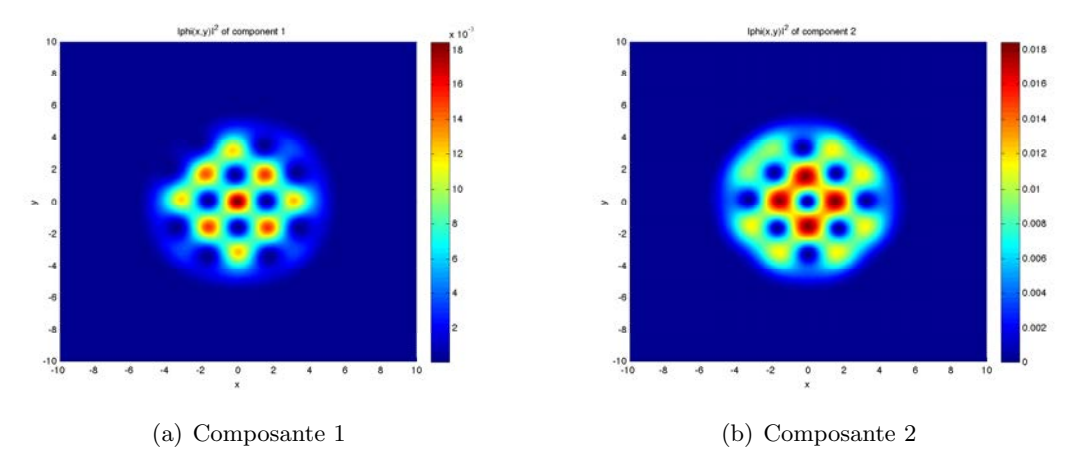

FIGURE 3.22 – État stationnaire obtenu par BESP pour  $\beta = 500$  et  $\Omega = 0.6$ .

Bose-Einstein en rotation. Nous avons vu que la résolution du systême linéaire lié à BESP par un point fixe relaxé ne se révèle plus être une méthode robuste dans des cas où la rotation est élevée. Dans le cadre de cette rotation rapide, on a montré que les méthodes basées sur les espaces de Krylov sont alors une bonne alternative au point fixe et permettent ainsi d'am´eliorer nettement la m´ethode BESP en la rendant robuste et efficace. En particulier, le solveur itératif de Krylov BiCGStab s'est révélé être le solveur le plus performant parmi ceux testés. De plus, on a développé deux préconditionneurs analytiques qui améliorent clairement la convergence de BiCGStab. Le schéma global a été étendu et validé dans le cas des condensats de Bose-Einstein constitués de plusieurs composantes.

Une future direction de recherche est l'amélioration de la convergence de la méthode CNGF. En effet, le calculs d'états stationnaires sont très longs. Une piste serait d'utiliser un pas adaptatif permettant notamment de palier la lenteur du sch´ema lorsqu'il atteint un minimum. Une seconde piste consiste à essayer d'améliorer le calibrage des données initiales permettant de converger plus rapidement vers le minimum global et de façon plus sûre. De plus, le développement de nouveaux préconditionneurs prenant en compte la rotation

#### *3.7. CONCLUSION* 145

pourrait encore am´eliorer la convergence du solveur BiCGStab dans le cas de fortes rotations et ouvrir des portes vers le calcul d'états stationnaire à très grande vitesse de rotation (i.e.  $\Omega \approx 10$ ). De façon générale, il n'est pas réellement clair lorsqu'une méthode est lancée avec une donnée initiale que ce soit le minimum global qui soit finalement atteint. D'autre part, afin d'avoir des algorithmes plus robustes, une méthode de continuation par incréments (par exemple de la vitesse  $\Omega$ ) est implémentée dans GPELab. Néanmoins, celle-ci nécessite encore d'être plus amplement validée sur des exemples complexes comme par exemple pour des systèmes couplés.

Enfin, d'autres problèmes, comme par exemple l'équation d'Hartree relativiste pour les ´etoiles de bosons [29], qui n´ecessitent le calcul d'´etats stationnaires et de la dynamique du système pourraient bénéficier du même genre de techniques que celles introduites dans cette section.

### *CHAPITRE 3. METHODE SPECTRALE POUR LES ´ ETATS STATIONNAIRES ´*

## Chapitre 4

# Schémas précis pour la dynamique de l'équation de Gross-Pitaevskii déterministe ou stochastique

### Sommaire

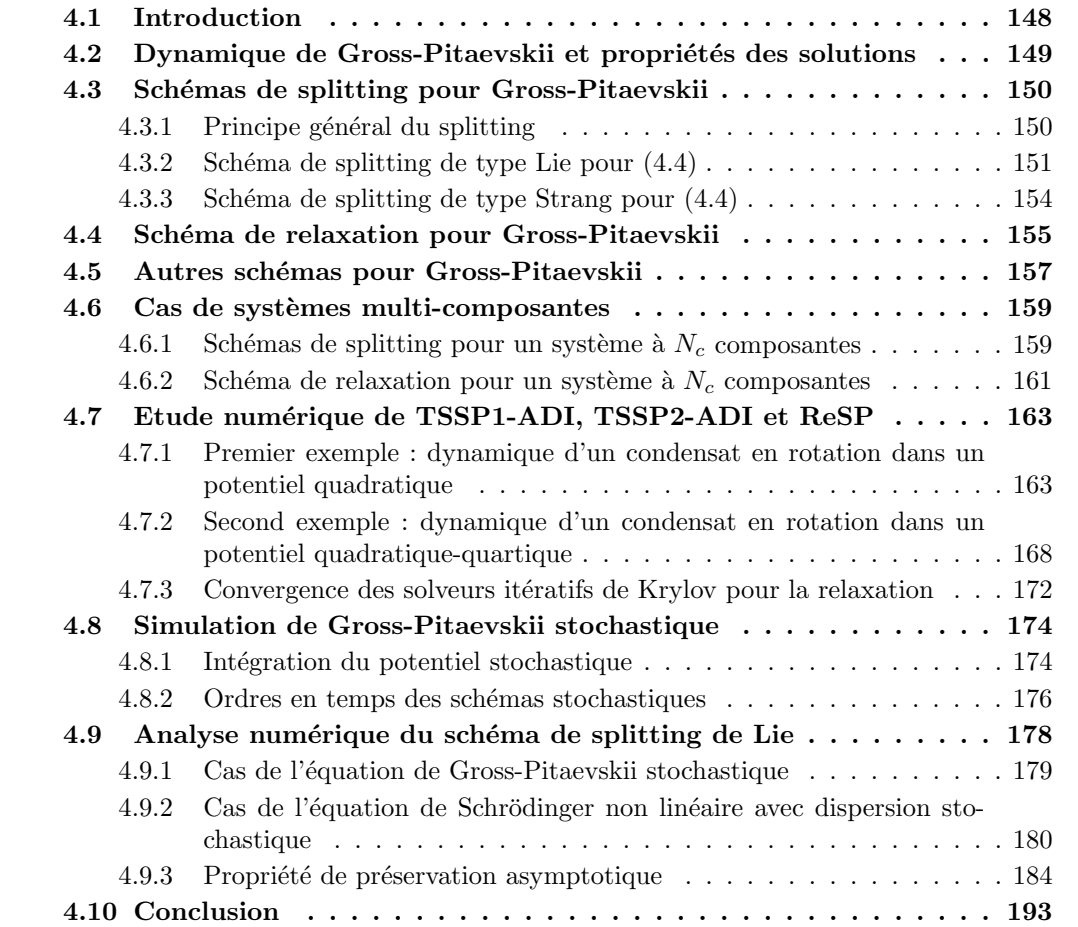

### 4.1 Introduction

On s'intéresse dans ce chapitre à la simulation de la dynamique d'équations (ou systèmes d'équations) de Gross-Pitaevskii déterministes ou stochastiques avec terme de rotation. Considérons le cas déterministe

$$
\begin{cases}\n\begin{aligned}\n i\partial_t \psi(t, \mathbf{x}) &= -\frac{1}{2} \Delta \psi(t, \mathbf{x}) - \Omega L_z \psi(t, \mathbf{x}) + V(t, \mathbf{x}) \psi(t, \mathbf{x}) \\
+ f(|\psi|^2) \psi(t, \mathbf{x}), \ \forall t \in \mathbb{R}^+, \ \forall \mathbf{x} \in \mathbb{R}^d,\n\end{aligned}\n\end{cases} \tag{4.1}
$$
\n
$$
\psi(0, \mathbf{x}) = \psi_0(\mathbf{x}) \in L^2_{\mathbf{x}}.
$$

L'optique de la thèse étant de proposer des schémas très précis en espace afin de reproduire correctement les effets de rotation, nous considérons dorénavant qu'un des buts que l'on se fixe est d'appliquer la FFT pour évaluer les opérateurs spatiaux. En ce qui concerne la discrétisation en temps, de nombreux schémas existent afin, en particulier, de préserver au niveau semi-discret certaines propriétés physiques et continues des systèmes de Gross-Pitaevskii (section 4.2). Essentiellement, nous focalisons notre effort sur deux types de schémas : les schémas de splitting (section 4.3) et un schéma de relaxation (section 4.4). D'autres schémas sont abordés (section 4.5) mais non utilisés en raison de certains de leurs "défauts" pour réaliser des simulations efficaces et réalistes. Dans la partie 4.6, nous abordons l'extension au cas multi-composantes. La section 4.7 donne deux exemples de simulations complexes de la dynamique de condensats en rotation où certaines propriétés (ordre, conservation de la masse, comportement de l'énergie) des schémas de splitting et relaxation sont vérifiées/testées.

Outre le fait qu'il est important d'avoir des méthodes numériques robustes et précises pour comprendre la dynamique des condensats dans le cas déterministe, cette première partie du chapitre permet de mettre en place (section 4.8) aisément les schémas de splitting et relaxation pour le cas de l'équation de Gross-Pitaevskii stochastique

$$
\begin{cases}\n\begin{aligned}\n i\partial_t \psi(t, \mathbf{x}) &= -\frac{1}{2} \Delta \psi(t, \mathbf{x}) - \Omega L_z \psi(t, \mathbf{x}) + V(\dot{w}_t, \mathbf{x}) \psi(t, \mathbf{x}) \\
+ f(|\psi|^2) \psi(t, \mathbf{x}), \ \forall t \in \mathbb{R}^+, \ \forall \mathbf{x} \in \mathbb{R}^d,\n\end{aligned}\n\end{cases} \tag{4.2}
$$
\n
$$
\psi(0, \mathbf{x}) = \psi_0(\mathbf{x}) \in L^2_{\mathbf{x}},
$$

introduite page 31 lors de la modélisation des condensats. L'extension au cas stochastique des deux types de méthodes est proposée dans la section 4.8. En particulier, après avoir construit les schémas, nous définissons la notion d'ordre en temps des schémas numériques et expliquons comment les mouvements browniens fractionnaires sont simulés. Ceci nous permet de mettre en évidence numériquement l'ordre des schémas. Dans la section 4.9, on s'intéresse à l'analyse numérique rigoureuse de l'ordre en temps de la méthode de splitting pour le problème en dimension  $d = 1$  suivant

$$
\begin{cases}\n\begin{aligned}\n\,\partial_t \psi(t,x) &= -P(i\partial_x)\psi(t,x)\dot{w}_t + F(\psi(t,x)), \ \forall t \in \mathbb{R}^+, \ \forall x \in \mathbb{R}, \\
\psi(0,x) &= \psi_0(x) \in L_x^2,\n\end{aligned}\n\end{cases} \tag{4.3}
$$

où P est un polynôme réel de degré  $d_P \in \mathbb{N}$ ,  $(w_t)_{t \in \mathbb{R}}$  est un processus stochastique continu et  $F$  est une fonction Lipschitz de  $L_x^2$  dans lui-même qui admet des dérivées première et seconde bornées. Ce type de problème a été introduit dans la section 1.2.3, page 45. On prouve en particulier une propriété de préservation asymptotique du schéma.

Enfin, la section 4.10 conclut le chapitre.

### 4.2 Retour sur la dynamique de l'équation de Gross-Pitaevskii et propriétés continues/discrètes

Rappelons que la dynamique d'un condensat de Bose-Einstein est gérée par l'équation  $(d = 1, 2, 3)$ 

$$
\begin{cases}\n\begin{aligned}\n i\partial_t \psi(t, \mathbf{x}) &= -\frac{1}{2} \Delta \psi(t, \mathbf{x}) - \Omega L_z \psi(t, \mathbf{x}) + V(t, \mathbf{x}) \psi(t, \mathbf{x}) \\
+ f(|\psi|^2) \psi(t, \mathbf{x}), \ \forall t \in \mathbb{R}^+, \ \forall \mathbf{x} \in \mathbb{R}^d,\n\end{aligned}\n\end{cases} \tag{4.4}
$$
\n
$$
\psi(0, \mathbf{x}) = \psi_0(\mathbf{x}) \in L^2_{\mathbf{x}}.
$$

Les notations sont conformes à celles de la section 3.1, page 110. On suppose de plus que la donnée initiale est localisée dans un domaine  $\mathcal{O} = ] - a_x, a_x[\times] - a_y, a_y[\times] - a_z, a_z[$  avec  $a_x, a_y, a_z \in \mathbb{R}^+$  (selon la dimension). Fixons  $\Omega = 0$  et  $V(t, \mathbf{x}) = V(\mathbf{x})$ . Le système (4.4) possède certaines propriétés physiques/mathématiques fondamentales que les schémas num´eriques essaient de reproduire au niveau discret

- Réversibilité en temps : la solution reste inchangée par le changement de variable  $t \rightarrow -t$  et la conjugaison de l'équation.
- Relation de dispersion : lorsqu'il n'y a pas de potentiel ( $V \equiv 0$ ), une solution de la forme onde plane  $\psi(t, \mathbf{x}) = \rho e^{i(\mathbf{k} \cdot \mathbf{x} - \omega t)}$  satisfait la relation de dispersion

$$
\omega = \frac{|\mathbf{k}|^2}{2} + f(|\rho|).
$$

 $-$  Changement de jauge : l'opération

$$
\forall r \in \mathbb{R}, \ \forall \mathbf{x} \in \mathbb{R}^d, \quad V(\mathbf{x}) \longrightarrow V(\mathbf{x}) + r
$$

implique la modification suivante de la solution

$$
\forall t \in \mathbb{R}^+, \ \forall \mathbf{x} \in \mathbb{R}^d, \quad \psi(t, \mathbf{x}) \longrightarrow \psi(t, \mathbf{x}) e^{-irt},
$$

laissant ainsi le module de la solution inchangé.

– Conservation de la masse : on a la relation

$$
\mathcal{N}(\psi)(t) := \|\psi(t, \cdot)\|_{L^2_{\mathbf{x}}}^2 = \int_{\mathbb{R}^d} |\psi(t, \mathbf{x})|^2 d\mathbf{x} = \mathcal{N}(\psi_0), \forall t > 0.
$$
 (4.5)

– Conservation de l'énergie associée au système sans rotation [25], dans le cas  $f(|\psi|^2) =$  $\beta |\psi|^2$ ,

$$
\mathscr{E}_{0,\beta}(\psi)(t):=\int_{\mathbb{R}^d}\left(\frac{1}{2}|\nabla \psi(t,\mathbf{x})|^2+V(\mathbf{x})|\psi(t,\mathbf{x})|^2+\frac{\beta}{2}|\psi(t,\mathbf{x})|^4\right)d\mathbf{x}=\mathscr{E}_{0,\beta}(\psi_0),
$$

pour tout temps  $t > 0$ .

On se focalise, par la suite, sur le cas bidimensionnel, l'extension au cas  $d = 1$  et  $d = 3$  étant relativement directe.

Nous considérons des schémas numériques qui essaient de préserver au niveau discret les cinq propriétés (ou en tout cas un maximum de celles-ci) enoncées ci-dessus. Notons  $\delta t$  le pas uniforme de discrétisation en temps et  $(\psi_{(j,k)}^n)_{(j,k)\in\mathcal{F}_{j,k}}$  la solution calculée à un instant  $t_n = n\delta t$  sur la grille uniforme  $\mathcal{O}_{J,K}$ . La traduction discrète des propriétés précédentes est donnée par les cinq points suivants :

- Réversibilité en temps : la solution reste inchangée,  $\psi^{n+1} \leftrightarrow \psi^n$ ), par l'opération :  $(\psi^n, \psi^{n+1} \leftrightarrow (\psi^{n+1}, \psi^n)$  et  $\delta t \rightarrow -\delta t$ .
- Lorsque qu'il n'y a pas de potentiel ( $V \equiv 0$ ) et en partant de la donnée initiale

$$
\psi_{(j,k)}^0 = \rho e^{i\mathbf{k}\cdot\mathbf{x}_{j,k}},
$$

on a la solution  $\psi_{(j,k)}^n = \rho e^{i(\mathbf{k} \cdot \mathbf{x}_{j,k} - \omega t_n)}$ , où les paramètres  $\rho, \mathbf{k}$  et  $\omega$  vérifient la *relation* de dispersion

$$
\omega = \frac{|\mathbf{k}|^2}{2} + f(|\rho|).
$$

Cette propriété permet de caractériser si la vitesse numérique est égale à celle de la vitesse continue, ou non.

 $-$  On a la propriété de *changement de jauge* :

$$
\forall r \in \mathbb{R}, \ \forall \mathbf{x} \in \mathbb{R}^d, \quad V(\mathbf{x}) \longrightarrow V(\mathbf{x}) + r
$$

implique le changement suivant dans la solution

$$
\forall n \in \mathbb{N}, \ \forall (j,k) \in \mathcal{P}_{J,K}, \quad \psi_{(j,k)}^n \longrightarrow \psi_{(j,k)}^n e^{-irt_n},
$$

laissant ainsi le module de la solution inchangé. Cette propriété permet de caractériser si une erreur en temps sur la phase existe dans la solution numérique.

 $-$  Conservation de la masse : on cherche à avoir

$$
\forall n \in \mathbb{N}^*, \quad \mathcal{N}(\boldsymbol{\psi}^n) := \|\boldsymbol{\psi}^n\|_{\ell^2_{\pi}}^2 = \mathcal{N}(\boldsymbol{\psi}^0), \tag{4.6}
$$

ce qui traduit la stabilité  $\ell^2_\pi$  du schéma.

– Conservation de l'énergie associée au système sans rotation [25], dans le cas  $f(|\psi|^2)$  =  $\beta |\psi|^2$ , en reprenant les notations de la section 3.2.1, page 115,

$$
\forall n \in \mathbb{N}^*, \quad \mathscr{E}_{0,\beta}(\boldsymbol{\psi}^n) := \frac{1}{2} \, \|[[\nabla]]\boldsymbol{\psi}^n\|_{\ell^2_\pi}^2 + \|[[V^{1/2}]]\boldsymbol{\psi}^n\|_{\ell^2_\pi}^2 + \frac{\beta}{2} \, \|[[\boldsymbol{\psi}^n]^2]]\boldsymbol{\psi}^n\|_{\ell^2_\pi}^2 = \mathscr{E}_{0,\beta}(\boldsymbol{\psi}^0).
$$

### 4.3 Schémas de splitting pour l'équation de Gross-Pitaevskii avec rotation

### 4.3.1 Principe général du splitting

Le premier schéma présenté est un schéma de splitting pour  $(4.4)$ . Ce schéma, connu depuis longtemps, a été notamment étudié par Strang [209] dans un cadre général. Il a été appliqué à l'équation de Schrödinger non linéaire par exemple dans [89, 179, 213, 224]. L'analyse numérique du schéma pour l'équation de Schrödinger dans le cadre des splittings dits de Lie et Strang se trouve notamment dans [45, 162].

Afin de présenter le schéma de splitting, ou encore méthode à pas fractionnaire, on considére un problème d'évolution général. Soit  $A$  et  $B$ , deux opérateurs auto-adjoints, tels que :  $\mathcal{D}(A) \subset L^2_{\mathbf{x}}, \mathcal{D}(B) \subset L^2_{\mathbf{x}}$  et  $A + B$  est un opérateur auto-adjoint sur  $\mathcal{D}(A) \cap \mathcal{D}(B)$ . On note ici  $\mathcal{D}(A)$  et  $\mathcal{D}(B)$  les domaines respectifs des opérateurs A et B. Considèrons le problème d'évolution

$$
\begin{cases}\n\ i\partial_t \psi(t, \mathbf{x}) = A\psi(t, \mathbf{x}) + B\psi(t, \mathbf{x}), \ t \in \mathbb{R}^+, \ \mathbf{x} \in \mathbb{R}^d, \\
\psi(0, \mathbf{x}) = \psi_0(\mathbf{x}) \in L^2_{\mathbf{x}},\n\end{cases}
$$

et notons  $\psi(t, \mathbf{x}) = e^{-i(A+B)t}\psi_0(\mathbf{x})$  sa solution, pour  $t > 0$  et  $\mathbf{x} \in \mathbb{R}^d$ . Le schéma de splitting consiste à approcher la solution  $\psi$  du problème d'évolution *via* une approximation de l'opérateur  $e^{-i(A+B)}$  à travers les opérateurs  $e^{-iA}$  et  $e^{-iB}$ . Ceci permet alors d'avoir à résoudre successivement deux équations plus simples. De manière générale, on cherche une approximation du type

$$
\psi(t+\delta t,\mathbf{x})=e^{-i(A+B)\delta t}\psi(t,\mathbf{x})\approx e^{-ia_1A\delta t}e^{-ib_1B\delta t}e^{-ia_2A\delta t}e^{-ib_2B\delta t}...e^{-ia_pA\delta t}e^{-ib_pB\delta t}\psi(t,\mathbf{x}),
$$

où  $\{a_k, b_k\}_{1\leq k\leq p} \subset \mathbb{R}$  sont des poids calculés pour avoir une approximation de  $e^{(A+B)\delta t}$  d'un certain ordre pour un pas de temps local  $\delta t (\ll 1)$ . Les deux schémas de splitting les plus connus sont le schéma de Lie (qui correspond aux poids  $a_1 = b_1 = 1$ ) et le schéma de Strang (avec  $a_1 = a_2 = 1/2$ ,  $b_1 = 1$  et  $b_2 = 0$ ). Ces schémas sont respectivement d'ordre un et deux en temps. Il est possible de monter en ordre grâce à des combinaisons de poids bien choisis [53, 216, 217]. On concentre ici notre attention sur les schémas de Lie et Strang.

Dans le cas de l'équation de Gross-Pitaevskii avec rotation, on fait le choix suivant [32, 40] – on pose

$$
A = -\frac{1}{2}\Delta - \Omega L_z,\tag{4.7}
$$

ce qui conduit en pratique à la résolution d'une équation de Schrödinger linéaire, sans potentiel mais avec rotation,

– et

$$
B = V(t, \mathbf{x}) + f(|\psi(t, \mathbf{x})|^2), \tag{4.8}
$$

qui donne une équation différentielle pouvant, dans certains cas, être intégrée exactement.

La décomposition précédente permet, lorsque l'on utilise un méthode de *directions alternées* implicites  $[40]$  (Alternating Direction Implicit ou ADI), de faire appel à des transformées de Fourier rapides directionnelles pour résoudre l'équation associée à l'opérateur (4.7). Ceci conduit alors à des méthodes hautement précises. D'autres choix des opérateurs A et B (en incluant une partie du potentiel  $V$  dans  $A$ ) conduisent à la possibilité d'utiliser d'autres bases de diagonalisation. Citons à titre d'exemples l'utilisation des polynômes d'Hermite ou de Laguerre à la place des FFT [35, 37, 38].

### 4.3.2 Schéma de splitting de type Lie pour  $(4.4)$

#### Application du splitting de Lie et méthode ADI

Le schéma de Lie conduit à l'approximation

$$
\psi(t+\delta t, \mathbf{x}) \approx e^{i(\frac{1}{2}\Delta + \Omega L_z)\delta t} e^{-i(V(t,\mathbf{x}) + f(|\psi(t,\mathbf{x})|^2))\delta t} \psi(t,\mathbf{x}).
$$

Supposons que l'on souhaite calculer la solution  $\psi$  sur un intervalle de temps [0; T], découpé uniformément en N intervalles (il est à noter qu'une discrétisation non uniforme est également possible). Nous avons alors :  $T = N\delta t$ ,  $N \in \mathbb{N}$ . Posons :  $t_n := n\delta t$ ,  $0 \le n \le N$ . Le schéma s'exprime alors, pour une condition initiale  $\psi^0 = \psi_0$ , sous la forme : pour  $0 \le n \le N - 1$ ,

1) Calculer  $\psi_1$  tel que

$$
\begin{cases}\n\begin{aligned}\n\,\partial_t \psi_1(t, \mathbf{x}) &= -\frac{1}{2} \Delta \psi_1(t, \mathbf{x}) - \Omega L_z \psi_1(t, \mathbf{x}), \ n \delta t < t \le (n+1) \delta t, \ \forall \mathbf{x} \in \mathbb{R}^d, \\
\psi_1(t_n, \mathbf{x}) &= \psi^n(\mathbf{x}), \ \forall \mathbf{x} \in \mathbb{R}^d.\n\end{aligned}\n\end{cases} \tag{4.9}
$$

2) Déterminer  $\psi_2$  satisfaisant

$$
\begin{cases}\n\ i\partial_t\psi_2(t,\mathbf{x}) = V(t,\mathbf{x})\psi_2(t,\mathbf{x}) + f(|\psi_2(t,\mathbf{x})|^2)\psi_2(t,\mathbf{x}), \; n\delta t < t \le (n+1)\delta t, \; \forall \mathbf{x} \in \mathbb{R}^d, \\
\psi_2(t_n,\mathbf{x}) = \psi_1(t_{n+1},\mathbf{x}), \; \forall \mathbf{x} \in \mathbb{R}^d.\n\end{cases} \tag{4.10}
$$

On pose  $\psi^{n+1}(\mathbf{x}) := \psi_2(t_{n+1}, \mathbf{x})$ . On a ainsi :  $\psi^{n+1}(\mathbf{x}) \approx \psi(t_{n+1}, \mathbf{x})$ .

Pour simplifier la présentation, fixons  $d = 2$ , l'extension au cas de la dimension 3 (et 1) étant directe. La première partie (4.9) du schéma de splitting peut être spectralement résolue si l'on a une rotation nulle,  $\Omega = 0$ , puisqu'alors l'opérateur Laplacien est diagonalisable dans l'espace de Fourier (FFT lors de l'approximation spatiale en dimension finie). Cependant, lorsque  $\Omega > 0$ , la situation est plus compliquée puisque l'opérateur  $L_z = -i(x\partial_y - y\partial_x)$  n'est pas inversible par Fourier de par la présence de coefficients variables dans son expression. Une solution à ce problème, proposée par Bao et al. [40], consiste à appliquer la méthode ADI (Alternating Direction Implicit). Cette méthode permet de découpler les dérivations selon  $x$  et  $y$  en deux étapes et rend possible l'utilisation successive de transformées de Fourier unidirectionnelles selon chacune des directions. Plus précisément, le schéma obtenu pour résoudre  $(4.9)$  est donné par

1.a) Calculer  $\psi^{(1)}$  solution de

$$
\begin{cases}\ni\partial_t\psi^{(1)}(t,\mathbf{x})=-\frac{1}{2}\partial_x^2\psi^{(1)}(t,\mathbf{x})-i\Omega y\partial_x\psi^{(1)}(t,\mathbf{x}), \ \forall t\in]t_n,t_{n+1}], \ \forall \mathbf{x}\in\mathbb{R}^2, \\
\psi^{(1)}(t_n,\mathbf{x})=\psi^n(\mathbf{x}), \ \forall \mathbf{x}\in\mathbb{R}^2.\n\end{cases} (4.11)
$$

1.b) Déterminer  $\psi^{(2)}$  tel que

$$
\begin{cases}\n\begin{aligned}\n\,\partial_t \psi^{(2)}(t, \mathbf{x}) &= -\frac{1}{2} \partial_y^2 \psi^{(2)}(t, \mathbf{x}) + i \Omega x \partial_y \psi^{(2)}(t, \mathbf{x}), \ \forall t \in [t_n, t_{n+1}], \ \forall \mathbf{x} \in \mathbb{R}^2, \\
\psi^{(2)}(t_n, \mathbf{x}) &= \psi^{(1)}(t_{n+1}, \mathbf{x}), \ \forall \mathbf{x} \in \mathbb{R}^2.\n\end{aligned}\n\end{cases} \tag{4.12}
$$

A l'issue de ces deux étapes, on a l'approximation :  $\psi_1(t_{n+1}, \mathbf{x}) \approx \psi^{(2)}(t_{n+1}, \mathbf{x})$  pour la première étape  $(4.9)$ .

La seconde partie du schéma consiste à résoudre l'équation différentielle  $(4.10)$  que nous ´ecrivons ici comme

$$
\begin{cases}\n\begin{aligned}\ni\partial_t\psi^{(3)}(t,\mathbf{x}) &= V(t,\mathbf{x})\psi^{(3)}(t,\mathbf{x}) + f(|\psi^{(3)}(t,\mathbf{x})|^2)\psi^{(3)}(t,\mathbf{x}), \ \forall t \in [t_n, t_{n+1}], \ \forall \mathbf{x} \in \mathbb{R}^2, \\
\psi^{(3)}(t_n,\mathbf{x}) &= \psi^{(2)}(t_{n+1},\mathbf{x}), \ \forall \mathbf{x} \in \mathbb{R}^2.\n\end{aligned}\n\end{cases}\n\tag{4.13}
$$

Cette équation différentielle est explicitement intégrable grâce au résultat suivant [32].

**Lemme 4.59.** Soit  $\psi^{(3)}$  la solution du problème (4.13). Alors, nous avons

$$
\forall t \in ]t_n, t_{n+1}], \ \forall \mathbf{x} \in \mathbb{R}^2, \quad |\psi^{(3)}(t, \mathbf{x})| = |\psi^{(2)}(t_{n+1}, \mathbf{x})|.
$$

Démonstration. Soit  $\psi^{(3)}$  la solution du problème (4.13). On a,  $\forall t \in ]t_n, t_{n+1}]$ ,

$$
\partial_t |\psi^{(3)}(t, \mathbf{x})|^2 = 2 \operatorname{Re} \left( \psi^{(3)^*}(t, \mathbf{x}) \partial_t \psi^{(3)}(t, \mathbf{x}) \right)
$$
  
= -2 \operatorname{Im} \left( V(t, \mathbf{x}) |\psi^{(3)}(t, \mathbf{x})|^2 \right) - 2 \operatorname{Im} \left( f(|\psi^{(3)}|^2) |\psi^{(3)}(t, \mathbf{x})|^2 \right) = 0,

ce qui termine la preuve.

 $\Box$ 

#### *4.3. SCHEMAS DE SPLITTING POUR GROSS-PITAEVSKII ´* 153

On obtient donc la solution explicite du problème  $(4.13)$ 

$$
\forall t \in [t_n, t_{n+1}], \quad \psi^{(3)}(t, \mathbf{x}) = e^{-if(|\psi^{(2)}(t_{n+1}, \mathbf{x})|^2)(t - t_n) - i \int_{t_n}^t V(s, \mathbf{x}) ds} \psi^{(2)}(t_{n+1}, \mathbf{x}). \tag{4.14}
$$

Au final, le schéma de Lie combiné à ADI donne l'approximation  $\psi^{n+1}(\mathbf{x}) \approx \psi^{(3)}(t_{n+1}, \mathbf{x})$ .

Remarquons que la méthode ADI implique une perte de symétrie dans les opérateurs aux dérivées partielles de l'équation (4.9). En effet, on résout l'équation dans la direction x via l'équation (4.11) puis dans la direction y selon (4.12). On peut néanmoins symétriser la méthode en alternant les directions sur chaque pas de temps. Pour le problème  $(4.13)$ , au temps  $t_n$ , on résout tout d'abord (4.11) puis (4.12), et ensuite, au temps  $t_{n+1}$ , (4.12) et enfin  $(4.11).$ 

#### Discrétisation pseudo-spectrale en espace

Intéressons nous maintenant à la discrétisation spatiale. Prenons une boîte de calculs rectangulaire :  $\mathcal{O} = ]-a_x, a_x[\times]-a_y, a_y[$ , avec  $a_x, a_y > 0$ . On suppose toujours que la solution reste confinée dans  $\mathcal O$  et on impose des conditions aux limites de périodicité sur le bord ∂ $\mathcal O$ . On considère la grille uniforme  $\mathcal{O}_{J,K}$  associée au domaine  $\mathcal O$  et on rappelle que  $\mathcal P_{J,K}$  désigne l'ensemble des indices des points de la grille utilisés pour la discrétisation pseudo-spectrale

$$
\mathcal{P}_{J,K} = \left\{ (j,k) \in \mathbb{N}^2; 1 \le j \le J \text{ et } 1 \le k \le K \right\}.
$$

On considère une approximation de  $\psi^{(m)}$  sur cette grille que l'on note  $\varphi^{(m)}$ ,  $m = 1, 2, 3$ . De plus, l'approximation de  $\psi^n$  est notée  $\varphi^n$ . On rappelle que les discrétisations pseudospectrales d'une fonction  $\psi$  dans les directions x et y et sur la grille uniforme  $\mathcal{O}_{JK}$  sont respectivement basées sur les représentations en séries de Fourier partielles inverses et tronquées,  $\forall (j, k) \in \mathcal{P}_{J,K}, \forall t \in \mathbb{R}^+,$ 

$$
\psi(t, x_j, y_k) \approx \varphi(t, x_j, y_k) = \frac{1}{J} \sum_{p=-J/2}^{J/2-1} \widehat{\varphi_p}(t, y_k) e^{i\mu_p(x_j + a_x)},
$$
  

$$
\psi(t, x_j, y_k) \approx \varphi(t, x_j, y_k) = \frac{1}{K} \sum_{q=-K/2}^{K/2-1} \widehat{\varphi_q}(t, x_k) e^{i\lambda_q(y_k + a_y)},
$$
\n(4.15)

où  $\widehat{\varphi_p}$  et  $\widehat{\varphi_q}$  sont respectivement les coefficients de Fourier de la fonction  $\varphi$  dans les directions x et y, les multiplicateurs de Fourier étant :  $\mu_p = \frac{\pi p}{a_x}$  et  $\lambda_q = \frac{\pi q}{a_y}$ . Les fonctions  $\widehat{\varphi_p}$  et  $\widehat{\varphi_q}$ s'expriment comme

$$
\widehat{\varphi_p}(t, y_k) = \sum_{j=0}^{J-1} \varphi(t, x_j, y_k) e^{-i\mu_p(x_j + a_x)},
$$
  

$$
\widehat{\varphi_q}(t, x_j) = \sum_{k=0}^{K-1} \varphi(t, x_j, y_k) e^{-i\lambda_q(y_k + a_y)}.
$$
\n(4.16)

Dans l'espace de Fourier selon x, pour tout  $1 - J/2 \le p \le J/2$ , nous avons

$$
\forall t \in [t_n, t_{n+1}], \ \forall 1 \leq k \leq K, \quad i \partial_t \widehat{\varphi}_p^{(1)}(t, y_k) = \left(\frac{1}{2} \mu_p^2 + \Omega y \mu_p\right) \widehat{\varphi}_p^{(1)}(t, y_k).
$$

Cette équation différentielle s'intègre directement et donne

$$
\forall t \in [t_n, t_{n+1}], \ \forall 1 \le k \le K, \quad \widehat{\varphi}_p^{(1)}(t, y_k) = e^{-i\left(\frac{1}{2}\mu_p^2 + \Omega y \mu_p\right)(t - t_n)} \widehat{\varphi}_p^{(1)}(t_n, y_k).
$$

De façon similaire pour l'équation (4.12), on a, pour tout ∀q,  $1 - K/2 \le q \le K/2$ ,

$$
\forall t \in [t_n, t_{n+1}], \ \forall 1 \le j \le J, \quad \widehat{\varphi}_q^{(2)}(t, x_j) = e^{-i\left(\frac{1}{2}\lambda_q^2 - \Omega x \lambda_q\right)(t - t_n)} \widehat{\varphi}_q^{(2)}(t_n, x_j).
$$

Ainsi, la première partie du schéma de Lie, où l'on résout l'équation (4.11) puis l'équation (4.12) sur un intervalle de temps  $[t_n, t_{n+1}]$ , est implémentée de la façon suivante,  $\forall (j, k) \in$  $\mathcal{P}_{J,K},$ 

$$
\varphi^{(1)}(t_{n+1}, x_j, y_k) = \frac{1}{J} \sum_{p=-J/2}^{J/2-1} e^{-i(\frac{1}{2}\mu_p^2 + \Omega y_k \mu_p)(t_{n+1} - t_n)} \widehat{\varphi}_p^{\widehat{n}}(y_k) e^{i\mu_p(x_j + L_x)}, \qquad (4.17)
$$

$$
\varphi^{(2)}(t_{n+1}, x_j, y_k) = \frac{1}{K} \sum_{q=-K/2}^{K/2-1} e^{-i(\frac{1}{2}\lambda_q^2 - \Omega x_j \lambda_q)(t_{n+1} - t_n)} \widehat{\varphi}_q^{(1)}(t_{n+1}, x_j) e^{i\lambda_q(y_k + L_y)}.
$$
 (4.18)

Pour la seconde partie  $(4.14)$  et si le potentiel V dépend du temps, nous utilisons la quadrature numérique de Simpson

$$
\int_{t_n}^{t_{n+1}} V(s, x_j, y_k) ds \approx \frac{1}{6} \left( V(t_n, x_j, y_k) + 4V(t_{n+1/2}, x_j, y_k) + V(t_{n+1}, x_j, y_k) \right) (t_{n+1} - t_n)
$$
  
 :=  $\tilde{V}_n(x_j, y_k) \delta t$ ,

où l'on pose  $t_{n+\frac{1}{2}} = (t_n + t_{n+1})/2$  et  $(j, k) \in \mathcal{P}_{J,K}$ . Cela nous amène donc à l'implémentation suivante

$$
\varphi^{(3)}(t_{n+1}, x_j, y_k) = \varphi^{(2)}(t_{n+1}, x_j, y_k) e^{-i\delta t \left(f(|\varphi^{(2)}(t_{n+1}, x_j, y_k)|^2) + \tilde{V}_n(x_j, y_k)\right)}.
$$
(4.19)

Le schéma obtenu est spectral en espace et d'ordre un en temps. Le schéma  $(4.17)-(4.19)$  est appelé schéma TSSP1-ADI pour Time Splitting SPectral scheme of order 1-ADI.

### 4.3.3 Schéma de splitting de type Strang pour (4.4)

Afin d'améliorer l'ordre un en temps du schéma de Lie, nous discutons maintenant le cas du schéma de Strang qui est d'ordre deux. Comme l'obtention du schéma global suit le même cheminement que celui de Lie, nous donnons une explication plus succincte de sa construction. Le splitting de Strang requiert trois pas fractionnaires là où Lie n'en a que deux. On résout dans un premier temps l'opérateur A sur un pas de temps  $\delta t/2$ , puis B sur un pas  $\delta t$  et enfin A pour  $\delta t/2$ . On obtient donc l'approximation

$$
\psi(t+\delta t,\mathbf{x}) \approx e^{i(\frac{1}{2}\Delta + \Omega L_z)\frac{\delta t}{2}} e^{-i(V(t,\mathbf{x})+f(|\psi(t,\mathbf{x})|^2))\delta t} e^{i(\frac{1}{2}\Delta + i\Omega L_z)\frac{\delta t}{2}} \psi(t,\mathbf{x}),
$$

pour  $t > 0$ . Il est possible d'intervertir les opérateurs A et B dans cette approximation. La combinaison du schéma de Strang et de la méthode ADI conduit au schéma

1) On calcule  $\psi^{(1)}$  solution de

$$
\begin{cases}\ni\partial_t\psi^{(1)}(t,\mathbf{x})=-\frac{1}{2}\partial_x^2\psi^{(1)}(t,\mathbf{x})-i\Omega y\partial_x\psi^{(1)}(t,\mathbf{x}), \ \forall t\in]t_n, t_{n+\frac{1}{2}}], \forall \mathbf{x}\in\mathbb{R}^2, \\
\psi^{(1)}(t_n,\mathbf{x})=\psi_n(\mathbf{x}), \forall \mathbf{x}\in\mathbb{R}^2.\n\end{cases} (4.20)
$$

### *4.4. SCHEMA DE RELAXATION POUR GROSS-PITAEVSKII ´* 155

2) Puis on résout selon  $\psi^{(2)}$  l'équation

$$
\begin{cases}\ni\partial_t\psi^{(2)}(t,\mathbf{x})=-\frac{1}{2}\partial_y^2\psi^{(2)}(t,\mathbf{x})+i\Omega x\partial_y\psi^{(2)}(t,\mathbf{x}), \ \forall t\in]t_n, t_{n+\frac{1}{2}}], \forall \mathbf{x}\in\mathbb{R}^2, \\
\psi^{(2)}(t_n,\mathbf{x})=\psi^{(1)}(t_{n+\frac{1}{2}},\mathbf{x}), \forall \mathbf{x}\in\mathbb{R}^2.\n\end{cases} (4.21)
$$

3) On calcule ensuite  $\psi^{(3)}$  tel que

$$
\begin{cases}\n\begin{aligned}\n\,\partial_t \psi^{(3)}(t,\mathbf{x}) &= V(t,\mathbf{x})\psi^{(3)}(t,\mathbf{x}) + f(|\psi^{(3)}(t,\mathbf{x})|^2)\psi^{(3)}(t,\mathbf{x}), \ \forall t \in ]t_n, t_{n+1}], \forall \mathbf{x} \in \mathbb{R}^2, \\
\psi^{(3)}(t_n,\mathbf{x}) &= \psi^{(2)}(t_{n+\frac{1}{2}},\mathbf{x}), \forall \mathbf{x} \in \mathbb{R}^2.\n\end{aligned}\n\end{cases}\n\tag{4.22}
$$

4) Puis, on résout

$$
\begin{cases}\ni\partial_t\psi^{(4)}(t,\mathbf{x}) = -\frac{1}{2}\partial_y^2\psi^{(4)}(t,\mathbf{x}) + i\Omega x\partial_y\psi^{(4)}(t,\mathbf{x}), \ \forall t \in ]t_n, t_{n+\frac{1}{2}}], \forall \mathbf{x} \in \mathbb{R}^2, \\
\psi^{(4)}(t_{n+\frac{1}{2}},\mathbf{x}) = \psi^{(3)}(t_{n+1},\mathbf{x}), \forall \mathbf{x} \in \mathbb{R}^2.\n\end{cases} (4.23)
$$

5) Finalement, on calcule  $\psi^{(5)}$  donné par

$$
\begin{cases}\ni\partial_t\psi^{(5)}(t,\mathbf{x}) = -\frac{1}{2}\partial_x^2\psi^{(5)}(t,\mathbf{x}) - i\Omega y \partial_x\psi^{(5)}(t,\mathbf{x}), \ \forall t \in ]t_n, t_{n+\frac{1}{2}}], \forall \mathbf{x} \in \mathbb{R}^2, \\
\psi^{(5)}(t_n, \mathbf{x}) = \psi^{(4)}(t_{n+\frac{1}{2}}, \mathbf{x}), \forall \mathbf{x} \in \mathbb{R}^2.\n\end{cases} (4.24)
$$

Cette dernière étape nous donne ainsi  $\psi^{n+1}(\mathbf{x}) \approx \psi^{(5)}(t_{n+1}, \mathbf{x})$ . De façon similaire au schéma de Lie, on résout les équations  $(4.20)$ ,  $(4.21)$ ,  $(4.23)$  et  $(4.24)$  à l'aide de transformées de Fourier rapides unidirectionnelles. L'équation  $(4.22)$  est intégrée exactement, mise à part l'intégration numérique du potentiel dépendant du temps.

Le schéma de splitting de Lie est d'ordre un en temps et spectral en espace. Le schéma de Strang est également spectral en espace mais d'ordre deux en temps. Pour cette raison, c'est un des schémas de référence dans le cas déterministe. L'extension aux dimensions  $d = 1$  et  $d =$ 3 est directe. Le coût de calcul pour ces schémas est en  $O(M \log M)$ , avec  $M := J, JK, JKL$ en dimension  $d = 1, 2, 3$ , respectivement, de par l'utilisation des FFT. Le schéma de Strang possède les propriétés de réversibilité en temps, de conservation de la masse, d'invariance par changement de jauge et les relations de dispersions sont vérifiées. Il n'y a par contre pas conservation de l'énergie mais ce schéma est inconditionnellement stable [40]. On renvoie à [15, 33, 34] pour une analyse plus poussée de ces schémas. Par la suite, le schéma  $(4.20)$ - $(4.24)$ , résolu par FFT en espace, est appelé schéma TSSP2-ADI pour Time Splitting SPectral scheme of order 2-ADI.

### 4.4 Schéma de relaxation pour l'équation de Gross-Pitaevskii avec rotation

Le schéma de relaxation, introduit par Besse [44] dans le cadre de l'équation de Schrödinger, est proche du schéma de Crank-Nicolson (cf. Section 4.5) où l'on relaxe la non linéarité afin d'éviter sa résolution par un point fixe ou une méthode de Newton-Raphson. Par rapport au schéma de Crank-Nicolson, on gagne ainsi en rapidité et en simplicité lors de l'implémentation numérique du schéma. Dans le cas du problème (4.4), le schéma de relaxation (semi-implicite) est donné par

$$
\begin{cases}\n\frac{\phi^{n+1/2} + \phi^{n-1/2}}{2} = f(|\psi^n|^2), \\
i\frac{\psi^{n+1} - \psi^n}{\delta t} = \left(-\frac{1}{2}\Delta - \Omega L_z\right) \left(\frac{\psi^{n+1} + \psi^n}{2}\right) + \frac{V^{n+1}\psi^{n+1} + V^n \psi^n}{2} \\
+ \phi^{n+1/2} \left(\frac{\psi^{n+1} + \psi^n}{2}\right),\n\end{cases} (4.25)
$$

où  $\psi^n = \psi(t_n, \mathbf{x})$  et  $V^n = V(t_n, \mathbf{x}), 0 \le n \le N-1$ . Les données initiales sont :  $\psi^0(\mathbf{x}) = \psi_0(\mathbf{x})$ et  $\phi^{-1/2}(\mathbf{x}) = f(|\psi^0(\mathbf{x})|^2)$ . Pour discrétiser l'opérateur  $(-\Delta - \Omega L_z)$ , on utilise une stratégie similaire au cas stationnaire (cf. page 116) et basée sur l'utilisation de FFT  $(4.15)-(4.16)$ , pour garder le caractère spectral en espace. En gardant les mêmes notations, on en déduit le système discrétisé suivant

$$
\begin{cases}\n\phi^{n+1/2} = \mathbf{c}^{\text{Re},n}, \\
\mathbb{A}^{\text{Re},n+1}\psi^{n+1} = \mathbf{b}^{\text{Re},n},\n\end{cases} \tag{4.26}
$$

où  $\mathbb{A}^{\mathop{\mathrm{Re}}\nolimits,n+1}$ ,  $\mathbf{b}^{\mathop{\mathrm{Re}}\nolimits,n}$  et  $\mathbf{c}^{\mathop{\mathrm{Re}}\nolimits,n}$  sont tels que

$$
\begin{split}\n\mathbb{A}^{\text{Re},n+1} &:= \left( i \frac{[[I]]}{\delta t} + \frac{1}{4} [[\Delta]] + \frac{1}{2} \Omega [[L_z]] - \frac{1}{2} [[V^{n+1}]] - \frac{1}{2} [[\phi^{n+1/2}]] \right), \\
\mathbf{b}^{\text{Re},n} &:= \left( i \frac{[[I]]}{\delta t} - \frac{1}{4} [[\Delta]] - \frac{1}{2} \Omega [[L_z]] + \frac{1}{2} [[V^n]] + \frac{1}{2} [[\phi^{n+1/2}]] \right) \psi^n, \\
\mathbf{c}^{\text{Re},n} &:= 2f(|\psi^n|^2) - \phi^{n-1/2}.\n\end{split} \tag{4.27}
$$

Pour résoudre le système linéaire apparaissant dans  $(4.26)$  et dépendant de n, on utilise un solveur itératif de Krylov (CGS, BiCGStab, GMRES) (cf. section 4.7.3, page 172). Afin d'améliorer la convergence des solveurs, on utilise un préconditionneur similaire à ceux utilisés pour le calcul d'états stationnaires. Une première possibilité est de prendre le préconditionneur de type Laplace ( $\Delta$ -préconditionneur)

$$
\mathbb{P}_{\Delta}^{\text{Re}} := \left( i \frac{[[I]]}{\delta t} + \frac{1}{4} [[\Delta]] \right)^{-1}.
$$

Son application conduit à la résolution du système,  $0 \le n \le N - 1$ ,

$$
\begin{cases}\n\phi^{n+1/2} = \mathbf{c}^{\text{Re},n}, \\
[[I]] + \mathbb{P}_{\Delta}^{\text{Re}} \mathbb{A}_{\Delta}^{\text{Re},n+1} \psi = \mathbb{P}_{\Delta}^{\text{Re}} \mathbf{b}^{\text{Re},n},\n\end{cases} (4.28)
$$

où  $\mathbb{A}^{\mathop{\mathrm{Re}}\nolimits,n+1}_{\Omega,\mathop{\mathrm{TF}}}$  est tel que

$$
\mathbb{A}_{\Omega,\text{TF}}^{\text{Re},n+1} := \left(\frac{1}{2}\Omega[[L_z]] - \frac{1}{2}[[V^{n+1}]] - \frac{1}{2}[[\phi^{n+1/2}]]\right).
$$

Une seconde solution est de choisir un préconditionneur de type Thomas-Fermi (TF-préconditionneur) donné par

$$
\mathbb{P}_{\mathrm{TF}}^{\mathrm{Re},n+1} := \left( i \frac{[[I]]}{\delta t} - \frac{1}{2} [[V^{n+1}]] - \frac{1}{2} [[\phi^{n+1/2}]] \right)^{-1}.
$$

Nous sommes alors amenés à résoudre le système

$$
\begin{cases}\n\boldsymbol{\phi}^{n+1/2} = \mathbf{c}^{\text{Re},n}, \\
[[I]] + \mathbb{P}_{\text{TF}}^{\text{Re},n+1} \mathbb{A}_{\text{TF}}^{\text{Re}} \boldsymbol{\psi} = \mathbb{P}_{\text{TF}}^{\text{Re},n+1} \mathbf{b}^{\text{Re},n},\n\end{cases} (4.29)
$$

où  $\mathbb{A}^\mathrm{Re}_{\Delta,\Omega}$  est donné par

$$
\mathbb{A}_{\Delta,\Omega}^{\mathrm{Re}}:=\left(\frac{1}{4}[[\Delta]]+\frac{1}{2}\Omega[[L_z]]\right).
$$

Ce schéma est appelé par la suite schéma de Relaxation SPectral (ReSP). Il est d'ordre deux en temps et spectral en espace, donc similaire à TSSP2-ADI. Le schéma est inconditionnellement stable. Son coût de calcul, qui est principalement dû aux transformées de Fourier rapides, est  $O(M \log M)$ . Il possède les propriétés de réversibilité en temps, de conservation de la masse et de l'énergie (dans le cas d'une non linéarité cubique, *i.e.*  $f(|\psi|^2) = \beta |\psi|^2$ ). En revanche, il n'est pas invariant par changement de jauge et la relation de dispersion n'est pas valide. On renvoie à  $[15, 44]$  pour plus de détails.

### 4.5 Autres schémas : Euler, Crank-Nicolson, Leap-Frog, changement de repère

Dans cette section, on fait une présentation succincte d'autres schémas pour l'équation  $(4.4)$ . Ceux-ci ne sont pas utilisés par la suite étant donné qu'ils présentent des inconvénients majeurs sur certains points que l'on éclaircit maintenant.

Les schémas d'Euler explicite et implicite sont les schémas les plus simples pour résoudre une équation d'évolution. Dans le cas du problème  $(4.4)$ , le schéma d'Euler explicite est donné par

$$
i\frac{\psi^{n+1} - \psi^n}{\delta t} = \left(-\frac{1}{2}\Delta - \Omega L_z + V^n + f(|\psi^n|^2)\right)\psi^n,\tag{4.30}
$$

où  $\psi^n = \psi(t_n, \mathbf{x})$  et  $V^n = V(t_n, \mathbf{x})$ ,  $\forall n \in \mathbb{N}$ . La discrétisation en espace peut être faite par exemple par l'approximation pseudo-spectrale basée sur les FFT. Ceci conduit au système

$$
\psi^{n+1} = -i\delta t \mathbf{b}_{\text{Exp}}^{\text{Euler},n},\tag{4.31}
$$

où  $\mathbf{b}_{\text{Exp}}^{\text{Euler},n}$  est tel que

$$
\mathbf{b}_{\mathrm{Exp}}^{\mathrm{Euler},n} := \left( i \frac{[[I]]}{\delta t} - \frac{1}{2} [[\Delta]] - \Omega[[L_z] + [[V^n]] + [[f(|\psi^n|^2)]]] \right) \psi^n.
$$

L'explicitation du schéma ne demande donc aucun effort en terme de calculs car il n'y a aucun système linéaire à résoudre. Néanmoins, il est bien connu que ce schéma (d'ordre un en temps) est conditionnellement stable sous une condition CFL très contraignante et donc inutilisable en pratique.

De façon similaire, le schéma implicite d'Euler est

$$
i\frac{\psi^{n+1} - \psi^n}{\delta t} = \left(-\frac{1}{2}\Delta - \Omega L_z + V^{n+1} + f(|\psi^{n+1}|^2)\right)\psi^{n+1}.\tag{4.32}
$$

On en déduit le système discrétisé suivant

$$
\mathbb{A}_{\text{Imp}}^{\text{Euler},n} \psi = \mathbf{b}_{\text{Imp}}^{\text{Euler},n},\tag{4.33}
$$

où  $\mathbb{A}_{\text{Imp}}^{\text{Euler},n}$  et  $\mathbf{b}_{\text{Imp}}^{\text{Euler},n}$  sont tels que

$$
\begin{aligned}\n\mathbb{A}_{\text{Imp}}^{\text{Euler},n} &:= \left( i \frac{[[I]]}{\delta t} + \frac{1}{2} [[\Delta]] + \Omega[[L_z]] - [[V^{n+1}]] - [[f(|\psi^{n+1}|^2)]] \right), \\
\mathbf{b}_{\text{Imp}}^{\text{Euler},n} &:= i \frac{[[I]]}{\delta t} \psi^n.\n\end{aligned}
$$

Le système  $(4.33)$  ne peut pas être résolu directement à cause de la non linéarité implicite. On doit donc utiliser un point fixe ou une m´ethode de Newton-Raphson tout en faisant usage de solveurs de Krylov pour inverser le système à chaque itération. En pratique, la présence de la non linéarité conduit à un schéma extrêmement coûteux, notamment si l'on veut garder une précision spectrale. De plus, ce schéma étant d'ordre un en temps, nous ne le retenons pas.

Le schéma de Crank-Nicolson est un schéma implicite [25, 26, 15] qui est donné par

$$
i\frac{\psi^{n+1} - \psi^n}{\delta t} = \left(-\frac{1}{2}\Delta - \Omega L_z + g(\psi^{n+1}, \psi^n)\right)\frac{\psi^{n+1} + \psi^n}{2} + \frac{1}{2}\left(V^{n+1}\psi^{n+1} + V^n\psi^n\right),\tag{4.34}
$$

avec

$$
g(\psi^{n+1}, \psi^n) := \int_0^1 f(\iota |\psi^{n+1}|^2 + (1 - \iota) |\psi^n|^2) d\iota.
$$

Bien que d'ordre deux, ce schéma est très coûteux tout comme le schéma implicite d'Euler.

Le schéma semi-implicite Leap-Frog reprend les éléments des schémas de Crank-Nicolson pour les opérateurs linéaires et de Leap-Frog [25, 26, 27, 15] pour les opérateurs non linéaires. Dans notre cas, nous avons

$$
i\frac{\psi^{n+1} - \psi^{n-1}}{\delta t} = \left(-\frac{1}{2}\Delta - \Omega L_z\right)\frac{\psi^{n+1} + \psi^{n-1}}{2} + \left(V^n + f(|\psi^n|^2)\right)\psi^n. \tag{4.35}
$$

La première itération est donnée par

$$
i\frac{\psi^1 - \psi^0}{\delta t} = \left(-\frac{1}{2}\Delta - \Omega L_z + V^0 + f(|\psi^0|^2)\right)\psi^0.
$$

Les inconvénients majeurs de ce schéma sont 1) qu'il est conditionnellement stable et 2) que la plupart des propriétés introduites dans la section 4.2 ne sont pas satisfaites  $[15]$ . D'autres schémas explicites de type Runge-Kunta (RK4) par exemple ne sont pas non plus physiquement valables (bien qu'ils soient souvent utilisés) car ils ne vérifient pas les conditions essentielles enoncées.

Dans la section 1.1.3 (page 29), nous avons vu que la modélisation d'un condensat en rotation se fait *via* un changement de repère. Ce changement de repère, par rapport à un repère immobile, est effectué par le changement de variables spatiales, en dimension  $d = 2, 3$ , pour  $\mathbf{x} = (x, y) \in \mathbb{R}^2$  ou  $\mathbf{x} = (x, y, z) \in \mathbb{R}^3$ ,

$$
\begin{cases}\nx' = \cos(\Omega t)x + \sin(\Omega t)y, \\
y' = -\sin(\Omega t)x + \cos(\Omega t)y,\n\end{cases}
$$

où  $\Omega \in \mathbb{R}$  est la vitesse de rotation du condensat. On a donc la relation

$$
\mathbf{x}' = \mathbf{\Omega}(t)\mathbf{x},\tag{4.36}
$$

où, dans le cas  $d = 2$ ,

et, dans le cas  $d = 3$ ,

$$
\Omega(t) = \begin{pmatrix} \cos(\Omega t) & \sin(\Omega t) \\ -\sin(\Omega t) & \cos(\Omega t) \end{pmatrix},
$$

$$
\Omega(t) = \begin{pmatrix} \cos(\Omega t) & \sin(\Omega t) & 0 \\ -\sin(\Omega t) & \cos(\Omega t) & 0 \\ 0 & 0 & 1 \end{pmatrix}.
$$

C'est ce changement de variables qui conduit à l'apparition de l'opérateur de rotation  $L_z$ . Dans [36], les auteurs proposent de calculer la dynamique d'un condensat en rotation en considérant les coordonnées  $\mathbf{\Omega}(t)\mathbf{x}$  au lieu de  $\mathbf{x}'$ . En posant

$$
\psi_{\Omega}(t,{\bf x}):=\psi(t,{\bf \Omega}(t){\bf x}),
$$

où  $\psi$  est la solution du problème dynamique (2.43), on obtient donc que  $\psi_{\Omega}$  vérifie le problème suivant

$$
\begin{cases}\n\begin{aligned}\n i\partial_t \psi_{\Omega}(t, \mathbf{x}) &= -\frac{1}{2} \Delta \psi_{\Omega}(t, \mathbf{x}) + V(t, \Omega(t) \mathbf{x}) \psi_{\Omega}(t, \mathbf{x}) \\
+ f(|\psi_{\Omega}|^2) \psi_{\Omega}(t, \mathbf{x}), \ \forall t \in \mathbb{R}^+, \ \forall \mathbf{x} \in \mathbb{R}^d,\n\end{aligned}\n\end{cases} \tag{4.37}
$$
\n
$$
\psi_{\Omega}(0, \mathbf{x}) = \psi_0(\mathbf{x}) \in L^2_{\mathbf{x}}.
$$

Ainsi, par une modification du potentiel  $V_{\Omega}(t, \mathbf{x}) := V(t, \Omega(t)\mathbf{x})$ , on peut outrepasser l'apparition de l'opérateur de rotation et ainsi simplifier la résolution du problème initial pour la dynamique de condensats en rotation. Ceci est notamment très séduisant dans le cas du schéma de splitting car on évite ainsi d'avoir à passer par la méthode ADI. Cette approche, très récente, n'est pas étudiée dans le document mais est probablement très prometteuse. En particulier, on récupère les propriétés demandées au schéma en travaillant sur des équations sans rotation, plus simples à traiter.

### 4.6 Cas de systèmes multi-composantes

On présente maintenant l'extension des schémas de splitting et relaxation pour des systèmes de type Gross-Pitaevskii à  $N_c$  composantes et de la forme

$$
\begin{cases}\n\begin{aligned}\n i\partial_t \Psi(t, \mathbf{x}) &= -\frac{1}{2} \Delta \Psi(t, \mathbf{x}) - \Omega L_z \Psi(t, \mathbf{x}) + \mathbf{V}(t, \mathbf{x}) \Psi(t, \mathbf{x}) \\
+ \mathbf{f}(\Psi) \Psi(t, \mathbf{x}), \ \forall t \in \mathbb{R}^+, \ \forall \mathbf{x} \in \mathbb{R}^d, \\
\Psi(0, \mathbf{x}) &= \Psi_0(\mathbf{x}) \in L_\mathbf{x}^{2, N_c}, \ \forall \mathbf{x} \in \mathbb{R}^d,\n\end{aligned}\n\end{cases} \tag{4.38}
$$

avec  $L_{\mathbf{x}}^{2,N_c} := (L_{\mathbf{x}}^2)^{N_c}$ . Nous renvoyons à la section 3.6 (page 138) pour l'ensemble des notations.

### 4.6.1 Schémas de splitting pour un système à  $N_c$  composantes

La stratégie adoptée est similaire à celle du cas à une composante. Nous allons voir que la formulation explicite n'est possible que pour une certaine forme de non linéarité, ce qui implique une certaine limitation de la méthode. Par souci de simplicité, nous ne présentons que le schéma de Lie, l'extension à Strang étant assez directe. Le schéma est donné par

1) La résolution de l'équation

$$
\begin{cases}\n\begin{aligned}\n\,\partial_t \Psi^{(1)}(t, \mathbf{x}) &= -\frac{1}{2} \Delta \Psi^{(1)}(t, \mathbf{x}) - \Omega L_z \Psi^{(1)}(t, \mathbf{x}), \ \forall t \in ]t_n, t_{n+1}], \ \forall \mathbf{x} \in \mathbb{R}^d, \\
\Psi^{(1)}(t_n, \mathbf{x}) &= \Psi^n(\mathbf{x}), \ \forall \mathbf{x} \in \mathbb{R}^d.\n\end{aligned}\n\end{cases} \tag{4.39}
$$

2) Puis, le calcul de  $\Psi^{(2)}$  solution de

$$
\begin{cases}\n\begin{aligned}\ni\partial_t\Psi^{(2)}(t,\mathbf{x}) &= \mathbf{V}(t,\mathbf{x})\Psi^{(2)}(t,\mathbf{x}) + \mathbf{f}(\Psi^{(2)}(t,\mathbf{x}))\Psi^{(2)}(t,\mathbf{x}), \ \forall t \in ]t_n, t_{n+1}], \ \forall \mathbf{x} \in \mathbb{R}^d, \\
\Psi^{(2)}(t_n,\mathbf{x}) &= \Psi^{(1)}(t_{n+1},\mathbf{x}), \ \forall \mathbf{x} \in \mathbb{R}^d.\n\end{aligned}\n\end{cases} \tag{4.40}
$$

Dans le cas du système d'équations (4.39), les opérateurs sont diagonaux et les inconnues sont donc découplées. Comme dans le cas d'une seule équation, on utilise la méthode ADI pour résoudre effectivement le système d'équations *via* l'utilisation de FFT. Dans le cas  $d = 2$ , la résolution de l'équation (4.39) est effectuée en deux étapes successives

$$
\begin{cases}\ni\partial_t\Psi^{(1,1)}(t,\mathbf{x})=-\frac{1}{2}\partial_{xx}\Psi^{(1,1)}(t,\mathbf{x})-i\Omega y\partial_x\Psi^{(1,1)}(t,\mathbf{x}), \ \forall t\in]t_n, t_{n+1}], \ \forall \mathbf{x}\in\mathbb{R}^d, \\
\Psi^{(1,1)}(t_n,\mathbf{x})=\Psi^n(\mathbf{x}), \ \forall \mathbf{x}\in\mathbb{R}^d,\n\end{cases} (4.41)
$$

et

$$
\begin{cases}\ni\partial_t\Psi^{(1,2)}(t,\mathbf{x}) = -\frac{1}{2}\partial_{yy}\Psi^{(1,2)}(t,\mathbf{x}) + i\Omega x \partial_y \Psi^{(1,2)}(t,\mathbf{x}), \ \forall t \in ]t_n, t_{n+1}], \ \forall \mathbf{x} \in \mathbb{R}^d, \\
\Psi^{(1,2)}(t_n, \mathbf{x}) = \Psi^{(1,1)}(t_{n+1}, \mathbf{x}), \ \forall \mathbf{x} \in \mathbb{R}^d.\n\end{cases} (4.42)
$$

Pour le système d'équations (4.40), on a le résultat suivant.

**Lemme 4.60.** Soit  $\Psi^{(2)}$  la solution du problème (4.40). On a alors

$$
\forall t \in [t_n, t_{n+1}], \quad |\Psi^{(2)}(t, \mathbf{x})| = |\Psi^{(2)}(t_n, \mathbf{x})|.
$$

Démonstration. On a,  $\forall t \in ]t_n, t_{n+1}]$ ,  $\forall \mathbf{x} \in \mathbb{R}^d$ ,

$$
\sum_{m=1}^{N_c} \partial_t |\Psi_m^{(2)}(t, \mathbf{x})|^2 = 2 \sum_{m=1}^{N_c} \text{Re} \left( \Psi_m^{(2)}(t, \mathbf{x})^* \partial_t \Psi_m^{(2)}(t, \mathbf{x}) \right)
$$
  
= 
$$
-2 \sum_{m, o=1}^{N_c} \text{Im} \left( \Psi_m^{(2)}(t, \mathbf{x})^* (\mathbf{V}_{mo}(t, \mathbf{x}) + \mathbf{f}_{mo}(\Psi^{(2)})) \Psi_o^{(2)}(t, \mathbf{x}) \right).
$$

En utilisant le fait que  $\mathbf{V}_{mo}(t, \mathbf{x}) = \mathbf{V}_{om}(t, \mathbf{x})$  et  $\mathbf{f}_{mo}(\Psi^{(2)}(t, \mathbf{x})) = \mathbf{f}_{om}(\Psi^{(2)}(t, \mathbf{x}))$ , on obtient

$$
\sum_{m=1}^{N_c} \partial_t |\Psi_m^{(2)}(t, \mathbf{x})|^2 =
$$
\n
$$
-2 \sum_{N_c \ge 0 \ge m \ge 1} \text{Im} \left( (\mathbf{V}_{mo}(t, \mathbf{x}) + \mathbf{f}_{mo}(\Psi^{(2)}(t, \mathbf{x})))(\Psi_m^{(2)}(t, \mathbf{x})^* \Psi_o^{(2)}(t, \mathbf{x}) + \Psi_o^{(2)}(t, \mathbf{x})^* \Psi_m^{(2)}(t, \mathbf{x})) \right)
$$
\n
$$
-2 \sum_{N_c \ge m \ge 1} \text{Im} \left( (\mathbf{V}_{mm}(t, \mathbf{x}) + \mathbf{f}_{mm}(\Psi^{(2)}(t, \mathbf{x})))|\Psi_m^{(2)}(t, \mathbf{x})|^2 \right)
$$
\n
$$
= -4 \sum_{N_c \ge 0 \ge m \ge 1} \text{Im} \left( (\mathbf{V}_{mo}(t, \mathbf{x}) + \mathbf{f}_{mo}(\Psi^{(2)}(t, \mathbf{x}))) \text{Re}(\Psi_m^{(2)}(t, \mathbf{x})^* \Psi_o^{(2)}(t, \mathbf{x})) \right) = 0.
$$

On conclut ainsi que :  $|\Psi^{(2)}(t, \mathbf{x})| = |\Psi^{(2)}(t_n, \mathbf{x})|, \forall t \in [t_n, t_{n+1}].$ 

A la lumière du résultat précédent, on a donc la conservation du module de la solution au cours du temps. Il est ainsi possible d'obtenir une formulation explicite de la solution sous la forme d'une exponentielle en supposant que la fonction f est telle que

$$
\mathbf{f}(\Psi) = \mathbf{f}(|\Psi|) = (\mathbf{f}_{m,\ell}(|\Psi|))_{m,\ell \in \{1,\ldots,N_c\}},
$$

et que le potentiel est indépendant du temps :  $\mathbf{V}(t, \mathbf{x}) := \mathbf{V}(\mathbf{x})$ . Sous ces hypothèses, le système d'équations  $(4.40)$  admet pour solution

$$
\Psi^{(2)}(t, \mathbf{x}) = e^{-i\mathbf{f}(|\Psi^{(1,2)}(t_{n+1}, \mathbf{x})|)(t-t_n) - i\mathbf{V}(\mathbf{x})(t-t_n)}\Psi^{(1,2)}(t_{n+1}, \mathbf{x}).\tag{4.43}
$$

 $\Box$ 

On obtient donc finalement l'approximation :  $\Psi^{n+1}(\mathbf{x}) \approx \Psi^{(2)}(t_{n+1}, \mathbf{x})$ . On remarque que la forme de la solution (4.43) implique le calcul d'une exponentielle de matrice. De plus, pour les schémas de splitting de Lie et de Strang, il faut procéder à une symétrisation de la méthode comme dans le cas d'une unique équation. Les méthodes sont toujours appelées TSSP1 et TSSP2-ADI. Le coût de calcul de ces schémas est essentiellement dû aux transformées de Fourier rapides que l'on utilise pour les opérateurs différentiels diagonaux. On estime donc ce coût à  $O(M \log M)$ .

### 4.6.2 Schéma de relaxation pour un système à  $N_c$  composantes

Pour un système d'équations, l'extension du schéma de relaxation est donnée par

$$
\begin{cases} \frac{\Phi^{n+1/2} + \Phi^{n-1/2}}{2} = \mathbf{f}(\Psi^n), \ \mathbf{x} \in \mathbb{R}^d, \\ \frac{\Psi^{n+1} - \Psi^n}{\delta t} = -i \left( -\frac{1}{2} \Delta - \Omega L_z + \Phi^{n+1/2} \right) \frac{\Psi^{n+1} + \Psi^n}{2} - i \frac{\mathbf{V}^{n+1} \Psi^{n+1} + \mathbf{V}^n \Psi^n}{2}, \ \mathbf{x} \in \mathbb{R}^d, \end{cases}
$$

où  $\Psi^n = \Psi(t_n, \mathbf{x})$  et  $\mathbf{V}^n = \mathbf{V}(t_n, \mathbf{x})$ . Les données initiales sont  $\Psi^0(\mathbf{x}) = \Psi_0(\mathbf{x})$  et  $\Phi^{-1/2}(\mathbf{x}) =$  $f(\Psi^0(x))$ . La discrétisation spatiale est réalisée à l'aide des approximations pseudo-spectrales. En dimension deux, on obtient ainsi le système discret

$$
\begin{cases} \mathbb{M}^{\text{Re},n+1/2} = 2[[\mathbf{f}(\boldsymbol{\Psi}^n)]] - \mathbb{M}^{\text{Re},n-1/2},\\ \mathbb{A}^{\text{Re},n+1}\boldsymbol{\Psi}^{n+1} = \mathbb{B}^{\text{Re},n}\boldsymbol{\Psi}^n, \end{cases}
$$
(4.44)

où  $\Psi^n=(\psi_1^n,...,\psi_{N_c}^n)$  est l'inconnue définie dans  $\mathbb{C}^{MN_c}$ , avec  $M:=JK$ . L'opérateur non linéaire correspondant à la relaxation M<sup>Re,n+1/2</sup> ∈  $\mathcal{M}_{MN_c}(\mathbb{C})$  est

$$
\begin{aligned}\n\left[\begin{matrix}\mathbf{[f}(\mathbf{\Psi}^n)\end{matrix}\right] &:= \begin{pmatrix}\n\left[\begin{matrix}\mathbf{[f}_{1,1}(\mathbf{\Psi}^n)\end{matrix}\right] & \left[\begin{matrix}\mathbf{[f}_{1,2}(\mathbf{\Psi}^n)\end{matrix}\right] & \cdots & \left[\begin{matrix}\mathbf{[f}_{1,N_c}(\mathbf{\Psi}^n)\end{matrix}\right]\end{pmatrix} \\
\left[\begin{matrix}\mathbf{[f}_{2,1}(\mathbf{\Psi}^n)\end{matrix}\right] & \left[\begin{matrix}\mathbf{[f}_{2,2}(\mathbf{\Psi}^n)\end{matrix}\right] & \cdots & \left[\begin{matrix}\mathbf{[f}_{2,N_c}(\mathbf{\Psi}^n)\end{matrix}\right]\end{pmatrix} &\in \mathcal{M}_{MN_c}(\mathbb{R}), \\
\left[\begin{matrix}\mathbf{[f}_{N_c,1}(\mathbf{\Psi}^n)\end{matrix}\right] & \left[\begin{matrix}\mathbf{[f}_{N_c,2}(\mathbf{\Psi}^n)\end{matrix}\right] & \cdots & \left[\begin{matrix}\mathbf{[f}_{N_c,N_c}(\mathbf{\Psi}^n)\end{matrix}\right]\end{aligned}
$$

où l'on pose  $[[\mathbf{f}_{\ell,m}(\mathbf{\Psi}^n)]] = (\mathbf{f}_{\ell,m}(\mathbf{\Psi}^n(\mathbf{x}_{j,k}))_{(j,k)\in\mathcal{P}_{J,K}}, 1 \leq \ell, m \leq N_c$ . On choisit  $\mathbb{M}^{\text{Re},-1/2} =$  $f(\Psi_0(\mathbf{x}))$ . L'opérateur matriciel  $A^{Re,n} \in \mathcal{M}_{MN_c}(\mathbb{C})$  est défini par

$$
\mathbb{A}^{\text{Re},n+1}\Psi = \mathbb{A}_{\text{TF}}^{\text{Re},n+1}\Psi + \mathbb{A}_{\Delta,\nabla}^{\text{Re}}\Psi,
$$
\n
$$
\mathbb{A}_{\text{TF}}^{\text{Re},n+1}\Psi := i\frac{[[\mathbf{I}]]}{\delta t}\Psi - \frac{1}{2}\left([[V^{n+1}]] + \mathbb{M}^{\text{Re},n+1/2}\right)\Psi,
$$
\n
$$
\mathbb{A}_{\Delta,\Omega}^{\text{Re}}\Psi := \frac{1}{2}\left(\frac{1}{2}[[\Delta]] + \Omega[[L_z]]\right)\Psi.
$$
\n(4.45)

L'opérateur discrétisé  $\mathbb{A}_{TF}^{\text{Re},n+1} \in \mathcal{M}_{MN_c}(\mathbb{C})$  fait intervenir les matrices

$$
\begin{aligned}\n[[\mathbf{I}]] &:= \begin{pmatrix} [[I]] & 0 & \cdots & 0 \\
0 & [[I]] & \cdots & 0 \\
\vdots & \vdots & \ddots & \vdots \\
0 & 0 & \cdots & [[I]]\n\end{pmatrix} \in \mathcal{M}_{MN_c}(\mathbb{R}), \\
[[\mathbf{V}_{1,1}^{n+1}]] & [[\mathbf{V}_{1,2}^{n+1}]] & \cdots & [[\mathbf{V}_{1,N_c}^{n+1}]] \\
[[\mathbf{V}_{2,1}^{n+1}]] & [[\mathbf{V}_{2,2}^{n+1}]] & \cdots & [[\mathbf{V}_{2,N_c}^{n+1}]] \\
\vdots & \vdots & \ddots & \vdots \\
[[\mathbf{V}_{N_c,1}^{n+1}]] & [[\mathbf{V}_{N_c,2}^{n+1}]] & \cdots & [[\mathbf{V}_{N_c,N_c}^{n+1}]]\n\end{aligned} \in \mathcal{M}_{MN_c}(\mathbb{R}),
$$

où l'on définit les blocs matriciels par :  $[[\mathbf{V}_{\ell,m}^{n+1}]] = (\mathbf{V}_{\ell,m}^{n+1}(\mathbf{x}_{j,k}))_{(j,k)\in\mathcal{P}_{J,K}} \in \mathcal{M}_M(\mathbb{R})$ . La matrice par blocs diagonale  $\mathbb{A}^{\text{Re}}_{\Delta,\Omega}$  dans (4.45) est implicitement donnée par les opérateurs différentiels pseudo-spectraux

$$
[[\Delta]]\mathbf{\Psi} := ([[\Delta \Psi_{\ell}]])_{\ell=1,\ldots,N_c} \in \mathbb{C}^{MN_c} \quad \text{ et } \quad [[L_z]]\mathbf{\Psi} := ([[L_z \Psi_{\ell}]])_{\ell=1,\ldots,N_c} \in \mathbb{C}^{MN_c}.
$$

Le membre de droite est défini par l'opérateur  $\mathbb{B}^{\mathrm{Re},n} : \mathbb{C}^{MN_c} \to \mathbb{C}^{MN_c}$ 

$$
\mathbb{B}^{\text{Re},n}\Psi = \mathbb{B}_{\text{TF}}^{\text{Re},n}\Psi + \mathbb{B}_{\Delta,\Omega}^{\text{Re}}\Psi,
$$
  

$$
\mathbb{B}_{\text{TF}}^{\text{Re},n}\Psi := i\frac{[[\mathbf{I}]]}{\delta t}\Psi + \frac{1}{2}\left([[V^n]] + M^{\text{Re},n+1/2}\right)\Psi,
$$
  

$$
\mathbb{B}_{\Delta,\Omega}^{\text{Re}}\Psi := \frac{1}{2}\left(-\frac{1}{2}[[\Delta]] - \Omega[[L_z]]\right)\Psi.
$$
 (4.46)

La résolution du système linéaire intervenant dans (4.44) est faite via un solveur de Krylov préconditionné, comme dans le cas d'une unique équation. Concernant le préconditionneur de type Thomas-Fermi, puisque les équations sont couplées à travers les opérateurs  $[[V^{n+1}]]$ et  $\mathbb{M}^{\mathbb{R}e,n+1/2}$ , l'opérateur  $\mathbb{A}_{\mathrm{TF}}^{\mathbb{R}e,n+1}$  n'est pas diagonal. Nous faisons le choix de prendre la partie diagonale de l'opérateur  $\mathbb{A}_{TF}^{\text{Re},n+1}$  en ne considérant pas les interactions entre gaz. Le préconditionneur  $diagonal$  de type Thomas-Fermi  $\mathbb{P}^{\mathop{\rm Re}\nolimits,n}_{\mathop{\rm TF},\mathop{\rm diag}\nolimits}$  est ainsi donné par

$$
\mathbb{P}^{\text{Re},n}_{\text{TF},\text{diag}} := \left( i \frac{[[\mathbf{I}]]}{\delta t} - \frac{1}{2} [[\mathbf{V}_{\text{diag}}^{n+1}]] - \frac{1}{2} \mathbb{M}_{\text{diag}}^{\text{Re},n+1/2} \right)^{-1},
$$

où  $[[\mathbf{V}_{\text{diag}}^{n+1}]] := ([[\mathbf{V}_{\ell\ell}^{n+1}]])_{\ell=1,\dots,N_c}$  et  $\mathbb{M}_{\text{diag}}^{\text{Re},n+1/2} := (\mathbb{M}_{\ell\ell}^{\text{Re},n+1/2})_{\ell=1,\dots,N_c}$ . Son application est ainsi faite à un faible coût numérique, la matrice étant diagonale et d'inverse explicite. Comme dans le cadre de la section 3.6.3 (page 142) pour le schéma BESP avec plusieurs composantes, il est possible de construire de manière sous-structurée l'inverse complet de l'opérateur  $\mathbb{A}_{\mathrm{TF}}^{\mathbf{Re},n}$ . Ceci nous donne le préconditionneur "full" de type Thomas-Fermi

$$
\mathbb{P}^{\text{Re},n}_{\text{TF,full}} := \left(i\frac{[[\mathbf{I}]]}{\delta t} - \frac{1}{2}[[\mathbf{V}^{n+1}]] - \frac{1}{2}\mathbb{M}^{\text{Re},n+1/2}\right)^{-1}
$$

.

Enfin, le préconditionneur de type Laplace

$$
\mathbb{P}_{\Delta}^{\text{Re}}:=\left(i\frac{[[\mathbf{I}]]}{\delta t}+\frac{1}{4}[[\Delta]]\right)^{-1}
$$

est appliqué en inversant les laplaciens bloc par bloc dans l'espace de Fourier. Comme pour le schéma de splitting, le coût de calcul provient principalement des transformées de Fourier rapides utilisées pour l'évaluation des opérateurs différentiels discrétisés. Il est donc de l'ordre de  $O(M \log(M))$ . On remarque que pour le schéma de relaxation, contrairement au schéma de splitting, il n'y a pas d'hypothèse restrictive sur le type de non linéarité ou de potentiel.

### 4.7 Etude numérique des schémas TSSP1-ADI, TSSP2-ADI et ReSP pour la dynamique d'équations de Gross-Pitaevskii avec terme de rotation

### 4.7.1 Premier exemple : dynamique d'un condensat en rotation dans un potentiel quadratique

On considère dans ce premier exemple le problème avec non linéarité cubique

$$
\begin{cases}\n\begin{aligned}\n i\partial_t \psi(t, \mathbf{x}) &= -\frac{1}{2} \Delta \psi(t, \mathbf{x}) - \Omega L_z \psi(t, \mathbf{x}) + V(\mathbf{x}) \psi(t, \mathbf{x}) \\
&+ \beta |\psi|^2 \psi(t, \mathbf{x}), \ \forall t \in [0, T], \ \forall \mathbf{x} \in \mathbb{R}^2, \\
\psi(0, \mathbf{x}) &= \psi_0(\mathbf{x}) \in L^2_{\mathbf{x}},\n\end{aligned}\n\end{cases} \tag{4.47}
$$

où  $\Omega = 0.4$  et  $\beta = 1000$ . On fixe le potentiel quadratique

$$
V(\mathbf{x}) = \frac{1}{2}(\gamma_x x^2 + \gamma_y y^2),
$$

où  $\gamma_x = \gamma_y = 1$ . La donnée initiale  $\psi_0$  est calculée par BESP comme l'état stationnaire (cf. Figure 4.1) associé à (4.47) mais pour un piège dont les coefficients sont  $\gamma_x = \gamma_y = 2$ . Ce changement dans les coefficients du potentiel induit un confinement plus important du condensat. Ceci engendre donc une contraction du condensat sans pour autant changer son allure globale.

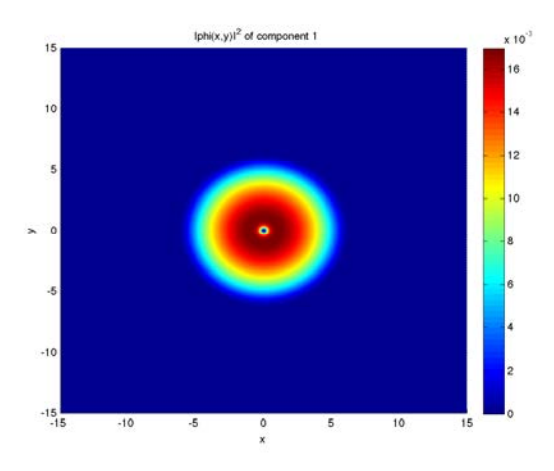

FIGURE 4.1 – Etat initial  $|\psi_0|^2$  (domaine  $\mathcal{O} = ]-15,15[^2$ ,  $J = K = 2^9$  pour BESP).

Les paramètres de la simulation pour les schémas TSSP1, TSSP2-ADI et ReSP sont :  $\delta t = 10^{-3}$ , le temps final est  $T = 1$   $(T := N\delta t)$ ,  $J = K = 2^9$  pour le domaine  $\mathcal{O} = ]-15, 15[^2$ . Dans le cadre du schéma ReSP, on résout le système linéaire avec le solveur de Krylov BiCGStab pour un critère de convergence égal à  $\varepsilon = 10^{-12}$ . On reporte sur la figure 4.2 la solution  $\psi^{n,\text{ref}}$  à différents instants et obtenue par le schéma de relaxation ReSP. On constate que, sous l'influence du nouveau potentiel, le condensat se confine davantage. En pratique, les solutions obtenues pour les schémas TSSP2-ADI et ReSP sont visuellement identiques.

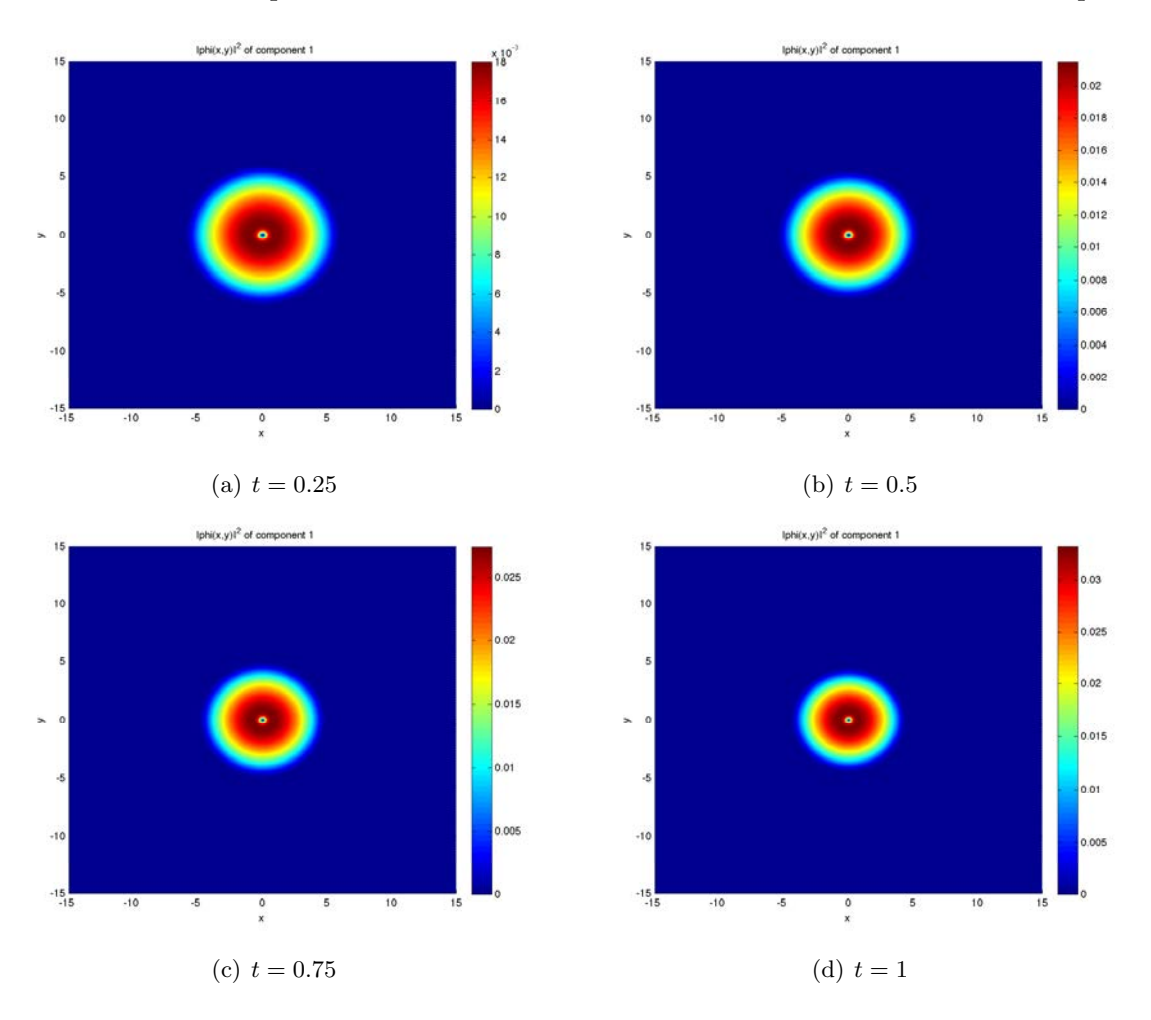

FIGURE 4.2 – Évolution de  $|\psi|^2$ ,  $\psi$  étant la solution du problème dynamique (4.47) calculée par le schéma ReSP.

Commençons par analyser la précision en espace des trois schémas. Pour cela, on répète la même simulation que précédemment pour différentes grilles uniformes  $\mathcal{O}_{J,K}$ , avec  $5 \leq$  $J, K \leq 9$ , où la grille de référence est choisie comme étant la plus fine, soit  $J = K = 9$ . Les données initiales pour chacune des grilles sont calculées grâce au schéma BESP avec les paramètres du problème (4.47), c'est-à-dire sur grille fine. On représente sur la figure 4.3 le maximum de d'erreur entre la solution  $\psi_{J,K}^n$  sur la grille  $\mathcal{O}_{J,K}$  et  $\psi^{n,\mathrm{ref}}$  calculée sur grille fine  $\mathcal{O}_{9,9}$  puis extrapolée sur grille grossière  $\mathcal{O}_{J,K}$ , soit

$$
\mathrm{Err}_{J,K}^{n,\infty}:=||\psi_{J,K}^{n}-\psi^{n,\mathrm{ref}}||_{\infty}.
$$

On reporte également l'erreur entre l'énergie de non rotation  $\mathscr{E}_{0,\beta}(\psi_{J,K}^n)$  sur la grille  $\mathcal{O}_{J,K}$ et la référence  $\mathscr{E}_{0,\beta}(\psi^{n,\mathrm{ref}})$ 

$$
\mathscr{E}_{J,K}^{n,\infty}:=|\mathscr{E}_{0,\beta}(\psi_{J,K}^n)-\mathscr{E}_{0,\beta}(\psi^{n,\mathrm{ref}})|.
$$

On remarque que la haute précision des schémas TSSP1-ADI, TSSP2-ADI et ReSP n'arrive que pour des discrétisations suffisamment fines, soit pour  $J, K \geq 8$ . Pour des discrétisations plus grossières, l'erreur est relativement importante. Elle est essentiellement localisée au niveau du vortex central. Sur cet exemple, les trois schémas ont une précision spatiale ´equivalente, ce qui semble confirmer le fait que c'est la situation physique qui donne ce comportement de l'erreur. L'erreur sur les énergies traduit plus la précision spectrale. On remarque d'ailleurs que, même pour des résolutions grossières, l'énergie, qui est une quantité intégrale, est plutôt bien calculée.

On s'intéresse maintenant à la vérification numérique de l'ordre des schémas TSSP1-ADI, TSSP2-ADI et ReSP, ainsi qu'aux propriétés de conservation de la masse et de l'énergie sans rotation. Afin de calculer l'ordre en temps, on utilise la méthode dite de Richardson. En notant  $\psi_{\delta t}^k \in \mathbb{C}^M$ ,  $k \in \mathbb{N}$ , une approximation numérique de la solution  $\psi^k$  du problème (4.49) à un temps  $t_k > 0$  par un schéma numérique utilisant un pas de temps  $\delta t$ , la méthode de Richardson consiste à calculer un ordre numérique par la formule suivante

$$
p_{k,\text{num}} := \log_2\left(\frac{\|\psi_{\delta t}^k - \psi_{\delta t/2}^k\|_{\ell_{\pi}^2}}{\|\psi_{\delta t/2}^k - \psi_{\delta t/4}^k\|_{\ell_{\pi}^2}}\right), 1 \le k \le N_{\delta t}.
$$
\n(4.48)

En effet, si l'on suppose que l'ordre du schéma est  $p$ , on a

$$
\|\boldsymbol{\psi}_{\delta t}^k - \boldsymbol{\psi}_{\delta t/2}^k\|_{\ell^2_\pi} \approx C \delta t^p,
$$

et

$$
\|\boldsymbol{\psi}_{\delta t/2}^k - \boldsymbol{\psi}_{\delta t/4}^k\|_{\ell^2_\pi} \approx C \frac{\delta t^p}{2^p},
$$

ce qui justifie la formule (4.48). Dans notre cas, on a  $t_k = \frac{k}{N_{\delta t}}$ , avec  $1 \leq k \leq N_{\delta t}$  et  $N_{\delta t} = 10^3$ pour  $\delta t = 10^{-3}$  et  $N_{\delta t} = 10^2$  pour  $\delta t = 10^{-2}$ . En prenant  $J = K = 2^9$ , on obtient, grâce à cette formule, les ordres numériques des tables 4.1, pour un pas de temps  $\delta t = 10^{-2}$ , et 4.2, pour un pas de temps  $\delta t = 10^{-3}$ . On note ici

$$
\max p_{N_{\delta t},\text{num}} := \max_{1 \leq k \leq N_{\delta t}} p_{k,\text{num}}, \qquad \min p_{N_{\delta t},\text{num}} := \min_{1 \leq k \leq N_{\delta t}} p_{k,\text{num}},
$$

et

$$
\text{mov } p_{N_{\delta t}, \text{num}} := \frac{1}{N_{\delta t}} \sum_{k=1}^{N_{\delta t}} p_{k, \text{num}}.
$$

On constate que, dans le cas d'un pas de temps  $\delta t = 10^{-2}$ , les ordres numériques des schémas TSSP1-ADI et TSSP2-ADI semblent, en moyenne, légèrement supérieurs à ceux attendus, soit un pour le premier schéma et deux pour le second. Ce phénomène peut s'expliquer par une instabilité numérique de ces deux schémas si le pas de temps n'est pas suffisamment petit lorsqu'il y a un effet de rotation. Pour le schéma ReSP, on retrouve bien l'ordre attendu, c'est- $\lambda$ -dire deux. Pour le pas de temps  $\delta t = 10^{-3}$ , les ordres numériques TSSP1-ADI, TSSP2-ADI et ReSP sont en accord avec leurs ordres théoriques respectifs. Les schémas semblent donc stables pour ce pas de temps.

On représente maintenant, sur la figure  $4.4(a)$ , la variation de l'erreur sur la masse

$$
{\rm ErrM}^n:=||1-\mathcal{N}(\pmb{\psi}^n)||_{\infty},
$$

et l'énergie sans rotation  $\mathscr{E}_{0,\beta}(\psi^n)$ , sur la figure 4.4(b), pour un pas de temps  $\delta t = 10^{-3}$ . On constate que la masse n'est pas exactement conservée mais que l'erreur reste relativement

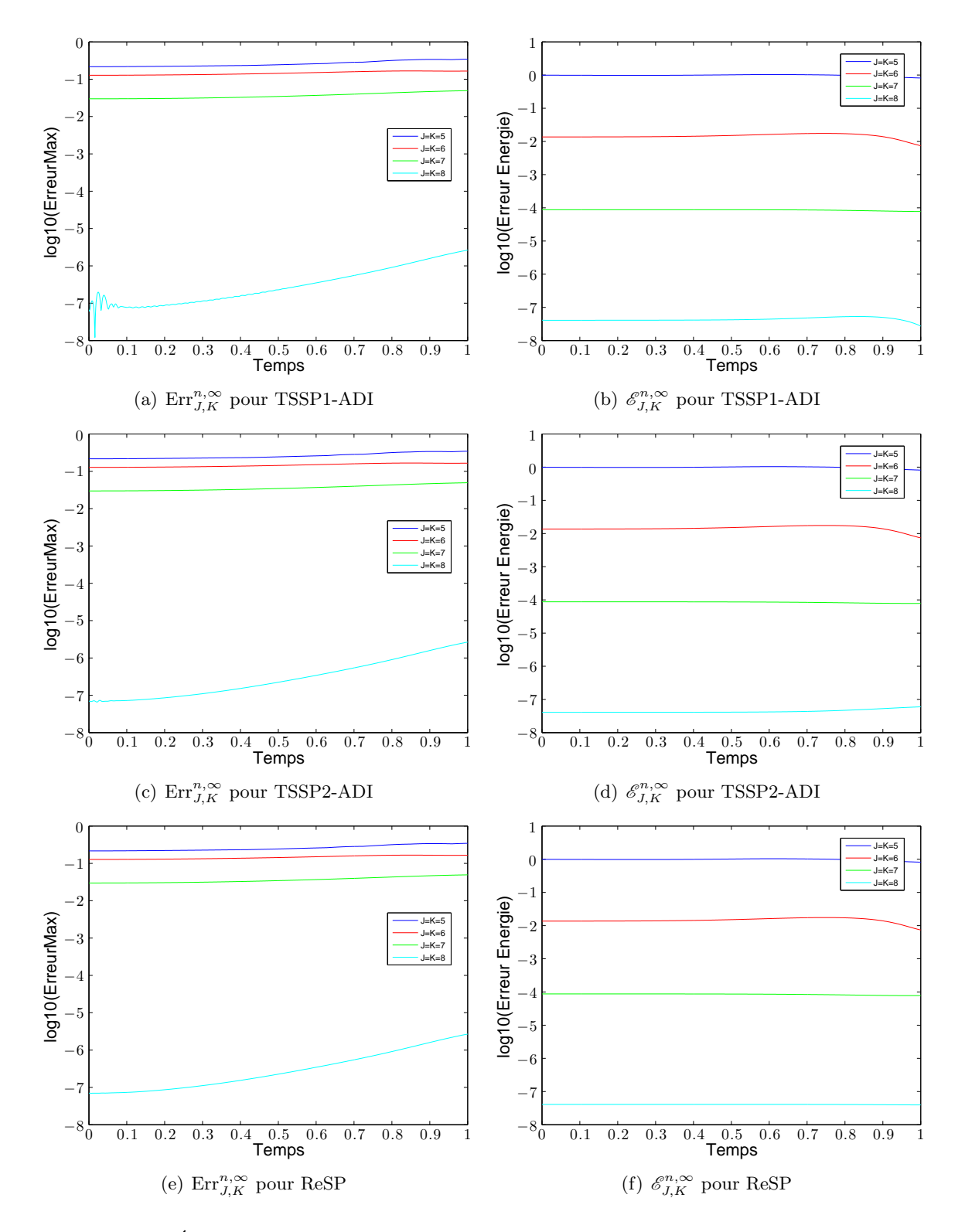

FIGURE 4.3 – Évolution de  $\mathrm{Err}^{n,\infty}_{J,K}$  et  $\mathscr{E}^{n,\infty}_{J,K}$  pour les schémas TSSP1-ADI, TSSP2-ADI et ReSP et différentes grilles.

|                                    | TSSP1-ADI | TSSP2-ADI | ReSP |
|------------------------------------|-----------|-----------|------|
| $\max p_{N_{\delta t},\text{num}}$ | 2.38      | 5.75      | 1.98 |
| $\min p_{N_{\delta t},\text{num}}$ | 0.98      | 2.01      | 1.96 |
| moy $p_{N_{\delta t},\text{num}}$  | - 09      | 2.72      | 1.97 |

TABLE 4.1 – Ordres numériques des schémas TSSP1-ADI, TSSP2-ADI et ReSP pour  $\delta t =$  $10^{-2}$ .

|                                    | TSSP1-ADI | TSSP2-ADI | ReSP |
|------------------------------------|-----------|-----------|------|
| $\max p_{N_{\delta t},\text{num}}$ | .00       | 2.00      | 1.99 |
| $\min p_{N_{\delta t},\text{num}}$ | 0.99      | 2.00      | 1.99 |
| moy $p_{N_{\delta t},\text{num}}$  | .00       | 2.00      | 1.99 |

TABLE 4.2 – Ordres numériques des schémas TSSP1-ADI, TSSP2-ADI et ReSP pour  $\delta t =$  $10^{-3}$ .

petite, même si celle-ci a tendance à croître au cours du temps. Le schéma ReSP est le schéma qui conserve le mieux la masse sur cet exemple, les schémas de splitting étant moins bons. D'autre part, on peut voir que l'énergie sans rotation  $\mathscr{E}_{0,\beta}(\psi^n)$  est numériquement bien conservée pour les schémas TSSP2-ADI et ReSP. On note que, pour le schéma TSSP1-ADI, l'énergie fluctue de manière importante autour de la valeur souhaitée.

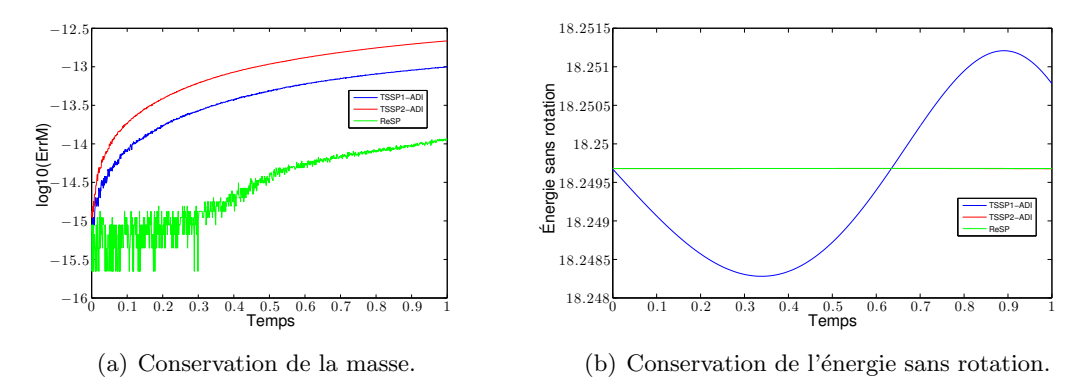

FIGURE  $4.4$  – Conservation de la masse et de l'énergie sans rotation pour les différents schémas spectraux avec un pas de temps  $\delta t = 10^{-3}$  dans le cadre du problème dynamique  $(4.49).$ 

On termine cette étude en représentant maintenant l'évolution de l'erreur sur la masse, sur la figure 4.5(a), et de l'énergie sans rotation  $\mathscr{E}_{0,\beta}(\psi^n)$ , sur la figure 4.5(b), pour un pas de temps  $\delta t = 10^{-2}$ . On peut voir que, dans ce cas, la masse est légèrement mieux conservée pour les trois schémas. En revanche, l'énergie sans rotation augmente cette fois-ci à la fin de la simulation pour le schéma TSSP2-ADI. Le schéma TSSP1-ADI présente toujours de fortes fluctuations. Le schéma ReSP conserve ici parfaitement l'énergie sans rotation et est donc le schéma le plus précis et robuste pour cet exemple.

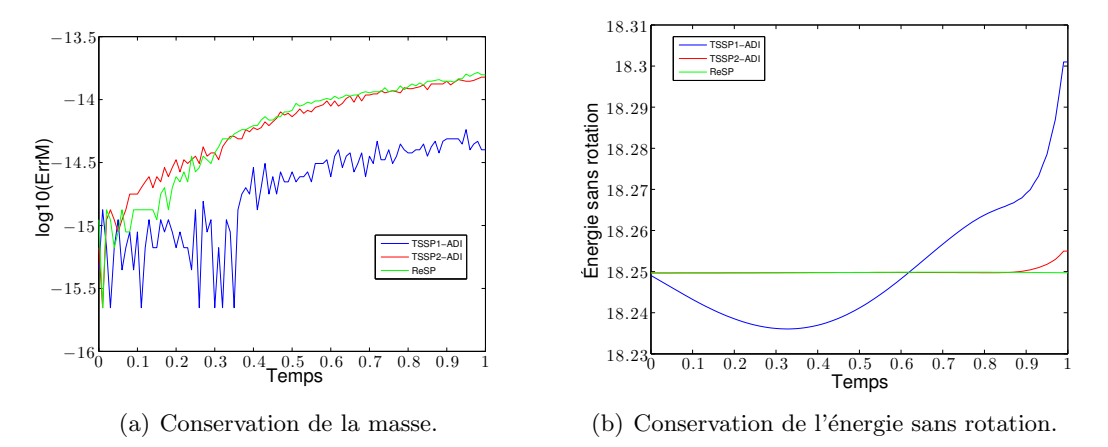

FIGURE 4.5 – Conservation de la masse et de l'énergie sans rotation pour les différents schémas spectraux avec un pas de temps  $\delta t = 10^{-2}$  dans le cadre du problème dynamique  $(4.49).$ 

### 4.7.2 Second exemple : dynamique d'un condensat en rotation dans un potentiel quadratique-quartique

Pour ce second exemple, on considère l'équation de Gross-Pitaevskii

$$
\begin{cases}\n\begin{aligned}\n i\partial_t \psi(t, \mathbf{x}) &= -\frac{1}{2} \Delta \psi(t, \mathbf{x}) - \Omega L_z \psi(t, \mathbf{x}) + V(\mathbf{x}) \psi(t, \mathbf{x}) \\
&+ \beta |\psi|^2 \psi(t, \mathbf{x}), \ \forall t \in [0, T], \ \forall \mathbf{x} \in \mathbb{R}^2, \\
\psi(0, \mathbf{x}) &= \psi_0(\mathbf{x}) \in L^2_{\mathbf{x}},\n\end{aligned}\n\end{cases} \tag{4.49}
$$

où  $\Omega = 3.5$  et  $\beta = 1000$ . Le potentiel choisi est quadratique-quartique

$$
V(\mathbf{x}) = \frac{1 - \alpha}{2} (\gamma_x x^2 + \gamma_y y^2) + \frac{\kappa}{4} (\gamma_x x^2 + \gamma_y y^2)^2,
$$

où  $\gamma_x = \gamma_y = 1$ ,  $\alpha = 1.2$  et  $\kappa = 0.7$ . La donnée initiale  $\psi_0$  est calculée par BESP comme l'état stationnaire (cf. Figure 4.6) associé à  $(4.49)$  mais pour un piège dont les coefficients sont  $\gamma_x = \gamma_y = 1$ ,  $\alpha = 1.2$  et  $\kappa = 0.3$ . Ce changement de coefficients implique donc la création d'une vraie dynamique dans le condensat. On remarque que l'état stationnaire est un anneau circulaire dans lequel 36 vortex sont répartis uniformément.

Les paramètres de la simulation pour les schéma TSSP1-ADI, TSSP2-ADI et ReSP sont :  $\delta t = 10^{-3}$ , le temps final est  $T = 1$   $(T := N\delta t)$ ,  $J = K = 2^8$  pour le domaine  $\mathcal{O} = ]-10, 10[^2$ . Dans le cadre du schéma ReSP, on résout le système linéaire avec BiCGStab pour un critère de convergence égal à  $\varepsilon = 10^{-12}$ . On reporte sur la figure 4.7 la solution à différents instants et obtenue par le sch´ema de splitting TSSP2-ADI. On remarque alors une dynamique complexe des vortex. En pratique, les solutions données par les schémas de TSSP2-ADI et ReSP sont les mêmes visuellement. De plus, on note que, dans cet exemple, il n'est pas possible en pratique de faire une étude sur la précision spatiale des schémas. En effet, on constate que sur une grille plus grossière ( $J = K = 2<sup>7</sup>$ ) l'état stationnaire calculé ne correspond plus à la physique attendue, ce qui s'explique par un nombre de points insuffisant pour obtenir la précision spectrale. De plus, en partant d'un état stationnaire extrapolé par rapport à celui obtenu sur une grille plus fine, la solution dynamique obtenue ne correspond pas non plus `a la physique attendue. Pour des grilles plus fines, le coût de calcul trop important ne permet

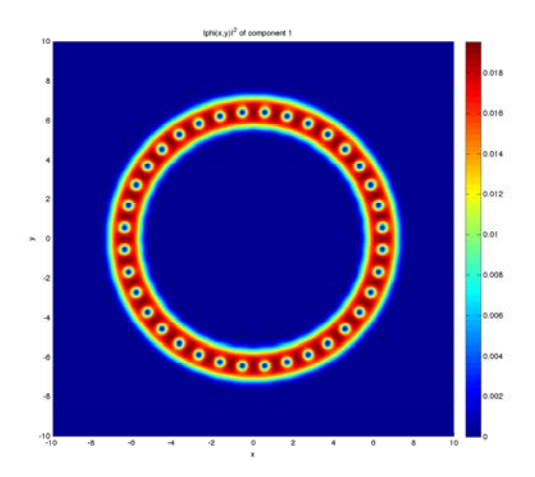

FIGURE 4.6 – Etat initial  $|\psi_0|^2$  (domaine  $\mathcal{O} = ]-10, 10[^2, J = K = 2^8$  pour BESP).

pas de faire une étude exhaustive. On peut comprendre que la dynamique très fine de ce cas test force de façon assez drastique les pas de temps et d'espace.

On s'intéresse maintenant à la vérification numérique de l'ordre des schémas TSSP1-ADI, TSSP2-ADI et ReSP, ainsi qu'aux propriétés de conservation de la masse et de l'énergie sans rotation. On obtient, grâce à la formule  $(4.48)$ , les ordres numériques pour des pas de temps  $\delta t = 10^{-2}$  (Table 4.3) et  $\delta t = 10^{-3}$  (Table 4.4). On constate que, dans le cas d'un pas de temps  $\delta t = 10^{-2}$ , l'ordre numérique des schémas TSSP1-ADI, TSSP2-ADI et ReSP n'est pas celui attendu. Ceci semble indiquer que le pas de temps est trop grand et que ces schémas sont alors instables pour cette situation. Pour  $\delta t = 10^{-3}$ , les ordres numériques TSSP1-ADI, TSSP2-ADI et ReSP sont en accord avec leurs ordres théoriques respectifs. Les schémas semblent donc correctement discétisés pour ce choix de  $\delta t$ .

|                                    | TSSP1-ADI | TSSP2-ADI | ReSP |
|------------------------------------|-----------|-----------|------|
| $\max p_{N_{\delta t},\text{num}}$ | 1.15      | 1.97      | 1.55 |
| min $p_{N_{\delta t},\text{num}}$  | 0.89      | 0.85      | 0.08 |
| moy $p_{N_{\delta t},\text{num}}$  | 0.95      | 1.08      | 0.92 |

TABLE 4.3 – Ordres numériques des schémas TSSP1-ADI, TSSP2-ADI et ReSP pour  $\delta t =$  $10^{-2}$ .

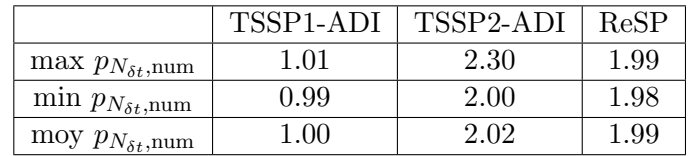

TABLE 4.4 – Ordres numériques des schémas TSSP1-ADI, TSSP2-ADI et ReSP pour  $\delta t =$  $10^{-3}$ .

D'autre part, on représente l'évolution de l'erreur sur la masse  $ErrM^n$  sur la figure 4.8(a) et l'évolution de l'énergie sans rotation  $\mathscr{E}_{0,\beta}(\psi^n)$  sur la figure 4.8(b) pour un pas en temps  $\delta t = 10^{-3}$ . On constate que la masse n'est pas exactement conservée pour les trois schémas

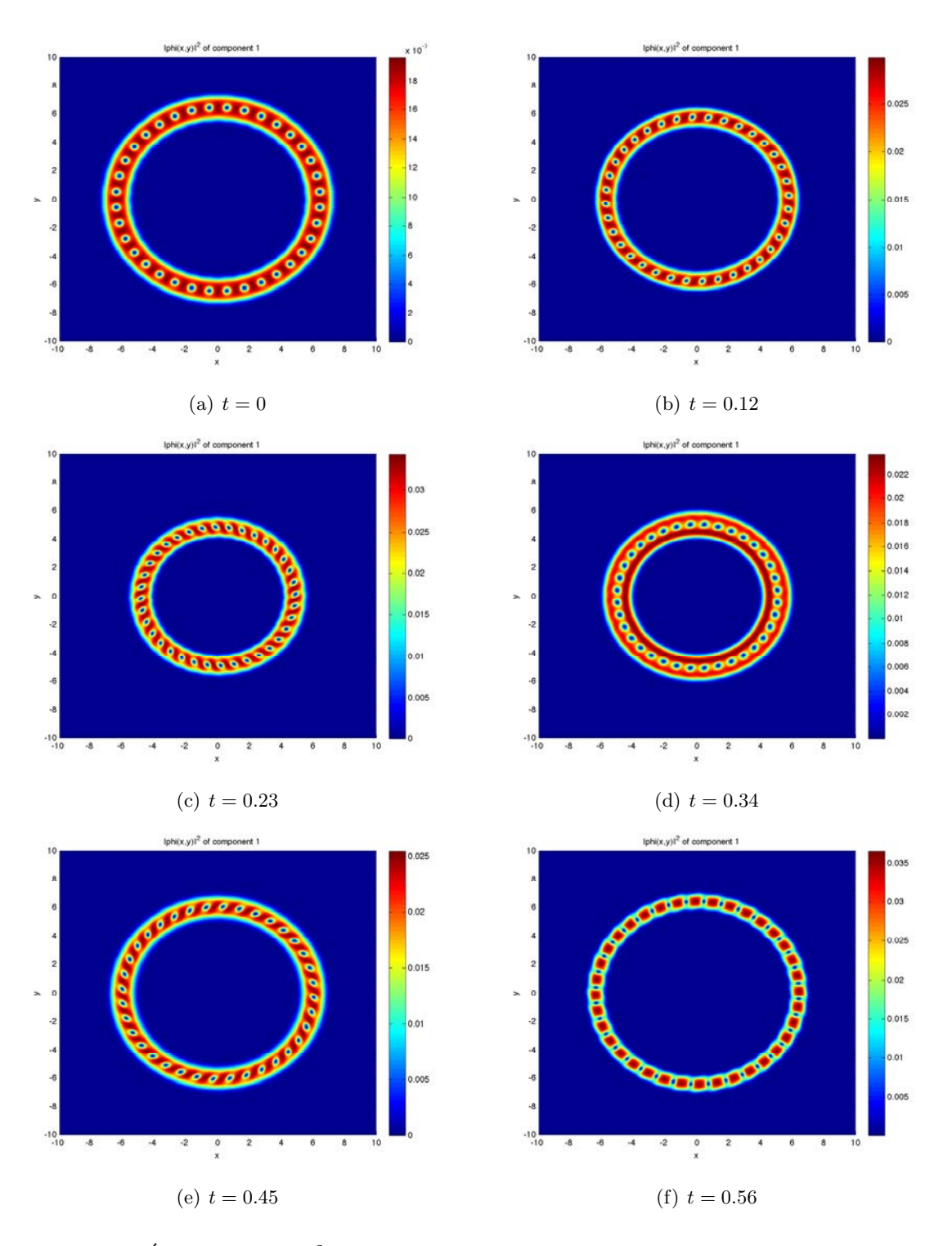

FIGURE 4.7 – Évolution de $|\psi|^2$  pour le problème (4.49) résolu par le schéma TSSP2-ADI.

mais que, numériquement, le niveau de conservation est tout à fait acceptable. D'autre part, on voit que l'énergie sans rotation  $\mathscr{E}_{0,\beta}(\psi^n)$  est très bien conservée pour le schéma TSSP2-ADI. Pour le schéma ReSP, on note des fluctuations dans l'évolution de cette énergie. En ce qui concerne le schéma TSSP1-ADI, on remarque que ces fluctuations sont très importantes

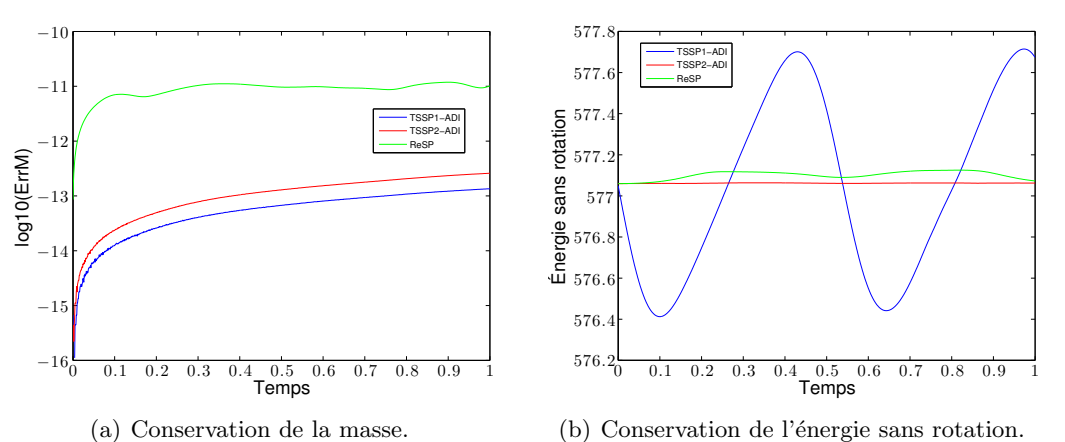

et périodiques.

 $(4.49).$ 

FIGURE 4.8 – Conservation de la masse et de l'énergie sans rotation pour les différents schémas spectraux avec un pas de temps  $\delta t = 10^{-3}$  dans le cadre du problème dynamique

On reporte maintenant  $ErrM^n$  et  $\mathscr{E}_{0,\beta}(\psi^n)$  sur les figures 4.9(a) et 4.9(b), respectivement, pour un pas en temps  $\delta t = 10^{-2}$ . On voit que, dans ce cas, la masse est mieux conservée pour les trois schémas avec ce pas que pour  $\delta t = 10^{-3}$ . Pour TSSP1-ADI et TSSP2-ADI, la valeur de la masse croît jusqu'à un ordre  $10^{-14}$  et, pour ReSP, elle fluctue autour de  $10^{-12}$ . En revanche, l'énergie sans rotation fluctue de manière significative pour les trois schémas, ce qui semble confirmer le caractère instable des schémas TSSP2-ADI et ReSP pour un pas de temps  $\delta t = 10^{-2}$ .

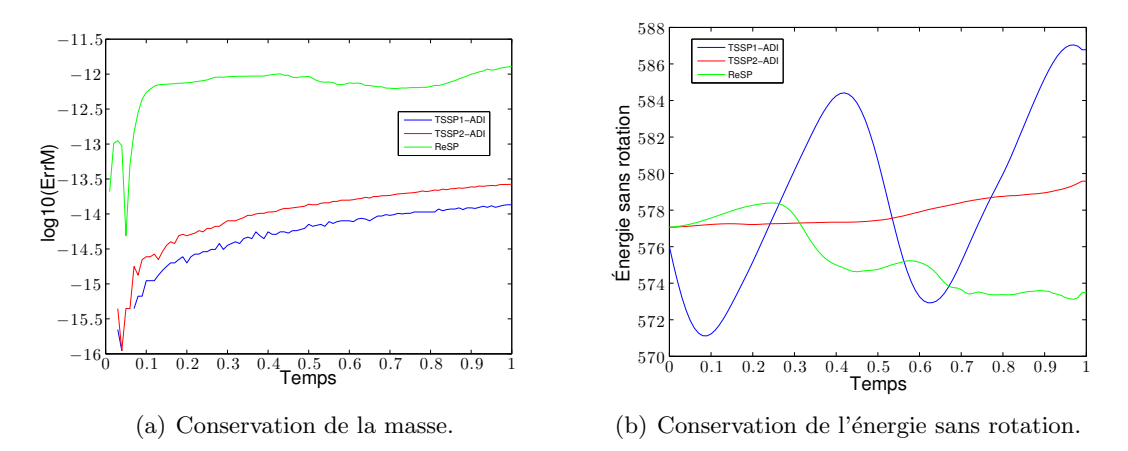

FIGURE 4.9 – Conservation de la masse et de l'énergie sans rotation pour les différents schémas spectraux avec un pas de temps  $\delta t = 10^{-2}$  dans le cadre du problème (4.49).

Pour compléter cette étude, on représente, sur les figures  $4.10(a)$  et  $4.10(b)$ , l'évolution de ErrM<sup>n</sup> et de  $\mathscr{E}_{0,\beta}(\psi^n)$  pour un pas en temps  $\delta t = 10^{-3}$  avec le schéma ReSP et différentes valeurs du critère de convergence de BiCGStab. On voit que l'erreur sur  $ErrM^n$  dépend du critère de convergence et qu'il est possible d'obtenir une meilleure conservation de la masse en considérant des critères de convergence assez petits dans les simulations. En revanche, on constate, qu'à moins de prendre un critère de convergence trop grand (de l'ordre de  $10^{-6}$ ), l'erreur sur la quantité  $\mathscr{E}_{0,\beta}(\psi^n)$  n'est pas affectée. On peut donc conclure que les erreurs sur la conservation de l'énergie sans rotation ne sont pas liées, pour ReSP, à la précision du solveur de Krylov.

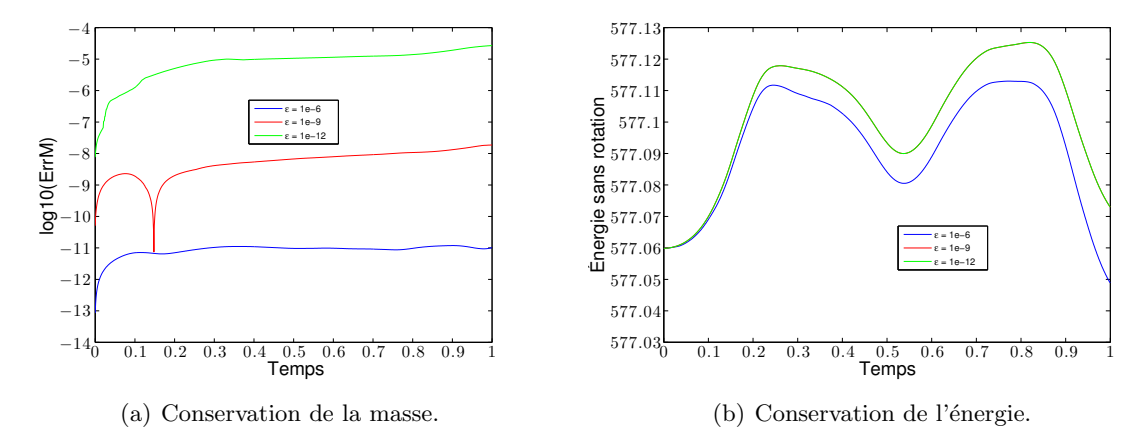

FIGURE  $4.10$  – Conservation de la masse et de l'énergie sans rotation avec ReSP pour différents critères de convergence de BiCGStab dans le cadre du problème dynamique (4.49).

Globalement, sur cet exemple, TSSP2-ADI se trouve être le schéma le plus stable et robuste.

### 4.7.3 Convergence des solveurs itératifs de Krylov pour la relaxation

Dans le cas de ReSP, regardons d'un peu plus près le comportement des solveurs de Krylov sans ou avec préconditionneur. Pour cela, on considère le problème

$$
\begin{cases}\n\begin{aligned}\n i\partial_t \psi(t, \mathbf{x}) &= -\frac{1}{2} \Delta \psi(t, \mathbf{x}) - \Omega L_z \psi(t, \mathbf{x}) + V(\mathbf{x}) \psi(t, \mathbf{x}) \\
&+ \beta |\psi|^2 \psi(t, \mathbf{x}), \ \forall t \in [0, 1], \ \forall \mathbf{x} \in \mathbb{R}^2, \\
\psi(0, \mathbf{x}) &= \psi_0(\mathbf{x}) \in L^2_{\mathbf{x}},\n\end{aligned}\n\end{cases} \tag{4.50}
$$

avec  $\Omega \in \mathbb{R}, \beta \in \mathbb{R}$  et V un potentiel confinant. Le premier test que l'on produit consiste à considérer un cas sans rotation (*i.e.*  $\Omega = 0$ ) avec un potentiel quadratique  $V(x, y) = x^2 + y^2$ et  $\beta = 300$ . La donnée initiale est l'état stationnaire (voir la figure 4.11(a)) calculé avec les mêmes paramètres excepté le potentiel qui est pris comme étant  $V(x, y) = \frac{1}{2}(x^2 + y^2)$ . Ce changement dans le potentiel crée ainsi une dynamique dans le condensat. Concernant la méthode ReSP, les paramètres sont les suivants : le pas de temps est fixé à  $\delta t = 10^{-3}$  et le temps final à  $T = 1$ . Le critère de convergence des solveurs itératifs de Krylov est forcé à  $10^{-13}$ . On choisit un domaine de calcul  $\mathcal{O} = |-10; 10|^2$ , avec  $J = K = 2^9$ . On représente sur la figure  $4.11(b)$  le nombre d'itérations nécessaire à la convergence à chaque pas de temps de la méthode de point fixe (FP) (similaire à celle introduite dans la section 3.4, page 127) et des méthodes de Krylov, avec le préconditonneur de Laplace afin d'obtenir une bonne comparaison avec la méthode de point fixe. On peut voir que, malgré le fait que l'on ne soit pas sous les bonnes hypothèses a priori d'un opérateur auto-adjoint positif, la méthode CGS se révèle être le solveur itératif de Krylov le plus efficace. De plus, on note que le nombre d'itérations nécessaires pour la méthode de point fixe et pour GMRES est le même. De manière générale ici, on remarque que, finalement, le problème n'est pas si raide que çà pour les méthodes itératives.

### *4.7. ETUDE NUMERIQUE DE TSSP1-ADI, TSSP2-ADI ET RESP ´* 173

Pour le second test, on reprend exactement la même simulation que dans l'exemple de la section 4.7.2. Pour ce test, la méthode de point fixe diverge. On voit sur la figure  $4.12(b)$  le nombre d'itérations aux méthodes de Krylov pour converger à chaque pas de temps. Dans ce cas, on utilise uniquement le préconditionneur de Thomas-Fermi, le préconditionneur de Laplace donnant des résultats bien moins satisfaisants. On peut voir que la méthode CGS reste la plus efficace pour ce second test.

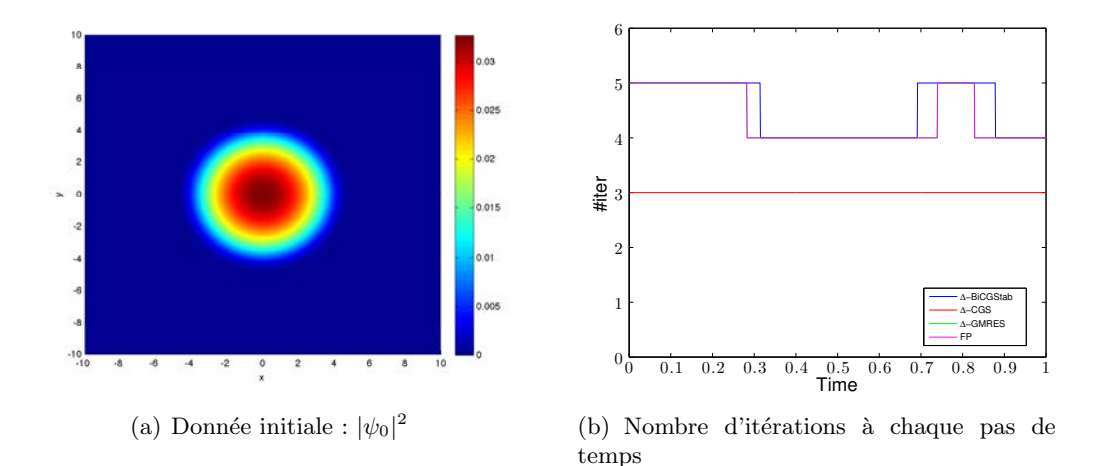

FIGURE  $4.11$  – Premier test autour du schéma de relaxation : donnée initiale (gauche) et nombre d'itérations nécessaires pour la convergence des solveurs itératifs de Krylov  $\Delta$ préconditionnés (droite).

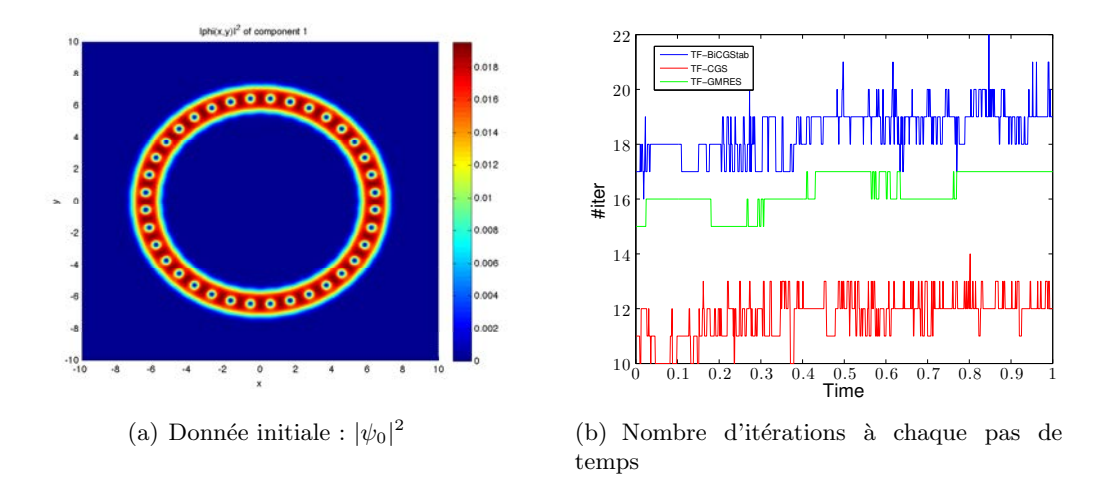

FIGURE  $4.12$  – Second test autour du schéma de relaxation : donnée initiale (gauche) et nombre d'itérations nécessaires pour la convergence des solveurs itératifs de Krylov TFpréconditionnés (droite).

### 4.8 Simulation de l'équation de Gross-Pitaevskii stochastique avec rotation

Dans cette section, on reprend le modèle introduit dans la section 1.1.3 (page 31). Comme nous l'avons vu dans la section 2.3 (page 72), grâce au théorème 2.47, il existe une solution locale au problème suivant

$$
\begin{cases}\n\begin{aligned}\n i\partial_t \psi(t, \mathbf{x}) &= -\frac{1}{2} \Delta \psi(t, \mathbf{x}) - \Omega L_z \psi(t, \mathbf{x}) + \frac{1}{2} |\mathbf{x}|^2 \psi(t, \mathbf{x}) (1 + \dot{w}_t) \\
+ \beta |\psi|^{2\sigma} \psi(t, \mathbf{x}), \ \forall t \in \mathbb{R}^+, \ \forall \mathbf{x} \in \mathbb{R}^d,\n\end{aligned}\n\end{cases} \tag{4.51}
$$

où  $\beta \in \mathbb{R}, \sigma > 0$  et  $(w_t)_{t \in \mathbb{R}^+} \in C_t^{\gamma}(\mathbb{R}^+)$  est une fonction höldérienne, avec  $\gamma \in ]0,1[$ . Pour plus de généralité, on considère ici un potentiel de la forme

$$
V(1+\dot{w}_t, \mathbf{x}) := V(\mathbf{x})(1+\dot{w}_t).
$$

On s'intéresse au problème suivant, en dimension  $d = 1, 2, 3$ ,

$$
\begin{cases}\n\begin{aligned}\n i\partial_t \psi(t, \mathbf{x}) &= -\frac{1}{2} \Delta \psi(t, \mathbf{x}) - \Omega L_z \psi(t, \mathbf{x}) + V(1 + \dot{w}_t, \mathbf{x}) \psi(t, \mathbf{x}) \\
+ f(|\psi|^2) \psi(t, \mathbf{x}), \ \forall t \in \mathbb{R}^+, \ \forall \mathbf{x} \in \mathbb{R}^d,\n\end{aligned}\n\end{cases} \tag{4.52}
$$
\n
$$
\psi(0, \mathbf{x}) = \psi_0(\mathbf{x}) \in L^2_{\mathbf{x}},
$$

où  $f$  est une fonction réelle polynomiale.

On commence par montrer comment intégrer le potentiel stochastique dans les schémas de splitting et de relaxation. Puis, on effectue des simulations numériques afin de mieux cerner quel est l'ordre en temps de chacun de ces schémas lorsque l'on considère le bruit comme étant un mouvement brownien fractionnaire.

### 4.8.1 Intégration du potentiel stochastique

On se concentre ici sur l'intégration du potentiel stochastique dans les schémas de splitting (Lie et Strang) et de relaxation. Dans le cadre du splitting, on obtient que l'intégration se fait de manière directe. Il n'est pas nécessaire de donner plus de précision sur le sens de la dérivée du processus puisque l'on peut considérer une approche de type Sussmann [212]. En revanche, pour le schéma de relaxation, on précise le sens de cette dérivée puisque l'on doit la discrétiser. On introduit pour cela le produit dit de Stratonovich.

### Le schéma de splitting

Dans le cadre du schéma de splitting de Lie, on utilise le découpage suivant de l'équation du problème  $(4.52)$ 

1) soit  $\delta t > 0$ ,  $n \in \mathbb{N}$ , on résout l'équation

$$
\begin{cases}\n i\partial_t \psi_1(t, \mathbf{x}) = -\frac{1}{2} \Delta \psi_1(t, \mathbf{x}) - \Omega L_z \psi_1(t, \mathbf{x}), \ t \in ]t_n, t_{n+1}], \\
 \psi_1(t_n, \mathbf{x}) = \psi^n(\mathbf{x}),\n\end{cases} (4.53)
$$

2) et ensuite

$$
\begin{cases}\n\ i\partial_t\psi_2(t,\mathbf{x}) = V(1+\dot{w}_t,\mathbf{x})\psi_2(t,\mathbf{x}) + \beta|\psi_2(t,\mathbf{x})|^2\psi_2(t,\mathbf{x}), \ t \in ]t_n, t_{n+1}], \\
\psi_2(t_n,\mathbf{x}) = \psi_1(t_{n+1},\mathbf{x}).\n\end{cases} (4.54)
$$

L'équation (4.53) est résolue grâce à la méthode ADI et des transformées de Fourier rapides, directes et inverses, comme dans le cas d'un potentiel d´eterministe (voir section 4.3.2, page 151). Pour l'équation  $(4.54)$ , on a vu dans la section  $4.3.2$  qu'il est possible d'intégrer exactement cette équation, faisant intervenir la non linéarité et le potentiel, et d'obtenir une formulation explicite de la solution. On obtient ainsi, pour tout  $t \in [t_n, t_{n+1}]$ ,

$$
\psi_2(t, \mathbf{x}) = \psi_1(t_{n+1}, \mathbf{x}) e^{-if(|\psi_1(t_{n+1}, \mathbf{x})|^2 + V(\mathbf{x}))(t - t_n) - i \int_{t_n}^t V(\dot{w}_s, \mathbf{x}) ds}.
$$

L'intégration en temps du potentiel stochastique est ainsi faite de façon directe

$$
\int_{t_n}^t V(\dot{w}_s, \mathbf{x}) ds = \int_{t_n}^t V(\mathbf{x}) \dot{w}_s ds = V(\mathbf{x}) (w_t - w_{t_n}) = V(w_t - w_{t_n}, \mathbf{x}).
$$

On obtient donc la formulation exacte de l'équation  $(4.54)$ 

$$
\psi_2(t, \mathbf{x}) = \psi_1(t_{n+1}, \mathbf{x}) e^{-if(|\psi_1(t_{n+1}, \mathbf{x})|^2 + V(\mathbf{x}))(t - t_n) - iV(w_t - w_{t_n}, \mathbf{x})},
$$

ce qui permet ensuite de procéder à l'implémentation du schéma de splitting.

L'extension au schéma de Strang est directe.

#### Le schéma de relaxation

Dans la section 4.4 (page 155), nous avons établit le schéma de relaxation dans le cas d'une équation déterministe. En ce qui concerne l'extension au cas stochastique, le principal changement est lié au choix de la discrétisation du bruit. Afin de comprendre comment on discrétise la dérivée du processus stochastique, il est nécessaire d'identifier le sens que l'on donne à l'intégrale stochastique suivante

$$
\int_{t_n}^{t_{n+1}} V(\dot{w}_s, \mathbf{x}) \psi(s, \mathbf{x}) ds = V(\mathbf{x}) \int_{t_n}^{t_{n+1}} \dot{w}_s \psi(s, \mathbf{x}) ds.
$$

On choisit ici de définir cette intégrale comme une intégrale de Stratonovich, *i.e.* 

$$
\int_{t_n}^{t_{n+1}} \dot{w}_s \psi(s, \mathbf{x}) ds = \int_{t_n}^{t_{n+1}} \psi(s, \mathbf{x}) \circ dw_s := \lim_{\ell \to \infty} \sum_{(s_k)_{0 \le k \le \ell}} \frac{\psi(s_{k+1}, \mathbf{x}) + \psi(s_k, \mathbf{x})}{2} (w_{s_{k+1}} - w_{s_k}),
$$

où,  $\forall \ell \in \mathbb{N}, (s_k)_{0\leq k\leq \ell}$  est une partition de l'intervalle  $[t_n, t_{n+1}]$ . Ce type d'intégrale prend son sens dans le cadre d'un bruit  $(w_t)_{t\in\mathbb{R}^+}$  de type mouvement brownien. On obtient donc la discrétisation suivante

$$
\int_{t_n}^{t_{n+1}} V(\dot{w}_s, \mathbf{x}) \psi(s, \mathbf{x}) \approx V(\mathbf{x}) \frac{\psi(t_{n+1}, \mathbf{x}) + \psi(t_n, \mathbf{x})}{2} \left(w_{t_{n+1}} - w_{t_n}\right). \tag{4.55}
$$

Le schéma de relaxation que l'on déduit de la discrétisation  $(4.55)$  pour le problème  $(4.52)$ est le suivant

$$
\begin{cases}\n\frac{\phi^{n+1/2} + \phi^{n-1/2}}{2} = f(|\psi^n|^2), \\
i\frac{\psi^{n+1} - \psi^n}{\delta t} = \left(-\frac{1}{2}\Delta - \Omega L_z + V^n\right)\left(\frac{\psi^{n+1} + \psi^n}{2}\right) + \phi^{n+1/2}\left(\frac{\psi^{n+1} + \psi^n}{2}\right),\n\end{cases} (4.56)
$$

où  $\phi^{n+1/2} = \phi(t_{n+1/2}, \mathbf{x}), \, \psi^n = \psi(t_n, \mathbf{x})$  et  $V^n = V\left(1 + \frac{w_{t_{n+1}} - w_{t_n}}{\delta t}, \mathbf{x}\right)$ . Les données initiales sont :  $\psi^0(\mathbf{x}) = \psi_0(\mathbf{x})$  et  $\phi^{-1/2}(\mathbf{x}) = \beta |\psi_0(\mathbf{x})|^2$ .

.

#### 4.8.2 Ordres en temps des schémas stochastiques

Dans cette section, nous étudions numériquement les ordres en temps des schémas de splitting de Lie et Strang et de relaxation dans le cas d'un potentiel stochastique. Dans le cas d'un schéma avec potentiel stochastique, l'ordre en temps du schéma doit être compris comme étant le plus grand réel  $p$  vérifiant une inégalité du type

$$
\mathbb{E}\left[\|\psi_{\delta t}(t_n,\mathbf{x})-\psi(t_n,\mathbf{x})\|_{L^2_{\mathbf{x}}}^2\right]^{1/2}\leq C(\delta t)^p,
$$

où  $C > 0$  est une constante,  $\psi$  est la solution d'un problème dynamique et  $\psi_{\delta t}$  est l'approximation de cette solution par un schéma numérique pour un pas de temps  $\delta t$ . La vérification de ce type d'ordre en temps implique un certain nombre de simulations puisque l'espérance de l'erreur est approchée par une méthode de type Monte-Carlo. Cette méthode consiste à simuler des réalisations du processus  $(w_t)_{t\in\mathbb{R}^+}$  pour le problème (4.51). Pour un certain nombre  $N \in \mathbb{N}$  de réalisations  $(w_t^j)_{t \in \mathbb{R}^+}$ ,  $1 \leq j \leq N$ , on calcule la solution approchée  $\psi_{\delta t}^j$  du problème  $(4.51)$  par un schéma numérique. On obtient alors, pour N assez grand,

$$
\mathbb{E}\left[\|\psi_{\delta t}(t_n,\mathbf{x}) - \psi(t_n,\mathbf{x})\|_{L^2_{\mathbf{x}}}^2\right]^{1/2} \approx \sum_{j=1}^N \left(\|\psi_{\delta t}^j(t_n,\mathbf{x}) - \psi(t_n,\mathbf{x})\|_{L^2_{\mathbf{x}}}^2\right)^{1/2}
$$

On peut donc estimer l'ordre p grâce à un ordre numérique  $p_{\text{num}}$  que l'on estime par une formule similaire à  $(4.48)$ 

$$
p(t_k) \approx p_{\text{num}}(t_k) := \log_2 \left( \frac{\mathbb{E} \left[ \left\| \psi_{\delta t}(t_k, \mathbf{x}) - \psi_{\delta t/2}(t_k, \mathbf{x}) \right\|_{L^2_{\mathbf{x}}}^2 \right]^{1/2}}{\mathbb{E} \left[ \left\| \psi_{\delta t/2}(t_k, \mathbf{x}) - \psi_{\delta t/4}(t_k, \mathbf{x}) \right\|_{L^2_{\mathbf{x}}}^2 \right]^{1/2}} \right). \tag{4.57}
$$

Dans notre étude, on s'intéresse à la classe de processus stochastiques que l'on appelle mouvements browniens fractionnaires d'indice de Hurst H, que l'on note  $(W_t^H)_{t \in \mathbb{R}^+}$ ,  $H \in ]0,1[$ . Ce sont des processus gaussiens de moyenne nulle qui généralisent le mouvement brownien. De plus, ils sont de classe H-Hölder, ce qui nous permet d'étudier les schémas que l'on a introduit pour des bruits de régularités différentes. Afin de simuler ce type de processus, nous renvoyons le lecteur à l'Annexe A. On procède maintenant à l'étude numérique de l'ordre en temps des schémas.

#### Ordres en temps numériques

Pour  $d = 1$ , on considère le problème

$$
\begin{cases}\n i\partial_t \psi(t,x) = -\frac{1}{2} \partial_x^2 \psi(t,x) + \frac{1}{2} x^2 \psi(t,x) (1 + \dot{W}_t^H) \\
 + \beta |\psi|^2 \psi(t,x), \ \forall t \in \mathbb{R}^+, \ \forall x \in \mathbb{R}, \\
 \psi(0,x) = \psi_0(x) \in L_x^2,\n\end{cases} (4.58)
$$

avec  $\beta = 300$  et  $(W_t^H)_{t \in \mathbb{R}^+}$  est un mouvement brownien fractionnaire (mbf), d'indice de Hurst  $H \in ]0,1[$ . La donnée initiale  $\psi_0(x)$  est donnée par un état stationnaire calculé par BESP. On choisit un domaine de calcul  $\mathcal{O} = ] - 15, 15[$  avec une grille uniforme  $\mathcal{O}_J$ , où  $J = 2<sup>9</sup>$ . On fixe la pas de temps des méthodes à  $\delta t = 10^{-3}$  et le temps final à  $T = 1$ . De plus, la méthode de Krylov utilisée pour la relaxation est BiCGStab, avec un critère d'arrêt fixé  $\hat{a} \varepsilon = 10^{-12}$ . Enfin, la méthode de Monte-Carlo employée pour calculer l'ordre numérique considère  $N = 1000$  réalisations.

Sur la table 4.5, nous reportons les ordres numériques déduits de la formule (4.57) pour le schéma de Lie. On constate que l'ordre du schéma est lié à l'indice de Hurst du mbf. On voit que l'ordre, dans le cas d'un mbf avec un indice de Hurst  $H \geq 1/2$ , est saturé à 1. En revanche, pour un indice de Hurst inférieur à  $1/2$ , l'ordre est inférieur à 1. Enfin, on remarque que le nombre de r´ealisations n'est pas suffisant pour approcher correctement l'ordre en temps pour  $H = 1/4$ . De plus, il semble alors que le schéma soit instable.

|                                        | $H = 1/4$ | $H = 1/2$ | $H = 3/4$ |
|----------------------------------------|-----------|-----------|-----------|
| $\max_{t_k} p_{\text{num}}(t_k)$       | 0.87      | 1.10      | 1.06      |
| $\min_{t_k} p_{\text{num}}(t_k)$       | 0.67      | 0.91      | 0.97      |
| $\text{mov}_{t_k} p_{\text{num}}(t_k)$ | 0.76      | .01       | 1.01      |

TABLE  $4.5$  – Ordres numériques du schéma TSSP1-ADI pour le problème stochastique (4.58) pour différents indices de Hurst du brownien fractionnaire.

On passe maintenant au schéma de splitting de Strang, TSSP2-ADI. On reporte sur la table 4.6 les ordres numériques obtenus grâce à la formule  $(4.57)$ . On voit que l'ordre numérique dépasse la valeur 1 pour le mbf avec un indice de Hurst égal à 3/4. Il n'y a donc plus de phénomène de saturation de l'ordre. D'autre part, on constate que l'ordre numérique pour le mbf d'indice  $H = 1/4$  fluctue de manière significative. Il est probable que le nombre de réalisations soit insuffisant pour le calcul de l'ordre de TSSP2-ADI. L'ordre numérique pour le brownien standard n'est pas amélioré par rapport au schéma TSSP1-ADI.

|                                          | $H = 1/4$ | $H = 1/2$ | $H = 3/4$ |
|------------------------------------------|-----------|-----------|-----------|
| $\max_{t_k} p_{\text{num}}(t_k)$         | 1.59      | 1.14      | $1.59\,$  |
| $\min_{t_k} p_{\text{num}}(t_k)$         | $-0.04$   | 0.90      | 0.97      |
| $\mathrm{mov}_{t_k} p_{\text{num}}(t_k)$ | 0.89      | 1.01      | 1.33      |

TABLE  $4.6$  – Ordres numériques du schéma TSSP2-ADI pour le problème stochastique (4.58) pour différents indices de Hurst du brownien fractionnaire.

Sur la table 4.7, on reporte les les résultats obtenus pour ReSP. On constate que, pour le brownien standard, le schéma de relaxation a l'ordre numérique le plus bas, comparativement aux schémas de splitting. Dans le cas d'un mbf d'indice de Hurst  $H = 3/4$ , l'ordre numérique est supérieur à 1 et à celui de TSSP2-ADI. L'ordre numérique pour le mbf d'indice de Hurst  $\gamma$ égal à  $1/4$  est fluctuant, comme pour les schémas précédents, ce qui ne permet pas de conclure sur l'ordre effectif du schéma. Ceci s'explique par la discrétisation du bruit (cf.  $\ell$ équation  $(4.55)$ ) qui n'est plus adaptée pour ce type de processus.

|                                        | $H = 1/4$ | $H = 1/2$ | $H = 3/4$ |
|----------------------------------------|-----------|-----------|-----------|
| $\max_{t_k} p_{\text{num}}(t_k)$       | 1.10      | 0.80      | $1.58\,$  |
| $\min_{t_k} p_{\text{num}}(t_k)$       | 0.27      | 0.43      | $1.31\,$  |
| $\text{mov}_{t_k} p_{\text{num}}(t_k)$ | 0.84      | 0.58      | $-49$     |

TABLE  $4.7$  – Ordres numériques du schéma ReSP pour le problème stochastique (4.58) pour différents indices de Hurst du brownien fractionnaire et  $\beta = 300$ .

Afin d'approfondir les tests autour du schéma ReSP, on procède aux même simulations mais avec un paramètre β plus faible ( $\beta = 100$  et  $\beta = 10$ ) afin de voir l'influence de la relaxation sur l'ordre du schéma. On constate que l'ordre numérique pour le brownien standard est amélioré et se rapproche de la valeur obtenue pour les schémas de splitting, *i.e.* la valeur 1. Pour le mbf d'indice de Hurst  $3/4$ , l'ordre est quasiment inchangé. Pour l'indice de Hurst  $H = 1/4$ , le problème de la discrétisation du bruit reste entier.

|                                          | $H = 1/4$ | $H = 1/2$ | $H = 3/4$ |
|------------------------------------------|-----------|-----------|-----------|
| $\max_{t_k} p_{\text{num}}(t_k)$         | 0.02      | 0.99      | 1.60      |
| $\min_{t_k} p_{\text{num}}(t_k)$         | $-0.12$   | 0.43      | 1.42      |
| $\mathrm{mov}_{t_k} p_{\text{num}}(t_k)$ | 0.00      | 0.76      | 1.51      |

TABLE  $4.8$  – Ordres numériques du schéma ReSP pour le problème stochastique (4.58) pour différents indices de Hurst du brownien fractionnaire et  $\beta = 100$ .

|                                          | $H = 1/4$ | $H = 1/2$ | $H = 3/4$ |
|------------------------------------------|-----------|-----------|-----------|
| $\max_{t_k} p_{\text{num}}(t_k)$         | 0.27      | 1.10      | 1.55      |
| $\min_{t_k} p_{\text{num}}(t_k)$         | 0.02      | 0.63      | 1.32      |
| $\mathrm{moy}_{t_k} p_{\text{num}}(t_k)$ | 0.08      | 0.92      | 0.46      |

TABLE  $4.9$  – Ordres numériques du schéma ReSP pour le problème stochastique (4.58) pour différents indices de Hurst du brownien fractionnaire et  $\beta = 10$ .

### 4.9 Analyse numérique du schéma de splitting de Lie

Comme nous venons de le voir, les schémas de Strang et de relaxation sont les schémas les plus pr´ecis pour simuler des ´equations de Gross-Pitaevskii d´eterministes ou stochastiques. Il est donc nécessaire de développer une analyse numérique plus rigoureuse afin d'éclaircir ces questions. L'analyse numérique des EDP stochastiques est très récente et reste globalement `a explorer. Afin de mieux cerner la notion d'ordre dans notre situation, nous proposons de conduire une analyse numérique poussée dans le cas du schéma de splitting de Lie, qui bien que le plus simple, contient des difficultés techniques majeures qui peuvent permettre ensuite d'ouvrir la voie vers l'étude des schémas de Strang et de relaxation.

Dans la section 4.9.1, nous développons une analyse numérique du schéma de splitting de Lie pour deux problèmes. Le premier correspond à l'équation de Gross-Pitaevskii avec un potentiel stochastique et donnée, pour  $d = 1, 2, 3$ , par

$$
\begin{cases}\n\begin{aligned}\n i\partial_t \psi(t, \mathbf{x}) &= -\frac{1}{2} \Delta \psi(t, \mathbf{x}) - \Omega L_z \psi(t, \mathbf{x}) + V(\dot{w}_t, \mathbf{x}) \psi(t, \mathbf{x}) \\
+ f(|\psi|^2) \psi(t, \mathbf{x}), \ \forall t \in \mathbb{R}^+, \ \forall \mathbf{x} \in \mathbb{R}^d,\n\end{aligned}\n\end{cases} \tag{4.59}
$$
\n
$$
\psi(0, \mathbf{x}) = \psi_0(\mathbf{x}) \in L^2_{\mathbf{x}},
$$

où  $V(\dot{w}_t, \mathbf{x}) = V(\mathbf{x}) \dot{w}_t$ , avec  $(w_t)_{t \in \mathbb{R}^+} \in C_t^{\gamma}(\mathbb{R}^+)$  une fonction höldérienne,  $\gamma \in ]0,1[$ , et f est une fonction réelle polynomiale. Nous avons vu dans la section 4.3 (page 150) comment appliquer le schéma de splitting (Lie et Strang) pour ce problème et dans la section précédente comment intégrer le potentiel stochastique. Dans cette section, nous calculons de manière formelle l'ordre en temps du schéma de splitting de Lie pour (4.59).
Le second problème correspond à l'équation de Schrödinger non linéaire avec dispersion aléatoire

$$
\begin{cases}\n\begin{aligned}\n i\partial_t \psi(t,x) &= -P(i\partial_x)\psi(t,x)\dot{w}_t + F(\psi(t,x)), \ \forall t > 0, \ \forall x \in \mathbb{R}, \\
\psi(0,x) &= \psi_0(x) \in L_x^2,\n\end{aligned}\n\end{cases} \tag{4.60}
$$

où P est un polynôme réel de degré  $d_P$ ,  $(w_t)_{t\in\mathbb{R}^+}$  est un processus stochastique continu et  $F$  est une fonction lipschitzienne de  $L_x^2$  dans lui-même qui admet des dérivées première et seconde bornées. Dans la section  $2.4.1$  (page 102), nous avons prouvé que ce problème admet une solution. Nous analysons, dans la sous-section 4.9.2, l'ordre en temps du schéma de splitting de Lie. De plus, nous établissons dans la sous-section 4.9.3 une propriété de préservation asymptotique (Asymptotic Preserving Scheme).

#### 4.9.1 Cas de l'équation de Gross-Pitaevskii stochastique

On commence par une analyse formelle du sch´ema de splitting de Lie dans le cas du problème (4.59). L'analyse formelle est motivée par la difficulté à utiliser les techniques classiques [45]. La difficult´e provient, d'une part, du potentiel qui est non born´e, et, d'autre part, du processus stochastique qui donne lieu à des intégrales en temps difficiles à évaluer.

Procédons au découpage introduit dans la section 4.3 (page 150). On définit, pour un pas de temps  $\delta t > 0$ , les opérateurs

$$
A(\delta t) = \left(\frac{i}{2}\Delta + i\Omega L_z\right)\delta t,
$$

et

$$
B(\delta t) = -iV(w_{\delta t} - w_0, \mathbf{x}) - if(|\psi|^2)\delta t.
$$

Afin d'obtenir une formulation sous forme d'exponentielle d'opérateurs de l'erreur locale, on procède comme si l'opérateur  $B(\delta t)$  était linéaire. De plus, on remarque que l'on a les  $\alpha$ évaluations suivantes en temps des deux précédents opérateurs, pour  $\psi_0 \in \mathcal{S}_{\mathbf{x}},$ 

$$
||A(\delta t)\psi_0||_{L^2_{\mathbf{x}}}\leq C\delta t\quad \ \ \text{et}\quad \ \ ||B(\delta t)\psi_0||_{L^2_{\mathbf{x}}}\leq C(\delta t)^\gamma,
$$

avec  $\gamma \in ]0,1[$  l'indice de Hölder du processus  $(w_t)_{t\in\mathbb{R}^+}$ .

L'erreur locale entre la solution exacte  $\psi$  du problème (4.59) et l'approximation  $\psi_{\text{Spl}}$  du schéma de splitting de Lie est formellement donnée, pour  $\psi_0 \in L^2_{\mathbf{x}}$ , par

$$
\psi(\delta t) - \psi_{\text{Spl}}(\delta t) = \left(e^{A(\delta t) + B(\delta t)} - e^{A(\delta t)}e^{B(\delta t)}\right)\psi_0.
$$

On a, d'autre part, le développement des opérateurs exponentiels

$$
e^{A(\delta t) + B(\delta t)} = \text{Id} + A(\delta t) + B(\delta t) + \frac{1}{2} (A(\delta t) + B(\delta t))^2 + \sum_{j=3}^{\infty} \frac{1}{j!} (A(\delta t) + B(\delta t))^j,
$$

et

$$
e^{A(\delta t)}e^{B(\delta t)} = \text{Id} + A(\delta t) + B(\delta t) + A(\delta t)B(\delta t) + \frac{1}{2}A(\delta t)^2 + \frac{1}{2}B(\delta t)^2 + \sum_{j=3}^{\infty} \frac{1}{j!}A(\delta t)^j
$$
  
+ 
$$
\sum_{k=3}^{\infty} \frac{1}{k!}B(\delta t)^k + A(\delta t)\sum_{k=2}^{\infty} \frac{1}{k!}B(\delta t)^k
$$
  
+ 
$$
\sum_{j=2}^{\infty} \frac{1}{j!}A(\delta t)^jB(\delta t) + \sum_{j=2}^{\infty} \sum_{k=2}^{\infty} \frac{1}{j!k!}A(\delta t)^jB(\delta t)^k.
$$

On en déduit alors que

$$
e^{A(\delta t) + B(\delta t)} - e^{A(\delta t)} e^{B(\delta t)} = \frac{1}{2} \left( B(\delta t) A(\delta t) - A(\delta t) B(\delta t) \right)
$$
  
+ 
$$
\sum_{j=3}^{\infty} \frac{1}{j!} \sum_{k=1}^{j-1} {j \choose k} A(\delta t)^k B(\delta t)^{j-k} - A(\delta t) \sum_{k=2}^{\infty} \frac{1}{k!} B(\delta t)^k
$$
  
- 
$$
\sum_{j=2}^{\infty} \frac{1}{j!} A(\delta t)^j B(\delta t) - \sum_{j=2}^{\infty} \sum_{k=2}^{\infty} \frac{1}{j!k!} A(\delta t)^j B(\delta t)^k.
$$

Ceci nous permet d'obtenir l'évaluation suivante de l'erreur locale, pour  $\psi_0 \in \mathcal{S}_{\mathbf{x}},$ 

$$
\psi(\delta t) - \psi_{\rm Spl}(\delta t) = \frac{1}{2} \left( B(\delta t) A(\delta t) - A(\delta t) B(\delta t) \right) \psi_0 + o(\delta t^{\kappa}),
$$

où  $κ = min(1 + 2γ, 2 + γ)$ . Ainsi, pour  $δt > 0$  assez petit, on obtient l'estimation suivante correspondant à l'erreur locale

$$
\|\psi(\delta t, \mathbf{x}) - \psi_{\text{Spl}}(\delta t, \mathbf{x})\|_{L^2_{\mathbf{x}}} \leq C(\delta t)^{1+\gamma}.
$$

L'erreur globale se déduit à partir de la décomposition, pour  $T = j\delta t$ ,  $j \in \mathbb{N}$ ,

$$
\psi(T) - \psi_{\text{Spl}}(T) = \sum_{k=0}^{j-1} \left( e^{A(\delta t)} e^{B(\delta t)} \right)^{j-k-1} e^{A(\delta t) + B(\delta t)} \left( e^{A(\delta t) + B(\delta t)} \right)^k - \left( e^{A(\delta t)} e^{B(\delta t)} \right)^{j-k-1} e^{A(\delta t)} e^{B(\delta t)} \left( e^{A(\delta t) + B(\delta t)} \right)^k.
$$

On en déduit, sachant que les opérateurs exponentiels  $e^{A(\delta t)}$ ,  $e^{B(\delta t)}$  et  $e^{A(\delta t)+B(\delta t)}$  sont unitaires, que

$$
\|\psi(T) - \psi_{\text{Spl}}(T)\|_{L^2_{\mathbf{x}}} \le \sum_{k=0}^{j-1} \left\| \left( e^{A(\delta t) + B(\delta t)} - e^{A(\delta t)} e^{B(\delta t)} \right) \left( e^{A(\delta t) + B(\delta t)} \right)^k \psi_0 \right\|_{L^2_{\mathbf{x}}} \le \sum_{k=0}^{j-1} C(\delta t)^{1+\gamma} = C(j\delta t)(\delta t)^\gamma = CT(\delta t)^\gamma,
$$

ce qui nous permet de conclure de manière formelle une minoration de l'ordre du schéma de splitting de Lie dans le cadre d'un potentiel stochastique comme étant  $\gamma$ , l'indice d'Hölder du processus  $(w_t)_{t\in\mathbb{R}^+}$ . On constate que cet ordre formel est en dessous des ordres numériques que l'on a pu observer dans la section 4.8.2. Ceci est probablement dû au fait que l'on considère alors l'espérance de l'erreur quadratique, ce qui laisse croire que des phénomènes stochastiques entrent en compte dans l'ordre numérique. On pense notamment à des phénomènes d'indépendance entre les incréments du mouvement brownien standard dans le calcul des erreurs quadratiques. Un tel phénomène a été observé dans [169].

## 4.9.2 Cas de l'équation de Schrödinger non linéaire avec dispersion stochastique

Dans cette section, on effectue l'analyse numérique rigoureuse du schéma de splitting de Lie pour le problème (4.60). Le schéma est appliqué de la façon suivante. D'une part, on résout le problème linéaire lié à la dispersion aléatoire,  $\forall s \in \mathbb{R}^+,$ 

$$
\begin{cases}\n\begin{aligned}\n i\partial_t \psi(t,x) &= -P(i\partial_x)\psi(t,x)\dot{w}_t, \ \forall t \in \mathbb{R}^+, \ \forall x \in \mathbb{R}, \\
\psi(s,x) &= \psi_0(x) \in L_x^2,\n\end{aligned}\n\end{cases} \tag{4.61}
$$

où P est un polynôme réel de degré  $d_P$ . On définit  $(w_t)_{t\in\mathbb{R}}$  comme un processus stochastique continu. On a analysé ce problème dans la section 2.4.1 (page 102) où l'on a introduit le semigroupe  $(X_w(s, t))_{t\in [s,\infty[}$  associé à sa solution. D'autre part, on résout le problème suivant, qui correspond à la partie non linéaire du problème  $(4.60)$ ,

$$
\begin{cases}\n\ i\partial_t \tilde{\psi}(t,x) = F(\tilde{\psi}(t,x)), \ \forall t \in \mathbb{R}^+, \ \forall x \in \mathbb{R}, \\
\tilde{\psi}(0,x) = \psi_0(x) \in L_x^2.\n\end{cases} \tag{4.62}
$$

On définit la famille d'opérateurs  $(Y(t))_{t\in\mathbb{R}^+}$  telle que, pour tout  $(t, x) \in [s, s + T] \times \mathbb{R}$ ,  $\psi(t, x) = Y(t - s)\psi_0$ . On définit l'opérateur de splitting de Lie par

$$
Z_w(s,t) := Y(t-s)X_w(s,t).
$$

De même, grâce au théorème 2.50, on définit la famille d'opérateurs  $(S_w(s, t))_{t\in [s,s+T]},$  pour un certain  $T > 0$ , associée à la solution du problème (4.60). De plus, pour tout  $k \in \mathbb{N}$  et  $h \in ]0,T],$  on pose  $S_w^{k,h} := S_w((k-1)h,kh)$  et  $Z_w^{k,h} := Z_w((k-1)h,kh)$ . Pour tout  $j \in \mathbb{N}$ , on pose  $\psi_w^{j,h} := Z_w^{j,h} \cdots Z_w^{1,h} \psi_0$ . Enfin, pour tout  $t \in [s, s + T]$ , on définit

$$
\mathcal{I}_w(s,t) := \int_s^t \left( |w_t - w_\tau| + \int_{t_0}^\tau |w_\tau - w_\iota| \, d\iota \right) d\tau. \tag{4.63}
$$

On a tout d'abord les lemmes suivants qui nous permettre d'obtenir des estimations sur le semi-groupe  $(Z_w(s,t))_{t\in\mathbb{R}^+}$ .

**Lemme 4.61.** Soit  $\psi_0 \in L_x^2$ . S'il existe un entier  $k \in \mathbb{N}$  tel que  $\psi_0 \in H_x^k$ , F est k fois différentiable et ses dérivées jusqu'à l'ordre k sont bornées, alors il existe une constante déterministe  $C_{\infty,k} > 0$  telle que pour tout  $(s,t) \in [0,T]^2$ , satisfaisant  $s < t$ , on a

$$
\max_{\tau \in [s,t]} \|Z_w(s,\tau)\psi_0\|_{H^k_x} \leq C_{\infty,k} \text{ et } \max_{\tau \in [s,t]} \|F(Z_w(s,\tau)\psi_0)\|_{H^k_x} \leq C_{\infty,k}
$$

La constante  $C_{\infty,k}$  dépend uniquement de  $\|\psi_0\|_{H^k_x}.$ 

Démonstration. La preuve est obtenue par le même procédé que celle du théorème 2.50.  $\Box$ 

**Lemme 4.62.** Soit  $\psi_0, \psi_1 \in L_x^2$ . S'il existe un entier  $k \in \mathbb{N}$  tel que  $\psi_0, \psi_1 \in H_x^k$ , F est k fois différentiable et ses dérivées jusqu'à l'ordre k sont bornées, alors il existe une constante déterministe  $C_F > 0$  telle que pour tout  $(s,t) \in [0,T]^2$ , satisfaisant  $s < t$ , on a

$$
||Z_w(s,t)\psi_0 - Z_w(s,t)\psi_1||_{L_x^2} \le ||\psi_0 - \psi_1||_{L_x^2} \exp(C_F(t-s)).
$$

La constante  $C_F$  dépend uniquement de F.

Démonstration. Puisque le semi-groupe  $(X_w(s,t))_{t\in[s,s+T]}$  est linéaire et conserve la norme  $L_x^2$ , le résultat s'obtient directement en montrant qu'il existe une constante  $C_F > 0$  telle que pour tout  $(s, t) \in [0, T]^2$ , satisfaisant  $s < t$ , on a

$$
||Y(t-s)\psi_0 - Y(t-s)\psi_1||_{L_x^2} \le ||\psi_0 - \psi_1||_{L_x^2} \exp(C_F(t-s)).
$$

Sachant qu'une solution du problème  $(4.62)$  s'écrit sous la formulation intégrale suivante

$$
\tilde{\psi}(t,x) = \psi_0(x) - i \int_0^t F(\tilde{\psi}(\tau,s))d\tau,
$$

 $\Box$ 

et puisque la fonction  $F$  est Lipschitz, on a

$$
\|Y(t-s)\psi_0 - Y(t-s)\psi_1\|_{L_x^2}
$$
  
\n
$$
\leq \|\psi_0 - \psi_1\|_{L_x^2} + \int_s^t \|F(Y(\tau-s)\psi_0) - F(Y(\tau-s)v_1)\|_{L_x^2} d\tau
$$
  
\n
$$
\leq \|\psi_0 - \psi_1\|_{L_x^2} + C_F \int_s^t \|Y(\tau-s)\psi_0 - Y(\tau-s)\psi_1\|_{L_x^2} d\tau.
$$

On conclut donc par le lemme de Gronwall.

On montre maintenant quel est l'ordre en temps du schéma de splitting de Lie. Pour commencer, on s'intéresse à l'erreur locale du schéma. On a le lemme suivant.

**Lemme 4.63.** Soit  $\psi_0 \in H_x^{d_P}$ . Il existe une constante déterministe  $C = C_{F, \|\psi_0\|_{H_x^{d_P}}} > 0$  qui dépend uniquement de F et  $\|\psi_0\|_{H_x^{d_P}}$  telle que pour tout  $(s,t) \in [0,T]^2$ , satisfaisant  $s < t$ , on a

$$
||S_w(s,t)\psi_0 - Y(t-s)X_w(s,t)\psi_0||_{L_x^2} \leq C\mathcal{I}_w(s,t). \tag{4.64}
$$

 $Démonstration.$  Tout au long de la preuve,  $C$  est comprise comme étant une constante qui peut varier d'une ligne à l'autre et qui dépend uniquement de  $P,$   $F$  et  $\left\|\psi_0\right\|_{H_x^{d_P}}.$  On a

$$
S_w(s,t)\psi_0 - Z_w(s,t)\psi_0 = R_1(s,t) + R_2(s,t) + R_3(s,t)
$$
\n(4.65)

o`u

$$
R_1(s,t) = \int_s^t X_w(\tau,t) \{ F(S_w(s,\tau)\psi_0) - F(Z_w(s,\tau)\psi_0) \} d\tau,
$$
  
\n
$$
R_2(s,t) = \int_s^t X_w(\tau,t) F(Z_w(s,\tau)\psi_0) - F(Z_w(s,\tau)\psi_0) d\tau,
$$
  
\n
$$
R_3(s,t) = \int_s^t (F(Z_w(s,\tau)\psi_0) - F(Y(\tau - s)X_w(s,t)\psi_0)) d\tau.
$$

On obtient, en utilisant le fait que  $X_w(\tau, t)$  conserve la norme  $L^2_x$ ,

$$
||R_1(s,t)||_{L_x^2} \leq C \int_s^t ||S_w(s,\tau)\psi_0 - Z_w(s,\tau)\psi_0||_{L_x^2} d\tau.
$$
 (4.66)

Grâce à la proposition  $2.48$  et au lemme  $4.61$ , on a

$$
\|R_2(s,t)\|_{L_x^2} \le C \int_s^t |w_t - w_\tau| \|F(Z_w(s,\tau)\psi_0)\|_{L_x^2} d\tau
$$
  
\n
$$
\le C \left(\int_s^t |w_t - w_\tau| d\tau\right) \max_{\tau \in [s,t]} \|F(Z_w(s,\tau)\psi_0)\|_{L_x^2}.
$$
 (4.67)

D'autre part, en utilisant le lemme 4.62 et la proposition 2.48, on obtient

$$
||R_3(s,t)||_{L_x^2} \leq \int_s^t ||F(Z_w(s,\tau)\psi_0) - F(Y(\tau - s)X_w(s,t)\psi_0)||_{L_x^2} d\tau
$$
  
\n
$$
\leq C \int_s^t ||X_w(s,\tau)\psi_0 - X_w(s,t)\psi_0||_{L_x^2} d\tau
$$
  
\n
$$
\leq C \left(\int_s^t |w_t - w_\tau| d\tau\right).
$$
\n(4.68)

Ainsi, par (4.65)-(4.68), pour tout  $(s, t) \in [0, 1]^2$ , satisfaisant  $s < t$ , on en déduit

$$
||S_w(s,t)\psi_0 - Z_w(s,t)\psi_0||_{L_x^2} \leq C \int_s^t |w_t - w_\tau| d\tau + C \int_s^t ||S_w(s,\tau)\psi_0 - Z_w(s,\tau)\psi_0||_{L_x^2} d\tau.
$$

On obtient donc le résultat voulu grâce au lemme de Gronwall qui suit.

Lemme 4.64 (Lemme de Gronwall modifié). Soit  $f$  et  $g$  deux fonctions positives définies sur l'intervalle [a, b],  $a, b \in \mathbb{R}$ . On suppose qu'il existe une constante  $C > 0$  telle que, pour tout  $t \in [a, b]$ ,

$$
f(t) \le g(t) + c \int_{a}^{t} f(\tau) d\tau.
$$
 (4.69)

Alors, on a, pour tout  $t \in [a, b]$ ,

$$
f(t) \le g(t) + ce^{ct} \int_{a}^{t} e^{-c\tau} g(\tau) d\tau.
$$
 (4.70)

Remarque 4.1. Ici, on ne suppose pas que la fonction  $q$  est croissante.

Démonstration. On définit

$$
\rho(t) = e^{-ct} \int_a^t f(\tau) d\tau.
$$

Grâce à l'inégalité  $(4.69)$ , on obtient

$$
\rho'(\tau) = e^{-c\tau} \left( f(\tau) - c \int_a^{\tau} f(\sigma) d\sigma \right) \le e^{-c\tau} g(\tau).
$$

En intégrant sur l'intervalle [a, t], en utilisant le fait que  $\rho(a) = 0$  et en multipliant par  $e^{ct}$ , on obtient

$$
\int_a^t f(\tau)d\tau \le e^{ct} \int_a^t e^{-c\tau} g(\tau)d\tau.
$$

Ainsi, en réutilisant  $(4.69)$ , on obtient bien  $(4.70)$ .

On peut maintenant prouver le résultat suivant sur l'ordre du schéma de splitting de Lie en temps.

**Théorème 4.65.** On suppose que  $\psi_0 \in H_x^{d_P}$ , w admet des moments d'ordre 1 finis, F est dp fois différentiable, et ses dérivées sont bornées jusqu'à l'ordre dp. Il existe une constante  $C > 0$ , qui dépend uniquement de F et  $||\psi_0||_{H_x^{d_P}}$ , telle que, pour tout  $h \in ]0,T]$ ,

$$
\mathbb{E}\left[\max_{n\in\{1,\dots,N\}}||\psi_{w}^{n,h}-\psi_{w}(nh,x)||_{L_{x}^{2}}\right] \leq C\sum_{n=1}^{N}\mathbb{E}\left[\mathcal{I}_{w}((n-1)h,nh)\right].\tag{4.71}
$$

Remarque 4.2. On remarque que la constante C du théorème précédent est indépendante du processus  $(w_t)_{t\in\mathbb{R}^+}$ .

 $\Box$ 

 $\Box$ 

 $\Box$ 

Démonstration. On a

$$
\psi^{n,h} - \psi(nh,x) = \sum_{j=1}^n \left( Z_w^{n,h} \cdots Z_w^{j,h} S_w^{j-1,h} \cdots S_w^{1,h} \psi_0(x) - Z_w^{n,h} \cdots Z_w^{j+1,h} S_w^{j,h} \cdots S_w^{1,h} \psi_0(x) \right).
$$

D'après le lemme 4.62, il existe une constante déterministe  $C_F > 0$ , qui dépend uniquement de F, telle que

$$
||\psi^{n,h} - \psi(nh,x)||_{L^2_x} \leq \sum_{j=1}^n e^{C_F(n-j)h} ||(Z^{j,h}_w - S^{j,h}_w)S^{j-1,h}_w \cdots S^{1,h}_w \psi_0(x)||_{L^2_x}.
$$

Ainsi, en utilisant le lemme 4.63 et le théorème 2.50, il existe une constante déterministe  $C_{F, \|\psi_0\|_{H_x^{d_P}}} > 0$  qui dépend uniquement de  $F$  et  $\|\psi_0\|_{H_x^{d_P}}$  telle que

$$
\max_{n\in\{1,\ldots,N\}}||\psi^{n,h}-\psi(nh,x)||_{L_{x}^{2}} \leq C_{F, \|\psi_{0}\|_{H^{d_{P}}}} \sum_{j=1}^{N} \mathcal{I}_{w}((j-1)h, jh).
$$

On conclut donc en appliquant l'espérance à l'inégalité précédente.

Grâce au théorème précédent, on constate que l'ordre du schéma de splitting est minoré par l'espérance de  $\mathcal{I}_w$  sur chaque pas de temps, où  $\mathcal{I}_w$  correspond à des intégrales d'incréments du processus  $(w_t)_{t\in\mathbb{R}^+}$ . De ce théorème, on déduit de façon directe le corollaire suivant dans le cas d'un processus à incréments stationnaires.

Corollaire 4.66. Sous les hypothèses du théorème 4.65, si de plus  $(w_t)_{t\in\mathbb{R}^+}$  est un processus  $\dot{a}$  incréments stationnaires, alors on peut écrire l'inégalité (4.71) comme

$$
\mathbb{E}\left[\max_{n\in\{1,\ldots,N\}}||\psi^{n,h}-\psi(nh,x)||_{L^2_x(\mathbb{R},\mathbb{C})}\right] \le CN \int_0^h \mathbb{E}\left[|w_\tau|\right]d\tau.
$$
\n(4.72)

L'ordre du schéma est alors directement donné par l'espérance de l'incrément du processus  $(w_t)_{t\in\mathbb{R}^+}$  sur l'intervalle [0, h]. Ce résultat est à mettre en parallèle avec les résultats numériques obtenus dans la section 4.8.2 pour l'équation de Gross-Pitaevskii, même si la nature du problème est différente. On obtient donc une minoration effective de l'ordre numérique qui est bien en accord avec nos résultats numériques pour différents mouvements browniens fractionnaires. On remarque que l'ordre obtenu ici n'est probablement pas optimal et ne met pas en avant d'éventuels effets stochastiques comme la corrélation plus ou moins forte entre les incréments du bruit.

## 4.9.3 Propriété de préservation asymptotique

Dans cette section, nous prouvons une propriété dite de *préservation asymptotique* pour le schéma de splitting de Lie dans le cadre de l'équation de Schrödinger non linéaire avec dispersion stochastique. On considère donc le problème (4.60) avec le même découpage pour le splitting que dans la section précédente. De plus, on conserve les notations de la section précédente. On note d'autre part  $\psi_w$  la solution du problème (4.60) pour un processus  $(w_t)_{t\in\mathbb{R}^+}.$ 

On considére maintenant que le processus stochastique  $(w_t)_{t\in\mathbb{R}^+}$  est susceptible de varier. On introduit la famille de processus  $((w_t^{\varepsilon})_{t\in\mathbb{R}^+})_{\varepsilon>0}$ , dont on précise les hypothèses par la suite,

qui converge vers un bruit continu  $(w_t^0)_{t\in\mathbb{R}^+}$  lorsque  $\varepsilon \to 0$ . Notre but est de montrer le diagramme commutatif suivant, qui correspond à la propriété de conservation asympotique,

$$
\begin{array}{ccc}\psi_{w^{\varepsilon}}^{\cdot,h} & \stackrel{\varepsilon\to 0}{\longrightarrow}& \psi_{w^0}^{\cdot,h}\\ \downarrow^{h\to 0} & & \downarrow^{h\to 0}\\ \psi_{w^{\varepsilon}} & \stackrel{\varepsilon\to 0}{\longrightarrow}& \psi_{w^0}\end{array}
$$

Cette propriété a été introduite par Jin dans [141]. On trouvera plus de détails la concernant notamment dans la référence [82].

Nous allons commencer par établir la convergence de la solution  $\psi_{w^{\varepsilon}}$  vers  $\psi_{w^0}$  lorsque  $\varepsilon \to 0.$ 

**Lemme 4.67.** Soit  $\psi_0 \in H_x^{d_P}$ . L'application

$$
\begin{array}{rcl}\n\mathcal{C}_t(\mathbb{R}) & \rightarrow & \mathcal{C}_t([s, s+T], L_x^2) \\
(w_t)_{t \in \mathbb{R}^+} & \longmapsto & \psi_w\n\end{array}
$$

est une application Lipschitz. Par conséquent, lorsque  $\varepsilon \to 0$ , si  $(w^{\varepsilon})_{t\in\mathbb{R}^+}$  converge vers  $w^0$ dans  $\mathcal{C}_t(\mathbb{R})$  par rapport à la norme uniforme, alors  $\psi_{w^\varepsilon}$  converge vers  $\psi_{w^0}$  dans  $\mathcal{C}_t([s, s +$  $T, L^2$ .

Démonstration. Soit  $w_1$  et  $w_2$  dans  $\mathcal{C}_t(\mathbb{R})$ . Alors on a

$$
\psi_{w_1}(t,x) - \psi_{w_2}(t,x) = X_{w_1}(0,t)\psi_0(x) - X_{w_2}(0,t)\psi_0(x) \n+ \int_s^t (X_{w_1}(\tau,t) - X_{w_2}(\tau,t))F(\psi_{w_1}(\tau,x)) d\tau \n+ \int_s^t X_{w_2}(\tau,t)(F(\psi_{w_1}(\tau,x)) - F(\psi_{w_2}(\tau,x))) d\tau.
$$

Grâce à la continuité du semi-groupe  $(X_w(t, s))_{t \in [s, s+T]}$  par rapport à  $(w_t)_{t \in \mathbb{R}^+}$ , donnée par l'inégalité (2.86), on a qu'il existe une constante  $C > 0$  qui dépend de  $F$  et  $||\psi_0||_{H_x^{d_P}}$  telle que

$$
||\psi_{w_1}(t,x) - \psi_{w_2}(t,x)||_{L_x^2}
$$
  
\n
$$
\leq C_{F, ||\psi_0||_{H_x^{d_P}}} ||w_1 - w_2||_{\infty} + C_F \int_s^t ||\psi_{w_1}(\tau, x) - \psi_{w_2}(\tau, x)||_{L_x^2} d\tau,
$$
\n(4.73)

où l'on note  $||w_1 - w_2||_{\infty} := \sup_{t \in [s,s+T]} |w_{1,t} - w_{2,t} + w_{2,s} - w_{1,s}|$ . Par le lemme de Gronwall, on obtient donc

$$
\sup_{t \in [s,s+T]} ||\psi_{w_1}(t,x) - \psi_{w_2}(t,x)||_{L^2_x} \leq C_{F, ||\psi_0||_{H_x^{d_P}}} ||w_1 - w_2||_{\infty},
$$

ce qui conclut la preuve.

On établit maintenant la convergence de  $\psi_{w^{\varepsilon}}^{\cdot,h}$  lorsque  $\varepsilon \to 0$ . **Lemme 4.68.** Soit  $\psi_0 \in H_x^{d_P}$ ,  $N \in \mathbb{N}$  et  $h = 1/N$ . L'application

$$
\begin{aligned}\n\mathcal{C}_t(\mathbb{R}) &\to \quad (L^2)^{N+1} \\
(w_t)_{t \in \mathbb{R}^+} &\mapsto \quad \{\psi_w^{j,h}\}_{j=0,\dots,N}\n\end{aligned}
$$

est une application Lipschitz. En conséquence, si  $(w_t^{\varepsilon})_{t \in [s,s+T]}$  converge vers  $(w_t^0)_{t \in [s,s+T]}$ ,  $\text{long}_e \in \mathcal{A} \rightarrow 0, \text{ dans } \mathcal{C}([s, s+T], \mathbb{R}), \text{ alors } \{ \psi_{w^{\varepsilon}}^{j,h} \}_{j=0,\dots,N} \text{ converge vers } \{ \psi_{w^0}^{j,h} \}_{j=0,\dots,N} \text{ dans }$  $(L^2)^{N+1}$  lorsque  $\varepsilon \to 0$ .

 $\Box$ 

Démonstration. Par récurrence, il suffit de montrer qu'il existe une constante  $C > 0$  telle que pour tout  $j = 1, ..., N$  et  $(w_1, w_2)$  dans  $C([s, s + T], \mathbb{R})^2$ ,

$$
\|\psi_{w_1}^{j,h} - \psi_{w_2}^{j,h}\|_{L_x^2} \le C \|\psi_{w_1}^{j-1,h} - \psi_{w_2}^{j-1,h}\|_{L_x^2} + C \|w_1 - w_2\|_{\infty}.
$$
\n(4.74)

Tout au long de la preuve,  $C$  est comprise comme étant une constante qui peut varier d'une ligne à l'autre et qui dépend uniquement de  $N,$   $F$  et  $\left\|\psi_0\right\|_{H_x^{dp}}.$  On a

$$
\psi_{w_1}^{j,h} - \psi_{w_2}^{j,h} = X_{w_1}^{j,h} \psi_{w_1}^{j-1,h} - X_{w_2}^{j,h} \psi_{w_2}^{j-1,h} \n+ \int_{(j-1)h}^{jh} \left( F(Y(\theta - (j-1)h)X_{w_1}^{j,h} \psi_{w_1}^{j-1,h}) \right) \n- F(Y(\theta - (j-1)h)X_{w_2}^{j,h} \psi_{w_2}^{j-1,h}) \right) d\theta.
$$

En appliquant la norme  $L_x^2$  et sachant que F est Lipschitz, on obtient

$$
\begin{array}{rcl}\n\|\psi_{w_1}^{j,h}-\psi_{w_2}^{j,h}\|_{L_x^2} & \leq & \|X_{w_1}^{j,h}\psi_{w_1}^{j-1,h}-X_{w_2}^{j,h}\psi_{w_2}^{j-1,h}\|_{L^2} \\
& &+ \int_{(j-1)h}^{jh} \left\| F\Big(Y(\theta-(j-1)h)X_{w_1}^{j,h}\psi_{w_1}^{j-1,h}\Big) \right. \\
&\quad \left. - F\Big(Y(\theta-(j-1)h)X_{w_2}^{j,h}\psi_{w_2}^{j-1,h}\Big) \right\|_{L_x^2} d\theta. \\
& \leq & C \|X_{w_1}^{j,h}\psi_{w_1}^{j-1,h}-X_{w_2}^{j,h}\psi_{w_2}^{j-1,h}\|_{L_x^2}.\n\end{array}
$$

Grâce à la proposition  $2.48$  et au théorème  $2.50$ , on prouve que

$$
\begin{array}{rcl}\|\psi_{w_1}^{j,h}-\psi_{w_2}^{j,h}\|_{L_x^2} & \leq & C\|X_{w_1}^{j,h}(\psi_{w_1}^{j-1,h}-\psi_{w_2}^{j-1,h})\|_{L_x^2}+C\|X_{w_1}^{j,h}\psi_{w_2}^{j-1,h}-X_{w_2}^{j,h}\psi_{w_2}^{j-1,h}\|_{L_x^2} \\
& \leq & C\|\psi_{w_1}^{j-1,h}-\psi_{w_2}^{j-1,h}\|_{L_x^2}+C\|w_1-w_2\|_{\infty},\end{array}
$$

ce qui conclut donc la preuve.

On considère maintenant que la famille de processus  $((w_t^{\varepsilon})_{t\in\mathbb{R}^+})_{\varepsilon>0}$  et le processus  $(w_t^0)_{t\in\mathbb{R}^+}$ satisfont les hypothèses suivantes :

- **Hypothèse**  $(H_1)$ . Lorsque  $\varepsilon \to 0$ ,  $(w_t^{\varepsilon})_{t \in \mathbb{R}^+}$  converge vers  $(w_t)_{t \in \mathbb{R}^+}$  dans l'espace  $\mathcal{C}([s,s+T],\mathbb{R}).$
- **Hypothèse**  $(H_2)$ . Il existe trois constantes  $C > 0$ ,  $\gamma_1 > 1$  et  $\gamma_2 \ge 1$  telles que, pour tout t et  $s \in [0,1]$  et  $\varepsilon > 0$ , on ait

$$
\mathbb{E}\left[ (w_t^{\varepsilon} - w_s^{\varepsilon})^{\gamma_1} \right] \le C|t - s|^{\gamma_2}.\tag{4.75}
$$

 $\Box$ 

On énonce maintenant le résultat principal de cette section, qui nous permet d'obtenir la propriété de conservation asymptotique du schéma de splitting de Lie.

**Théorème 4.69.** On suppose que  $\psi_0 \in H_x^{d_P}$ , F est d<sub>P</sub> fois différentiable, et ses dérivées jusqu'à l'ordre d<sub>P</sub> sont bornées. Alors, il existe une constante  $C > 0$  qui dépend uniquement de F et  $||\psi_0||_{H_x^{d_p}}$ , telle que, pour tout  $h \in ]0,T]$  et tout  $\varepsilon > 0$ ,

$$
\mathbb{E}\left[\max_{n\in\{1,\dots,N\}}\|\psi_{w^{\varepsilon}}^{n,h} - \psi_{w^{\varepsilon}}(nh,x)\|_{L_{x}^{2}}\right] \le Ch^{\gamma_{2}/\gamma_{1}}\tag{4.76}
$$

et

$$
\mathbb{E}\left[\max_{n\in\{1,\ldots,N\}}\|\psi_{w^0}^{n,h} - \psi_{w^0}(nh,x)\|_{L^2_x}\right] \le Ch^{\gamma_2/\gamma_1}.\tag{4.77}
$$

Grâce au théorème 4.69, la limite en  $\varepsilon$  n'affecte pas la convergence du schéma de splitting de Lie. Ceci implique donc  $(4.73)$  et la conservation asymptotique du schéma de splitting de Lie.

Démonstration. Par le théorème 4.65 et la remarque 4.2, il existe une constante  $C > 0$  qui dépend uniquement de  $F$  et  $||\psi_0||_{H_x^{d_P}}$ , telle que, pour tout  $h \in ]0,T]$  et tout  $\varepsilon > 0$ ,

$$
\mathbb{E}\left[\max_{n\in\{1,\ldots,N\}}\|\psi_{w^{\varepsilon}}^{n,h}-\psi_{w^{\varepsilon}}(nh,x)\|_{L_{x}^{2}}\right] \leq C\sum_{n=1}^{N}\mathbb{E}\left[\mathcal{I}_{w^{\varepsilon}}((n-1)h,nh)\right].\tag{4.78}
$$

Par l'inégalité d'Hölder et (4.75), on déduit

$$
\mathcal{I}_{w^{\varepsilon}}((n-1)h,nh) \leq \int_{(n-1)h}^{nh} \mathbb{E}[|w^{\varepsilon}(nh) - w^{\varepsilon}(\tau)|^{\gamma_1}]^{1/\gamma_1} d\tau \n+ \int_{(n-1)h}^{nh} \left( \int_{(n-1)h}^{\tau} \mathbb{E}[|w^{\varepsilon}(\tau) - w^{\varepsilon}(t)|^{\gamma_1}]^{1/\gamma_1} dt \right) d\tau \n\leq 2h^{1+\gamma_2/\gamma_1}.
$$

Ainsi, en combinant cette dernière inégalité avec (4.78), on en conclut le résultat voulu.  $\Box$ 

Ce résultat nous permet entre autres d'obtenir des résultats de convergence du schéma de splitting, ainsi que son ordre en temps, dans le cadre de processus complexes comme les browniens fractionnaires.

#### Approximation diffusion

Dans cette section, on améliore les résultats obtenus dans [169]. Pour tout  $\varepsilon > 0$ , on considère la solution  $\psi_{\varepsilon} : [0, T] \times \mathbb{R} \to \mathcal{C}$  du problème

$$
\begin{cases}\ni\frac{\partial\psi_{\varepsilon}}{\partial t}(t,x) = -\frac{1}{\varepsilon}m\left(\frac{t}{\varepsilon^{2}}\right)P\left(i\frac{\partial}{\partial x}\right)\psi_{\varepsilon}(t,x) + F(\psi_{\varepsilon}(t,x)), & (t,x) \in [0,T] \times \mathbb{R}, \\
\psi_{\varepsilon}(0,x) = \psi_{0}(x) \in L_{x}^{2},\n\end{cases}
$$
\n(4.79)

où m est un processus continu, centré et mélangeant [102]. Il découle du lemme 4.67 que  $\psi_{\varepsilon}$ converge vers  $\psi$  dans l'espace  $\mathcal{C}_t([0,T], L_x^2)$  lorsque  $\varepsilon \to 0$ , où  $\psi$  est la solution du problème

$$
\psi(t,x) = \psi_0(x) + ic_{1/2} \int_0^t P\left(i\frac{\partial}{\partial x}\right) \psi(\tau, x) \circ dW_\tau
$$
  

$$
-i \int_0^t F(\psi(\tau, x)) d\tau, \quad (t, x) \in [0, 1] \times \mathbb{R}.
$$
 (4.80)

Dans l'équation précédente, on a que

$$
c_{1/2}^2 = 2 \int_0^\infty \mathbb{E}[m(0)m(\tau)]d\tau,
$$

 $(W_t)_{t\in\mathbb{R}^+}$  est un mouvement brownien et ∘ désigne l'intégration au sens de Stratonovich. Pour tout  $N \in \mathbb{N}$ , avec  $h = 1/N$ , soit  $\{\psi^{n,h}_{\varepsilon}\}_{0 \leq n \leq N}$  l'approximation par le schéma de splitting de Lie de  $\psi^{\varepsilon}$  et  $\{\psi^{n,h}\}_{0\leq n\leq N}$  celle associée à  $\psi$ . Grâce au lemme 4.68, pour tout N et n,  $\{\psi^{n,h}_\varepsilon\}_{0\leq n\leq N}$  converge vers  $\{\psi^{n,h}\}_{0\leq n\leq N}$  dans l'espace  $(L^2)^{N+1}$  lorsque  $\varepsilon\to 0$ . On en déduit donc, par le théorème 4.69, le résultat suivant.

**Théorème 4.70.** On suppose que  $\psi_0 \in H_x^{d_P}$ , F est d<sub>P</sub> fois différentiable, et ses dérivées jusqu'à l'ordre d<sub>P</sub> sont bornées. Alors, il existe une constante  $C > 0$  qui dépend uniquement de F et  $||\psi_0||_{H_x^{d_p}}$ , telle que, pour tout  $h \in ]0,T]$  et tout  $\varepsilon > 0$ ,

$$
\mathbb{E}\left[\max_{n\in\{1,\ldots,N\}}\|\psi_{\varepsilon}^{n,h}-\psi_{\varepsilon}(nh,x)\|_{L_{x}^{2}}\right] \leq Ch^{1/2}
$$
\n(4.81)

et

$$
\mathbb{E}\left[\max_{n\in\{1,\dots,N\}}\|\psi^{n,h}-\psi(nh,\cdot)\|_{L_x^2}\right] \le Ch^{1/2}.\tag{4.82}
$$

Une forme plus faible du résultat précédent a été démontrée dans [169]. Plus précisément, il a été montré que, pour  $P(\xi) = \xi^2$ , il existe une constante  $C > 0$  qui dépend uniquement de F et  $||\psi_0||_{H_x^2}$ , telle que, pour tout  $h \in ]0,T]$  et tout  $\varepsilon > 0$ ,

$$
\max_{n \in \{1, \dots, N\}} \mathbb{E}\left[\|\psi_{\varepsilon}^{n,h} - \psi_{\varepsilon}(nh, x)\|_{L_x^2}\right] \le C(h^{1/2} + \varepsilon). \tag{4.83}
$$

L'amélioration du résultat découle de l'estimation de l'erreur locale du schéma de splitting du théorème 4.65 et en particulier de l'usage du lemme de Gronwall 4.64 plus fin.

Démonstration. Pour tout  $t \geq 0$ , on note

$$
W_t^{\varepsilon} = \frac{1}{\varepsilon} \int_0^t m\left(\frac{\tau}{\varepsilon^2}\right) d\tau.
$$

On a donc  $\psi_{W^{\varepsilon}} = \psi^{\varepsilon}$ . Sachant que m est un processus mélangeant, on a que le processus  $(W_t^{\varepsilon})_{t\in\mathbb{R}^+}$  va converger vers  $(c_{1/2}W_t)_{t\in\mathbb{R}^+}$  dans l'espace  $\mathcal{C}_t([0,T],\mathbb{R})$  lorsque  $\varepsilon\to 0$ . D'autre part, pour tout  $s < t \in [0, T]$ ,

$$
\mathbb{E}\left[\left(W_t^{\varepsilon} - W_s^{\varepsilon}\right)^2\right] \leq \frac{1}{\varepsilon^2} \int_s^t d\tau \int_s^t dt \, \left|\mathbb{E}\left[m\left(\frac{\tau}{\varepsilon^2}\right) m\left(\frac{\iota}{\varepsilon^2}\right)\right]\right|
$$
  

$$
\leq (t-s) \int_0^{\infty} dt \, \left|\mathbb{E}\left[m\left(\iota\right) m\left(0\right)\right]\right|.
$$

Ainsi, les hypothèses (H1) et (H2) sont bien vérifiées par la famille de processus  $((W_t^{\varepsilon})_{t\in\mathbb{R}^+})_{\varepsilon>0}$ et le processus  $(W_t)_{t\in\mathbb{R}^+}$  ce qui nous permet de conclure la preuve.

## Approximation par un mouvement brownien fractionnaire

Un mouvement brownien fractionnaire  $(W_t^H)_{t \in \mathbb{R}^+}$  (voir par exemple [196]) avec un indice de Hurst  $H \in (0, 1)$  est un processus gaussien de moyenne nulle et tel que, pour tout t et  $s \geq 0$ ,

$$
\mathbb{E}[W_t^H W_s^H] = \frac{1}{2}(t^{2H} + s^{2H} - |t - s|^{2H}).
$$

On remarque que, dans le cas  $H = 1/2$ , le processus  $(W_t^H)_{t \in \mathbb{R}^+}$  est un mouvement brownien. D'autre part, les mouvements browniens fractionnaires sont une classe de processus stochastiques importants sachant qu'ils vérifient le principe d'invariance suivant. Soit  $H \in ]0,1[$  et m

un processus stationnaire gaussien de moyenne nulle. Pour tout  $\varepsilon \in ]0,1[$ , on définit  $(W_t^{\varepsilon})_{t\in\mathbb{R}^+}$ une famille de processus telle que, pour tout  $t \geq 0$ ,

$$
W_t^{\varepsilon} = \varepsilon^{2H} \int_0^{t/\varepsilon^2} m(s) ds.
$$

On suppose que les hypothèses suivantes sont vérifiées :

- Si  $H \in ]1/2, 1[$ , alors il existe  $\tilde{c}_H > 0$  tel que  $\mathbb{E}[m(0)m(t)] \sim \tilde{c}_H t^{2H-2}$  lorsque  $t \to \infty$ .
- Si  $H \in (0, 1/2)$ , alors il existe  $\tilde{c}_H < 0$  tel que  $\mathbb{E}[m(0)m(t)] \sim \tilde{c}_H t^{2H-2}$  lorsque  $t \to \infty$ et

$$
\int_0^\infty \mathbb{E}[m(0)m(t)]dt = 0.
$$

– Si  $H = 1/2$ , alors

et

 $\int_{-\infty}^{\infty}$  $\mathbb{E}[m(0)m(t)]|dt < \infty$  $\int^{\infty}$  $\mathbf{0}$  $\mathbb{E}[m(0)m(t)]dt > 0.$ 

On a le résultat suivant, correspondant au principe d'invariance (voir [196] pour une version discrète).

**Lemme 4.71.** Lorsque  $\varepsilon \to 0$ ,  $(W_t^{\varepsilon})_{t \in \mathbb{R}^+}$  converge dans l'espace  $\mathcal{C}_t(\mathbb{R}^+,\mathbb{R})$  vers  $(c_H W_t^H)_{t \in \mathbb{R}^+}$ , où  $W^H$  est un mouvement brownien fractionnaire d'indice de Hurst H et  $c_H$  est une constante positive définie par

$$
c_H^2 = 2 \int_0^\infty \mathbb{E}[m(0)m(t)]dt
$$

si  $H = 1/2$  et par  $c_H^2 = \tilde{c}_H/H(2H - 1)$  si  $H \neq 1/2$ .

On peut maintenant énoncer le résultat de conservation asymptotique du schéma de splitting de Lie pour les browniens fractionnaires et ainsi en déduire son ordre en temps. Pour tout  $\varepsilon > 0$ , on considère la solution  $\psi_{\varepsilon}$  du problème

$$
\begin{cases}\ni\frac{\partial\psi_{\varepsilon}}{\partial t}(t,x) = -\frac{1}{\varepsilon^{2-2H}}m\left(\frac{t}{\varepsilon^{2}}\right)P\left(i\frac{\partial}{\partial x}\right)\psi_{\varepsilon}(t,x) + F(\psi_{\varepsilon}(t,x)), & (t,x) \in [0,T] \times \mathbb{R}, \\
u^{\varepsilon}(t=0,x) = u_{0}(x), & x \in \mathbb{R},\n\end{cases}
$$
\n(4.84)

où  $m$  est un processus qui vérifie les hypothèses précédentes. Grâce aux lemmes 4.71 et 4.67,  $\psi_{\varepsilon}$  converge vers  $\psi$  dans l'espace  $\mathcal{C}([0,T], L^2)$  lorsque  $\varepsilon \to 0$ , où  $\psi$  est la solution de

$$
\psi(t,x) = \psi_0(x) + ic_H \int_0^t P\left(i\frac{\partial}{\partial x}\right) \psi(\tau, x) \circ dW_\tau^H
$$
  
+ 
$$
\int_0^t F(\psi(\tau, x)) d\tau, \quad (t, x) \in [0, T] \times \mathbb{R}.
$$
 (4.85)

Dans l'équation précédente, on a que  $c_H$  est la constante définie dans le lemme 4.71 et  $(W_t^H)_{t\in\mathbb{R}^+}$  est un mouvement brownien fractionnaire de paramètre de Hurst H. Pour tout  $N \in \mathbb{N}$ , avec  $h = 1/N$ , soit  $\{\psi^{n,h}_\varepsilon\}_{1 \le n \le N}$  l'approximation par le schéma de splitting de Lie de  $\psi_{\varepsilon}$  et  $\{\psi^{n,h}\}_{1\leq n\leq N}$  celle associée à  $\psi$ . D'après le lemme 4.68,  $\{\psi^{n,h}_{\varepsilon}\}_{1\leq n\leq N}$  converge vers  $\{\psi^{n,h}\}_{1\leq n\leq N}$  lorsque  $\varepsilon \to 0$ . Grâce au théorème 4.69, on obtient donc le résultat suivant.

**Théorème 4.72.** On suppose que  $\psi_0 \in H_x^{d_P}$ , F est d<sub>P</sub> fois différentiable, et ses dérivées jusqu'à l'ordre d<sub>P</sub> sont bornées. Alors, il existe une constante  $C > 0$  qui dépend uniquement de F et  $||\psi_0||_{H_x^{d_p}}$ , telle que, pour tout  $h \in ]0,T]$  et tout  $\varepsilon > 0$ ,

$$
\mathbb{E}\left[\max_{n\in\{1,\ldots,N\}}\|\psi_{\varepsilon}^{n,h}-\psi_{\varepsilon}(nh,x)\|_{L_{x}^{2}}\right]\leq Ch^{H}
$$

et

$$
\mathbb{E}\left[\max_{n\in\{1,\dots,N\}}\|\psi^{n,h}-\psi(nh,x)\|_{L^2_x}\right] \le Ch^H.
$$

Démonstration. Par le lemme 4.71, la famille de processus  $((W_t^{\varepsilon})_{t\in\mathbb{R}^+})_{\varepsilon>0}$  satisfait l'hypothèse (H1). De plus, comme il a été montré dans  $[168]$ , par exemple, il existe une constante  $C > 0$  telle que pour tout t et s,

$$
\mathbb{E}[(W_t^{\varepsilon} - W_s^{\varepsilon})^2] \le C|t - s|^{2H}.
$$

Ainsi,  $(W_t^{\varepsilon})_{t\in\mathbb{R}^+}$  satisfait l'hypothèse (H2), ce qui conclut la preuve par le théorème 4.69.

#### Approximation par un processus à longue dépendance

Récemment, les processus à longue dépendance ont suscité une grande attention, notamment dans le domaine de la propagation d'onde [118, 171]. Les mouvements browniens fractionnaires en sont un exemple dans le cas d'un indice de Hurst  $H > 1/2$ . On généralise ici notre analyse à des processus non gaussiens. Une généralisation des mouvements browniens fractionnaires est donnée par les processus d'Hermite que nous introduisons maintenant. Soit  $K \in \mathbb{N}^*$  et  $H = (2 - \gamma K)/2 \in ]1/2, 1[$ . On définit le K-ième processus d'Hermite d'indice H, pour tout  $t > 0$ , par

$$
W_t^{H,K} = \int_{\mathbb{R}^K} \mathcal{G}_{H,K}(t, x_1, ..., x_K) \prod_{k=1}^K \tilde{W}(dx_k),
$$

avec

$$
\mathcal{G}_{H,K}(t,x_1,...,x_K)=\frac{\left(e^{-it\sum_{j=1}^K x_j}-1\right)}{C(H)\sum_{j=1}^K x_j}\prod_{k=1}^K \frac{x_k}{|x_k|^{(H-1)/K+3/2}},
$$

où  $C(H)$  est une constante de normalisation,  $\tilde{W}(dx)$  est la transformée de Fourier d'une mesure d'un brownien et les intégrales multiples stochastiques sont comprises au sens de [88].

On remarque que dans le cas  $K = 1$ ,  $(W_t^{H,K})_{t \in \mathbb{R}^+} = (W_t^H)_{t \in \mathbb{R}^+}$  est un mouvement brownien fractionnaire d'indice de Hurst  $H > 1/2$ . Plus généralement, pour tout K, le processus  $(W_t^{H,K})_{t\in\mathbb{R}^+}$  est centré et possède la même covariance qu'un mouvement brownien fractionnaire, c'est-à-dire, pour tout  $t \in s \geq 0$ ,

$$
\mathbb{E}[W_t^{H,K}W_s^{H,K}] = \frac{1}{2}(t^{2H} + s^{2H} - |t - s|^{2H}).
$$

De plus, le processus  $(W_t^{H,K})_{t\in\mathbb{R}^+}$  est gaussien si et seulement si  $K = 1$ .

Au même titre que les mouvements browniens fractionnaires, les processus d'Hermite possèdent des applications importantes en qualité de processus stochastiques puisqu'ils satisfont le principe d'invariance [84, 214, 215]. Soit  $m$  un processus gaussien, centré, stationnaire, satisfaisant  $\mathbb{E}[m(0)^2] = 1$  et tel que

$$
\mathbb{E}\left[m(0)m(t)\right] \sim c_m t^{-\gamma},
$$

lorsque  $t \to \infty$ , où  $1 < \gamma < 1/K$  et  $c_m > 0$ . Pour tout  $\varepsilon \in (0,1)$ , on définit  $(W_t^{\varepsilon})_{t \in \mathbb{R}^+}$ , pour tout  $t \geq 0$ , par

$$
W_t^{\varepsilon} = \varepsilon^{-\gamma K} \int_0^t \Phi\left(m\left(\frac{s}{\varepsilon^2}\right)\right) ds,
$$

où  $\Phi$  est une fonction continue dans  $L_x^2(\mathbb{R}, e^{-x^2/2}dx)$  d'indice d'Hermite  $K \in \mathbb{N}^*$ . En notant le k-ième coefficient d'Hermite de  $\Phi$  par

$$
\Phi_k = \int_{-\infty}^{\infty} P_k(x) \Phi(x) \frac{e^{-x^2/2}}{k! \sqrt{2\pi}} dx,
$$

où  $P_k$  est le k-ième polynôme d'Hermite, alors on a

$$
\Phi = \sum_{k=K}^{\infty} \Phi_k P_k,
$$

avec  $\Phi_K \neq 0$ . Le principe d'invariance pour les processus d'Hermite est énoncé de la manière suivante.

**Lemme 4.73.** Lorsque  $\varepsilon \to 0$ ,  $(W_t^{\varepsilon})_{t \in \mathbb{R}^+}$  converge vers  $(c_{H,K}W_t^{H,K})_{t \in \mathbb{R}^+}$  dans l'espace  $\mathcal{C}_t(\mathbb{R}^+,\mathbb{R})$ , où  $c_{H,K}^2 = c_m^K \Phi_K^2 / (K!)^2$ .

Pour tout  $\varepsilon > 0$ , on considère la solution  $\psi_{\varepsilon}$  du problème

$$
\begin{cases}\ni\frac{\partial\psi_{\varepsilon}}{\partial t}(t,x) = -\frac{1}{\varepsilon^{\gamma K}}m\left(\frac{t}{\varepsilon^2}\right)P\left(i\frac{\partial}{\partial x}\right)\psi_{\varepsilon}(t,x) + F(\psi_{\varepsilon}(t,x)), & (t,x) \in [0,T] \times \mathbb{R}, \\
\psi_{\varepsilon}(0,x) = \psi_0(x) \in L_x^2,\n\end{cases}
$$
\n(4.86)

où m est un processus comme précédemment énoncé. Par les lemmes 4.73 et 4.67,  $\psi_{\varepsilon}$  converge vers  $\psi$  dans l'espace  $\mathcal{C}_t([0,T], L_x^2)$  lorsque  $\varepsilon \to 0$ , où  $\psi$  est la solution de

$$
\psi(t,x) = \psi_0(x) + ic_{H,K} \int_0^t P\left(i\frac{\partial}{\partial x}\right) \psi(\tau, x) \circ dW_{\tau}^{H,K}
$$
  

$$
-i \int_0^t F(\psi(\tau, x)) d\tau, \quad (t, x) \in [0, T] \times \mathbb{R}.
$$
 (4.87)

Dans l'équation ci-dessus,  $c_{H,K}$  est la constante définie dans le lemme 4.73 et  $(W_t^{H,K})_{t\in\mathbb{R}^+}$  est un processus d'Hermite. Pour tout  $N \in \mathbb{N}$ , avec  $h = 1/N$ , soit  $\{\psi_{\varepsilon}^{n,h}\}_{1 \le n \le N}$  l'approximation par le schéma de splitting de Lie de  $\psi_{\varepsilon}$  et  $\{\psi^{n,h}\}_{1\leq n\leq N}$  celle associée à  $\psi$ . D'après le lemme 4.68,  $\{\psi_{\varepsilon}^{n,h}\}_{1\leq n\leq N}$  converge vers  $\{\psi^{n,h}\}_{1\leq n\leq N}$  lorsque  $\varepsilon\to 0$ . Grâce au théorème 4.69, on obtient donc le résultat suivant.

**Théorème 4.74.** On suppose que  $\psi_0 \in H_x^{d_P}$ , F est d<sub>P</sub> fois différentiable, et ses dérivées jusqu'à l'ordre d<sub>P</sub> sont bornées. Alors, il existe une constante  $C > 0$  qui dépend uniquement de F et  $||\psi_0||_{H_x^{d_p}}$ , telle que, pour tout  $h \in ]0,T]$  et tout  $\varepsilon > 0$ ,

$$
\mathbb{E}\left[\max_{n\in\{1,\ldots,N\}}\|\psi_{\varepsilon}^{n,h}-\psi_{\varepsilon}(nh,x)\|_{L_{x}^{2}}\right]\leq Ch^{H}
$$

et

$$
\mathbb{E}\left[\max_{n\in\{1,\dots,N\}}\|\psi^{n,h}-\psi(nh,x)\|_{L^2_x}\right] \le Ch^H.
$$

Démonstration. Il est démontré dans [171], par exemple, qu'il existe une constante  $C > 0$ telle que pour tout  $t \text{ et } s$ ,

$$
\mathbb{E}[(W_t^{\varepsilon} - W_s^{\varepsilon})^2] \le C|t - s|^{2H}.
$$

Ainsi, par le lemme 4.73,  $(W_t^{\varepsilon})_{t\in\mathbb{R}^+}$  satisfait les hypothèses (H1) et (H2), ce qui conclut la preuve par le théorème 4.69.

#### Généralisation à un processus multi-fractionnaire

Les mouvements browniens fractionnaires d'indice de Hurst  $H > 1/2$  et les processus d'Hermite que l'on a étudié jusqu'à maintenant permettent une bonne modélisation des phénomènes de dispersion aléatoire dans les milieux à longue dépendance. Néanmoins, ils ne s'appliquent que dans les milieux dont les propriétés de longue dépendance sont fortement homogènes du fait de l'indice de Hurst constant. Pour des milieux moins homogènes, il faut introduire des processus multi-fractionnaires [182, 191]. L'intérêt de tels processus vient de leur indice de Hurst qui varie le long de la trajectoire, ce qui généralise évidemment les processus que nous avons vu précédemment. Les applications de tels processus dans le cadre de la propagation d'onde dans des milieux aléatoires ont été récemment étudiées dans [171]. Nous allons énoncer ici un principe d'invariance pour une classe de processus multifractionnaires gaussiens. Ceci nous permet ensuite d'utiliser la propriété de conservation asymptotique du schéma de splitting de Lie et ainsi d'obtenir des résultats de convergence et d'ordre en temps de ce schéma dans le cadre de tels processus.

Soit un champ gaussien  $(m_{t,H})_{(t,H)\in\mathbb{R}\times[1/2,1]}$ . On suppose de plus que ce champ est centré et qu'il satisfait, pour tout compact  $K \subset (1/2, 1)$ ,

$$
\lim_{|t_1 - t_2| \to \infty} \sup_{(H_1, H_2) \in K^2} |t_1 - t_2|^{2 - H_1 - H_2} \mathbb{E}[m_{t_1, H_1} m_{t_2, H_2}] - R(H_1, H_2)| = 0,
$$
\n(4.88)

où  $R : (1/2, 1)^2 \rightarrow (0, \infty)$  est une fonction continue. Ceci correspond à une hypothèse de longue dépendance dans le cadre multi-fractionnaire. Soit  $\mathcal{H}: \mathbb{R}^+ \to [a, b] \subset ]1/2, 1[$  une fonction continue. On définit  $(W_t^{\varepsilon})_{t\in\mathbb{R}^+}$  tel que, pour tout  $t \geq 0$  et tout  $\varepsilon > 0$ ,

$$
W_t^{\varepsilon} = \int_0^{t/\varepsilon^2} \varepsilon^{2\mathcal{H}(\varepsilon^2 s)} m(s, \mathcal{H}(\varepsilon^2 s)) ds = \int_0^t \varepsilon^{2\mathcal{H}(s) - 2} m(s/\varepsilon^2, \mathcal{H}(s)) ds.
$$

Le résultat suivant établit un principe d'invariance pour les processus gaussiens multifractionnaires  $[67]$  (voir aussi  $[170, 171]$  pour une généralisation et des applications).

**Lemme 4.75.** Lorsque  $\varepsilon \to 0$ ,  $(W_t^{\varepsilon})_{t \in \mathbb{R}^+}$  converge vers  $(W_t^{\mathcal{H}})_{t \in \mathbb{R}^+}$  dans  $\mathcal{C}(\mathbb{R}^+,\mathbb{R})$ , où  $(W_t^{\mathcal{H}})_{t \in \mathbb{R}^+}$ est gaussien, centré et vérifie, pour tout t et  $s > 0$ ,

$$
\mathbb{E}\left[W_t^{\mathcal{H}}W_s^{\mathcal{H}}\right] = \int_0^t d\theta \int_0^s d\sigma R(\mathcal{H}(\theta), \mathcal{H}(\sigma)) |\theta - \sigma|^{\mathcal{H}(\theta) + \mathcal{H}(\sigma) - 2}.
$$

Une étude plus détailée du processus  $(W_t^H)_{t \in \mathbb{R}^+}$  peut être trouvée dans [67]. Il est notamment prouvé que ce processus vérifie les propriétés d'un processus multi-fractionnaire.

#### *4.10. CONCLUSION* 193

Pour tout  $\varepsilon > 0$ , on considère la solution  $\psi_{\varepsilon}$  du problème

$$
\begin{cases}\ni\frac{\partial\psi_{\varepsilon}}{\partial t}(t,x) = -\frac{1}{\varepsilon^{2-2\mathcal{H}(s)}}m\left(\frac{s}{\varepsilon^{2}},\mathcal{H}(s)\right)P\left(i\frac{\partial}{\partial x}\right)\psi_{\varepsilon}(t,x) \\
+ F(\psi_{\varepsilon}(t,x)), \quad (t,x)\in[0,T]\times\mathbb{R},\n\end{cases} (4.89)
$$

où le processus m a été défini précédemment. Par le lemme 4.73 et le lemme 4.67,  $\psi_{\varepsilon}$  converge vers  $\psi$  dans l'espace  $\mathcal{C}_t([0,T], L_x^2)$  lorsque  $\varepsilon \to 0$ , où  $\psi$  est la solution de

$$
\psi(t,x) = \psi_0(x) + i \int_0^t P\left(i\frac{\partial}{\partial x}\right) \psi(\tau, x) \circ dW_\tau^{\mathcal{H}}
$$
  
-i 
$$
\int_0^t F(\psi(\tau, x)) d\tau, \quad (t, x) \in [0, 1] \times \mathbb{R}.
$$
 (4.90)

Dans l'équation précédente,  $(W_t^{\mathcal{H}})_{t\in\mathbb{R}^+}$  est un processus multifractionnaire défini par le lemme 4.75. Pour tout  $N \in \mathbb{N}$ , avec  $h = 1/N$ , soit  $\{\psi^{n,h}_\varepsilon\}_{1 \le n \le N}$  l'approximation par le schéma de splitting de Lie de  $\psi_{\varepsilon}$  et  $\{\psi^{n,h}\}_{1\leq n\leq N}$  celle associée à  $\psi$ . D'après le lemme 4.68,  $\{\psi^{n,h}_\varepsilon\}_{1\leq n\leq N}$  converge vers  $\{\psi^{n,h}\}_{1\leq n\leq N}$  lorsque  $\varepsilon\to 0$ . Grâce au théorème 4.69, on obtient donc le résultat suivant.

**Théorème 4.76.** On suppose que  $\psi_0 \in H_x^{d_P}$ , F est d<sub>P</sub> fois différentiable, et ses dérivées jusqu'à l'ordre d<sub>P</sub> sont bornées. Alors, il existe une constante  $C > 0$  qui dépend uniquement de F et  $||\psi_0||_{H_x^{d_p}}$ , telle que, pour tout  $h \in ]0,T]$  et tout  $\varepsilon > 0$ ,

$$
\mathbb{E}\left[\max_{n\in\{1,\ldots,N\}}\|\psi^{n,h}_\varepsilon-\psi_\varepsilon(nh,x)\|_{L^2_x}\right]\leq Ch^{\min\mathcal{H}}
$$

et

$$
\mathbb{E}\left[\max_{n\in\{1,\ldots,N\}}\|\psi^{n,h}-\psi(nh,x)\|_{L_x^2}\right]\leq Ch^{\min\mathcal{H}}.
$$

Démonstration. La covariance du processus  $(W_t^H)_{t \in \mathbb{R}^+}$  vérifie directement qu'il existe une constante  $C > 0$  telle que, pour tout t et s,

$$
\mathbb{E}[(W_t^{\varepsilon} - W_s^{\varepsilon})^2] \le C|t - s|^{2\min \mathcal{H}}.
$$

Ainsi, grâce au lemme 4.75,  $(W_t^{\varepsilon})_{t\in\mathbb{R}^+}$  vérifie bien les hypothèses (H1) et (H2), ce qui conclut la preuve par le théorème 4.69.

## 4.10 Conclusion

Nous avons étudié les schémas spectraux de splitting et de relaxation dans le cadre d'équations déterministes et stochastiques. Pour le cas déterministe, l'étude numérique a porté sur l'équation de Gross-Pitaevskii avec un terme de rotation. On a montré que, dans ce cadre, les schémas sont très précis. D'autre part, les schémas d'ordre 2 en temps (i.e. TSSP2-ADI et ReSP) sont relativement robustes et présentent de bonnes propriétés de conservation de masse et d'énergie (à modérer selon les situations). Pour le cas stochastique, nous nous sommes bornés à la dimension 1 (sans rotation). Les ordres numériques obtenus sont en accord avec l'analyse numérique formelle que l'on a faite. On a notamment mis en avant l'effet de la régularité des bruits sur l'ordre des schémas. Ceci permet donc, selon le type de bruit, de choisir le schéma le plus approprié. Enfin, nous avons développé une analyse numérique rigoureuse du schéma de Lie pour l'équation de Schrödinger non linéaire avec dispersion stochastique. Bien que les situations soient différentes, on peut s'attendre à des résultats similaires dans le cas de l'équation de Gross-Pitaevskii stochastique. En outre, on démontre que le schéma a une propriété de préservation asymptotique.

Dans une optique plus prospective, il serait intéressant de pousser l'étude numérique pour l'équation de Gross-Pitaevskii stochastique en effectuant des simulations en dimensions deux et trois. On pourrait également considérer d'autres bruits que les mouvements browniens fractionnaires. L'étude numérique menée dans ce chapitre semble indiquer que les schémas TSSP2-ADI et ReSP sont pertinents dans le domaine stochastique, notamment du fait de leur robustesse par rapport au schéma TSSP1-ADI. Il serait donc particulièrement intéressant de proc´eder `a leur analyse num´erique rigoureuse dans ce cadre. En particulier, nous avons vu que les ordres numériques sont intimement liés à la régularité du bruit. C'est un point qu'il serait intéressant d'approfondir.

## Chapitre 5

# GPELab : une toolbox Matlab pour la simulation des condensats de Bose-Einstein

## Sommaire

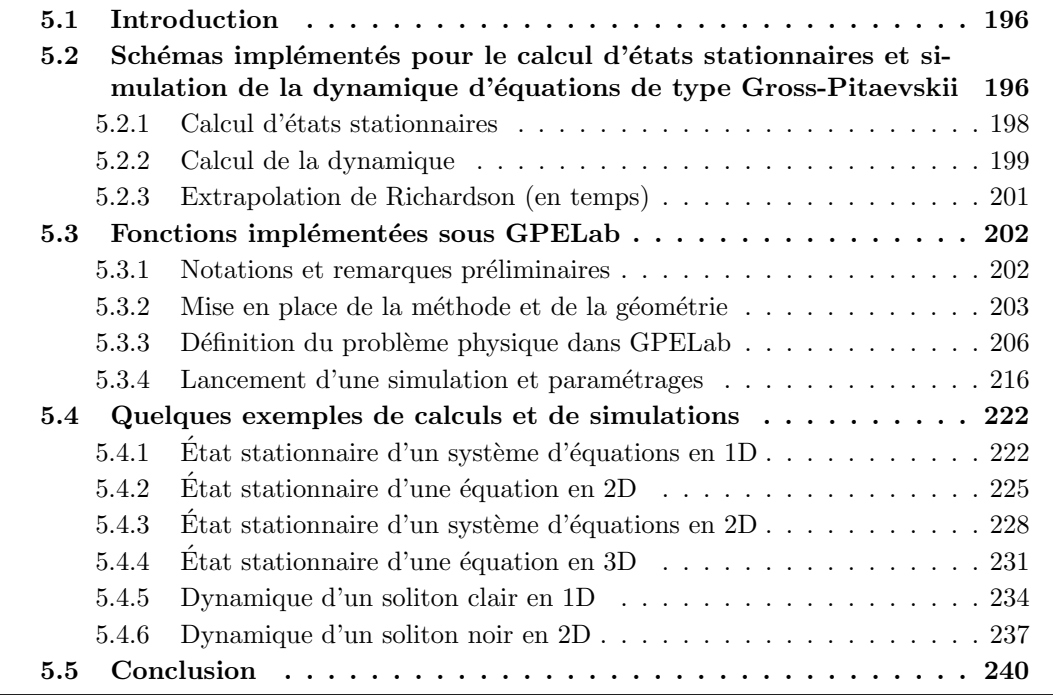

## 5.1 Introduction

Comme nous l'avons vu dans le chapitre 3 pour le calcul d'états stationnaires et dans le chapitre 4 pour la dynamique, les méthodes proposées dans la thèse sont robustes et efficaces. De plus, elles s'adaptent facilement à différents types de problèmes de type Gross-Pitaevskii. Le but de ce chapitre est de présenter une boîte à outils (Toolbox) Matlab, appelée GPELab (Gross-Pitaevskii Equation Laboratory), basée sur les techniques développées dans la thèse et en cours de finalisation pour être distribuée sous licence GNU. Ce code de calculs est  $\acute{e}$ crit de façon à être facilement utilisable par des physiciens travaillant sur les condensats de Bose-Einstein. Elle permet de faire différents calculs, en dimension un, deux et trois, pour des systèmes multi-composantes avec des potentiels et non linéarités générales. De plus, les effets stochastiques décrits dans la thèse sont implémentés selon les schémas proposés, notamment pour la dynamique. Bien que dédiée à l'équation de Gross-Pitaevskii, il est possible bien sûr de traiter d'autres problèmes liés à des équations de Schrödinger non linéaires.

Il est à noter que d'autres codes libres existent pour des équations de type Gross-Pitaevskii (avec non linéarité cubique). Dans [218], les auteurs proposent des codes Fortran 90 destinés à résoudre, en utilisant la méthode imaginary time, des problèmes à une composante pour des potentiels harmoniques (ou presque). Dans [173, 223], les auteurs distribuent des codes aux différences finies sous Fortran 90 pour des problèmes avec potentiel radial ou sphérique, à une composante, sans rotation. Des améliorations, notamment le parallélisation sous OpenMP, sont donn´ees dans [223]. D'autres codes (Fortran ou Matlab), pour des cas d'équations de Gross-Pitaevskii sont disponibles comme par exemple [55, 134, 164]. Néanmoins, il nous semble qu'aucun de ces codes ne propose une aussi grande facilité d'adaptation que GPELab où énormément de situations peuvent être envisagées, que ce soit en termes de type de potentiel, non linéarité, prise en compte de rotation, nombre de composantes, calcul d'états stationnaires et dynamique, effets stochastiques.

La structure de ce chapitre est la suivante. Dans la section 5.2, on présente de façon synthétique quelle classe d'équations est traitée dans GPELab et les schémas associés. La section 5.3 a pour but de donner la syntaxe et d'expliquer l'utilisation d'une partie importante (mais pas toutes) des fonctions GPELab pour réaliser des scripts liés à des problèmes donn´es. Dans la section 5.4, nous donnons plusieurs exemples de scripts qui permettent de traiter toute une variété représentative de problèmes physiques. Enfin, la section 5.5 est une conclusion au chapitre.

## 5.2 Schémas implémentés pour le calcul d'états stationnaires et simulation de la dynamique d'équations de type Gross-Pitaevskii

Le but de GPELab est de pouvoir traiter des problèmes de type Gross-Pitaevskii généraux et pouvant potentiellement inclure de nouveaux modèles de type Schrödinger au sens large. On précise dans cette section quel type d'équations il est possible de traiter ainsi que les méthodes et les schémas qui sont disponibles dans le code. Les systèmes inclus dans GPELab sont de la forme suivante : on considère un système de  $N_c \in \mathbb{N}$  équations de la forme

$$
\begin{cases}\n i\partial_t \Psi(t, \mathbf{x}) = -\delta \Delta \Psi(t, \mathbf{x}) + \mathbf{G}(\mathbf{x}) \cdot \nabla \Psi(t, \mathbf{x}) + \mathbf{V}(\mathbf{x}) \Psi(t, \mathbf{x}) \\
 \quad + \beta \mathbf{f}(\Psi, \mathbf{x}) \Psi(t, \mathbf{x}), \ \forall t \in \mathbb{R}^+, \ \forall \mathbf{x} \in \mathbb{R}^d, \\
 \Psi(0, \mathbf{x}) = \Psi_0(\mathbf{x}) \in (L^2_{\mathbf{x}})^{N_c}, \ \forall \mathbf{x} \in \mathbb{R}^d.\n\end{cases} \tag{5.1}
$$

Ci-dessus, on pose  $\Psi(t, \mathbf{x}) = (\Psi_{\ell}(t, \mathbf{x}))_{\ell \in \{1, ..., N_c\}}$  et  $|\Psi(t, \mathbf{x})|^2 = \sum_{\ell=1}^{N_c} |\Psi_{\ell}(t, \mathbf{x})|^2$ . Les opérateurs non diagonaux intervenants dans ce système sont

$$
\mathbf{V}(\mathbf{x}) = (\mathbf{V}_{\ell,m}(\mathbf{x}))_{\ell,m \in \{1,\dots,N_c\}},
$$
  
\n
$$
\mathbf{f}(\Psi) = (\mathbf{f}_{\ell,m}(\Psi_1, ..., \Psi_{N_c}, \Psi_1^*, ..., \Psi_{N_c}^*))_{\ell,m \in \{1,\dots,N_c\}},
$$

et

$$
\mathbf{G}(\mathbf{x}) \cdot \nabla = \sum_{j=1}^d \mathbf{G}^j(\mathbf{x}) \partial_{\mathbf{x}_j} = \left(\sum_{j=1}^d \mathbf{G}^j_{\ell,m}(\mathbf{x}) \partial_{\mathbf{x}_j}\right)_{\ell,m \in \{1,\ldots,N_c\}}
$$

Pour l'opérateur Laplacien, on pose

$$
\Delta \Psi(t, \mathbf{x}) = (\Delta \Psi_{\ell}(t, \mathbf{x}))_{\ell \in \{1, ..., N_c\}}.
$$

On rappelle que dans le cas multi-dimensionnel, la masse est donnée par

$$
\mathcal{N}(\Psi) := \sum_{\ell=1}^{N_c} \|\Psi_{\ell}(t,\mathbf{x})\|_{L^2_{\mathbf{x}}}^2 = \sum_{\ell=1}^{N_c} \int_{\mathbb{R}^d} |\Psi_{\ell}(t,\mathbf{x})|^2 d\mathbf{x},
$$

et l'énergie par

$$
\mathscr{E}(\Psi) := \sum_{\ell=1}^{N_c} \int_{\mathbb{R}^d} \left( \frac{1}{2} |\nabla \Psi_{\ell}(t, \mathbf{x})|^2 + \sum_{j=1}^d \sum_{m=1}^{N_c} \Psi_{\ell}^*(t, \mathbf{x}) \mathbf{G}_{\ell,m}^j(\mathbf{x}) \partial_{\mathbf{x}_j} \Psi_m(t, \mathbf{x}) \right) d\mathbf{x} + \sum_{\ell,m=1}^{N_c} \int_{\mathbb{R}^d} \mathbf{V}_{\ell,m}(t, \mathbf{x}) \Psi_{\ell}^*(t, \mathbf{x}) \Psi_m(t, \mathbf{x}) + \mathbf{F}_{\ell,m}(\Psi) d\mathbf{x},
$$
\n(5.2)

o`u l'on pose

$$
\mathbf{F}_{\ell,m}(\Psi,\mathbf{x}) := \beta \int_0^1 \mathbf{f}_{\ell,m}(\Psi_1,...,\Psi_{N_c},\Psi_1^*,...,\iota \Psi_\ell^*,...,\Psi_{N_c}^*,\mathbf{x}) \Psi_\ell^* \Psi_m d\iota. \tag{5.3}
$$

On remarque qu'il est possible d'attribuer une énergie pour chaque composante de la solution. Celles-ci sont alors données par : pour tout  $\ell \in \{1, ..., N_c\},\$ 

$$
\mathscr{E}_{\ell}(\Psi) := \int_{\mathbb{R}^d} \left( \frac{1}{2} |\nabla \Psi_{\ell}(t, \mathbf{x})|^2 + \sum_{j=1}^d \sum_{m=1}^{N_c} \Psi_{\ell}^*(t, \mathbf{x}) \mathbf{G}_{\ell,m}^j(\mathbf{x}) \partial_{\mathbf{x}_j} \Psi_m(t, \mathbf{x}) \right) d\mathbf{x} + \sum_{m=1}^{N_c} \int_{\mathbb{R}^d} \mathbf{V}_{\ell,m}(t, \mathbf{x}) \Psi_{\ell}^*(t, \mathbf{x}) \Psi_m(t, \mathbf{x}) + \mathbf{F}_{\ell,m}(\Psi) d\mathbf{x}.
$$
 (5.4)

De même, on définit le potentiel chimique de chaque composante par

$$
\mu_{\ell}(\Psi) := \int_{\mathbb{R}^d} \left( \frac{1}{2} |\nabla \Psi_{\ell}(t, \mathbf{x})|^2 + \sum_{j=1}^d \sum_{m=1}^{N_c} \Psi_{\ell}^*(t, \mathbf{x}) \mathbf{G}_{\ell,m}^j(\mathbf{x}) \partial_{\mathbf{x}_j} \Psi_m(t, \mathbf{x}) \right) d\mathbf{x} + \sum_{m=1}^{N_c} \int_{\mathbb{R}^d} \mathbf{V}_{\ell,m}(t, \mathbf{x}) \Psi_{\ell}^*(t, \mathbf{x}) \Psi_m(t, \mathbf{x}) + \mathbf{f}_{\ell,m}(\Psi) \Psi_{\ell}^*(t, \mathbf{x}) \Psi_m(t, \mathbf{x}) d\mathbf{x}.
$$
\n(5.5)

De plus, n'ayant fait aucune hypothèse sur les opérateurs intervenant dans le système d'équations, on remarque que la conservation de la masse ou de l'énergie n'est pas en général vérifiée. Enfin, le cas des équations de Gross-Pitaevskii classiques comme introduit dans les sections précédentes devient maintenant un cas particulier du cadre général de travail de GPELab.

.

## 5.2.1 Calcul d'états stationnaires

Pour le calcul d'états stationnaires, la méthode utilisée dans GPELab est la méthode CNGF introduite dans le chapitre 3. Dans le cas de  $(5.1)$ , la méthode CNGF consiste à résoudre le problème suivant en dimension  $d \delta t = t_{n+1} - t_n, \forall n \in \mathbb{N}$ .

$$
\begin{cases}\n\partial_t \Phi(\mathbf{x}, t) = \delta \Delta \Phi(\mathbf{x}, t) - \mathbf{G} \cdot \nabla \Phi(\mathbf{x}, t) - \mathbf{V}(\mathbf{x}) \Phi(\mathbf{x}, t) \\
-\beta \mathbf{f}(\Phi) \Phi(\mathbf{x}, t), \quad \forall t \in [t_n, t_{n+1}], \forall \mathbf{x} \in \mathbb{R}^d, \\
\Phi(\mathbf{x}, t_{n+1}) = \frac{\phi(\mathbf{x}, t_{n+1}^-)}{||\Phi(\mathbf{x}, t_{n+1}^-)||_{L^2_{\mathbf{x}}}}, \\
\Phi(\mathbf{x}, 0) = \Phi_0(\mathbf{x}) \in (L^2_{\mathbf{x}})^{N_c}, \text{ avec } ||\Phi_0||_{L^2_{\mathbf{x}}} = 1,\n\end{cases} (5.6)
$$

en considérant une discrétisation en temps  $(t_n)_{n\in\mathbb{N}}$ , avec  $t_0 = 0$  et un pas de temps uniforme. Dans GPELab, la discrétisation en temps de la méthode CNGF se fait soit par un schéma d'Euler semi-implicite, soit par un sch´ema de Crank-Nicolson (cf. section 3.2). On rappelle que le schéma d'Euler semi-implicite ne possède pas de contrainte sur le pas de temps, contrairement au schéma de Crank-Nicolson. De manière générale, il est préférable d'utiliser le schéma d'Euler semi-implicite puisqu'il est robuste et permet de choisir un pas de temps assez large pour converger relativement vite vers l'état stationnaire. La discrétisation par le schéma d'Euler semi-implicite dans le cadre de (5.6) nous amène au problème suivant

$$
\begin{cases}\n\frac{\tilde{\Phi}(\mathbf{x}) - \Phi(\mathbf{x}, t_n)}{\delta t} = \delta \Delta \tilde{\Phi}(\mathbf{x}) - \mathbf{G}(\mathbf{x}) \cdot \nabla \tilde{\Phi}(\mathbf{x}) - \mathbf{V}(\mathbf{x}) \tilde{\Phi}(\mathbf{x}) \\
-\beta \mathbf{f}(\Phi(\mathbf{x}, t_n)) \tilde{\Phi}(\mathbf{x}), \quad \forall \mathbf{x} \in \mathbb{R}^d, \\
\Phi(\mathbf{x}, t_{n+1}) = \frac{\tilde{\Phi}(\mathbf{x})}{||\tilde{\Phi}(\mathbf{x})||_{L_x^2}}, \\
\Phi(\mathbf{x}, 0) = \Phi_0(\mathbf{x}) \in (L_x^2)^{N_c}, \text{ avec } ||\Phi_0||_{L_x^2} = 1.\n\end{cases}
$$
\n(5.7)

En ce qui concerne la discrétisation en espace, il est possible de choisir dans GPELab des discrétisations par différences finies (ce qui donne le schéma BEFD) ou alors une discrétisation pseudo-spectrale (ce qui donne le schéma BESP). L'approximation pseudo-spectrale présente plusieurs avantages, notamment, elle permet d'obtenir une haute précision sur l'état stationnaire mais elle se révéle aussi très rapide grâce à la parallélisation des transformées de Fourier rapides (multi-threading sur un portable `a plusieurs coeurs sous Matlab).

On rappelle maintenant le système linéaire issu de la discrétisation pseudo-spectrale du problème (5.7). On se place en dimension  $d = 2$ . Nous considérons un domaine de calcul rectangulaire  $\mathcal{O} := [-a_x, a_x[\times] - a_y, a_y[\$ et lui associons une grille uniforme, pour tout  $J, K \in \mathbb{N}$ tels que  $J \geq 3$  et  $K \geq 3$ ,

$$
\mathcal{O}_{J,K} = \left\{ \mathbf{x}_{j,k} = (x_j, y_k) \in \mathcal{O}, \quad \forall j \in \{0, ..., J\} \text{ et } \forall k \in \{0, ..., K\} \right\}.
$$

La discrétisation en espace de  $(5.7)$  par l'approximation pseudo-spectrale conduit au système linéaire suivant,  $\forall n \in \mathbb{N}$ ,

$$
\begin{cases}\n\mathbb{A}^{\text{BE},n}\tilde{\mathbf{\Phi}} = \mathbf{b}^{\text{BE},n}, \\
\mathbf{\Phi}^{n+1} = \frac{\tilde{\mathbf{\Phi}}}{\|\tilde{\mathbf{\Phi}}\|_{\ell^2_{\pi}}},\n\end{cases}
$$
\n(5.8)

## *5.2. SCHÉMAS IMPLÉMENTÉS DANS GPELAB (\* 199*

où l'opérateur  $\mathbb{A}^{\text{BE},n}$  associe à tout vecteur  $\mathbf{\Phi} \in \mathbb{C}^{MN_c}$  le vecteur  $\mathbf{\Psi} \in \mathbb{C}^{MN_c}$  tel que

$$
\Psi := \mathbb{A}^{\text{BE},n} \Phi = \mathbb{A}_{\text{TF}}^{\text{BE},n} \Phi + \mathbb{A}_{\Delta,\nabla}^{\text{BE},n} \Phi,
$$
  
\n
$$
\mathbb{A}_{\text{TF}}^{\text{BE},n} \Phi := \left( \frac{\left[ [\mathbf{I}]\right]}{\delta t} + \left[ [\mathbf{V}]\right] + \left[ [\beta \mathbf{f}(\Phi^n)] \right] \right) \Phi,
$$
  
\n
$$
\mathbb{A}_{\Delta,\nabla}^{\text{BE}} \Phi := \left( -\delta \left[ [\Delta] \right] + \left[ [\mathbf{G}(\mathbf{x}) \cdot \nabla \right] \right) \Phi,
$$
\n(5.9)

où la discrétisation de l'opérateur  $\mathbf{G}(\mathbf{x}) \cdot \nabla$  est donnée par

$$
[[\mathbf{G}(\mathbf{x})\cdot\nabla]] = \sum_{p=1}^d [[\mathbf{G}^p(\mathbf{x})\partial_{\mathbf{x}_p}]],
$$

avec

$$
\begin{aligned} [[\mathbf{G}^p(\mathbf{x})\partial_{\mathbf{x}_p}]] &= \begin{pmatrix} [[\mathbf{G}^p_{1,1}]] && [[\mathbf{G}^p_{1,2}]] && \cdots && [[\mathbf{G}^p_{1,N_c}]] \\ [[\mathbf{G}^p_{2,1}]] && [[\mathbf{G}^p_{2,2}]] && \cdots && [[\mathbf{G}^p_{2,N_c}]] \\ \vdots && \vdots && \ddots && \vdots \\ [[\mathbf{G}^p_{N_c,1}]] && [[\mathbf{G}^p_{2,N_c}]] && \cdots && [[\mathbf{G}^p_{N_c,N_c}]] \end{pmatrix} \begin{pmatrix} [[\partial_{\mathbf{x}_p}]] && 0 && \cdots && 0 \\ 0 && [[\partial_{\mathbf{x}_p}]] && \cdots && 0 \\ \vdots && \vdots && \ddots && \vdots \\ 0 && 0 && \cdots && [[\partial_{\mathbf{x}_p}]] \end{pmatrix}, \end{aligned}
$$

et  $[[\mathbf{G}_{m,\ell}^p]]\Phi_{\ell,j,k} = \mathbf{G}_{m,\ell}^p(\mathbf{x}_{j,k})\Phi_{\ell}(\mathbf{x}_{j,k})$  en reprenant les notations de la section 3.6, page 138, et la section 3.2.1, page 115, et le membre de droite est donné par

$$
\mathbf{b}^{\text{BE},n} := \frac{\mathbf{\Phi}^n}{\delta t}.
$$
\n(5.10)

Pour résoudre le système (5.8), GPELab permet soit de choisir une méthode de type point fixe, soit d'utiliser le solveur de Krylov BiCGStab. Sachant que BiCGStab se révèle être extrêmement robuste et efficace en général, on conseille d'utiliser cette méthode. De plus, on peut alors choisir d'utiliser le préconditionneur de Thomas-Fermi ou le préconditionneur de Laplace associé à  $(5.8)$ .

#### 5.2.2 Calcul de la dynamique

GPELab permet aussi de calculer la dynamique associée à  $(5.8)$ . Pour cela, les schémas implémentés sont les schémas spectraux que l'on a introduit dans le chapitre 4 : les schémas de splitting de Lie et Strang et le schéma de relaxation. Remarquons que l'on a, de plus, implémenté un schéma de splitting d'ordre 4. On rappele dans un premier temps la discrétisation par le schéma de splitting de Lie (les cas des autres splitting s'en déduisant directement) puis on rappelle le schéma de relaxation dans notre configuration.

Le splitting de Lie est donné de la façon suivante. Soit la donnée initiale  $\Psi^0(\mathbf{x}) := \Psi_0(\mathbf{x})$ . On procède selon les étapes :

1) On résout dans un premier temps

$$
\begin{cases}\n\begin{aligned}\n\,\partial_t \Psi^{(1)}(t, \mathbf{x}) &= -\delta \Delta \Psi^{(1)}(t, \mathbf{x}) + \mathbf{G}(\mathbf{x}) \cdot \nabla \Psi^{(1)}(t, \mathbf{x}), \ \forall t \in ]t_n, t_{n+1}], \ \forall \mathbf{x} \in \mathbb{R}^d, \\
\Psi^{(1)}(t_n, \mathbf{x}) &= \Psi^n(\mathbf{x}), \ \forall \mathbf{x} \in \mathbb{R}^d.\n\end{aligned}\n\end{cases} \tag{5.11}
$$

2) Puis, on calcule  $\Psi^{(2)}$  tel que

$$
\begin{cases}\ni\partial_t\Psi^{(2)}(t,\mathbf{x}) = \mathbf{V}(\mathbf{x})\Psi^{(2)}(t,\mathbf{x}) + \beta \mathbf{f}(\Psi^{(2)}(t,\mathbf{x}))\Psi^{(2)}(t,\mathbf{x}), \ \forall t \in ]t_n, t_{n+1}], \ \forall \mathbf{x} \in \mathbb{R}^d, \\
\Psi^{(2)}(t_n,\mathbf{x}) = \Psi^{(1)}(t_{n+1},\mathbf{x}), \ \forall \mathbf{x} \in \mathbb{R}^d.\n\end{cases} \tag{5.12}
$$

On remarque que dans le cas du système d'équations  $(5.11)$ , les opérateurs ne sont pas diagonaux et que, de plus, les opérateurs  $G(x) \cdot \nabla$  ne permettent pas *a priori* l'utilisation de la méthode ADI que l'on a présenté dans la section 4.3 (page 150). Pour permettre l'utilisation de la méthode ADI, il faut supposer que l'opérateur  $\mathbf{G}(\mathbf{x}) \cdot \nabla$  est de la forme

$$
\mathbf{G}(\mathbf{x}) \cdot \nabla = \sum_{j=p}^{d} \mathbf{G}^{p}(\mathbf{x}) \nabla_{\mathbf{x}_p} = \sum_{p=1}^{d} \mathbf{G}^{p}(\mathbf{x} \setminus \mathbf{x}_p) \nabla_{\mathbf{x}_p},
$$

où l'on note  $\mathbf{x}\setminus\mathbf{x}_p$  comme étant la variable x sans la p-ième composante. Grâce à cette hypothèse, il est possible d'utiliser la méthode ADI. On divise alors l'équation (5.11) en deux équations, ici par exemple en dimension  $d = 2$ ,

$$
\begin{cases}\n\begin{aligned}\n\,\partial_t \Psi^{(1,1)}(t,\mathbf{x}) &= -\delta \partial_{xx} \Psi^{(1,1)}(t,\mathbf{x}) + \mathbf{G}^1(y) \partial_x \Psi^{(1,1)}(t,\mathbf{x}), \ \forall t \in ]t_n, t_{n+1}], \ \forall \mathbf{x} \in \mathbb{R}^2, \\
\Psi^{(1,1)}(t_n,\mathbf{x}) &= \Psi^n(\mathbf{x}), \ \forall \mathbf{x} \in \mathbb{R}^2,\n\end{aligned}\n\end{cases} \tag{5.13}
$$

et

$$
\begin{cases}\n\begin{aligned}\n\,\partial_t \Psi^{(1,2)}(t,\mathbf{x}) &= -\delta \partial_{yy} \Psi^{(1,2)}(t,\mathbf{x}) + \mathbf{G}^2(x) \partial_y \Psi^{(1,2)}(t,\mathbf{x}), \ \forall t \in ]t_n, t_{n+1}], \ \forall \mathbf{x} \in \mathbb{R}^2, \\
\Psi^{(1,2)}(t_n,\mathbf{x}) &= \Psi^{(1,1)}(t_{n+1},\mathbf{x}), \ \forall \mathbf{x} \in \mathbb{R}^2.\n\end{aligned}\n\end{cases} \tag{5.14}
$$

Ces deux équations possèdent des solutions explicites que l'on peut exprimer grâce à des exponentielles de matrices. Pour l'équation (5.13), on obtient la formule suivante :  $\forall t \in$  $[t_n, t_{n+1}]$  et  $\forall \mathbf{x} = (x, y) \in \mathbb{R}^2$ ,

$$
\Psi^{(1,1)}(t,\mathbf{x})=\mathscr{F}_x^{-1}\left(e^{-i(\delta|\boldsymbol{\omega}_x|^2+\mathbf{G}^1(y)\boldsymbol{\omega}_x)(t-t_n)}\mathscr{F}_x(\Psi^n)(\boldsymbol{\omega}_x,y)\right)(\mathbf{x}),
$$

et pour (5.14)

$$
\Psi^{(1,2)}(t,\mathbf{x})=\mathscr{F}_y^{-1}\left(e^{-i(\delta|\pmb{\omega}_y|^2+\mathbf{G}^2(x)\pmb{\omega}_y)(t-t_n)}\mathscr{F}_y(\Psi^n)(x,\pmb{\omega}_y)\right)(\mathbf{x}).
$$

Pour le système d'équations (5.12), on rappelle que l'on a la conservation du module  $|\Psi^{(2)}(t, \mathbf{x})|$ au cours du temps. On voit donc qu'il est possible d'obtenir une formulation explicite de la solution sous forme exponentielle en supposant que la fonction f est telle que

$$
\mathbf{f}(\Psi) = \mathbf{f}(|\Psi|) = (\mathbf{f}_{m,\ell}(|\Psi|))_{m,\ell \in \{1,\ldots,N_c\}}.
$$

Sous cette hypothèse, le système d'équations  $(5.12)$  admet pour solution

$$
\Psi^{(2)}(t, \mathbf{x}) = e^{-i\beta \mathbf{f}(|\Psi^{(1,2)}(t_{n+1}, \mathbf{x})|)(t - t_n) - i\mathbf{V}(\mathbf{x})(t - t_n)}\Psi^{(1,2)}(t_{n+1}, \mathbf{x}). \tag{5.15}
$$

On obtient donc finalement l'approximation :  $\Psi^{n+1}(\mathbf{x}) \approx \Psi^{(2)}(t_{n+1}, \mathbf{x})$ . On remarque que la forme de la solution (5.15) implique le calcul d'une exponentielle de matrice.

On passe maintenant au sch´ema de relaxation introduit dans la section 4.6 (page 159) dans le cas des systèmes d'équations. La discrétisation du problème (5.1) est donnée,  $\forall n \in \mathbb{N}$ , par

$$
\begin{cases} \frac{\Phi^{n+1/2} + \Phi^{n-1/2}}{2} = \mathbf{f}(\Psi^n), \ \mathbf{x} \in \mathbb{R}^d, \\ \frac{\Psi^{n+1} - \Psi^n}{\delta t} = -i \left( -\delta \Delta + \mathbf{G}(\mathbf{x}) \cdot \nabla + \mathbf{V}(\mathbf{x}) + \Phi^{n+1/2} \right) \frac{\Psi^{n+1} + \Psi^n}{2}, \ \mathbf{x} \in \mathbb{R}^d, \end{cases}
$$

où  $\Phi^{n+1/2} = \Phi(t_{n+1}, \mathbf{x})$  et  $\Psi^n = \Psi(t_n, \mathbf{x})$ . Les données initiales sont telles que :  $\Psi^0(\mathbf{x}) =$  $\Psi_0(\mathbf{x})$  et  $\Phi^{-1/2}(\mathbf{x}) = \mathbf{f}(\Psi^0(\mathbf{x}))$ . On procède maintenant à la discrétisation spatiale de type pseudo-spectrale. Dans le cadre de la dimension  $d = 2$ , on obtient ainsi la discrétisation suivante

$$
\begin{cases} \mathbb{M}^{\text{Re},n+1/2} = 2\beta \mathbb{F}(\mathbf{\Psi}^n, \mathbf{x}) - \mathbb{M}^{\text{Re},n-1/2},\\ \mathbb{A}^{\text{Re},n} \mathbf{\Psi}^{n+1} = \mathbb{B}^{\text{Re},n} \mathbf{\Psi}^n, \end{cases}
$$
(5.16)

où  $\mathbf{\Psi}^n = ((\psi_1^n(\mathbf{x}_{j,k}))_{(j,k) \in \mathcal{P}_{J,K}}, ..., (\psi_{N_c}^n(\mathbf{x}_{j,k}))_{(j,k) \in \mathcal{P}_{J,K}})$  est l'inconnue dans  $\mathbb{C}^{MN_c}$ , avec  $M :=$  $JK$ . L'opérateur  $\mathbb{A}^{\mathbf{R}\mathrm{e},n} \in \mathcal{M}_{MN_c}(\mathbb{C})$  est défini par

$$
\mathbb{A}^{\text{Re},n} \Psi = \mathbb{A}_{\text{TF}}^{\text{Re},n} \Psi + \mathbb{A}_{\Delta,\nabla}^{\text{Re}} \Psi,
$$
\n
$$
\mathbb{A}_{\text{TF}}^{\text{Re},n} \Psi := i \frac{\left[\left[\mathbf{I}\right]\right]}{\delta t} \Psi - \frac{1}{2} \left( \left[\left[\mathbf{V}\right]\right] + \mathbb{M}^{\text{Re},n+1/2} \right) \Psi,
$$
\n
$$
\mathbb{A}_{\Delta,\nabla}^{\text{Re}} \Psi := \frac{1}{2} \left( \delta\left[\left[\Delta\right]\right] - \sum_{p=1}^{d} \left[\left[\mathbf{G}^p\right]\right] \left[\left[\partial_{\mathbf{x}_j}\right]\right] \right) \Psi.
$$
\n(5.17)

La matrice diagonale par blocs  $\mathbb{A}^{\text{Re}}_{\Delta,\nabla}$  dans (5.17) est implicitement donnée par les opérateurs

$$
[[\Delta]]\Psi := ([[\Delta \Psi_{\ell}]])_{\ell=1,\ldots,N_c},
$$

$$
[[\mathbf{G}_{1,1}^p]] \quad [[\mathbf{G}_{1,2}^p]] \quad \cdots \quad [[\mathbf{G}_{1,N_c}^p]]
$$

$$
[[\mathbf{G}_{2,1}^p]] \quad [[\mathbf{G}_{2,2}^p]] \quad \cdots \quad [[\mathbf{G}_{2,N_c}^p]]
$$

$$
\vdots \qquad \vdots \qquad \ddots \qquad \vdots
$$

$$
[[\mathbf{G}_{N_c,1}^p]] \quad [[\mathbf{G}_{N_c,2}^p]] \quad \cdots \quad [[\mathbf{G}_{N_c,N_c}^p]]
$$

et

$$
\left[\left[\partial_{\mathbf{x}_j}\right]\right]\mathbf{\Psi}:=\left(\left[\left[\partial_{\mathbf{x}_j}\Psi_\ell\right]\right]\right)_{\ell=1,\ldots,N_c}.
$$

L'opérateur du membre de droite,  $\mathbb{B}^{\mathrm{Re},n} : \mathbb{C}^{MN_c} \to \mathbb{C}^{MN_c}$ , est quant à lui défini par

$$
\mathbb{B}^{\text{Re},n}\Psi = \mathbb{B}_{\text{TF}}^{\text{Re},n}\Psi + \mathbb{B}_{\Delta,\nabla}^{\text{Re}}\Psi,
$$
  
\n
$$
\mathbb{B}_{\text{TF}}^{\text{Re},n}\Psi := i\frac{[[\mathbf{I}]]}{\delta t}\Psi + \frac{1}{2} \left( [[\mathbf{V}]] + \mathbb{M}^{\text{Re},n+1/2} \right)\Psi,
$$
  
\n
$$
\mathbb{B}_{\Delta,\nabla}^{\text{Re}}\Psi := \frac{1}{2} \left( -\delta[[\Delta]] + \sum_{j=1}^{d} [[\mathbf{G}^{j}]][[\partial_{\mathbf{x}_{j}}]] \right)\Psi.
$$
\n(5.18)

## 5.2.3 Extrapolation de Richardson (en temps)

Les schémas présentés précédemment pour la dynamique sont d'ordre un ou deux en temps. Afin d'augmenter cette précision, GPELab offre la possibilité d'utiliser l'extrapolation de Richardson. Cette méthode, simple, consiste à combiner linéairement deux approximations numériques sur deux pas différents d'une solution d'un même schéma pour augmenter la précision de l'approximation. Supposons que l'on puisse calculer l'approximation  $u_{\delta t}(T)$  d'une solution exacte  $u(T)$  d'un problème à un instant  $T > 0$  par un schéma numérique d'ordre  $p \in \mathbb{N}$  en temps avec un pas de temps  $\delta t$ . On a donc le développement suivant par rapport `a l'erreur en temps

$$
u_{\delta t}(T) = u(T) + C_{p,T}(\delta t)^p + C_{p+1,T}(\delta t)^{p+1} + o((\delta t)^{p+1}).
$$
\n(5.19)

De même, on a, pour un pas de temps  $\delta t/2$ ,

$$
u_{\delta t/2}(T) = u(T) + C_{p,T} \frac{(\delta t)^p}{2^p} + C_{p+1,T} \frac{(\delta t)^{p+1}}{2^{p+1}} + o((\delta t)^{p+1}).
$$
\n(5.20)

La méthode de Richardson consiste alors à faire une combinaison linéaire de  $(5.19)$  et  $(5.20)$ de manière à éliminer le terme d'erreur  $C_{p,T} (\delta t)^p$ . On voit en effet que l'on a alors

$$
v_{\delta t/2}(T) = \frac{2^p u_{\delta t/2}(T) - u_{\delta t}(T)}{2^p - 1} = u(T) - C_{p+1,T} \frac{(\delta t)^{p+1}}{2(2^p - 1)} + o((\delta t)^{p+1}).
$$

Cette formule permet d'obtenir l'approximation  $v_{\delta t/2}(T)$  qui est au moins d'ordre  $p+1$  en temps. En fait, il est possible d'obtenir des gains en ordre plus significatifs selon les schémas. De plus, il est possible d'utiliser cette méthode de manière itérative afin d'obtenir une montée en ordre plus importante. Une façon de voir ce résultat est sous la forme du tableau ci-dessous.

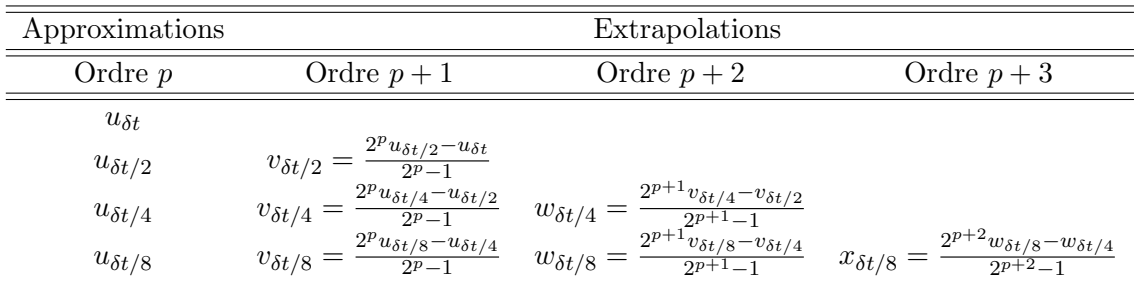

## 5.3 Fonctions implémentées sous GPELab

Dans cette section, on présente quelques fonctions inclues dans GPELab. En particulier, on précise comment les utiliser et quels sont les arguments d'entrée/sortie. On se focalise ici sur les fonctions pour des calculs en dimension  $d = 2$ . L'extension au cas des dimensions  $d = 1$  et  $d = 3$  est directe par un changement dans le nom des fonctions ainsi que dans les variables en entrées pour la géométrie et le problème physique. Pour les variables en entrée, on précisera alors les changements à faire. De plus amples détails sont donnés dans le guide de l'utilisateur en ligne <sup>1</sup>.

## 5.3.1 Notations et remarques préliminaires

On commence par introduire quelques notations qui permettent de définir notamment les données en entrée et en sortie des fonctions GPELab. On définit

- $N_x, N_y, N_z$ : ces entiers correspondent au nombre de degrés de liberté dans les directions  $x, y$  et  $z$ , respectivement, de la méthode numérique que l'on considère. On souligne le fait que ces entiers ne sont pas égaux à  $\overline{N}_x$ ,  $\overline{N}_y$  et  $\overline{N}_z$  qui désignent le nombre de points sur la grille uniforme (incluant les points du bord). Pour un schéma aux différences finies, le nombre de degrés de liberté est  $N_x = \overline{N}_x - 2$  dans la direction x et  $N_x = \overline{N}_x - 1$  pour l'approximation pseudo-spectrale.
- $N_c$  est le nombre de composantes que l'on considère dans le système d'équations de Gross-Pitaevskii.

<sup>1.</sup> http://www.iecn.u-nancy.fr/~duboscq/downloads/GPELab\\_Documentation.pdf

Précisons maintenant les notations en ce qui concerne les ensembles de définition des arguments.

- $\mathbb{N}$  représente les entiers positifs,
- $\mathbb R$  représente les nombres réels,
- $\mathbb{R}^+ := ]0, \infty[$  est l'ensemble des nombres réels strictement positifs,
- $\mathbb C$  représente les nombres complexes.

On a également besoin de l'ensemble des chaînes de caractères que l'on note S et l'ensemble des structures de Matlab que l'on désigne par  $S$ .

On introduit maintenant  $K = \times_{j=1}^{N} K_j$  et  $L = \times_{\ell=1}^{M} L_{\ell}$ , où  $K_j$  et  $L_{\ell}$  sont des ensembles de variables comme celles définies précédemment. Dans la suite, on utilise les notations suivantes

–  $\mathbb{F}(K;L)$  est l'ensemble des fonctions de Matlab f de  $K \to L$  de la forme

 $f : (x1, x2, \ldots, xN) \rightarrow \mathbb{Q}(x1, x2, \ldots, xN)$   $f(x1, x2, \ldots, xN) = (y1, y2, \ldots, yM)$ 

où  $(x1, x2,..., xN) \in K_1 \times K_2 \times ... \times K_N$  et  $(y1, y2,..., yN) \in L_1 \times L_2 \times ... \times L_M$ . De manière générale, on utilise la notation  $\mathbb{F}(K^p;L) = \mathbb{F}(K, ..., K;L)$  lorsque K est  $r$ épété  $p$  fois.

- $\mathcal{M}_{N,M}(K)$  désigne une matrice  $N \times M$  de Matlab à valeurs dans K, avec  $N, M \in \mathbb{N}$ .
- $\mathcal{C}_{N,M}\{K\}$  est un ensemble de cellules  $N \times M$  de Matlab à valeurs dans K, pour tout  $N, M \in \mathbb{N}$ .

On considère une donnée en entrée  $x_i$  dans un ensemble  $K_i$  pour une fonction implémentée f. Dans GPELab, beaucoup de données en entrées pour une fonction f possèdent une valeur par défaut xj<sup>default</sup> que l'on peut donc modifier. Dans la suite, on désigne une donnée en entrée par défaut par la notation suivante : xj  $(K_i, xj^{\text{default}})$ . Comme nous l'avons ´evoqu´e plus haut, on se concentre ici sur les fonctions pour le cas de la dimension deux. L'extension aux dimensions 1 et 3 est immédiate. Elle se fait essentiellement par un changement dans le nom. Par exemple, la fonction Method\_Var2d en dimension 2 devient Method\_Var1d en dimension 1 et Method\_Var3d en dimension 3. Quelques fois, il peut y avoir un changement dans les variables en entrées (cela est alors précisé dans la documentation). Enfin, les variables spatiales  $x, y$  et  $z$  sont construites à l'aide de la fonction meshgrid de Matlab. Plus précisément, on a que  $x \in M_{1,N_x}(K)$  en dimension  $1, x, y \in M_{N_y,N_x}(K)$  en dimension 2 et  $x, y, z \in \mathcal{M}_{N_y, N_x, N_z}(K)$  en dimension 3. Ici on a  $K = \mathbb{R}$ . La construction des fréquences de Fourier est faite de manière similaire excepté que l'on a  $K = \mathbb{C}$ .

#### 5.3.2 Mise en place de la méthode et de la géométrie

Dans un premier temps, l'utilisateur de GPELab doit définir la méthode numérique qu'il veut utiliser ainsi que la géométrie du problème. Il faut alors utiliser les deux fonctions dédiées à cet effet : Method and Geometry. Ces fonctions permettent de construire des structures Method\_Var2d et Geometry2D\_Var2d qui serviront par la suite, notamment lors de la définition des opérateurs de l'équation du problème et du lancement du calcul.

#### La fonction Method\_Var2d

La fonction Method Var2d crée la *structure* Method qui contient l'ensemble des paramètres relatifs à la méthode numérique que l'on désire employer. Ceci inclut en particulier le type de calcul (dynamique ou stationnaire), le nombre de composantes, le type de discrétisation en temps et en espace, etc... On précise par la suite l'ensemble des variables d'entrée de la fonction. En sortie, on obtient donc la structure Method. Comme dans la plupart des Method = Method\_Var2d(Computation,Ncomponents, Type, Deltat, Stop\_time, Stop\_crit, Max\_iter, Precond\_type, Output, Splitting, BESP, Solver\_FD, Iterative\_tol, Iterative\_maxit);

Table 5.1 – La fonction Method\_Var2d.

fonctions de GPELab, la fonction Method\_Var2d possède des valeurs par défaut que l'on précise. Les variables d'entrée optionnelles sont les suivantes

- Computation (S,'Ground') variable qui doit ˆetre 'Ground' pour un calcul d'´etat stationnaire via la m´ethode Continuous Normalized Gradient Flow (CNGF) que l'on a vu dans la section 3.2.1, page 113, ou bien 'Dynamic' pour une simulation dynamique  $via$  les schémas spectraux que l'on a introduit : les schémas de splitting, section 4.3, page 150, et la relaxation, section 4.4, page 155.
- Neomponents  $(N,1)$  est une variable qui correspond au nombre d'équations que l'on considère dans le problème physique.
- Type  $(\mathbb{S}, \mathsf{PESP'})$  est une variable qui correspond au schéma numérique employé pour le calcul. Dans le cas d'un calcul d'état stationnaire, elle doit être soit 'BEFD' pour utiliser le schéma d'Euler semi-implicite avec des différences finies (voir section 3.2.1), 'CNFD' pour utiliser le schéma de Crank-Nicolson avec des différences finies (voir section 3.2.2), 'BESP' pour utiliser le schéma d'Euler semi-implicite avec l'approximation pseudospectrale (voir section 3.2.1) ou 'CNSP' pour utiliser le schéma de Crank-Nicolson avec l'approximation pseudo-spectrale (voir section 3.2.2).
- Deltat ( $\mathbb{R}^+$ , 1e-3) est une variable qui correspond au pas de temps. Le pas de temps est toujours considéré comme étant uniforme.
- Stop\_time  $(\mathbb{R}^+,1)$  est une variable correspondant au temps final dans le cadre des simulations dynamiques.
- Stop\_crit  $(\mathbb{R}^+, 1e-8)$  est une variable qui correspond au critère d'arrêt pour le calcul d'états stationnaires (voir la formule  $(3.64)$ , page 134).
- $-$  Max\_iter ( $\mathbb{N}$ , 1e6) est une variable correspondant au maximum d'itérations pour le calcul d'un état stationnaire.
- $-$  Preconditioner (S.'ThomasFermi') est une variable correspondant au choix du préconditionneur dans le cas des m´ethodes de Krylov. Elle vaut soit 'None' pour un calcul sans préconditionneur, soit 'Laplace' pour le préconditionneur de Laplace ou soit 'ThomasFermi' pour le préconditionneur de Thomas-Fermi (voir section 3.5.1, page 131, pour le stationnaire et section 4.4, page 155, pour la dynamique).
- Output  $(N,1)$  est une variable qui est égale à 1 si l'on souhaite calculer des quantités en sortie ou 0 sinon.
- Splitting  $(S, 'Strang')$  est une variable correspondant au type de schéma de splitting employé dans le cadre d'une simulation dynamique. Elle vaut 'Lie' pour le schéma de splitting de Lie, 'Strang' pour le schéma de splitting de Strang ou encore 'Fourth' pour un schéma de splitting d'ordre quatre (voir section 4.3, page 150).
- BESP  $(N,0)$  est une variable qui vaut 1 si l'on souhaite utiliser une méthode de type point fixe (voir section 3.4, page 127) ou 0 pour les m´ethodes de Krylov (voir section 3.5, page 130), pour le schéma BESP.
- Solver\_FD  $(N,0)$  est une variable qui est égale à 1 si l'on utilise la méthode de résolution directe de Matlab (*i.e.* backslash  $\setminus$ ) ou 0 pour les méthodes de Krylov (voir section 3.5, page 130), pour le schéma BESP.
- Iterative\_tol ( $\mathbb{R}^+$ , 1e-9) est une variable correspondant au critère d'arrêt des méthodes de Krylov.
- Iterative\_maxit  $(N,1e3)$  est une variable qui précise le maximum d'itérations pour les méthodes de Krylov.

Par exemple, imaginons que l'on souhaite calculer un état stationnaire pour un problème avec une seule composante en utilisant BESP. De plus, on veut fixer un pas de temps  $\delta t =$  $10^{-2}$ , un critère d'arrêt à  $\varepsilon = 10^{-8}$  et ne prendre aucun préconditionneur dans le solveur de Krylov. On paramètre le nombre maximal d'itérations pour le calcul de BEFD à  $10^6$  et l'on veut calculer des quantités en sortie. On obtient alors le code donné dans la table 5.2.

```
Computation = 'Ground';
Ncomponents = 1;
Type = 'BESP';
Deltat = 1e-2;Stop_time = [];
Stop_crit = 1e-8;
Max\_iter = 10e6;Precond_type = 'None';
Output = 1;Method = Method_Var2d(Computation,Ncomponents, Type, Deltat, Stop_time,
Stop_crit, Max_iter, Precond_type, Output);
```
Table 5.2 – Exemple d'utilisation de la fonction Method\_Var2d.

La fonction Geometry2D\_Var2d.m

|--|

Table 5.3 – La fonction Geometry2D\_Var2d.

Le but de la fonction Geometry2D\_Var2d.m est de produire la structure Geometry2D qui contient la taille du domaine de calcul rectangulaire ainsi que le nombre de points de la grille uniforme associée (incluant les bords). En sortie, on obtient la structure Geometry2D. Comme pour la fonction Method\_Var2d, cette fonction possède des valeurs par défaut pour les variables d'entrée. Les données d'entrée optionnelles sont les suivantes

- $xmin (\mathbb{R}, -10)$  est une variable correspondant à l'extrémité ouest du domaine de calcul dans la direction x.
- $-$  xmax  $(\mathbb{R},10)$  est une variable correspondant à l'extrémité est du domaine de calcul selon x.
- ymin  $(\mathbb{R},-10)$  est une variable correspondant à l'extrémité sud du domaine de calcul dans la direction y.
- $ymax (\mathbb{R}, 10)$  est une variable correspondant à l'extrémité nord du domaine de calcul selon  $u$ .
- $-$  Nx ( $\mathbb{N}, 2^{\sim}7+1$ ) est une variable qui correspond au nombre de points de la grille dans la direction x.
- Ny (N,2^7+1) est une variable correspondant au nombre de points de la grille dans la direction  $y$ .

Dans le cas d'un calcul en dimension  $d = 1$ , on ne considère pas les données en entrée ymin, ymax et Ny. En dimension  $d = 3$ , on ajoute en entrée les données zmin et zmax après la donnée ymax et Nz après Ny.

Considérons par exemple que l'on fasse une simulation dans le domaine  $[-15, 15]^2$  avec une grille uniforme de  $N_x = N_y = 2^9 + 1$  points pour la méthode spectrale. On crée alors la structure Geometry2D à l'aide de la fonction Geometry2D\_Var2d.m comme dans la table 5.4.

```
xmin = -15;
xmax = 15;
ymin = -15;
ymax = 15;
Nx = 2^9+1;Ny = 2^9+1;Geometry2D = Geometry2D_Var2d(xmin, xmax, ymin, ymax, Nx, Ny);
```
Table 5.4 – Un exemple d'utilisation de la fonction Geometry2D\_Var2d.

## 5.3.3 Définition du problème physique dans GPELab

Expliquons maintenant comment définir le problème physique dans GPELab. On présente les fonctions qui permettent de définir les opérateurs et les paramètres de l'équation  $(5.1)$ . La définition des opérateurs et des paramètres du problème physique va générer, via des fonctions, une structure Physics2D qui est utilisée par la suite pour lancer la simulation. Nous voyons également, à la fin de la section, comment créer une donnée initiale grâce à la fonction InitialData\_Var2d.

## La fonction Physics2D\_Var2d

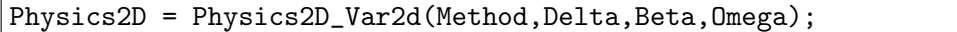

Table 5.5 – La fonction Physics2D\_Var2d.

La fonction Physics2D\_Var2d permet de construire et initialiser la structure Physics2D. Elle définit, dans un premier temps, les paramètres  $\delta$ ,  $\beta$  et  $\Omega$  (si les opérateurs gradients sont définis par défaut (voir section 5.3.3)) de l'équation  $(5.1)$ . Par la suite, nous verrons que c'est aussi dans la structure Physics2D qu'est contenu l'essentiel des informations concernant les opérateurs de l'équation  $(5.1)$ . La structure Method est une variable en entrée obligatoire, celles optionnelles étant les suivantes

- Delta  $(\mathbb{R},1/2)$  est une variable correspondant à la constante devant l'opérateur Laplacien, *i.e.*  $\delta$  dans l'équation (5.1).
- Beta  $(\mathbb{R},0)$  est une variable correspondant à la constante devant la non linéarité, *i.e.*  $\beta$  dans l'équation (5.1).
- Omega ( $\mathbb{R}, 0$  ou  $\mathcal{M}_{1,3}(\mathbb{R}), 0$ ) est une variable qui correspond à la vitesse de rotation si les opérateurs gradients sont définis par défaut (*i.e.* l'opérateur  $i(y\partial_x - x\partial_y)$  en dimension  $d = 2$ , ou  $-i(\mathbf{x} \times \nabla)$  en dimension  $d = 3$ ). Dans le cas où les opérateurs gradients sont d´efinis autrement, ou s'ils ne sont pas d´efinis, cette variable n'a aucune incidence. C'est une variable réelle ( $\Omega \in \mathbb{R}$ ) en dimension  $d = 2$  ou un vecteur réel ( $\Omega \in \mathcal{M}_{1,3}(\mathbb{R})$ ) en

## *5.3. FONCTIONS IMPLEMENT ´ EES SOUS GPELAB ´* 207

dimension  $d = 3$ . On remarque que cette variable n'est pas en entrée en dimension  $d = 1$ . Lorsque les opérateurs gradients sont définis par défaut, on obtient alors

$$
\sum_{j=1}^{2} \mathbf{G}^{j}(\mathbf{x}) \partial_{x_{j}} = -i\Omega \begin{pmatrix} (x\partial_{y} - y\partial_{x}) & 0 & \cdots & 0 \\ 0 & (x\partial_{y} - y\partial_{x}) & \cdots & 0 \\ \vdots & \vdots & \ddots & \vdots \\ 0 & 0 & \cdots & (x\partial_{y} - y\partial_{x}) \end{pmatrix},
$$

dans le cas d'un problème en dimension  $d = 2$ , et

$$
\sum_{j=1}^{3} \mathbf{G}^{j}(\mathbf{x}) \partial_{x_{j}} = i \begin{pmatrix} \mathbf{\Omega} \cdot (\mathbf{x} \times \nabla) & 0 & \cdots & 0 \\ 0 & \mathbf{\Omega} \cdot (\mathbf{x} \times \nabla) & \cdots & 0 \\ \vdots & \vdots & \ddots & \vdots \\ 0 & 0 & \cdots & \mathbf{\Omega} \cdot (\mathbf{x} \times \nabla) \end{pmatrix},
$$

dans le cas d'un problème en dimension  $d = 3$ .

Dans la table 5.6, on présente un code permettant de définir la structure Physics2D avec  $\delta = \frac{1}{2}, \, \beta = 1000 \text{ et } \Omega = 0.7.$ 

```
Delta = 0.5;Beta = 1000;Omega = 0.7;Physics2D = Physics2D_Var2d(Method,Delta,Beta,Omega);
```
Table 5.6 – Exemple d'utilisation de la fonction Physics2D\_Var2d.

## La fonction Potential\_Var2d

Table 5.7 – The Potential\_Var2d function.

La fonction Potential\_Var2d permet de définir un opérateur potentiel indépendant du temps (*i.e.*  $V(t, x) = V(x)$ ) dans l'équation (5.1) du problème physique par une modification de la structure Physics2D. Ainsi, cette fonction doit avoir en entrée les structures Method et Physics2D. Les variables d'entrée optionnelles sont les suivantes

– Potential : Si une fonction Potential dans  $\mathbb{F}(\mathcal{M}_{N_y,N_x}(\mathbb{R})^2;\mathcal{M}_{N_y,N_x}(\mathbb{C}))$  est donnée comme variable d'entrée, le potentiel est alors défini comme étant, pour tout  $\ell, m \in$  $\{1, ..., N_c\},\$ 

$$
\mathbf{V}_{\ell,m}(x,y) = \begin{cases} \text{Potential}(x,y) \text{ si } \ell = m, \\ 0 \text{ si } \ell \neq m. \end{cases}
$$

Si Potential est un ensemble de cellules du type

$$
\mathcal{C}_{N_c,N_c}\{\mathbb{F}(\mathcal{M}_{N_y,N_x}(\mathbb{R})^2;\mathcal{M}_{N_y,N_x}(\mathbb{C}))\},\,
$$

alors le potentiel est défini par

$$
\mathbf{V}_{\ell,m}(x,y)=\texttt{Potential}\{\ell,m\}(x,y),
$$

pour tout  $\ell, m \in \{1, ..., N_c\}$ . Par défaut, c'est le potentiel quadratique quadratic\_potential2d qui est utilisé et qui correspond à

$$
\mathbf{V}_{\ell,m}(x,y) = \begin{cases} \frac{1}{2}(x^2 + y^2) \text{ si } \ell = m, \\ 0 \text{ si } \ell \neq m. \end{cases}
$$

On remarque que dans le cadre d'un calcul d'état stationnaire, le potentiel devrait être indépendant du temps.

– G ( $\mathcal{M}_{N_c,N_c}(\mathbb{C})$ , ones (N\_c)) est une variable complexe qui est multipliée élément par  $é$ lément avec l'opérateur potentiel. On obtient donc

$$
\mathbf{V}_{\ell,m}(x,y) = \mathtt{G}(\ell,m) \mathtt{Potential}\{\ell,m\}(x,y)
$$

pour tout  $\ell, m \in \{1, ..., N_c\}.$ 

Par exemple, on veut définir un potentiel quadratique pour le calcul d'un état stationnaire d'un condensat de Bose-Einstein à deux composantes avec une jonction atomique de Josephson [24]. Le système physique est alors modélisé par les équations suivantes

$$
\begin{cases}\ni\partial_t\psi_1 = \left[ -\frac{1}{2}\Delta + V(\mathbf{x}) + \delta + (\beta_{11}|\psi_1|^2 + \beta_{12}|\psi_2|^2) \right] \psi_1 + \lambda\psi_2, \\
i\partial_t\psi_2 = \left[ -\frac{1}{2}\Delta + V(\mathbf{x}) + (\beta_{22}|\psi_2|^2 + \beta_{12}|\psi_1|^2) \right] \psi_2 + \lambda\psi_1,\n\end{cases} (5.21)
$$

où  $\delta$  est la constante de désaccord de la transition de Raman,  $\beta_{jk}$  sont les constantes d'interaction et  $\lambda$  est la fréquence effective de Rabi.

Ainsi, on construit un opérateur potentiel, avec un potentiel quadratique sur la diagonale (et la constante  $\delta$  pour la première composante) et la fréquence effective de Rabi  $\lambda$  sur les termes extra-diagonaux. On doit donc créer un ensemble de cellules contenant des fonctions correspondant à chaque terme et ensuite modifier la structure Physics2D afin de définir l'opérateur potentiel voulu, comme cela est fait dans la table 5.8.

```
function P = Example_potential(Detuning_constant,Rabi_frequency)
P = \text{cell}(2);
P{1,1} = Q(x,y) (1/2)*(x.^2+y.^2)+<i>D</i>etuning\_constant;P{1,2} = Q(x,y) Rabi_frequency;
P{2,1} = Q(x,y) Rabi_frequency;
P{2,2} = Q(x,y) (1/2)*(x.^2+y.^2);end
Detuning_constant = 1;
Rabi_frequency = -5;
Physics2D = Potential_Var2d(Method, Physics2D, ...
Example_potential(Detuning_constant,Rabi_frequency) );
```
Table 5.8 – Exemple d'utilisation pour la fonction Potential\_Var2d.

## La fonction Nonlinearity\_Var2d

La fonction Nonlinearity\_Var2d définit la non linéarité (i.e.  $f(\Psi, x)$ ) dans l'équation  $(5.1)$  du problème physique en modifiant la structure Physics 2D. On remarque que, dans

Physics2D = Nonlinearity\_Var2d(Method, Physics2D, Nonlinearity, G, Nonlinearity\_energy);

TABLE  $5.9$  – La fonction Nonlinearity\_Var2d.

GPELab, la solution  $\Psi$  est définie comme un ensemble de cellules de matrices  $(\mathcal{C}_{N_c,N_c} \{\mathcal{M}_{Ny,N_x}(\mathbb{C})\})$ . La fonction doit avoir en entrée les structures Method et Physics2D. De plus, elle possède en entrée les variables suivantes

– Nonlinearity : Si une fonction Nonlinearity dans

$$
\mathbb{F}(\mathcal{C}_{N_c,N_c}\{\mathcal{M}_{N_y,N_x}(\mathbb{C})\},\mathcal{M}_{N_y,N_x}(\mathbb{R})^2;\mathcal{M}_{N_y,N_x}(\mathbb{C}))
$$

est donnée en entrée, la non linéarité est définie telle que, pour tout  $\ell, m \in \{1, ..., N_c\}$ ,

$$
\mathbf{f}_{\ell,m}(\Psi(t,\mathbf{x}),x,y)=\left\{\begin{array}{l}\texttt{Nonlinearity}(\Psi(t,\mathbf{x}),x,y)\text{ si }\ell=m,\\0\text{ si }\ell\neq m.\end{array}\right.
$$

Si Nonlinearity est un ensemble de cellules de fonctions dans

$$
\mathcal{C}_{N_c,N_c}\{\mathbb{F}(\mathcal{C}_{N_c,N_c}\{\mathcal{M}_{N_y,N_x}(\mathbb{C})\},\mathcal{M}_{N_y,N_x}(\mathbb{R})^2;\mathcal{M}_{N_y,N_x}(\mathbb{C}))\},\
$$

alors la non linéarité est définie par

$$
\mathbf{f}_{\ell,m}(\Psi(t,\mathbf{x}),x,y) = \texttt{Nonlinearity}\{\ell,m\}(\Psi(t,\mathbf{x}),x,y),
$$

pour tout  $\ell, m \in \{1, ..., N_c\}$ . Par défaut, la non linéarité est donnée par la fonction Cubic2d ce qui correspond à

$$
\mathbf{f}_{\ell,m}(\Psi(t,\mathbf{x}),x,y) = \begin{cases} \ |\Psi_{\ell}(t,\mathbf{x})|^2 \ \mathrm{s} \ \ell \neq m, \\ \ 0 \ \mathrm{s} \ \ell \neq m. \end{cases}
$$

– G ( $\mathcal{M}_{N_c,N_c}(\mathbb{C})$ , ones (N\_c)) est une variable complexe qui est multipliée élément par élément par la non linéarité. On obtient donc

$$
\mathbf{f}_{\ell,m}(\mathbf{\Psi}(t,\mathbf{x}),x,y) = \mathtt{G}(\ell,m) \texttt{Nonlinearity}\{\ell,m\}(\mathbf{\Psi}(t,\mathbf{x}),x,y)
$$

pour tout  $\ell, m \in \{1, ..., N_c\}.$ 

– Nonlinearity\_energy est un opérateur non linéaire qui sert à calculer l'énergie associée à l'opérateur non linéaire de l'équation (5.1). Il correspond à  $\mathbf{F}(\Psi(t, \mathbf{x}), \mathbf{x})$  dans la formule (5.3). On remarque qu'il doit s'agir du même type de variable que Nonlinearity. Si la variable G est définie, elle est aussi multipliée élément par élément avec Nonlinearity\_energy.

Si la fonction Nonlinearity\_energy dans

$$
\mathbb{F}(\mathcal{C}_{N_c,N_c}\{\mathcal{M}_{N_y,N_x}(\mathbb{C})\},\mathcal{M}_{N_y,N_x}(\mathbb{R})^2;\mathcal{M}_{N_y,N_x}(\mathbb{C}))
$$

est donnée en entrée, l'opérateur associé à l'énergie de la non linéarité est alors donné, pour tout  $\ell, m \in \{1, ..., N_c\}$ , par

$$
\mathbf{F}_{\ell,m}(\Psi(t,\mathbf{x}),x,y)=\left\{\begin{array}{l}\text{Nonlinearity\_energy}(\Psi(t,\mathbf{x}),x,y)\text{ si }\ell=m,\\0\text{ si }\ell\neq m.\end{array}\right.
$$

Si Nonlinearity\_energy est un ensemble de cellules de fonctions dans

$$
\mathcal{C}_{N_c,N_c}\{\mathbb{F}(\mathcal{C}_{N_c,N_c}\{\mathcal{M}_{N_y,N_x}(\mathbb{C})\},\mathcal{M}_{N_y,N_x}(\mathbb{R})^2;\mathcal{M}_{N_y,N_x}(\mathbb{C}))\}
$$

alors l'opérateur associé à l'énergie de la non linéarité est donné par

$$
\mathbf{F}_{\ell,m}(\Psi(t,\mathbf{x}),x,y) = \text{Nonlinearity\_energy}\{\ell,m\}(\Psi(t,\mathbf{x}),x,y)
$$

pour tout  $\ell, m \in \{1, ..., N_c\}$ . Par défaut, cet opérateur est donné par Cubic\_energy2d qui correspond à

$$
\mathbf{F}_{\ell,m}(\Psi(t,\mathbf{x}),x,y) = \begin{cases} \frac{1}{2} |\Psi_{\ell}(t,\mathbf{x})|^2 \text{ si } \ell = m, \\ 0 \text{ si } \ell \neq m. \end{cases}
$$

Poursuivons l'exemple de la fonction Potential\_Var2d où l'on a défini un potentiel dans le cas d'un condensat de Bose-Einstein à deux composantes avec une jonction atomique de Josephson. Dans l'équation (5.21), on voit apparaître des non linéarités couplées. On allons voir comment implémenter dans GPELab ces non linéarités grâce à la fonction Nonlinearity\_Var2d . On veut définir les non linéarités couplées suivantes

$$
\begin{cases} \mathbf{f}_{11}(\mathbf{\Psi}(t,\mathbf{x}),\mathbf{x}) = \beta_{11}|\Psi_1|^2 + \beta_{12}|\Psi_2|^2, \\ \mathbf{f}_{22}(\mathbf{\Psi}(t,\mathbf{x}),\mathbf{x}) = \beta_{22}|\Psi_2|^2 + \beta_{12}|\Psi_1|^2, \end{cases}
$$

et  $f_{12}(\Psi(t, x), x) = f_{21}(\Psi(t, x), x) = 0$ . Ceci est fait dans la table 5.10, où l'on a créé un ensemble de cellules de fonctions correspondant à ces non linéarités couplées, puis on les a défini dans le problème physique grâce à la fonction Nonlinearity Var2d.

```
function NL = Example_nonlinearity(Beta_11,Beta_22,Beta_12)
NL = \text{cell}(2);
NL{1,1} = \mathcal{O}(Phi, x, y) Beta_11*abs(Phi{1}).^2 + Beta_12*abs(Phi{2}).^2;
NL{2,2} = \mathcal{O}(Phi, x, y) Beta_22*abs(Phi{2}).^2 + Beta_12*abs(Phi{1}).^2;
NL{1,2} = \mathbb{Q}(Phi, x, y) 0;
NL{2,1} = O(Phi, x, y) 0;end
Beta_11 = 2;Beta_12 = 1;Beta_22 = 2;Physics2D = Nonlinearity_Var2d(Method, Physics2D, ...
Example_nonlinearity(Beta_11,Beta_22,Beta_12));
```
TABLE  $5.10 -$ Un exemple d'utilisation de la fonction Nonlinearity\_Var2d.

#### La fonction FFTNonlinearity\_Var2d

Dans le cas d'une non linéarité non locale, il peut être utile d'utiliser une transformée de Fourier. La fonction FFTNonlinearity\_Var2d permet d'utiliser les fréquences associées aux transform´ees de Fourier dans chaque direction spatiale afin de faciliter le calcul de non linéarité non locale. Plus précisément, le but est de définir des opérateurs non linéaires de la forme

$$
\mathbf{f}_{\ell,m}(\Psi(t,\mathbf{x}),x,y) := \text{ifft}(\mathcal{K}_{\ell,m}(\mathbf{x},\omega) . * \text{fft}(\mathbf{H}_{\ell,m}(\Psi)))(t,\mathbf{x}) \tag{5.22}
$$

Physics2D = FFTNonlinearity\_Var2d(Method, Physics2D, FFTNonlinearity, G, FFTNonlinearity\_energy);

Figure 5.1 – La fonction FFTNonlinearity\_Var2d.

pour tout  $\ell, m \in \{1, ..., N_c\}$ . Pour chaque paire  $\ell, m$ , le symbol  $\mathcal{K}_{\ell,m}(\mathbf{x}, \boldsymbol{\xi})$  est une fonction dans

$$
\mathbb{F}(\mathcal{M}_{N_y,N_x}(\mathbb{R})^2,\mathcal{M}_{N_y,N_x}(\mathbb{C})^2;\mathcal{M}_{N_y,N_x}(\mathbb{C})).
$$

De plus, chaque fonction  $\mathbf{H}_{\ell,m}(\Psi)$  est un élément de

$$
\mathbb{F}(\mathcal{C}_{N_c,N_c}\{\mathcal{M}_{N_y,N_x}(\mathbb{C})\};\mathcal{M}_{N_y,N_x}(\mathbb{C})).
$$

Dans l'expression (5.22), fft et ifft désignent les transformées de Fourier rapides directes et inverses, respectivement, dans Matlab. Le symbole .∗ est la multiplication élément par ´el´ement de Matlab. Par exemple, si l'on souhaite calculer la convolution suivante (comme dans le cas d'un gaz avec un moment dipolaire)

$$
\mathbf{f}(\psi(t,\mathbf{x}),x,y) := (K \star |\psi|^2)(t,\mathbf{x}),
$$

on peut utiliser la relation suivante

$$
\mathbf{f}(\psi(t,\mathbf{x}),x,y) := \mathtt{ifft}(\mathcal{K}(\boldsymbol{\omega}).\ast\mathtt{fft}(|\psi|^2))(t,\mathbf{x}),
$$

où  $K$  est la transformée de Fourier du noyau K. On peut aussi l'utiliser afin de calculer la dérivée partielle  $\partial_x$  qui a pour symbol  $-i\omega_x$ . Un exemple de calcul pour un gaz avec un moment dipolaire est donné dans la section 5.4.4, page 231. On remarque que cette fonction ne s'applique que dans le cadre des schémas spectraux.

La fonction FFTNonlinearity\_Var2d permet de définir un opérateur non linéaire (i.e.  $\mathbf{f}(\Psi(t,\mathbf{x}),\mathbf{x})$  dans l'équation (5.1) du problème physique. A cette fin, elle modifie la structure Physics2D. Les structures Method et Physics2D sont des données nécessaires en entrée et les variables d'entrée optionnelles sont les suivantes.

– FFTNonlinearity : Si on a une fonction FFTNonlinearity dans

$$
\mathbb{F}(\mathcal{C}_{N_c,N_c}\{\mathcal{M}_{N_y,N_x}(\mathbb{C})\},\mathcal{M}_{N_y,N_x}(\mathbb{R})^2,\mathcal{M}_{N_y,N_x}(\mathbb{C})^2;\mathcal{M}_{N_y,N_x}(\mathbb{C})),
$$

alors l'opérateur non linéaire est défini tel que, pour tout  $\ell, m \in \{1, ..., N_c\},$ 

$$
\mathbf{f}_{\ell,m}(\Psi(t,\mathbf{x}),x,y)=\begin{cases} \text{FFTNonlinearity}(\Psi(t,\mathbf{x}),x,y,\boldsymbol{\omega}_x,\boldsymbol{\omega}_y) \text{ si } \ell=m, \\ 0 \text{ si } \ell \neq m, \end{cases}
$$

où  $\omega_x$  et  $\omega_y$  sont les fréquences de Fourier discrètes dans les directions x et y respectivement.

Si FFTNonlinearity est donnée comme étant un ensemble de cellules de fonctions dans

$$
\mathcal{C}_{N_c,N_c}\{\mathbb{F}(\mathcal{C}_{N_c,N_c}\{\mathcal{M}_{N_y,N_x}(\mathbb{C})\},\mathcal{M}_{N_y,N_x}(\mathbb{R})^2,\mathcal{M}_{N_y,N_x}(\mathbb{C})^2;\mathcal{M}_{N_y,N_x}(\mathbb{C}))\},\
$$

alors l'opérateur non linéaire est défini tel que

 $\mathbf{f}_{\ell,m}(\Psi(t,\mathbf{x}),x,y) = \text{FFTNonlinearity}\{\ell,m\}(\Psi(t,\mathbf{x}),x,y,\boldsymbol{\omega}_x,\boldsymbol{\omega}_y)$ 

pour tout  $\ell, m \in \{1, ..., N_c\}$ . Par défaut, l'opérateur non linéaire est défini comme étant Cubic2d ce qui correspond à

$$
\mathbf{f}_{\ell,m}(\Psi(t,\mathbf{x}),x,y) = \begin{cases} \ |\Psi_{\ell}(t,\mathbf{x})|^2 \ \mathrm{si} \ \ell = m, \\ \ 0 \ \mathrm{si} \ \ell \neq m. \end{cases}
$$

– G ( $\mathcal{M}_{N_c,N_c}(\mathbb{C})$ , ones (N\_c)) est une variable complexe qui est multipliée élément par élément avec l'opérateur non linéare. On en déduit donc

$$
\mathbf{f}_{\ell,m}(\mathbf{\Psi}(t,\mathbf{x}),x,y) = \mathbf{G}(\ell,m) \text{FFTNonlinearity}\{\ell,m\}(\mathbf{\Psi}(t,\mathbf{x}),x,y,\boldsymbol{\omega}_x,\boldsymbol{\omega}_y)
$$

pour tout  $\ell, m \in \{1, ..., N_c\}.$ 

– FFTNonlinearity\_energy correspond à l'opérateur non linéaire associé à  $f(\Psi, x)$  utilisé pour calculer l'énergie (i.e. cela correspond à  $\mathbf{F}(\Psi(t, \mathbf{x}), \mathbf{x})$  dans l'énergie (5.3)). On remarque que cette variable doit être du même type que FFTNonlinearity. Encore une fois, si la variable G est définie, elle est multipliée élément par élément avec FFTNonlinearity\_energy.

Si une fonction FFTNonlinearity\_energy dans

$$
\mathbb{F}(\mathcal{C}_{N_c,N_c}\{\mathcal{M}_{N_y,N_x}(\mathbb{C})\},\mathcal{M}_{N_y,N_x}(\mathbb{R})^2,\mathcal{M}_{N_y,N_x}(\mathbb{C})^2;\mathcal{M}_{N_y,N_x}(\mathbb{C}))
$$

est donnée en entrée, l'opérateur non linéaire associé à l'énergie est donné, pour tout  $\ell, m \in \{1, ..., N_c\},\$ par

$$
\mathbf{F}_{\ell,m}(\Psi(t,\mathbf{x}),x,y) = \left\{\begin{array}{l}\text{FFTNonlinearity\_energy}(\Psi(t,\mathbf{x}),x,y,\pmb{\omega}_x,\pmb{\omega}_y)\text{ si }\ell=m,\\ 0\text{ si }\ell\neq m.\end{array}\right.
$$

Si FFTNonlinearity\_energy est un ensemble de cellules de fonctions dans

 $\mathcal{C}_{N_c,N_c}\{\mathbb{F}(\mathcal{C}_{N_c,N_c}\{\mathcal{M}_{N_y,N_x}(\mathbb{C})\},\mathcal{M}_{N_y,N_x}(\mathbb{R})^2,\mathcal{M}_{N_y,N_x}(\mathbb{C})^2;\mathcal{M}_{N_y,N_x}(\mathbb{C}))\}$ 

alors l'opérateur non linéaire associé à l'énergie est donné par

$$
\mathbf{F}_{\ell,m}(\Psi(t,\mathbf{x}),x,y)=\texttt{FFTNonlinearity\_energy}\{\ell,m\}(\Psi(t,\mathbf{x}),x,y,\boldsymbol{\omega}_x,\boldsymbol{\omega}_y)
$$

pour tout  $\ell, m \in \{1, ..., N_c\}$ . Par défaut, la variable est définie comme étant Cubic\_energy2d, ce qui correspond à

$$
\mathbf{F}_{\ell,m}(\Psi(t,\mathbf{x}),x,y) = \begin{cases} \frac{1}{2}|\Psi_{\ell}(t,\mathbf{x})|^2 \text{ si } \ell = m, \\ 0 \text{ si } \ell \neq m. \end{cases}
$$

Un exemple standard d'opérateur non linéaire non local découle de la modélisation d'un gaz avec un moment dipolaire. Ce type d'interaction est d´ecrite habituellement en dimension  $d = 3$ , mais une formulation dans le cas de la dimension  $d = 2$  est possible. Pour une interaction dipolaire en dimension  $d = 2$  dans un gaz à une seule composante, on a la formule suivante [181]

$$
f(\psi(t, \mathbf{x}), \mathbf{x}) = \mathscr{F}^{-1}\left( \left(2 - 3\sqrt{\pi}|\boldsymbol{\omega}|e^{|\boldsymbol{\omega}|^{2}}\mathrm{erfc}(|\boldsymbol{\omega}|)\right) \mathscr{F}\left(|\psi(t, \mathbf{x})|^{2}\right)\right),
$$

où erfc est la fonction erreur complémentaire. Cette non linéarité peut facilement être codée sous Matlab par l'utilisation de transformées de Fourier rapides directes et inverses. Ceci est fait dans la table 5.11 où l'on définit dans un premier temps la non linéarité puis on l'ajoute à la structure Physics2D en utilisant la fonction FFTNonlinearity\_Var2d.m.

```
function Dipolar2d = Example_fftnonlinearity(phi,x,y,fftx,ffty)
square_xi = fftx.^2+ffty.^2;K = 2-3*sqrt(pi)*sqrt(square_xi).*exp(square_xi).*erfc(sqrt(square_xi));
Dipolar2d = \text{ifft2}(K.*\text{fft2}(\text{abs}(phi)).^2);
end
Physics2D = FFTNonlinearity_Var2d(Method, Physics2D,@(phi,x,y,fftx,ffty)
Example_nonlinearity(phi,x,y,fftx,ffty));
```
Table 5.11 – Exemple d'application de la fonction FFTNonlinearity\_Var2d pour une non linéarité dipolaire.

## Les fonctions gradients

 $|$ Physics2D = Gradientx\_Var2d(Method, Physics2D, Gradientx, G);

Table 5.12 – La fonction Gradientx\_Var2d.

Les fonction gradients permettent de définir des opérateurs  $G^{j}(\mathbf{x}), j \in \{1, ..., d\},\$ dans l'opérateur  $G(x) \cdot \nabla$  de l'équation (5.1) du problème physique. Ceci est fait par une modification de la structure Physics2D. Ici, on prend pour exemple la fonction Gradientx\_Var2d, les fonctions correspondant aux autres gradients étant similaires. On remarque que l'on peut définir Gradientx en dimension  $d = 1$ , Gradientx et Gradienty en dimension  $d = 2$  et finalement Gradientx, Gradienty et Gradientz en dimension  $d = 3$ . Les structures Method et Physics2D sont des données nécessaires en entrée. On peut inclure de plus les variables en entrées suivantes

– Gradientx : Si l'on donne une fonction Gradientx dans

$$
\mathbb{F}(\mathcal{M}_{N_y,N_x}(\mathbb{R})^2;\mathcal{M}_{N_y,N_x}(\mathbb{C})),
$$

alors l'opérateur gradient est défini comme étant

$$
\mathbf{G}^1_{\ell,m}(x,y) = \begin{cases} \text{ Gradient}(\mathbf{x},y) \text{ si } \ell = m, \\ 0 \text{ si } \ell \neq m. \end{cases}
$$

pour tous  $\ell, m \in \{1, ..., N_c\}$ . Si Gradientx est donné comme étant un ensemble de cellules de fonctions dans

$$
\mathcal{C}_{N_c,N_c}\{\mathbb{F}(\mathcal{M}_{N_y,N_x}(\mathbb{R})^2;\mathcal{M}_{N_y,N_x}(\mathbb{C}))\}
$$

alors l'opérateur gradient est défini par

$$
\mathbf{G}_{\ell,m}^1(x,y)=\texttt{Gardientx}\{\ell,m\}(x,y)
$$

pour tout  $\ell, m \in \{1, ..., N_c\}$ . Les opérateurs gradients définissent par défaut l'opérateur de rotation en dimension  $d = 2$  et  $d = 3$ 

$$
\mathbf{G}^1_{\ell,m}(x,y) = \begin{cases} i\Omega y \text{ si } \ell = m, \\ 0 \text{ si } \ell \neq m, \end{cases}
$$

pour la fonction Gradientx\_Var2d, où  $\Omega$  est la vitesse de rotation définie dans la structure Physics2D, i.e. Omega ( $\in \mathbb{R}$ ). Dans le cas de la fonction Gradienty\_Var2d, on a

$$
\mathbf{G}^2_{\ell,m}(x,y) = \begin{cases} -i\Omega x \text{ si } \ell = m, \\ 0 \text{ si } \ell \neq m. \end{cases}
$$

On note que dans le cas de la dimension  $d = 1$ , l'opérateur gradient par défaut est

$$
\mathbf{G}^1_{\ell,m}(x) = 0.
$$

En dimension  $d = 3$ , les opérateurs gradients par défaut définissent l'opérateur rotation

$$
\mathbf{G}_{\ell,m}^1(x, y, z) = \begin{cases} i(\mathbf{\Omega}_3 y - \mathbf{\Omega}_2 z) \text{ si } \ell = m, \\ 0 \text{ si } \ell \neq m, \end{cases}
$$

$$
\mathbf{G}_{\ell,m}^2(x, y, z) = \begin{cases} i(\mathbf{\Omega}_1 z - \mathbf{\Omega}_3 x) \text{ si } \ell = m, \\ 0 \text{ si } \ell \neq m, \end{cases}
$$

$$
\mathbf{G}_{\ell,m}^3(x, y, z) = \begin{cases} i(\mathbf{\Omega}_2 x - \mathbf{\Omega}_1 y) \text{ si } \ell = m, \\ 0 \text{ si } \ell \neq m, \end{cases}
$$

où  $\Omega$  correspond au vecteur rotation définit dans la structure Physics3D, *i.e.* Omega  $(\in \mathcal{M}_{1,3}(\mathbb{R})).$ 

– G ( $\mathcal{M}_{N_c,N_c}(\mathbb{C})$ , ones (N\_c)) est une variable complexe qui est multipliée élément par élément avec l'opérateur non linéaire. On en déduit donc

$$
\mathbf{G}_{\ell,m}^1(x,y)=\mathtt{G}(\ell,m)\mathtt{Gradientx}\{\ell,m\}(x,y),
$$

pour tout  $\ell, m \in \{1, ..., N_c\}.$ 

Un cas intéressant de couplage pour les équations de Gross-Pitaevskii est le couplage de Rashba. Par exemple, dans le cas d'un condensat de Bose-Einstein à deux composantes piégé par un potentiel quadratique avec un effet Rashba, on obtient le système d'équations suivant

$$
\begin{cases}\ni\partial_t\psi_1 = \left[-\frac{1}{2}\Delta + V(\mathbf{x}) + (\beta_{11}|\psi_1|^2 + \beta_{12}|\psi_2|^2)\right]\psi_1 - \kappa\left(i\partial_x + \partial_y\right)\psi_2, \\
i\partial_t\psi_2 = \left[-\frac{1}{2}\Delta + V(\mathbf{x}) + (\beta_{22}|\psi_2|^2 + \beta_{12}|\psi_1|^2)\right]\psi_2 - \kappa\left(i\partial_x - \partial_y\right)\psi_1,\n\end{cases}
$$

où  $V(\mathbf{x}) = \frac{1}{2}(x^2 + y^2)$  est le potentiel quadratique,  $\beta_{\ell m}$  correspondent aux constantes de couplage dûs à l'interaction entre les gaz et  $\kappa$  est l'intensité du couplage de Rashba. Afin de décrire le couplage de Rashba, il nous faut définir les opérateurs gradients tels que

$$
\mathbf{G}^{1}(x, y) = \begin{pmatrix} 0 & -i\kappa \\ -i\kappa & 0 \end{pmatrix},
$$

$$
\mathbf{G}^{2}(x, y) = \begin{pmatrix} 0 & -\kappa \\ \kappa & 0 \end{pmatrix}.
$$

Dans GPELab, on commence par créer un ensemble de cellules de fonctions correspondant aux termes que l'on a identifié dans les opérateurs gradients, puis on utilise les fonctions Gradientx\_Var2d et Gradienty\_Var2d comme dans la table 5.13 pour définir les opérateurs correspondant au couplage de Rashba dans l'équation de notre problème physique.
```
function Gradx = Example_gradientx(Kappa)
Gradx = cell(2);Gradx \{1,1\} = \mathbb{Q}(x,y) 0;
Gradx \{1,2\} = \mathbb{O}(x,y) -1i*Kappa;Gradx \{2,1\} = \mathbb{O}(x,y) -1i*Kappa;Gradx \{2,2\} = \mathbb{Q}(x,y) 0;
end
function Grady = Example_gradienty(Kappa)
Gradv = cell(2);
Grady \{1,1\} = \mathbb{Q}(x,y) 0;
Grady \{1,2\} = \mathbb{Q}(x,y) -Kappa;
Grady \{2,1\} = \mathbb{Q}(x,y) Kappa;
Grady \{2,2\} = \mathbb{Q}(x,y) 0;
end
Kappa = 1;
Physics2D = Gradientx_Var2d(Method, Physics2D, Example_gradientx(Kappa));
Physics2D = Gradienty_Var2d(Method, Physics2D, Example_gradienty(Kappa));
```
Table 5.13 – Un exemple d'application des fonctions Gradientx\_Var2d.m et Gradienty\_Var2d.

## La fonction InitialData\_Var2d

Phi\_0 = InitialData\_Var2d(Method, Geometry2D, Physics2D, InitialData\_Choice, X0, Y0, gamma\_x, gamma\_y);

#### Table 5.14 – The InitialData\_Var2d function.

La fonction InitialData\_Var2d construit la donnée initiale du problème  $(5.1)$  (i.e.  $\Psi_0(\mathbf{x})$  pour la méthode CNGF ainsi que pour les simulations dynamiques. Elle permet de créer des approximations de Thomas-Fermi ou des gaussiennes centrées (voir section 3.3, page 122) qui sont adaptées à la méthode CNGF. On note qu'il est possible pour l'utilisateur de construire lui-même les données initiales, la fonction InitialData\_Var2d servant essentiellement à simplifier la construction de données initiales classiques. Les structures Method, Geometry2D et Physics2D sont requises en entrée pour cette fonction. Les variables en entrée optionnelles sont les suivantes

- InitialData\_Choice  $(N,1)$  est une variable qui doit être soit 1 si l'on choisit une gaussienne centrée du type  $(3.36)$ , page 124, soit 2 pour une approximation de Thomas-Fermi comme donnée initiale. Enfin, il est possible de mettre la valeur 3, qui permet le calcul des états stationnaires par la méthode CNGF avec la discrétisation BESP de chaque composante associée à chaque équation du système  $(5.1)$  avec l'ensemble des opérateurs restreints à leur partie diagonale (ce qui revient à découpler les équations).
- X0,Y0 ( $\mathcal{M}_{1,N_c}(\mathbb{R})$ , 0) sont des variables qui correspondent aux positions des centres des approximations de Thomas-Fermi ou des gaussiennes centrées. On remarque que l'on définit uniquement X0 dans le cas de la dimension  $d = 1$  et, dans le cas de la dimension  $d = 3$ , Z0 est requise en plus.
- gamma\_x, gamma\_y  $(\mathbb{R}, 1)$  sont des variables qui correspondent aux paramètres que l'on

retrouve dans la formulation des gaussiennes centrées  $(3.36)$ , page 124. On note que, dans le cas de la dimension  $d = 1$ , on ne définit que gamma\_x et, dans le cas de la dimension  $d = 3$ , on ajoute gamma\_z.

Si par exemple, on veut construire une approximation de Thomas-Fermi pour le calcul d'un état stationnaire, on s'y prend comme dans la table 5.15.

```
InitialData_Choice = 2;
Phi_0 = InitialData_Var2d(Method, Geometry2D, Physics2D, Initial-
Data_Choice);
```
Table 5.15 – Exemple d'utilisation de la fonction InitialData\_Var2d.

#### 5.3.4 Lancement d'une simulation et paramétrages

La fonction OutputsINI\_Var2d

Outputs = OutputsINI\_Var2d(Method, Evo\_outputs, save, userdef\_outputs, userdef\_outputs\_names, globaluserdef\_outputs, globaluserdef\_outputs\_names);

Table 5.16 – La fonction OutputsINI\_Var2d

La fonction OutputsINI\_Var2d initialise les données en sortie d'une simulation en construisant la structure Outputs. Les données en sortie que l'on peut ainsi stocker dans la structure Outputs sont des variables scalaires que l'on peut calculer à chaque itération de la méthode utilisée. La solution peut aussi être stockée à chaque itération. Dans GPELab, les quantités en sortie prédéfinies sont : le module de la solution au centre du domaine, la moyenne quadratique dans chaque direction de la solution, l'énergie, le potentiel chimique et le moment angulaire. L'utilisateur peut lui-même définir des fonctions permettant le calcul de quantités supplémentaires. Avec un certain pas sur le nombre d'itérations correspondant à la variable Evo\_outputs, l'ensemble de ces quantités est calculé puis affiché dans la fenêtre Command Window de Matlab. Elles sont de plus stockées dans la structure Outputs qui est donnée en sortie de la simulation (voir la fonction GPELab2d, section 5.3.4, page 221). La structure Method est requise en entrée pour cette fonction. Concernant les variables d'entrée optionnelles, elles sont les suivantes

- $-$  Evo\_outputs ( $\mathbb N$ , 5) est une variable correspondant au nombre d'itérations entre chaque calcul des données en sortie de la simulation. Elle doit être plus petite ou égale à la variable Evo de la fonction Print\_Var2d ( voir page 219).
- save (N,0) est une variable correspondant au choix de stocker ou non la solution de la méthode utilisée comme variable de sortie, le stockage étant fait entre un nombre d'itérations correspondant à Evo. Elle doit être fixée à 1 si l'on veut stocker la solution ou 0 sinon.
- userdef\_outputs est un ensemble de cellules de fonctions dans

 $\mathcal{C}_{1,n^{\text{Lout}}} \{ \mathbb{F}(\mathcal{M}_{N_y,N_x}(\mathbb{C}),\mathcal{M}_{N_y,N_x}(\mathbb{R})^2,\mathcal{M}_{N_y,N_x}(\mathbb{C})^2;\mathbb{R}) \}$ 

qui permet à l'utilisateur de définir un nombre  $n<sup>Lout</sup>$  de fonctions permettant de calculer des quantités qui seront stockées en sortie. Les fonctions doivent être définies de la

## *5.3. FONCTIONS IMPLEMENT ´ EES SOUS GPELAB ´* 217

manière suivante

$$
(\psi_{\ell}(t,\mathbf{x}),x,y,\boldsymbol{\omega}_x,\boldsymbol{\omega}_y)\rightarrow \texttt{userdef\_outputs}\{j\}(\psi_{\ell}(t,\mathbf{x}),x,y,\boldsymbol{\omega}_x,\boldsymbol{\omega}_y),
$$

pour  $j \in \{1, ..., n^{\text{Lout}}\},$  où  $\omega_x$  et  $\omega_y$  sont les fréquences de Fourier discrètes dans les directions x et y. On remarque que la fonction userdef-outputs doit avoir  $(\psi_{\ell}(t, \mathbf{x}), x, y, \omega_x, \omega_y)$ comme arguments uniquement dans le cas d'un schéma spectral. Autrement, les arguments sont simplement  $(\psi_{\ell}(t, \mathbf{x}), x, y)$ . Par défaut, il n'y a pas que les quantités prédéfinies qui sont calculées lors de la simulation.

- userdef\_outputs\_names  $(C_{1,n^{\text{Lout}}} \{S\},$ 'User defined function') est un ensemble de cellules de chaînes de caractères, où la jème composante correspond au nom indiqué dans la fenêtre Command Window de la jième quantité calculée avec l'ensemble des fonctions userdef\_outputs.
- globaluserdef\_outputs est un ensemble de cellules de fonctions dans

$$
\mathcal{C}_{1,n} \text{cont}\left\{\mathbb{F}(\mathcal{C}_{1,N_c}\{\mathcal{M}_{N_y,N_x}(\mathbb{C})\},\mathcal{M}_{N_y,N_x}(\mathbb{R})^2,\mathcal{M}_{N_y,N_x}(\mathbb{C})^2;\mathbb{R})\right\}
$$

qui permet de définir  $n^{\text{Gout}}$  fonctions qui sont utilisées pour calculer des quantités stockées en sortie de la simulation. Contrairement à la précédente variable userdef<sub>-</sub>outputs, les fonctions définies ainsi admettent en argument l'ensemble des composantes  $\Psi$  du système d'équations et non pas chaque composante indépendamment. Les fonctions ainsi définies doivent être de la forme

$$
(\Psi(t,\mathbf{x}),x,y,\boldsymbol{\omega}_x,\boldsymbol{\omega}_y)\rightarrow\texttt{globaluserdef\_outputs}\{j\}(\Psi(t,\mathbf{x}),x,y,\boldsymbol{\omega}_x,\boldsymbol{\omega}_y)
$$

pour  $j \in \{1, ..., n^{\text{Gout}}\},$  où  $\omega_x$  et  $\omega_x$  sont les fréquences de Fourier discrètes dans les directions  $x$  et  $y$ . On remarque que la fonction globaluserdef\_outputs doit avoir  $(\Psi(t, \mathbf{x}), x, y, \omega_x, \omega_y)$  comme arguments uniquement dans le cas d'un schéma spectral. Autrement, les arguments sont simplement  $(\Psi(t, \mathbf{x}), x, y)$ . Par défaut, il n'y a pas que les quantités prédéfinies qui sont calculées lors de la simulation.

– globaluserdef\_outputs\_names  $(\mathcal{C}_{1,n^{\text{Gout}}}\{\mathbb{S}\})$ ,'User defined function') est une variable qui a le même usage que pour userdef\_outputs\_names mais dans le cas des fonctions globaluserdef\_outputs.

On supppose que l'on lance une simulation qui prend fin après  $N_{\text{iter}}$  itérations. On obtient alors que les variables en sortie sont calculées

$$
N_{\rm out}={\rm Int}\left[\left[\frac{N_{\rm iter}}{\texttt{Evo\_outputs}}\right]\right]+1
$$

fois à des temps  $t_k := k$  Evo\_outputs  $\delta t$ ,  $1 \leq k \leq N_{\text{out}}$ , et  $t_{N_{\text{out}}+1} = N_{\text{iter}} \delta t$ . Dans la formule précédente, Int $[[r]]$  désigne la partie entière du nombre réel r. La structure Outputs contient alors les variables de sortie suivantes

- Solution  $(C_{1,N_{\text{out}}} \{C_{1,N_{\text{c}}}\{\mathcal{M}_{N_v,N_x}(\mathbb{C})\}\})$  contient la solution qui a été stockée aux temps  $t_k$  si l'on a save = 1.
- phi\_abs\_0  $(\mathcal{C}_{1,N_c} \{M_{1,N_{out}}(\mathbb{R})\})$  est un ensemble de cellules de vecteurs qui contient le carré du module de la valeur au centre du domaine de calcul de  $\psi_{\ell}$  aux temps  $t_k$

$$
\texttt{phi\_abs\_O}\{\ell\}(k) = \left|\Psi_{\ell}\left(t_k, \frac{\texttt{x\_max} + \texttt{x\_min}}{2}, \frac{\texttt{y\_max} + \texttt{y\_min}}{2}\right)\right|^2,
$$

où x\_max, x\_min, y\_max et y\_min ont été définis par la fonction Geometry2D\_Var2d (voir page 205).

– x\_rms, y\_rms  $(C_{1,N_c} \{M_{1,N_{out}}(\mathbb{R})\})$  est un ensemble de cellules de vecteurs qui contient la moyenne quadratique de chaque solution  $\Psi_{\ell}$  dans les directions x et y. Elles sont calculées grâce aux formules suivantes

$$
\mathbf{x}\_\mathbf{rms}\{\ell\}(k) = \left(\int_{\mathcal{O}} x^2 |\Psi_{\ell}(t_k, x, y)|^2 dx dy\right)^{1/2},
$$

et

$$
\mathbf{y}\_\text{rms}\{\ell\}(k) = \left(\int_{\mathcal{O}} y^2 |\Psi_{\ell}(t_k, x, y)|^2 dx dy\right)^{1/2}.
$$

– Energy  $(C_{1,N_c} \{M_{1,N_{\text{out}}}(\mathbb{R})\})$  est un ensemble de cellules de vecteurs contenant l'énergie du système,  $i.e.$ 

Energy
$$
\ell
$$
 $\{ \ell \}(k) = \mathscr{E}_{\ell}(\Psi(t_k)),$ 

(voir équation  $(5.4)$ , page 197).

– Chemical\_potential  $(C_{1,N_c} \{M_{1,N_{\text{out}}}(\mathbb{R})\})$  est une cellule de vecteurs telle que

$$
\mathtt{Chemical\_potential}\{\ell\}(k)=\mu_{\ell}(\Psi(t_k)),
$$

(voir équation  $(5.5)$ , page 197).

- User\_defined\_local  $(C_{1,n^{\text{Lout}}}\lbrace \mathcal{M}_{1,N_{\text{out}}}(\mathbb{R})\rbrace)$  contient les quantités calculées par les fonctions définies dans userdef\_outputs.
- User\_defined\_global  $(C_{1,n^{\text{Gout}}}\{\mathcal{M}_{1,N_{\text{out}}}(\mathbb{R})\})$  contient les quantités calculées par les fonctions définies dans globaluserdef\_outputs.

Par exemple, si l'on veut calculer la norme  $L<sup>2</sup>$  du gradient de chaque composante de la solution lors d'une simulation

$$
\texttt{Grad\_norm} = \int_{\mathcal{O}} |\nabla \psi(t,\mathbf{x})|^2 dx dy,
$$

on peut alors définir une fonction qui calcule la norme  $L^2$  du gradient *via* des transformées de Fourier rapides de Matlab et ensuite créer la structure Outputs en utilisant la fonction OutputsINI\_Var2d avec cette fonction en argument. Le code de cette procédure peut être trouvé dans la table 5.17 où l'on définit dans un premier temps la fonction permettant de calculer la norme puis l'on utilise la fonction OutputsINI\_Var2d.

```
function Grad_norm = Example_outputs(Geometry2D,phi,x,y,fftx,ffty)
Grad_x = \text{ifft2}(1\text{i} * \text{fftx}.*\text{fft2}(phi));
Grad_y = \text{ifft2}(1\text{iffty. *fft2}(phi));
Grad_x_norm = sqrt((Geometry2D.dx*Geometry2D.dy)*sum(sum(abs(Grad_x).^2)));
Grad_y_norm = sqrt((Geometry2D.dx*Geometry2D.dy)*sum(sum(abs(Grad_y).^2)));
Grad_norm = Grad_x_norm + Grad_y_norm;
end
Outputs = OutputsINI_Var2d(Method, 1 , 0, ...
@(phi,x,y,fftx,ffty) Example_outputs(Geometry2D,phi,x,y,fftx,ffty));
```
Table 5.17 – Un exemple d'utilisation de la fonction OutputsINI\_Var2d pour le calcul de la norme du gradient de la solution à chaque itération.

## *5.3. FONCTIONS IMPLEMENT ´ EES SOUS GPELAB ´* 219

D'autre part, si l'on veut calculer la moyenne quadratique de deux composantes

$$
\text{RMS}=\int_{\mathcal O}(|x|^2+|y|^2)|\Psi_1(t,{\bf x})+\Psi_2(t,{\bf x})|^2 dxdy,
$$

on doit alors procéder autrement puisque l'on va définir une fonction qui doit avoir les deux composantes en arguments d'entrée. Pour cela, on utilise la variable globaluserdef\_outputs. On montre dans la table 5.18 comment coder cette fonction.

```
function RMS = Example_outputs(Geometry2D,Phi,x,y,fftx,ffty)
RMS_local = (x.^2+y.^2).*abs(Phi{1}+Phi{2}).^2;RMS = sqrt((Geometry2D.dx*Geometry2D.dy)*sum(sum(abs(RMS\_local).^2)));
end
Outputs = OutputsINI_Var2d(Method, 1, [],[],@(Phi,x,y,fftx,ffty)
Example_outputs(Geometry2D,Phi,x,y,fftx,ffty));
```
TABLE  $5.18$  – Un exemple d'application de la fonction **OutputsINI\_Var2d** pour définir une fonction utilisant plusieurs composantes de la solution.

#### La fonction Print\_Var2d

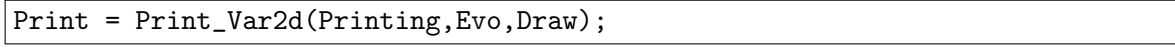

```
Table 5.19 – La fonction Print_Var2d.
```
La fonction Print\_Var2d construit la structure Print qui permet de paramétrer l'affichage des données dans la fenêtre Command Window de Matlab lors des calculs. Les variables optionnelles en entrée sont les suivantes

- Printing  $(N,1)$  est une variable que l'on choisit égale à 1 pour afficher les données relatives à la simulation dans la fenêtre Command Window de Matlab et 0 sinon.
- $-$  Evo  $(N,5)$  est une variable qui correspond au nombre d'itérations entre chaque affichage des données (cela incluant l'affichage des figures). Elle doit être choisie comme étant plus grande ou égale à Evo\_outputs de la fonction OutputsINI\_Var2d (voir page 216).
- Draw  $(N,1)$  est une variable que l'on prend égale à 1 si l'on désire afficher le module et la phase des composantes de la solution durant la simulation et 0 sinon.

Si, par exemple, on souhaite afficher les informations dans la fenêtre Command Window de Matlab toutes les 10 itérations mais que l'on ne veut pas afficher le module et la phase des composantes de la solution afin de ne pas ralentir le programme, on peut alors choisir de d´efinir la structure Print en utilisant la fonction Print\_Var2d comme dans la table 5.20.

```
Printing = 1;
Evo = 10;
Draw = 0;Print = Print_Var2d(Printing,Evo,Draw);
```
Table 5.20 – Un exemple d'utilisation pour la fonction Print\_Var2d.

La fonction Figure\_Var2d

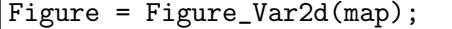

Table 5.21 – La fonction Figure\_Var2d.

La fonction Figure\_Var2d construit la structure Figure qui contient les paramètres nécessaires à l'affichage des figures en dimension  $d = 2$ . Les variables optionnelles d'entrée sont les suivantes

– map  $(\mathbb{S}, \text{'jet'})$  est une variable qui correspond au gradient de couleurs utilisées dans les figures. Elle peut être 'jet', 'hsv', 'hot', 'cool', 'spring', 'summer', 'autumn', 'winter', 'gray', 'bone', 'copper', 'pink' ou 'lines' (voir la documentation Matlab sur colormap pour plus d'informations).

Par exemple, si l'on souhaite utiliser le gradient de couleurs 'hot', cela est rendu possible grâce à la structure Figure (cf. la table  $5.22$ ).

map = 'hot'; Figure = Figure\_Var2d(map);

Table 5.22 – Un exemple d'utilisation pour la fonction Figure\_Var2d.

#### La fonction Figure\_Var3d

Figure = Figure\_Var3d(view,iso,alpha,aspect,Sx,Sy,Sz,map);

Table 5.23 – La fonction Figure\_Var3d.

La fonction Figure\_Var3d permet de construire la structure Figure qui contient les informations n´ecessaires `a l'affichage du module et de la phase d'une solution en dimension  $d = 3$ . Dans le cas du module, on utilise les isovaleurs du module de la solution afin d'en afficher une enveloppe et, dans le cas de la phase, on utilise des tranches planes dans les directions x, y et z qui permettent de visualiser localement la phase. Cette fonction possède les variables d'entrée optionnelles suivantes

- view (N or  $\mathcal{M}_{1,3}(\mathbb{R}),$ 3) est une variable correspondant à l'angle de vue que l'on choisit pour le module et la phase. Pour plus d'informations, on regardera la documentation Matlab de la fonction view.
- iso  $(\mathbb{R}^+, 0.001)$  est l'isovaleur choisie pour l'affichage du module.
- alpha (R+,0.6) est la transparence de l'enveloppe d'isovaleurs. Pour plus d'informations, on regardera la documentation Matlab de alpha.
- aspect  $(\mathcal{M}_{1,3}(\mathbb{R}), [1,1,1])$  est une variable qui correspond au ratio de l'aspect des donn´ees. Pour plus d'informations, on regardera la documentation Matlab de la fonction daspect.
- $S_{\mathbf{X}}(\mathbb{R},0)$  (respectivement  $S_{\mathbf{Y}}, S_{\mathbf{Z}}$ ) est la coordonnée sur l'axe des x où une tranche plane de la phase de la solution, orthogonale à l'axe des x (respectivement l'axe  $y$ , l'axe  $z$ ), sera tracée.
- map  $(\mathbb{S}, \text{'jet'})$  est une variable qui correspond au gradient de couleurs qui sera utilisé pour afficher la phase sur les tranches planes. On choisira la chaîne de caractère 'jet',

'hsv', 'hot', 'cool', 'spring', 'summer', 'autumn', 'winter', 'gray', 'bone', 'copper', 'pink' ou 'lines'.

Par exemple, on suppose que l'on veut calculer l'état stationnaire d'un condensat de Bose-Einstein en rotation rapide, où la rotation est prise le long de l'axe  $z$ , et l'on souhaite avoir un point de vue selon l'axe z afin d'avoir une bonne vue sur les vortex. Alors, l'angle de vue, tel qu'il est paramétré sous Matlab, doit être pris comme étant  $[0, 0, 1]$ . D'autre part, il sera plus aisé de voir l'apparition des vortex avec une isovaleur légèrement plus grande que celle par d´efaut, par exemple en prenant l'isovaleur 0.01. Afin de remplir ces conditions lors de la simulation, on construit la structure Figure de la même façon que dans la table 5.24.

```
view = [0, 0, 1];iso = 0.01;Figure = Figure_Var3d(view,iso);
```
Table 5.24 – Un exemple d'utilisation de la fonction Figure\_Var3d.

#### La fonction GPELab2d

[Phi,Outputs] = GPELab2d(Phi\_0,Method,Geometry2D,Physics2D,Outputs,[], Print,Figure);

Table 5.25 – La fonction GPELab2d.

La fonction GPELab2d est la fonction qui lance la simulation. Elle a en entrée l'ensemble des structures qui contiennent les informations n´ecessaires au param´etrage complet de la simulation. Les variables de sortie sont

- Phi  $(C_{1,N_c} \{ \mathcal{M}_{N_v,N_v}(\mathbb{C}) \})$ , qui est la solution à la fin de la simulation (qui correspond au critère d'arrêt dans le cas d'un calcul d'état stationnaire ou au temps final pour une simulation dynamique).
- Outputs  $(\mathcal{S})$  qui est une structure qui rassemble des données stockées au cours de la simulation.

La donnée initiale Phi\_0  $(\mathcal{C}_{1,N_c} \{ \mathcal{M}_{N_v,N_x}(\mathbb{C}) \})$  et les structures Method, Geometry2D, Physics2D and Outputs sont des variables d'entrée nécessaires. On peut de plus avoir les variables d'entrée optionnelles suivantes

- Print  $(\mathcal{S}, \text{Print\_Var2d})$  est la structure nécessaire pour paramétrer l'affichage des informations dans la fenêtre Command Window de Matlab.
- Figure (S, Figure Var2d.) est la structure nécessaire pour paramétrer l'affichage du module et de la phase de la solution.

On pr´esente dans la table 5.26 un exemple simple d'utilisation de la fonction GPELab2d.

```
[Phi,Outputs] = GPELab2d(Phi_0,Method,Geometry2D,Physics2D,Outputs);
```
Table 5.26 – Un exemple d'appel de la fonction GPELab2d.

## 5.4 Quelques exemples de calculs et de simulations

## 5.4.1 État stationnaire d'un système d'équations de Gross-Pitaevskii en dimension  $d = 1$  avec potentiel quadratique et jonction de Josephson

Dans cet exemple, on souhaite reproduire les résultats numériques obtenus dans  $[24]$  où un système d'équations de Gross-Pitaevskii avec une jonction de Josephson en dimension  $d = 1$  est considéré. Le système d'équations est le suivant

$$
\begin{cases}\n\begin{aligned}\n\,i\partial_t\psi_1 &= \left[ -\frac{1}{2}\Delta + V(\mathbf{x}) + \delta_R + (\beta_{11}|\psi_1|^2 + \beta_{12}|\psi_2|^2) \right] \psi_1 + \lambda \psi_2, \\
i\partial_t\psi_2 &= \left[ -\frac{1}{2}\Delta + V(\mathbf{x}) + (\beta_{22}|\psi_2|^2 + \beta_{12}|\psi_1|^2) \right] \psi_2 + \lambda \psi_1,\n\end{aligned}\n\end{cases}\n\tag{5.23}
$$

où  $\delta_r$  est la constante de désaccord pour la transition de Raman,  $\beta_{jk}$  sont les constantes d'interactions entre les gaz et  $\lambda$  est la fréquence effective de Rabi. On peut donc identifier les op´erateurs qu'il faut d´efinir dans notre code : l'op´erateur potentiel quadratique, la constante de désaccord, la fréquence effective de Rabi et l'opérateur représentant les non linéarités couplées. Ces opérateurs ont déjà été définis dans les tables 5.8 et 5.10 pour le cas de la dimension  $d = 2$ . On a donc écrit deux scripts similaires dans les tables 5.27 et 5.28 pour la dimension  $d = 1$ .

```
function P = \text{quadratic\_potential\_Josephson1d}(\text{Detuning\_constant}, \ldots)Rabi_frequency)
P = \text{cell}(2);
P{1,1} = Q(x) (1/2)*x.<sup>2+Detuning_constant;</sup>
P{1,2} = Q(x) Rabi_frequency;
P{2,1} = Q(x) Rabi_frequency;
P{2,2} = Q(x) (1/2) * x.^2;end
```
TABLE 5.27 – Définition de l'opérateur potentiel pour un potentiel quadratique et une jonction de Josephson.

```
function NL = Josephson_Nonlinearity(Beta_11,Beta_22,Beta_12)
NL = \text{cell}(2);NL{1,1} = \mathbb{Q}(Phi,x) Beta_11*abs(Phi{1}).^2 + Beta_12*abs(Phi{2}).^2;
NL{2,2} = \mathcal{Q}(Phi, x) Beta_22*abs(Phi{2}).^2 + Beta_12*abs(Phi{1}).^2;
NL{1,2} = O(Phi, x) 0;NL{2,1} = O(Phi, x) 0;end
```
TABLE 5.28 – Définition de l'opérateur non linéaire pour une jonction de Josephson.

De plus, on définit l'énergie associée à l'opérateur non linéaire dans la table 5.29 qui se déduit directement de la formule  $(1.14)$ , page 33.

```
function NLE = Josephson_Nonlinearity_Energy(Beta_11,Beta_22,Beta_12)
NLE = cell(2);NLE{1,1} = \mathbb{Q}(Phi, x) (1/2) * Beta_11 * abs(Phi_11).+ (1/2)*Beta_12*abs(Phi{2}).^2;
NLE{2,2} = \mathbb{O}(Phi, x) (1/2) * Beta_22 * abs(Phi{2}). ^2...
+ (1/2)*Beta_12*abs(Phi{1}).^2;
NLE{1,2} = O(Phi, x) 0;NLE{2,1} = O(Phi, x) 0;end
```
TABLE  $5.29$  – Définition de l'énergie associée à l'opérateur non linéaire dans le cadre d'une jonction de Josephson.

On paramétrise maintenant le calcul de l'état stationnaire par la méthode BESP de la manière similaire [24]. Tout d'abord, on construit les structures Method et Geometry1D. On souhaite utiliser une discrétisation de type BESP avec un pas de temps  $\delta t$  fixé à  $10^{-1}$ , et une grille uniforme de  $2^{10} + 1$  points sur l'intervalle [−16, 16]. D'autre part, le critère d'arrêt sur le calcul de l'état final est choisi comme étant  $10^{-6}$  (voir la table 5.30).

```
Computation = 'Ground';
Ncomponents = 2;
Type = 'BESP';
Delta t = 1e-1;
Stop_time = [];
Stop crit = 1e-6:
Method = Method_Var1d(Computation,Ncomponents, Type, Deltat, Stop_time ,
Stop_crit);
xmin = -16;
xmax = 16;
Nx = 2^10+1;Geometry1D = Geometry1D_Var1d(xmin, xmax, Nx);
```
Table 5.30 – Construction des structures Method et Geometry1D.

On définit maintenant le problème physique. Pour cela, on construit la structure Physics1D dont les données correspondent à l'équation (5.23). De plus, sachant que l'on veut reproduire les résultats de [24], on choisit les valeurs suivantes pour les paramètres physiques

```
\lambda = -1 \quad , \quad \delta_R = 0,\beta = 500, \beta_{11} = \beta,
\beta_{12} = 0.94\beta et \beta_{22} = 0.97\beta.
```
L'implémentation du problème physique se fait comme dans la table 5.31 où l'on utilise les opérateurs que l'on a défini dans les tables 5.27 et 5.28, ainsi que la fonction permettant le calcul de l'énergie associée à l'opérateur non linéaire de la table 5.29.

```
\overline{Delta} = 0.5;
Rabi_frequency = -1;
Detuning_constant = 0;
Beta = 500;
Beta_11 = 1;Beta_12 = 0.94;Beta_22 = 0.97;
Physics1D = Physics1D_Var1d(Method, Delta, Beta);
Physics1D = Potential_Var1d(Method, Physics1D,...
Josephson_Potential(Detuning_constant,Rabi_frequency));
Physics1D = Nonlinearity_Var1d(Method, Physics1D,...
Josephson_Nonlinearity(Beta_11,Beta_22,Beta_12),[],...
Josephson_Nonlinearity_Energy(Beta_11,Beta_22,Beta_12));
```
Table 5.31 – Construction de la structure Physics1D.

Puis, on met en place la donnée initiale grâce à la fonction InitialData\_Var1d où l'on choisit une gaussienne centrée pour chaque composante (voir la table 5.32).

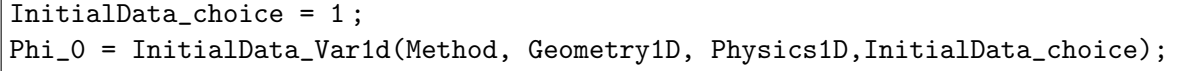

TABLE  $5.32$  – Donnée initiale du problème.

Enfin, on initialise les données en sortie et les informations d'affichages, puis on lance le calcul de l'état stationnaire. On a choisi ici d'afficher les données dans la fenêtre Command Window de Matlab toutes les 15 itérations et aussi d'afficher le module et la phase de la solution. Le script qui en découle est donné dans la table 5.33.

```
Outputs = OutputsINI_Var1d(Method);
Printing = 1;
Evo = 15;
Draw = 1;Print = Print_Var1d(Printing,Evo,Draw);
[Phi,Outputs]= GPELab1d(Phi_0,Method,Geometry1D,Physics1D,Outputs,[],Print);
```
Table 5.33 – Code principal de GPELab pour lancer le calcul.

A la fin du calcul, on obtient les données concernant l'état stationnaire que l'on peut lire dans la table 5.34. On peut afficher simultanément les deux modules des composantes et constater que l'on obtient un résultat similaire à  $[24]$  (voir la figure 5.2).

```
---------------------------
Iteration 164 on 1000000
--Outputs of component 1-----
Square at the origin: 0.03512761887793
x-radius mean square: 2.67309309073190
Energy: 9.97806793424214
Chemical potential: 32.84198217411518
Energy evolution: 0.00000000000000
--Outputs of component 2----------
Square at the origin: 0.04853615539806
x-radius mean square: 2.99189318517412
Energy: 13.16187704973455
Chemical potential: 38.16552799804442
Energy evolution: 0.00000000000000
---------------------------
CPU time: 8.28
\blacksquare
```
TABLE  $5.34$  – Données finales de l'état stationnaire pour le problème.

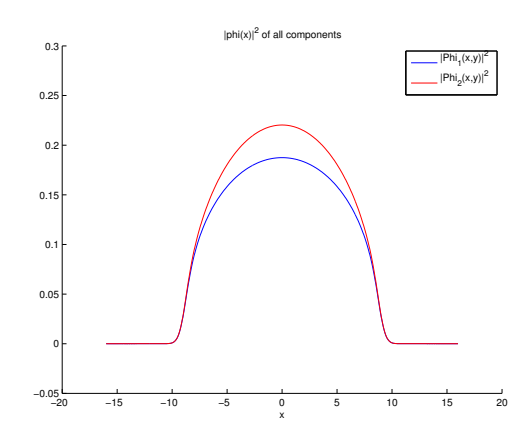

FIGURE 5.2 – Représentation des modules des deux composantes.

## 5.4.2 Etat stationnaire d'une équation de Gross-Piteavskii en dimension  $d = 2$  avec un potentiel quadratique plus quartique, une non linéarité cubique et un opérateur de rotation

On considére ici le calcul d'un état stationnaire pour une équation de Gross-Pitaevskii en dimension  $d = 2$  avec un potentiel quadratique plus quartique, une non linéarité cubique et un opérateur de rotation. C'est un exemple typique de calcul où l'on peut considérer une rotation rapide. On commence par construire les structures Method et Geometry2D. On utilise la méthode CNGF avec la discrétisation BESP où l'on fixe le pas de temps à  $10^{-3}$ . La géométrie est le domaine de calculs  $[-10, 10]^2$ , avec une grille uniforme de  $2^8 + 1$  points dans les directions x et y. Le critère d'arrêt de la méthode est fixé à  $10^{-5}$  (voir la table 5.35).

| Computation = $'$ Ground';                                               |
|--------------------------------------------------------------------------|
| Noomponents = $1$ ;                                                      |
| Type = $'BESP'$ ;                                                        |
| Deltat = $1e-3$ ;                                                        |
| $Stop_time = []$ ;                                                       |
| Stop_crit = $1e-5$ ;                                                     |
| Method = Method_Var2d(Computation, Ncomponents, Type, Deltat, Stop_time, |
| Stop_crit);                                                              |
| $xmin = -10$ ;                                                           |
| $xmax = 10$ ;                                                            |
| $ymin = -10;$                                                            |
| $ymax = 10$ ;                                                            |
| $Nx = 2^8+1;$                                                            |
| $Ny = 2^8+1;$                                                            |
| Geometry2D = Geometry2D_Var2d(xmin, xmax, ymin, ymax, Nx, Ny);           |

Table 5.35 – Mise en place des structures Method et Geometry2D.

L'équation de Gross-Pitaevskii considérée est la suivante

$$
i\partial_t \psi(t, x, y) = -\frac{1}{2}\Delta \psi(t, x, y) + \left[\frac{1-\alpha}{2} \left(\gamma_x |x|^2 + \gamma_y |y|^2\right) + \frac{\kappa}{4} \left(\gamma_x |x|^2 + \gamma_y |y|^2\right)^2\right] \psi(t, x, y) + \beta |\psi(t, x, y)|^2 \psi(t, x, y) + i\Omega \left(y\partial_x - x\partial_y\right) \psi(t, x, y),
$$

avec les paramètres  $\alpha = 1.2$ ,  $\kappa = 0.3$ ,  $\gamma_x = \gamma_y = 1$ ,  $\beta = 1000$  et  $\Omega = 3.5$ . On sait que, par défaut, l'opérateur non-linéaire est la non linéarité cubique et les opérateurs gradients définissent l'opérateur de rotation. Ainsi, il faut essentiellement définir l'opérateur potentiel (voir la table 5.36) puis construire la structure Physics2D avec les coefficients physiques que l'on a choisi.

```
function [Potential] = quadratic_plus_quartic_potential2d(gamma_x,
gamma_y,alpha,kappa,X,Y)
Potential = (1-a1pha)*(gamma_x*x.^2 + gamma_y*Y.^2)/2 + kappa((gamma_x*x.^2)+ gamma_y*Y.^2)/2).^2;
```
TABLE 5.36 – Définition du potentiel quadratique plus quartique.

On construit la structure Physics2D en utilisant la fonction Physics2D\_Var2d puis on ajoute à cette structure les opérateurs gradients et non linéaire par défaut ainsi que l'opérateur potentiel tel qu'on l'a défini dans la table 5.36 (voir la table 5.37).

```
\overline{Delta} = 0.5;
Beta = 1000;Omega = 3.5;Physics2D = Physics2D_Var2d(Method, Delta, Beta, Omega);
Alpha = 1.2;
Kappa = 0.3;
Gamma_x = 1;Gamma_y = 1;
Physics2D = Potential_Var2d(Method, Physics2D,...
@(X,Y) quadratic_plus_quartic_potential2d(Gamma_x, Gamma_y,Alpha,Kappa,X,Y));
Physics2D = Nonlinearity_Var2d(Method, Physics2D);
Physics2D = Gradientx_Var2d(Method, Physics2D);
Physics2D = Gradienty_Var2d(Method, Physics2D);
```
TABLE 5.37 – Construction et définition de la structure Physics2D.

On choisit comme donnée initiale l'approximation de Thomas-Fermi associée au problème physique (voir la table 5.38).

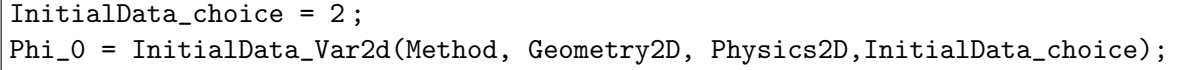

```
TABLE 5.38 – Création de la donnée initiale.
```
Les données en sortie et les options d'affichage sont définies dans la table 5.39 où on lance le calcul.

```
Outputs = OutputsINI_Var2d(Method);
Printing = 1;
Evo = 15;
Draw = 1;
Print = Print_Var2d(Printing,Evo,Draw);
[Phi,Outputs]= GPELab2d(Phi_0,Method,Geometry2D,Physics2D,Outputs, [],Print);
```
TABLE 5.39 – Définition des structures Outputs et Print et lancement du calcul à l'aide de la fonction GPELab2d.

On peut voir dans la table 5.40 les informations sur l'état stationnaire obtenu à la fin de la simulation.

On représente sur la figure 5.3 le module de l'état stationnaire obtenu grâce au code. On observe un anneau dans lequel des vortex sont espacés de façon uniforme.

--------------------------- Iteration 46766 on 1000000 --Outputs of component 1---------- Square at the origin: 0.00000000000000 x-radius mean square: 4.57951169686043 y-radius mean square: 4.57951071463754 Energy: 115.52164061561449 Chemical potential: 122.58168418655728 Angular momentum: 146.32747911959200 Energy evolution: -0.00000000141087

TABLE 5.40 – Informations affichées dans la fenêtre Command Window à la fin du calcul.

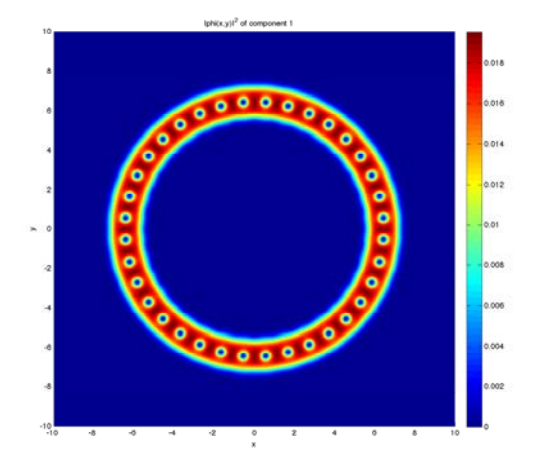

FIGURE 5.3 – Module de l'état stationnaire obtenu à la fin du calcul.

## 5.4.3 Etat stationnaire d'un système de deux équations de Gross-Pitaevskii en dimension  $d = 2$  avec potentiels quadratiques, opérateurs de rotation et non linéarités couplées

Le but de cette section est de calculer l'état stationnaire d'un système d'équations de Gross-Pitaevskii en dimension  $d = 2$  avec des potentiels quadratiques, des opérateurs de rotation et des non linéarités couplées. Les deux premières structures que l'on construit sont les structures Method et Geometry2D. Dans notre cas, on souhaite simuler un système de deux  $équations.$  De plus, on choisit la méthode CNGF avec le schéma BESP, un pas de temps fixé à 10<sup>-2</sup> et une grille uniforme avec  $2^8 + 1$  points dans chacune des directions du domaine de calcul  $[-15, 15]^2$ . Le critère d'arrêt est fixé à une variation de  $10^{-6}$  (voir la table 5.41).

```
Computation = 'Ground':
Ncomponents = 2;
Type = 'BESP';
Delta t = 1e-2;Stop_time = [];
Stop_crit = 1e-6;
Method = Method_Var2d(Computation,Ncomponents, Type, Deltat, Stop_time ,
Stop_crit);
xmin = -10;
xmax = 10;
ymin = -10;ymax = 10;
Nx = 2^8+1;Ny = 2^8+1;Geometry2D = Geometry2D_Var2d(xmin,xmax, ymin,ymax, Nx, Ny);
```
Table 5.41 – Construction des structures Method and Geometry2D par l'utilisation des fonctions Method\_Var2d et Geometry2D\_Var2d.

On définit maintenant le problème physique. On considére le système d'équations de Gross-Pitaevskii

$$
\begin{cases}\ni\partial_t\psi_1(t,x,y) = -\frac{1}{2}\Delta\psi_1(t,x,y) + \left(\frac{1}{2}\left(|x|^2 + |y|^2\right) + i\Omega\left(y\partial_x - x\partial_y\right)\right)\psi_1(t,x,y) \\
+ \beta_1|\psi_1(t,x,y)|^2\psi_1(t,x,y) + \beta_{12}|\psi_2(t,x,y)|^2\psi_1(t,x,y), \\
i\partial_t\psi_2(t,x,y) = -\frac{1}{2}\Delta\psi_2(t,x,y) + \left(\frac{1}{2}\left(|x|^2 + |y|^2\right) + i\Omega\left(y\partial_x - x\partial_y\right)\right)\psi_2(t,x,y) \\
+ \beta_2|\psi_2(t,x,y)|^2\psi_2(t,x,y) + \beta_{12}|\psi_1(t,x,y)|^2\psi_2(t,x,y),\n\end{cases}
$$

avec  $\beta_1 = \beta_2 = 400$ ,  $\beta_{12} = 200$  et  $\Omega = 0.8$ . On rappelle que, lors de la définition du potentiel et des opérateurs gradients, les opérateurs par défauts sont les potentiels quadratiques et les opérateurs de rotation diagonaux. Ainsi, il faut simplement définir l'opérateur non linéaire avec les non linéarités couplées. Ceci est fait dans la table  $5.42$ .

```
function [CoupledCubicNonlinearity] = Coupled_Cubic2d(Beta_coupled)
CoupledCubicNonlinearity = cell(2);
CoupledCubicNonlinearity\{1,1\} = \mathbb{O}(\text{Phi},X,Y) Beta_coupled(1,1)*...abs(Phi{1}).^2+Beta_coupled(1,2)*abs(Phi{2}).^2;
CoupledCubicNonlinearity\{2,2\} = \mathbb{Q}(\text{Phi},X,Y) Beta_coupled(2,2)*...abs(Phi{2}).^2+Beta_coupled(2,1)*abs(Phi{1}).^2;
CoupledCubicNonlinearity\{1,2\} = \mathbb{Q}(\text{Phi},X,Y) 0;
CoupledCubicNonlinearity\{2,1\} = \mathbb{Q}(\text{Phi},X,Y) 0;
```
#### TABLE  $5.42$  – Définition des non-linéarités couplées.

On doit aussi définir l'énergie associée à l'opérateur non linéaire (voir la table 5.43).

On peut maintenant passer à la construction de la structure Physics2D en accord avec notre problème physique. On définit dans un premier temps les coefficients devant l'opéra-

```
function [CoupledCubicEnergy] = Coupled_Cubic_energy2d(Method,Beta_coupled)
CoupledCubicEnergy = cell(2);
CoupledCubicEnergy\{1,1\} = \mathbb{Q}(\text{Phi},X,Y) (1/2)*\text{Beta\_coupled}(1,1)*...abs(Phi{1}).^2+(1/2)*Beta_coupled(1,2)*abs(Phi{2}).^2;
CoupledCubicEnergy\{2,2\} = \mathbb{Q}(\text{Phi}, X, Y) (1/2)*\text{Beta\_coupled}(2,2)*...abs(Phi{2}).^2+(1/2)*Beta_coupled(2,1)*abs(Phi{1}).^2;
CoupledCubicEnergy\{1,2\} = \mathbb{Q}(\text{Phi}, X, Y) 0;
CoupledCubicEnergy\{2,1\} = \mathbb{Q}(\text{Phi}, X, Y) 0;
```
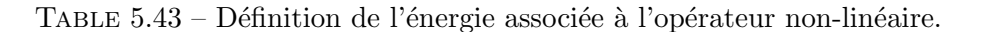

teur de Laplace, l'opérateur non linéaire et la vitesse de rotation grâce à la fonction Physics2D\_Var2d. Puis, on ajoute l'opérateur potentiel par défaut, les opérateurs gradients par défauts et les non linéarités couplées que l'on a défini à la structure Physics2D via les fonctions respectives de ces opérateurs (voir la table 5.44).

```
Delta = 0.5;
Beta = 200;
Beta_coupled=[2,1;1,1];
Omega = 0.8;Physics2D = Physics2D_Var2d(Method,Delta, [], Omega);
Physics2D = Potential_Var2d(Method, Physics2D);
Physics2D = Nonlinearity_Var2d(Method, Physics2D,...
Coupled_Cubic2d(Method,Beta_coupled),...
[],Coupled_Cubic_energy2d(Method,Beta_coupled));
Physics2D = Gradientx_Var2d(Method, Physics2D);
Physics2D = Gradienty_Var2d(Method, Physics2D);
```
Table 5.44 – Construction de la structure Physics2D.

On choisit comme donnée initiale l'approximation de Thomas-Fermi pour chaque composante (voir table 5.45).

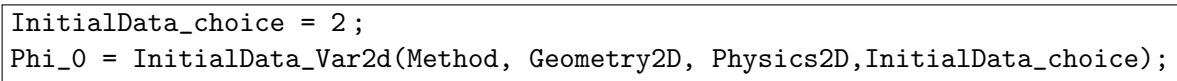

TABLE  $5.45$  – Création de la donnée initiale.

Dans la table 5.46, on peut voir le parametrage que l'on a choisi pour les données en sortie ainsi que pour les options d'affichage avant de lancer la simulation.

On a représenté sur la figure 5.4 les modules de chaque composante de l'état stationnaire obtenu grâce à ce calcul.

```
Outputs = OutputsINI_Var2d(Method);
Printing = 1;
Evo = 15;
Draw = 1;Print = Print_Var2d(Printing,Evo,Draw);
[Phi,Outputs]= GPELab2d(Phi_0,Method,Geometry2D,Physics2D,Outputs,[],Print);
```
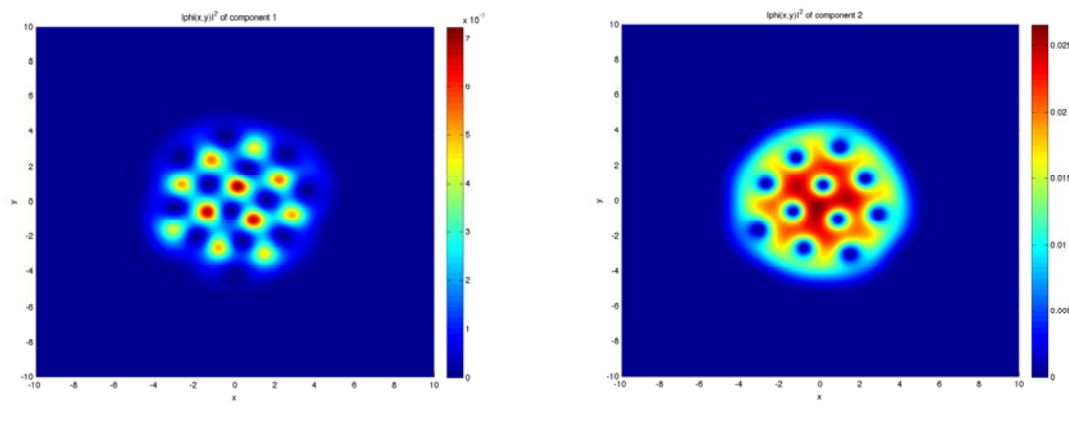

Table 5.46 – Lancement de la simulation.

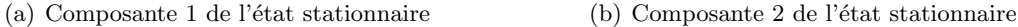

FIGURE  $5.4$  – État stationnaire obtenu à la fin du calcul.

## 5.4.4 État stationnaire d'une équation de Gross-Pitaevskii en dimension  $d = 3$  avec un potentiel quadratique, une non linéarité cubique et une non linéarité du type interaction dipôle-dipôle

On montre ici comment obtenir numériquement un état stationnaire pour une équation de Gross-Pitaevskii en dimension  $d = 3$  avec un potentiel quadratique, une non linéarité cubique à laquelle on ajoute une non linéarité de type interaction dipôle-dipôle. On construit dans un premier temps les structures Method et Geometry3D. Dans la table 5.47, on définit la discrétisation souhaitée pour BESP avec un pas de temps  $\delta t$  égal à 10<sup>-2</sup> et une grille uniforme de  $2^6 + 1$  points dans les directions x, y et z sur le domaine de calcul [−15, 15]<sup>3</sup>. Le critère d'arrêt est fixé à  $10^{-6}$ .

On considére plus précisément le problème physique suivant qui prend en compte une interaction de type dipôle-dipôle

$$
i\partial_t \Psi(t, x, y, z) = -\frac{1}{2} \Delta \Psi(t, x, y, z) + \frac{1}{2} \left( \gamma_x |x|^2 + \gamma_y |y|^2 + \gamma_z |z|^2 \right) \Psi(t, x, y, z)
$$

$$
+ \beta |\Psi(t, x, y, z)|^2 \Psi(t, x, y, z)
$$

$$
+ \left( d^2 \int_{\mathbb{R}^3} \frac{1 - 3 \cos^2(\widehat{\mathbf{a}}, \widehat{\mathbf{x}})}{||(x, y, z) - \widehat{\mathbf{x}}||^3} |\Psi(t, \widehat{\mathbf{x}})|^2 d\widehat{\mathbf{x}} \right) \Psi(t, x, y, z),
$$

avec  $\gamma_x = \gamma_y = \gamma_z = 1, \beta = 2000$  et  $\mathbf{a} = (0, 0, 1)$ . Dans GPELab, les opérateurs par défaut sont : le potentiel quadratique pour l'opérateur potentiel et la non-linéarité cubique pour l'opérateur non linéaire. Ainsi, il faut simplement définir la non linéarité correspondant à

```
Computation = 'Ground';
Ncomponents = 1;
Type = 'BESP';
Deltat = 1e-2;
Stop_time = [];
Stop_crit = 1e-6;
Method = Method_Var3d(Computation,Ncomponents, Type, Deltat, Stop_time ,
Stop_crit);
xmin = -10;
xmax = 10;
ymin = -10;ymax = 10;
zmin = -10;
zmax = 10;
Nx = 2^6+1;Ny = 2^6+1;Nz = 2^6+1;Geometry3D = Geometry3D_Var3d(xmin,xmax, ymin,ymax, zmin,zmax, Nx, Ny, Nz);
```
Table 5.47 – Mise en place des structures Method et Geometry3D.

l'interaction dipôle-dipôle, ce qui est notamment rendu possible par des transformées de Fourier rapides via la formule

$$
d^{2} \int_{\mathbb{R}^{3}} \frac{1 - 3\cos^{2}(\widetilde{\mathbf{a}}, \widetilde{\mathbf{x}})}{||\mathbf{x} - \widetilde{\mathbf{x}}||^{3}} |\Psi(t, \widetilde{\mathbf{x}})|^{2} d\widetilde{\mathbf{x}} =
$$
  

$$
\mathscr{F}^{-1} \left( \frac{4\pi}{3} d^{2} (3\cos^{2}(\widehat{\mathbf{a}}, \widetilde{\boldsymbol{\omega}}) - 1) \mathscr{F} \left( |\Psi(t, \mathbf{x})|^{2} \right) (\boldsymbol{\omega}) \right) (\mathbf{x}).
$$

En utilisant cette formule, on est capable de calculer numérique de façon simple et efficace l'interaction dipolaire. On choisit donc d'utiliser la fonction FFTNonlinearity\_Var3d pour ajouter l'opérateur non linéaire correspondant à cette interaction dans la structure Physics3d. Dans la table 5.48, on peut voir comment on écrit le script Matlab permettant de définir ce type de non linéarité.

On est maintenant en mesure de construire la structure Physics3D correspondant à notre problème physique. On choisit les coefficients désirés puis on ajoute l'opérateur potentiel par défaut ainsi que l'opérateur non linéaire par défaut et, enfin, la non linéarité non locale liée à l'interaction dipolaire dans la structure Physics3D. On peut voir dans la table 5.49 comment ajouter chaque opérateur à la structure Physics3D en utilisant les fonctions Potential\_Var3d, Nonlinearity\_Var3d et FFTNonlinearity\_Var3d.

```
function [Dipolar_interaction_nonlinearity] = Dipolar_interaction3d(Phi,
FFTX, FFTY, FFTZ, Dipolar_direction, d)
Cross_norm = sqrt((FFTY*Dipolar_direction(3)-FFTZ*Dipolar_direction(2)).^2...
+(FFTZ*Dipolar_direction(1)-FFTX*Dipolar_direction(3)).^2...
+(FFTX*Dipolar_direction(2)-FFTY*Dipolar_direction(1)).^2);
Scalar_prod = FFTX*Dipolar_direction(1)+FFTY*Dipolar_direction(2)...
+FFTZ*Dipolar_direction(3);
Angle = atan2(Cross_norm,Scalar_prod);
NLFFT = fftn(abs(Phi).^2);V = d^2*(4/3) * pi*(3 * cos(\text{Angle}).^2-1);Dipolar_interaction_nonlinearity = ifftn(V.*NLFFT);
```
TABLE 5.48 – Définition de la non linéarité dipolaire via des transformées de Fourier rapides.

```
Delta = 0.5;
Beta = 1000;Dipolar_direction = [0,0,1];
d = 0.5;
Physics3D = Physics3D_Var3d(Method, Delta, Beta);
Physics3D = Potential_Var3d(Method, Physics3D);
Physics3D = Nonlinearity_Var3d(Method, Physics2D);
Physics3D = FFTNonlinearity_Var3d(Method, Physics3D,...
@(Phi,X,Y,Z,FFTX,FFTY,FFTZ)Dipolar_interaction3d(Phi, FFTX, FFTY, FFTZ,
Dipolar_direction , d));
```
TABLE  $5.49$  – Implémentation du problème physique dans le code.

On choisit l'approximation de Thomas-Fermi comme condition initiale (voir la table 5.50).

```
InitialData_choice = 2 ;
Phi_0 = InitialData_Var3d(Method, Geometry3D, Physics3D, InitialData_choice);
```
TABLE  $5.50$  – Choix de la donnée initiale.

Finalement, on choisit les paramètres des données en sortie et de l'affichage, puis, on lance la simulation (voir la table 5.51).

```
Outputs = OutputsINI_Var3d(Method);
Printing = 1;
Evo = 15;
Draw = 1;Print = Print Var3d(Printing, Evo, Draw);
[Phi,Outputs]= GPELab3d(Phi_0,Method,Geometry3D,Physics3D,Outputs,[],Print);
```
TABLE 5.51 – Initialisation des données en sortie, mise en place de l'affichage et lancement du calcul.

A la fin du calcul, on obtient (voir la figure 5.5 où l'on représente les isovaleurs de l'état

stationaire) un état stationnaire qui se caractérise par un allongement dans la direction de l'interaction dipolaire.

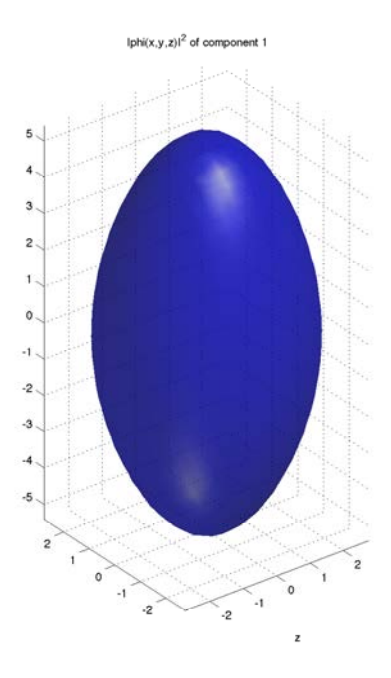

FIGURE  $5.5$  – Isovaleurs à  $10^{-3}$  du module de l'état stationnaire obtenu.

## 5.4.5 Dynamique d'un soliton clair pour une équation de Schrödinger non linéaire en dimension  $d = 1$  avec une non linéarité cubique

Dans cette section, on montre comment simuler la dynamique d'un soliton pour une  $\alpha$  équation de Schrödinger non linéaire en dimension  $d = 1$  avec une non linéarité cubique. On construit les structures Method et Geometry1D. On utilise un schéma de splitting de Strang avec un pas de temps uniforme  $\delta t$  égal à  $10^{-3}$  et une grille uniforme de  $2^{10} + 1$  points sur l'intervalle [−15, 15]. Le temps final pour cette simulation est fixé à  $T = 1$ . Le script correspondant à ces paramètres est donné dans la table 5.52.

On définit maintenant le problème physique. On souhaite ici simuler la dynamique d'un soliton pour l'équation de Schrödinger non linéaire suivante

$$
i\partial_t \psi(t,x) = -\Delta \psi(t,x) + \beta |\psi(t,x)|^2 \Psi(t,x),
$$

avec  $\beta = -10$ . On sait que l'opérateur non linéaire par défaut est la non linéarité cubique. On se contente donc de construire la structure Physics1D avec les coefficients correpondants et on ajoute l'opérateur non linéaire par défaut à la physique du problème. Cela est fait dans la table 5.53.

Pour obtenir effectivement un soliton pour l'équation de Schrödinger non linéaire, on prend comme donnée initiale

$$
\psi_0(x) = \sqrt{\frac{2a}{100}} \text{sech}(\sqrt{a}x) \exp\left(i\frac{c}{2}x + i\theta_0\right).
$$

```
Computation = 'Dynamic';
Ncomponents = 1;
Type = 'Splitting';
Deltat = 1e-3;
Stop_time = 1;
Stop\_crit = [];
Method = Method_Var1d(Computation,Ncomponents, Type, Deltat, Stop_time ,
Stop_crit);
xmin = -15;
xmax = 15;
Nx = 2^10+1;Geometry1D = Geometry1D_Var1d(xmin, xmax, Nx);
```
TABLE  $5.52$  – Paramètrage de la méthode et de la géométrie.

```
\overline{\text{Delta} = 1};
Beta = -10;
Physics1D = Physics1D_Var1d(Method, Delta, Beta);
Physics1D = Nonlinearity_Var1d(Method, Physics1D);
```
TABLE 5.53 – Mise en place de la structure Physics1D et ajout de la non-linéarité.

Afin de construire cette donnée initiale, on utilise la grille uniforme Geometry1D.X stockée dans la structure Geometry1D et on définit numériquement la donnée initiale. On utilise les paramètres suivants :  $a = 1, c = 5$  et  $\theta_0 = 0$ . Le code correspondant est donné dans la table 5.54. On représente la donnée ainsi construite sur la figure 5.6.

```
a = 1;
c = 5;theta0 = 0;
X = Geometry1D.X;Phi_0{1} = sqrt(2*a/100)*sech(sqrt(a)*X).*exp(1i*c*X/2+1i*theta0);
```
TABLE  $5.54$  – Construction de la donnée initiale.

On souhaite de plus stocker la position du centre du soliton au cours de la simulation, le centre du soliton correspondant en fait à la position du maximum de son module. On définit donc une fonction qui permet de localiser la position du centre, ce qui est fait dans la table 5.55.

```
function [X_center] = Soliton_center(Phi,X)
[Max\_Phi, I\_center] = max(abs(Phi));
X_ccenter = X(I_ccenter);
```
TABLE 5.55 – Création d'une fonction permettant de localiser le centre du soliton.

Enfin, on fixe les données en sortie et on met en place les options d'affichage. Puis, on lance la simulation. On a choisi d'afficher les informations concernant le soliton sur la fenêtre Command Window toutes les 15 itérations et de représenter le module et la phase du

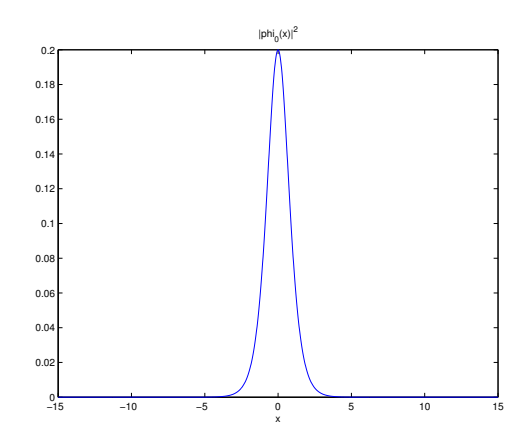

FIGURE  $5.6$  – Module de la donnée initiale pour la simulation du soliton.

soliton. De plus, on ajoute dans les données en sortie la fonction permettant de localiser le centre du soliton grâce à la fonction Soliton\_center que l'on a défini et le nom associé 'Center of the soliton'. On souhaite que les quantités physiques, qui sont stockées en sortie de la simulation, soient calculées toutes les 10 itérations. On ne sauvegarde pas la solution pendant la simulation. Tout cela donne le script que l'on retrouve dans la table 5.56.

```
Solution_save = 0;
Outputs_iterations = 10;
Output _function{1} = \mathcal{Q}(Phi,X) Soliton_center(Phi,X);
Output_name{1} = 'Center of the soliton';Outputs = OutputsINI_Var1d(Method,Outputs_iterations,Solution_save,...
Output_function, Output_name);
Printing = 1;
Evo = 15;
Draw = 1;Print = Print_Var1d(Printing,Evo,Draw);
[Phi,Outputs]= GPELab1d(Phi_0,Method,Geometry1D,Physics1D,Outputs,[],Print);
```
TABLE 5.56 – Mise en place des données en sorties et paramètrage de l'affichage via la structure Print puis lancement de la simulation.

A la fin de la simulation, on peut récupérer les informations et quantités sur le soliton qui ont été stockées dans la structure Outputs. Dans notre cas, on a choisi d'obtenir la localisation du centre du soliton toutes les 10 itérations. On peut représenter la position du centre à l'aide de la fonction plot de Matlab, ce qui est codé dans la table 5.57.

```
Time = [0:0.01:1];
plot(Time, Outputs.User_defined_local{1})
xlabel('Time')
ylabel('Center of the soliton')
```
TABLE 5.57 – Affichage de l'évolution de la position du centre du soliton.

On obtient alors la figure 5.7(a). On représente aussi l'évolution de l'énergie et du potentiel chimique sur la figure  $5.7(b)$  qui sont des quantités calculées par défaut lors de la simulation.

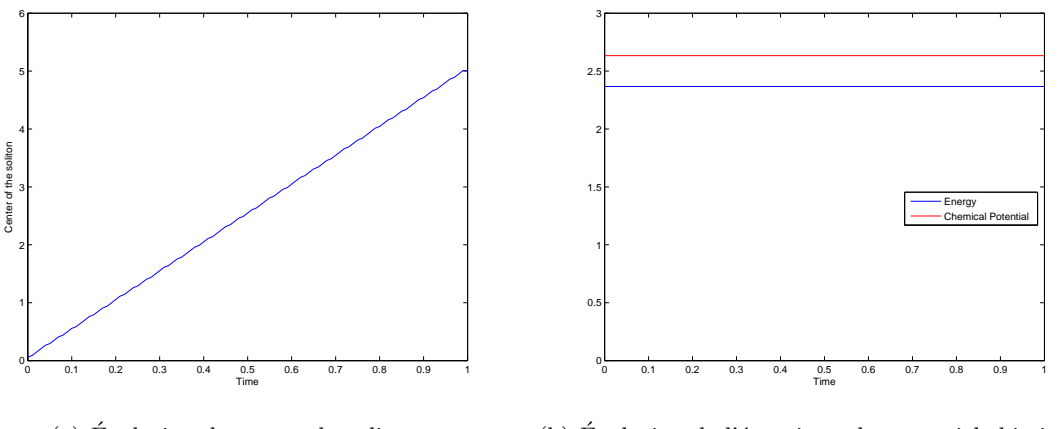

(a) Évolution du centre du soliton. (b) Évolution de l'énergie et du potentiel chimique.

FIGURE 5.7 – Quelques données en sortie obtenues lors de la simulation.

## 5.4.6 Dynamique d'un soliton noir dans un condensat de Bose-Einstein modélisé par une équation de Gross-Pitaevskii en dimension  $d = 2$

Dans ce dernier exemple, on montre comment simuler un soliton noir au sein d'un condensat de Bose-Einstein. Le condensat est modélisé par une équation de Gross-Pitaevskii en dimension  $d = 2$  avec un potentiel quadratique et une non linéarité cubique. Pour obtenir une donnée initiale physiquement acceptable, on commence par calculer un état stationnaire pour cette équation. Pour cela, on construit les structures Method et Geometry2D dans un premier temps de manière à utiliser BESP. On fixe un pas de temps  $\delta t = 10^{-1}$  et un critère d'arrêt  $\varepsilon = 10^{-8}$ . Le domaine de calcul est  $\mathcal{O} = ] -10, 10[^2$ , discrétisé par une grille uniforme mettant en jeu  $2^9 + 1$  points dans les directions x et y. Le code correspondant à ces paramétrages est donné table 5.58.

On peut maintenant passer à la définition du problème physique. Dans notre cas, on se place dans le cadre d'un condensat de Bose-Einstein piégé par un potentiel quadratique. Le condensat est ainsi modélisé par l'équation de Gross-Pitaevskii suivante

$$
i\partial_t \psi(t, x, y) = \frac{1}{2}\Delta \psi(t, x, y) + \frac{1}{2} (|x|^2 + |y|^2) \psi(t, x, y) + \beta |\psi(t, x, y)|^2 \psi(t, x, y),
$$

où l'on choisit  $\beta = 10000$ . Ainsi, on ajoute simplement, grâce aux fonctions Potential\_Var2d et Nonlinearity\_Var2d, le potentiel quadratique et la non linéarité cubique. Le code qui en résulte est donné dans la table 5.59.

```
Computation = 'Ground';
Ncomponents = 1;
Type = 'BESP';
Delta t = 1e-1;Stop_time = [];
Stop_crit = 1e-8;
Method = Method_Var2d(Computation,Ncomponents, Type, Deltat, Stop_time ,
Stop_crit);
xmin = -10;
xmax = 10;
ymin = -10;
ymax = 10;
Nx = 2^9+1;Nv = 2^9+1;
Geometry2D = Geometry2D_Var2d(xmin, xmax, ymin, ymax, Nx, Ny);
```
TABLE  $5.58$  – Construction des structures Method et Geometry 2D pour le calcul d'un état stationnaire.

```
Delta = 0.5;
Beta = 10000;
Physics2D = Physics2D_Var2d(Method, Delta, Beta);
Physics2D = Potential_Var2d(Method, Physics2D, \mathcal{Q}(x,y) (1/2)*(x.^2+y.^2));
Physics2D = Nonlinearity_Var2d(Method, Physics2D, @(phi,x,y) abs(phi).^2 );
```
Table 5.59 – Mise en place de la structure Physics2D.

On choisit comme donnée initiale, pour le calcul de l'état stationnaire, l'approximation de Thomas-Fermi. On utilise pour cela la fonction InitialData\_Var2d comme dans la table 5.60.

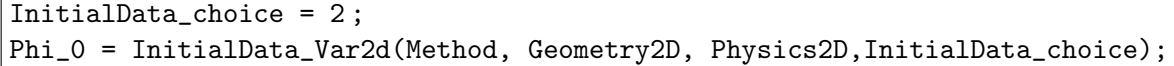

Table 5.60 – Choix de l'initialisation par l'approximation de Thomas-Fermi.

Enfin, on lance le calcul de l'état stationnaire. Pour cela, on choisit d'initialiser les données en sortie de la structure Outputs par défaut via la fonction OutputsINI\_Var2d et le paramétrage de l'affichage des données par la structure Print à l'aide de la fonction Print\_Var2d. Puis, on lance le calcul en utilisant la fonction GPELab2d et on stocke l'état stationnaire obtenu sous la variable Phi\_1. Ceci est fait dans la table 5.61.

A la fin du calcul, on obtient l'état stationnaire représenté sur la figure 5.8.

```
Outputs = OutputsINI_Var2d(Method);
Printing = 1;
Evo = 15;
Draw = 1;Print = Print_Var2d(Printing,Evo,Draw);
[Phi_1,Outputs]= GPELab2d(Phi_0,Method,Geometry2D,Physics2D,...
Outputs,[],Print);
```
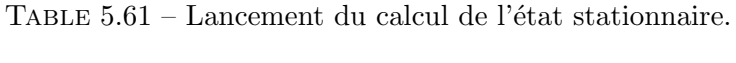

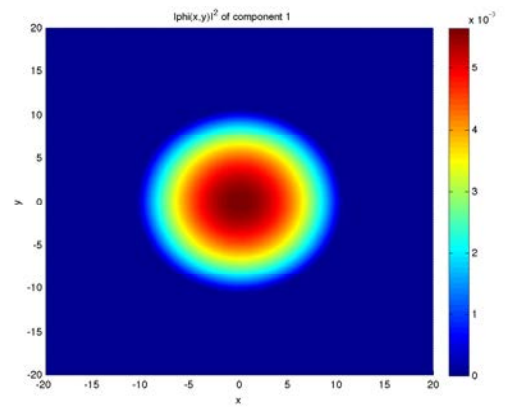

FIGURE 5.8 – Module de l'état stationnaire obtenu avec la méthode CNGF de GPELab et les paramètres de la section  $5.4.6$ .

On peut maintenant procéder à une impression de phase d'un soliton noir (soliton correspondant à une diminution localisée de l'amplitude) dans le condensat de Bose-Einstein et simuler son évolution. Ainsi, il nous faut tout d'abord reconstruire la structure Method pour la simulation d'un problème dynamique. On utilise ici un schéma de relaxation avec un pas de temps  $\delta t$  égal à 10<sup>-3</sup>. Le temps d'arrêt pour la simulation est fixé à  $T = 1.5$ . Le code GPELab correspondant est visible dans la table 5.62.

```
Computation = 'Dynamic';
Ncomponents = 1;
Type = 'Relaxation';
Deltat = 1e-3;
Stop_time = 1.5;
Stop\_crit = [];
Method = Method_Var1d(Computation,Ncomponents, Type, Deltat, Stop_time ,
Stop_crit);
```
TABLE  $5.62$  – Construction de la structure Method pour le problème dynamique.

On fait maintenant une impression de phase du soliton noir [83]. Ceci est réalisé en multipliant la donnée initiale par la fonction

$$
\xi(x,y) = e^{i\frac{\Delta\theta_0}{2} \left(1 + \tanh\left(\frac{x - x_0}{s}\right)\right)},
$$

où  $\Delta\theta_0 = \pi/3$ ,  $x_0 = 5$  et  $s = 0.2$ . Ceci est fait dans la table 5.63 où l'on multiplie l'état stationnaire Phi<sub>11</sub> par la fonction  $\xi$ .

```
X_0 = 5;
Delta_ttheta_0 = pi/3;s = 0.2;
Phi_1{1} = Phi_1{1}.*exp(1i*(Delta_theta_0/2)*(1+tanh((Geometry2D.X-
(X_0), (s));
```
TABLE 5.63 – Impression de phase du soliton dans l'état stationnaire.

Finalement, on choisit les options pour les données en sortie et les paramètres d'affichage, puis on lance la simulation. On choisit ici d'afficher les informations pendant la simulation toutes les 15 itérations et de représenter le module et la phase de la solution. De plus, on prend comme gradient de couleur 'hot' pour la représentation du module, ce qui est fait grâce à la fonction Figure\_Var2d, et on sauvegarde la solution au cours de la simulation. (Ce choix de couleur rend la visualisation du soliton plus claire.) Toutes ces opérations sont codées dans la table 5.64.

```
save = 1;
Evo_save = 100;
Outputs = OutputsINI_Var1d(Method,save,Evo_save);
Printing = 1;
Evo = 15;
Draw = 1;
Print = Print_Var1d(Printing,Evo,Draw);
Figure = Figure_Var1d('hot');
[Phi, Outputs] = GPELab1d(Phi_1, Method, Geometry1D, Physics1D, ...
Outputs,[],Print,Figure);
```
Table 5.64 – Lancement de la simulation du soliton noir.

A la fin de la simulation, on se sert des solutions sauvegard´ees pendant la simulation pour visualiser l'évolution du soliton noir dans le condensat de Bose-Einstein. On a représenté cette  $évolution sur la figure 5.9.$ 

# 5.5 Conclusion

Nous avons donné dans ce chapitre les différents éléments pour comprendre et utiliser la toolbox GPELab développée dans la thèse. Les schémas inclus dans ce code s'appuient sur les algorithmes construits dans les chapitres précédents. GPELab permet de traiter une grande classe de problèmes liés à l'équation de Gross-Pitaevskii : dimensions un, deux et trois, potentiels et non linéarités générales, multi-composantes, effets stochastiques. Cette grande souplesse combinée à l'efficacité et la robustesse des schémas en fait un outil très intéressant lors de l'étude numérique des condensats de Bose-Einstein (états stationnaires et dynamique).

Les prochaines étapes du développement de GPELab sont du point de vue des schémas la possibilité d'inclure d'autres équations comme par exemple l'équation de Hartree relativiste

#### *5.5. CONCLUSION* 241

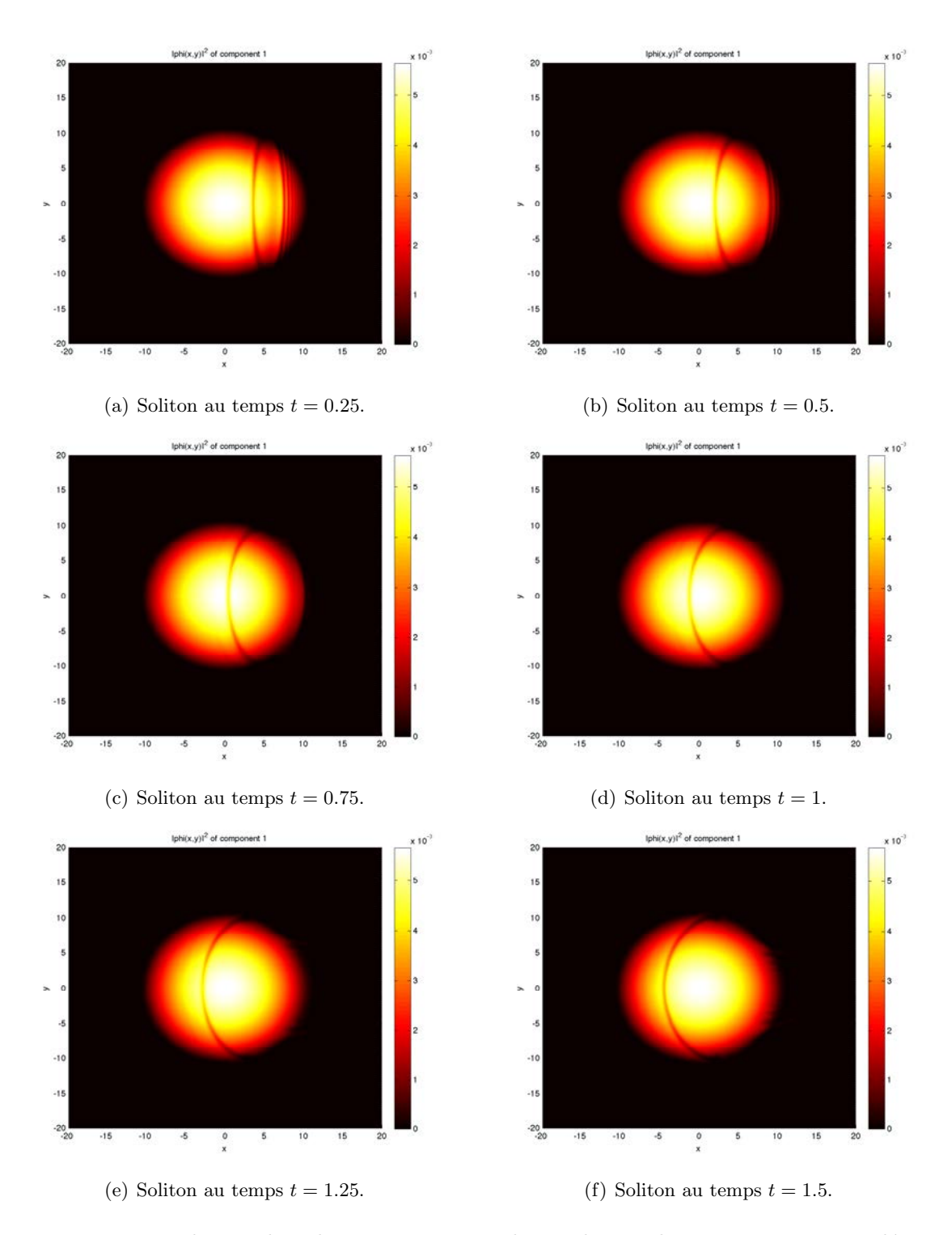

FIGURE 5.9 – Evolution du soliton noir au sein du condensat de Bose-Einstein simulé par GPELab.

pour les étoiles de bosons [29]. D'un point de vue purement calcul, il est impératif de développer une version Fortran 90 ou C++ de GPELab afin d'utiliser tout le potentiel des FFT pour des calculs bi- et tridimensionnels lourds. Ce travail est en cours notamment `a travers l'ANR BECASIM dont le but est de produire un code HPC pour les condensats de Bose-Einstein. D'un point de vue plus direct, optimiser GPELab par le biais des fonctionnalités GPU de Matlab pourrait permettre de gagner en temps de calculs.

# Annexes

## A Simulation de mouvements browniens fractionnaires

La simulation de processus stochastiques gaussiens à incréments stationnaires peut être réalisée de manière très rapide et efficace grâce à l'utilisation de transformées de Fourier [231]. On rappelle ici qu'un mouvement brownien fractionnaire  $(W_t^H)_{t\in\mathbb{R}^+}$ ,  $H \in ]0,1[$ , possède les propriétés suivantes

–  $(W_t^H)_{t \in \mathbb{R}^+}$  est continu et auto-similaire, *i.e.* 

$$
\forall t \in \mathbb{R}^+, \ \forall a \in \mathbb{R}^+, \quad \frac{1}{a^H} W_{at}^H = W_t^H \text{ en loi}, \tag{.1}
$$

- $W_0^H = 0$  presque sûrement,
- les incréments  $W_t^H W_s^H$ , pour tout  $t, s \in \mathbb{R}^+$  tels que  $t ≥ s$ , sont stationnaires et suivent une loi normale de moyenne nulle et de variance  $(t-s)^{2H}$ ,
- pour tout  $t, s \in \mathbb{R}^+$ , tels que  $t \geq s$ ,

$$
\mathbb{E}[W_t^H W_s^H] = \frac{1}{2} (t^{2H} + s^{2H} - |t - s|^{2H}).
$$
\n(.2)

Soit  $(t_j)_{j\in\mathbb{N}}$  une discrétisation en temps uniforme de [0, 1]. Alors, on remarque qu'étant donnés les incréments  $(\delta W^H_{t_{j+1}})_{j\in\mathbb{N}} = (W^H_{t_{j+1}} - W^H_{t_j})_{j\in\mathbb{N}},$  il est possible de construire un mouvement brownien fractionnaire par une somme télescopique

$$
W_{t_j}^H = \sum_{k=1}^j \delta W_{t_k}^H.
$$

On cherche donc à simuler les incréments d'un mouvement brownien fractionnaire afin de le construire par la suite. De plus, par la propriété d'auto-similarité  $(0.1)$ , on remarque que l'on peut se ramener à la simulation d'un mouvement brownien fractionnaire sur une discrétisation en temps  $(t_j = j)_{j \in \mathbb{N}}$ . Dans ce cas, pour tout  $k \in \mathbb{Z}$ , on a la fonction d'auto-covariance  $c_{W^H}(k)$ du processus $(\delta W^H_j)_{j\in\mathbb{N}}$ qui est donnée par

$$
c_{W^H}(k) = \mathbb{E}[\delta W_{j+k}^H \delta W_j^H] = \frac{1}{2}(|k+1|^{2H} + |k-1|^{2H} - 2|k|^{2H}).
$$

En supposant que l'on veuille construire un processus de taille  $N \in \mathbb{N}$ , et étant donné que le processus  $(\delta W^H_j)_{j\in\{1,\dots,N\}}$  est stationnaire, sa densité spectrale est alors [86, 231]

$$
\forall j \in \{-N/2, ..., N/2 - 1\}, \quad s_{W^H}(j) = \sum_{k=-N/2}^{N/2-1} c_{W^H}(k) \exp\left(-2\pi i \frac{jk}{N}\right).
$$

Grâce à la densité spectrale du processus, il est possible d'obtenir une représentation spectrale du processus. Cette représentation est donnée par la formule [231]

$$
\delta W_k^H = \text{Re}\left(\sqrt{\frac{2}{N}} \sum_{j=-N/2}^{N/2-1} \sqrt{s_{W^H}(j)} \widehat{W^{1/2}}_j \exp\left(2\pi i \frac{jk}{N}\right)\right),\,
$$

où  $(\widehat{W}^{1/2}j)_{j\in\{-N/2,\ldots,N/2-1\}}$  est la transformée de Fourier discrète d'un mouvement brownien. On est ainsi capable de simuler de façon rapide et efficace les incréments d'un mouvement brownien fractionnaire, ce qui nous permet par la suite de simuler numériquement un mouvement brownien fractionnaire. On repr´esente sur la figure 10 quelques simulations de trajectoires de browniens fractionnaires que l'on a réalisé sur un intervalle temporel  $[0, 1]$ avec une discrétisation en temps uniforme de pas de temps  $\delta t = 10^{-4}$ .

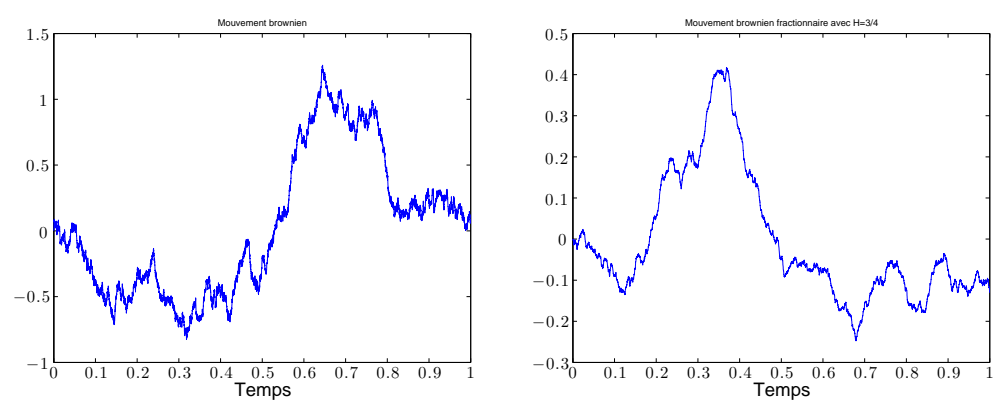

(a) Mouvement brownien fractionnaire pour  $H = 1/2.$ 

(b) Mouvement brownien fractionnaire pour  $H = 3/4.$ 

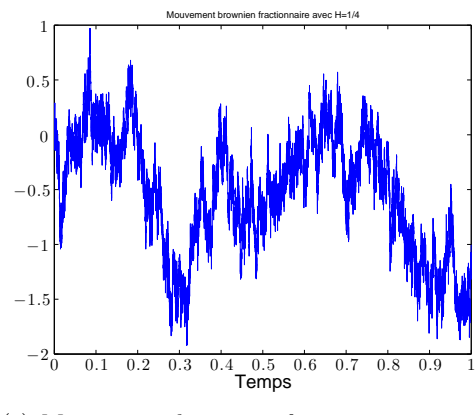

(c) Mouvement brownien fractionnaire pour  $H = 1/4.$ 

FIGURE 10 – Trajectoires de mouvements browniens fractionnaires pour différents indices de Hurst  $H$  sur un intervalle de temps  $[0, 1]$ .

# B Lemme technique

**Lemme 1.** Soit  $n \geq 1$ ,  $\psi \in C^n(\mathbb{R}, \mathbb{R}^2)$  et  $\phi \in C^n(\mathbb{R}^2, \mathbb{R})$ . Alors, on a

$$
(\phi \circ \psi)^{(n)} = \sum_{\substack{j,k \geq 0 \\ 1 \leq j+k \leq n}} \sum_{\substack{1 \leq l_1 \leq \ldots \leq l_k \\ 1 \leq m_1 \leq \ldots \leq m_j \\ 1 + \ldots + m_1 + \ldots = n}} w_{l_1, \ldots, m_1, \ldots} \left( \phi^{(k,j)} \circ \psi \right) \left( \prod_{r=1}^k \psi_1^{(l_r)} \right) \left( \prod_{r=1}^j \psi_2^{(m_r)} \right), \quad (.3)
$$

où les coefficients  $w_{l_1,...,m_1,...}$  sont des entiers.

Démonstration. On procède par récurrence. Pour  $n = 1$ , le résultat est direct. On suppose que le résultat est vrai jusqu'au terme  $n > 1$  et on prouve qu'il reste vrai pour  $n + 1$ . On a

$$
(\phi \circ \psi)^{(n+1)} = \sum_{\substack{j,k \geq 0}} \sum_{\substack{l_1 \leq \ldots \leq l_k \\ m_1 \leq \ldots \leq m_j \\ j+k \leq n}} w_{l_1, \ldots, m_1, \ldots} \psi_1^{(1)} \phi^{(k+1,j)} \circ \psi \prod_{r=1}^k \psi_1^{(l_r)} \prod_{r=1}^j \psi_2^{(m_r)}
$$
  
+ 
$$
\sum_{\substack{j,k \geq 0 \\ j,k \geq 0}} \sum_{\substack{l_1 \leq \ldots \leq l_k \\ m_1 \leq \ldots \leq m_j \\ l_1 + \ldots + m_1 + \ldots = n}} w_{l_1, \ldots, m_1, \ldots} \psi_2^{(1)} \phi^{(k,j+1)} \circ \psi \prod_{r=1}^k \psi_1^{(l_r)} \prod_{r=1}^j \psi_2^{(m_r)}
$$
  
+ 
$$
\sum_{\substack{j,k \geq 0 \\ j,k \geq 0}} \sum_{\substack{l_1 \leq \ldots \leq l_k \\ l_1 + \ldots + m_1 + \ldots = n}} w_{l_1, \ldots, m_1, \ldots} \phi^{(k,j)} \circ \psi \sum_{q=1}^k \psi_1^{(l_q+1)} \prod_{\substack{r=1 \\ r \neq q}}^k \psi_1^{(l_r)} \prod_{r=1}^j \psi_2^{(m_r)}
$$
  
+ 
$$
\sum_{\substack{j,k \geq 0 \\ l_1 \leq \ldots \leq l_k \\ m_1 \leq \ldots \leq l_k \\ m_1 \leq \ldots \leq l_k \\ m_1 + \ldots + m_1 + \ldots = n}} w_{l_1, \ldots, m_1, \ldots} \phi^{(k,j)} \circ \psi \sum_{q=1}^j \psi_2^{(m_q+1)} \prod_{r=1}^k \psi_1^{(l_r)} \prod_{\substack{r=1 \\ r \neq q}}^j \psi_2^{(m_r)}.
$$

Dans le premier terme du membre de droite, on introduit un nouvel indice  $l_{k+1} = 1$ . Ceci nous donne

$$
\sum_{\substack{l_1 \leq \dots \leq l_k \\ m_1 \leq \dots \leq m_j \\ l_1 + \dots + m_1 + \dots = n}} w_{l_1, \dots, m_1, \dots} \psi_1^{(1)} \phi^{(k+1,j)} \circ \psi \prod_{r=1}^k \psi_1^{(l_r)} \prod_{r=1}^j \psi_2^{(m_r)}
$$
\n
$$
= \sum_{\substack{l_1 \leq \dots \leq l_{k+1} \\ m_1 \leq \dots \leq m_j \\ l_1 + \dots + m_1 + \dots = n+1}} w_{l_1, \dots, l_{k+1}, m_1, \dots} \phi^{(k+1,j)} \circ \psi \prod_{r=1}^{k+1} \psi_1^{(l_r)} \prod_{r=1}^j \psi_2^{(m_r)},
$$

avec

$$
m_{l_1,\dots,l_{k+1},m_1,\dots} = \begin{cases} w_{l_1,\dots,m_1,\dots} & \text{if } l_{k+1} = 1, \\ 0 & \text{if } l_{k+1} \neq 1. \end{cases}
$$

Pour le second terme, on introduit de même un nouvel indice  $m_{j+1}=1,$ ce qui donne

$$
\sum_{\substack{l_1 \leq \dots \leq l_k \\ m_1 \leq \dots \leq m_j \\ l_1 + \dots + m_1 + \dots = n}} w_{l_1, \dots, m_1, \dots, m_2} \psi_2^{(1)} \phi^{(k, j+1)} \circ \psi \prod_{r=1}^k \psi_1^{(l_r)} \prod_{r=1}^j \psi_2^{(m_r)}
$$
\n
$$
= \sum_{\substack{l_1 \leq \dots \leq l_k \\ m_1 \leq \dots \leq m_{j+1} \\ l_1 + \dots + m_1 + \dots = n+1}} w_{l_1, \dots, m_1, \dots, m_{k+1}} \phi^{(k, j+1)} \circ \psi \prod_{r=1}^k \psi_1^{(l_r)} \prod_{r=1}^{j+1} \psi_2^{(m_r)},
$$

avec

$$
w_{l_1,\dots,m_1,\dots,m_{k+1}} = \begin{cases} w_{l_1,\dots,m_1,\dots} & \text{if } m_{k+1} = 1, \\ 0 & \text{if } m_{k+1} \neq 1. \end{cases}
$$

#### Pour le troisième terme, on a

$$
\sum_{\substack{l_1 \leq \dots \leq l_k \\ m_1 \leq \dots \leq m_j \\ l_1 + \dots + m_1 + \dots = n}} w_{l_1, \dots, m_1, \dots} \phi^{(k,j)} \circ \psi \sum_{q=1}^k \psi_1^{(l_q+1)} \prod_{\substack{r=1 \\ r \neq q}}^k \psi_1^{(l_r)} \prod_{r=1}^j \psi_2^{(m_r)}
$$
\n
$$
= \sum_{\substack{l_1 \leq \dots \leq l_k \\ m_1 \leq \dots \leq m_j \\ l_1 + \dots + m_1 + \dots = n+1}} \tilde{w}_{l_1, \dots, m_1, \dots} \phi^{(k,j)} \circ \psi \prod_{r=1}^k \psi_1^{(l_r)} \prod_{r=1}^j \psi_2^{(m_r)},
$$

avec

$$
\tilde{w}_{l_1,\dots,m_1,\dots} = \sum_{\substack{s=1 \ l_s \neq 1}}^k w_{l_1,\dots,l_s-1,\dots,l_k,m_1,\dots}
$$

Enfin, pour le dernier terme, on a

$$
\sum_{\substack{l_1 \leq \dots \leq l_k \\ m_1 \leq \dots \leq m_j \\ l_1 + \dots + m_1 + \dots = n}} w_{l_1, \dots, m_1, \dots} \phi^{(k,j)} \circ \psi \sum_{q=1}^k \psi_2^{(m_q+1)} \prod_{r=1}^k \psi_1^{(l_r)} \prod_{\substack{r=1 \\ r \neq q}}^j \psi_2^{(m_r)}
$$
\n
$$
= \sum_{\substack{l_1 \leq \dots \leq l_k \\ m_1 \leq \dots \leq m_j \\ l_1 + \dots + m_1 + \dots = n+1}} \tilde{w}_{l_1, \dots, m_1, \dots} \phi^{(k,j)} \circ \psi \prod_{r=1}^k \psi_1^{(l_r)} \prod_{r=1}^j \psi_2^{(m_r)},
$$

avec

$$
\tilde{w}_{l_1,\dots,m_1,\dots} = \sum_{\substack{s=1 \ m_s \neq 1}}^j w_{l_1,\dots,m_1,\dots,m_s-1,\dots,m_j}.
$$

On en déduit donc que le résultat est vrai pour au cran  $n + 1$ , ce qui conclut la preuve.  $\Box$ 

## C Méthodes de résolution itératives CGS, BiCGStab, GMRES

Les méthodes basées sur les espaces de Krylov permettent de résoudre numériquement un système linéaire. L'idée derrière les méthodes de Krylov est liée au théorème de Cayley-Hamilton qui énonce que l'on peut calculer l'inverse d'un opérateur linéaire algébrique via les puissances itérées de cet opérateur. Concrétement, un espace de Krylov d'ordre  $p \in \mathbb{N}$ est donné comme étant l'espace engendré par l'ensemble de vecteurs construits à partir des puissances itérées d'un opérateur

$$
\mathfrak{K}_p(\mathbf{A}, \boldsymbol{\varphi}) := \text{Vect} \left\{ \boldsymbol{\varphi}, \mathbf{A} \boldsymbol{\varphi}, ..., \mathbf{A}^{p-1} \boldsymbol{\varphi} \right\},\tag{4}
$$

où **A** est un opérateur linéaire de  $\mathbb{C}^M$ ,  $M \in \mathbb{N}$ , dans lui-même et  $\varphi \in \mathbb{C}^M$ .

Dans cette section, on présente quelques méthodes qui appliquent ces espaces de Krylov dans le but de résoudre numériquement des systèmes linéaires du type de  $(3.47)$ . Ces méthodes sont basées sur la construction de bases des espaces successifs  $\mathfrak{K}_p$  et sur le critère de convergence utilis´e. Soit une base d'un espace de Krylov

$$
\{\varphi_j, j \in \{0, ..., p-1\}\}.
$$
 (.5)

De plus, par la suite, on désigne les approximations successives des solutions issues de ces bases par

$$
\phi^{(p)} = \phi^{(0)} + \sum_{j=0}^{p-1} \alpha_j \varphi_j,
$$
\n(.6)

où  $\phi^{(0)} = \phi_0$  est le vecteur d'initialisation et  $(\alpha_j)_{j \in \{0,\dots,p-1\}} \in \mathbb{R}^p$ . Les vecteurs gradients successifs issus de ces solutions sont notés

$$
\mathbf{g}_p := \mathbf{A} \phi^{(p)} - \mathbf{b}.\tag{.7}
$$

L'espace de Krylov que l'on considére est donné par

$$
\mathfrak{K}_p(\mathbf{A}, \mathbf{g}_0) = \text{span}\left\{ \mathbf{g}_0, \mathbf{A}\mathbf{g}_0, ..., \mathbf{A}^{p-1}\mathbf{g}_0 \right\}.
$$
 (8)

La construction d'une base de Krylov ne peut pas se faire de manière directe, via l'ensemble dess vecteurs  $\{\varphi, A\varphi, ..., A^{p-1}\varphi\}$  à cause de la dégénérescence numérique qui fait principalement ressortir le premier vecteur propre. On remarque qu'en première approche, grâce à la méthode d'Arnoldi, il est possible de construire une base orthonormale  $(\varsigma_i)_{i\{0,\dots,p-1\}}$  de  $\mathfrak{K}_p(\mathbf{A}, \mathbf{g}_0)$ , à laquelle on associe l'opérateur  $\mathbf{S}_p$  de  $\mathbb{C}^p$  dans  $\mathbb{C}^M$ , et l'opérateur  $\mathbf{H}_p$  de  $\mathbb{C}^p$  dans  $\mathbb{C}^{p+1}$ , dit opérateur d'Hessenberg, tel que

$$
\mathbf{AS}_p = \mathbf{S}_{p+1} \mathbf{H}_p. \tag{.9}
$$

#### C.1 Méthode du gradient conjugué

On suppose ici que  $A$  est un opérateur auto-adjoint positif. La méthode du gradient conjugué consiste à construire l'approximation de la solution au fur et à mesure que l'on construit une base orthogonale des espaces de Krylov. On cherche donc à obtenir une approximation de la solution sous la forme

$$
\forall p \in \mathbb{N}^*, \quad \phi^{(p)} = \phi^{(p-1)} + \alpha_{p-1} \varphi_{p-1}, \tag{10}
$$

où  $\alpha_{p-1}$  est un coefficient qu'il faut déterminer. Chaque approximation de la solution minimise de plus l'erreur suivante, associée au problème linéaire  $(3.47)$ ,

$$
e(\boldsymbol{\phi}^{(p)}) := \mathbf{A}(\boldsymbol{\phi}^{(p)} - \boldsymbol{\phi}) \cdot (\boldsymbol{\phi}^{(p)} - \boldsymbol{\phi}) = \langle \boldsymbol{\phi}^{(p)} - \boldsymbol{\phi}, \boldsymbol{\phi}^{(p)} - \boldsymbol{\phi} \rangle_{\mathbf{A}} = \mathbf{g}_p \cdot (\boldsymbol{\phi}^{(p)} - \boldsymbol{\phi}), \qquad (.11)
$$

où  $\langle \cdot, \cdot \rangle_A$  correspond au produit scalaire associé à l'opérateur A, lequel prend son sens sachant que **A** est auto-adjoint et positif, et  $\phi$  est la solution du problème linéaire (3.47). Si  $\phi^{(p)}$ minimise effectivement  $e$ , on obtient en particulier que, de façon équivalente, d'après la définition de  $\phi^{(p)}$  donnée dans (.6), que  $\phi^{(p)}$  est le projeté de  $\phi$  dans l'espace  $\phi^{(0)} + \mathfrak{K}_p$ pour le produit scalaire associé à A. D'autre part, on en déduit que, pour  $p \in \mathbb{N}$ , le gradient  $\mathbf{g}_p \in \mathfrak{K}_{p+1}$  est orthogonal à l'espace  $\mathfrak{K}_p$ . En effet, on a

$$
\forall \boldsymbol{\varphi} \in \mathfrak{K}_p, \quad \mathbf{g}_p \cdot \boldsymbol{\varphi} = \mathbf{A}(\boldsymbol{\phi}^{(p)} - \boldsymbol{\phi}) \cdot \boldsymbol{\varphi} = 0,
$$

puisque  $\phi^{(p)}$  est le projeté de  $\phi$  par rapport au produit scalaire  $\langle \cdot, \cdot \rangle_{\mathbf{A}}$ . Sachant que **A** est auto-adjoint positif, la formule  $(0.9)$  peut se réécrire sous la forme suivante

$$
\mathbf{S}_p^* \mathbf{A} \mathbf{S}_p = \mathbf{T}_p,\tag{.12}
$$

où  $T_p$  est un opérateur tridiagonal symétrique. D'autre part, puisque le gradient  $g_p \in \mathfrak{K}_{p+1}$ est orthogonal à l'espace  $\mathfrak{K}_p$ , on déduit que chaque vecteur gradient de  $(\mathbf{g}_j)_{j\in\{0,\dots,p-1\}}$  est colinéaire à un vecteur de la base  $(\varsigma_j)_{j\in\{0,\dots,p-1\}}$ . On introduit l'opérateur  $\mathbf{G}_p$  associé à la base de vecteurs gradient  $\{g_0, ..., g_{p-1}\}$ . On obtient donc, par l'équation (.12),

$$
\mathbf{G}_p^* \mathbf{A} \mathbf{G}_p = \tilde{\mathbf{T}}_p,\tag{.13}
$$

où  $\mathbf{T}_p$  est un opérateur tridiagonal symétrique. Par une factorisation de Crout, on déduit qu'il existe une base  $(\varphi_i)_{i\in\{0,\dots,p-1\}}$  telle que ses composantes, qui forment un opérateur  $\mathbf{P}_p$ de  $\mathbb{C}^p$  dans  $\mathbb{C}^M$ , vérifient

$$
\mathbf{P}_p^* \mathbf{A} \mathbf{P}_p = \mathbf{D}_p,\tag{.14}
$$

où  $\mathbf{D}_p$  est un opérateur diagonal de  $\mathbb{C}^p$  dans lui-même qui permet la construction de l'approximation  $\phi^{(p)}$  par une formule du type (.10). Cette construction implique en particulier que les composantes de la base sont A-orthogonales, i.e.,  $\forall j, k \in \{0, ..., p-1\},\$ 

$$
\mathbf{A}\boldsymbol{\varphi}_j \cdot \boldsymbol{\varphi}_k = 0. \tag{.15}
$$

La factorisation de Crout implique de plus la relation suivante entre le vecteur gradient  $g_p$ et la composante  $\varphi_p$  de la base  $\mathbf{P}_{p+1}, \forall p \in \mathbb{N}^*,$ 

$$
\boldsymbol{\varphi}_p = \mathbf{g}_p - \beta_{p-1} \boldsymbol{\varphi}_{p-1},\tag{16}
$$

où les coefficients  $(\beta_j)_{j\in\{0,\dots,p-1\}}$  sont calculés en utilisant la propriété (.15)

$$
\mathbf{A}\boldsymbol{\varphi}_j \cdot \boldsymbol{\varphi}_{j-1} = \mathbf{A}\mathbf{g}_j \cdot \boldsymbol{\varphi}_{j-1} - \beta_{j-1} \langle \boldsymbol{\varphi}_{j-1} \boldsymbol{\varphi}_{j-1} \rangle_{\mathbf{A}} = 0,
$$

et l'initialisation est donnée telle que  $\varphi_0 = \mathbf{g}_0$ . D'autre part, il reste encore à calculer les approximations  $(\phi^{(p)})_{p \in \mathbb{N}}$ . Pour cela, on utilise la formule  $(.10)$  et la propriété d'orthogonalité des gradients pour déterminer les coefficients successifs  $\alpha_{p-1}$ . En effet, on a d'après (.10)

$$
\mathbf{A}\boldsymbol{\phi}^{(p)} = \mathbf{A}\boldsymbol{\phi}^{(p-1)} + \alpha_{p-1}\mathbf{A}\boldsymbol{\varphi}_{p-1},
$$

#### *C. METHODES DE KRYLOV ´* 249

ce qui nous donne

$$
\mathbf{g}_p = \mathbf{g}_{p-1} + \alpha_{p-1} \mathbf{A} \boldsymbol{\varphi}_{p-1}.
$$
 (.17)

On en déduit ainsi, par orthogonalité du vecteur gradient  $\mathbf{g}_p$  avec l'espace  $\mathfrak{K}_p$ ,

$$
\mathbf{g}_p \cdot \boldsymbol{\varphi}_{p-1} = \mathbf{g}_p \cdot \boldsymbol{\varphi}_{p-1} + \alpha_{p-1} \langle \boldsymbol{\varphi}_{p-1}, \boldsymbol{\varphi}_{p-1} \rangle_{\mathbf{A}} = 0,
$$

qui nous permet d'effectivement calculer le coefficient  $\alpha_{p-1}$ . Par les relations (.10), (.16) et (.17), on déduit la méthode du gradient conjugué. Finalement, on note que le critère d'arrêt pour cette m´ethode est donn´e par la taille relative des vecteurs gradients par rapport au membre de droite du problème  $(3.47)$ , laquelle diminue au fur et à mesure de la construction de la solution approchée  $\phi^{(p)}$ ,

$$
\frac{|\mathbf{A}\phi^{(p)} - \mathbf{b}|}{|\mathbf{b}|} = \frac{|\mathbf{g}_p|}{|\mathbf{b}|} < \varepsilon
$$

pour un certain  $\varepsilon > 0$ .

#### C.2 Méthode du gradient bi-conjugué

Dans le cas où l'opérateur  $A$  n'est pas auto-adjoint, il n'est plus possible d'appliquer la méthode du gradient conjugué puisqu'on ne peut alors plus espèrer obtenir une base telle que l'équation (.14) soit vérifiée. On pourrait néanmoins essayer d'obtenir une relation o`u l'op´erateur de droite est tridiagonal, mais on n'est alors plus en mesure d'obtenir une construction successive de la base de Krylov. La solution consiste alors à construire deux bases  $\mathbf{P}_p$  et  $\mathbf{P}_p$  de l'espace de Krylov  $\mathfrak{K}_p$ ,  $p \in \mathbb{N}$ , qui soient bi-orthogonales, *i.e.* 

$$
\mathbf{P}_p^* \tilde{\mathbf{P}}_p = \text{Id}_p,\tag{.18}
$$

et qui vérifient

$$
\tilde{\mathbf{P}}_p^* \mathbf{A} \mathbf{P}_p = \mathbf{T}_p \quad \text{et} \quad \mathbf{P}_p^* \mathbf{A}^* \tilde{\mathbf{P}}_p = \mathbf{T}_p^*, \tag{.19}
$$

où  $\mathbf{T}_p$  est un opérateur tridiagonal de  $\mathbb{C}^p$  dans lui même. Dans la méthode du gradient biconjugu´e, on utilise, au lieu de se servir des relations (.18) et (.19), les vecteurs gradients comme un moyen interm´ediaire afin d'obtenir une relation successive dans la construction des bases et des approximations de la solution du système linéaire.

On construit une première approximation  $\phi^{(p)}$ ,  $p \in \mathbb{N}$ , de la solution du système linéaire (3.47) par la formule

$$
\boldsymbol{\phi}^{(p)} = \boldsymbol{\phi}^{(0)} + \mathbf{P}_p \mathbf{a}_p,
$$

où  $\mathbf{a}_n \in \mathbb{C}^p$ , ce qui assure que l'on a  $\phi^{(p)} \in \phi^{(0)} + \mathfrak{K}_p$ . Cette formulation permet donc d'obtenir l'expression du vecteur gradient  $g_p$ 

$$
\mathbf{g}_p = \mathbf{g}_0 + \mathbf{A} \mathbf{P}_p \mathbf{a}_p.
$$

On utilise de plus la relation de bi-orthogonalité suivante pour les vecteurs gradients

$$
\tilde{\mathbf{P}}_p^* \mathbf{g}_p = 0,\tag{20}
$$

laquelle implique que le vecteur gradient  $\mathbf{g}_p \in \mathfrak{K}_{p+1}$  est colinéaire au vecteur  $\varphi_p$ . D'après les relations (.18) et (.19), on obtient les relations suivantes

$$
\tilde{\mathbf{P}}_p^* \mathbf{G}_p = \mathbf{D}_p \quad \text{et} \quad \tilde{\mathbf{P}}_p^* \mathbf{A} \mathbf{G}_p = \mathbf{T}_p, \tag{.21}
$$

où  $\mathbf{D}_p$  est un opérateur diagonal de  $\mathbb{C}^p$  dans lui même et  $\mathbf{T}_p$  est un opérateur tridiagonal de  $\mathbb{C}^p$  dans lui même. On peut faire de même par la construction d'une seconde approximation  $\tilde{\boldsymbol{\phi}}^{(p)}, p \in \mathbb{N}$ , de la solution du système linéaire (3.47) par la formule,  $\forall p \in \mathbb{N}$ ,

$$
{\tilde{\boldsymbol{\phi}}}^{(p)}:={\boldsymbol{\phi}}^{(0)}+{\tilde{\mathbf{P}}}_p\tilde{\mathbf{a}}_p,
$$

où  $\tilde{\mathbf{a}}_p \in \mathbb{C}^p$ , et ainsi en déduire les vecteur gradients  $(\tilde{\mathbf{g}}_j)_{j\in\mathbb{N}}$ 

$$
\tilde{\mathbf{g}}_p = \mathbf{A}\tilde{\boldsymbol{\phi}}^{(p)} - \mathbf{b}.
$$

En introduisant l'opérateur  $\tilde{\mathbf{G}}_p$  associé à la base de vecteurs gradients  $\{\tilde{\mathbf{g}}_0, ..., \tilde{\mathbf{g}}_{p-1}\}$ , il est possible d'obtenir finalement les relations suivantes entre les deux bases de vecteurs gradients

$$
\tilde{\mathbf{G}}_p^* \mathbf{G}_p = \mathbf{D}_p \quad \text{et} \quad \tilde{\mathbf{G}}_p^* \mathbf{A} \mathbf{G}_p = \mathbf{T}_p, \tag{.22}
$$

où  $\mathbf{D}_p$  est un opérateur diagonal de  $\mathbb{C}^p$  dans lui même et  $\mathbf{T}_p$  est un opérateur tridiagonal symétrique de  $\mathbb{C}^p$  dans lui même. Ici, on remarque que, à la différence des relations (.18) et (.19), l'opérateur  $\mathbf{T}_p$  est symétrique.

Le fait que l'opérateur soit tridiagonal ne permet toujours pas d'obtenir une construction successive des approximations de la solution du système linéaire mais on peut appliquer la factorisation de Crout à la matrice  $T_p$  est ainsi en déduire une nouvelle paires de bases  $\mathbf{Q}_p$  et  $\tilde{\mathbf{Q}}_p$  qui vont être construites à partir des vecteurs gradients  $\mathbf{G}_p$  et  $\tilde{\mathbf{G}}_p$ . Ces deux bases permettent d'avoir un résultat similaire à  $(.14)$ , obtenu dans la méthode du gradient conjugué,

$$
\tilde{\mathbf{Q}}_p^* \mathbf{A} \mathbf{Q}_p = \mathbf{D}_p,\tag{.23}
$$

où  $\mathbf{D}_p$  est un opérateur diagonal de  $\mathbb{C}^p$  dans lui même. La relation de bi-orthogonalité (.20) est transmise à la base  $\mathbf{Q}_p$ 

$$
\tilde{\mathbf{Q}}_p^* \mathbf{g}_p = 0,
$$

ce qui implique en particulier la relation

$$
\tilde{\mathbf{Q}}_p^* \mathbf{A} \mathbf{Q}_p \mathbf{a}_p = -\tilde{\mathbf{Q}}_p^* \mathbf{g}_0. \tag{.24}
$$

Grâce aux relations  $(.23)$  et  $(.24)$ , on obtient donc

$$
\mathbf{D}_p \mathbf{a}_p = - \tilde{\mathbf{Q}}_p^* \mathbf{g}_0,
$$

ce qui permet de déduire que les approximations  $(\boldsymbol{\phi}^{(p)})_{p \in \mathbb{N}}$  peuvent être déterminées de façon successives à partir des composantes de la base  $\mathbf{Q}_p$ , que l'on note ici  $(\varphi_j)_{j\in\{0,\dots,p-1\}}$ . On en déduit la formule suivante,  $\forall p \in \mathbb{N}$ ,

$$
\phi^{(p)} = \phi^{(p-1)} + \alpha_{p-1} \varphi_{p-1}.
$$
\n(.25)

On obtient les formules de constructions successives des vecteurs bi-gradients, en notant  $(\tilde{\varphi}_j)_{j\in\{0,\ldots,p-1\}}$  les composantes de la base  $\mathbf{Q}_p$ ,

$$
\mathbf{g}_p = \mathbf{g}_{p-1} + \alpha_{p-1} \mathbf{A} \boldsymbol{\varphi}_{p-1},
$$
  
\n
$$
\tilde{\mathbf{g}}_p = \tilde{\mathbf{g}}_{p-1} + \alpha_{p-1} \mathbf{A}^* \tilde{\boldsymbol{\varphi}}_{p-1}.
$$
\n(.26)
## *C. METHODES DE KRYLOV ´* 251

Enfin, on sait que les bases  $\mathbf{Q}_p$  et  $\mathbf{Q}_p$  ont été déduites par une factorisation de Crout de la matrice  $\mathbf{T}_p$  de l'équation (.22). Ceci implique en particulier les relations successives entre les vecteurs bi-gradients et les composantes des bases

$$
\varphi_p = \mathbf{g}_p + \beta_{p-1}\varphi_{p-1}, \n\tilde{\varphi}_p = \tilde{\mathbf{g}}_p + \beta_{p-1}\tilde{\varphi}_{p-1}.
$$
\n(.27)

Les relations  $(.25), (.26)$  et  $(.27)$  permettent ainsi de construire de manière itérative les approximations successives de la solution du système (3.47). Les coefficients  $(\alpha_p)_{p\in\mathbb{N}}$  et  $(\beta_p)_{p\in\mathbb{N}}$ sont calculés grâce aux relations de bi-orthogonalités  $(.22)$  et  $(.23)$ , lesquelles se traduisent par

$$
\mathbf{g}_p \cdot \tilde{\boldsymbol{\varphi}}_{p-1} = 0,
$$
  

$$
\boldsymbol{\varphi}_p \cdot \mathbf{A}^* \tilde{\boldsymbol{\varphi}}_{p-1} = 0.
$$

Finalement, l'initialisation de la méthode est donnée par  $\varphi_0 = \tilde{\varphi} = \tilde{\mathbf{g}}_0 = \mathbf{g}_0$ .

On remarque qu'en général, la méthode du gradient bi-conjugué n'est pas stable et induit des oscillations dans la norme du vecteur gradient. On lui préfère alors la méthode du gradient bi-conjugué stabilisé, introduite par Van Der Vorst [221], ou la méthode du gradient conjugué carré, introduite par Sonneveld [204].

## C.3 Méthode GMRES

La méthode GMRES, introduit par Saad et Schultze [193], a pour essence la construction de la base d'Arnoldi et de l'opérateur d'Hessenberg donné par la formule (.9). La base orthonormale  $(\varsigma_j)_{j\in\{0,\dots,p-1\}}$  permet de construire une approximation  $\phi^{(p)}$  par la formule

$$
\boldsymbol{\phi}^{(p)} = \boldsymbol{\phi}^{(0)} + \mathbf{S}_p \mathbf{a}_p,\tag{.28}
$$

avec  $\mathbf{a}_p$  un vecteur dans  $\mathbb{C}^p$ . Ainsi, on en déduit que le vecteur gradient  $\mathbf{g}_p$  s'écrit

$$
\mathbf{g}_p = \mathbf{A}\boldsymbol{\phi}^{(p)} - \mathbf{b} = \mathbf{g}_0 + \mathbf{A}\mathbf{S}_p\mathbf{a}_p,\tag{.29}
$$

ce qui nous permet d'obtenir, en utilisant l'opérateur d'Hessenberg par la formule (.9),

$$
\mathbf{g}_p = \mathbf{g}_0 + \mathbf{S}_{p+1} \mathbf{H}_p \mathbf{a}_p. \tag{.30}
$$

Sachant que l'on a  $\varsigma_0 = \mathbf{g}_0$  et que la base  $\mathbf{S}_p$  est orthonormale, on va en déduire que

$$
|\mathbf{g}_p| = |\mathbf{S}_{p+1} (|\mathbf{g}_0| \mathbf{e}_1 + \mathbf{H}_p \mathbf{a}_p)| = ||\mathbf{g}_0| \mathbf{e}_1 + \mathbf{H}_p \mathbf{a}_p|. \tag{.31}
$$

où  $\mathbf{e}_1 = (1, 0, ..., 0) \in \mathbb{C}^{p+1}$ . La méthode GMRES consiste à minimiser la norme du gradient  $\mathbf{g}_p,$ ce qui revient à trouver $\mathbf{a}_p^{\min}$  dans  $\mathbb{C}^p$  tel que

$$
||\mathbf{g}_0|\mathbf{e}_1 + \mathbf{H}_p \mathbf{a}_p^{\min}| = \min_{\mathbf{a}_p \in \mathbb{C}^p} ||\mathbf{g}_0|\mathbf{e}_1 + \mathbf{H}_p \mathbf{a}_p|.
$$
 (32)

Le problème de minimisation est résolu à l'aide d'une décomposition  $QR$  de l'opérateur d'Hessenberg.

*ANNEXES*

## Bibliographie

- [1] F. Kh. Abdullaev, B. B. Baizakov et V. V. Konotop : Dynamics of a Bose-Einstein condensate in optical trap. In Nonlinearity and Disorder : Theory and Applications, volume 45 de NATO Science Series, pages 69–78. Springer Netherlands, 2001.
- [2] F. Kh. Abdullaev, J. C. Bronski et R. M. Galimzyanov : Dynamics of a trapped 2d Bose-Einstein condensate with periodically and randomly varying atomic scattering length. Physica D : Nonlinear Phenomena, 184(1-4):319 – 332, 2003.
- [3] F. Kh. Abdullaev, J. C Bronski et G. Papanicolaou : Soliton perturbations and the random Kepler problem. *Physica D : Nonlinear Phenomena*,  $135(3-4):369 - 386$ , 2000.
- [4] J. R. Abo-Shaeer, C. RAMAN, J. M. VOGELS et W. KETTERLE : Observation of vortex lattices in Bose-Einstein condensates. Science, 292(5516):476–479, 2001.
- [5] S. K. Adhikari : Numerical solution of the two-dimensional Gross-Pitaevskii equation for trapped interacting atoms. Physics Letters A, 265(1):91–96, 2000.
- [6] A. Aftalion, X. Blanc et J. Dalibard : Vortex patterns in a fast rotating Bose-Einstein condensate. Physical Review A, 71(2):023611, 2005.
- [7] A. Aftalion, X. Blanc et F. Nier : Vortex distribution in the lowest Landau level. Physical Review A, 73(1):011601, 2006.
- [8] A. AFTALION et Q. Du : Vortices in a rotating Bose-Einstein condensate : Critical angular velocities and energy diagrams in the Thomas-Fermi regime. Physical Review A, 64(6):063603, 2001.
- [9] A. Aftalion et T. Riviere : Vortex energy and vortex bending for a rotating Bose-Einstein condensate. Physical Review A, 64(4):043611, 2001.
- [10] G. AGRAWAL : *Nonlinear fiber optics*. Springer, 2000.
- [11] G. Agrawal : Applications of Nonlinear Fiber Optics. Optics and photonics. Elsevier Science, 2001.
- [12] S. ALBEVERIO, R. HØEGH-KROHN et S. MAZZUCCHI : Mathematical theory of Feynman path integrals : an introduction, volume 523. Springer, 2008.
- [13] S. Albeverio et S. Mazzucchi : Feynman path integrals for polynomially growing potentials. Journal of Functional Analysis, 221(1):83–121, 2005.
- [14] M. H. Anderson, J. R. Ensher, M. R. Matthews, C. E. Wieman et E. A. Cornell : Observation of Bose-Einstein condensation in a dilute atomic vapor. Science, 269(5221):198–201, 1995.
- [15] X. Antoine, W. Bao et C. Besse : Computational methods for the dynamics of the nonlinear Schrödinger/Gross-Pitaevskii equations. Computer Physics Communication, 2014.
- [16] P. Antonelli, D. Marahrens et C. Sparber : On the Cauchy problem for nonlinear Schrödinger equations with rotation.  $arXiv$  preprint  $arXiv$ : 1009.4160, 2010.
- [17] V. I. ARNOL'D : Mathematical Methods of Classical Mechanics. Graduate Texts in Mathematics. Springer, 1989.
- [18] K. Asada et D. Fujiwara : On the boundedness of integral transformations with rapidly oscillatory kernels. Journal of the Mathematical Society of Japan, 27(4):628– 639, 1975.
- [19] A. V. Avdeenkov et K. G. Zloshchastiev : Quantum Bose liquids with logarithmic nonlinearity : Self-sustainability and emergence of spatial extent. *Journal of Physics* B : Atomic, Molecular and Optical Physics, 44(19):195303, 2011.
- [20] D. G. BABBITT : A summation procedure for certain Feynman integrals. *Journal of* Mathematical Physics, 4:36, 1963.
- [21] G. Bal et L. Ryzhik : Time splitting for the Liouville equation in a random medium. Communications in Mathematical Sciences, 2(3):515–534, 2004.
- [22] G. Bal et L. Ryzhik : Time splitting for wave equations in random media. ESAIM : Mathematical Modelling and Numerical Analysis, 38(06):961–987, 2004.
- [23] W. Bao : Ground states and dynamics of multicomponent Bose-Einstein condensates. Multiscale Modeling & Simulation, 2(2):210–236, 2004.
- [24] W. Bao et Y. Cai : Ground states of two-component Bose-Einstein condensates with an internal atomic Josephson junction. East Asian J. Appl. Math, 1:49–81, 2011.
- [25] W. Bao et Y. Cai : Mathematical theory and numerical methods for Bose-Einstein condensation. arXiv preprint arXiv :1212.5341, 2012.
- [26] W. BAO et Y. CAI : Uniform error estimates of finite difference methods for the nonlinear Schrödinger equation with wave operator. SIAM Journal on Numerical Analysis, 50(2):492–521, 2012.
- [27] W. Bao et Y. Cai : Optimal error estimates of finite difference methods for the Gross-Pitaevskii equation with angular momentum rotation. Mathematics of Computation, 82(281):99–128, 2013.
- [28] W. Bao, I. Chern, F. Y. Lim et al. : Efficient and spectrally accurate numerical methods for computing ground and first excited states in Bose-Einstein condensates. Journal of Computational Physics, 219(2):836–854, 2006.
- [29] W. Bao et X. Dong : Numerical methods for computing ground states and dynamics of nonlinear relativistic Hartree equation for boson stars. Journal of Computational Physics,  $230(13):5449 - 5469$ ,  $2011$ .
- [30] W. Bao et Q. Du : Computing the ground state solution of Bose-Einstein condensates by a normalized gradient flow. SIAM Journal on Scientific Computing, 25(5):1674– 1697, 2004.
- [31] W. Bao, Q. Du et Y. Zhang : Dynamics of rotating Bose-Einstein condensates and its efficient and accurate numerical computation. SIAM Journal on Applied Mathematics, 66(3):758–786, 2006.
- [32] W. Bao, D. Jaksch et P. A. Markowich : Numerical solution of the Gross-Pitaevskii equation for Bose-Einstein condensation. Journal of Computational Physics, 187(1): 318–342, 2003.
- [33] W. Bao, S. Jin et P. A. Markowich : On time-splitting spectral approximations for the Schrödinger equation in the semiclassical regime. Journal of Computational Physics, 175(2):487–524, 2002.
- [34] W. Bao, S. Jin et P. A. Markowich : Numerical study of time-splitting spectral discretizations of nonlinear Schrödinger equations in the semiclassical regimes.  $SIAM$ Journal on Scientific Computing, 25(1):27–64, 2003.
- [35] W. Bao, H. Li et J. Shen : A generalized-Laguerre-Fourier-Hermite pseudospectral method for computing the dynamics of rotating Bose-Einstein condensates. SIAM Journal on Scientific Computing, 31(5):3685–3711, 2009.
- [36] W. Bao, D. Marahrens, Q. Tang et Y. Zhang : A simple and efficient numerical method for computing the dynamics of rotating Bose-Einstein condensates via a rotating lagrangian coordinate. arXiv preprint arXiv :1305.1378, 2013.
- [37] W. Bao et J. Shen : A fourth-order time-splitting Laguerre-Hermite pseudospectral method for Bose-Einstein condensates. SIAM Journal on Scientific Computing, 26(6): 2010–2028, 2005.
- [38] W. Bao et J. Shen : A generalized-Laguerre-Hermite pseudospectral method for computing symmetric and central vortex states in Bose-Einstein condensates. Journal of Computational Physics, 227(23):9778–9793, 2008.
- [39] W. Bao et W. Tang : Ground-state solution of Bose-Einstein condensate by directly minimizing the energy functional. Journal of Computational Physics, 187(1):230–254, 2003.
- [40] W. Bao et H. Wang : An efficient and spectrally accurate numerical method for computing dynamics of rotating Bose-Einstein condensates. Journal of Computational Physics, 217(2):612–626, 2006.
- [41] W. Bao, H. Wang et P. A. Markowich : Ground, symmetric and central vortex states in rotating Bose-Einstein condensates. Communications in Mathematical Sciences, 3(1):57–88, 2005.
- [42] R. A. Battye, N. R. Cooper et P. M. Sutcliffe : Stable skyrmions in twocomponent Bose-Einstein condensates. arXiv preprint cond-mat/0109448, 2001.
- [43] D. Baye et J-M. Sparenberg : Resolution of the Gross-Pitaevskii equation with the imaginary-time method on a Lagrange mesh. Physical Review E, 82(5):056701, 2010.
- [44] C. BESSE : A relaxation scheme for the nonlinear Schrödinger equation. SIAM Journal on Numerical Analysis, 42(3):934–952, 2004.
- [45] C. BESSE, B. BIDÉGARAY et S. DESCOMBES : Order estimates in time of splitting methods for the nonlinear Schrödinger equation. SIAM Journal on Numerical Analysis, 40(1):26–40, 2002.
- [46] X. BLANC et N. ROUGERIE : Lowest-Landau-level vortex structure of a Bose-Einstein condensate rotating in a harmonic plus quartic trap. *Physical Review A*,  $77(5):053615$ , 2008.
- [47] S. BOSE : Plancks gesetz und lichtquantenhypothese. Zeitschrift für Physik,  $26(1)$ :178– 181, 1924.
- [48] J. P. BOYD : Chebyshev and Fourier Spectral Methods. Dover books on mathematics. Dover Publications, 2001.
- [49] V. BRETIN, S. STOCK, Y. SEURIN et J. DALIBARD : Fast rotation of a Bose-Einstein condensate. Physical Review Letters, 92(5):050403, 2004.
- [50] H. BRÉZIS, P. G. CIARLET et J. L. LIONS : Analyse fonctionnelle : Théorie et applications. Collection Mathématiques Appliquées pour la Maîtrise. Dunod, 1999.
- [51] A. J. BRIZARD: An Introduction to Lagrangian Mechanics. World Scientific Publishing Company Incorporated, 2008.
- [52] D. A. BUTTS et D. S. ROKHSAR : Predicted signatures of rotating Bose-Einstein condensates. Nature, 397(6717):327–329, 1999.
- [53] M. Caliari, C. Neuhauser et M. Thalhammer : High-order time-splitting Hermite and Fourier spectral methods for the Gross-Pitaevskii equation. Journal of Computational Physics, 228(3):822–832, 2009.
- [54] M. Caliari, A. Ostermann, S. Rainer et M. Thalhammer : A minimisation approach for computing the ground state of Gross-Pitaevskii systems. Journal of Computational Physics, 228(2):349–360, 2009.
- [55] M. Caliari et S. Rainer : GSGPEs : A matlab code for computing the ground state of systems of Gross-Pitaevskii equations. Computer Physics Communications,  $184(3):812 - 823, 2013.$
- [56] R. H. Cameron : A family of integrals serving to connect the Wiener and Feynman integrals. Journal of Mathematics and Physics, 39.
- [57] E. CANCÈS : SCF algorithms for HF electronic calculations. In Mathematical Models and Methods for Ab Initio Quantum Chemistry, volume 74 de Lecture Notes in Chemistry, pages 17–43. Springer Berlin Heidelberg, 2000.
- [58] R. CARLES : Global existence results for nonlinear Schrödinger equations with quadratic potentials. Discrete Continuous and Dynamical Systems, 13(2):385–398, 2005.
- [59] R. CARLES : Nonlinear Schrödinger equation with time dependent potential. Communications in Mathematical Sciences, 9(4):937–964, 2011.
- $[60]$  T. CAZENAVE : An introduction to nonlinear Schrödinger equations. Textos de métodos matemáticos. Instituto de Matemática, UFRJ, 1993.
- [61] T. Cazenave et A. Haraux : An Introduction to Semilinear Evolution Equations. Oxford Lecture Series in Mathematics and Its Applications , No 13. Oxford University Press on Demand, 1998.
- [62] M. M. Cerimele, M. L. Chiofalo, F. Pistella, S. Succi et M. P. Tosi : Numerical solution of the Gross-Pitaevskii equation using an explicit finite-difference scheme : An application to trapped Bose-Einstein condensates. Physical Review E, 62(1):1382, 2000.
- [63] P. R. CHERNOFF : Product formulas, nonlinear semigroups, and addition of unbounded operators. Numéro 140. American Mathematical Society, 1974.
- [64] M. L. Chiofalo, S. Succi et M. P. Tosi : Ground state of trapped interacting Bose-Einstein condensates by an explicit imaginary-time algorithm. Physical Review E, 62(5):7438, 2000.
- [65] K. CHOUK et M. GUBINELLI : Nonlinear PDEs with modulated dispersion.  $ArXiv$ e-prints, mars 2013.
- [66] A. R. Chraplyvy, A. H. Gnauck, R. W. Tkach et R. M. Derosier : 8\*10 gb/s transmission through 280 km of dispersion-managed fiber. Photonics Technology Letters, IEEE, 5(10):1233–1235, 1993.
- [67] S. Cohen, R. Marty et al. : Invariance principle, multifractional gaussian processes and long-range dependence. In Annales-Institut Henri Poincaré Probabilités et Statistiques, volume 44, page 475. Gauthier-Villars, 2008.
- [68] N. R. Cooper, N. K. Wilkin et J. M. F. Gunn : Quantum phases of vortices in rotating Bose-Einstein condensates. Physical Review Letters, 87:120405, Aug 2001.
- [69] M. Correggi, N. Rougerie et J. Yngvason : The transition to a giant vortex phase in a fast rotating Bose-Einstein condensate. Communications in Mathematical Physics, 303(2):451–508, 2011.
- [70] R. COURANT et D. HILBERT : *Methods of Mathematical Physics*. Numéro vol. 2 de Methods of Mathematical Physics. Wiley, 2008.
- [71] R. COURANT et D. HILBERT : Methods of Mathematical Physics. Numéro vol. 1 de Methods of Mathematical Physics. Wiley, 2008.
- [72] H. L. Cycon, B. SIMON et E. BEIGLBÖCK : Schrödinger operators : With application to quantum mechanics and global geometry. Springer-Verlag Berlin, 1987.
- [73] I. Danaila et F. Hecht : A finite element method with mesh adaptivity for computing vortex states in fast-rotating Bose-Einstein condensates. Journal of Computational Physics, 229(19):6946–6960, 2010.
- [74] I. Danaila et P. Kazemi : A new Sobolev gradient method for direct minimization of the Gross-Pitaevskii energy with rotation. SIAM Journal on Scientific Computing, 32(5):2447–2467, 2010.
- [75] K. B. Davis, M-O. Mewes, M. R. van Andrews, N. J. Van Druten, D. S. Durfee, D. M. KURN et W. KETTERLE : Bose-Einstein condensation in a gas of sodium atoms. Physical Review Letters, 75(22):3969–3973, 1995.
- [76] A. DE BOUARD : Nonlinear Schroedinger equations with magnetic fields. Differential Integral Equations, 4(1):73–88, 1991.
- [77] A. de BOUARD et A. DEBUSSCHE : The nonlinear Schrödinger equation with white noise dispersion. Journal of Functional Analysis, 259(5):1300 – 1321, 2010.
- [78] A. De Bouard et R. Fukuizumi : Modulation analysis for a stochastic NLS equation arising in Bose-Einstein condensation. Asymptotic Analysis, 63(4):189–235, 2009.
- [79] A. de BOUARD et R. FUKUIZUMI : Representation formula for stochastic Schrödinger evolution equations and applications. Nonlinearity, 25(11):2993, 2012.
- [80] L. de BROGLIE : Ann. Phys., 3, 1925.
- [81] A. DEBUSSCHE et Y. TSUTSUMI : 1d quintic nonlinear Schrödinger equation with white noise dispersion. Journal de Mathématiques Pures et Appliquées,  $96(4):363 - 376$ , 2011.
- [82] P. DEGOND : Asymptotic-preserving schemes for fluid models of plasmas.  $arXiv$ preprint arXiv :1104.1869, 2011.
- [83] J. Denschlag, J. E. Simsarian, D. L. Feder, C. W. Clark, L. A. Collins, J. Cubizolles, L. Deng, E. W. Hagley, K. Helmerson, W. P. Reinhardt et al. : Generating solitons by phase engineering of a Bose-Einstein condensate. Science, 287(5450):97–101, 2000.
- [84] S. Descombes et M. Massot : Operator splitting for nonlinear reaction-diffusion systems with an entropic structure : Singular perturbation and order reduction. Numerische Mathematik, 97(4):667–698, 2004.
- [85] S. DESCOMBES et M. THALHAMMER : An exact local error representation of exponential operator splitting methods for evolutionary problems and applications to linear Schrödinger equations in the semi-classical regime. BIT Numerical Mathematics, 50(4):729–749, 2010.
- [86] A. B. DIEKER et M. MANDJES : On spectral simulation of fractional brownian motion. Probability in the Engineering and Informational Sciences, 17(03):417–434, 2003.
- [87] C. M. DION et E. CANCES : Ground state of the time-independent Gross-Pitaevskii equation. Computer Physics Communications, 177(10):787–798, 2007.
- [88] R. L. Dobrushin : Gaussian and their subordinated self-similar random generalized fields. The Annals of Probability, pages 1–28, 1979.
- [89] P. DONNAT : Quelques contributions mathématiques en optique non linéaire. Thèse de doctorat, 1994.
- [90] H. Doss : Liens entre équations différentielles stochastiques et ordinaires. In Annales de l'institut Henri Poincaré (B) Probabilités et Statistiques, volume 13, pages 99–125. Gauthier-Villars, 1977.
- [91] M. EDWARDS et K. BURNETT : Numerical solution of the nonlinear Schrödinger equation for small samples of trapped neutral atoms. Physical Review A, 51:1382–1386, 1995.
- [92] M. Edwards, R. J. Dodd, C. W. Clark, P. A. Ruprecht et K. Burnett : Properties of a Bose-Einstein condensate in an anisotropic harmonic potential. Physical Review A, 53(4):R1950, 1996.
- [93] A. Einstein : Sitzber. Kgl. Preuss. Akad. Wiss., 23:3, 1925.
- [94] K-J. ENGEL et R. NAGEL : One-parameter semigroups for linear evolution equations, volume 194. Springer Verlag, 2000.
- [95] P. ENGELS, I. CODDINGTON, P. C. HALJAN et E. A. CORNELL : Nonequilibrium effects of anisotropic compression applied to vortex lattices in Bose-Einstein condensates. Physical Review Letters, 89(10):100403, 2002.
- [96] P. ENGELS, I. CODDINGTON, P. C. HALJAN, V. SCHWEIKHARD et E. A. CORNELL : Observation of long-lived vortex aggregates in rapidly rotating Bose-Einstein condensates. Physical Review Letters, 90(17):170405, 2003.
- [97] M. V. FEDORYUK : The stationary phase method and pseudodifferential operators. Russian Mathematical Surveys, 26(1):65–115, 1971.
- [98] R. P. Feynman : Space-time approach to non-relativistic quantum mechanics. Reviews of Modern Physics, 20(2):367, 1948.
- [99] R. P. Feynman : Phy. Rev., 94:262, 1954.
- [100] R. P. Feynman : Chapter {II} application of quantum mechanics to liquid helium. volume 1 de Progress in Low Temperature Physics, pages 17 – 53. Elsevier, 1955.
- [101] R. P. FEYNMAN et A. R. HIBBS : Quantum mechanics and path integrals. International Series in Pure and Applied Physics. McGraw-Hill, 1965.
- [102] J-P. Fouque : Wave propagation and time reversal in randomly layered media, volume 56. Springer, 2007.
- [103] D. G. Fried, T. C. Killian, L. Willmann, D. Landhuis, S. C. Moss, D. Kleppner et T. J. Greytak : Bose-Einstein condensation of atomic hydrogen. Physical Review Letters, 81:3811–3814, Nov 1998.
- [104] D. FUJIWARA : Fundamental solution of partial differential operators of Schrödinger's type, i. Proceedings of the Japan Academy, Series A, Mathematical Sciences, 50(8):566– 569, 1974.
- [105] D. FUJIWARA : Fundamental solution of partial differential operators of Schrödinger's type, ii. the space-time approach. Proceedings of the Japan Academy, Series A, Mathematical Sciences, 50(9):699–701, 1974.
- [106] D. FUJIWARA : On the boundedness of integral transformations with highly oscillatory kernels. Proc. Japan Acad., 51:96–99, 1975.
- [107] D. FUJIWARA : Fundamental solution of partial differential operator of Schrödinger's type, iii. Proceedings of the Japan Academy, Series A, Mathematical Sciences, 54(3):62– 66, 1978.
- [108] D. FUJIWARA : A construction of the fundamental solution for the Schrödinger equation. Journal d'Analyse Mathématique, 35:41–96, 1979.
- [109] D. FUJIWARA : A construction of the fundamental solution for the Schrödinger equation. Journal d'Analyse Mathématique,  $35(1):41-96$ , 1979.
- [110] D. FUJIWARA : On a nature of convergence of some Feynman path integrals, i. *Procee*dings of the Japan Academy, Series A, Mathematical Sciences, 55(6):195-200, 1979.
- [111] D. Fujiwara : On a nature of convergence of some Feynman path integrals, ii. Proceedings of the Japan Academy, Series A, Mathematical Sciences, 55(8):273–277, 1979.
- [112] D. Fujiwara : Remarks on convergence of Feynman path integrals. In Theory and Application of Random Fields, pages 40–48. Springer, 1983.
- [113] A. GAMMAL, T. FREDERICO et L. TOMIO : Improved numerical approach for the time-independent Gross-Pitaevskii nonlinear Schrödinger equation. Physical Review E, 60(2):2421, 1999.
- [114] C. W. Gardiner, J. R. Anglin et T. I. A. Fudge : The stochastic Gross-Pitaevskii equation. Journal of Physics  $B$ : Atomic, Molecular and Optical Physics, 35(6):1555, 2002.
- [115] C. W. Gardiner et M. J. Davis : The stochastic Gross-Pitaevskii equation : II. Journal of Physics B : Atomic, Molecular and Optical Physics, 36(23):4731, 2003.
- [116] C. W. Gardiner et M. J. Davis : The stochastic Gross-Pitaevskii equation : III. arXiv, 2006.
- [117] J. Garnier, F. Kh. Abdullaev et B. B. Baizakov : Collapse of a Bose-Einstein condensate induced by fluctuations of the laser intensity. Physical Review A, 69:053607, May 2004.
- [118] J. Garnier et K. SØlna : Pulse propagation in random media with long-range correlation. Multiscale Modeling & Simulation, 7(3):1302–1324, 2009.
- [119] M. E. GEHM, K. M. O'HARA, T. A. SAVARD et J. E. THOMAS : Dynamics of noiseinduced heating in atom traps. Physical Review A, 58:3914–3921, Nov 1998.
- [120] I. M. GEL'FAND et A. M. YAGLOM : Integration in functional spaces and its applications in quantum physics. Journal of Mathematical Physics, 1:48, 1960.
- [121] S. A. Gershgorin : Uber die abgrenzung der eigenwerte einer matrix. Izk. Akad. Nauk. USSR Otd. Fiz.-Mat. Nauk, (7):749–754, 1931.
- [122] J. GINIBRE et G. VELO : The global Cauchy problem for the nonlinear Schrödinger equation revisited. Annales de l'Institut H. Poincaré, Analyse Non Linéaire, 2(4):309– 327, 1985.
- [123] G. H. Golub et C. F. Van Loan : Matrix Computations. Johns Hopkins Studies in the Mathematical Sciences. Johns Hopkins University Press, 1996.
- [124] K. GÓRAL, K. RzażEWSKI et T. PFAU : Bose-Einstein condensation with magnetic dipole-dipole forces. Physical Review A, 61:051601, Mar 2000.
- [125] A. Griesmaier, J. Werner, S. Hensler, J. Stuhler et T. Pfau : Bose-Einstein condensation of chromium. Physical Review Letters, 94:160401, Apr 2005.
- [126] E. P. Gross : Structure of a quantized vortex in boson systems. Il Nuovo Cimento Series 10, 20(3):454–477, 1961.
- [127] M. GUBINELLI : Controlling rough paths. Journal of Functional Analysis, 216(1):86– 140, 2004.
- [128] W. R. Hamilton, A. A. W. Conway et J. J. L. Synge : The Mathematical Papers of Sir William Rowan Hamilton, volume 4 de Cunningham memoirs. Cambridge University Press, 1931.
- [129] B. HARRIS : Spectral analysis of time series. John Wiley & Sons, 1967.
- [130] H. A. Haus : Waves and fields in optoelectronics. Prentice-Hall Series in Solid State Physical Electronics. Prentice Hall, Incorporated, 1984.
- [131] C. E. HECHT : *Physica*, 25:262, 1959.
- [132] W. HEISENBERG : Über den anschaulichen inhalt der quantentheoretischen kinematik und mechanik. Zeitschrift für Physik,  $43(3-4):172-198$ , 1927.
- [133] H. F. Hess, G. P. Kochanski, J. M. Doyle, N. Masuhara, D. Kleppner et T. J. GREYTAK : Magnetic trapping of spin-polarized atomic hydrogen. Physical Review Letters, 59:672–675, Aug 1987.
- [134] U. Hohenester : OCTBEC : A Matlab toolbox for optimal quantum control of Bose-Einstein condensates. Computer Physics Communications, 2013.
- [135] H. H. Hopkins : A flexible fibrescope, using static scanning. Nature, 173, 1954.
- [136] L. HÖRMANDER : Symplectic classification of quadratic forms, and general Mehler formulas. Mathematische Zeitschrift, 219(1):413–449, 1995.
- [137] K. Ito: Generalized uniform complex measures in the hilbertian metric space with their application to the Feynman integral. In Proc. 5th Berkeley Symposium on Mathematical Statistics and Probability, volume 2, pages 145–161, 1967.
- [138] A. D. Jackson, G. M. Kavoulakis et C. J. Pethick : Solitary waves in clouds of Bose-Einstein condensed atoms. Physical Review A, 58:2417–2422, Sep 1998.
- [139] B. JACKSON, J. F. MCCANN et C. S. ADAMS : Vortex formation in dilute inhomogeneous Bose-Einstein condensates. Physical Review Letters, 80:3903–3906, 1998.
- [140] C. G. J. JACOBI : *Vorlesungen über Dynamik*. Königsberg lectures. 1842-1843.
- [141] S. Jin : Efficient asymptotic-preserving (ap) schemes for some multiscale kinetic equations. SIAM Journal on Scientific Computing, 21(2):441–454, 1999.
- [142] K. C. Kao et G. A. Hockham : Dielectric-fibre surface waveguides for optical frequencies. Electrical Engineers, Proceedings of the Institution of, 113(7):1151–1158, 1966.
- [143] P. L. KAPITZA : *Nature*, 141:913, 1938.
- [144] K. KASAMATSU, M. TSUBOTA et M. UEDA : Giant hole and circular superflow in a fast rotating Bose-Einstein condensate. Physical Review A, 66:053606, Nov 2002.
- [145] K. KASAMATSU, M. TSUBOTA et M. UEDA : Nonlinear dynamics of vortex lattice formation in a rotating Bose-Einstein condensate. Physical Review A, 67(3):033610, 2003.
- [146] K. KASAMATSU, M. TSUBOTA et M. UEDA : Vortices in multicomponent Bose-Einstein condensates. International Journal of Modern Physics B, 19(11):1835–1904, 2005.
- $[147]$  T. KATO: Fundamental properties of hamiltonian operators of Schrödinger type. Transactions of the American Mathematical Society, 70(1):195–211, 1951.
- [148] T. Kato : Quasi-linear equations of evolution, with applications to partial differential equations. In Spectral theory and differential equations, pages 25–70. Springer, 1975.
- [149] T. KATO: *Perturbation theory for linear operators*, volume 132. Springer, 1995.
- [150] M. KEEL et T. TAO : Endpoint Strichartz estimates. American Journal of Mathematics,  $120(5)$ :pp. 955–980, 1998.
- [151] W. F. Kibble : An extension of a theorem of Mehler's on Hermite polynomials. Mathematical Proceedings of the Cambridge Philosophical Society, 41:12–15, 5 1945.
- [152] M. KOASHI et M. UEDA : Exact eigenstates and magnetic response of spin-1 and spin-2 Bose-Einstein condensates. Physical Review Letters, 84:1066–1069, Feb 2000.
- [153] C. J. KOESTER et E. SNITZER : Amplification in a fiber laser. Applied Optics, 3(10): 1182–1186, Oct 1964.
- [154] E. B. Kolomeisky, T. J. Newman, J. P. Straley et X. Qi : Low-dimensional Bose liquids : beyond the Gross-Pitaevskii approximation. Physical Review Letters, 85(6):1146, 2000.
- [155] H. Kumano-go : Fundamental solution for a hyperbolic system with diagonal principal part. Communications in Partial Differential Equations, 4(9):959–1015, 1979.
- [156] F. LAUDENBACH : Calcul différentiel et intégral. les Éd. de l'École Polytechnique, 2000.
- [157] P. Leboeuf et N. Pavloff : Bose-Einstein beams : Coherent propagation through a guide. Physical Review A, 64:033602, Aug 2001.
- [158] M. LEWIN, P. T. NAM et N. ROUGERIE : Derivation of Hartree's theory for generic mean-field Bose systems. arXiv preprint arXiv :1303.0981, 2013.
- [159] E. H. LIEB et R. SEIRINGER : Derivation of the gross-pitaevskii equation for rotating bose gases. Communications in mathematical physics, 264(2):505–537, 2006.
- [160] E. H. LIEB, R. SEIRINGER et J. YNGVASON : Bosons in a trap : a rigorous derivation of the Gross-Pitaevskii energy functional. In The Stability of Matter : From Atoms to Stars, pages 759–771. Springer, 2005.
- [161] F. LONDON : *Nature*, 141:643, 1938.
- [162] C. LUBICH : On splitting methods for Schrödinger-Poisson and cubic nonlinear Schrödinger equations. Mathematics of Computation, 77(264):2141–2153, 2008.
- [163] T. J. Lyons : Differential equations driven by rough signals. Revista Matemática Iberoamericana, 14(2):215–310, 1998.
- [164] E. J. M. MADARASSY et V. T. TOTH : Numerical simulation code for self-gravitating Bose-Einstein condensates. Computer Physics Communications, 184(4):1339 – 1343, 2013.
- [165] K. W. MADISON, F. CHEVY, V. BRETIN et J. DALIBARD : Stationary states of a rotating Bose-Einstein condensate : routes to vortex nucleation. *Physical review letters*, 86(20):4443–4446, 2001.
- [166] K. W. Madison, F. Chevy, W. Wohlleben et J. Dalibard : Vortex formation in a stirred Bose-Einstein condensate. Physical Review Letters, 84(5):806–809, 2000.
- [167] K. W. Madison, F. Chevy, W. Wohlleben et J. Dalibard : Vortices in a stirred Bose-Einstein condensate. Journal of Modern Optics, 47(14-15):2715–2723, 2000.
- [168] R. Marty : Asymptotic behavior of differential equations driven by periodic and random processes with slowly decaying correlations. ESAIM : Probability and Statistics, 9:165–184, 2005.
- [169] R. MARTY : On a splitting scheme for the nonlinear Schrödinger equation in a random medium. Communications in Mathematical Sciences, 4(4):363 – 376, 2006.
- [170] R. Marty : From Hermite polynomials to multifractional processes. Journal of Applied Probability, 50(2):323–343, 2013.
- [171] R. Marty et K. Sølna : A general framework for waves in random media with long-range correlations. The Annals of Applied Probability, 21(1):115–139, 2011.
- [172] F. G. Mehler : Ueber die entwicklung einer function von beliebig vielen variablen nach laplaceschen functionen höherer ordnung. Journal für die reine und angewandte Mathematik, 66:161–176, 1866.
- [173] P. Muruganandam et S. K. Adhikari : Fortran programs for the time-dependent Gross-Pitaevskii equation in a fully anisotropic trap. Computer Physics Communications,  $180(10):1888 - 1912$ ,  $2009$ .
- [174] C. J. Myatt, E. A. Burt, R. W. Ghrist, E. A. Cornell et C. E. Wieman : Production of two overlapping Bose-Einstein condensates by sympathetic cooling. Physical Review Letters, 78:586–589, Jan 1997.
- [175] E. NELSON : Feynman integrals and the Schrödinger equation. *Journal of Mathematical* Physics, 5:332, 1964.
- [176] L. Onsager : Nuovo Cimento, 6:249 et 281, 1949.
- [177] H. Osterberg, E. Snitzer, M. Polanyi et R. Hilberg : Optical wave-guide modes in small glass fibers. II. experimental. Annual Meeting of the Optical Society of America, 49, 1959.
- [178] T. Padmanabhan : Theoretical Astrophysics : Volume 1, Astrophysical Processes. Theoretical Astrophysics. Cambridge University Press, 2000.
- [179] D. PATHRIA et J. L. l. MORRIS : Pseudo-spectral solution of nonlinear Schrödinger equations. Journal of Computational Physics, 87(1):108–125, 1990.
- [180] A. Pazy : Semigroups of Linear Operators and Applications to Partial Differential Equations. Numéro vol. 44 de Applied Mathematical Sciences. Springer, 1992.
- [181] P. Pedri et L. Santos : Two-dimensional bright solitons in dipolar Bose-Einstein condensates. Physical Review Letters, 95:200404, Nov 2005.
- [182] R-F. PELTIER, J. L. VÉHEL *et al.* : Multifractional brownian motion : definition and preliminary results. HAL - Inria, 1995.
- [183] C. J. PETHICK et H. SMITH : *Bose-Einstein condensation in dilute gases*. Cambridge University Press, 2002.
- [184] L. P. Pitaevskii : Vortex lines in an imperfect bose gas. Soviet Physics JETP-USSR, 13(2), 1961.
- [185] L. P. PITAEVSKII et S. STRINGARI : *Bose-Einstein condensation*, volume 116. Clarendon press, 2003.
- [186] C. Raman, J. R. Abo-Shaeer, J. M. Vogels, K. Xu et W. Ketterle : Vortex nucleation in a stirred Bose-Einstein condensate. Physical review letters, 87(21):210402, 2001.
- [187] S. P. RATH, T. YEFSAH, K. J. GÜNTER, M. CHENEAU, R. DESBUQUOIS, M. HOLZmann, W. Krauth et J. Dalibard : Equilibrium state of a trapped two-dimensional Bose gas. Physical Review A, 82(1):013609, 2010.
- [188] M. REED et B. SIMON : Methods of Modern Mathematical Physics : Fourier Analysis, Self-Adjointness. Methods of Modern Mathematical Physics. Academic Press, 1975.
- [189] N. ROUGERIE : La théorie de Gross-Pitaevskii pour un condensat de Bose-Einstein en rotation : vortex et transitions de phase. Thèse de doctorat, Université Pierre et Marie Curie-Paris VI, 2010.
- [190] N. ROUGERIE : Vortex rings in fast rotating Bose-Einstein condensates. Archive for Rational Mechanics and Analysis, 203(1):69–135, 2012.
- [191] D. Roux, S. Jaffard et A. Benassi : Elliptic gaussian random processes. Revista Matemática Iberoamericana, 13(1):19-90, 1997.
- [192] Y. SAAD : *Iterative methods for sparse linear systems*. Siam, 2003.
- [193] Y. Saad et M. H. Schultz : Gmres : A generalized minimal residual algorithm for solving nonsymmetric linear systems. SIAM Journal on Scientific and Statistical Computing, 7(3):856–869, 1986.
- [194] C. A. SACKETT, C. C. BRADLEY, M. WELLING et R. G. HULET : Bose-Einstein condensation of lithium. Applied Physics B, 65(4-5):433–440, 1997.
- [195] L. SALASNICH, A. PAROLA et L. REATTO : Effective wave equations for the dynamics of cigar-shaped and disk-shaped Bose condensates. Physical Review A, 65(4):043614, 2002.
- [196] G. Samorodnitsky et M. S. Taqqu : Stable non-gaussien random processes. Econometric Theory, 13:133–142, 1997.
- [197] T. A. Savard, K. M. O'Hara et J. E. Thomas : Laser-noise-induced heating in far-off resonance optical traps. Physical Review A, 56:R1095–R1098, Aug 1997.
- [198] B. I. SCHNEIDER et D. L. FEDER: Numerical approach to the ground and excited states of a Bose-Einstein condensed gas confined in a completely anisotropic trap. Physical Review A, 59(3):2232, 1999.
- [199] E. SCHRÖDINGER : An undulatory theory of the mechanics of atoms and molecules. Phys. Rev., 28:1049–1070, Dec 1926.
- [200] R. SEIRINGER : Gross-Pitaevskii theory of the rotating Bose gas. Communications in Mathematical Physics, 229(3):491–509, 2002.
- [201] T. P. Simula, A. A. Penckwitt et R. J. Ballagh : Giant vortex lattice deformations in rapidly rotating Bose-Einstein condensates. Physical Review Letters, 92(6):060401, 2004.
- [202] E. SNITZER : Cylindrical dielectric waveguide modes. Journal of the Optical Society of America, 51(5):491–498, May 1961.
- [203] E. SNITZER et J. W. HICKS : Optical wave-guide modes in small glass fibers. i. theoretical. Annual Meeting of the Optical Society of America, 49, 1959.
- [204] P. Sonneveld : CGS, a fast Lanczos-type solver for nonsymmetric linear systems. SIAM Journal on Scientific and Statistical Computing, 10(1):36–52, 1989.
- [205] E. M. STEIN : Singular integrals and differentiability properties of functions Elias M. Stein., volume 2. Princeton university press, 1970.
- [206] J. Stenger, S. Inouye, D. M. Stamper-Kurn, H.-J. Miesner, A. P. Chikkatur et W. KETTERLE : Spin domains in ground-state Bose-Einstein condensates. Nature, 396(6709):345–348, 1998.
- [207] H. T. C. STOOF : Coherent versus incoherent dynamics during Bose-Einstein condensation in atomic gases. Journal of Low Temperature Physics, 114(1-2):11–108, 1999.
- [208] H. T. C. STOOF et M. J. BIJLSMA : Dynamics of fluctuating Bose-Einstein condensates. Journal of low temperature physics, 124(3-4):431–442, 2001.
- [209] G. Strang : On the construction and comparison of difference schemes. SIAM Journal on Numerical Analysis, 5(3):506–517, 1968.
- [210] R. S. STRICHARTZ: Restrictions of Fourier transforms to quadratic surfaces and decay of solutions of wave equations. Duke Mathematical Journal, 44(3):705–714, 1977.
- [211] W. C. STWALLEY et L. H. NOSANOV : Phy. Rev. Lett., 36:910, 1976.
- [212] H. J. Sussmann : On the gap between deterministic and stochastic ordinary differential equations. Annals of Probability,  $6(1):19-41$ , 1978.
- [213] T. R. TAHA et M. I. ABLOWITZ : Analytical and numerical aspects of certain nonlinear evolution equations. ii. numerical, nonlinear Schrödinger equation. Journal of Computational Physics, 55(2):203–230, 1984.
- [214] M. S. Taqqu : Weak convergence to fractional brownian motion and to the rosenblatt process. Probability Theory and Related Fields, 31(4):287–302, 1975.
- [215] M. S. Taqqu : Convergence of integrated processes of arbitrary Hermite rank. Zeit $script$  für Wahrscheinlichkeitstheorie und verwandte Gebiete,  $50(1):53-83$ , 1979.
- [216] M. Thalhammer : High-order exponential operator splitting methods for timedependent Schrödinger equations. SIAM Journal on Numerical Analysis, 46(4):2022-2038, 2008.
- [217] M. Thalhammer, M. Caliari et C. Neuhauser : High-order time-splitting Hermite and Fourier spectral methods. Journal of Computational Physics, 228(3):822–832, 2009.
- [218] R. P. Tiwari et A. Shukla : A basis-set based fortran program to solve the Gross-Pitaevskii equation for dilute bose gases in harmonic and anharmonic traps. Computer Physics Communications, 174(12):966 – 982, 2006.
- [219] M. TSUBOTA, K. KASAMATSU et M. UEDA : Vortex lattice formation in a rotating Bose-Einstein condensate. Physical Review A, 65(2):023603, 2002.
- [220] Y. Tsutsum :  $L^2$ -solutions for nonlinear Schrödinger equations and nonlinear groups. Funkcial. Ekvac., 30(1):115–125, 1987.
- [221] H. A. Van der Vorst : Bi-CGSTAB : A fast and smoothly converging variant of Bi-CG for the solution of nonsymmetric linear systems. SIAM Journal on Scientific and Statistical Computing, 13(2):631–644, 1992.
- [222] A. C. S. Van Heel : A new method of transporting optical images without aberrations. Nature, 173, 1954.
- [223] D. VUDRAGOVIĆ, I. VIDANOVIĆ, A. BALAŽ, P. MURUGANANDAM et S. K. ADHIKARI : C programs for solving the time-dependent Gross-Pitaevskii equation in a fully anisotropic trap. Computer Physics Communications, 183(9):2021 – 2025, 2012.
- [224] J. A. C. WEIDEMAN et B. M. HERBST : Split-step methods for the solution of the nonlinear Schrödinger equation. *SIAM Journal on Numerical Analysis*, 23(3):485–507, 1986.
- [225] L. Wen, H. Xiong et B. Wu : Hidden vortices in a Bose-Einstein condensate in a rotating double-well potential. Physical Review A, 82(5):053627, 2010.
- [226] K. Yajima : The quasi-classical limit of quantum scattering theory. Communications in Mathematical Physics, 69(2):101–129, 1979.
- [227] K. YAJIMA : Existence of solutions for Schrödinger evolution equations. *Communica*tions in Mathematical Physics, 110(3):415–426, 1987.
- [228] K. YAJIMA : Schrödinger evolution equations with magnetic fields. Journal d'Analyse Mathématique, 56:29-76, 1991.
- [229] J. Yang : Nonlinear Waves in Integrable and Non-integrable Systems. Mathematical Modeling and Computation. Society for Industrial and Applied Mathematics, 2010.
- [230] A. YARIV : *Quantum Electronics*. John Wiley, 1975.
- [231] Z-M. Yin : New methods for simulation of fractional brownian motion. Journal of Computational Physics, 127(1):66–72, 1996.
- [232] K. YOSHIDA : *Functional Analysis*. Classics in mathematics. Springer, 1980.
- [233] R. Zeng et Y. Zhang : Efficiently computing vortex lattices in rapid rotating Bose-Einstein condensates. Computer Physics Communications, 180(6):854–860, 2009.
- [234] Y. Zhang et W. Bao : Dynamics of the center of mass in rotating Bose-Einstein condensates. Applied Numerical Mathematics, 57(5):697–709, 2007.
- [235] V. Zharnitsky, E. Grenier, C. K. R. T. Jones et S. K. Turitsyn : Stabilizing effects of dispersion management. Physica D : Nonlinear Phenomena, 152-153(0):794 – 817, 2001.